# Personal Computer Computer Com

Canada \$2.25/US \$2.00/FF8.80/Lire 3000/FL 4.00/ BFr64/SKr 9.30/DKr 17.00/NKr 11.70 **World** May 1981 75p

EUROPE'S LEADING MICRO MAGAZINE

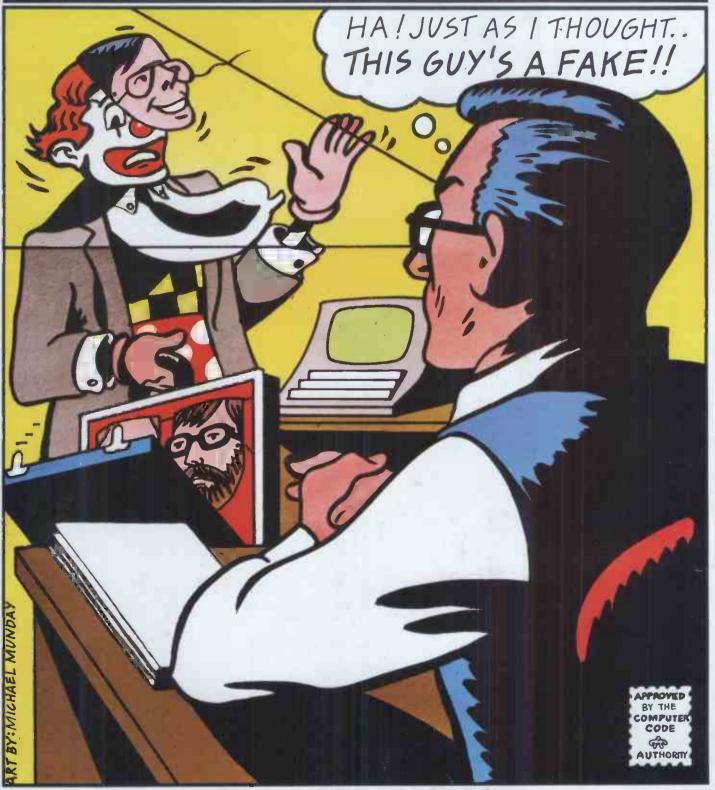

PICKING A PROGRAMMER
Sort out the clowns from the competent

### MicroCentre introduce

### **High Resolution Graphics**

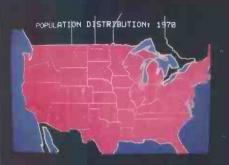

**Demographic Display** 

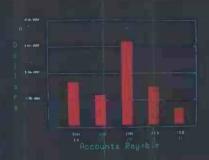

Management information

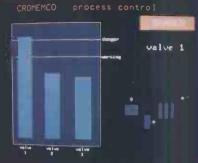

Control system display

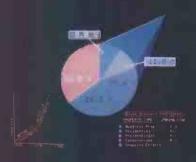

3-D display with angled labels

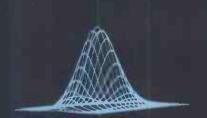

3-D plots

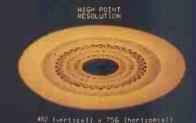

High-resolution display with alphanumerics

Up to 16 colours can be displayed simultaneously, from a choice of 4069. Areas can be filled with colour, windows created, graphs plotted, etc-all under control of simple Basic, Fortran or Assembler functions.

At the heart of any Cromemco graphics system is Cromemco's "SDI" board, the most versatile video interface in the microcomputer industry today. The Cromemco SDI is designed to meet the challenge of professional and industrial environments where uncompromising performance, reliability, and continued compatibility are essential. With its high point resolution, colour map selection, dual page windowing function, automatic fill mode, and NTSC or PAL broadcast compatibility, the most demanding requirements for a video interface can be met. The SDI provides a choice of 4096 individual colours and up to 754 by 482 point resolution. Its different modes of operation include bit or nybble mapped displays with varying levels of resolution, and window effects requiring as little as 12k data storage.

### **RGB-13 Colour Monitor**

The Cromemco RGB-13 Colour Monitor has been specially designed for optimum colour graphics performance when used with Cromemco's SDI video interface. It includes a fine-pitch 13 CRT with a high-precision electron gun, internal magnetic shielding, and implosion protection band. The monitor combines alphanumeric character generation with colour graphics and

high resolution, to give an overall performance vastly more superior than conventional colour TVs or CRT terminals.

#### **Graphics Software**

Cromemco's graphics software package provides an interface to Fortran IV Ratfor, Macro Assembler, 16K Extended Basic and 32K Structured Basic, It is written for ease of use and takes full advantage of the RGB-13 monitor's special graphics facilities. Thus it is efficient, flexible and extremely fast. The package contains routines to change the colour map, scale the display area, draw dots, lines and circles, display text, and fill areas with colour.

Screen addressing can be by absolute or relative coordinates.

### Model Z2H/GS Graphics System

The Z2H/GS is a special configuration of the Z-2H Hard Disk computer which includes full graphics capability and soft-ware. Yet at under £8,000 it's a fraction of the cost of companies and softideal for applications in medical imaging, computer-aided instruction, pattern recognition, and the television industry.

The Z2H/GS includes a Z-80A processor, 64k of RAM memory, integral 11 megabyte hard disk, RGB-13 colour monitor, 2 floppy disks, printer interface, RS-232 serial interface, and graphics software package.

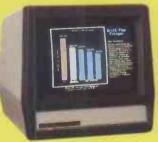

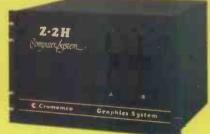

The high-performance Z2H/GS colour graphics system includes a Z-2H hard disk computer, RGB-13 colour monitor, and comprehensive graphics software package—all for under £8,000!

**MicroCentre** Tel: 031-556 7354

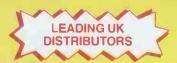

Complete Micro Systems Ltd., 30 Dundas Street Edinburgh EH3 6JN

# WHY?

'You could say that PCW is clearly one of the world's leading computer journals.'
CLIVE SINCLAIR (SCIENCE OF CAMBRIDGE)

'PCW is now certainly our number one magazine.'

'The information in PCW is always up-to-the-minute. I'm particularly impressed with the Benchtest features which are fair and unbiased.'
PAUL STREETER (SHARP UK)

'I find PCW an extremely readable magazine. Yours is the one I'm more likely to read than any of the others.'

JOHN MARSHALL (FOUNDER OF NASCOM)

'From the very beginning, PCW obviously cared about microcomputing and this has followed through as the magazine has expanded. ... it's always been put together with the same intrinsic care.'

TIM MOORE (NEWBEAR)

"The news section of PCW is the best in the business. It's a highly enjoyable magazine."

JULIAN ALLASON (PRINTOUT)

# HOW?

Detach card insert inside front cover.

Fill out subscription order form and place in an envelope together with your cheque or postal order.

There is a duplicate order form inside the back cover. Give it to your best friend.

Address your order to Personal Computer World (Subscriptions)
14 Rathbone Place, London W1P 1DE

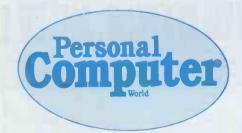

ARE YOU GETTING IT THROUGH YOUR LETTERBOX EVERY MONTH?

### DATRON of SHEFFIELD

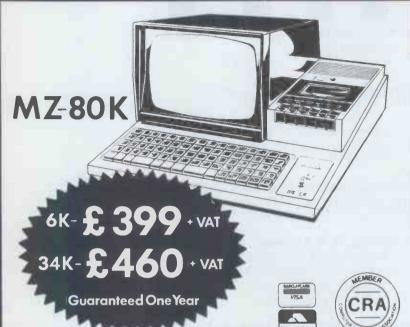

### SHARP

PC 1211 Handheld Computer £99.75+VAT

incl. cassette Interface. **Programmed in Basic** 

### DELIVERY FREE in the UK.

Price List available

I enclose: - £ Cheque/Postal Order No. Barclaycard/Access No.

Address

DATRON MICRO CENTRE

2 Abbeydale Road, Sheffield S7 IFD. Telephone 0742-585490 / 585400. Telex 547151.

ENROL YOURSELF OR HAVE YOUR COMPANY SPONSOR YOU =

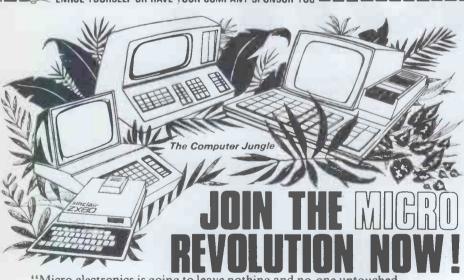

"Micro electronics is going to leave nothing and no-one untouched If we are to survive as a trading nation, every one of our industrial and commercial activities will have to be rethought" DEPARTMENT OF INDUSTRY

#### TIES COMPUTER COLLEGE,

18 Connaught Square, Marble Arch, London W2 2HJ

Please send me your free brochure Residential

your free brochure Non-residential Non-residential as appropriate)

Please state preferred date: Monday

I enclose a deposit of £30 I enclose the total fee of £

Please send me a V.A.T. Invoice Cheques payable to TIES COMPUTER COLLEGE (PLEASE PRINT)

PCQA

Hundreds of Britain's leading companies and smaller companies, and hosts of people from the professions and every walk of life — chemists, engineers, doctors, accountants, policemen, policemen, teachers, lawyers, farmers, coal merchants, house-wives, dentists; hundreds of people have joined the revolution at TIES COMPUTER COLLEGE.

More and more people are joining the revolution every day. They have decided to learn the BASIC language of computers and investigate how microcomputers can be used to great advantage.

TIES COMPUTER COLLEGE has a ONE WEEK course which you will enjoy! You will learn the BASIC language and get plenty of 'hands-on' experience in one week. It's not difficult with our expert teaching. At the end of the week you keep the computer.

TIES offers you:

- a FASCINATING opportunity TO GET AHEAD
- a COMPUTER that YOU CAN AFFORD
- a COURSE for beginners
- STARTING FROM SCRATCH

At the end of the course you will be able to recognise the capabilities of the micro-computer, including the maintenance of filling systems.

You will also be able to write in BASIC and evaluate programs in terms of your needs.

### LOOK AT THIS INCREDIBLE VALUE

Resident Students (including Sinclair ZX80 computer 

Non Resident Students (course includes ZX80 computer) . .

Owners of Micro-Computers are also very welcome: Resident Students . ..... £214 (INC. VAT) Non-Resident Students . .....£129 (INC. VAT)

(Payment on easy terms available)

Courses begin every week from 23rd March 1981

Phone or write now for free brachure to

TIES COMPUTER COLLEGE 01-262 6956/402 3980 18 Connaught Square, Marble Arch, London W2 2HJ Founder Angelo Zgorelec

> Editor David Tebbutt

Deputy Editor Peter Rodwell

> Sub Editor Jon Wall

Art Director Paul Carpenter

> Art Editor Shelley Gray

Address 14 Rathbone Place London W1P 1DE 01-637 7991

Advertisement Director Stephen England 01-636 4461

Assistant Advertisement Manager Patrick Dolan 01-636 4462

Advertisement Executives Margaret Burton 01-636 4463 Jacquie Hancock 01-631 1682

> Production Manager Dick Pountain

> > Typesetter Jane Hamnell

Subscriptions manager Alexandra James

> Subscription rates UK: £10.00 Overseas: £17.00

Published by Sportscene Publishers (PCW) Ltd., 14 Rathbone Place, London W1P 1DE, England. Tel: 01-637 7991/2/3. Telex: 8954139 A/B 'Bunch' G London

Copyright notice
Personal Computer World is
published by Sportscene
Publishers (PCW) Ltd.
© 1981 Felden Productions.
No material may be reproduced in whole or part without written consent from the copyright holders

Printed by Riverside Press Whitstable

> Distributed by Seymour Press 334 Brixton Road London SW9 Tel: 01-733 4444

**42** NEWSPRINT: The latest micro happenings, reported by Guy Kewney.

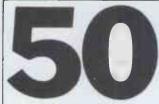

Win a DAI computer!

51 YANKEE DOODLES:

Adam Osborne puts his money where his mouth is!

**53**CTUK! NEWS: Two more ComputerTowns have opened.

**54** COMMUNICA-TIONS: Our readers' write-in.

**57** BENCHTEST: Another system from Japan — the Pasca 640.

60 WP BENCHTEST: The first of our new series tests Magic Wand.

64COLOUR CON-VERSION: An add-on to give colour to your PET.

**67** COMPUTER GAMES: David Levy looks at bridge.

75 COMPUTER ANSWERS: Your queries answered by Sheridan Williams and his team.

78 MICRO CHESS: Latest news from Kevin O'Connell.

81 MAKING TRACKS: How to interface a low-cost digital tape system.

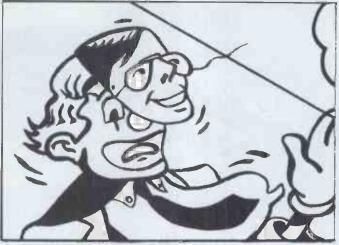

Cover illustration Michael Munday

86CALCULATOR CORNER: Especially for programmable fans.

89 SECRETS OF SYSTEMS
ANALYSIS: Lyn Antill shows you how to choose a programmer.

91 LEISURE LINES: More brainbursters from J J Clessa.

**93** YOUNG COM-PUTER WORLD: Especially for our younger readers.

94 BOOKFARE: The latest printed words reviewed by Malcolm Peltu and Don Finlay.

98 TO BUY OR NOT TO BUY: Let your micro make the decision.

105 PRINTER-FACING PLUS: Peter Faff returns with advice on using calculator printers.

109 UP THE SHARP END: Mike Knight's target is software theft.

PATTERNS:
Alan Sutcliffe
continues his thoughtprovoking series.

116 APPLE ARPEGGIO:

Apple music-making systems reviewed.

**123** MULTI-USER BENCHTEST: The MVT/Famos operating system.

129 NEWCOMERS START HERE:
Our quick intro for those new to micro-

computing.

130 DIRECT ACCESS: With PACKAGES, TRANS-ACTION FILE, the full USER GROUPS INDEX, NETWORK NEWS and DIARY DATA.

134 BACK ISSUES: Find out what you've missed and how to catch up.

**138** PCW SUB SET: More useful subroutines, compiled by Alan Tootill.

**149** PROGRAMS: More listings from our readers.

149 BLUNDERS: Red face time!

191 CHIP CHAT: Europe's leading micro gossip page.

# KEEN COMPUTERS PUT LONDON ON THE MAP.

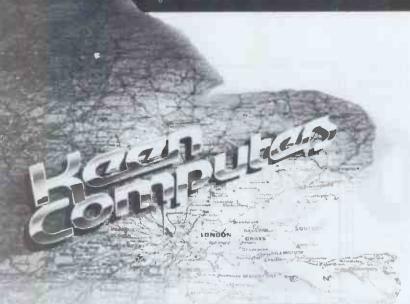

A new London base for the unbeatable team that offers a complete service in microcomputing.

Just a few minutes from Chancery Lane or St. Paul's tube station, you can now see the most impressive display of microcomputer power in South-East England. At Keen Computers' new London office and showroom, 5 Giltspur Street EC1.

As number one specialists in the U.K., Keen Computers offer an unmatched microcomputer service . . .

Networking systems that bring you microcomputer power on tap...

The Keenstar range of over 200 hardware and software products...

A consultancy and software capability that is second to none...

**Staff training** plus seminars for top management...

Purchase and leasing terms over five years and ...

**Superb service back-up f**rom highly trained engineers, based in London and Nottingham.

On all end-user hardware purchases, you get a 14-day exchange or full refund guarantee **plus** a 12-month full parts and labour warranty. On networking systems, the unique Microcover Guarantee includes delivery, installation, commissioning and 90-day on-site parts and labour

warranty in the purchase price. Complete protection for your investment is provided by full, on-site maintenance agreements available for 5 years, renewable annually thereafter.

**Networking systems** 

Miracle. Up to 72Mb of Corvus hard-disc capacity can be shared by 2-64 micros through a Constellation host multiplexer, with a further sharing of printers, plotters and many other peripherals. Inexpensive back-up for the hard-disc system is provided by the unique Corvus Mirror VCR interface.

Onyx C8002 handles up to 8 users, and the Z8000 16-bit processor at the heart

of the system has a faster throughput than the PDP11/45\*18Mb of Winchester hard-disc drive, 12Mb of 3M cartridge tape-drive, 512Kb of RAM and the UNIX 7\* timesharing operating system give you the power of a mainframe in a desk-top device.

**Microcomputers** 

Apple II, Apple III (details now available), North Star Horizon, Keenstar S-100 mainframe, Onyx C8001 (8-bit, 280 CPU), and the C8002.

**Peripherals** 

TVI, Cifer, Ambassador, Volker Craig, and Keenstar black and white and colour monitors. Printers by Anadex, Qume, Papertiger, Silentype and Olympia.

#### Software

A full range of packaged software for Apple and North Star (under CP/M\*), including Fully Integrated Accounts, Stock Control, Payroll, Graphics, Critical Path Analysis, Word Processing, and Addressing/Mailing. Bespoke software is available from our team of experienced programmers.

Keenstar 'add-ons'

Over 200 hardware and software products for expansion of all systems.

Personal callers are most welcome – but better still make an appointment for a demonstration of Keen Computers' systems and software capability, or complete the coupon below. Showrooms open 10.00am – 6.00pm Monday to Friday.

London 01-248 7307 Nottingham 0602 583254

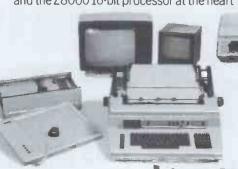

Please send me details and prices on:

☐ Miracle/Corvus

☐ Onyx C8000 series micros☐ S100 micros☐ Apple micros☐ Peripherals (please state)

Other services or products

Name\_\_\_ Position\_

Company/Establishment\_ Address\_\_\_\_

Please post to Keen Computers, Marketing Department,
5 Giltspur Street, London ECIA 9DE

TAWAIADE IN U.N. Only

'CP/M is a trademark of Digital Research
Inc, UNIX is a trademark of Bell
Telephone Laboratories, PDP-11 is a
trademark of Digital Equipment
Corporation.

ENQUIRIES FROM OEMS DEALERS AND OVERSEAS WELCOME. SPECIAL TERMS ARE AVAILABLE FOR EDUCATIONAL/GOVERNMENT DEPARTMENTS

# MIRACLE MICRO NETWORKS -AT MAGICAL PRICES!

When 2-64 micros share up to 72Mb of Corvus hard disc through Constellation host multiplexing, you get a Miracle – no less.

Miracle puts distributed data processing on tap, with each user station enjoying high-speed access and total flexibility. A Miracle can outperform a mininetwork and save you money all along the line

You can expand your network as your needs expand with many kinds of micros: Apple II and III, S100 North Star, Vector Graphic, Cromemco, Superbrain, TRS-80 I and II, DEC LSI II – and more to come.

In addition to his own dedicated computer and associated memory, each Miracle user has access to a central hard disc memory – normally twenty times faster than floppies – without interference from other users. Like computers can communicate with each other in the network and peripherals shared.

Traditional peripherals, such as printers and VDUs, and interactive devices like speech output, voice recognition, colour graphics, light pens and digitisers, can be linked up to give a Miracle system unrivalled configurability.

How a Miracle system works

Each Constellation host multiplexer links 2-8 micros in star configuration to 10Mb or 18Mb of Corvus hard disc drive. Up to 8 host multiplexers can be connected together, allowing up to 64 micros to use four disc drives for a total system capacity of 72 Mb.

Inexpensive back-up for the hard disc system is provided by the unique Corvus Mirror. It interfaces the data signals on the disc with a 100Mb capacity video

2-user from £7,359
4-user from £9,705
8-user from £14,405
16-user from £24,249

tape system; and the entire contents of a 10Mb disc can be archived in about 15 minutes.

**Applications software** 

Miracle can make use of a comprehensive range of languages, from BASIC, COBOL and FORTRAN to PASCAL, ALGOL and APL.

PASCAL-written applications software packages include: Accounting Systems, Payroll and Stock Control (fully integrated with order processing/invoice generator); Addressing/Mailing; Database

Management; Incomplete Records; Job Costing; Time Records; Graphics; Critical Path Analysis.

Come and see Miracle being put through its paces at our London or Nottingham showrooms. Phone now for an appointment or complete the coupon below.

London 01-248 7307 Nottingham 0602 583254

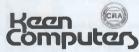

| Typical five-user<br>Miracle system | 10 or 18Mb<br>Corvus hard<br>disc drive | Mirror VCR interface             | VCR tape back-up |                           |
|-------------------------------------|-----------------------------------------|----------------------------------|------------------|---------------------------|
| To further micros and peripherals   | Constellation host multiplexer          | Constellation master multiplexer | Printer          | 140K floppy<br>disc drive |
| Five 64K micros                     |                                         |                                  |                  |                           |
| monitors                            |                                         |                                  |                  |                           |

Please send me details of:
Miracle with the following micros

Applications software packages
(please state)

Name
Position
Company/Establishment
Address

Tel

Please post to Keen Computers,
Marketing Department,
5 Giltspur Street, London EC1A 9DE

ENQUIRIES FROM OEMS DEALERS AND OVERSEAS
WELCOME. SPECIAL TERMS ARE AVAILABLE FOR
EDUCATIONAL/GOVERNMENT DEPARTMENTS

### \_\_\_micronetworks\_\_\_ SOLVE THE STORAGE SHORTAGE

with ten multi-user megabytes

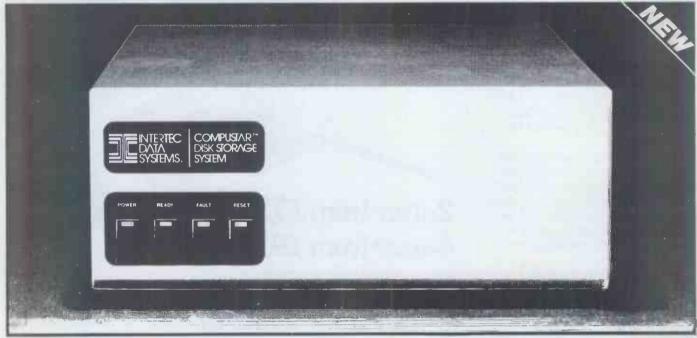

### **COMPUSTAR**<sup>TM</sup>

Our New CompuStarTM 10 Megabyte Disk Storage System (called a DSS) features an 8 inch Winchester drive packaged in an attractive, compact desktop enclosure. Complete with disk, controller and power supply. Just plug it into the Z80 adaptor of your SuperBrain and turn it on. It's so quiet, you'll hardly know it's there. But, you'll quickly be astounded with its awesome power and amazing speed.

The secret behind our CompuStar DSS is its unique controller/multiplexor. It allows many terminals to "share" the resources of a single disk. So, not only can you use the DSS with your SuperBrain, you can configure multiple user stations using our new series of CompuStar TM terminals, called Video Processing Units or VPU's TM.

Whether you need an extra 10 megabytes for your SuperBrain or an enormous multi-user network, the CompuStar TM DSS solves your storage shortage problems. Sensibly. And economically. Plus, your investment is protected by a nationwide service network with outlets in most major U.S. cities. Providing efficient on-site or depot maintenance.

Get a demonstration of this extraordinary new system today. Call or write:

> MICRO NETWORKS LTD. 60 PALL MALL, LONDON Tel. 01-839 3701

#### DISK STORAGE SYSTEMS

#### 10 MB Winchester

- Shugart 8 inch mechanism
- Quiet, table-top operation
- Can be used with CompuStar or SuperBrain Video Terminals

#### **VIDEO PROCESSING UNITS**

### Model 10 VPU

- 64K Internal Memory
- Integral CRT, CPU, & Keyboard
- Download programmable

#### Model 20 VPU

- 64K Internal Memory
- 350K Dual Disk Capacity
- Integral CPU, Disks, CRT & Keyboard

#### Model 30 VPU

- 64K Internal Memory
- 750K Dual Disk Capacity
- Integral CPU, Disks, CRT & Keyboard

#### Model 40 VPU

- 64K Internal Memory
- 1 1/2 MB Dual Disk Capacity
- Integral CPU, Disks, CRT & Keyboard

#### ALSO

### **SUPERBRAINS**

### Model DD

- 64K RAM Memory
- 320K Dual Disk Capacity
- Dual Serial Ports
- Integral CPU, Disks & Keyboard

#### Model QD

- 64K RAM Memory
- 670K Dual Disk Capacity
- Dual Serial Ports
- Integral CPU, Disks & Keyboard

#### Model DT

- 64K RAM Memory
- 1-52 MB Dual Disk Capacity
- Dual Serial Ports
- Integral CPU, Disks & Keyboard

#### ALL PRICES ON APPLICATION

Visit our Showroom at: 60 PALL MALL and see the Complete Range

DEALERS' ENQUIRIES INVITED

# COMPUTECH for **LITT**

Well proven software for business applications on the ITT 2020 and Apple microcomputers.

Prices excluding V.A.T. for cash with order, F.O.B. London NW3

| PAYROLL                        | (300+ Employees, 100 Departments, hourly, weekly, monthly. Very powerful but easy to use). | £375 |
|--------------------------------|--------------------------------------------------------------------------------------------|------|
| SALES LEDGER                   | (500+ Accounts, 100 Departments).                                                          | £295 |
| PURCHASES LEDGER               | (500+ Accounts, 100 Departments).                                                          | £295 |
| GENERAL (OR NOMINAL)<br>LEDGER | (1000 Accounts, 100 Analyses, multi-<br>purpose package). Job costing etc.                 | £295 |
| UTILITIES DISK 1               | (Diskette patch, slot to slot copy, zap etc).                                              | £20  |
| APPLEWRITER                    | (Word Processing, see below for U/L case).                                                 | £42  |
| VISICALC                       | (Financial Modelling, Costing, Analysis).                                                  | £125 |
| CAI                            | (Converts Apple pictures for ITT display).                                                 | £10  |
|                                |                                                                                            |      |

### AND NOW HARDWARE!

Over 600 packages in use, fully supported by us.

LOWER & UPPER CASE CHARACTER GENERATOR

£50

Replaces character generator to display upper and lower case characters on screen, includes patches to work with Applewriter, supplies the missing link! Specify Apple or ITT.

COMPUTECH DIPLOMAT H/S SERIAL INTERFACE

£80

This card has been designed and built to the same professional standards that have resulted in the success of our software. The DIPLOMAT observes the proper "handshaking" profocol so that you can drive fast printers and send and receive date from other peripherals at high speeds without loss of data. Switch (& software) selectable baud rates to 19200 and many other options. Plug compatible with 'terminal' or 'modem' wired peripherals. Guaranteed.

MICROLINE M80 PRINTER

£345

This neat, reliable machine prints at 10 characters per inch, 80 characters on an 8 inch line, or 40 expanded characters, or 132 very readable characters, upper and lower case and graphics, 9 x 7 dot matrix, 6 or 8 lines per inch. Parallel interface is standard, serial optional. Both friction and sprocket feed are standard, tractor optional. We can also supply the parallel interface card for Apple System computers for £80 and a driver to enable both text and graphics to be used. Optional custom colour matching for Apple or ITT. Optional character sets. Trade supplied at very generous discounts for modest quantities.

THE FABULOUS MICROMUX 8000

from £800

This is a brand new product, an asynchronous serial multiplexor with up to 16 ports, any one of which may communicate with any other independently, like a 'telephone exchange' for data! Built in test function. Firmware may be customised for special applications. Available in multiples of 4 ports up to 16.

### COMPUTECH SYSTEMS

168, Finchley Road, London NW3 6HP. Tel: 01-794 0202

AGENTS THROUGHOUT THE UK AND OVERSEAS

### **Datron of Sheffield** for Cromemco G

the ultimate name in micros

**\* Datron import** 

\* Datron supply

\* Datron stock

DIRECT FROM CROMEMCO

AND SUPPORT NATIONALLY

CROMEMCO SYSTEMS. CARDS & SOFTWARE

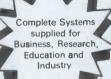

Wide range of languages, 16K and 32K Basic, Cobol, Rational Fortran and Fortran IV, Lisp, RPG etc. Operating systems Cromemco CDOS, CP/M Compatible or Cromix for Multi-User

romemca New System Zero/D

Write or 'phone for free advice and catalogue or call in for a demonstration.

DEMONSTRATIONS 9am-5pm MONDAY-SATURDAY

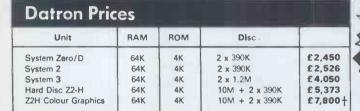

Prices include Interfaces for VDU, dot matrix and letter quality printers, documentation and systems familiarization.

† also includes 13" RGB Monitor and 2 x 48K graphic memory cards.

(per doz)

DATRON MICRO CENTRE

2 Abbeydale Road, Sheffield S7 IFD. Telephone 0742-585490 / 585400. Telex 547151.

CUT THE COST OF COMPUTING

| PETS          |                | BUSINESS SOFTWARE |       |
|---------------|----------------|-------------------|-------|
| 2008S         | £375           | VISICALC          | £100  |
| 4008N         | £395           | WORDCRAFT         | £325  |
| 4016N         | £475           | PAYROLL           | £125  |
| 4032N         | £625           | OZZ               | £250  |
| 8032          | £825 ARE       | GAMES             |       |
| DISK DRIVES   | - ST VALLE     | OALANA ONE        | £25   |
| 4040          | £625 LONDON 5  | (24 Games or      | disk) |
| 8050          | £825 1100N     | INVADERS          | £7    |
| PRINTERS      | N/M/           | COSMIC JAILBREAK  | £7    |
|               | £315           | BREAK THROUGH     | £7    |
| Microline 80  |                |                   |       |
| CBM 8024      | £1 <b>0</b> 50 | EXTRAS            |       |
| Ricoh RP1600  | £1250          | Disks (per 10)    | £25   |
| Ricoh Ribbons | £36            | Listing paper     | £20   |

Please add £10 delivery on computers etc. Prices exclude VAT

CALLERS WELCOME AT 54-62 REGENT STREET, LONDON W1 Tel. - 01 439 4052

(per 2000 sheets)

### the printer people Esher (0372) 62071

### **Tec Daisywriter**

The low-cost daisywheel printer

£1050

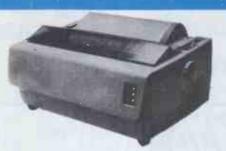

- \* 25 cps letter-quality output \* Standard 96-character daisywheels
- 136-column/15" print width Programmable forms handling
- \* Parallel interface; RS-232 option

### **Epson MX80**

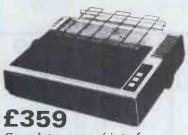

#### Complete range of interfaces

- 9×9 dot matrix
- Fast bidirectional printing
- ASCII and graphics, with £ sign
- Bold, expanded, condensed print
- \* Parallel interface standard

MX80FT friction/tractor feed: £399

MX70 with 7×5 matrix: £259

### **Centronics 737** £349

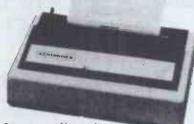

- Letter quality printer \* 7×9 and n×9 dot matrix
- 3-way paper handling, up to 81/2"
- Proportional characters/spacing
- Up to 80 characters/second
- Parallel standard; serial option

### **OKI Microline 80**

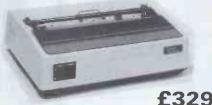

### The quiet workhorse

- ASCII and graphics characters
- \* 9×7 dot matrix
- Condensed, double width print
- Friction or pin feed
- Rugged, quiet and reliable
- \* Parallel interface standard

### Microline 82 — £399

- Fast, bidirectional, logic-seeking
- \* Additional forms control

### Microline 83 — £699

- commercial unit
- \* 120 cps, 15" paper width

### TVI 912C terminal

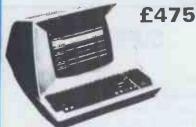

### Fully intelligent terminal

- 24×80 character display
- \* Dual intensity, blinking, reversed, underline, and
- protected fields Full upper/lower case ASCII
- \* Separate numeric keypad

TVI 920C (illustrated) with extended set of function keys: £550

### Anacom 150

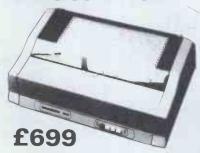

#### The reliable commercial printer

- 150 characters per second
- 9×9 matrix, upper and lower case
- \* Up to 15" paper width
- Full forms control
- Centronics parallel/RS232 serial

### **NEC Spinwriter** f1485

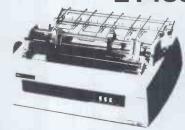

#### The word-processing printer

- \* Letter quality for word-processing \* 128-character easy-change 'thimble' \* 55 chars/sec friction/tractor feed
- RS232, parallel interface versions

### the best prices for peripherals

All prices quoted exclude VAT and delivery.

Educational and dealer discounts are available — please phone 0372 62072 for details.

North of England end users: contact Northern Micro on Holmfirth (0484 89) 2062

Importers, Distributors and Wholesalers

Great Oak House, Albany Close, Esher, Surrey Telephone: Esher (0372) 62071

### Euro-Calc Ltd

MAIL ORDER 55/56 HIGH HOLBORN, LONDON WC1 01-405 3113 '01 405 3223 MON-FRI

224 TOTTENHAM COURT ROAD, LONDON W1

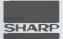

### SHARP MZ80K

48K 460.87 PRINTER 417.39 96.42 1.0. DISC 642.61

### **NEW LOW** PRICES

computer

RING FOR DETAILS

### **PRICES** SHARP

SLASHED

01 636 55601/01 636 8161 MON-SAT

PC1211 95.00 CE121 12.95 EL6200 48.65

### **PRINTERS**

**CENTRONICS 730** 345 00 **CENTRONICS 737** 395.00 **CENTRONICS 779** 400.00

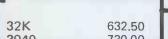

3040 730.00 C2N 57.50 977.50 8050 977.50 8032

(r commodore

| hn  |  |
|-----|--|
| עעע |  |
|     |  |

HP.HICV CARD.READER PRINTER MEM MODULE QUAD RAM

152.00 113.04 200.00 15.65 46.95

HP.85 1732.00 HP.83 1210.00 16K UPGRADE 158.00 HPIB 213.00

### TEXAS

TI-59 139.09 PC100C 121.70 TI-58 56.48 TI-58C 60.83 TI-57 22.57 TI-51-III 21.70

### CASIO

FX 502P 57.35 43.43 **FX** 501P FAL 17.35 NEW FX 3500 19.96 17.35 FX 2700

HP.41C ONLY £113.00 HP34C

£62.23

Visicalc 72.00 SPECIAL OFFER

ACCUTRACK DISC IN LIBRARY BOX

ONLY 21.74

All orders received dealt with on same day. Most items ex stock.

ALSO DEALERS SEIKO, SILVER REED, SYSTEMS ATARI, MATTEL, PHILLIPS PEARL RECORDERS CANON

WE WILL MEET OR BEAT ANY COMPETITORS PRICE ON MOST ITEMS IF HE HAS GOODS IN STOCK. NOTE PRICES DO NOT INCLUDE DELIVERY.

ACCESS BARCLAYCARD AMEX ALL PRICES SUBJECT TO 15% VAT.

### west-midlands

WE STOCK AND DISTRIBUTE

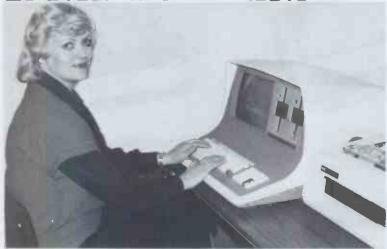

### SUPERBRAIN

64Kb User RAM. Twin 5 1/4" Integral Disk Drives. 350 to 788Kb disk storage capacity. COBOL, FORTRAN, PASCAL and BASIC supported. Optional 10/96 Mb Hard Disk.

Twin Z80 Processors for rapid I/O. 25 x 80 Phosphor CRT. Proven Mainframe Interface Facility. Expandable to Multi-User with "COMPUSTAR".

### THE MOST COST-EFFECTIVE MICRO AVAILABLE

AVAILABLE SYSTEM SOFTWARE FOR SUPERBRAIN

INTEGRATED ACCOUNTING SYSTEM. INSURANCE BROKERS PACKAGE. SALEŞ/PURCHASE LEDGER. STOCK CONTROL. "DATASTAR" AND "MAILMERGE".

SOLICITORS ACCOUNTING PACKAGE. 'WORDSTAR" WORD-PROCESSOR. SALARIES AND WAGES; NOMINAL LEDGER AND ACCOUNTS

21-23, Holloway Chambers, 27, Priory Street. WEST MIDLANDS. DY1 1EU

CALL US FOR DETAILS ~ Oudley 236939

### The best in data base management for your micro-computer

Get the most out of your micro-computer. Use our advanced and progressive data management system,

HDBS is an extended hierarchal data base system offering

- · fixed length records
- file-level read/write protection
- one-to-many set relationships

MDBS is a full network data base system offered as an upgrade from HDBS...or it may be ideal as your initial system. Unique and versatile, it adds these features:

- full network CODASYL-oriented data structures
- variable length records
- multiple levels of read/write protection
- one-to-one, many-to-one, and many-to-many sets
- non-redundancy of data, easy updating
   occurrences of a record type may own other
- occurrences of the same type
- a single set may have multiple owner and member record types

MDBS-DRS. As an add-on to MDBS, the DRS system offers extraordinary flexibility in data base restructuring to meet new needs.

• Item, record, and set types can be added, deleted, or renamed in an existing data base as well as other data base characteristics. You can redesign the data base after it is already on-line!

MDBS-RTL. As an add-on to MDBS, the RTL (Recovery Transaction Logging) logs all data base transactions, so that in the event of a system failure, the data base can be recovered with minimal loss of information.

 The recovery processor permits selective reloading of the data base from the transaction file. Users can log messages, indicate complex transaction sequences, and effect selective control over the recovery process

MDBS-QRS. An interactive Report-Writer/Query-System for HDBS/MDBS data bases. Features ...

- may be customized for non-technical users
- complex retrieval conditions may be specified
- detailed reports can be quickly generated
   wildcard and "match-one" string specifications

#### HDBS and MDBS Packages include:

- DDL data definition language analyzer/editor
- 260-page users manual
- DMS data management routines callable from host language
- Sample application program and DDL files
- Relocator to re-org all routines
- System specific manual for bringing up our software

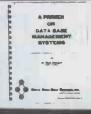

Coming soon: Multi-User Versions of MDBS, and a Z8000 Version.

54-page "primer" on data base systems for micro-computers only £5,00 per copy.

### Both HDBS and MDBS Systems...

Run under

CP/M with Microsoft BASICs, FORTRAN or COBOL; InterSystem PASCAL/Z; Sorcim PASCAL/M; Micro Focus CIS COBOL: Digital Research PL/I

MVT/FAMOS with BASIC

OASIS with BASIC

TRSDOS and NEWDOS (Models I and II) with Disk BASIC

North Star DOS with North Star BASIC Apple DOS and Applesoft BASIC

Machine Language Interface available on all above systems.

- Up to 254 record-types definable in the data base; each record-type may contain up to 255 item-types; each item-type may be up to 9,999 bytes in length.
- Names of data items, records, sets, and files are wholly user definable.
- · Commands to add, delete, update, search, and traverse the data base
- Straightforward use of ISAM-like structures.
- Records can be maintained in several sorted
- Written in machine language for maximum execution efficiency and minimal memory usage.
- Independent of types and sizes of disk drives Support data base spread over several disk drives (max.8); disks may be mini- or full-sized floppies or hard disks.
- Available versions: Z80 (requires approx. 18K), 6502 (approx. 26K), 8080 (approx. 22K) Total memory requirement must allow for buffer
- 8086 version available. (Call or write for details and prices.)

#### Ordering and pricing information:

(applicable to Z80, 8080 and 6502 versions):

| HDBS                        | £235.0  |
|-----------------------------|---------|
| MDBS                        | 600.00  |
| DRS                         | 150.0   |
| RTL                         | 150.00  |
| QRS                         | 300,0   |
| HDBS upgrade to MDBS        | 440.0   |
| MDBS with DRS, RTL and      |         |
| QRS                         | 950.00  |
| HBDS/MDBS Manual            | 30.0    |
| DRS Manual                  | 5.00    |
| RTL Manual                  | 5.0     |
| QRS Manual                  | 5.00    |
| System Specific Manuals ear | ch 5.00 |
|                             |         |

Within a given operating system, add £240 for each additional language selected.

When ordering, specify intended use

- North Star DOS and BASIC
   CP/M Microsoft BASIC 4.XX
   CP/M Microsoft BASIC 5.XX
   CP/M Microsoft BASIC Complier or FORTRAN-80
- 5. CP/M Microsoft COBOL-80
  6. CP/M InterSystem PASCAL/Z
  7. CP/M Sorcim PASCAL/M

- CP/M Digital Research PL/1 CP/M Micro Focus CIS COBOL
- TRSDOS/NEWDOS and TRS Disk BASIC (Models I and II)
- Apple DOS and Applesoft BASIC
   MVT/FAMOS and BASIC
- OASIS and OASIS BASIC
   Machine Language Programs
- (Specify operating system)

Finally, our software may cost a little more but it's worth a lot more in quality and versatility.

### Micro ata Rase from

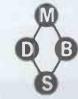

SYSTEMS PLUS LTD.,

19c Glengormley Park, Newtownabbey BT36 7RE. Tel: Glengormly 42117

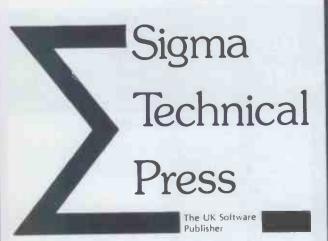

John Wiley & Sons Ltd are pleased to announce that they have concluded an exclusive agreement with Sigma Technical Press of Wilmslow, Cheshire, to undertake the marketing, sales and distribution of Sigma titles throughout the United Kingdom, Europe and Africa

Titles now available:

### LIVING WITH THE MICRO

by M. Banks

Surveys the current microcomputer scene and the impact to be made on our lives. Presents information in a readable fashion and requires no prior technical knowledge.

0905104110

150 pages

paper £4.50

### SUCCESSFUL SOFTWARE FOR **SMALL COMPUTERS:**

Structured Programming in BASIC for Science, **Business and Education** 

by G. Beech

Divided into 5 sections: Structured Programming; Mathematics; Data Structures; Data Processing; Simulation. Each section is illustrated by complete programs, both as designs and as complete BASIC listings, fully tested on a TRS-80 computer.

0905104 129

170 pages

paper £5.50

### COMPUTER PROGRAMS THAT

Fully Tested Mathematics, Science and Games Programs in BASIC, 3rd Ed.

by J.D. Lee, G. Beech and T.D. Lee

The most widely used book of its type in the UK, this contains 24 complete programs, each accompanied by a description of how the program works.

0905104102

108 pages

paper £3.50

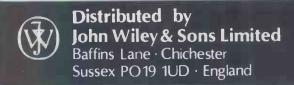

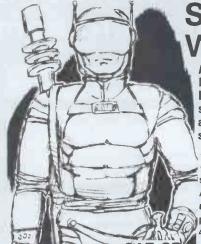

STAR WARRIO

MISSILES. POWER GUN, You are on a search and destroy mission against a military dictatorship.

• GRAPHICSI

 Real time
 Two different scenario's • For ages 10 to Adult • Complexity: Intermediate . For player . Playing time 10 to 40 minutes

16k Level II cassette£15.95 32k TRS DOS disk£17.95 (inc. VAT and post and packing)

In this STARQUEST, you are a starfaring knight bound tightly by your code, a mercenary with a cause. You are a Fury, an interplanetary avenger on a mission of justice and danger, called on by the people of the planet Fornax to free them from the rule of an oppressive military governor. You must take on an entire planetary occupation force—alonel Outnumbered by storm troopers of the Stellar Union, you'll always be on the lookout for hover craft, robot tanks, arillery—even the deadly, rapid firing "Mauler"—nine types of enemy vehicles in all. But you're far from helpless helpless.

When you play "Star Warrior", you'll walk, jump—even fly—over swamps, forests and mountains. Six different sounds and even better graphics than our DUNJONQUEST series make "Star Warrior" more fun, and, the emphasis is on fast action and

challenge.

challenge.

Choose from 19 command options, several suits of powered armour, 5 levels of skill and 2 scenarios. In Scenario One, you must divert your enemy from the main attack. Your aim is to destroy as many military installations and vehicles as you can before you are recalled. You can even set your own time limit, so you can play for as little or as long as you like! In Scenario Two, you must track down and destroy the tyrannical military governor and his staff. You'll use sophisticated electronic direction finding equipment to home in on your targets. You have decoys to fool your enemy, and you are equipped with nuclear missiles, blaster and power gun. The governor is always on the move, so you never know where you'll find him next!

But like your mythical namesake, you are a Fury—a soldier of daring and courage, and the people of Fornax are depending on youl

Rescue at Rigel (R.T.G.) £10.95

As Sudden Smith with Force Shield and Blaster try to rescue prisoners trapped at Rigil. Too many rooms and levels to be bored.

Morloc's Tower (R.T.G.) £10.95

Enter Morloc's Tower and slay said fiend. To do so you need to collect various nio-nacs on the way. Who is Hagedorn?

Datestones of Ryn (R.T.G.) £10.95

Recover Datestones from Rex (the Reaver) and his friends. He is not at all happy that you shall recover them so he has set some traps and sprinkled a few monsters to entertain you in your quest.

Temple of Apshai (R.T.G.) £14.95

200 rooms and 30 monsters - 16 million alter-egos possible! Graphic representation of dungeon room you are in and of monster gobbling you.!

Invasion Orion £13.95

Tactical Space battle - you may set up entirely new scenarios using from 2 to 15 spacecraft or use data provided (on cassette) to play pre-set scenarios.

R.T.G. - Real Time Graphics.

All prices include p & p and V.A.T.

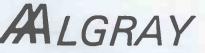

ALGRAY House, 33 Bradbury Street, Barnsley. South Yorkshire Tel: Barnsley (0226) 83199

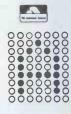

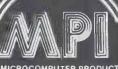

MICROCOMPUTER PRODUCTS
INTERNATIONAL LTD.

### LP ENTERPRISES

EUROPE'S LARGEST SELECTION OF MICROCOMPUTER SOFTWARE, BOOKS AND MAGAZINES FOR THE HOBBYIST, EDUCATIONALIST, PROFESSIONAL AND RETAILER

| BOOKS BY OSBORNE Introduction to Microcomputer Series Vol 0: Beginners Book Vol 1: BASIC Concepts Vol 2: Some Real Microprocessors (without binder) Vol 2: Some Real Microprocessors (with binder) Vol 2: Updating supplement set Nos. 1-6 Vol 3: Some Real Support Devices (without binder) Vol 3: Some Real Support Devices (without binder) Vol 3: Some Real Support Devices (with binder) Vol 3: Updating supplement set Nos. 1-6 1 Binder (Specify for Vol 2 or 3) 1 Updating supplement (Specify for Vol 2 or 3)                                                                                                    | £5.95<br>£8.25<br>£18.95<br>£20.50<br>£18.95<br>£11.95<br>£13.50<br>£18.95<br>£5.75<br>£4.00                                                                  |
|----------------------------------------------------------------------------------------------------|----------------------------------------------------------------------------------------------------|
| PET and the IEEE 488 (GPIB) Bus 6800 Programming for Logic Design 8808 Programming for Logic Design 280 Programming for Logic Design 280 Programming for Logic Design 280 Assembly Language Programming 6502 Assembly Language Programming 6800 Assembly Language Programming 6800 Assembly Language Programming 6800 Assembly Language Programming Accounts Payable and Accounts Receivable (C BASIC or Wang) Payroll with Cost Accounting (C BASIC or Wang BASIC) General Ledger (C BASIC or Wang BASIC) Some Common BASIC Programs Prattical BASIC Programs Running Wild 8089 I/O Processor Handbook The 68000 Microprocessor Handbook Apple User's Guide CP/M User's Guide The 68000 Handbook 16 Bit Microprocessor Handbook 6809 Assembly Language Programming | £9.95<br>£6.30<br>£6.30<br>£10.75<br>£10.75<br>£7.95<br>£13.50<br>£13.50<br>£12.25<br>£9.95<br>£2.00<br>£4.50<br>£13.50<br>£4.50<br>£13.50<br>£4.50<br>£13.50 |

| ١ | GENERAL                                                                                                    |                                                                                                    |
|---|----------------------------------------------------------------------------------------------------|----------------------------------------------------------------------------------------------------|
|   | See Magazines and Subscriptions! Microprocessors from Chips to Systems Microprocessor Interfacing Techniques IC OP-AMP Cookbook RTL Cookbook RTL Cookbook RTL Cookbook RTL Cookbook RTL Cookbook Ciarcias Circuit Cellar Buyers Guide to Microsoftware Calculating with BASIC Computer Programs that Work (in BASIC) Dr Dobbs Journal Volume 1 Dr Dobbs Journal Volume 2 Dr Dobbs Journal Volume 2 Dr Dobbs Journal Volume 3 Best of Byte Scelbi BYTE Primer Best of Creative Computing, Vol 1 Best of Creative Computing, Vol 2 Program Design Programming Techniques: Simulation Numbers in Theory and Practice PIMS—A Database Management System Best of Interface Age—Software Programming the Z8000 CPM Handbook K2 FDOS 8086 Book | See Osborne Books! £7.00 £8.95 £8.95 £4.25 £5.50 £2.40 £4.95 £13.95 £13.95 £13.95 £8.95 £8.95 £6.95 £4.25 £5.50 £9.95 £4.25 £5.50 £9.95 £1.395 £1.395 |
| ١ | Microsoft BASIC University Software Inc., Listings:                                                                                                    |                                                                                                    |
| ۱ | Home and Economics Programs                                                                                                    | £15.00<br>£20.95                                                                                                    |
| ۱ | Education and Scientific Programs                                                                                                    | £20.95<br>£29.50                                                                                                    |

| FOR THE Z80                                                                                                    |                                                    |
|----------------------------------------------------------------------------------------------------|----------------------------------------------------|
| Programming the Z80 (Zacs) Z80 Software Gournet Guide and Cookbook 32 BASIC Programs for the TRS 80 (Level II) 16K Introduction to the T-Bug (Guide to TRS-80 Machine Language Monitor) | £2.95<br>£8.95<br>£8.95<br>10.10<br>£4.50<br>£6.95 |

| FOR THE 6800                                                                             |                    |
|------------------------------------------------------------------------------------------|--------------------|
| See Magazines and Subscriptions!                                                         | See Osborne Books! |
| 6800 Software Gourmet Guide and Cookbook<br>6800 Tracer—An aid to 6800 Program Debugging | £7.15<br>£3.95     |
| Tiny Assembler                                                                           | €5.75              |
| RA 6800 ML—An M6800 Relocatable Macro Assembler                                          | £15.95             |
| Link 68—An M6800 Linking Loader                                                          | £5.50              |
| MONDEB—An Advanced M6800 Monitor Debugger                                                | £3.50              |

| CONCERNING LANGUAGE                                                              |                |
|----------------------------------------------------------------------------------|----------------|
| A Practical Introduction to PASCAL                                               | £3.95<br>£7.50 |
| Beginners guide to UCSD PASCAL<br>Introduction of PASCAL (Including UCSD PASCAL) | £8 70          |
| BYTE Book of PASCAL                                                              | £16.25         |
| SCELBAL—BASIC Language Interpreter (Source Code)                                 | £15.00         |
| Instant BASIC                                                                    | €6.95          |
| BASIC BASIC                                                                      | £6.50          |
| Advanced BASIC                                                                   | £6.00          |
| Users Guide to North Star BASIC                                                  | £10.00         |
| Microsoft BASIC (a guide)                                                        | £6.50          |
| Secret Guide to Computers                                                        | £4,00          |
| Fifty BASIC Exercises                                                            | £8.95          |

| ee Magazines and Subscriptions! | See Osborne Books |
|---------------------------------|-------------------|
| OR THE 6502                     | See Osborne Books |

| FOR THE 6502                             |        |
|------------------------------------------|--------|
| Best of Micro, Vol 2                     | €5.50  |
| Programming the 6502 (Zacs)              | £7.95  |
| 6502 Applications                        | £7.95  |
| 6502 Software Gourmet Guide and Cookbook | £7.25  |
| The PET Revealed                         | £10.00 |
| 32 BASIC Programs for the PET            | £10.10 |
| First Book of KIM                        | £7.00  |
| PET/CBM Personal Computer Guide          | £10.00 |
| Library of PET Subroutines               | £10.00 |

| FOR THE 8080                                                                                                    |                                                                       |
|----------------------------------------------------------------------------------------------------|-----------------------------------------------------------------------|
| See Osborne Books! 8080 Hex Code Card 8080 Ostal Code Card 8080 Software Gournet Guide and Cookbook. 8080/8085 Software Design 8080 Standard Monitor 8080 Standard Assembler 8080 Standard Editor 8080 Standard Editor 8080 Special Package: Monitor, Editor, Assembler BASEX: A simple Language and Compiler for the 8080 | £1.95<br>£1.95<br>£7.15<br>£6.75<br>£3.95<br>£3.95<br>£20.00<br>£5.50 |

| FOR FUN                                                                                                    |                         |
|----------------------------------------------------------------------------------------------------|-------------------------|
| BASIC Computer Games<br>More BASIC Computer Games<br>8080 Galaxy Game                                                      | £5.00<br>£5.50<br>£6.95 |
| SUPER-WUMPUS—A Game in 6800 Assembler Code & BASIC<br>Computer Music Book                                                  | £4.25<br>£6.75          |
| Computer Rage (a Board Game)<br>Games, Tricks and Puzzles for a Hand Calculator<br>Introduction to TRS 80 Graphics         | £6.95<br>£2.49<br>£5.75 |
| Take My Computer Please (Fiction)<br>Introduction to Low Resolution Graphics for PET, Apple TRS-80<br>Starship Simulation  | £3.25<br>£5.50<br>£4.50 |
| Microsoft BASIC: University Software Inc., Listings:<br>Fun and Games Programs 1<br>Fun and Games Programs 2<br>6502 Games | £9.50<br>£9.50<br>£7.95 |

| ı | FOR THE NOVICE                                          |        |
|---|---------------------------------------------------------|--------|
| ı | See Magazines and Subscriptions! See Osborn             |        |
| ı | Getting Down to Business with Your Microcomputer        | £5.50  |
| ı | Introduction to Personal and Business Computing         | €5.50  |
| ı | Getting Involved with Your Own Computer                 | £5.50  |
| 1 | How to Profit from Your Personal Computer               | £6.50  |
| 1 | Microcomputer Potpourri                                 | £1.95  |
| ı | Hobby Computers are Here                                | €3.95  |
| ı | New Hobby Computers                                     | €3.95  |
| ı | Understanding Microcomputers and Small Computer Systems | £6.95  |
| ı | Understanding Microcomputers and Small Computer Systems |        |
| ı | and Audio Cassette                                      | £8.75  |
| ı | How to Make Money with Your Microcomputer               | £5.75  |
| П | From the Counter to the Bottom Line                     | £10.00 |
| Ц | Buying a Business Computer                              | £9.75  |
| П | You Just Bought a Personal What?                        | £7.95  |
|   |                                                         |        |

| MAGAZINES<br>MAGAZINE SUBSCRIPTIONS (all processed wi                | ithin 3 weeks) |                  |
|----------------------------------------------------------------------|----------------|------------------|
| Micro 6502 Journal (12 issues)                                       |                | £14.50<br>£18.00 |
| 68 Micro (12 issues) Personal Computing (12 issues)                  |                | £18.00           |
| Interface Age (12 issues) Dr Dobbs Journal (12 issues)               |                | £25.50<br>£16.00 |
| Recreational Computing (6 issues)                                    |                | £11.50<br>£33.00 |
| BYTE (12 issues) Creative Computing (12 issues)                      |                | £22.00           |
| Kilobaud Microcomputing (12 issues) Compute for the 6502 (12 issues) |                | £26.00<br>£22.00 |
| 80' Microcomputing (12 issues)                                       |                | £25.00           |
| S-100 Microsystems (for CPM users) (6 issues)                        |                | £10.50           |

| MAGAZINE BACK ISSUES                     |     |                |
|------------------------------------------|-----|----------------|
| Micro 6502 Journal<br>Personal Computing |     | £1.75<br>£1.95 |
| Interface Age                            |     | ° £2.95        |
| Dr Dobbs Journal                         |     | £1.95          |
| Computer Music Journal                   |     | £3.75          |
| Recreational Computing                   |     | £1.95          |
| BYTE                                     |     | £3 25          |
| Creative Computing                       |     | - €1.95        |
| Calculators and Computers                |     | £1.95          |
| Kilobaud Microcomputing                  |     | £3.25          |
| Compute—for the 6502                     |     | £2.25          |
| 68' Micro                                |     | £1.95          |
| 80-Microcomputing                        |     | £2.95          |
| On Computing                             |     | £1.95          |
| S-100 Microsystems                       |     | £1.95          |
| Magazine Storage Box (holds              | 12) | £2.00          |
|                                          |     |                |

| BYTE NIBBLE REPRINTS:                                              |        |
|--------------------------------------------------------------------|--------|
| a) A TMS-9900 Monitor                                              | €3.50  |
| b) BASIC Cross-Reference Generator                                 | £1.25  |
| c) A Micro Word Processor                                          | £4.50  |
| d) 'Tiny' PASCAL in 8080 Assembly Language ('e needed to use this) | £13.00 |
| e) A Tiny PASCAL Compiler                                          | £13.50 |
| f) An APL Interpreter in PASCAL                                    | £13.00 |
| g) Computer Assisted Flight Planning                               | £2.35  |
| h) Computerized Wine Cellar                                        | £2.00  |
| i) The Design of an M6800 Lisp Interpreter                         | £13.00 |
|                                                                    |        |

Order Information MAIL OROER: TELEPHONE ORDER: VISIT
All payment must be in sterling and drawn against a UK Bank. Please add £0.75 for postage on ALL books purchased.
Send Cash. Cheque. Credit Card no.. Postal Order. IMO to:
L.P. Enterprises: MPI Ltd., Room PCW, 8, Cambridge House,
Cambridge Road, Barking, Essex. IG11 8NT. UK.

Subscriptions are processed to start with the next current issue alter the date of order. Prices are subject to change without notice, due to fluctuation in the dollar rate. All publications are published in the USA, and are stocked in Great Britain by L.P. Enterprises: MPI Ltd. We aim to keep all books in stock and as a result of this most mail orders are despatched by return of post. Trade enquiries welcome. Bulk purchasers welcome.

### microware

### MEMOREX FLOPPY DISKS

### WHOLESALE PRICES FOR END USERS

MAIL ORDER 5½" SINGLE SIDED SINGLE DENSITY

DOUBLE SIDED DOUBLE DENSITY SINGLE SIDED SINGLE DENSITY DOUBLE SIDED DOUBLE DENSITY

LOW £1.65 LOW £2.10 £2.39 £3.45

COVER CRAFT PLASTIC COVERS

SOLD IN BOXES OF 10

FOR: MICRO's **PRINTERS** V.D.U.s FROM £6.95 - £9.95

We also stock Wheels and Mutli-coloured ribbons For: Qume, Diablo, N.E.C. FLOPPY DISK SUBSYTEMS

Double density single sided drives with power supply and enclosure Single 5.25" Drives £175.00 Dual 5.25" Drives £295.00 Single 8" Drives £395.00 Dual 8" Drives £695.00

### INCREASE THE LIFE EXPECTANCY OF YOUR FLOPPY DISKS

INDEXING SYSTEMS | FLOPPY SAVER KITS | 5\frac{1}{2}"DISK STORAGE SYSTEMS | 5½" 8"

Polymer Plastic Boxes

£1.50 |  $5\frac{1}{4}$ " Saver Kit £5.95 Refill pack 8" Saver Kit For use with our

Refill Pack

£7.95 £4.95 £8.95

£5.95

\* Capacity:-50 Disks Colour: -Smoke/Sand Construction: -- Polymer

Plastic/3 partitions \*\*\* £14.95 \*\*\* **8"DISK STORAGE SYSTEMS** Capacity: ----- 50 Disks

Colour: -- Seville/Black \* Construction: -- Polymer

Plastic/6 partitions \* Carrying Handle

\* Lock and Key £24.95

Terms: payment with order in favour of Microware (London) Ltd. Please add 15% V.A.T. and 50p Postage. Telephone and Mail Orders accepted. Tel: 01-346 8452

Microware (London) Ltd., 5 Western Court, Huntly Drive, London N3 1NX

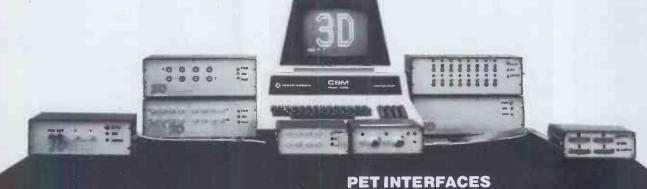

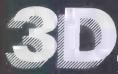

**Digital Design and Development** 

18/19 Warren Street - London W1P 5DB Tel: 01 387 7388

Scientific and Industrial Interface Specialists.

SHARP MZ-80K **CBM PET** 

**Specialist Suppliers of Complete** Systems for Industrial and **Laboratory Monitoring and Control.** 

SHARP MZ-80K INTERFACES

• Parallel Printer Interface £110 Serial Printer Interface £150

 Bi-Directional Serial Interface £210 16-Channel A/D Convertor Unit £280

 Fast Data Acquisition System = 40,000 readings/sec. 4 analog channels channels IN and 4 channels OUT. £1200 IEEE-488 Compatible Units

16 Channel 8-Bit A/D Convertor £300 £350 8 Channel 8-Bit D/A Convertor 8 Channel 12-Bit A/D Convertor £600 12-Bit D/A Convertor £695 X-Y Analog Plotter Interface £200 £400 Digital Data Input Unit, 64 Bits Digital Data Output Unit, 64 Bits £350 £350

• 16 Channel Relay Unit Also

 USER Port Convertor A/D plus D/A £200

 Fast Data Acquisition System 40,000 readings per sec. 4 A/D + 4 D/A £1200

All units boxed complete with IEEE-488 address internally selectable, with integral power supply, cables, switch, fuse, indicators and illustrative BASIC software.

TERMS: All prices Ex-VAT. P&P extra. Cheques should be made payable to 3D Digital Design & Development. All goods supplied under 90 days warranty. CUSTOM DESIGN UNDERTAKEN.

### WAGES AND SALARIES

# Is the payout costing you more than it should?

SUPERPAY and BASICPAY — two payroll systems from Computastore to cut the cost of payroll, whatever the size of your company.

Over the past two years Computastore Payroll systems have proved their effectiveness for over 300 companies - ranging in size from six employees to over a thousand.

Suitable for all types of PET and CBM Disk, Computastore's SUPERPAY and BASICPAY are the only Payroll Programs approved by Commodore.

### SUPERPAY

- Easy to read departmental analysis with up to 20 rates of pay and adjustments, for up to 26 departments.
- Automatic printing of year end P60's, P11's and P35's.
- Automatic printing of credit transfers.
- Automatic increase of all tax codes for budget changes.
- Net Pay Rounding to any amount less than £10.
- PLUS all of BASICPAY's standard features.

### BASICPAY £75

- Automatic calculation of Tax and NI for weekly, monthly, four weekly, or irregular payment periods.
- Automatic advancement of tax week for holiday periods.
- Automatic coin analysis for cash payments.
- Can produce individual payslips.
- Option to process all employee payslips automatically.
- Easy to install. Even newcomers to computers can use BASICPAY within a few hours.

Each program takes no more than 35 seconds per employee for build up to gross, net pay calculation, and printing a payslip in duplicate.

That works out at only 2 hours each week for a typical payroll of 200, or just 15 minutes for

SUPERPAY is designed for medium size companies which need a comprehensive, flexible, and easy to use payroll; BASICPAY is for small companies who want a flexible, low cost system which carries Commodore's seal of approval.

For the name of your local Computastore Agent, contact:

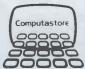

**Computing for Business** 

Computastore Ltd., 16 John Dalton St., Manchester M2 6HG. Tel: 061-832 4761

Rastore Computastore Computastore Computastore Computastore State Computastore

Computastore Computastore Computa E Computatore Computatore

astore Computastore Computasto

Computatore Computatore Comput

### Wilkes Computing DEC Terminals

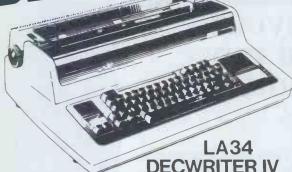

- Desk Top30 cps
- Full 128 ASC11 Character Set
- 4 Character pitches
- 6 different line spacings
- Left and right margins
- Optional forms control
- LOW PRICE MDigital Equipment Company Ltd.

### Wilkes Computing

Bush House, 72 Prince Street, Bristol BS1 4HU Tel. (O272) 25921 Telex. 4492O5

### Wilkes Computing Announce The VISUAL 200

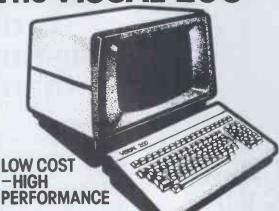

- Detachable keyboard
- Numerical pad
- Upper and lower case
- Editing
- Smooth scroll
- Cursor addressing
- Printer port

- Switchable emulations
- DEC VT52 Hazeltine 1500
- Lear Seagler ADM3A **ADDS 520**
- Many more standard features and options

### ilkes Computii

Bush House, 72 Prince Street, Bristol BS1 4HU Tel. (0272) 25921 Telex. 449205

### Wilkes Computing

Present

he Anadex

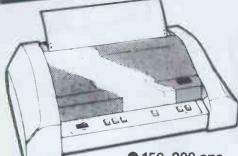

- 150-200 cps Bi directional smart printing
- 132-176 columns Complete forms control
- Horizontal and vertical tabs
- Double width printing 9 wire print head
- High density graphics Up to 9600 Baud

### ilkes Computir

Bush House, 72 Prince Street, Bristol BS1 4HU Tel.(0272) 25921 Telex. 449205

### ilkes Computing

DIABLO 630

DAISY WHEEL PRINTER

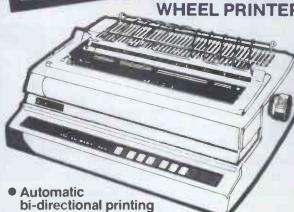

- Up to 40 cps (32 cps average)
- Interchangeable metal/plastic print wheels
- RS232-c or 20 mA interface
- Word processing options
- Optional tractors
   Optional cut sheet feeder

Bush House, 72 Prince Street, Bristol BS1 4HU Tel.(0272) 25921 Telex. 449205

## The quality of the new

### SCRIPTA

daisywheel printer is astonishingly good

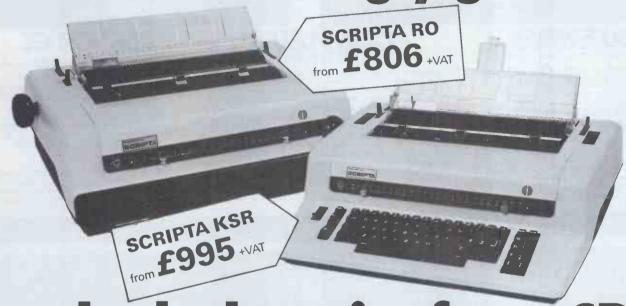

-and so's the price from CPS

A lot is written about the quality of daisywheel printers, but how many people would be prepared to use one to make up an advertisement? \*\*This paragraph was actually printed on a SCRIPTA RO daisywheel printer for reproduction in this advertisement.

\*\*Will your printer pass the CPS underline test?

Manufactured in West Germany by world renowned Olympia International. The SCRIPTA RO (receive only) model and the

SCRIPTA KO (receive only) model and the SCRIPTA KSR model which incorporates a full electronic typewriter keyboard, including auto corrector facility.

Both models are available with IEEE, RS232 Serial and Parallel Interfaces. So if you have a COMMODORE, APPLE, TANDY, SUPERBRAIN, NORTHSTAR HORIZON, CROMENCO, SORCERER, SHARP, 380Z etc. etc. CPS have a SCRIPTA printer for you.

There is a choice of several different daisywheel type styles and both printers use low cost carbon ribbon cassettes.

The equipment comes with a 90 day warranty. CPS offer a full on-site maintenance contract. You can buy, lease or hire your SCRIPTA from CPS.

Accessories available:

Rutishauser Tractor Feed £175+VAT Rutishauser Cut Sheet Feed £395+VAT

Contact Nick Ashburner today at:-

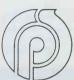

### CPS(DATA SYSTEMS) LTD

Third Floor, Arden House, 1102 Warwick Road, Acocks Green, Birmingham B27 6BH. Tel: 021-707 3866

A member of the CPS Group.

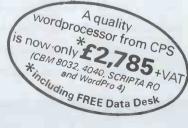

### **GW Computers Ltd**

CALLERS BY APPOINTMENT ONLY LONDON WC1, TEL NO. 636 8210/631 4818

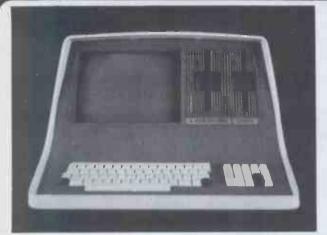

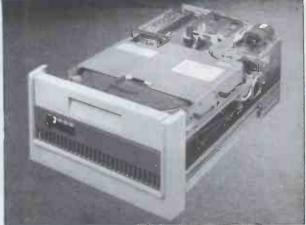

350K or 700K of Disk Storage SuperBrain's CP/M operating system boasts an overwhelming-amount of available software in BASIC, FORTRAN, COBOL, and APL. What-ever your application . . . General Ledger, Accounts Receivable, Payroll, Inventory or Word Processing, SuperBrain is tops in its class. And the SuperBrain QD boasts the same powerful performance but also features a double-sided drive system to render more than 700K bytes of disk storage and a full 64K of RAM, All standard!

CompuStar user stations can be configured in a countless number of ways. A series of three intelligent-type terminals are offered. Each is a perfect cosmetic and electrical match to the system. The CompuStar 10-a 32K programmable RAM-based terminal (expandable to 64K) is just right if your requirement is a data entry or inquiry/response application. And, if your terminal heads are more sophisticated, select either our CompuStar 20 or CompuStar 40 as user stations. Both units offer dual disk storage in addition to the disk system in the CompuStar. The Model 20 features 32K of RAM (expandable to 64K) and 350K of disk storage. The Model 40 comes equipped with 64K of RAM and over 700K of disk storage. But, most importantly, no matter what your investment in hardware, the possibility of obsolence or incompatibility is completely eliminated since user stations can be configured in any fashlon you like — whenever you want — at amazIngly low CompuStar user stations can be configured in a countless number of in any fashlon you like — whenever you want — at amazingly low cost!

### DISK STORAGE

Options for the Superbrain and Compustar Video Terminal "Backup" for the 20 megabyte Century
Data drive is provided via the dual disk
system housed in the CompuStar or
the SuperBrain. The Control Data
CMD Drive features a removable, frontin-sertable top loading cartridge of 16 megabyte capacity plus a fixed disk capacity of either 16 or 80 megabytes.

Each drive is shipped equipped with an EIA standard 19" rack mounting system and heavy duty chassis slide mechanisms to permit easy accessability for fast and

WIDELY USED IN UK AND USA TESTED AND PROVEN POWER AT YOUR FINGERTIPS JUST COMPARE THIS LIST \*\*\*\* \*\*\*\* .... \*\*\*\*

#### \*\*\* SALES COMMENT \*\*\*

No other program in the world combines these features in one. Many other programs, less integrated, do not provide even some of those features to be found on our 'bus'.

- Total integration of sales 'purchase 'nominal 'stock 'addresses etc
- Full random access enables retrieval of any record in a second
- 3 = Flexibles prompts enables word change even to foreign language. Files may be named and set to drive default,
- maximising storage.
- Easy to use, menu driven, no serious need of manual.
- 6 = Tested and debugged in many installations world wide.
- 7 = Priced less than the acquisition of a library of programs.
- The program is \*\*\* totally \*\*\* in core, maximising disk space.
- Core program means that disks may be interchanged during use.
- 10 = Core program means your main drive is \*\*\* free \*\*\* for data
- Numerous reports may be generated (eg: sale ledgers up to 30).
- Invoice produces immediate stock update + double journey entry.
- Reference on invoices enable cost centre build-up on ledgers.
- Stock valuations and re-order reports easily generated.
- 15 = Bank balance and reports plus standard mailing facilities.
- = Customer statements and invoices printed on plain paper.

As prices vary from dealer to dealer we append for your guidance, some details of the justification in our prices being higher than the cash/carry concept of trade. A standard Superbrain 64K \*320K Disk at 1795.00 includes the following values

- not normally expected at the lower price. Equipment is burned and tested for a minimum 48 hours
- Delivery in U.K. is free of charge All goods & software are stocked on immediate delivery
- 41 6 month main unit, 12 month memory guarantee
- 24/48 hour mailing of any spare module free within warranty 5) 6) Same service as 5) outside warranty for ad hoc charge
- 10 free Diskettes (28.50)
- 10% of hardware value in free software (1795.00)
- Positive before \*\* and \*\* after sales service

If the transaction includes a printer and the business programs then the following are also added:

- 10) All cabling between printer and Superbrain free (25.00)
- 11) Ribbon and thimble free (eg: Spinwriter 4.75 + 9.75)
- 12) Extra 10 Diskettes free (28,50)
- Additional free software based on 10% of printer value 13)
- 14) Free training session plus all necessary follow up
- 15) Box printer paper (28.50)

A typical deal could look like this:

Superbrain **NEC Spinwriter**  1795.00 1695.00

3490.00

BUS Program 775.00 plus Basic 150.00 (less 349.00) = 576.00 Total Purchase Price 4066 plus V.A.T.

The total value of free items on this deal was in excess or 500 pounds in virtue of incidental items as well as extended warranty and software.

Do consider your purchase on the basis of some of the things you may be likely to need after your equipment purchase, and may either fail to obtain because the dealer has no stock or has lost interest in you, or because you aimed at the short term gain in price and are then compelled to pay heavily for small needs afterwards.

GRAMA WINTER CALLERS BY APPOINTMENT ONLY LONDON WC1, TEL NO, 636 8210/631 4818

### \*\*\* MAIN MENU DISPLAY \*\*\*

### New! Produced in U.K. and widely used in England and the U.S.A. Complete Business Package

### INCLUDES EVERYTHING FROM INVENTORY TO SALES SUMMARY PROMPTS USER AND VALIDATES ENTRIES. MENU DRIVEN

PET AND CP/M SUPERBRAIN, TRS80 ii, N'STAR, IMS5000.

APPROXIMATELY 60-100 ENTRIES/INPUTS REQUIRE 2-4 HOURS WEEKLY

AND ENTIRE BUSINESS IS UNDER CONTROL

\* PROGRAMS ARE INTEGRATED ... SELECT FUNCTION BY NUMBER ...

01=\*ENTER NAMES AND ADDRESSES
02=\*ENTER/PRINT INVOICES
03=\*ENTER A'C RECEIVABLES
04=\*ENTER PURCHASES
05=\*ENTER A'C PAYABLES
06=\*ENTER'UPDATE INVENTORY
07=\*ENTER'UPDATE ORDERS
08=\*ENTER'UPDATE BANKS
09=\*REPORT SALES LEDGER
10=\*REPORT PURCHASE LEDGER
11=\*INCOMPLETE RECORDS
12=\*USER DBMS AREA

13=\*PRINT CUSTOMERS STATEMENTS
14=\*PRINT SUPPLIER STATEMENTS
15=\*PRINT AGENT STATEMENTS
16=\*PRINT TAX STATEMENTS
17=LETTER TEXT AREA
18=ALTER VOCABULARIES
19=PRINT YEAR AUDIT
20=PRINT PROFIT LOSS A'C
21=OPEN AREA
22=PRINT CASHFLOW FORECAST
23=ENTER PAYROLL (NO RELEASE)
24=DISK SWAP'EXIT

#### DATABASE MANAGEMENT INCLUDES

\*\*\* FILE OR RECORD CREATE'DELETE'AMEND'SEARCH'PRINT 4 WAYS \*\*\* INFORMATION RETRIEVAL ON ANY KEY RECORD OR PART THEREOF \*\*\* AUTOMATIC CHECK TO PREVENT DOUBLE ENTRY TO FILE SYSTEM \*\*\* DYNAMIC ALLOCATION OF INFORMATION CONSERVING DISK SPACE.

VERY FLEXIBLE. EASY TO USE.
G.W. COMPUTERS LTD. UK ARE THE PRODUCERS OF THIS BEAUTIFUL PACKAGE. \*AUTHOR\* TONY
WINTER (B.A.LIT; B.A.HON.PHIL).
PET VER 3.00 LOW LEVEL INTEGRATION = 475.00. PET VER 4.00 INCLUDES AUTO STOCK-UPDATE = 575.00.
PET VER 5.00 INCLUDES AUTO BANK UPDATE = £675.00. CPM VER 6.00 IN CORE, TRANSLATABLE PLUS
DBMS = 775.00. CPM VER 7.00 AUTO STOCK-UPDATE = 875.00. CPM VER 8.00 AUTO BANK UPDATE = 975.00.
CPM VER 9.00 INCLUDES OPTIONS 19, 20, 22, 23 (LATER RELEASE). ++++ EACH LEVEL AUGMENTS LOWER ONE.

WE EXPORT TO ALL COUNTRIES CALLERS ONLY BY APPOINTMENT CONTACT TONY WINTER ON 01-636 8210 01-631 4818

CALLERS BY APPOINTMENT ONLY

NOTE!!! LEVEL 9.00 TOTALLY IN CORE PROGRAM LEAVES MASTER DRIVE FREE (SAVING OF 200 POUNDS HARDWARE).

IMPORTANT!!! No computer hardware is ever of value without software, so we provide you with a starting set of programs \*\*\*\* free \*\*\*\* at 10% of hardware purchased.

A Superbrain and NEC Spinwriter could give you up to 400 pounds of programs. See [ ].

#### PET + PET + PET + SOFTWARE + SOFTWARE + SUPERBRAIN + SUPERBRAIN

| CBM 3032 32K          | 595.00  | <b>BUS VER</b> | 3.00    | PET   | 475.00        | SUPERBRAIN 320K          | 1795,00      |  |
|-----------------------|---------|----------------|---------|-------|---------------|--------------------------|--------------|--|
| CBM 3040 DISKS        | 595,00  | BUS VER        | 4.00    | PET   | 575.00        | TWIN Z80 64K+CRT         |              |  |
| CBM 3022 PRINTER      | 425.00  | BUS VER        | 5.00    | PET   | 675.00        | +2 D'D-D'S DRIVE         | ,            |  |
| CBM 8032 32K          | 875,00  | BUS VER        | 6.00    | CP'M  | 775.00        | SUPERBRAIN 800K          | 2195.00      |  |
| CBM 8050 1MEG DISKS   | 875,00  | BUS VER        | 7.00    | CP'M  | 875.00        | TWIN Z80 64K+CRT         |              |  |
| CBM EPSON PRINTER     | 395.00  | BUS VER        | 8.00    | CP'M  | 1000.00       | +2 D'D-D'S DRIVE         |              |  |
| CBM MULTI USER        | 650.00  | BUS VER        | 9.00    | CP'M  | 1075.00       | SUPERBRAIN 2MEG          | 2795.00      |  |
| CBM 3032 + EPSON +    |         | CBM WOR        |         |       | 75.00         | COMPUSTAR 10             | 1595.00      |  |
| CBM 3040 + BUS V3     | 2215.00 | CBM WOR        |         |       | 150.00        | COMPUSTAR 15             | 1495.00      |  |
| CBIVI 3040 + BUS V3   | 2210,00 | CPM* WOR       |         |       | 195.00        | COMPUSTAR 20             | 2295.00      |  |
| DOINTEDS + DOINTEDS + |         | CPM* MBA       |         | 4     | 150.00        | COMPUSTAR 30             | 2495.00      |  |
| PRINTERS + PRINTERS + |         | CPM* COB       |         |       | 320.00        | COMPUSTAR 40             | 2795.00      |  |
| DIABLO 630 40CPS      | 1595.00 |                |         |       | 150.00        | INTERTUBE III            | 495.00       |  |
|                       | 495.00  | CPM* PAS       |         |       |               | EMULATOR                 | 495.00       |  |
| DOLPHIN BD80 125CPS   | 1695.00 | CPM* FOR       |         |       | 200.00        | 10 MEG H'DISK            | 2950.00      |  |
| NEC 5510 PRINTER      |         | CPM* DAT       |         |       | 175.00        |                          | 3950.00      |  |
| MICROLINE 80 120CPS   | 475.00  | CPM* PAS       |         |       | 250.00        | 16 MEG (8'8)             |              |  |
| TELETYPE 43SR 30CPS   | 875.00  | CPM* BYS       |         |       | 75.00         | 96 MEG (4DISK)           | 7950.00      |  |
| DEC-LA34 TRACT 30CP   | 875,00  | CPM* SUP       |         |       | 120.00        |                          |              |  |
| NEC-5530 PRINTER      | 1595.00 | CPM* BAS       |         | PILER | 190.00        | NEW + NEW + NEW + N      | VEW + NEW    |  |
| QUME DAISY SPRINTS    | 1950,00 | CPM* DES       |         |       | 30.00         |                          |              |  |
| TEXAS 810 150CPS      | 1390.00 | CPM* BYS       |         |       |               | Specialist Business Com  | nuter cyctem |  |
|                       |         | CPM* TEX       | TWRIT   | ER    | <b>75</b> .00 | Z80 64k RAM single flo   |              |  |
| SPECIALS + SPECIALS + |         | CPM* POS       | TMASTI  | ER    | 75.00         |                          |              |  |
|                       |         | CPM* SEL       | ECTOR   | 3     | 180.00        | drive 372k, Plus five me |              |  |
| N'STAR QUAD .7 MEG    | 1500.00 | CPM* CBA       | SIC     |       | 75.00         | all in one integral unit | £5,250       |  |
| IMS 5000 48K D'D      | 1200,00 | CPM# MAC       | CRO 80  |       | 75.00         |                          |              |  |
| COMPUTHINK * 800K *   | 795.00  | CPM# W'S'      | TAR M'N | MERGE | 245.00        |                          |              |  |
| 2 WAY CRDLESS PHONE   | 135.00  |                |         |       |               | WARRANTY                 |              |  |
| TELEPHONE ANSWER      | 230.00  | BUS MAN        | JAL     |       | 9.00          | 6 MONTH FULL REPAIR      | ***          |  |
| SHUGART SA400 5" DR   | 135.00  | SUPERBRA       |         | K     | 1695.00       |                          |              |  |
|                       |         | TWIN Z80       |         |       |               |                          |              |  |
|                       |         | +2 D'D-S'      |         |       |               |                          |              |  |
|                       |         |                |         |       |               |                          |              |  |

++++++++ SPECIAL INSTITUTION AND UNIVERSITY DISCOUNTS ++++++++

MOST ITEMS IN STOCK. (ACCESS 'AMEXCO' BCLYCARD OTHERWISE CHEQUE WITH ORDER)

CONTACT TONY WINTER 01-636 8210/01-631 4818

CALLERS BY APPOINTMENT ONLY

# THE SHARP MZ-80K HAS GOT IT ALL

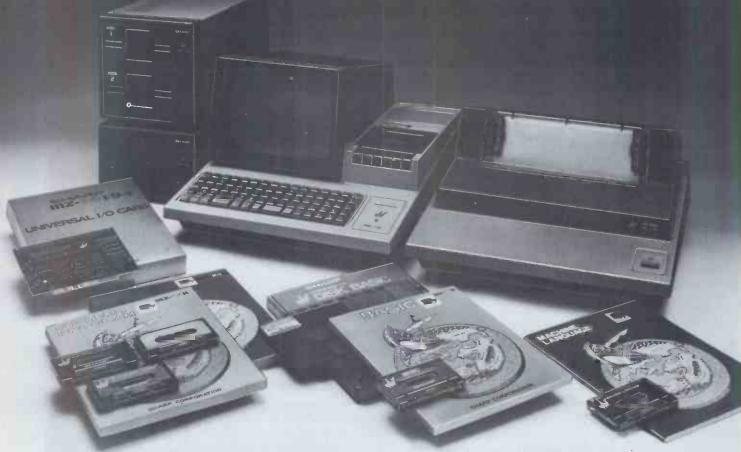

Since its introduction the Sharp MZ-80K has proved to be one of the most successful and versatile microcomputer systems around. Sharp now have a comprehensive range of products ready to make the powerful MZ-80K with its Printer and Disc Drives even more adaptable.

Products include: - Universal Interface Card, Machine Language and Z-80 Assembler packages, CP/M\* plus a comprehensive range of software.

\*Trade mark of Digital Research Ltd.

EXETER

You'll find all the help and advice you need about the MZ-80K at your Specialist Sharp Dealer in the list below.

If there is no dealer in your area, or if you require any further

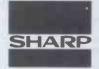

information write to:-Computer Division, Sharp Electronics (UK) Ltd., Sharp House, Thorp Road, Newton Heath. Manchester M10 9BE.

Computers that talk your language.

### **GET IT ALL**

MERSEVSIDE

BCG SHOP EQUIPMENT LTD Bristol, Tel: 0272 425338
DECIMAL BUSINESS M/Cs LTD
Bristol, Tel: 0272 294591
BEDFORDSHIRE H.B. Computers (Luton) Ltd Luton, Tel: 0582 416887 BERKSHIRE Newbear Computing Store Ltd Newbury, Tel: 0635 30505 BIRMINGHAM Camden Electronics Small Heath, Tel: 021-773 B240 E.B.S. Ltd Birmingham 1, Tel: 021-233 3045 Newbear Computing Store Ltd Birmingham 826, Tel: 021-707 7170 BUCKÍNGHAMSHIRE Interface Components Ltd Amersham, Tel: 02403 22307 CHSSHIRE Charlesuppet 240 CHESHIRE
Charlesworth of Crewe Ltd
Crewe, Tel: 0270 56342
Cash Register Services
Chester, Tel: 0244 317549
Fletcher Worthington Ltd
Hale, Tel: 061-288 8928
Newbear Computing Store Ltd
Stockport, Tel: 061-491 2290
CLEVELAND
Hunting Computer Services Ltd
Stockton-on-Tees, Tel: 0642 613021
DERBYSHIRE DERBYSHIRE Lowe Electronics Ltd Matlock, Tel: 0629 2817 Crystal Electronics Ltd Tel: 0803 22699

Peter Scott (Exeter) Ltd Exeter, Tel: 0392 73309 DORSET South Coast Business M/Cs Ferndown, Tel: 0202 893040 ESSEX
Prorole Ltd
Westcliff-on-Sea, Tel: 0702 335298
GLOUCESTERSHIRE
Gloucestershire Shop Equipment Ltd
Gloucester, Tel: 0452 36012
HAMPSHIRE
Advanced Byeiners Concepts HAMPSHIKE Advanced Business Concepts New Milton, Tel: 0425 618181 Xitan Systems Ltd Southampton, Tel: 0703 38740 HERTFORDSHIRE King Pin Computers Stevenage, Tel: 0438 59677 Video Services (Bromley) Ltd Bromley, Tel: 01-460 8833 LANCASHIRE
B & B Computers Ltd
Bolton, Tel: 0202 26644
H. R. Control Systems Ltd
Chorley, Tel: 02572 75234
Sound Service
Burnley, Tel: 0282 38481
Sumita Electronics Ltd
Preston, Tel: 0772 55065
EICESTERSHIRE
Arden Data Processing
Leicester, Tel: 0533 22255
Gilbert Computers
Lubenham, Tel. 0858 65894 LANCASHIRE

Leicester Computer Centre Leicester, Tel: 0533 556268 LINCOLNSHIRE Howes Elect. & Autom. Servs. Lincoln, Tel: Lincoln 32379 Z. R. Business Consultants Lincoln, Tel: 0522 680087 LONDON LONDON
Bridgewater Accounting
Whetstone, Tel: 01-446 0320
Butel-Comco Ltd
Hendon, Tel: 01-202 0262
Central Calculators Ltd
London ECZ, Tel: 01-729 5588
Digital Design & Development
London WI, Tel: 01-387 7388
Euro-Calc Ltd
London WC1, Tel: 01-405 3223
Furn-Calc Ltd Euro-Calc Ltd London EC2, Tel: 01-729 4555 Euro-Calc Ltd London W1, Tel: 01-636 5560 Keen Computers Ltd London EC1, Tel: 01-248 7307 Lion Computer Shops Ltd London W1. Tel: 01-6371601 Personal Computers Ltd London EC2, Tel: 01-626 8121 London EC2, Tel: 01-626 8721 Scope Ltd London EC2, Tel: 01-247 8506 Sumlock Bondain Ltd London EC1, Tel: 01-253 2447 MANCHESTER Sumlock Electronic Services Ltd Manchester 3, Tel: 061-834 4233 Sumlock Software Ltd

Manchester M3

Tel: 061-228 3502

MERSEYSIDE Microdigital Ltd Liverpool, Tel: 051-227 2535 Sota Communication Systems Liverpool L14, Tel: 051-480 5770 MIDDLESEX MIDDLESEX
Cream Computer Shop
Harrow, Tel: 01-380 0833
NORFOLK
Sumlock Bondain (East Anglia)
Norwich, Tel: 0603 26259
NORTHAMPTONSHIRE N. B. Computers Ltd Kettering, Northamptonshire, Tel: 0536 520910 NORTHERN IRELAND O & M Systems Belfast, Tel: 0232 49440 NOTTINGHAMSHIRE NOTTINGHAMSHIRE Keen Computers Ltd Nottingham, Tel: 0602 583245 Mansfield Business M/C Ltd Mansfield, Tel: 0623 26610 OXFORDSHIRE Oxford Computer Store Oxford. Tel: 0865 45172 REPUBLIC OF IRELAND O'Connor Computers Ltd Galway, Tel: 0009 61173 Tomorrows World Ltd Dublin 2, Tel: 0001 776861 SALOP SALOP Computer Comer Chanwsbury, Tel: 0743 55166

A & G Knight Aberdeen, Tel: 0224 630526 Business and Electronics M/Cs Edinburgh, Tel: 031-226 5454

Micro Centre
Edinburgh, Tel: 031,556 7354
Microforth
Dunfermline, Tel: 0383 34954
Moray Instruments Ltd
Elgin, Tel: 0343 3747
Pointer Business Equipt Ltd
Glasgow, Tel: 041-332 3621
Robox Data Systems Ltd
Glasgow, Tel: 041-231 5401
Tyseal Computers Ltd
Aberdeen, Tel: 0224 573111
SOMERSET TYNE & WEAR P.M.S. Ltd Sunderland, Tel: 07B3 480009 WALES WALES Limrose Electronics Ltd Wrexham, Tel: 097 883 5555 Morriston Computer Centre Swansea, Tel: 0792 795817 Sigma Systems Ltd Cardiff, Tel: 0222 21515 WARWICKSHIRE Business & Liesture Microcom Business & Leisure Microcomputers Kenilworth, Tel: 0926 512127 SOMERSET Norsett Office Supplies Ltd Cheddar, Tel: 0934 742184 SOUTH HUMBERSIDE YORKSHIRE
Bits & P.C:s
Wetherby, Tel: 0937 63744
Datron Micro-Centre Ltd
Sheffield, Tel: 0742 585490
Huddersfield Computer Centre
Huddersfield, Tel: 0484 20774
Neecos (D.P.) Ltd
Darlington, Tel: 0325 69540
Quadraphenia Ltd
Sheffield, Tel: 0742 77824
Ram Computer Services Ltd
Bradford, Tel: 0274 391166
Yorkshire Electronic Servis. YORKSHIRE SOUTH HUMBERSIDE Sillicon Chip Centre Grimsby, Tel: 0472 45353 SOUTH WALES City Radio Cardiff, Tel: 0222 28169 Caroni, lei; U222 28169 STAFFORDSHIRE W. B. Computer Services Cannock, Tel: 0543 75555 SUFFOLK C. J. R. Microtek Co. Ltd Ipswich, Tel: 0473 50152 SURREY Yorkshire Electronic Servs Leeds, Tel: 0532 522181 SURREY
Petalect Electronic Services
Woking, Tel: 04862 69032
R.M.B. Ltd
Croydon, Tel: 01-684 1134
Saradan Electronic Services
Wallington, Tel: 01-669 9483
T & V Johnson (Microcomputers)
Camberley, Tel: 0276 20446
SUSSEX
M & H Office Equipment
Brighton, Tel: 0273 697231

### L NEWBURY NEWBURY NEW **Smart Micro-based** Visual Display Terminals 24 lines of

80 characters per line, 96 ISO/ASCII character set. Dual interface -CCITT V24 and 20/60 mA current loop. Selectable half or full duplex. Green phosphor non glare display.

Hard copy print out Numeric pad Video output for external monitors

7002

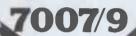

Full keyboard editing features. Addittional 6 pages of memory (7009). Block transmission by line or page.

Matrix Printer

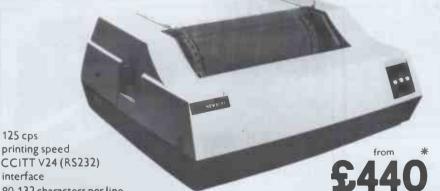

Prices from

### **Emulations:**

APL, DEC VT52, ICL 7181 Honeywell VIP 7006 & 7250

\*Prices inclusive of delivery in UK and cables ready to blug in.

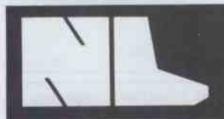

125 cps

printing speed

80-132 characters per line

### **NEWBURY**

Head Office & Sales: King Street, Odiham, Hampshire RG25 1NN Tel: 025-671 2910 Telex; 858815

### Sales and Service:

North East Tel: York (0904) 412043 North West Tel: Stockport 061-491 0134 Midlands Tel: Birmingham 021-707 7170 East Anglia Tel: 0223 64862 Scotland Tel: Edinburgh 03I-554 005I

### GIROMASONIC electronics

48 JUNCTION ROAD, ARCHWAY, LONDON N19 5RD 100 yds from Archway Station & 9 bus routes TELEPHONE 01- 263 9493 01-263 9495

YOUR SOUNDEST CONNECTION IN THE WORLD OF COMPONENTS AND COMPUTERS

**PETS & SYSTEMS** 

8N 8K RAM 16N 16K RAM 32N 32K RAM CASSETTE DECK

343K TWIN FLOPPY DISK

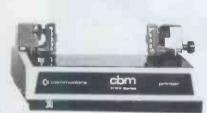

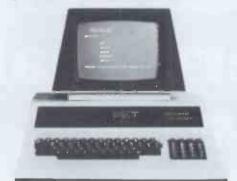

NEW 32k with 80 col screen Twin Disk Drive 950K

All with new keyboard and green screen Friction Feed Printer

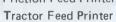

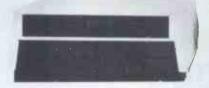

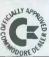

PHONE 263-9495 FOR OUR MOST COMPETITIVE PRICES

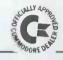

#### MEMORY EXPANSION KIT

Suitable for UK101, Superboard expansion using 2114s each board has 16K ram capacity kit contains:

- On board power supply
- ▶ 4K Eprom expansion
- Fully buffered for easy expansion via 40 pin socket
- ▶ 8K kit £79.95
- ▶ 16K kit £106.95
- Printed Circuit
- Board £29.95
- ▶ 40 pin-40 pin header

plug £8.50

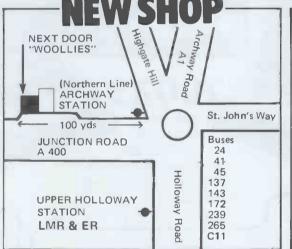

VIDEO GENIE VIDEO GENIE TRS80

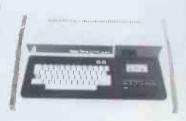

Utilises Z80, 12k level II Basic, Integral Casette Deck, UHF O/P. 16k RAM

NEW LOW PRICE

all TRS80 features

£289

#### -CASES-

Available for U.K. 101, Superboard Nascom Appx. DIM. 17" x 15" 435 x 384 mm

**PRICE £24.50** 

Post & Packing £1.50

PRINTERS

**EPSON TX-80** 

MX-80 £359

TX-80 £295

Dot-matrix printer with Pet

graphics interface: Centronics parallel, options: PET, Apple and

#### UK101 P.P.I.

BUILT & TESTED. INTERFACES
TX80 PRINTER DIRECT, CAN BE
PROGRAMMED TO OPERATE
RELAYS, MOTORS, VARIOUS
OTHER PERIPHERALS
"CENTRONICS COMPATABLE PLUGS
INTO IC SOCKET. RED BINARY
DISPLAY FULLY DOCUMENTED.

£29.95

### UK101

£179 IN KIT FORM £229 READY BUILT & TESTED £255 COMPLETE IN CASE

4K EXPANSION (8 x 2114) NOW ONLY **£18.00** 

No extras required

- \* Free sampler tape
- Full Qwerty keyboard
- \* 8K basic
- \* Ram expandable to 8K on board (4K inc)
- \* Kansas City tape interface
- NEW MONITOR ALLOWS FULL EDITING & CURSOR CONTROL

£22.00

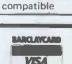

PLEASE ADD VAT 15% TO ALL PRICES. POSTAGE ON COMPUTERS, PRINTERS & CASSETTE DECKS CHARGED AT COST. ALL OTHER ITEMS P&P 30p. PLACE YOUR ORDER USING YOUR ACCESS OR BARCLAYCARD (Min. Tel. order £5.00).

TRADE & EXPORT ENQUIRIES WELCOME, CREDIT FACILITIES ARRANGED.

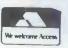

### NEW SHOP & SHOWROOM

### NOW OPEN

TELEPHONE 01-263 9493/01-263 9495

### - UK101 SOUND-

SOUND GENERATOR
AND COMBINED
PARALLEL IN/OUT
PORT KIT
CONTAINING P.C.B.,
AY-3-8910, 6520 PIA,
FULLY DOCUMENTED
AND DEMO TAPE.
£29.95

AY-3-8910 £8.50

### -UK 101 SOFTWARE-

| SPACE INVADERS     | CEO   |
|--------------------|-------|
|                    | 6.50  |
| REAL TIME CLOCK    | 3.00  |
| CHEQUERS           | 3.00  |
| OTHELLO            | 4.00  |
| GAME PACK I        | 5.00  |
| GAME PACK II       | 5.00  |
| GAME PACK III      | 5.00  |
| SCREEN MONITOR     | 4.00  |
| ASSEMBLER EDITOR   | 14.90 |
| 10xC12 BLANK TAPES | 4.00  |

### - CPUS -

| Z80 2.5 MEG<br>Z80A 4 MEG | 7.95<br>9.95 |
|---------------------------|--------------|
| 6502                      | 6.95         |
| 6800                      | 6.50         |
| 8080                      | 4.75         |
| 9900                      | 25.95        |

#### - SUPPORT CHIPS -

| 301101110111      |        |
|-------------------|--------|
| Z80 CTC           | 5.95   |
| Z80A CTC          | 6.95   |
| Z80A PIO          | 5.95   |
| Z80A PIO          | 6.95   |
| 6520              | 3.95   |
| 6522              | 6.85   |
| 6532              | 8.50   |
| 6821              | 4.25   |
| 6850              | 3.60   |
| 6852              | 4.35 . |
| 8212              | 1.95   |
| 8216              | 1.95   |
| 8224              | 2.75   |
| 8228              | 3.75   |
| 8251              | 4.95   |
| 8253              | 9.75   |
| 8255              | 4.50   |
| TMS9901           | 13.16  |
| TMS9902           | 11.18  |
| TMS9904 (74LS362) | 8.40   |
|                   |        |

#### MEMORY

| D.RAMS               | £ p   |
|----------------------|-------|
| 4027                 | 2.75  |
| 4050 (350NS)         | 2.35  |
| 4060 (300NS)         | 2.39  |
| 4116                 | 3.95  |
| S. RAMS              |       |
| 2102A                | 1.30  |
| 2102A2               | 1.69  |
| 2112A                | 2.75  |
| 2.114/4045           | 2.75  |
| 4035                 | 1.07  |
| 4044-5257            | 6.93  |
| 6810                 | 3.50  |
| <b>BULK PURCHASE</b> |       |
| 8x2114               | 14.00 |
| 8x4116               | 18.00 |
| 16x2114              | 26.00 |

#### **EPROMS**

| 2708      | 4.25  |
|-----------|-------|
| 2716 (5v) | 6.95  |
| 2532      | 29.95 |

### - ROM -

|          | , - |      |
|----------|-----|------|
| 2513 (UI | C)  | 5.95 |
|          |     |      |

### -I.C. SOCKETS

|        | DLL | W/W   |
|--------|-----|-------|
| 8 pin  | .09 | .25   |
| 14 pin | .11 | .35   |
| 16 pin | .12 | .42   |
| 18 pin | .16 | .50   |
| 20 pin | .20 | .62   |
| 22 pin | .22 | .65   |
| 24 pin | .24 | .70   |
| 28 pin | .30 | .80   |
| 36 pin | _   | .99   |
| 40 pin | .40 | 1.10, |

#### BUFFERS

| 81LS95  | 1.25 |
|---------|------|
| 81LS96  | 1.25 |
| 81LS97  | 1.25 |
| 81LS98  | 1.25 |
| SN74365 | .52  |
| SN74366 | .52  |
| SN74367 | .52  |
| SN74368 | .52  |
| 8T26    | 1.50 |
| 8T28    | 1.50 |
| 8T95    | 1.50 |
| -8T96   | 1.50 |
| 8T97    | 1.50 |
| 8Т98    | 1.50 |

### BAUD RATE GENS

| MC14411 | 8.75 |
|---------|------|
| MM5307  | 8.75 |

Colour Board available at long last. Please write or phone for details. £84.95

SEND S.A.E. FOR COMPLETE
PRICE LIST OR PHONE 01-263 9493

## SEIKOSHA

# The lowest cost, smallest size, 80 column impact dot graphic printer in the world.

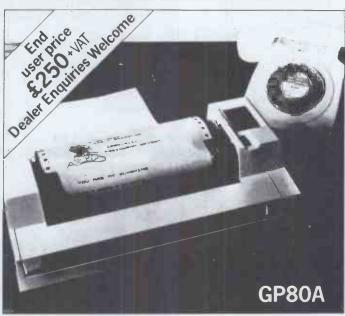

Suitable for home, educational and business use, the Seikosha GP80A features include: – Plain paper. 80 column width. 30 cps. Full ASCII character set. Graphics facility. 5 x 7 dot matrix. Double width characters. Pin feed. Centronics interface standard.

Other interface and cables available: – IEEE/488, PET, TANDY, APPLE, RS/232C.

### Ring the Master Distributor, DRG Business

Machines, (Supplies and Peripherals Division).

Weston-Super-Mare, (0934) 416392 or your nearest dealer: Chromasonic Electronics London (01) 263 9493
Datalink Bristol (0272) 213427
Electronic Brokers London (01) 278 3461

Microdigital Liverpool (051) 227 2535 Sigma Systems Cardiff (0222) 21515 Watford Electronics Watford (0923) 40588

Westwood Computers Ltd, Birmingham (021) 632 5824

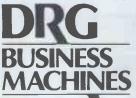

Unit 8, Lynx Crescent, Winterstoke Road, Weston-Super-Mare, Avon BS24 9DN Tel: (0934) 416392

THE FINEST WORLDWIDE SUPPORTED NATIONWIDE

### Matrix Romfor Pet £35 plus VAT

### **NEW FROM STACK**

For all Dynamic RAM PETS (3008-3032, 4008-4032, 8032)

- \* Matrix Functions on a chip see detailed panels
- Fully integrated with Basic
- Does not interfere with toolkit
- Fits in right hand ROM slot
- \* Fast machine code operation
- \* Repeat key
- Simple easy to use instructions
- A must for scientific, statistical and mathematical users

6 Matrix 1 = Transpose (Matrix 2)

7 Matrix 1 = Zero Matrix

8 Matrix 1 = Unity Matrix

9 Matrix 1 = Identity Matrix

10 Repeat Key Function

To Stack Computer Services Ltd

1 Matrix 1 = Matrix 2

Please supply (

2 Matrix 1 = Matrix 2 + Matrix 3

3 Matrix 1 = Matrix 2 - Matrix 3

4 Matrix 1 = Matrix 2 ★ Matrix 3

5 Matrix 1 = Expression ★ Matrix 2

) Matrix Roms for Pet Model

I enclose a cheque for £

Please add me to your mailing list.

**Stack Computer Services Ltd** 

290-298 Derby Rd, Bootle, Merseyside 051 933 5511

Trade enquiries welcome.

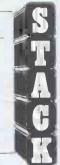

To order State which model Pet and send a cheque for £40.25 payable to Stack Computer Services Ltd.

ANOTHER USEFUL PRODUCT FROM

Veranorier CK

### **16 CHANNEL 12 BIT BIPOLAR** IEEE INTERFACED

#### **FEATURES:**

- 12 Bit Bipolar Operation
- 16 Channel input
- 2 Versions Unbuffered (0-10v or 0-1v) or Differential buffered (Set to Order down to 10mV)
- Channel Selection by Secondary Address
- 2 "PET" Type Bus Edge ConnectorsIndividual "Talk" LEDs for each Channel

The PCI 1000 and PCI 1001 are 16 Channel Multiplexed analogue input interfaces for the IEEE BUS. The PCI 1000 has inputs direct into a CMOS multiplexer and has a 1 Mohm input impedence (during conversion) whereas the PCI 1001 has 16 separate input buffers connected as a differential input, each of which may be ranged to customer's requirements, the minimum span

Channel selection is made by secondary address, and this is controlled by software.

Analogue to digital conversion is by high accuracy dual slope integrator giving 12 bit accuracy (In two Bytes) bipolar operation. Conversion time is 50 ms when addressed by Basic from a PET.

Each individual "Talk" light comes on during conversion, enabling the user to

see at a glance when each channel is addressed.

STACK COMPUTER SERVICES LTD

290-298 Derby Road, Bootle, Merseyside.

### PCI 1001/1 A/D CONVERTER

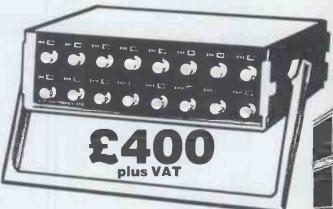

Differential buffered version **FSD 10mV PCI 1001** £625 plus VAT

For details of all our range of data acquisition and control products please ring Roger Parkinson on 051-933 5511

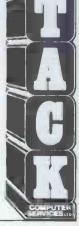

### **Computer Hardware** at Cash & Carry Prices.

### SHARP FOUIPMENT

| EGOII MENT          |                                                                                    |                                                                                               |  |  |  |  |  |  |
|---------------------|------------------------------------------------------------------------------------|-----------------------------------------------------------------------------------------------|--|--|--|--|--|--|
| User Ram            | exc.VAT                                                                            | inc.VAT                                                                                       |  |  |  |  |  |  |
| 20K RAM             | 375                                                                                | 431.25                                                                                        |  |  |  |  |  |  |
| 36K RAM             | 420                                                                                | 483.00 _                                                                                      |  |  |  |  |  |  |
| 48K RAM             | 460                                                                                | 529.00                                                                                        |  |  |  |  |  |  |
| Floppy Disk         | 576                                                                                | 662.40                                                                                        |  |  |  |  |  |  |
| Printer             | 372                                                                                | 427.80                                                                                        |  |  |  |  |  |  |
| Input/Outpu<br>Unit | t<br>87                                                                            | 100.05                                                                                        |  |  |  |  |  |  |
|                     | User Ram<br>20K RAM<br>36K RAM<br>48K RAM<br>Floppy Disk<br>Printer<br>Input/Outpu | User Ram exc.VAT 20K RAM 375 36K RAM 420 48K RAM 460 Floppy Disk 576 Printer 372 Input/Output |  |  |  |  |  |  |

FREE LEDGER & STOCK CONTROL PROGRAMME WITH EVERY COMPLETE SHARP SYSTEM, i.e. 48K Sharp, Twin Floppy Disk, Printer and I/O Unit

| COMMODORE EQUIPMENT |                         |         |         |  |  |  |
|---------------------|-------------------------|---------|---------|--|--|--|
| Model               | User Ram                | exc.VAT | inc.VAT |  |  |  |
| 3008 (4008)         | 40 Col. PET<br>8K Mem.  | 378     | 434.70  |  |  |  |
| 3016 (4016)         | 40 Col. PET<br>16K Mem. | 462     | 531.30  |  |  |  |
| 3032 (4032)         | 40 Col. PET<br>32K Mem. | 585     | 672.75  |  |  |  |
| 8032                | 80 Col. PET<br>32K Mem. | 755     | 868.25  |  |  |  |
| 3040 (4040)         | 347K Disk               | 585     | 672.75  |  |  |  |
| 8050                | 1M Byte Disk            | 755     | 868.25  |  |  |  |
| 4022                | Printer                 | 357     | 410.55  |  |  |  |
| 8024                | Printer                 | 975     | 1121.25 |  |  |  |
| C2N                 | Cassette                | 47      | 54.05   |  |  |  |

VIC and ATARI equipment - available Mid-May - ring or write for full details.

Every machine sold by Computer Supermarket is fully tested before despatch and is absolutely complete with instruction manual and tape, including free 13 amp plug fitted on mains lead.

All goods sold with full manufacturer's warranty and subject to conditions of sale. Copy available on request. All machines sold are full U.K. Standard.

All prices exclude VAT. FREE delivery anywhere in U.K.

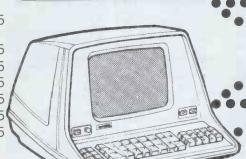

The NEW Tangerine
Tantel Prestel adaptor
Tantel Prestel adaptor
E170 plus VAT. HERE NO.
E170 plus routput connects to
E170 plus routput connects.
Full colour output connects.
Full colour output connects.
Full colour output connects.
Acquires GPO). Gives access acquires GPO). Gives access acquires GPO). Gives access acquires GPO). Gives access acquires GPO.
Interest of the connect of the connect of the colour connects access to the colour connects.

Mortgages to Holidays.

### COMPUTER SUPERMARKET

3rd Floor Douglas House Queens Square Corby Northamptonshire Telephone (05366) 62571 Telex COMPSU 341543/4

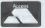

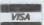

### Calisto Computers Ltd

SPECIALISTS IN MICROCOMPUTERS AND SOFTWARE 119 JOHN BRIGHT STREET, BIRMINGHAM B1 1BE Telephone: 021-632 6458

Our complete package offers you:

Free initial discussion and advice Software packages Supply and Installation Leasing and Financing Terms Maintenance Contracts Full After Sales Service

We offer a full range of equipment from the "Home/Hobbyist" type to the professional Business System. Ask about our "Starter packs". Prices from £700,00-£5000.00.

We offer the full range of Sharp products from the PC-1211 Pocket Computer to the 48k MZ-80K with Disk Drives and Printers. We will also be stocking shortly the new Sharp PC-3200 computer system. Prices from £100-£3500.00.

Delta Systems

A range of Z80 based Micro-computers starting at 64k with 1Meg of 8"
Floppy Disk Store, expanding to 512k with 34Meg of Hard Disk Store and
Tape Back-up. Prices from £2500-10500.00.

LOBO'S NEW LDOS PUTS MUSCLE IN YOUR TRS-80\*
LOBO DRIVES' new LDOS\* Disk Operating System is loaded with new outstanding features that will enable you to realize the full power and potential of your TRS-80\*. With LDOS, you can support up to eight drives (5" and 8" drives, double-sided drives, double-density drives, 80 track drives), including the new 8" and 5" Winchester fixed disk drives, in any combination.

Other LDOS muscle building features include:

ISAN accessing techniques; — keyboard typeahead; — Dated files; - File transfer by class; Graphic string packer; - Marked files; -Built-in lowercase display drivers; -- Non-breakable AUTO and DO commands; and many, many more.

LDOS is the perfect operating system to use with your expansion interfaces and disk subsystems.

Special introductory offer: £99.00 only

\*TRS-80 is a registered trademark of Radio Shack, a Tandy Company.

### **Approved Business Dealers for:**

Apple II Plus Sharp MZ80K Delta Systems Onvx Systems

As fully authorised Dealers for all the above equipment and as experienced computer professionals, we are the best people to assist you in choosing your computer system.

Onyx Systems
The C8000 series are a range of powerful small business computers from Onyx Systems. This state-of-the-art computer system combines high speed processors, memory, Winchester disk and cartridge tape drive in one efficient, compact package.

Industry-compatible versions of BASIC, COBOL, PASCAL and FORTRAN are available on several operating systems (eg. CP/M), along with communications software, wordprocessing and business application packages.

The C8000 series offers more features, better performance, higher quality and greater reliability than any other unit for the price. Prices from £6500-£15000.00.

We also supply a full range of printers both dot matrix and daisywheel, connection cables and also media (diskettes and disks), stationery (listing paper), ribbons etc. etc.

Contact us for all your requirements, write or telephone for full details and

Instant Software Now AVAILABLE IN UK!!

### SOLE UK DEALER ENQUIRIES

THIS MONTH'S SPECIAL OFFER **TELE VIDEO 912C TERMINAL** £485.00 + VAT

| DISTRIBUTORS::                                                                                                    | INVITED |                                                                                                    | ANY, UUAN                                                                                                    | IIIIY                                                                                                    |  |  |
|----------------------------------------------------------------------------------------------------|---------|----------------------------------------------------------------------------------------------------|----------------------------------------------------------------------------------------------------|----------------------------------------------------------------------------------------------------|--|--|
| Cosmic Patrol   £12.50                                                                                                    | Demo II | Galactic Empire Galactic Trilogy £33.00 Local Call for Death £16.50 Mystery Fun House/ Pyramid of Doom/ Ghost Town (3 pack) £32.50 Six Micro Stories £12.50 Star Trek 3.5 £16.50 Two Heads of the Coln Voodoo Castle/The Count/Strange Odyssey £32.50 Utility Pet Utility 1 £8.50 TRS80 Level I & II Education Grade Book Ham Package 1 £6.50 Electronics 1 £6.50 | Apple Disks Games  Air Flight Simulation  £16.50  Golf £6.50  Mimic £6.50  Paddle Fun £16.50  Santa Poravia and Fiumaccio £8.50 | Voodoo Castle/The Count/Strange Odyssey (3 pack)  Ghost Town (3 pack)  Education  Math Fun Math Fun Math Tutor 1 Math Tutor 1 Math Math Math Math Math Math Math Math |  |  |
| Instant Software Support System Instant Software offers a special support and reporting system to enable the users of our software to get the very best support and advice on how to gain the maximum benefit from our products. Enquiries will be actioned promptly to provide a first class service.  *TRS-80 trademark of Tandy Corp. CP/M trademark of Digital Res.  CBasic trademark of Compiler Systems. Apple trademark of Apple Inc.  E&OE |         |                                                                                                    |                                                                                                    |                                                                                                    |  |  |
| Please use this page as an order form. Tick program required                                                                                                    |         |                                                                                                    |                                                                                                    |                                                                                                    |  |  |
| Name                                                                                                    |         |                                                                                                    |                                                                                                    |                                                                                                    |  |  |
| Address                                                                                                    |         |                                                                                                    |                                                                                                    |                                                                                                    |  |  |
| Tel                                                                                                    |         | Send 50p for d                                                                                                    | escriptive Catalogue.                                                                                                    |                                                                                                    |  |  |

# Discover the full professional power of Hewlett-Packard's personal computer.

Now you can extend the HP-85's power simply by plugging in high-performance printers, plotters and flexible disc systems.

#### Power where you need it.

The HP-85 puts professional problem-solving power wherever you need it. There's a video display with high resolution and editing capability. A whisper-quiet thermal printer for hard copies of display graphics and alphanumerics. A magnetic tape unit with up to 217 K of storage per cartridge. And a complete keyboard, including eight keys you can define yourself. Powerful, easy-to-use features, thanks to HP's extended BASIC programming language.

### Decide the peripherals you need.

HP's Interface Bus (HP-IB/IEEE-488) lets you add up to 14 peripherals or instruments. No need to write special operating programs – HP's peripheral ROMs do it for you.

New HP enhancement ROMs and modules give you access to 80 K bytes of operating system, without significantly reducing user memory. The HP 2631B printer means high-speed, high-quality printing. And the HP 7225 Graphics Plotter gives you high-resolution, publication-quality graphics on paper or film.

For extra memory storage, use the HP 82900 series of 51/4" flexible disc. drives. Each drive gives you about 270 K bytes of formatted storage on double-sided, double-density discs. The operating system is in the Mass Storage ROM, leaving the HP-85 main memory free.

Behind the HP-85 computing system is the strength of Hewlett-Packard. Continuous commitment to quality. One-source service and support.

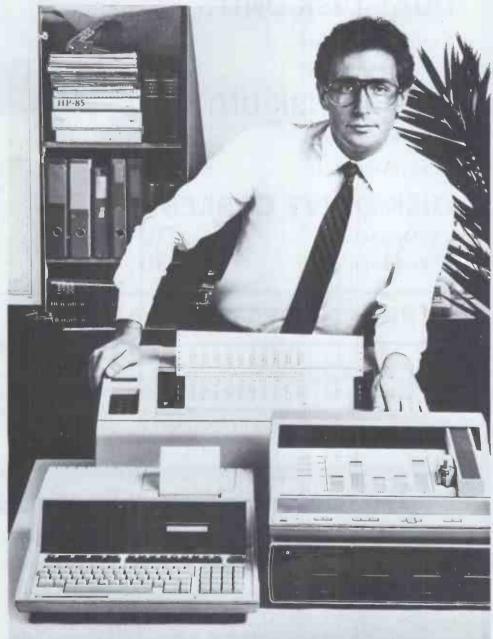

For more details or a demonstration, contact your nearest HP Dealer shown below.

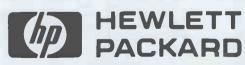

Contact your nearest dealer for a demonstration. Aberdeen Tyseal Typewriter Services, Tel: 29019; Belfast Cardiac Services, Tel: 625566; Birmingham Anglo American Computing, Tel Coleshill 65396; Taylor Wilson Systems, Tel: Knowle 6192; Bournemouth South Coast Business Machines, Tel: Wimborne 893040; Brighton Office Machinery Engineering, Tel: 689682; Bristol Decimal Business Machines, Tel: 294591; Cambridge Cambridge Computer Store, Tel: 65334; Chelmsford Automatic & Electronic Calculators, Tel: 69529; Dublin Abacus Systems, Tel: 71966; Edinburgh Business & Electronic Machines, Tel: 226 4294; Holdene, Tel: 688 2727; Glasgow Robox, Tel: 221 5401; Leeds Holdene, Tel: 459459; Leicester Sumlock Services, Tel: 29673; Liverpool Rockliff Brothers, Tel: 521 5830; London Automatic & Electronic Calculators, Tel: 247 1886; Euro Calc, Tels: 739 6484, 636 8161, 405 3113; Sumlock-Bondain, Tels: 250 0505, 626 0487; The Xerox Store, Tel: 629 0694; Manchester Automated Business Equipment, Tel: 432 0708; Holdene, Tel: Wilmslow 529486; Newcastle Thos Hill Group, Tel: 739261; Newport Micromedia Systems Ltd, Tel: 59276; Reading CSE Computers, Tel: 61492; Sintrom Electronics, Tel: 85464; Royston (Herts) Electroplan, Tel: 41171; Southampton South Coast Business Machines, Tel: 2958; Sunderland Thos Hill Group, Tel: 42447; Tunbridge Wells D J Herriott, Tel: 22443/4; Wallingford Midas Advisory Services, Tel: 36773; Watford Automatic & Electronic Calculators, Tel: 31571; Woking Petalect Electronic Services Ltd, Tel: 69032; Worthing Office Machinery Engineering, Tel: 207292; Channel Islands: (Guernsey) Professional Business Systems, Tel: 75611.

### FLOPPY DISK DRIVES FOR TRS 80 AND VIDEO GENIE

### **DUAL DISK UNITS**

2 x 40 TRACK DRIVES

£440

2 x 80 TRACK DRIVES

£595

### SINGLE DISK UNITS

1 x 40 TRACK DRIVE

£236

1 x 80 TRACK DRIVE

£315

### DISK DRIVE CABLES

2 DRIVE CABLE

**4 DRIVE CABLE** 

£30

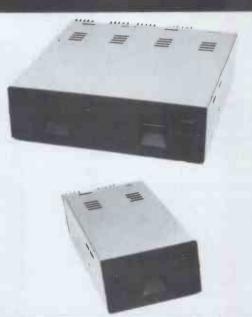

### PERCOM DATA SEPARATORS

£20

Plugs into the TRS 80 expansion interface and corrects 'READ/VERIFY' and 'CRC ERROR! TRACK LOCKED OUT!' problems on the inside tracks of any floppy disk system. Comes with full installation instructions -NO SOLDERING, NO CUTTING, JUST PLUGS INTO THE EXPANSION INTERFACE.

### Call your nearest dealer for a demonstration:

RADIO SHACK LTD. 188, Broadhurst Gardens, London NW6 Tel: 01-624-7174

COMPSHOP LTD., 14, Station Road, New Bernet, Herts, Tel: 01-441-2922

COMPSHOP LTD. 311, Edgware Road, London W2. Tel: 01-262-0387

MICRO-CONTROL LTD., 224, Edgware Road, London W2. Tel; 01 402-8842

LONDON COMPUTER CENTRE, 43 Grafton Way, London W1. Tel: 01-388-5721

TRANSAM COMPONENTS LTD., 59-61, Theobolds Road, London WC1. Tel: 01-405-5240

N.I.C. 61, Broad Lane, Tottenham, London N15 Tel: 01-808-0377

ZERO ONE ELECTRONICS. 36, Oaklands Avenue, THORNTON HEATH, Surrey Tel: 01-689-7924

P & J EQUIPMENT LTD. 3 Bridge Street, GUILDFORD Tel: 0483-504801

SEVET TRADING, 14, St. Paul's Street, Bristol 2 Tel: 0272-697757

PARWEST LTD., 58, Market Place, Chippenham. Tel: 0249-2131

COMPUTERAMA LTD., 5, Cleveland Place East, London Road, Bath. Tel: 0225-333232

ENSIGN, 13-19, Milford Street, Swindon, Wilts. Tel: 0793-42615

H.C. COMPUTERS LTD., 541, Durham Road Low Fell, Gateshead. Tel: 0632-821924

CAMBRIDGE COMPUTER STORE, 1, Emmanuel Street Cambridge, Tel; 0223-65334

PORTABLE MICRO-SYSTEMS, 18, Market Place, Brackley, Northants Tel: 0280-702017

I.C. ELECTRONICS. Flagstones, Stede Quarter, Biddenden, Kent. Tel: 0580-291816

MICRO CHIP SHOP 190, Lord Street, Fleetwood, Lancs. Tel: 03917-79511

MICRO CHIP SHOP 197, Waterloo Road, Blackpool. Tel: 0253-403122

MICRO CHIP SHOP 93, Friargate, Preston, Lancs. Tel: 0772-22669

HARDEN MICROSYSTEMS. 28-30, Back Lord Street, Blackpool, Tel: 0253-27590

NORTH WEST COMPUTER CONSULTANTS LTD., 241, Market Street, HYDE, Cheshire Tel: 061-366-8624

HEWART MICRO-ELECTRONICS, 95, Blakelow Road, Macclesfield. Tel: 0625-22030

KARADAWN LTD., 2 Forrest Way, Warrington Tel: 0925-572668

PHDTO ELECTRICS, 459, London Road, Sheffield Tel: 0742-63865

GNOMIC LTD., 46, Middle Street, Blackhall, Hartlepool Tel: 0783-863871

EWL COMPUTERS LTD., 8, Royal Crescent, Glasgow. Tel: 041-332-7642

CUMANA LTD 35 Walnut Tree Close, Guildford, Surrey, GU1 4UN. Telephone: (0483) 503121.

Please add VAT to all prices. Delivery at cost will be advised at time of order.

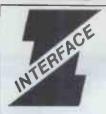

# INTERFACE SOFTWARE INTERFACE

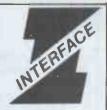

\*\* VERSION 2 BUSINESS PACKAGES \*\*

Tried and proven enhancements of the successful Release 1 systems. Now for floppy and hard disks, single and multi-user microcomputer systems.

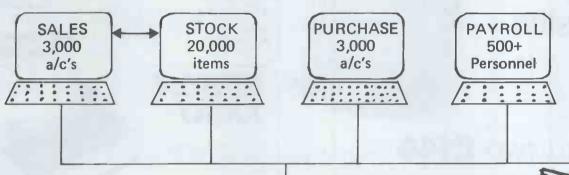

Special update prices for Release 1 Users

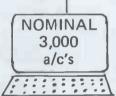

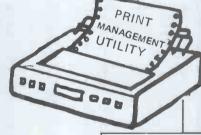

Nominal Ledger Accounting Transfers

Stock integration on Invoicing with Stock Update

- CP/M and MP/M operating systems
- Full Audit Trails
- Inbuilt Training and diagnostic aid
- Free 24hr problem solving service
- Hard or Floppy Disk systems
- Multi-Tasking
- Print Management Utility
- Distributor/Dealer enquiries welcome
- Dealer Demonstration Packages

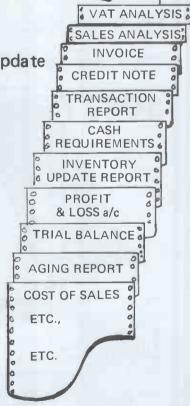

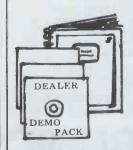

INTERFACE SOFTWARE BUSINESS PACKAGES

THE HARDWEARING SOFTWARE

100 Park Street, Camberley, Surrey, GU15 3NY (027627982)

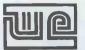

### OFFER YOU A GREAT DEAL

NEW SUPERBOARD SERIES II

### Ready & Tested

New from OSI - Series II Everything series I had but with more on a single board. Ideal for the beginner or experienced engineer alike. It needs only a 5V 3A power supply to be up and running. Fully expandable to a Floppy Disc and small business system

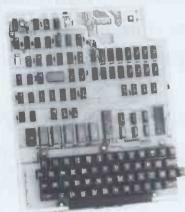

### STILL ONLY £149

+ P&P £3-50 + VAT

- 625 lines jitter free Display.
   Memory Mapped Video Display with upper/lower case graphics and gaming characters
- Software selectable Display
- Software selectable Display
  24 × 24
  48 × 12
  Uses the ultra powerful 6502 Micro.

  8K Microsoft Basic in Rom.
  Full feature Basic runs faster than currently available computers and all 8080 based business computers.

  4K static Ram on board expandable to 8K
- 4k static harmon board signs to 8k.
   Full 53 Keyboard with upper/lower case and user programmability.
   Power on reset-standard.
   2 second action break key.
   Kansas City standard Audio cassette interface for high reliability.

- 6 latch outputs available for control
- purposes. 8 bit Digital to Analogue converter. Full machine code monitor and 1/0 utilities in Rom.

| Superboard II Series II  | £149.00 + VAT   |
|--------------------------|-----------------|
| Black ABS case           | £ 24.50+ VAT    |
| Extra 4K Ram             | £ 14.00 + VAT   |
| PSU 5A Ready Built       | £ $23.00 + VAT$ |
| Numeric Key Pad Kit      | £ 11.95+ VAT    |
| 610 Expansion Board with |                 |
| (expandable to 24K)      | £150.00 + VAT   |
| CD3P Floppy Disc         | £269.00+ VAT    |
| WEMON                    | £ 19.95 + VAT   |

STAKPAK

Series 2 User's Manual The best single source of information

Unique filing

system comprising stackable drawers,

each containing 2 digital quality C12 cassettes. Complete with index cards & blank labels.

5 Stakpaks (10 cassettes)

£5-25 P&P 750 + VAT

£6.95, no VAT

### Video swap tape & UHF modulator FREE!

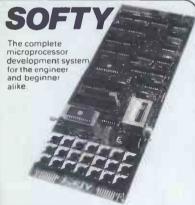

- Displays memory contents on standard UHF TV.
- Can replace monitor Rom to test and develop programs.
   Ideal training aid.
   Two 8-bit I/0 ports.
   East cassette interface.

- On-board Eprom programmer.
  Copies software.
  Simple modification for single rail.
- ...£ 99.00 + VAT ...£120.00 + VAT ...£ 20.00 + VAT ...£ 1.50 + VAT Ready built ..

FREE 2716 with each Softy

SEIKOSHA GP80A

This Unihammer dot Matrix Printer gives Normal and Double Width Characters as well as Dot resolution Graphics.

- Printing Speed 30 cps
   Character Set 5 x 7 Matrix
   Print Density 12 CPI
- at 80 CPL

  Paper Feed 8" Tractor
- Parallel Interface Standard

Other Interfaces RS 232£49 + VAT IEE 488 or Apple £35 + VAT Pet £35 + VAT

500 Sheets of paper FREE!

### EPSON

A complete 80 column dot rnatrix printer, available tractor or friction feed versions.

- Speed: 125cps.
- Undirectional print
- PET compatible graphics.

Various Interfaces available from £35.00

P& P£4.50 + VAT

500 Sheets of paper FREE!

### **SUPERPRINT 800**

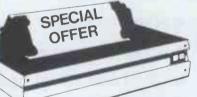

This rugged and reliable printer offers more features and flexibility than competitive units but at a new Special Offer price

P& P €4.50 + VAT

 Self-test switch. I/O fitted as standard

16 baud rates to 19,200

Tractor and Friction Feed

• 60 lines per minute Multiple character sets facility.

TEX Eprom Eraser

6Mhz Modulators

8Mhz Modulators

Cassette Recorders

8" Fan-Fold Paper

64, 72, 80, 96, 120, or 132 characters/line RS-232, 20ma, 1EEE-488 and Centronics

**ACCESSORIES** 

£33

£2.80

£4.50

£13.95

£5.95

£5.95

£3.00

£65.00

£3.50

£29.50

£4.60

FAN

500 Sheets of paper FREE!

### VIDEO GENIE

A complete Computer System

- 16K User Ram 12 K Microsoft
- Basic in Rom
- 64 x 16 line Display
- 128 × 48 dot graphics resolution.
- Software compatible with TRS80 level II.
- Built in Cassette Recorder.
- Output and Control for Second Cassette
- Full expansion via Expansion box to Disc-Printer

A Z80 based computer system with Full Keyboard and built in Cassette recorder plus outputs for Monitor and/or TV Parallel Printer Interface £35 + VAT

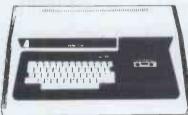

9½" Fan-Fold Paper 500 sheets TELEPRINTER ROLL

9" B & W Monitor **HEX PAD** 

500 sheets

**ASCII Keyboard 756 CEGMON** any version Space Invaders 8K

BASF Floppy Discs - each £2.85 ALL PRICES EXCLUSIVE

OF VAT & CARRIAGE

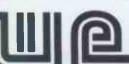

**ELECTRONI** 

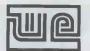

### FFER YOU A GREAT DEAL

| 1.008M<br>1.8432M<br>2.0MHz<br>2.4576M<br>3.2768M                                                                                                    | 295<br>295<br>300<br>305<br>305<br>150                                                         | 9 way 90p<br>15 way 120p<br>25 way 180p<br>37 way 268p                                                                                                  | Socke<br>118p<br>167p<br>280p<br>390p                                  | 150p<br>170p                                                                         | 14 pin <b>44p</b><br>16 pin <b>49p</b><br>24 pin <b>88p</b><br>40 pin <b>295p</b>                                 | 85p 175p<br>6 way<br>98p SPDT<br>8 way 4 way<br>115p 190p                                                                                           |
|----------------------------------------------------------------------------------------------------|------------------------------------------------------------------------------------------------|----------------------------------------------------------------------------------------------------|------------------------------------------------------------------------|--------------------------------------------------------------------------------------|----------------------------------------------------------------------------------------------------|----------------------------------------------------------------------------------------------------|
| 3.57954M<br>4.0MHz<br>4.032M<br>4.194304M<br>4.433619M<br>5.0MHz<br>5.185M<br>5.24288M<br>6.0MHz<br>6.5536M<br>7.168M<br>7.68MHz                          | 150<br>290<br>290<br>270<br>150<br>290<br>300<br>390<br>290<br>295<br>290<br>290<br>300        | EDGE CONNEC<br>double typ<br>2 x 10 way<br>2 x 15 way<br>2 x 18 way<br>2 x 22 way<br>2 x 25 way<br>2 x 30 way<br>2 x 36 way<br>2 x 40 way<br>2 x 43 way | 140p<br>150p<br>165p<br>188p<br>197p<br>205p<br>250p                   | 156<br>82p<br>98p<br>120p<br>125p<br>160p                                            | SPECIA<br>2114L-30<br>2114L-20<br>2532-32k<br>2732-450<br>2708<br>2716-5v<br>4116-16k                             | On 225p<br>£10                                                                                                    |
| 8.0MHz<br>8.867237<br>10.0MHz<br>10.7MHz<br>12.0MHz<br>14.31818M<br>16.0MHz<br>18.0HMz<br>18.432M<br>26.69M<br>27.648M<br>38.66667<br>48.0MHz<br>100.0MHz | 290<br>270<br>290<br>270<br>290<br>320<br>290<br>290<br>290<br>290<br>290<br>290<br>270<br>375 | BIL SOCKET<br>(TEXAS)  8 pin 14 pin 16 pin 18 pin 20 pin 22 pin 24 pin 28 pin 36 pin 40 pin                                                             | Low<br>profile<br>10p<br>10p<br>10p<br>16p<br>22p<br>25p<br>30p<br>35p | Wire<br>wrap<br>25p<br>35p<br>46p<br>52p<br>65p<br>70p<br>78p<br>85p<br>105p<br>109p | (Ribbon Ca<br>Single end DIP,<br>14 pin 145p<br>24 pin 240p<br>Double end<br>Length 14<br>6" 185p 2<br>12" 195p 2 | ER LEADS ble Assemblies) Jumpers length 24"  16 pin 165p 40 pin 385p  DIP Jumpers No. of pins 16 24 40 105p 300p 465p 115p 315p 490p 150p 375p 595p |

The above is just a selection of our vast stocks of brand new, full spec,

The above is just a salection of our vast stocks of braid new, this per electronic components.

To Order: Please add 15% VAT to all orders unless stated. On orders of less than £10 add 40p P&P.

Terms of Business: Cash/Cheque/P.O.'s or Bankers

Draft with order.

Government, Education Authorities & Trade Welcome.

Access Orders: Minimum £10 please.

JUST PHONE IN YOUR ORDER WE DO THE REST.

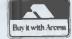

33/35 CARDIFF ROAD, WATFORD, HERTS. Teléphone 40588

### evon The Definitive Monitor

A 4k monitor specially designed to produce the best from your Superboard, Superboard Series 2,

**UK101 or Enhanced System.** 

Look at these superb facilities:

- Full screen editing.
- Home cursor/screen clear facility.
- True insert/delete.
- Fully programmable cursor control with meaningful symbols on screen.
- Single key Basic
- True ASCII keyboard routine.
- Auto remote control of tape recorder (requires only a relay).
- Open line facility.
- Named tape files.
- Two key video swap (Series 2 only).
- Bell (Series 2 only)
- Cursor indication of quotes mode.
- User definable flashing cursor character.
- User controllable command vectoring for your own machine code routines.
- Full or partial scroll-up or scroll-down (callable by program).
- Auto list on error (displays faulty line upon carriage return).
- Single command save (automatically returns "list").
- Centronics compatible printer driver.

#### Monitor functions include:

- Scrolling list in data mode.
- Warm restart vector.
- Fill memory.
- Search memory
- Two save and three load routines.
- Floppy disc vector.
- Break handling routine.
- Tabular display of memory.

10 PRINT "FULL"; 20 PRINT "SCREEN"; 30 PRINT "TING"

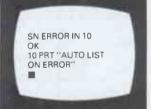

SAVE "NAMED TAPE FILES' ISINGLE COMMAND SAVEL 10 PRINT" > PROG"; 20 PRINT " ◆ CURSOR" 30 PRINT " >> CONTROL" 40 PRINT " >> ♠ MEANING" 50 PRINT "SYMBOLS

All this for only £19 + 50p P&P + VAT.

To order: Send £23.52 or phone your ACCESS number for same day despatch. State version required.

## The Software Solution

a powerful program-writing package

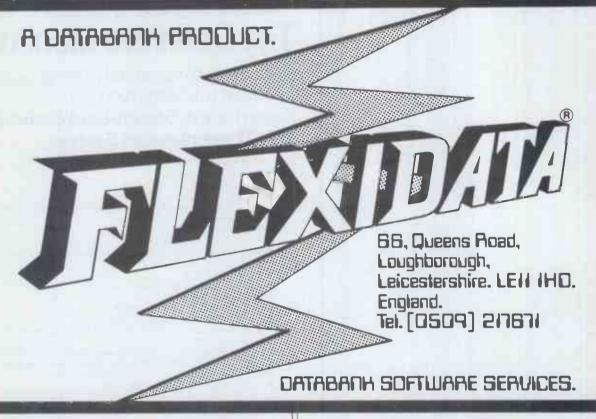

The end of programming for APPLE~ITT2020

### 14 Days Money Back Guarantee

SO WHAT HAVE YOU GOT TO LOSE?
ONLY YOUR TIME IF YOUR NOT USING

FLEXIDATA
Welcom Enquiries 01200

AIDATA

Dealer enquiries

Page 150 00

ORDER NOW : £150.00 inc. p.

66 QUEENS ROAD - LOUGHBOROUGH

LEICESTERSHIRE LE11 1HD TELEPHONE: (0509) 217671

PLEASE SEND COPIES OF 'FLEXIDATA'
YOUR COMPUTER? MORE DETAILS APPLE II ITT 2020

NAME

CHEQUE WITH ORDER FOR OUR 'BY-RETURN' MAIL SERVICE

ADDRESS

POSTCODE

Stop Wasting Time writing programs that programs that can write in minutes

THE ANSWER TO YOUR SOFTWARE PROBLEMS
THE FASTEST WAY TO PROGRAM

- \* DEVELOP IDEAL SYSTEMS IN MINUTES NOT MONTHS! \* NO DEBUGGING
- \* NO CODING REQUIRED
- \* SIMPLE TO USE BUT FLEXIBLE
- \* SET UP SCREENS FOR DATA ENTRY ETC.
- \* GENERATE FILES & REPORTS
- \* 100's OF APPLICATIONS
- \* ALTER PROGRAMS AT ANY TIME!
- \* POWERFUL & FAST MENU STYLE OPERATION.
- \* EACH PROGRAM CAN USE ALL THESE FEATURES.
- \* 5 SOPHISTICATED DATA ENTRY FORMATS.
- \* 5 SCREEN DISPLAY FORMATS.
- \* 10 PRINTER FORMATS
- \* 10 DISK-FILES WITH FAST INDEXING CAPABILITY.
- \* AUTOMATIC OR USER CONTROLLED DECISION MAKING.
- \* 5 REPEATER FORMATS.
- \* BUILT-IN TEXT WRITER/EDITOR.
- \* HISTOGRAM & SCATTER PLOT CAPABILITY.
- \* PROGRAM DOCUMENTATION PRINTOUT.
- \* SERIAL OR PARALLEL PRINTERS.
- \* AUTOMATIC & INTERACTIVE PROGRAM GENERATION.
- \* REQUIRES NO PROGRAMMING KNOWLEDGE.
- \* A GIANT LEAP FOR SOFTWARE DON'T MISS IT!

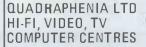

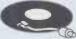

SHEFFIELD AND DONCASTER

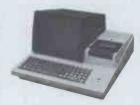

### SHARP

MZ80K full 48K version £460+VAT=529

(Full Business Systems now in

stock)

VIDEO GAME EG3003 New Keyboard 16K level III£275 + VAT = £316.25 Apple - check Doncaster branch

ters Seiko GP80 30 c.p.s. (interfaces in stock) £250 + VAT = £287.50 Epson MX80 100 c.p.s. (interfaces in stock) £345 + VAT '= £396.75

Monitors

9" B/W (High Quality) 9" Green Phospher (High

£85 + VAT = £97.75

£95 + VAT = £109.25

£189 + VAT = £217.35 £220 + VAT = £253.00 £207 + VAT = £238.05

14" Toshiba

14" Panasonic

£207 + VAT = £238.05

Full stock of software including cassette tapes floppy disks FAST EFFICIENT MAIL ORDER SERVICE

Carriage free 2 day delivery on hardware!

Full credit facilities available \* Ask for written

quotations!

Special school or computer club purchasing scheme

including all maintenance!

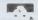

 $M_{
m ulti}$   $V_{
m ariable}$ 

Task ... System Software for Micros

### Multi-user Micro Power through **FAMOS**™

from MVT Microcomputer Systems, Inc.

### THE ONLY 8080/Z80 MULTI-USER SYSTEM FOR HIGH END-USER PRODUCTIVITY

**RELIABILITY** – Owing to efficient design and long (3 year) period of stabilization.

**DATA BASE INTEGRITY** – FAMOS file system is only micro program supporting automatic file system integrity maintenance. File record lockouts are automatically provided by the file system.

**DEVICE INDEPENDENCE** – Table controlled random and serial file I/O. One microcomputer can simultaneously support several hard disks, floppy disks, drum storage and even core memory, all operating synchronously.

FLEXIBLE MEMORY MANAGEMENT – Bank select on fixed boundaries (16 and 32 KBytes) and extended address mapped memory. Up to 3 MBytes of memory can be used with each user having his own 32 KByte bank.

**THROUGHPUT** – Optimizing BASIC compiler and fast run-time provide unmatched throughput in a multi-user environment. . . . 6-30 times faster than competing systems.

EFFICIENT LARGE DATA BASE SUPPORT – Multiple key ISAM provides rapid access to records in files to 16 MBytes. Random files can be any size.

ENVIRONMENTAL FLEXIBILITY – FAMOS is the only software system supporting a true batch monitor. Any combination of foreground, background and interactive operations are simultaneously supported. This includes concurrent data and word processing, program development and communications.

USER ACCOUNTING WITH MULTI-USER FILE SECURITY – File protection is provided through: passwords, filename prefixing and code protected flag protects.

### FAMOS, the logical system of choice:

By the Manufacturer . . . prolongs sales life for Z80 based systems. FAMOS 6MHZ system will outperform 16 bit systems.

By the System House . . . lower maintenance, vertical customer base, migration path (16 bit run-time system will be available when timely).

By the End-User . . . high productivity, lower cost per work station, no obsolescence, minimal down time.

SINGLE SOURCE SYSTEM SOFTWARE . . . Multi-tasking DOS, Optimizing BASIC Compiler, 8080/Z80 macro assembler, Relocating Linkage Editor, Multi-user word processing system, List processing system, Disk SORTs, Core SORT, User Accounting, Multi-key ISAM, BASIC DBUG facility, Diagnostic routines, Spooler, Forms facility, BATCH processor, Command line interpreter, BDE utility, Communication software, BASIC SYSGN utility, Over 225 system routines, variables and utilities . . . and more.

HARDWARE SUPPORTED...CROMEMCO, IBC, IMS 5000, IMS 8000, NCR 8130, NCR 8140, PCC 2000, MICROBYTE, ARTEC, SSM, SYSTEMS GROUP and others. Hard disk subsystems include KONAN SMC-100, XCOMP and Century Data.

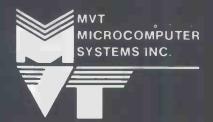

#### SALES AND SUPPORT IN UK:

Microtek Computer Services (Agents) 50 Chislehurst Road Orpington, Kent BR5 ODJ Tel. Orpington 26803

**IMS** Dealers

# Ohio are now in Britain with their small business computers.

# You were wise to wait.

Ohio Scientific – one of the leading suppliers of microcomputers in the U.S. – have supplied more Winchester-based small-business general-purpose micro-computer systems than anyone else in the industry.

Now OS (UK) is here in Britain. Set up in Slough with a full service base, all the equipment you could ask for, more expertise than you'll ever need, and an eagerness to do for small/medium businesses here what they've done for small/medium businesses in America.

Ohio Scientific's C2-OEM is designed to be the cost effective solution to business and industrial applications which can effectively utilize typical micro-computer execution speed. The C2-OEM benefits from Ohio Scientific's years of volume microcomputer production experience yielding an extremely competively priced medium performance microcomputer. The C2-OEM utilizes the popular 6502 microprocessors operated at 1 Mhz clock speed in conjunction with 48K of 450 NS Dynamic RAM memory.

The C3-D mates the electronics of the popular Challenger III triple processor microcomputer system with the cost effective 8" Winchester disk. The C3-D features

the three most popular microprocessors – the 6502A, 68B00 and the Z80A. When operated in the 6502 processor mode, the machine executes instructions approximately twice as fast as competitive microcomputer systems. The C3-D incorporates 52K high speed static RAM, serial I/O port, bootstrap and diagnostic firmware, 8" floppy disk for transport and backup as well as an 8" Winchester. The C3-D comes complete with OS-65U disk operating system which is optimized for use with the Winchester hard disk and includes a fast 9-digit BASIC by Microsoft.

The C3C is the most economically priced 36 megabyte hard disc systems available in the UK. C3C qualities include three processors, 6502, 6800, and Z80 with software control and full multi user and multi tasking facilities, with floppy disk or Alloy Engineering tape drives. C3C is 'state of the art' in microcomputing.

All systems come with fully operational software and languages include BASIC, FORTRAN, AND PASCAL with CP/M (R) on C3 series machines. Complete application software also available.

If you want the biggest backing a small business could ask for, call Alan Davies on (0753) 75915.

O SCIENTIFIC

# Middlegreen Estate, Middlegreen Road, Langley, Berkshire. Telephone: Slough (0753) 75915

# **TECPACS**

# The reliable technical programs for desktop computers

Professional designers, engineers and scientists must carry out a variety of routine calculations in the course of their work. Today, these routine calculations can be automated to save time and cut costs. But for real economic savings, reliable technical software is necessary.

TECPACS are high-quality, technical software packages, written and tested by professionals for professionals. They can be used in your office, no large centralised computing facilities

> For further details, and up-to-the-minute lists of TECPACS available contact the: **Technical Software Centre BHRA Fluid Engineering** Cranfield, Bedford MK43 0AJ England or telephone Dr Eugene Sweeney on 0234 750 102

are needed, and computing experience is unnecessary. With TECPACS, designers and engineers can explore the design alternatives with ease and confidence. Modifications can be made as the program runs, saving further time.

TECPACS are produced by the Technical Software Centre, set up by BHRA Fluid Engineering and

- TECPACS offer such features as □.Built-in high technical standard ☐ Easy to use, friendly style

☐ Data checking facilities ☐ Trend facilities

- Choice of units
- ☐ High-quality presentation of results

TECPACS add another professional to your team. In your office, or in the design office, just switch on, select your TECPAC program disk, and in minutes you have the answers you

Technical Software Centre

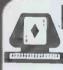

# Pet Graphics

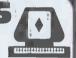

FOR 16K OR 32K PET EQUIPPED WITH PET TRACTOR FEED PRINTER ONLY

(no disk drive and no plotter required):

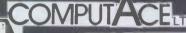

Infablo House 552/556 London Rd, North LTD Cheam Sutton, Surrey.

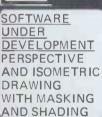

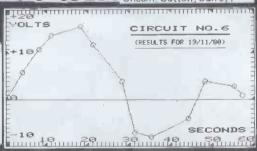

DYNAMIC AMPLIFICATION 

Professional quality, Single Pixel accuracy graphs are printed on the standard PET Tractor Feed Printer by the AUTOGRAPH programme: - Simple to use, all Basic software, fully flexible graph dimensions and position on page, Automatic Scale Selection option, Plain, Dotted or Squared graph background, comprehensive Alphanumeric labelling (as illus.) on and around graph enabling rapid, quality presentation.

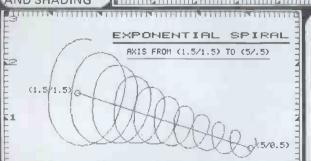

AUTOGRAPH is written and supported exclusively by ComputAce Ltd. and is supplied with extensive documentation and after-sales service.

**AUTOGRAPH I** 

Plots your maths formulae in continuous lines (as illus.) or in .£35.50 incl VAT. spaced dots

**AUTOGRAPH II** 

As Autograph I but includes multiple data point plotting with joining line and marking circle options (as centre graph) .£39.50 incl VAT.

# THE MIKIES COMETOTOUN

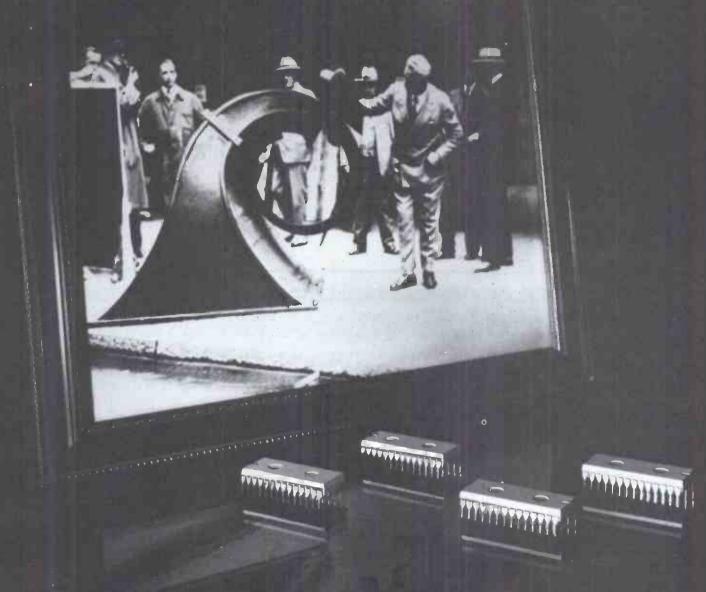

In the Twenties, talking pictures came to the cinemas of Europe. Sixty years later Hi-tech Electronics presents an evaluation board which brings talkies to the computers of Europe.

£185 brings you an \$100 computer card, "with a chip set preprogrammed with 144 words (spoken in English not Dalekese) and incorporating the natural inflection and emphasis of the original speech. Getting the board to talk is simplicity itself – just send the number

corresponding to the required word, and the electronics does the rest. Delivery is currently from stock. If you require further details, please call or write to

# HI-TECH ELECTRONICS

54 HIGH ROAD, SWAYTHLING, SOUTHAMPTON S02 2JF TEL 0703 581555 TELEX NO. 47388 HTEL

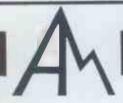

# ADVANCED MEDIA LTD.

### ADVANCED MEDIA LIMITED

DATA PROCESSING AND WORD PROCESSING SUPPLIES

TOTAL RANGE INCLUDING —

<u>PRINTWHEELS</u> – DIABLO AND QUME, METALLISED OR PLASTIC NEC SPINWRITER THIMBLES

INTRODUCTORY OFFER

FLOPPY/FLEXIBLE DISCS

WABASH – THE FIVE YEAR GUARANTEED PRODUCT 15% DISCOUNT PLUS FREE PLASTIC LIBRARY CASE VERBATIM – 5% DISCOUNT

Unit 'H', St. Anthony's Way, Feltham, Middlesex. TW14 0NH.

Tel: 01751 2136 Telex: 8951031

# ADVANCED COMPUTER EQUIPMENT (LEEDS) LTD

95, MEADOW LANE, LEEDS, 11. Tel.0532 446960

# New microcomputer store NOW OPEN —— PRICES SHATTERED —

| COMMODORE PET 12 months warranty       |      |
|----------------------------------------|------|
| 32K Professional keyboard green screen | £575 |
| Dual disk drive 347k                   | £625 |
| Cassete deck C2N                       | £ 50 |
| Printer 3022 Matrix Tractor            | £375 |

| SHARP Z80 12 months warranty |      |
|------------------------------|------|
| 48K with 34K user RAM        | £475 |
| 36K with 22K user RAM        | £422 |
| 20K with 6K user RAM         | £380 |
| Disk drives, printers etc.   |      |

### PRINTERS

BD80P — Hi-speed bi-directional with adjustable tractor feed 750 byte buffer. Fantastic offer £425 IEEE \* Parallel or RS232 Aichol RP1600 Daisy wheel printer £1150

| APPLE II PLUS 12 months warranty |      |
|----------------------------------|------|
| 48K Auto start                   | £695 |
| Disk with controller             | £345 |
| Disk without controller          | £295 |
| Hitachi 9" monitor B/W           | £120 |

### SUPERBRAIN

| 64K with single density 320K disk | £1550     |
|-----------------------------------|-----------|
| 64K with douple density 700K disk | £2150     |
| Operating system * MBASIC * COBOL | * FORTRAN |

### SUNDRIES

| Data  | tapes super quality (10)            | £3.75    |
|-------|-------------------------------------|----------|
| 514"  | certified verbatim (10)             | £27.00   |
| Plain | listing paper 2000 units            | £12.50   |
|       | s * Games * Programs * galore       |          |
| Visic | alc * Desktop planner special offer | (P+P £1) |

Please add VAT to all goods except books — cash & carry or 24-hour delivery — your choice.

All equipment is factory fresh and fully tested in our own workshops

Standard conditions of sale applies too all products.

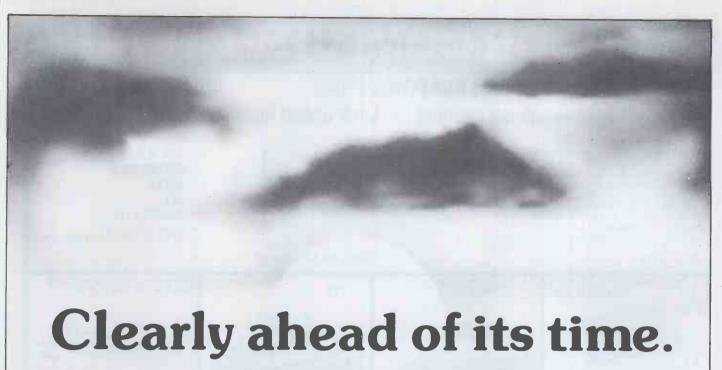

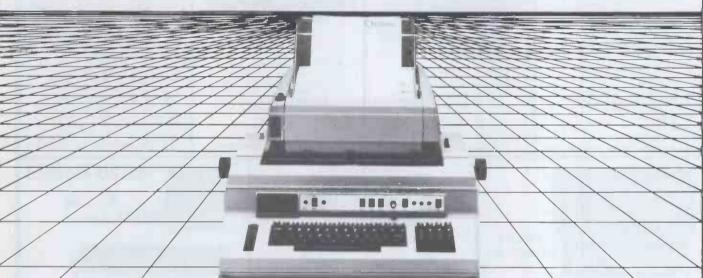

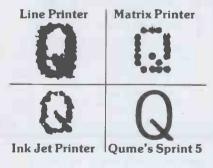

When you buy what is regarded as the best daisywheel printer terminal in the world - the Qume Sprint 5 - you expect a backup service to match. ISG Data Sales Ltd., your official UK distributor of Qume terminals, provide just that:-

- On-site installation, commissioning, service and maintenance by our own trained engineers.
- Fast response to service calls
- Maintenance contracts
- Ex-stock delivery of Qume terminals, accessories and supplies
- Purchasing or leasing options
- THE MOST COMPETITIVE PRICES AROUND.

### The Qume Sprint 5 offers:-

- Letter perfect printing at 45 or 55 cps.
- Over 50 different type styles including APL, scientific symbols and international character sets
- Smart microprocessor utilisation for powerful flexibility
- 43 Qume-defined commands for operator control
- Convenient switch selectable functions on front panel
- Built-in diagnostics
- Serial or parallel interface
- MultiColor ribbons

If you want to be ahead of your time, ask for Qume - from ISG Data Sales, your official UK distributor

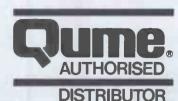

# isg data sales Itd

Fairacres Estate, Unit 9, Dedworth Road, Windsor, Berkshire.

Telephone: Windsor (07535) 57955 Telex: 849110.

# LONDON COMPUTER CENTRE

# New! — Improved! NEW LOW PRICE £1095 Additional Facil + Built in proportional spacing + Look-ahead logic + On-off switch **Additional Facilities**

**60 CHARACTERS PER SECOND** THE FASTEST DAISY WHEEL PRINTER. FAST, heavy duty commercial DAISY WHEEL printer, with high quality printout, coupled with low noise necessary for office environment.

124 char: upper/lower case. \* 10/12 chars per inch giving 126 or 163 columns. \* 15 inch wide friction platen. \* BOLDING, underline, and host of other features. \* Centronics type parallel interface as standard options: serial interface £60, \* PET interface £65. \* APPLE interface £75.

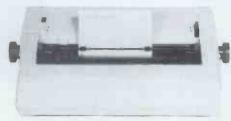

Dealer enquiries invited

- ← TRS 80 Model I & II
- **← SUPERBRAIN**
- ← APPLE
- ← PFT
- ← HORIZON Etc.

TRACTOR FEED O/E £175
SHEET FEEDER OPTIONAL EXTRA £550

### NEW MAXI ANADEX WITH **GRAPHICS £895**

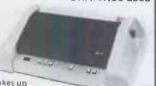

Takes up pares up to 13.5 inch wide paper \* Upper/lower case with decenders \* £ sign \* 132 or 175 chrs/line with double width printing \* Fast 150 CPS biof the control of the control of the features found on printers costing twice as much

Also Available DP8000 £425 (Not Illus) DP 9501 £995 (Same as 9500 Illus) NEW Revolutionary I Epson MX80F/T £425 the PRINTER with FRICTION & ADJUSTABLE Removeable TRACTOR FEED

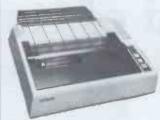

ULTRA QUIET. HIGH quality PRINT.
LOWER CASE DECENDERS BI
DIRECTIONAL, LOGIC SEEKING PRINT
HEAD 80, 86, 132 Columns per line UNIQUE
BOLDING BULLT IN FEATURE 64 Graphic
Characters (TRS 80 & Prestel) 9 x 9 PRINT
MATRIX, E. Sign Forms Handling, Top of Form
Horizontal and Vertical Tabs. Centronics
parallel interface standard, Outlonal extra parallel interface standard. Optional extr Serial PET & APPLE Interfaces. Easily DEALER ENQUIRIES INVITED

737

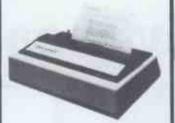

80 CPS + double spacing and mono spacing 10 and 16.7 CPI mono spacing 10 and 16.7 CPI \*
nx9 proportional spacing, 3 way
paper handling \* 96 character set
\* Expanded print \* Right margin
justification \* Underlining \*
Bidirectional \* £ sign
contronics parallel and serial
interfaces standard \* optional
extras: PET & Apple interfaces. OKI MICROLINE 80/132. THE QUIET PRINTER YOU CAN LIVE WITH

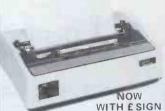

The quitiest Dot Matrix available 40, 80 or 132 cols per line \* excellent print quality \* 3 w 3 way paper handling: letterheads, fanfold, or paper rolls \* graphics 'ideal for software written for large 132 col printers \* continuous rating printing day in and day out \* centronics parallel standard. Options: Rs-232, PET, Apple. **NEW LOW PRICE £350** DEALER ENQUIRIES INVITED

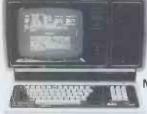

**TRS-80** MODEL II

State of the art second generation computer. Over 10,000 already sold in USA, 8 slot bus ensures expansion of hard discs & other peripherals., 76 Key professional keyboard, self test on power up, TRSDOS & Level
III basic standard. CP/M available as option,
making a wide range of accounting, educational, scientific & word processing packages instantly usable. Nationwide service through 180 Tandy

NOW WITH CP/M 2.24 £1999

stores & computer centres.

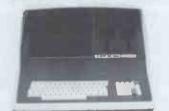

# SUPERBRAIN

350K £1595 700K £1995 1600K £2595

64K RAM Standard on all models

NOW with MULTICOLOURED DEDICATED KEYS for MAGIC WAND, the ULTIMATE WORD PROCESSOR

TRS 80 Model 1

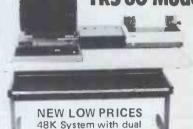

disk drives £1095 with Epson Printer £1350 New green screen VDU with rock steady display. Redesigned 32K expansion inter-

40 track disc drives.

16K Keyboard with Modulator £312

16K System: Keyboard, Green screen & cassette

Dual 40 track disc drives & cables 32K Expansion Interface

VISICALC for TRS-80 MODEL 1

£420

£414

### CPM SOFTWARE

| Word Star             |               | £250.00 |
|-----------------------|---------------|---------|
| Word Star Mail-Merge  |               | £315.00 |
| Magic Wand            |               | £185.00 |
| Magic Wand with dedi  | cated keys    | £235.00 |
| Data Star             |               | £195.00 |
| T/Maker               |               | £155.00 |
| Report Writer         |               | £ 90.00 |
| Accounts Packages     | from          | £295.00 |
| Payroll               | from          | £295.00 |
| Various other package | s available - | -       |
| ask for details.      |               |         |

### SOFTWARE FOR TRS-80

| 001 11111111111111111111111111111111111 |        |
|-----------------------------------------|--------|
| Electric Pencil (disc)                  | £60.00 |
| Electric Pencil (cassette)              | £35.00 |
| Scripsit (disc)                         | £75.00 |
| Scripsit (cassette)                     | £60.00 |
| Mail-Merge for Pencil/Scripsit          | £45.00 |
| VAT Aid Programme                       | £45.00 |
| Visicalc                                | £52.00 |
|                                         |        |

| MISCELLANEOUS                      |        |
|------------------------------------|--------|
| Floppy discs (Box of 10) including |        |
| library case,                      |        |
| XLtron Silver 5" S/Sided D/Density | ,      |
| for TRS-80, PET, Apple &           |        |
| Superbrain                         | £25.00 |
| XLtron Gold 5" D/sided D/Density   |        |
| for Superbrain                     | £30.00 |
| XLtron Silver 8" S/Sided S/Density | £20,00 |
| Memorex 8" S/Sided D/Density       |        |
| for TRS-80 Model II                | £35.00 |
| Qume Daisywheel                    | £6.00  |
| TRS-80 Daisywheel                  | £15.00 |
| 2000 Sheets 11" x 9.5"             |        |
| Fanfold Paper                      | £15.00 |
| 2000 Sheets 11" x 14"              |        |
| Fanfold Paper                      | £20.00 |
| Ribbons, Papser Rolls etc.         | POA    |
|                                    |        |

DEALER ENQUIRIES INVITED ON ALL PRODUCTS

### LOW COST WORD PROCESSOR I

Based on TRS-80 level 2 16K cassette recorder, electric pencil software, upper/ lower case mod, printer interface and OKI Dot Matrix printer. Complete ready to go £895 free mailing list program.

WORD PROCESSOR II

Same as above but with 48K, 2 disc drives and daisy wheel printer £2275

### WORD PROCESSOR III

Based on Superbrain computer shown above. With Daisywheel printer & Magic Wand the ultimate in word processing. Letters automatically formatted with addresses fetched from separate file, Complete system £2950. Invoicing, stockcontrol, sales ledger, purchase ledger, payroll available for above computers from £250 per package.

43 GRAFTON WAY, LONDON W1P 5LA (Opposite Maples) Tel: 388 6991/2 OPENING HOURS: 11-7 MON-FRI 12-4 SAT

24 hour answer phone: 01-388 5721

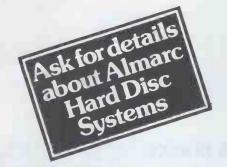

# Almarc Vector Graphic

The complete partnership in Microcomputing

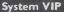

- System VIP
  \* Vector 3 terminal with 6-slot SI00
- Fast (4 MHz) CPU using the powerful 780
- \* 56K of user RAM.

  \* SerialRS232 port (110-9600 baud selectable), 3 8-bit parallel ports.
- 80 x 24 display using 8 x 10 matrix. Full QWERTY keyboard plus separate numeric keypad and capacitance keys.
  UNISTOR disc drive giving 315K

bytes of storage.
PLUS CP/M 2, Microsoft BASIC 80,
SCOPE (text editor) and RAID
(simulator debugger).

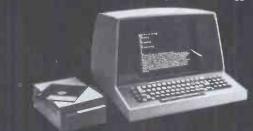

### System B

- Vector mindless terminal. Z80 CPU with fast 4 MHz clock. 64K bank-selectable RAM (56K user RAM).
- 4 serial ports (all switch-selectable 110-9600 baud), 5 parallel ports. Flashwriter II video board (80 x 24).
- Interrupt handling on I/O board.
- \* Twin disc drives  $\stackrel{?}{=}$  630K capacity. \* CP/M 2.2 operating system.
- PLUS

Microsoft BASIC 80, SCOPE (screen-oriented program editor), RAID (full screen dynamic simulating debugger), ZSM Z80 Assembler.

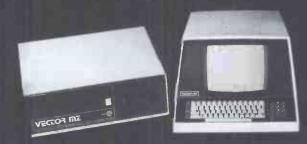

### System 2800

- Vector 3 console chassis with 12 inch
- CRT and capacitance keyboard.
  Z80 based single board computer
  with serial port, 3 8-bit parallel ports,
  3 PROM slots and IK RAM.
- 64K dynamic memory board and disc controller.
- Flashwriter II video board (80 x 24). 6 slot \$100 motherboard
- Switch-selectable asynchronous baud rates (110-9600 bits/sec).
- IBM-compatible DUALSTOR twin 8 inch double density disc drives, giving 2M bytes capacity.

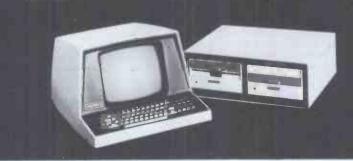

Systems, you can be sure of our experience of hundreds of Vector Graphic systems installed throughout the U.K.

At ALMARC Data

- all with 12-month warranty and the back-up of full service facilities carried out by experienced staff.

ALMARC are the specialists in Vector Graphic equipment with applications in word processing, business systems, laboratories, research, schools, colleges, universities and industry. Plus an ever-growing list of compatible software -Pascal, Fortran, Cobol, APL, Algol, Basic Compiler and others.

We will be pleased to demonstrate how ALMARC + VECTOR GRAPHIC Systems equals The Complete Partnership in microcomputing.

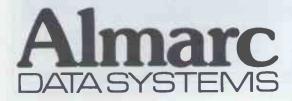

906 Woodborough Road, Nottingham NG5 5QS. Telephone: (0602) 625035.

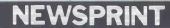

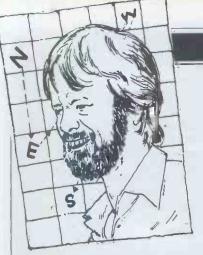

Guy Kewney, editor of Datalink, presents the latest micro news.

# icence law?

It is time somebody seriously started thinking about the idea of having a licence sold with every computer and it is time we worked towards the idea of this law being strictly

enforced.

No, this one will not go wn easily. People hate down being monitored, being licensed, being checked up on, given permission, but I'm not really worried about ordinary people: I'm worried about the Home Office.

As things stand, some people realise that the computer is coming into our lives as fast as the car did. Possibly much faster, although we won't really know that until today's primitive toys give way to real computers, capable of recalling apparently trivial facts stored in a totally different context a year or two before.

Real computers make a mockery of the idea that we have a right to privacy. One might as well talk of a right to walk the streets; try it and see what the next juggernaut driver says. We give up certain rights in exchange for our toys. Afterwards, we may regret the bargain but with the phone and the computer,

the price paid is privacy.

If we can't have privacy,
we ought to see what it is
that makes privacy precious and try a substitute.

One thing that makes privacy precious is that noour friends what we do, if we 'keep ourselves to our-selves'. They can imply, cast slurs, refer sarcastically to the goat-skin rug with padlocks but nobody need believe but nobody them and we can go on painting daffodils red and spreading the Collected Works of Paul Neil Milne Johnston on the floor of the larder, without anybody knowing. And people forget.

Computers don't; you may not remember entering in your computer diary the observation that 'the Joneses have just installed central heating' but the hard ware will. It probably won't realise that you didn't mean it at the time but were referring to the amount of brandy consumed at the party the Jonses threw;

two year later, you may have forgotten. When, therefore, the Joneses install central heating, your computer will, if you ask it how their home is heated, say, "They installed central heating" central heating two year ago' and you, trusting the machine more than your memory, will ask them if they've gone potty.

The Home Office, however, believes that all records are secret. If I may quote the person who set up the Australian Special Branch (and got chucked out of Australia by an enraged Government, for a system which was a lot less prying than the UK's system): 'If a chap doesn't want a file kept on him, then he's got something to hide and I'd say that is exactly the sort of chap you ought to have a file on.' We certainly ought to have a file on the Home Office.

If, one day, we should get such a law, I know exactly what the Home Office will do.

In its customary, paranoid, megalomanic belief that only employees of the Home Office are to be trusted with false facts about those of us not qualified to be in the Home Office, the Home Office will secretly tell its employees that they may have a personal computer allowance. And clerks will be encouraged to make them-'more efficient' selves keeping personal facts in a personal computer. Personal facts will be such things as you and me installing central heating, or failing to pay for something we didn't buy, or attending a Home Office attending a Home Office Bashing Meeting, or Writing Rude Things in PCW About the Home Office in a Sub-versive Tone, or whatever. versive Tone, or whate And there won't be an 'official file' on you and no record of the 'personal' which act. computer holds it.

Just to enhance paranoia, the Metropolitan Police is rumoured to be starting up a Personal starting up a Personal Computer Users' Club, meetings of which will not be open to the public. . . .

# **Auntie's choice**

The BBC is planning to broadcast software for computers. This breakthrough, scheduled for January 1982, is part of the planned series 'teach yourself computers' which you have already heard in this column, in ahout which the battles between the various possible suppliers of the BBC computer were analysed.

One of the most prominent rejects for the job of supplying the micro was Clive Sinclair, who is hopping mad. He felt his new ZX81 would have been an ideal tutorial machine, because of its very friendly Basic, which will not let you make a programming

Enough has been said about the irrational (or otherwise) aspects of the decision and it may be that many people now have the impression that the selection of the Acorn machine — not the Atom, but the Proton in a second incarnation — was based mainly on an official dislike of Clive himself. I don't think that is true.

Looking at the official specifications of the machine, it is apparent that it is better suited to the plans that the BBC is making for the programmes that will be seen on telly.

For example, it will have

ultra high resolution graphics to a standard, with 640 hori-

zontal points, which is not thought to be available on any other machine costing less than £1000 — there will be graphics in seven colours at a lower (but still high at 160 horizontal points) level of resolution. The computer can also be networked with the aid of another add-on facility to other machines, so as to give each user access to a central disk or print facility So says the official BBC handout.

All that sounds a lot more the Proton than the K81. The networking like ZX81. is recognisable as facility Acorn's Econet, which was still to be proved in the field at the time of writing but already a real, credible product, and very important in schools or other classrooms (where the programs and programmes are certain to

One of the most important points about the BBC micro will be its ability to LOAD itself from Ceefax—the binary data which the BBC broadcasts in between frames of video. With very little adjustment, the BBC can in fact broadcast a whole 625 lines of Ceefax-type data which would be a big program loaded in a flash. Here, the Atom is already based on a compatible screen size and the ZX80 family would need to be developed.

From the BBC's point of view, this must be a big boost

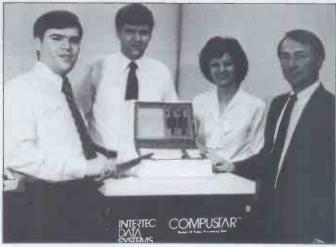

After the floppy disk, the floppy computers: this one is in fact a cake donated to Intertec by users of its Superbrain and Compustar systems, in Denver Colorado. The user group calls itself Superstar and details are available from 3722 Chestnut Place, Denver Colorado 80216; tel (803) 623 7973.

# **NEWSPRINT**

to Ceefax - the existence of a big-selling micro which can receive software through the broadcast network must make its chance of selling Ceefax that much better.

The only thing which isn't clear is how many machines may be sold. This may be very important and it was Clive's most powerful card to

The standard model is expected (intended) to cost less than £200, including a nice keyboard and 16 kbytes of memory, and the Ceefax add-on is intended to cost £100 or so extra. There will also be another add-on to get data out of the Prestel databanks which British Telecom has inherited from its previous incarnation, Post Office Telecommunications, and which go down the phone lines.
It is also possible to up-

grade the standard model according to the BBC, up to 96 kbytes of memory and disks and printer — into a business system.

It's hard to know what to expect. Sinclair's ZX80 (and now ZX81) sells at the rate of 10,000 per month but is considerably cheaper. On the other hand, the 2000 per month models of the Acorn Atom which are now sold don't keep up with the possible demand and I get angry letters from would-be buyers complaining about delays. Quite how many could be sold, and how many of these are expanded to the body's guess and I gather the BBC guesses it will sell 12,000. Frankly, with publicity given on TV, advertising in the Radio Times, and general interest in computers, it could easily be to the it could easily be ten times that figure before a year is out and, in that case, I simply don't believe that one company is capable of churning out enough.

Clive's claim to a stake in the project was on two grounds: first, that ZX80 Basic was the easiest for a beginner to grasp; and second, that he was the best micromaker at getting huge production volumes through a factory. It may be a good idea if he and Tangerine company theoreti-(another volume through) are allowed to make the BBC machine under licence. I honestly don't think there is the least danger of making too many.

# Sinclair does it again

By the time you read this, there will be more Sinclair computers around than PETs. ZX80 stone dead, you may think, by launching the ZX81.

Naturally, it isn't as simple as that. The new machine

may be cheaper than the old

(£70 instead of £100) and it. may be prettier (black instead of white) and it may be a lot better at Basic, having finally learned about fractions and mathematics and it may be a lot easier to use (with extra features such as one to see if a key is being pressed) and, most important of all, it may have overcome that even irritating flicker...but really, it has killed the MicroAce stone dead. The flicker on the Sinclair, for those who don't have one, was caused by the fact that the computer chip had to stop its ceaseless and remorseless generation of a television image every time the machine's owner pressed a key on that keyboard. It had to recognise the key and decide what to do about it before coming back to the video display and finding the frame synch had gone out of svnch.

The new machine normally runs a lot slower than the old ZX80. This is because it has a lot more to do and because it keeps rushing off from whatever program it may be running to make sure that the screen image is being generated.

The new machine can, however, run around the same speed as the old if it is given the Basic instruction FAST — then it forgets all about the screen until either it is told NORMAL, or it finishes processing and returns to command mode.

Of new instructions, there are quite a few. The one I'm most pleased to see is INKEY\$ which is not a dollar with a smudge, but a single character string read

The INKEYS instruction makes it possible for people who don't have a good grasp of Z80 machine code to get

information from the keyboard without stopping the program with an INPUT statement. On the screen, say, a Klingon war cruiser is nearly centred in the crosshairs of your pilot's attack brig and naturally darts away to the left but the pilot quickly shifts his fingers on the controls, steers the craft back onto target and POW (or, more prosaically, a string of numbers races past, fast if you press the number slowing down as you get near the one you want by moving to 6 or 5, and finally creeping along at one a second, when you press the number 1). You can't do that in most Basics, except on the Tandy TRS-80 and its INKEY\$ instruction has the drawback that you can only use it once. matter how long you hold it down, it won't repeat but the Sinclair INKEY\$ will spout a fountain of key codes and your software can check to see if the key has been kept down, or has been lifted and

pressed again. No doubt people will fuss about the appearance of program, by name.

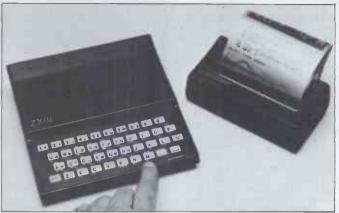

Sinclair's £70 ZX81 and its £50 printer - see 'Sinclair does

graphics with a PLOT statement and an UNPLOT to match it but frankly, with only 64 by 44 pixels, this won't give the world much more than Android Nim and a few histograms, and, prettier chess pieces.

Inside the machine, the first thing you notice is that 18 of the chips that were in the ZX80 have vanished and in their place in the ZX81 is a single, big, Ferranti-built special. That chip, built in a technology called collector diffusion isolation, is important because it cuts the number of chips down, which cuts the amount of work down in making it. More to the point, it is not going to be a simple job copying it.

Last year, the Barnet-based Comp Shop was able to study the ZX80 and have an the Barnetimitation ready to market almost before Clive had the original available — because all that was really needed was to reproduce the ROM chip which understood Basic. And the Barnet Mafia, as they have come to be called, could do that quicker than Uncle Clive could.

It is worth remembering that Sinclair is rumoured to have got something like £10,000 or £15,000 cash from Chris Cary of Comp, when they signed a deal when they signed a deal giving the Cary MicroAce the US kit market; and it will be remembered, too, that the Cambridge Cosa Nostra (as Clive himself phrased it at the time) time) commented, 'We mustn't waste time arguing in the courts — this product is a nine months' wonder and we have to use every month.' That was nine months ago.

Apart from preventing copying, the big chip improves tape recording quality. The Ferranti chip process is almost unique in semi-conductor circles in that CDI is just as good at producing linear circuits (amplifiers) as digital (switches). Clive has included automatic amplifiers in the design. The software for tape handling has also been improved and now the machine will actually look along the tape for the right

The other thing that one notices, inside the case, is a bigger radiator fan. Sinclair of people who suffer from overheating on the ZX80 was very small and the problem was almost certainly due to faults in chips but the legend that odd failures can be cured by putting the machine in the fridge or standing a carton of ice cream on the case has taken hold. A bigger chunk of metal under the voltage regulator may only work on user psychology but it will also dissipate heat a bit better, even if that isn't truly necessary. So that's a good move. As a bonus, the printer has been announced — at £50.

The photograph shows that nobody is going to use it (when it appears on schedule in June) for sending typescript to the printers, or for preparing company reports. It works on the principle of taking silvered paper and vaporising the aluminium with a spark, disclosing black paper underneath. This may be quite legible but it'll never

replace the typewriter.
The design is new, by the way. Most printers using electrosensitive paper have some kind of wire matrix to scrape the paper, sparking away at the black points. This one has a single point, which scans like the electronic beam in a television. It is on a band, and when it reaches the edge of the paper, it passes round behind and a second point starts on the next line of the letter matrix immediately.

The new memory chip controls the printer, too, and all its facilities can be plugged into the old ZX80 (all except flicker-free graphics and better tape amplification) for £20 including a new key-

board overlay.

Nothing about the new computer gives the slightest hint of the fact that Clive has produced a new type of television screen around which he will be building a £50 television set to go in your pocket next year. The screen attracted much more attention in the world's press than

the computer, despite the fact that it was the computer which gave Clive the money to develop his screen from the point where the National Enterprise Board told him to take it away because there was no future in flat television screens in the UK.

The flat Sinclair screen is minuscule and will almost certainly not be used for computers without a lens in front of it, either as a magnifying glass or as a projection lens, because even the amazing Scrumpi computer produced two years ago by the late John Miller Kirkpatrick, given 12 characters per line, wouldn't have been legible on this. By the time a bigger version is available for computer output use, computers will have changed so much that pointless to guess what Sinclair will do with it. He agrees that it obviously has a computer application, a computer application, because it uses so little power that it can be run off dry batteries.

Finally, software. Clive has released his first few cassettes of ZX80 programs: games, junior education, business and household and programmers' aids. At around £3 per cassette with six or seven programs per tape, the quality is superb but when one looks at the Game of Life, for instance (it's a very nice game of Life) and compares its 400-odd cell screen with the thousands of cells on the Acorn Atom Life, one does realise that the ZX80 isn't in one does the same market as any other machine available. Then machine available. Then again, at £70 to get started, who cares?

# **Distant** relations

Nobody would believe me if I went into print saying how sorry I was to 'lose' Kit went into print saying how sorry I was to 'lose' Kit Spencer of Commodore who's just got a new job, in charge of PET sales in 'the rest of Europe' — that is, not Britain and not Germany. He is now sales boss for Com-modore Electronics and letters complaining about the unfair treatment of Commodore will now have to be written by his colleague Bob Gleadow.

When any product sells as well as the PET has done, it attracts attention and criticism. Not all the criticism is fair but it deserves to be reported, just in case — after all, how can a journalist tell which retailers have found a genuine problem and which are just griping? So it's easy to see why a committed procompany executive like Spencer should occasionally have to be dragged into a restaurant by mutual friends and publicity agents in order to try and 'get to know Guy Kewney better'.

In my own defence, it

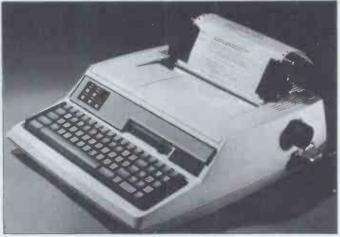

Ever since we first printed a picture of this printer without a keyboard, readers have clamoured for more details. This is the biggest keyboard so far on the Weyfringe, so we're print-ing it again. Details of the Century KSR II on 0642 470121.

should be said that time has proved a lot of criticism which was reported was justified. Kit Spencer never could accept this (his loyalty to Commodore isn't any halfnearted affair), with the result that I often found myself reluctant to accept his statements as objective evidence.

Never mind; it has always struck me that we ought to get on — after all we have a large number of mutual friends who seem to actually like both of us. Perhaps all we needed was for the circumstances to be right - like, for instance, Kit over in Switzer-land selling into a different market, and me over here in London, with neither of us required to listen to a word the other says.

# Joy of chess

Philip Joy has written a chess program for the ZX80. It costs £10 and needs the 16 kbyte add-on memory. You play it at three levels: 'Beginner', which spends around 20 seconds thinking and hy all seconds thinking and by all accounts doesn't get further than checking for attack; 'Standard', which spends almost twice as long and actually looks for the consequences of its moves; and 'Advanced', which can spend two minutes looking two moves ahead. Details from 130 Rush Green Road, Romford, Essex RM7 8QA.

Bob's booty

Anyone need £1/4 million? If Bob Smith likes you and your ideas, that is what you can have. Bob Smith was once the boss of Newbury; he now works for Grundy Terminals, and has been told to use his own judgement in selecting good ideas in computers and electronics and to back them

to a maximum of £250,000.

In his own words: 'Any decision to back somebody will be based equally on the

technical merits of the project and intuition about the person's ability to run a com-pany.' The ideas, he says, will be British and may from universities, individuals, or from existing companies.

His first project will be a new hard copy graphics ter-minal. Then, in the pipeline, he forecasts a new single board microprocessor, with 'unique design facilities'.

Two other points worth highlighting: Smith has electronic plant available within his Electronics Division of Grundy, together with administrative support (he is prepared to buy your company with you if he likes it), and second, he has an American outlet through Grundy's US subsidiary which is called Grundy Environmental Systems, in San Diego.
Details on 01-977 1177.

# Atom magic

Acorn has recommended a useful book as a supplement to the rather scholarly manual normally supplied with the Atom microcom-puter. The useful book — The Acorn Atom Magic Book — is

printed entirely dently by Timedata.

What makes it worth recommending is that it supplies a lot more than the normal collection of funny programs (from biorhythm to lunar lander) that inevitably emerge from users soon after a machine becomes popular. It also includes programming hints.

For example, one of the nicer things about the Atom's method of saving programs or data onto a cassette tape is the way you can see what is going through the system and control what happens. The book, enlarging on the standard manual, gives the way to save a program in order to be able to load it and RUN it automatically and how to have one program actually load and run a second program from tape. Again, the Atom has by far the best system of allowing the user to put assembler language in-structions into programs; the book goes further and shows ways of putting Basic routines (such as the generation of random numbers) into assembler programs. There is also a little routine to notice a single key pressed on the keyboard (you don't have to hit 'return') and a way round a minor bug in the FOR. NEXT statement in Basic. Most important, there is a really useful section on how to convert more standard versions of Basic into Atom Basic:

# Why's Guy cross?

People living in the Bristol area are reciving a monthly newsletter — actually a self-advertising sales sheet — from a company which sells Apples. The company is Datalink Microcomputer Systems and it uses its monthly newsletter to notify customers of new hardware and software developments, such as the

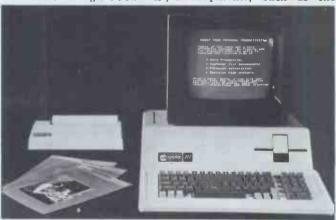

The first answer to 'who needs the Apple III?' seems to be coming in now and it is: 'Users of the Apple II who are makes sense, I suppose. Microsense just finished a series of seminars to familiarise its agents with the machine and that is the gist of what was said. Details 0442 48151.

# COMPATIBLE

More great deals from 6 Nascom Dealers

### A NASCOM-2 BASED SYSTEM FOR £1549 + VAT

The proven Nascom-2 microcomputer can now be bought as a complete system from £1499 + VAT For this price you get the Nascom-2 kit, 16K RAM board kit, Kenilworth case with 2 card frame, on application. Centronics 737 printer, 10 inch monitor, and the

Gemini Dual Drive Floppy Disk System. The CPU and RAM boards are also available built - the additional cost is available

### **GEMINI G805 FLOPPY DISK** SYSTEM FOR NASCOM-1 & 2

It's here at last. A floppy disk system and CP/M. CP/M SYSTEM. The disk unit comes fully assembled complete with one or two 5½" drives (FD250 double sided, single density) giving 160K per drive, controller card, power sypply, interconnects from Nascom-1 or 2 to the FDC card and a second interconnect from the FDC card to two drives, CP/M 1.4 on diskette plus manual, a BIOS EPROM and new N2MD PROM.All in a stylish enclosure.

N2MD PRUM. All in a stylish enclosure.

Nascom-2 Single drive system. £450 + VAT
Nascom-1 Double drive system. £440 + VAT
Nascom-1 Single drive system. £460 + VAT
Nascom-1 Double drive system £650 + VAT
Additional FD250 drives ............ £205 + VAT
D-DOS SYSTEM. The disk unit is also

available without CP/M to enable existing Nas-Sys software to be used. Simple read, write routines are supplied in EPROM. The unit plugs straight into the Nascom PIO.

£395 + VAT Details available on request

### **KENILWORTH CASE FOR NASCOM-2**

The Kenilworth case is a professional case designed specifically for the Nascom-2 and up to four additional 8" x 8" cards. It has hardwood side panels and a plastic coaled steel base and cover. A fully cut back panel will accept a fan, UHF and video connectors and up to 8 D-type connectors. The basic case accepts the N2 board, PSU and keyboard. Optional support kits are available for 2 and 5 card expansion.

£49.50 + VAT .. £7.50 + VAT £19.50 + VAT Kenilworth case 2-card support kit 5-card support kit

### **GEMINI EPROM BOARD**

This Nasbus compatible EPROM board accepts up to 16,2716 or 2708 EPROMs it has a separate socket for the MK36271 8K BASIC ROM for the benefit of Nascom-1 users And for Nascom-2 users, a wait state for slower EPROMs. The board also supports the Nascom Page Mode Scheme. 

### CASSETTE **ENHANCING UNIT**

The Castle interface is a built and tested addon unit which lifts the Nascom-2 into the class of the fully professional computer. It mutes spurious output from cassette recorder switching, adds motor control facilities, automatically switches output between cassette and printer, simplifies 2400 baud cassette operating and provides true RS232 handshake. ..... £17.50 + VAT Castle interface Unit ..

A-D CONVERTER

For really interesting and useful interactions with the 'outside world' the Milham analogue to digital converter is a must. This 8-bit converter is multiplexed between four channels - all software selectable.Sampling rate is 4KHz. Sensitivity is adjustable.
Typical applications include temperature measurement, voice analysis, joystick tracking and voltage measurement. It is supplied built and tested with extensive software and easy connection to the Nascom Milham A-D Converter (built and tested).... £49.50 + VAT

### PROGRAMMER'S AID

For Nascom ROM BASIC running under Nas-Sys. Supplied in 2 x 2708 EPROMs. Features include: auto line numbering; intelligent renumbering; program appending; line deletion; hexadecimal conversion; recompression of reserved words; auto repeat; and printer handshake routines. When ordering please state whether this is to be used with Nas-Sys 1 or 3. Price £28 + VAT.

### DUAL MONITOR BOARD

A piggy-bock boord that allows N1 users to switch rapidly between two separate operating systems. Price (kit) £6.50 + VAT.

NASCOM-2 Microcomputer Kit £225 + VAT NASCOM-1 Microcomputer Kit £125 + VAT Built & tested £140 + VAT

IMP Printer. Built & tested ..

### **CENTRONICS 737** MICRO PRINTER

A high performance, low price, dot-matrix printer that runs at 80cps (proportional) and 50cps (monospaced). This new printer gives text processing quality print. And can print subscripts and superscripts. It has 3-way paper handling and parallel interface as standard. Serial interface is optional. Price £425 + VAT. Fanfold paper (2000 sheets) £18 + VAT.

### **GEMINI 'SUPERMUM'**

12 x 8 piggy-back board for Nascom-1 offering five-slot motherboard, quality 5A power supply and reliable buffering with reset ump facility. Price £85 + VAT.

### BITS & PC's PCG

5 x 4 board which plugs straight into Nascom-2. Operates on cell structure of 128 Nascom-2. Operates on cell structure of 128 dots, producing 64 different cells. Once defined, each cell may be placed anywhere, any number of times on screen simultaneously. Max screen capacity: 768 cells. Dot resolution: 384 x 256 = 98304. Many other features including intermixing of alpha-numeric characters and pixels. Price (kit) £60 + VAT.

### **GEMINI 64K RAM BOARD**

Newly developed Nasbus compatible board that can accommodate up to 64K of RAM including Page Mode facility Prices: £110 (16K), £130 (32K), £150 (48K), £170 (64K).Add VAT to all prices.

All prices are correct at time of going to press and are effective 1st May 1981.

### DISKPEN

The powerful text editor written for the Nascom is now available on a 51 Inch floppy disk with a number of new features. Price £43.25 + VAT.

### **PORT PROBE**

Allows monitoring of input and output of Nascom P10. This board can generate interrupts and simulate handshake control. Price (kit) £17.50 + VAT.

### **HEX & CONTROL KEYPADS**

Hexadecimal scratchpad keyboard kit for N1/2:Price £34 ÷ VAT.
As above but Including (on the same board) a control keypad kit to add N2 control keys to N1.Price £40.50 + VAT.

### BASIC PROGRAMMER'S AID

Supplied an tape for N1/2 running Nas-Sys and Nascom ROM BASIC. Features include auto line number, full cross-reference listing. delete lines, find, compacting command, plus a comprehensive line re-numbering facility.

Price £13 + VAT.

### **GEMINI EPROM-PROG.**

2708 (multi-rail) and 2716 (single-rail) EPROM programmer kit controlled by N1/2 PIO. Supplied with comprehensive software for use with Nas-Sys. Price £35.95 + VAT.

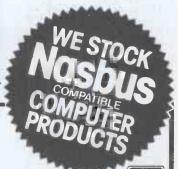

All the products are available while stocks last from the Nascom dealers below. (Mail order enquirers should telephone for delivery dates and post and packing costs.) Access & Barclaycard welcome.

4 Westgate, Wetherby, W. Yorks. Tel: (0937) 63774. **BUSINESS & LEISURE MICROCOMPUTERS** 

16 The Square, Kenliworth, Warks.

Tel: (0926) 512127.

**ELECTROVALUE LTD.** 680 Burnage Lane, Burnage, Manchester M19 1NA. Tel: (061) 432 4945.

28 St Judes, Englefield Green, Egham, Surrey TW20 OHB. Tel: (0784) 33603. Tix: 264475.

TARGET ELECTRONICS 16 Cherry Lane, Bristol B\$1 3NG. Tel:(0272) 421196. INTERFACE COMPONENTS LTD.

Oaldield Comer, Sycamore Road, Amersham, Bucks. Tel:(02403) 22307.Tlx:837788.

HENRY'S RADIO 404 Edgware Road, London W2. Tel:(01) 402 6822. Tix: 262284 (quote ref: 1400)

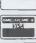

# **NEWSPRINT**

latest 'special discount' offer from Apple to schools (20 percent off until 29 May) through dealers. Careful readers will have noticed that the compiler of 'Newsprint' (me) is credited as being 'Editor of Datalink' and most of you will recognise that as a reference to a weekly news and features magazine for programmers. However, writing down 'Datalink Micro-However, computer Systems Limited Monthly Newsletter' in small print like that doesn't quite do justice to the actual presentation of the newsletter printed in Bristol. It actually has the word DATALINK in letters, then enormous (microcomputer systems ltd) in teensy weeny ones with the address and phone num-ber and under DATALINK, in almost as enormous letters. the words MONTHLY NEWS-LETTER. Anybody getting this sales sheet might be forgiven for thinking that Datalink Monthly Newsletter was the title and that it might be Datalink.
The bosses of Datalink

The bosses of Datalink Microsystems Ltd (or DML) can call their company what they like. But when it comes to a newsletter, then it is only fair to make it clear to the people who get that letter that is not an unbiased news sheet, but a hard-sell, 'we-are-the-greatest' promotion give-

away.

And since there actually is a real newspaper called Datalink and people in the micro business know it exists, I think it would be ethical of DML to make some effort to dispel any possible confusion. Forgive my scepticism, but the impression given by the sales leaflet actually is the opposite. Perhaps it doesn't matter much — local shopkeepers use all kinds of little tricks to lure customers in through the doors and in the end what matters is what kind of service the customers get.

## Nascom Pascal

The nicest thing about understanding Basic is that you are qualified to learn Pascal, a programming language with much more prestige attached to knowing it. Not content with wanting to write programs in Pascal, a group of Nascom owners is planning to write a Pascal compiler.

This is probably the single bit of news which can be regarded as good for the unhappy group of people who are seriously trying to do things with Nascom hardware. At press time, the company was still bust and still making about a third of the number of computers that it could sell, if dealers quoted in the user club newsletter are to be believed. Increasingly, people speak of Nascom in the past tense and

what is needed for the survival of this machine is some hope, which could come in two forms.

One would be for the receiver to find a buyer, agree a price and for both parties to

stick to it.

Failing that, the next best thing would, ironically, be for the company finally to be wound up. This would free the six dealers and distributors who are already producing add-ons to start producing imitation Nascom 1 and Nascom 2 boards and, more important, to start designing Nascom 3. Because (at the risk of jeopardising my own immense personal popularity with Nascom users) it has to be said that both Nascom 1 and Nascom 2 are starting to look a trifle old and costly. Compared with the new colour, packaged systems like Commodore's VIC, the Atari machines due out in June, Acorn's Proton and next year's BBC machine, not to mention any number of packaged systems closer in design to the Nascom itself (such as John Marshall's own Gemini, if he ever gets the board right).

A similar board, software

A similar board, software compatible with Nascom, would seem too great a risk if Nascom itself were known to be working in the same direction and its refusal either to live or die is casting a cloud on the market. So the development of something future-looking like Pascal means that anyone planning a Nascom-like Mark III can look to enthusiastic users.

Intriguingly, the new Pascal looks as though it will be free. The latest edition of the INMC news magazine (modestly described as September 1980/January 1981) suggests those interested should contact Rory O'Farrell, Tinode, Blessington, Co Wicklow, Eire. (He won't thank you for expecting him to pay postage on all replies, so send stamps and envelopes.)

He plans to put the compiler in the club program library. The idea is to start from existing developments, which seem not to include either possible standard of Pascal, UCSD or ISO.

Meanwhile, all I have to do is work out whether the gratuitous insult of the INMC gossip column (it purports to be written by someone called 'Guy Klueless') is sufficiently counterbalanced by the inherent flattery. Well, it is kinda nice to be thought famous and if you don't make any enemies, you probably haven't done anything, either.

# **Atomic egg**

Okay, okay, I have egg on my face again. There is a user club for Acorn Atom users and I should have known about it, and I should have

joined. If you are interested, it costs £4, and is run by R G Meredith, Sheerwater, Yealm View Road, Newton Ferrers, South Devon. You don't have to have an Atom.

# PET protection

Overcoming one of the worst problems in writing programs is not so much a question of getting the programs to run, as getting them to sell. Three major problems here, according to Drive Technology, are the slowness of programs written for interpreted Basic, the cramped amount of memory available and the problem of having the program ripped off by a rival vendor and sold for half the price.

Drive Technology thinks that a Basic compiler for the PET will solve these

problems.

Compiling, the company observes, produces much faster-running code than interpreting Basic statements and its own compiler runs between ten to 20 times faster than the Basic on Commodore's PET. The compiler also produces code which occupies about half as much memory, allowing longer pro-

grams to be written.

Where DTL thinks it has been particularly clever is in making the output of the compiler workable only on specially formatted disks. Stitched into the output of the compiler is an identity code for the retailer who sells it. The program, says DTL, 'will not run on disks other than the protected disks supplied to the vendor'. And, they add, even if attempts are made to create a copy of a protected disk, by copying sector by sector, this will not work. 'This is because information is contained within sectors that give errors when read. The information can

only be read by knowing the correct key and by having the subroutines to use it.'

The Basic compiler is available for the price of £300 for the ordinary compiler and £900 for the compiler that includes the protection tricks. The protection facility, says DTL, allows the seller to recoup the extra cost after 'only a few sales'.

Both bits of software are for PET computers, both 40 column and 80 column models. Details from 318 Ringwood Road, Ferndown, Dorset, tel 020264 5819.

# Howdo they do it?

Surely it comes as no surprise to find that £5000 'can now buy a complete full-scale Z80 business micro with 64 kbytes memory, half a megabyte of floppy disk storage, screen, keyboard, printer, and word processing software'?

The marvel described above, from Memory Computers, includes a printer worth £400, so what you get for your money must be the video display, offering 40, or 80, or 120 characters per line. The £5000 price is £700 down on the old one. Hooray! Details on 01-445 6614.

# Apple eye

A startling new product from Bill Unsworth's company, U-Microcomputers, gives an Apple the ability to see.

It assumes you have a video camera; it takes the electrical signals from the camera and feeds them into the high resolution graphics of the Apple memory. There, theoretically, you can start doing pattern recognition.

the high resolution graphics of the Apple memory. There, theoretically, you can start doing pattern recognition.

And, theoretically, that would allow the Apple to read (words on a piece of paper held in front of the camera) and, with clever soft-

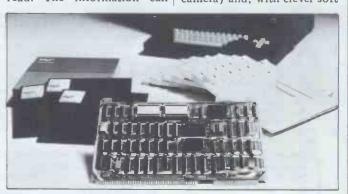

The cleverest thing about this iAPX 432 (it's a 32-bit micro) from Intel is the way it is to be programmed. No more assembler, Basic, Cobol or Fortran, says Intel; instead, you manipulate 'objects' of code through the newest, trendiest programming language, Ada. It may well be clever for all the reasons that Intel says but the cleverest thing is that nobody has ever heard of objects and will have to study the iAPX 432 to find out about them. No rush though; it will be at least two years before any body outside a few development companies can get one to develop software on and many years before we see it in the shops.

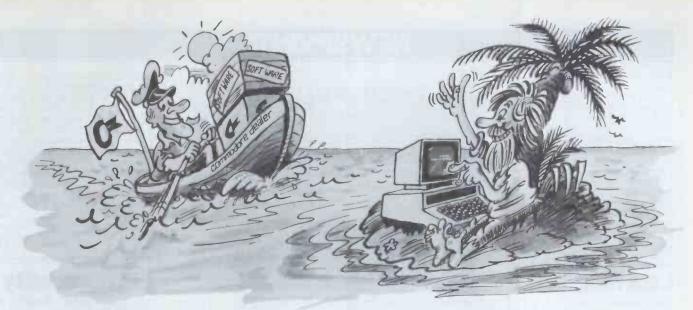

# You're never alone with a Commodore PET

If you buy just any make of microcomputer you could find yourself on your own. And that's serious. Because without first class software and support, all you're left with is a box of wires.

On the other hand, when you buy Europe's No.1 microcomputer, the Commodore PET, you have access to the largest and finest range of software in the UK today; the most experienced dealer network; 24 hour field maintenance service; plus our very own training courses and user's club – all to ensure that you get the best from your system.

**LONDON AREA** 

LONDON AMEA Adda Computers Ltd, W13, 01-579 5845 Advanced Management Systems, EC2, 01-638 9319 C.S.S. (Business Equipment) Ltd, E8, 01-254 9293 Centralex – London Ltd, SE13, 01-318 4213 Computer Sales & Software Centre Ltd Centre Ltd, ILFORD, 01-554 3344 Cream Computer Shop, HARROW, 01-863 0833 Da Vinci Computer Shop, EDGWARE, 01-952 0526 Henderson Bennett, SE25, 01-654 5609 SE25, 01-654 5609 Home and Business Computers, E12, 01-472 5107 L&J Computers, NW9, 01-204 7525 Logic Box Ltd, SW1, 01-222 1122 Merchant Systems Ltd, EC4, 01-353 1464 Micro Computer Centre Micro Computer Centre, SW14, 01-878 7044 SM14, 01-6767044 Micro-Facilities Ltd, HAMPTON HILL, 01-979 4546 Sumlock Bondain Ltd, EC1, 01-250 0505 Sumlock Bondain Ltd, EC4, 01-626 0487

HOME COUNTIES

Millhouse Designs Ltd, ALTON, 84517 H.S.V. Ltd, BASINGSTOKE, 62444 BASINGSTOKE, 62444
MMS Ltd.
MEDFORD, 40601
D.D.M. Direct Data Marketing
Ltd., BRENTWOOD, 214168
Amplicon Micro Systems Ltd,
BRIGHTON, 562163
T&V Johnson (Microcomputers
Etc) Ltd, CAMBERLEY, 20446
Cambridge Computer Store,
CAMBRIDGE, 65334
Wegg Computers Ltd, Wego Computers Ltd, CATERHAM, 49235 COLCHESTER, 78811
Amplicon Micro Systems Ltd,
CRAWLEY, 26493

S.M.G. Microcomputers, GRAVESEND, 55813 South East Computers, HASTINGS, 426844 Bromwall Data Services Ltd, HATFIELD, 60980 Alpha Business Systems, HERTFORD, 57425 Commonsense Business Systems Ltd, HIGH WYCOMBE, 40116 Kingsley Computers Ltd, HIGH WYCOMBE, 27342 Brent Computer Systems, KINGS LANGLEY, 65056 Computopia Ltd,
LEIGHTON BUZZARD, 376600
South East Computers Ltd,
MAIDSTONE, 681263 J.R. Ward Computers Ltd, MILTON KEYNES, 562850 Su mlock Bondain (East Anglia) Ltd, NORWICH, 26259 T & V Johnson (Microcomputers Etc) Ltd, OXFORD, 721461 C.S.F. (Computers) C.S.E. (Computers) READING, 61492 Slough Microshop, SLOUGH, 72470 Business Electronics, SOUTHAMPTON, 738248 H.S.V. Ltd, SOUTHAMPTON, 22131 Super-Vision, SOUTHAMPTON, 774023 Symtec Systems Ltd, SOUTHAMPTON, 38868 Stuart R Dean Ltd, SOUTHEND-ON-SEA, 62707 The Computer Room, TUNBRIDGE WELLS, 41644

Orchard Computer Services WALLINGFORD, 35529 Photo Acoustics Ltd WATFORD, 40698 WATFORD, 40698 Microchips, WINCHESTER 68085 P.P.M. Ltd, WOKING, 80111 Petalect Electronic Services Ltd, WOKING, 69032 Oxford Computer Systems, WOODSTOCK, 812838

MIDLANDS & S. HUMBERSIDE C.B.S. Consultants. C.B.S. Consultants, BIRMINGHAM, 7728181 Computer Services Midlands Ltd, BIRMINGHAM, 382 4171 Marchant Business Systems Ltd, BIRMINGHAM, 706 8232 Micro Associates, BIRMINGHAM, 328 4574 Peach Data Services Ltd, BURTON-ON-TRENT, 44968 Jondane Associates Ltd, COVENTRY, 664400 Davidson-Richards Ltd, DERBY, 366803 Allen Computers, GRIMSBY, 40568 Caddis Computer Systems Ltd, HINCKLEY, 613544 HINCKLEY, 613-544
Machsize Ltd,
LEAMINGTON SPA, 312542
Arden Data Processing,
LEICESTER, 22255
Roger Clark Business Systems
Ltd, LEICESTER, 20455
Lowe Electronics,
MATLOCK, 2817
A.J.R. Office Equipment Services
Ltd, NOTTINGHAM, 206647
Betos (Systems) Ltd,
Betos (Systems) Ltd,
Betos (Systems) Ltd,
Betos (Systems) Ltd,
Betos (Systems) Ltd,
Betos (Systems) Ltd,
Betos (Systems) Ltd,
Betos (Systems) Ltd,
Betos (Systems) Ltd,
Betos (Systems) Ltd,
Betos (Systems) Ltd,
Betos (Systems) Ltd,
Betos (Systems) Ltd,
Betos (Systems) Ltd,
Betos (Systems) Ltd,
Betos (Systems) Ltd,
Betos (Systems) Ltd,
Betos (Systems) Ltd,
Betos (Systems) Ltd,
Betos (Systems) Ltd,
Betos (Systems) Ltd,
Betos (Systems) Ltd,
Betos (Systems) Ltd,
Betos (Systems) Ltd,
Betos (Systems) Ltd,
Betos (Systems) Ltd,
Betos (Systems) Ltd,
Betos (Systems) Ltd,
Betos (Systems) Ltd,
Betos (Systems) Ltd,
Betos (Systems) Ltd,
Betos (Systems) Ltd,
Betos (Systems) Ltd,
Betos (Systems) Ltd,
Betos (Systems) Ltd,
Betos (Systems) Ltd,
Betos (Systems) Ltd,
Betos (Systems) Ltd,
Betos (Systems) Ltd,
Betos (Systems) Ltd,
Betos (Systems) Ltd,
Betos (Systems) Ltd,
Betos (Systems) Ltd,
Betos (Systems) Ltd,
Betos (Systems) Ltd,
Betos (Systems) Ltd,
Betos (Systems) Ltd,
Betos (Systems) Ltd,
Betos (Systems) Ltd,
Betos (Systems) Ltd,
Betos (Systems) Ltd,
Betos (Systems) Ltd,
Betos (Systems) Ltd,
Betos (Systems) Ltd,
Betos (Systems) Ltd,
Betos (Systems) Ltd,
Betos (Systems) Ltd,
Betos (Systems) Ltd,
Betos (Systems) Ltd,
Betos (Systems) Ltd,
Betos (Systems) Ltd,
Betos (Systems) Ltd,
Betos (Systems) Ltd,
Betos (Systems) Ltd,
Betos (Systems) Ltd,
Betos (Systems) Ltd,
Betos (Systems) Ltd,
Betos (Systems) Ltd,
Betos (Systems) Ltd,
Betos (Systems) Ltd,
Betos (Systems) Ltd,
Betos (Systems) Ltd,
Betos (Systems) Ltd,
Betos (Systems) Ltd,
Betos (Systems) Ltd,
Betos (Systems) Ltd,
Betos (Systems) Ltd,
Betos (Systems) Ltd,
Betos (Systems) Ltd,
Betos (Systems) Ltd,
Betos (Systems) Ltd,
Betos (Systems) Ltd,
Betos (Systems) Ltd,
Betos (Systems) Ltd,
Betos (Systems) Ltd,
Betos (Systems) Ltd,
Betos Betos (Systems) Ltd, NOTTINGHAM, 48108 PEG Associates (Computer Systems Ltd), RUGBY, 65756 Walters Computer Systems Ltd, STOURBRIDGE, 70811 System Micros Ltd, TELFORD, 460214

YORK & N. HUMBERSIDE

N. HOMBERSIDE Ackroyd Typewriter & Adding Machine Co. Ltd, BRADFORD, 31835 Microprocessor Services, HULL, 23146 Holdene Ltd, LEEDS, 459459 South Midlands Communications
Ltd, LEEDS, 782326
Yorkshire Electronics Services
Ltd, MORLEY, 522181
Computer Centre (Sheffield) Ltd,
SHEFFIELD, 53519 Hallam Computer Systems, SHEFFIELD, 663125 Holbrook Business Syst SHEFFIELD, 484466

But how can Commodore offer so much? Well, we've been in the high technology business for over 20 years, whereas many of our competitors have just started out. We even manufacture the silicon chips for other microcomputers. This enables us to keep our costs to you down, so you can buy a self-contained PET for £450, or a complete business system from as little as £2,000 (+ VAT).

Of course, you could buy a box of wires for about the same price. But all you'll get from our dealers is sympathy.

**NORTH EAST** 

Currie & Maughan, GATESHEAD, 774540 Elfton Ltd, HARTLEPOOL, 61770 HARTLEPOOL, 61770
Dyson Instruments,
HETTON, 260452
Fiddes Marketing Ltd,
NEWCASTLE, 815157
Format Micro Centre,
NEWCASTLE 21093
Intex Datalog Ltd,
STOCKTON-ON-TEES, 781193

S. WALES & WEST COUNTRY

WEST COUNTRY
Radan Computational Ltd,
BATH, 318483
C.S.S. (Bristol) Ltd,
BRISTOL, 779452
T&V Johnson (Microcomputers
Etc) Ltd, BRISTOL, 422061
Sumiock Tabdown Ltd,
BRISTOL, 276685
Sigma Systems Ltd. Sigma Systems Ltd, CARDIFF, 34869 Reeves Computers Ltd, CARMARTHEN, 32441 A.C. Systems, EXETER, 71718

Jeffrey Martin Computer Services Ltd, NEWQUAY, 2863 Devon Computers, PAIGNTON, 526303 A.C. Systems, PLYMOUTH, 260861 J.A.D. Integrated Services, PLYMOUTH, 52616 Business Electronics, SOUTHAMPTON, 738248 Computer Supplies (Swansea), SWANSEA, 290047

**NORTH WEST &** 

NORTH WEST &
N. WALES
B & B (Computers) Ltd,
BOLTON, 26644
Tharstern Ltd,
BURNLEY, 38481
Megapalm Ltd,
CARNFORTH, 3801
Catlands Information Systems
Ltd, CHESTER, 46327
Catlands Information Systems
Ltd, WILMSLOW, 527166

LIVERPOOL

Aughton Microsystems Ltd, LIVERPOOL, 548 7788 Stack Computer Services Ltd,

MANCHESTER AREA

Byte Shop Computerland, MANCHESTER, 236 4737 Computastore Limited, MANCHESTER, 832 4761 Cytek (UK) Ltd, MANCHESTER, 872 4682 Executive Reprographic Ltd, MANCHESTER, 228 1637 Professional Computer Services Ltd, OLDHAM, 061-624 4065

SCOTLAND

Gate Microsystems Ltd, DUNDEE, 28194 Holdene Microsystems Ltd, EDINBURGH, 668 2727 EDINBURGH 668 2727 Gate Microsystems Ltd. GLASGOW. 221 9372 Robox Ltd, GLASGOW, 8413 Thistie Computers (Macmicro), INVERNESS, 712774 Ayrshire Office Computers, KILMARNOCK, 42972 Thistle Computers, KIRKWALL, 3140

N. IRELAND . Ireland Computer Centre,

| GLOUCESTER, 411010                                                                                                    | LIVERPOOL, 933 5511                                              | HOLLYWOOD, 6548                                                                                                    |
|----------------------------------------------------------------------------------------------------|------------------------------------------------------------------|----------------------------------------------------------------------------------------------------|
| For further information abo<br>and products, contact your<br>this coupon to obtain our free<br>To: Commodore Informatio<br>818 Leigh Road, Slough, Be | local dealer, or send off<br>se literature pack.<br>on Services, | PET 03PC1                                                                                                    |
| Name                                                                                                    |                                                                  |                                                                                                    |
| Position                                                                                                    | O corres                                                         | exister professional last terr + e                                                                                                    |
| Address                                                                                                    |                                                                  |                                                                                                    |
| Intended application                                                                                                    |                                                                  |                                                                                                    |
| (kco                                                                                                    | mmo<br>This list cover                                           | dore dores de la companya de la companya de la comp |

# NEWSPRINT

ware, to understand what it

Unsworth offers the intriguing idea that it might be this can be done, of course, it won't be long before some lunatic connects this to the already existing synthesiser boards and the Apple replaces the symphony orchestra as we know it. (Only kidding, but somebody is bound to try it.) The new board, however, only offers 256 by 256 pixels and costs £265. Details from Long Lane, Warrington, Cheshire WA2 8PR.

# **Learning WP**

Yet another piece of software to turn a computer with CP/M into a word processor; this time from Almarc, to run on the Vector Graphic on the Vector Graphic machines which Almarc distributes. The claim is that it is the only word processing system designed to let experts improve on it to suit themselves. Details from David Swain, marketing director, on 0602 625035.

# **PETshow**

Commodore has promised 'a new announcement' for its PET Computer Show, 18-20 June. The new program could well be the new video inter-face computer, VIC, but don't bet too heavily on that, because VIC could easily appear elsewhere first. Certainly, if all goes to plan, VIC will be generally available by the time of the show; but other products are known to be in the pipeline.

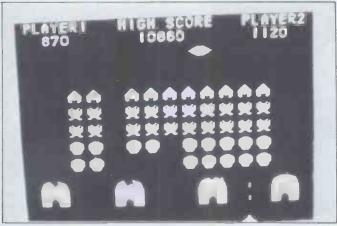

New methods of overcoming the now-obsolete ZX80's nasty 'flicker' are becoming available from several sources. Latest is Bug-Byte, a company which also supplies software for the Acorn Atom — the illustration shows Atom Invaders. Most sophisticated game for the ZX80 is a version of breakout, using flicker-free animation (it needs 4 kbytes of memory, costs £6) and the programming course, including cassette, for £9 looks interesting. If I get a chance to review these, I will; catalogue from 251 Henley Road, Coventry CV2 1BX.

Last year, with around 25,000 PETs sold, nearly 9000 visitors came to the show. This year, with 45,000 sold, the Cafe Royal should be crowded — it would be well worthwhile getting a trade ticket somehow and going on the 19th. Exhibitors will include many of the UK and overseas builders of addon hardware, plus a vast amount of software writers and publishers.

# **Process** control

Put an Apple in a factory and monitoring busy

things like temperature and pressure. It's always been theoretically possible: now a new product from Datex Micros has appeared, which makes it theoretically easy. Datex has adapted a remote data acquisition and process control system called REM-DACS, made by chip-maker Intersil, for the Apple. This allows up to 500 remote analogue or digital 'stations' (items of equipment for reading meters) to be connected to the Apple II with up to a mile of twin flex. A com-plete system including 48k Apple, video, controller card, sample programs and documentation costs nearly £2000. Remote cards are under £300 and each card can control 16 digital or analogue channels. That's cheap. Details on 0903 39290.

# Basic tape

Any course on programming that doesn't involve using a computer has to work hard to convince me it is worth the money. The new Guild Sound and Vision video course doesn't use a computer. Tell you what: donate Basic, an Introduction to Computer Programming to Computer-Town UK and prove me wrong (0733 63122).

# Power package

These days, not too many micro users want to build their own systems, so the idea of a five percent discount on power supplies won't seem quite as wonderful as it would have three years ago. You have to buy 20 supplies and, not surprisingly, this applies to members of a bona fide computer club only — who else would want 20 supplies? They come with

varying specifications - £29 for an unregulated 8 V at 8 A plus 15 V at 1 A, and minus 8 V at 1 A or £39 for the same supply regulated to plus 5 V, plus 12 V and minus 5 V. There's a plus and minus 16 V supply giving 3 A, regulated to plus and minus 12 V at similar prices. And there's high similar prices. And there's big fat 8 V at 10 A which you can have regulated to 5 V, for a bit less. Supplier IMAC will keep this offer open for one keep this offer open for one month from our publication hitting the streets; phone Newport (IoW) 0983 524393.

# Letter quality

All typewriters should be computers, to save money in building time. If Commodore made its new 'letter quality printer' (that is, typewriter) in enough volume, it should be able to make orthodox electric typewriters look ridiculously pricey. As it is, this product starts off at just over £1000 (£995 plus VAT). Compared with anything remotely similar on the market. that's not bad value and it will serve as a terminal for will serve as a terminal for word processing. It isn't all that fast; in fact, at 16 characters per second, it counts as slow. Details from

Cheap developing

Having laid out a small fortune for a genuine Intel Intellec microcomputer to develop genuine programs for genuine microprocessors, it suddenly dawns on the buyer that there are other micros around and he certainly can't afford another development system. That's why Rapid Recall, which sells genuine Intel development systems, is now selling software which allows the users of those anows the users of those systems to develop software for the Zilog Z80 (and also such micros as the 6502, 6800, F8, 6809) on their genuine Intellecs. It's a lot cheaper just huving a little cheaper just buying a little add-on hardware and software. Details 0494 35634

# Micro muffler

has Anybody who enough money to buy a computer hasn't actually got enough money to buy a com-puter because of all the other things he's going to need afterwards — printers, paper afterwards — printers, paper for the printers and now, little boxes to put the printer in to stop the noise driving your office colleagues potty. For £80 plus VAT, Bestobel Acoustics has produced a sound-deadening box measuring 18in by 15in by 8in, which the company says reduces noise to acceptable limits. If your printer will fit in the box, details are on 0734 661432.

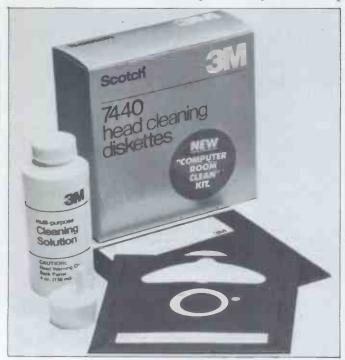

Disk head cleaning kits (and disk file binders) are being given away free by the Data Recording Products group of 3M and its distributors, to people who buy Scotch Disks. Mind you, I never could buy Scotch recording tape because of a secret conviction that they were sticky. . .

Amazing Value-compatible with TRS-80 16K level II

# GEN

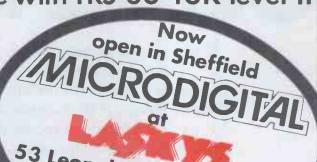

53 Leopold Street Sheffield Phone: 0742 750971

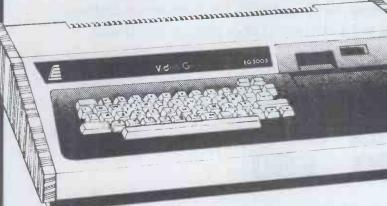

# Fully Supported Hardware

Microdigital ore the hordware experts – here's why you should buy your Genie from us.

★ Low Price of £280 + VAT. ★ Each computer tested by our engineers before despotch ★ 12 month ports and labour guarantee. ★ Free delivery within mainland U.K. ★ Bona fide official orders welcome. ★ Latest version of Genie.

The Video Genie is a complete computer system, requiring only connection to a domestic 625 line TV set to be fully operational; or if required a video monitor can be connected to provide the best quality dischar.

display.

The system cose contains the Central Processor Unit (CPU), 16,000 bytes RAM memory, the cassette system, a 12,000 byte operating system and BASIC interpreter in ROM, and a full size keyboard, in a stylish case, at a price that makes the Video Genie better value than some "kit" computers.

stylish case, at a price that makes the Video Genie better value than some kit computers.

Applications

The Video Genie System has many uses in oll spheres af life, the easy to use BASIC language means that programs are easily written for specific applications, and pre-recorded program topes are available in great scope in the home, sophisticated games programs can introduce the computer age to all the family, who can then progress to writing their own programs in BASIC or even machine code. Software is continuously being developed to aid home budgeting and education.

In a school or college the machine can be used with a large screen TV to allow a whole class to be truthed to the control of the control of the class to be truthed to the control of the control of the control of the class to be truthed to the control of the control of the class to be truthed to the control of the control of the

tought at once.

The powerful Extended BASIC interpreter makes the solution of complex scientific problems simple, and the graphics allow pictorial displays of results

| Prices                        | Nett   | Vat   | Total  |
|-------------------------------|--------|-------|--------|
| Video Genie Computer          | 280.00 | 42.00 | 322.00 |
| EG3013 Expander with RS232    | 215.00 | 32 25 | 247 25 |
| EG3013 Exponder without RS232 | 185.00 | 27.75 | 21275  |
| 32K Memory Boord \$100        | 130 00 | 19 50 | 149 50 |
| 16K Memory Board S100         | 95 00  | 1425  | 109 25 |
| Dual Disk Drive (40 trock)    | 410 00 | 61 50 | 471.50 |
| 2 Drive Cable                 | 17.00  | 2.55  | 19 55  |
| 4 Drive Cable                 | 32 00  | 4 80  | 36.80  |
| Printer Cable                 | 17.00  | 2 5 5 | 19.55  |
| Centranics Parallel Interface |        |       |        |
| for unexpanded Genie          | 33.00  | 495   | 37 95  |
| Sound kit                     | 10.00  | 1.50  | 11 50  |
| fitting above                 | 5.00   | . 75  | 5 7 5  |
| Lower cose kit                | 35.00  | 5.25  | 40.25  |
| fitting above                 | 5.00   | .75   | 5 7 5  |

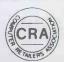

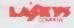

24 Hr Telephone Credit Card Orders 051-236 0707

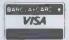

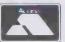

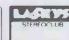

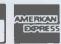

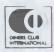

Mail Orders to-MICRODIGITAL LIMITED FREEPOST (No Stamp required) LIVERPOOL 12 2AB

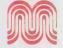

Retail Premises at: 25 BRUNSWICK STREET LIVERPOOL L2 OPJ

# **Fully Supported Software**

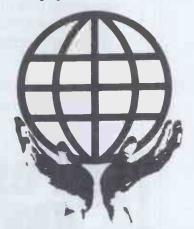

- Business V **Programming Aids**
- Personal V Custom
- ✓ Utilities Games

# 7 Years Microprocessor Experience!

Send large SAE (44p) for our current Catalogue of TRS-80/Video Genie software.

A. J. HARDING (MOLIMERX) 28 COLLINGTON AVE, BEXHILL, E. SUSSEX. Tel: (0424) 220391 Telex: 86736 SOTEX G

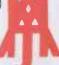

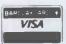

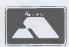

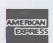

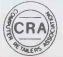

# COMPETITION

Modern microcomputer technology has many applications, but one where it has so far had little impact is in reducing the problems of disability.

To mark the designation by the United Nations of 1981 as "The International Year of Disabled People", *PCW*, in conjunction with the IYDP Technology Working Group, is holding a competition for the best article on the subject:

"The application of micro-computer technology to the problems of disability".

There must be many possible applications for microtechnology in the fields of physical and sensory disabilities — remember, these include handicaps such as deafness, blindness, diabetes and epilepsy, as well as the more obvious physical impediments.

# DAI PERSONAL COMPUTER

2nd Prize 3rd Prize £50

Articles of around 2500 words are invited, which can be either theoretical or a description of an actual application (with photographs, if possible), and which we will print in *PCW* later in the year. Entries will be judged by *PCW*'s Editor, David Tebbutt, Adrian V Stokes, Chairman of the IYDP Technology Working Group and Judith Hann, presenter of Tomorrow's World and science writer.

Please send your entry to IYDP Competition, 14 Rathbone Place, London W1P 1DE, enclosing a suitable SAE if you would like it returned.

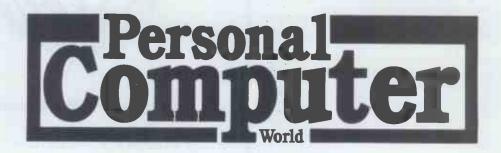

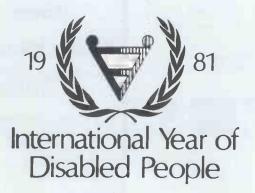

Data Applications Ltd has kindly donated the first prize of a 48K personal computer worth £595. Plugging into the domestic TV, it provides sound, colour and high-resolution graphics. Sharp Electronics (UK) Ltd has kindly donated the third prize of £50.

The de tipe 33 to the tipe desired the later of the later of the later

# YANKEE DOODLES

Tom Williams reports on the American side of the microscene

Adam Osborne, well-known publisher and lecturer on the personal computer scene, has begun manufacturing his own line of microcomputers. The Osborne 1 computer system, which was announced at the West Coast Computer Faire, is revolutionary in that it incorporates nothing revo-lutionary — except size and price. Osborne has based his product on the premise that, 'We do not need the abundance of more powerful, more expensive microcomputers which the industry has been producing. We need a microcomputer with the capabilities of existing products but with a much lower price tag. We need a portable microcomputer capable of performing a large number of straightforward tasks, using industry standard operating systems and programming languages.

As a result, he has introduced the Osborne 1, which is immediately impressive by virtue of its compactness and portability. It was purposely designed to be able to fit under the seat of a plane and yet it incorporates features that have come to be standard only in systems of much larger size and price. The basic unit includes a Z80 CPU, 64 kbytes of RAM, two minifloppy disk drives, CRT and keyboard with numeric pad and a host of system and application software for \$1795.

The CRT measures 5in

The CRT measures 5in diagonally and provides 24 rows of 52 characters. The display, however, is a window on a screen of 34 rows of 128 characters including upper and lower case, two screen intensities and underlining, with limited graphics capabilities. The display is implemented in 4k x 9 bit

The keyboard is a standard typewriter style with a 10-key numeric pad and snaps together with the computer to form a weather-proof carrying case. There is even room enough in the face of the unit for pockets in which up to 20 disks can be stored.

Of the 64 kbytes of RAM, 4k are used by the display, leaving about 60k available to the user. System software in ROM is held in a separate address space. Two standard interface ports are provided with the Osborne 1, an IEEE 488 interface useful for instrumentation and control and a standard RS232 port, useful for attacking a printer.

for attaching a printer.

The two 5¼in disk drives hold about 100k each, but double density, double-sided

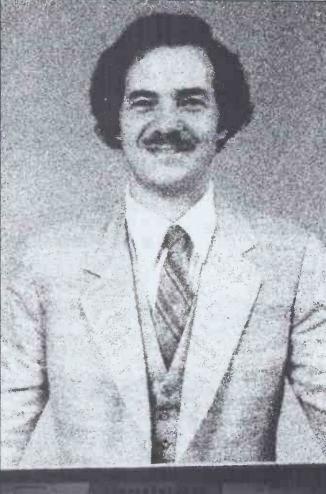

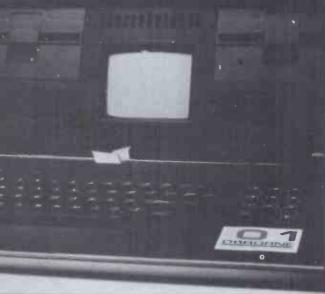

drives will soon be offered as an option. Alternatives to the relatively small display will also be offered in the near future. These include a 9in monitor which reproduces the 5in display, and a 12in monitor which will show a standard 80 column, 24 row

display.

But as if all this hardware were not enough, the Osborne 1 also comes with a whole pile of ready-to-run software. At the system level, it provides CP/M, CBasic and Microsoft Basic, probably the most popular general-purpose

software packages available for personal computers. But there's still more.

The base price of the system even includes two applications packages: the Wordstar word processing package by Micropro, with the Mail-Merge option, and what Osborne calls a 'CP/M-compatible electronic worksheet'. By this we can presume he means a system similar to, but not identical with, the VisiCalc program that has proven to be such a boon to the personal computer industry.

And I haven't finished yet: there are even options in addition to the doubledensity disk and CRT variants mentioned above. The user can also obtain modem electronics with an acoustic coupler and a battery pack which can provide from three to five hours of operation away from an electrical outlet.

In introducing the Osborne 1, Adam is really doing nothing more or less than practising what he has been preaching for a number of years: that microcomputers should be general-purpose, price effective, compatible tools that are accessible to a broad range of users who are not computer people but who have a vast variety of problems to solve and jobs to do. The emphasis is not on fancy bells and whistles but on the 'vanilla flavoured' practical machine that so many people need and at a price that is going to be the talk of the industry for some time to come.

This observation naturally raises the question, 'What good, then, are the new 16-bit and now (God help us) 32-bit systems that will fit on a desktop and directly execute high-level languages?' The answer, obviously, is that they are good for a lot of things such as real time simulations with colour graphics and voice I/O. and these are things that will soon be within the reach of the interested individual.

But the point of the Osborne 1 is that you don't go rabbit hunting with a buffalo gun. Neither do you venture into exotic places where you can't get standard calibre ammunition — or the Jabberwock might eat you. The average user does not need the fastest, flashiest and the sexiest; he needs reliability. Adam Osborne has renewed a focus on that need and I, for one, wish him well.

So do we - Eds.

# NOW YOU CAN PLAY SUPER INVASION ON YOUR ZX80.

### TOTALLY FLICKER FREE

Absolutely no flicker. You don't need to press anything for the display to move!

### 3 LEVELS OF PLAY IN EACH GAME

From easy to dangerously difficult - you'll find it hard to resist the challenge time after time!

### MOVING GRAPHICS

No hardware modifications are necessary to get moving graphics. Just follow the instructions for cassette loading and off you go; no extra memory needed, uses the 4K ROM.

### MACHINE LANGUAGE

These programs are written in the computer's own language - only this way is it possible for continuous, flicker free action to occur.

### ALL PROGRAMS ON CASSETTE

Loads just like any other program on cassette. Each tape contains instructions on how best to load the cassette.

### FITS IK BASIC MACHINE

Amazing as it is, all these moving graphics programs fit into your basic IK Sinclair!

# **IKSUPER ZX80 INVASION**

SUPER ZX80 INVASION is the machine language game you and your Sinclair have been waiting for. Cruel and crafty invaders have been spotted in battle formation ready to attack with your ship just below them! Quickly and skilfully you shift right and left as you carefully fire your lasers at them. But watch out - they are accurate! 3 levels from easy to almost impossible to beat. Added bonus - each cassette also has more sophisticated 2K version which will automatically reset and challenge you for hours! f8

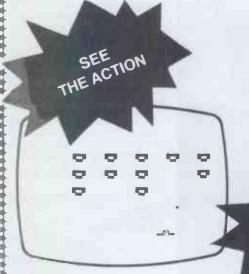

You'll be amazed to see how difficult it is for you to break through the £8 ZX80 DOUBLE BREAKOUT -- and even more astonished to see this exciting game fit into your IK Sinclair ZX80! Try your skill on the easiest level because even with the most skilfull bat control you'll find it hard to catch at the fastest level! Breaking through the first barricade is easy but don't be fooled for the second - it's much harder than you think! Two ball angles and curved bat will keep the excitement going for hours!

ER NEW ROM VERSIO

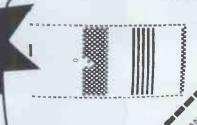

THE ESEMIAL SOTIMANE COMPANY WESOMELLED Strangenethor Centre London McCon A Company Address ANTHE IN AUDIES SA

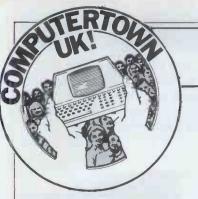

# NEWS

ComputerTown UK! is a nationwide network of voluntary computer literacy centres. All letters should be addressed to CTUK! c/o 14 Rathbone Place, London W1P 1DE

It's good news again this month with Retford and Ealing getting off the ground. Retford is in Nottinghamshire, several miles away from the existing ComputerTown at Sutton in Ashfield, and has been started by Bill Gibbings. Bill bought his first copy of PCW just a couple of months ago and the idea of ComputerTown rather caught his imagination; he promptly set about finding appropriate premises for his own ComputerTown. He tried the library, thinking that they might be prepared to buy an Atom or something for permanent installation, but this foundered on the usual library budget problems. He then thought it would be a good idea to have a sort of open evening with all sorts of machines and applications software being demonstrated, so he hired a church hall and began ringing round all the people he could think of who had micros and who might be prepared to bring them along. He managed to get eight people and nine machines in time for the big night. The machine line-up was: two Z80s, a PET with disks and a printer, an Apple, a TRS-80, a Sharp, a North Star, a Nascom and an Open University machine which was un-attended — unfortunately the owner couldn't come along and no-one else

was able to use the machine. A variety of people were demonstrating their systems: a doctor, an engineer and a businessman were demonstrating their own business applications while an education expert was showing how he handled a village census on his micro. Thanks go to 'John' who came all the way from a computer club in Doncaster - a distance of 20 miles just to lend a hand. Games were in evidence, too, and while the whole event had been planned as a series of demonstrations, by the middle of the evening it was clear that the 60 or 70 visitors wanted to get their hands dirty. The evening was a roaring success and everyone who participated had a great time. Bill, I suspect, was feeling a little under the weather the next day but after all the planning and worrying that

is only to be expected. This particular event marks an interesting departure from the way we have been running other Computer-Towns. Bill had real people there with real applications and they were able to discuss what life with a micro is really like. There were no commercial interests there to mess things up. Even the most honest person in the business of selling micros will think that his particular machine is better than any other whereas the actual user, while still lacking any sort of perspective, can be entirely honest about his own machine, software and personal experience with them.

Bill says that his 'event' approach is best for him because of the various pressures on his volunteers. He plans to hold his next session at Eastertime, during the school holidays. I must say that I rather like his approach - it is an extremely practical way of getting people interested in microcomputing. Before I move on to other Computer-Town News I must just say that the first we knew of Bill and his activities was when a poster announcing his event dropped through the PCW letterbox a few days before the big night itself! Anyone wanting to contact Bill (with offers of help, maybe?) should telephone Retford 706923. Thanks Bill, you're doing a grand job.

Mike Baker wrote from Hanwell to tell us about his progress with the Ealing ComputerTown. He has started sessions at Acton Library on Tuesday afternoons and would very much appreciate some volunteers to help him out. So far he's been unable to find anyone else free at that time. All offers to Mike please at 5 Edinburgh Road, Hanwell, London W7

Vernon Gifford rang with news of ComputerTown Croydon. It has run a couple of sessions so far and Vernon is very encouraged by the results. He is extremely grateful to two companies, Encotel and Wego, for their loans of equipment to his project. Croydon ComputerTown is sponsored by the Croydon Computer Club in collaboration with the local library and sessions are run every Monday in the children's library, Katherine Street, between 4pm and 7pm. Like everyone else running ComputerTowns, Vernon could really do with some help on these sessions. If you'd like to help, Vernon lives at 111 Selhurst Road, London SE25. Soon a Saturday session will be opening as well and for this Vernon will be looking for the loan of more machines. Any offers?

Now a few words about something which could become a problem for all of us running ComputerTowns. I have started to get phone calls from people in business who feel that by associating themselves with ComputerTown they can somehow enhance their credibility and, presumably, increase their sales. We must be extremely careful when confronted with this situation that we do not lend our name to any commercial activity. I do not exaggerate when I say that this will kill ComputerTown. It will be seen as a marketing organisation, which it clearly is not. If you're in any doubt about ComputerTown's position on this then I suggest you read the ComputerTown launch article in the November 1980 PCW. We welcome help from people in the industry - indeed it is unlikely that ComputerTown could have got off the ground without help from people like Leasalink, Supersoft and Encotel to name but three. And it is even possible that these companies will receive some business as a result of their involvement, but the fact is that companies such as these offered their

services to ComputerTown freely. I'm sure that they would all welcome some spin-off business as a result but none of them are abusing this special relation-ship by treating ComputerTown as a sales pitch. If you are in any doubt about lending ComputerTown's name to an activity, we'd always be happy to discuss this problem with you. Leave your phone number and a brief note of the problem with PCW and we'll ring you when we get home.

John Bone wrote from Computer-Town North East to say that things are going well for the project in Newcastle. They chose the name CTNE! because more than one ComputerTown is involved and the team want to help the whole of Tyneside'. At the moment they're apparently renting rooms from a local political party at £4 per day,

although by the time you read this they may have shifted their centre of operations to a community centre. Can we set up a register of software which we are prepared to swap around

within ComputerTown? Obviously we are only interested in public domain stuff unless it is with the express and written permission of the author and distributor. Perhaps you might give some thought as to how the stuff can be copied and distributed as cheaply as possible for everyone involved and send

your suggestions to us as well.

Alan Northcott writes from Winnersh to offer his services to ComputerTown. Anyone in the Reading area who feels like joining in should contact Alan at Rushmoor, 464 Reading Road, Winnersh, Wokingham, Berkshire RG11 5ET. We look forward to great things from this area - it is, after all, Britain's

answer to Silicon Valley!

It is only a couple of weeks since I wrote the last ComputerTown piece so we have had relatively few letters. Other than the above we have received interest from Sheffield, Aberdeen, Aylesbury and Worcester. If you feel you'd like to help, then send a letter to CTUK!, 14 Rathbone Place, London W1P 1DE and we'll pass your details on. If you want to write to us and you need a reply then please enclose an SAE. Please don't try to telephone the PCW offices since we do ComputerTown work in our own

Thanks to all of you who are helping to make ComputerTown a success. It is attracting the attentions of all sorts of interesting people: the BBC, the NCC and a couple of MPs, just to 'name drop' three of them. I'm sure that later on this year some very interesting projects will be announced which will help to spread the ComputerTown word even further.

Keep writing in with all news of your progress and particularly with advice which you can offer other Computer-Town organisers as a result of your own experience with the project. We look forward to hearing from you.

# COMMUNICATIONS

PCW welcomes correspondence from its readers but we must warn that it tends to be one way! Please be as brief as possible and add "not for publication" if your letter is to be kept private. Please note that we are unable to give advice about the purchase of computers or other hardware/software — these questions must be addressed to Sheridan Williams (see 'Computer Answers' page). Address letters to: 'Communications', Personal Computer World, 14 Rathbone Place, London W1P 1DE.

**Pricey Pascal** 

As a newcomer to the world of personal computers. I'm astonished that it seems to be lagging so far behind mainstream computing. Full marks to Malcolm Peltu for his anti-Basic campaign

These pathetic, slow, interpretive Basic systems are fine for beginners, but surely the road to good programs must be to wean the serious programmers and get them onto some high level language that will support files, proce-dures parameters and recursion.

As far as I can see the main obstacle to widespread use of Pascal is the high cost of compilers, so come on soft software writers, how about a 'Pascal Starters Kit' for under £30?

Keep the Pascal and assembly language programs coming!

What is the most efficient keyboard layout, if qwerty was designed to slow typists? R L Barbour, South Queensferry, West Lothian

It rather depends on how you define 'efficient'. For ease of learning and medium typing speeds, the Microwriter chord keyboard (December 1980 PCW) is very good. Various attempts have been made to replace qwerty with an arrangement which shares the work more evenly between left and right hands (qwerty keeps the left hand far busier) — one such far busier) — one such (British) keyboard is the Maltron. Qwerty is, however, so firmly established and there are so many qwerty-trained typists, that replacing it is going to be a very uphill struggle — Ed.

**Wrong Tiger** 

Thank you for publishing our press release on our Model 560 Paper Tiger (PCW February 1981). However the picture you show is that of the 460

The 560 is not aimed at the typewriter market. It gives good quality printing with proportional spacing, right hand margin justifica-tion, high speed (150 cps) printing, enhanced printing, full graphics and many other features. If you know a daisy wheel with all these features for under £1000 end user, I would be delighted to hear of it and to add it to my pro-

duct range. Richard Kent, Director, Teleprinter Equipment Ltd What a bind

Ring binders suitable for American documentation are available from commercial stationers in this country. I use 'Twinlock Ref V3S 1in capacity 11 x 8½ standard PVC variform ring'. I hope this helps Don Finlay as well as your readers. Steve Withers, Coventry

Easy loader

With reference to Hasse Taub's letter in the February issue, I had similar problems but found that SAV Eing and LOADing the ZX80 was trouble-free if the plug not in use (ie 'Earphone' socket during SAVE and 'Mic' during LOAD) was removed at the recorder.

Incidentally, the tape I use is sold in the local market at three C60 cassettes for 45

O L Harding, Lincoln

Program plea

I have been a regular reader of your magazine for over a year and look forward each month to its publication. I always type in the program listings and greatly enjoy the games. However they are tending to get repetitive and far from addictive. I feel that there is a need for some program listings which perform a purpose rather than provide for innumerable varieties of chase across the VDU screen. I, for one, am desperate that my computer should start to perform some of the tasks at which it is good and not just be used as a games machine. Brian Richardson, Benfleet, Essex

We see what you mean but don't entirely agree with you. We do print a number of useful programs both in the body of the magazine and in the Programs section. How-ever, we take note of what you say so we hereby request that people with programs of a serious nature submit them

for publication. If you think your program deserves more than an introductory para-graph and a listing in Programs then send us a copy (on cassette) together with an outline of an article which you propose should accompany it — Ed.

ZX80 memory

I read Mr Kirkland's letter about finding how much memory is free on the ZX80 and thought that you might like to see my solution to

this problem.

The number of free bytes is returned by the function USR(2383), which gives a negative result. The result is the number of free bytes between the end of the dis-play file and the top of stack and so no estimation of the size of the display file or stack is required.

J D Slodzik, Maldon, Essex

Super Superboard

Ever since I took up the computer hobby, I was always interested in producing 3D effects on my Superboard. In this program, although I have not used a utility for high screen resolution, the effects are pretty satisfactory. The secret is the revolution of some form of sine-wave about 'axis. The steps of revolution depends on the value of 'A' depending on the steps of countdown. So if the steps of 'A' to be counted is small, then this would result in closer steps of revolution

As you see from the listing there is not a great deal involved but the run time for this program would be a great deal!!

The program is selfexplanatory and it can be used on any machine and it is a lot of fun! Line 80 can be changed to produce any odd shapes and line 60, the steps decide on the number of cycles, so the greater the steps, the more cycles you

would get. A Sarafian, London

Where are they?

In your March issue in 'Yankee Doodles' you mentioned a company called Giltronix from Palo Alto who specialised in RS232 automatic and manual switching equipment at very reasonable prices.

I need this facility for sending my Microwriterkeyed information down the line to a bureau for process ing. Could you send me Giltronix's address, or is there anyone in the UK who could supply my simple needs. F Clifford, Blackheath

The address is: 450 San Antonio Angelo, Palo Alto, CA 94306 and the phone number is 010 (415) 493 1300 - Ed.

**Hooked but** 

About ten months ago I was introduced to computing by a friend with access to an 8k PET. Inevitably I became completely hooked on computers and their application, even to the extent of spending all my spare cash on magazines and books on the subject.

Computing, and programming in particular, became my 'fix' to such an extent that I gave up my established vocation (after ten years as a research microbiologist), determined to become a fulltime programmer. The thought of being paid to do what I considered to be an all-time favourite hobby seemed too good to be true. I therefore applied, and gained entry to, a TOPS course in commercial computer programming designed to turn students into Cobol programmers

I completed the course and now, three months later,

10 FOR X=53248 to 55295: POKE X, 32: NEXT X: REM CLEAR SCREEN
20 FOR A=0 TO 2.5 STEP .2: GOSUB 50: NEXT A
50 G=53248: REM STARTING POINT
60 FOR X=0 TO 180 STEP 6.2: REM\*\* SUITABLE FOR MAX ACCURACY\*\*
70 LET Y=(X\*3.141592)/180
80 C=1 . 3\*SIN(Y)-A\*SIN(Y):REM\*\* C=DIFFERENCE OF TWO SINE WAVES\*\*
90 P=INT(15\*ABS(C)+ .5)\*SGN(C)
100 IF C<0 THEN W=187
110 IF C>0 THEN W=161
120 POKE (G+P+24),W
130 G=G+64:REM\*\*\* THE VALUE FOR WHICH G IS ADDED TO DEPENDS ON
THE SCREEN FORMAT\*\*\* THE SCREEN FORMAT\*

140 NEXT X: RETURN

See 'Super Superboard'

# COMMUNICATIONS

I am still unemployed despite sending out over 150 applications for jobs. I have yet to obtain a single interview!

What can be done to dispel this Catch-22 situation in which people with less than 12 months' experience cannot get a job? Just how do you get that first 12 months' experience when nobody is willing to take on a trainee with all its associated risks?

I am going to become a programmer one day, even if I have to start as a teaboy or a lavatory attendant in order to get on the ladder. If anyone out there wants to employ a computer 'junkie' with limited Basic and Cobol experience tempered with lots of enthusiasm then I'd really like to hear from them. Rod Mansell, 43 Ladybank, Birch Hill Road, Bracknell, Berks RG12 4HA

Mr Mansell's problem is shared by many others and PCW is going to try to do something about it. We know that investment in trainees is expensive and doesn't always pay off but if the industry is to expand then it is absolutely vital for fresh people to join it. We therefore are going to make an offer — any company prepared to employ a trainee programmer should write to us giving name, address, nature of business and type of vacancy. We, in turn, will publish a list of replies received in the August PCW. If, by any chance, we are so overwhelmed with replies that we can't publish them all in one issue then we'll spread them over a few issues. Please write to us by 30 May to be included — Ed.

# Repair job

Since I regard your publication as the house magazine of Commodore (we don't — Ed), maybe you would be interested in the

following true story.

The head release lever on my lever on my Tandy
Lineprinter II recently suffered a fracture in the shaft and I phoned the Manchester Tandy Computer Centre to enquire about a replacement. They got in touch with their repair department nearby and rang me back with the information that it would cost £2-3 for the part and about £15 for service charges.

I wrote to Centronics in Burgess Hill, Sussex and later they phoned me back to confirm which part I needed, since they call the component a cam head gap adjuster. They decided the cost would be 28p plus postage and packing. On receipt of my cheque they dispatched the part within a week and it took me exactly two seconds to fit. Dr Norman A Law, Manchester

**HP**source too costly

It is heartening to read that MPs are at last getting computerised ('Commons Report' by Ian Lloyd, *PCW* March 1981) and have their own online information storage and retrieval system.

I have grave doubts, however, if there will be many takers outside the House of Commons, as prices currently quoted by Scicon for online service to non-parliamentarians include a £1990 annual subscription charge, plus £55 per hour connected. At present this covers Parliamentary Questions only, although there are plans to extend the database.

Compared to established American systems such as Lockheed's Dialog or SDC, for which there is no advance payment and you pay only for connect time, the English system represents very poor value for money and is grossly overpriced. Using the systems quoted and without advance payment, it is possible to have access to some 100 million references, bringing these systems within the range of even the smallest user.

So unless you are an MP and can have your service paid for by the taxpayer, I suggest the rest of us stay away from POLIS until: a) the database is greatly enlarged and b) the price is drastically reduced.
Peter Douglas, London SW1

# NewBrain? Not yet

I would appreciate it if you could let me know if PCW will be running a Benchtest on the Newbury NewBrain in the near future. If so can you say in which issue? H J Stovold, Exeter, Devon

When NewBrain goes into production later this year we fully expect to bring you a Benchtest. We're sorry but we are not in a position to give any further details.

# **Black mail?**

Have you ever wondered who gives your name to these people who send offers and such through the post to you? Well, there is a way of working out the answers.

Many of these people now employ mailing lists, printing the address out onto sticky labels. This method has two useful consequences. One is that one particular mailing list will repeat the name exactly each time it is run, it may add extra information sometimes such as rank in company. Since there are many different ways of phrasing a name, plus the ease of errors, this means that different lists will have slightly different entries for the same publication. For example, I have been addressed as: R Poynter, R A Poynter, Ray Poynter, Roy Poynter and a whole host of more obscure variations. Then we have the address which again throws up inconsistencies

All of this gives us our chance to 'watch the watchers'. What I do is to keep copies of the labels on my mail, making a note of whom the mailing was from. Then from time to time I find a match, sometimes the bedfellows prove to be quite interesting. However this method is not proof, so in self-defence I think it's better that I do not publish my suspicions. But as a pastime it is very rewarding.

very rewarding.
Ray Poynter/r Poynter/Mr
Poynter, Nottingham

# **Cowboy** sort out

I own a ZX80 computer and, not being able to master the art of programming myself, I began collecting and buying some of the bewildering amount coming onto the market. I didn't realise until recently that program quality differs so widely between suppliers. Is there any way that your magazine could help other readers like myself from wasting their money on rubbish and being taken for a ride by software cowboys?

John Joseph Oxley,
Bessacarr, South Yorkshire

We'd like to help but, short of reviewing every software product on the market, we suggest that the best approach is to invite readers to write to us with their experiences. If sufficient evidence builds up for or against a supplier then we'll start investigating and publishing our findings. Write the name of the supplier on the back of your envelope and send it to Investigation Department, PCW, 14 Rathbone Place, London W1P 1DE — Ed.

# Cuck op

Here is a misprint from last Saturday's Guardian which might amuse you. . . Frank Little, Swansea

10 40 ARENA: The Smallest Theatre... It's the two-man company run
for 17 years by Barrie and Marianne
Hesketh, online begetters, and players
of every production — including a twohanded Tempest — in their converted
Scottish cowshed.

What's wrong with that? I often go online begetting -Ed.

# **Dr Micro**

I would be very pleased to hear from anyone who has information or ideas about using microcomputers in general hospital wards for teaching or for management.

I own a Sinclair ZX80 with a 16k RAM pack and would like to be able to put it to use in an on-ward teaching situation.

Valerie Garland, 12 Park Hill Crescent, North Hill, Plymouth

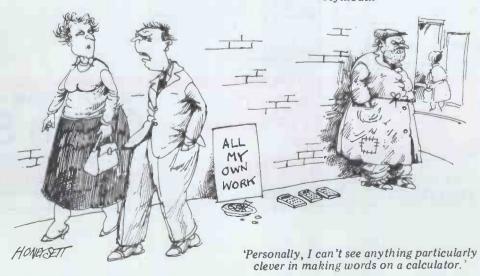

# Relational Query System For Management

# By Ken German & Toby Zweifach

DATABASES: You've Heard The Hype Before... The Truth IS...REQUEST

### DATABASE MAINTENANCE -

- Uses sophisticated screen formatting & data entry, like on IBM 3270's!
- Generates it's own screens automatically! Handles records up to 4K in length, using multiple screen "Pages"!
- Automatic data compression for increased disk capacity
- Uses Superkram (See below) access method for incredibly fast access, LESS THAN .2 SECONDS FOR A RECORD!
- Automatic index creation/maintenance
- Automatic maintenance capabilities
- "Goof-Proof" error handling
- Input can come from VISICALC™ or SOURCE"

### DATABASE SELECTION—

- Uses screen masks to form query
- Provides extensive search capabilities
- Search arguments can include arithmetic/boolean functions, multi-field
- Queries can generate input for automatic database maintenance
- Queries can be stored in "Query Library" and executed from menu on demand
- Any number of flelds can be queried concurrently
- Query output can be routed to disk, CRT report formatter, VISICALCT or SOURCET

ONLY £150

### DATABASE REPORTING-

- Automatic headlines
- Automatic field editing
- Report fields can be calculated, sub-totaled & cross-footed in any manner desired.
- Optional counter breaks may be set
- Automatic grand totals
- Automatic statistics

### REQUIREMENTS

Superkram (see below) and: Commodore Pet 32K (40 or 80 col.) and 2040/4040/8050 disk OR Apple II 48K with Applesoft or language system and 2 disk drives or CORVUS.

Now With Multi-Key Capabilities For Apple & Pet

Since KRAM™ was introduced in 1979 it has fast become known as the quickest and most powerful access method for serious Apple and Pet users. Now, after hundreds of requests we have added MULTI-KEY, MULTI-INDEX, functions, as well as increasing processing speed.

IBM/370 users have VSAM (Virtual Storage Access Method) to provide fast, flexible keyed-access to their data. Now SUPER KRAM (Keyed Random Access Method), from United Software of America, gives Apple and Pet users the same flexibility, substantially increasing the processing power of the Apple and Pet.

Until SUPER KRAM the only "random access" capability in the Apple and Pet consisted of a crude form of "relative record" processing. While this is usable for very simple applications, it falls far short of the needs of today's busness and analytical applications. Using SUPER KRAM records may be processed by any one of multiple "Key" values, which may consist of any kind of dala: numbers, letters, special characters, etc. Even Apples's long-awaited DOS 3.3 doesn't have anything like this!!

KRAM" 2.0 Regular Features

- Get any record by Full/Partial key
- Access by any key in as little as .2 sec (.1 sec. with Corvus disk)
  Supports multiple disks

- Supports multiple disks
   Read next for previous record
   Oynamic space allocation
   Oynamic space reclamation
   Oynamic index compression
   Files never need reorganization
   Compatible with language systems

ATTENTION-EXISTING KRAM USERS, Send £7 with original disk and ROM to united Spitware for Improved version of Kram.

SUPER KRAM"ONLY £ 110

KRAM™ 2.0 ONLY £69

(212) 682-0347

Written in 6502 machine code Basic compatible Create/Open a dataset Put record by key Add & delete records by key NEW IMPROVED KRAM" 2.05

IMPROVED INDEX ARCHITECTURE — Allowing faster index searchers and more efficient disk space utilization.

 INTEGRATED BASIC COMMANDS — Allowing SUPER KRAM's commands to be coded in-line with Basic, providing easler usage of KRAM than ever before.

 USER-SPECIFIABLE BUFFER POOL — Allowing the user to specify how many KRAM flies are allowed open at one time; will support any number of KRAM flies.

LOGICAL RECORDS (KEYS MAY BE NON-UNIQUE) — Records added to the KRAM flies are immediately accessible by any of the

SUPER KRAM'S" Added Features

MULTIKEY SUPPORT — Allowing simultaneous access to a KRAM file by more than one key field.

HI-SPEED READ — This feature allows increased I/O speed up to 60% faster during processing of SUPER KRAM read next, fead

previous, put and delete requests.

IMPROVED INDEX ARCHITECTURE — Allowing faster index

added to the KRAM files are immediately accessible by any of the defined keys for the file (Automatic Upgrade).

KRAM 2.0 files are totally compatible with SUPER KRAM

UNITED SOFTWARE 750 3RD Avenue, AMERICA New York NY 10017

Telex 640055

ORDER FROM-Telephone 01546 7256

LAKESIDE HOUSE, KINGSTON HILL, SURREY KT27QT

DEALER INQUIRIES INVITED

REQUEST & KRAM are trade marks of United Software of America

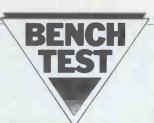

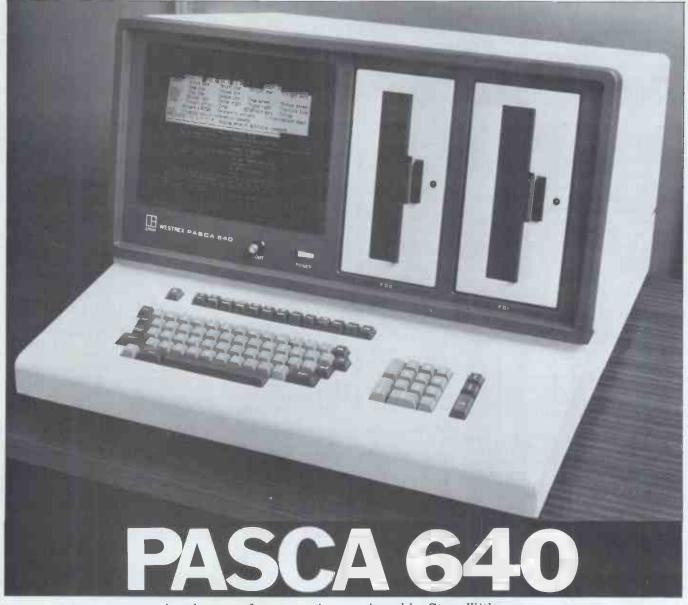

Another new Japanese micro, reviewed by Steve Withers

The Pasca 640 is a large machine, being a single integrated unit including two 8in disk drives. It measures 26in wide by 28in deep and is 18in high; thus, while it fits comfortably on a desk, there is little room for much else, except for working documents. It is sufficiently heavy to require two people to carry it safely. In view of the current trend for Japanese companies to produce miniature hi-fi systems and pocket computers, I found the Pasca's bulk surprising.

# **Hardware**

A 12in monitor display 24 rows of 80 characters in green on black. A plastic cover is fitted, giving excellent contrast and preventing reflections, even under adverse lighting conditions. The contrast control is mounted immediately below the screen, next to the on/off

switch, so there is no need to fumble around the back of the machine.

In addition to the usual upper and lower case character set (with descenders), there are a number of special characters including some maths symbols, a '£' sign (replacing the 'hash' character) and various graphics. Cyrillic and Arabic character sets are available as options but as the character generator is a 2716 EPROM, custom character sets may be installed by programming a replacement, following the instructions in the manual (the Pasca has no provision for EPROM programming itself, however).

The appearance of the cursor may be varied — either a solid block (steady, slow or fast flashing), or a flashing underline may be used, or the user can select an invisible cursor. Whichever is chosen, the cursor may be addressed to any screen location by using a subrou-

tine provided by the system software, A second routine returns the cursor's current position.

The display itself is not completely steady, having a tendency to wiggle slightly. This is particularly noticeable when reverse video is used but it is not so bad as to be irritating in normal use. In common with most machines with integral disk drives, the display jerks disconcertingly during disk accesses.

The keyboard has a pleasant snap action giving a very positive feel, backed by a 'peep' accompanying each depression. I found this extremely irritating but it can only be disabled by removing a link on the circuit board. Since you will either like or loathe this feature, the absence of a switch is unlikely to be noticed. A reset key is positioned on the keyboard well away from the other keys, so accidental resets should be uncommon.

The arrangement of the keyboard is slightly unusual, with the control key in the top left-hand corner instead of its more common position at the bottom left. A CANcel key is provided next to 'Q' and TAB is to the left of the space bar, I would have been much happier with a CAPS LOCK in place of SHIFT LOCK, especially as the system responds differently to shifted and unshifted control characters. In fairness, a row of 13 function keys and a set of cursor keys provide one-key alternatives to the common control functions but this restricts the transfer of skills to and from other machines. In production models these function keys will be inscribed with their CP/M and WordStar functions. My final complain in this area is the arrangement of the cursor keys. Considering control amount of space available on the keyboard, a cursor cluster arranged like the points of the compass would be practical and much nicer to use.

According to the manual, pressing a key causes a processor interrupt to ensure that the keystroke is recorded. This may be so but as the keyboard buffer contains only one character, there is still a chance of losing characters during periods of intensive proces-

The unremarkable electronics are mounted in two 13in x 11in circuit boards which slide out from the rear of the machine after a small panel has been unsnapped. Access to the monitor, disks, etc, is very easy, as the whole top section of the cabinet lifts off after removing two small screws on the back panel. Two fans are used to keep things cool but they do contribute to a noise level which is higher than I consider comfortable.

The processor used is the Z80, made in Japan by Sharp, with LSI support chips controlling the video display and disk drives; 64k of 4116-equivalent dynamic memory is fitted as standard, with 2k used as the screen refresh RAM. This is the only intrusion into memory space, as the bootstrap ROM is disabled once CP/M is loaded.

IBM 3740 format is used for the two 8in drives giving 243k user capacity per disk. This format is the 'standard' for CP/M and so makes program and data transfer to and from different machines a possibility, although the plethora of other formatting standards (and the popularity of 5% in disks) prevents it being a certainty. The disk drives them-selves are manufactured by another Japanese company, Toshiba. To reduce disk wear, the heads unload almost immediately after reading or writing a sector but this has the disadvantage of generating a noise like a demented fruit machine when several operations are carried out in quick succession. This was particularly noticeable when running the disk test programs and when listing the directory, but Westrex has solved the problem by slightly modifying the drives.

One serial RS232 port and one Centronics compatible parallel interface are provided to allow connection of printers or other external devices. Unfortunately, the serial port baud rate is set by a jumper on one of the main circuit boards, so it would seem wise not to plan to use the port for both a 300 baud modem (assuming BT approval) and a 9600 baud printer. Westrex

supplies a selection of printers as optional equipment for the Pasca, including the Epson MX-80 provided with the test machine. Provision has been made for two additional connectors on the back panel and a second RS232 interface may be available in the future.

A bottle-green dust cover bearing the Pasca logo is supplied at no extra

charge.

# Software

In common with most disk-based Z80 systems, CP/M is supplied as the standard operating system. In addition to the usual utilities, some machine specific programs are provided: DEFLP allows the user to specify the serial or parallel port as the list output device; MEDIA is used to format a new disk, or to copy whole disks (with or without the system tracks); MX80 sends a hex string in character form to the printer (eg MX80 OC<cr> causes a form-feed); CURSOR changes the appearance of the cursor. The public domain Basic-E pseudo compiler with three games programs completes the package.

Since Westrex is a hardware-oriented company, it has delegated responsibility for software to Phipps Associates, a small consultancy firm. Phipps has already produced MONITOR, a set of machine code routines to provide Microsoft Basic-80 with the type of forms oriented input/output routines advocated in 'Face to Face' (PCW October 1980). To make life even easier for the programmer, the disk includes a collection of Basic functions and subroutines which may be merged into application programs as required. Thus there is no need to access the machine code direc-

The construction of the blank form is achieved through a separate program called FRAMES. Once the designer is happy with the form, the program analyses the contents of the screen to extract the prompts and measure the size of the data fields.

# Memory map

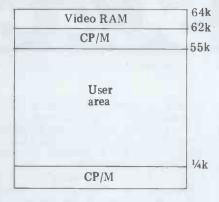

Four constraints may be applied to each field: type, data type, minimum length and number of decimal places. A field's type determines whether it is to be used for input or display, and specifies if input is optional or mandatory. The data types are Date (eg 23.11.81), Real (eg 345.99), Integer (numbers only), Alpha (A-Z, 0-9, and space), String (any character), and Boolean (Y or N). When the form is used by a program, these restrictions are imposed before the input is transmitted to the program, thus greatly reducing the need for explicit checking. The user of such a program also benefits, as he or she can edit the contents of completed forms before 'transmitting' them.

Some well-known programs are described as 'Approved Software' - that is to say, any required customisation or support will be provided by Phipps. The current list is Basic-80 (compiler and interpreter), Macro-80, MAGSAM, SUPERSORT and Wordstar/Mailmerge plus the MONITOR program described above. The copy of Wordstar provided made good use of the Pasca's memorymapped display to update the screen rapidly. The ability to produce reverse scrolling is particularly useful. However, the 'printer busy' test had not been added and without such a test the performance of the 'print while editing' feature suffers to the extent of becoming virtually unusable.

Many of the other programs written for use on CP/M systems should operate without modification, and 'Approved' list is expected to grow as more programs are evaluated.

### **Potential**

The machine's specification and the list of approved software suggests that the Pasca is intended for the business market. My feeling is that the styling of the machine will result in its use for clerical purposes, rather than as an aid for the sophisticated manager. Whatever cachet Sir Freddie Laker gains from the Apple sitting on his desk is unlikely to accrue to the user of a Pasca.

Benchmark timings These timings (in seconds) are for Microsoft Basic-80 programs, as the Basic E manual was not provided with the test system.

|     |    | -5  |    |
|-----|----|-----|----|
| DT1 | 1  | BM1 | 2  |
| DT2 | 22 | BM2 | 7  |
| DT3 | 22 | BM3 | 19 |
| DT4 | 19 | BM4 | 18 |
| DT5 | 21 | BM5 | 20 |
|     |    | BM6 | 36 |
|     |    | BM7 | 57 |
|     |    | BM8 | 10 |

# **Technical Data**

Z80, 2 MHz.

Memory: 64k dynamic RAM, 2k EPROM (2716).

Keyboard: 89 key; Separate number pad, cursor keys and control keys.

Screen: 12in diagonal.

Disk drives: Twin single-sided, single-density 8in drives. Bus: Non-standard. Ports: 1 RS232, 1 Centronics compatible parallel.

System CP/M 2.2 software:

E-Basic (others available at additional cost). Languages:

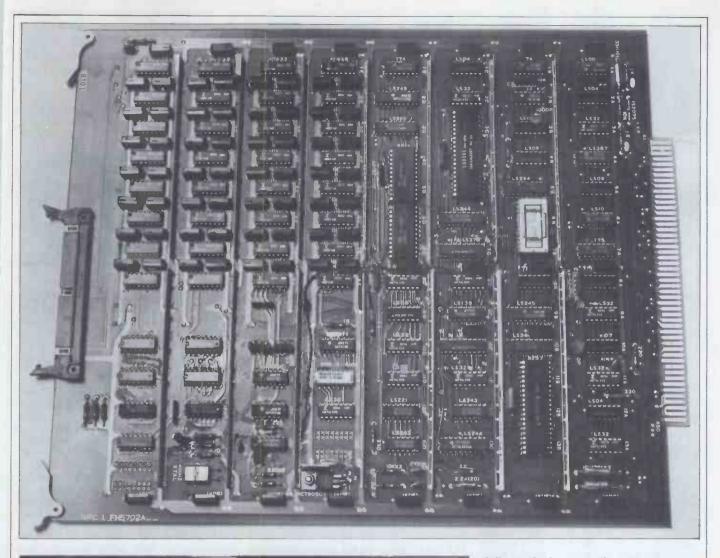

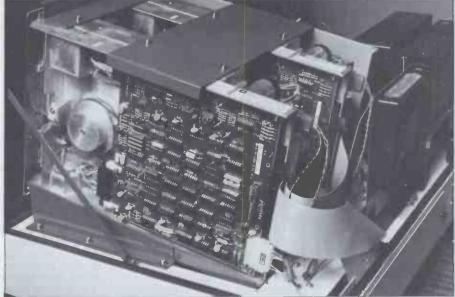

# **Documentation**

Leaving aside the manuals supplied with the proprietary software, the Pasca's documentation is of varying quality. The 'OEM Manual' which deals with the hardware contains (for example) a number of diagrams which are poorly printed and captioned in Japanese — but that's better than nothing at all. If the manual is meant for the user (despite its name), the whole layout is wrong but on the other hand its level of detail is sufficient for only the most experienced service personnel or systems

programmers.

A 20-page booklet written by Phipps Associates explains the essential matter of switching on and goes on to describe the use of the machine-specific utility programs. Finally, there is a summary (taken from the OEM Manual) of the hardware features which impinge on the programmer or operator. The author of this manual has managed to write concisely without sacrificing clarity. I suspect he or she also wrote the MONITOR manual, since this explains the philosophy and use of the programs in a very similar style. By following the

fully-worked example, programmers should soon find themselves able to utilise the power of this aid.

## **Prices**

Retail prices had not been fixed at the time of writing, but are expected to be around £3500 for single units without a printer. OEM/distributor prices range from £2890 each (1-4), to £2635 in quantities of 50 or more, which suggests there may be room for discounting by adventurous dealers.

## **Conclusions**

The Pasca 640 joins the mass of Z80—CP/M systems already on the market, at a price which is considerably higher than some computers offering comparable facilities but in line with at least one other similar machine. It is almost as if some manufacturers are attempting to use higher prices to avoid the 'toy' label applied by the so-called professionals who have yet to realise the power of microcomputers.

Westrex's plans for the future are equally conventional: a 4 MHz Z80A version, a second RS232 port and a 10Mb hard disk. Since the MONITOR routines could be modified for other computers with memory-mapped displays (they were originally produced for the Panasonic), the Pasca's attraction must be its integral twin 8in disks. If this is an essential feature, all well and good, but unless the Pasca is found to be exceptionally reliable, a more cost-effective solution can probably be found elsewhere.

# In the first of our new series of word processor Benchtests, Peter Rodwell jumps in at the deep end with a CP/M-based system.

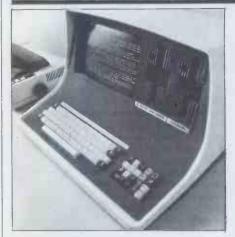

letters. Typing an illegal command or a '?' causes a menu of all commands to be displayed; typing a command followed by '?' provokes a terse, single line

explanation of the command. Having set up the screen line length and any tabs you need, you move from the command page by pressing return. If vou're working on an existing file, you find yourself at the top of text; with a new file, the screen blanks disconcertingly - the electronic equivalent of a

fresh sheet of paper!

The Magic Wand editor provides all the facilities one expects from a good screen-oriented word processor. There's no need to hit return when you near the end of a line as the system has automatic word wrap-around - if the whole word won't fit onto the line, it's completely transferred to the start of the next line, which aids readability tremendously. Not pressing return takes a little getting used to but it speeds up editing significantly; you can, of course, use return to force an end of line - at the end of a paragraph, for instance.

Special function keys are provided for all the inserting and deleting. You can insert/delete a character at a time simply by positioning the cursor at the appropriate place and pressing the required key; the line is opened or closed automatically on the screen as you type. A 'full insert' key opens up several lines on the screen to allow you to type in large chunks of text - the mode is cancelled by hitting the same key again. Other keys allow you to scroll back and forth both a line and a page at a time, while another pair provides an instant jump to either the top or the bottom of the text.

Search and replace commands are provided via a special key; pressing it drops the cursor to the bottom line of the screen and you type in the strings to be searched for/replaced on this line. Search/replace operates on the text between the cursor position and the text end. A repeat search key is provided and is self-explanatory. Replace will take place on all occurrences of the specified string or on a specified number of occurrences; a query option is available, which allows you to miss out some occurrences if you wish.

Two commands deserve special mention. The Include command allows you to specify a file and incorporate all parts of it into your text. Thus you can have a file of standard paragraphs on disk and select from them as you

compose your text. The system displays the text to be included and gives you the option of either slotting it in or moving on to other parts of the Include

Spool enables you to print and edit simultaneously. Having edited one file and saved it on disk, you can then get on with editing another, using Spool to print out the first one. The theory's fine but I found it nearly unusable since the system gives priority to servicing the printer with the result that response to the keyboard slows down dramatically, to well over a second between pressing a key and the character appearing on the screen, in some cases. It's pretty debateable whether using Spool would actually save you any time.

The block commands are straightforward but only allow you to have one block active at a time. Yes, there's a special key to insert block markers but these have to be deleted by returning to the command screen and using a special command after you've carried

out your block operation.

The editor allows you to print a draft copy of your text; the printout is exactly what you see on the screen. which means that any embedded formatting commands (see below) are printed instead of being executed.

The text buffer holds 37,633 characters, just over 6000 words or 13 singlespaced A4 pages. Once the buffer is full (you're warned in advance) you must save the text to disk and continue on a new file. Magic Wand won't handle a file which is larger than the text buffer. If you're working on very long texts you may find this a trifle annoying as you'll have to split text into chapters or sections; it does mean, of course, that while you're working on chapter nine you can't zip back to chapter three to check what you said there. On leaving the editor, you are given the choice of saving the text on disk, either as a new file or as an update to an existing file, or of simply quitting without saving the text.

Magic Wand is a very comprehensive word processing package produced by Small Business Applications Inc of Houston, Texas. It runs under CP/M and is one of the most versatile microbased word processor systems currently available.

This test was carried out on a 64k Intertec SuperBrain running CP/M 2.2, with twin double-density minifloppy disk drives and an Epson MX-80 dot matrix printer. The version of Magic Wand tested had been specifically adapted to the SuperBrain and the computer itself had a set of special function keys replacing the normal numeric and cursor control keys.

Magic Wand comes as two separate programs: a text editor, with which you, prepare your text, and a text formatter, which types the text in a format specified by you during the editing stage.

# **Editing**

The editor is called from CP/M simply by typing EDIT and the file name. which can be either a new file or one already existing. You can type a second file name on the same command line and the results of your efforts will then be saved under this second name, which is useful if you want to leave the original file unaltered. Otherwise, Magic Wand saves text under the first file name and preserves the original file as a back-up.

Once the editor has been loaded, you're asked to insert the disk holding or to hold - the text file and if the editor can't find the named file on the disk it asks you to confirm that you're working on a new file; this ensures that you'll notice if you intend to work on an existing file but had accidentally inserted the wrong disk.

You then find yourself looking at the command screen, which shows you what files are in use, the number of words and characters in the text buffer, the number of characters remaining and the current line length and tab posi-

A range of commands can be executed from the command screen, most of which are activated by only one or two

# **Formatting**

Having prepared your text with the editor, you must first save it on disk before running the formatter program, which is called simply by typing PRINT followed by the file name.

At this point an annoying inconsistency manifests itself. Once again. Magic Wand invites you to mount the disk containing your text file and press return. However, the formatter has no equivalent of the editor's command screen so, assuming the text disk is mounted, printing starts immediately after you hit return. Printing can, however, be aborted and you can start all over again, this time prepared for the fact that instead of hitting return, you can also enter commands: one allows you to preview the formatting instructions embedded at the start of the text and alter them if necessary, although if other commands occur later in the text, they will be executed when the formatter gets to them.

As well as entering the formatting commands after calling the formatter, you can also insert (embed) them into text during editing; they are separated from the actual text by the '\' character. If you happen to want to print that character, you can define a different character (or no character at all) as the command recognition character. Various other characters with special meanings, such as '&' for ghost hyphernation, can also be changed at will at any time in the text file. The formatting commands themselves can be entered either as abbreviations or in full to make them readable to less experienced users.

Magic Wand has some very sophisticated formatting capabilities as well as the usual ones provided by most word processing systems. Thus you can not only specify either justification (both margins even) or range right (ragged right margin, as produced on a normal typewriter) but you can print out range left, with the right margin lined up and the left margin ragged, a sort of 'mirror

image' to normal typing!

The system gives you total control over the page layout, although there's a minor, initially annoying inconsistency with the margin commands: lm10 sets the left margin at the tenth column of the page but rm70, instead of setting the right margin at the 70th column, as in most systems, actually sets the *line length* to 70 characters, so the right margin is the 80th column. Top and bottom margins can be defined and you're given the ability not only to paginate but to place the page number anywhere you want to, even half-way through the text if you so desire. Magic Wand caters for text and paragraph indentations and allows you to centre lines or whole blocks of text between the margins. You can produce both page headings and footings of however many lines you require. Line spacing can be set to any number from one to six.
An extensive range of commands

is available to control the printer. These range from a simple OUT command, which enables you to send out any ASCII control codes you like, to some very sophisticated commands for equally sophisticated printers, the expensive sort with proportional spacing, bolding, underlining, super- and subscripting capabilities, etc — Magic Wand caters for all these features. This allows you to produce justified text where the justification is achieved by varying the spacing between letters rather than by adding spaces between words, as is done with cheaper printers. Using Magic Wand with an expensive daisywheel printer, you could easily camera-ready artwork for produce printing

Edit System Status SAMPLE2 Active Reading Updating Active SAMPLE6 HORKOUT Including Active Printing Inactive SALUTES HorksPace contains 48 Lines/ParagraPhs 340 Hords 2005-In Use Characters: 37633-Total 35628-Remaining Hode: Text Line Width: 80 Tab Columns: 1 9 17 25 33 41 49 57 65 73 Commands are Read, Write, Include, Filelist, Kill, Display, Change inPut, extract (X to backup, X=filename to extract), Block, Print, Spool, Mode, Tab, Linesize, END, and QUIT. Type the capital letter only, followed by any additional data required, or by '?' for more information.

which would feature some extremely sophisticated formatting and be virtually indistinguishable from properly typeset work.

Other commands available include: a draft facility, which allows you to print a file containing speciality printer commands onto a faster dot matrix unit so you can check the formatting; the choice of printing onto continuous stationery or of pausing after each page to allow the insertion of single sheets into the printer; and the ability to print multiple copies of the same document, with or without a pause between copies.

As the Epson doesn't permit variable spacing between letters, justification was performed by adding spaces between words and Magic Wand seemed to do this particularly intelligently, frequently inserting the extra spaces after full stops or in the middle of lines instead of just at one end of the line; the result is a very neat printout. Various facilities are included

Various facilities are included to make life easier for the operator. You can insert comments into the text file which will not be printed during formatting; NOTE prints a message to the screen only; WAIT stops the printing and waits for a command to be typed in (you can add a prompt which will appear on the screen); and SHOW prints on the screen the current values of any variables (see below) you specify, together with whatever explanatory text you require.

Summarising, the Magic Wand formatter is extremely powerful, as powerful as any user is likely to require without having resort to full typesetting facilities; it enables the user to produce simply-formatted documents with great ease and complex formatting with little extra effort.

# Files and variables

If the features I have described so far were all that Magic Wand offers, it would still be a powerful tool for many The editor's command page (see text). Shown at the top are the input and output file names; part of another file ('Workout') is being included and a fourth file is being printed in the background, Also shown is the commands 'help' menu.

in the form of the provision for variables with accompanying commands which are on the verge of being a programming language, plus the ability to set up files which can be referenced by Magic Wand as it is printing text.

Files are set up using the editor as though they were pieces of normal text. The files can be either 'data', such as names and addresses, together with other details such as the salutation used for each person ('Dear Mr Harris,' or 'Dear "Bumper",' for example) and any other details you require; or they can be paragraphs of text which you might wish to incorporate into standard letters to customise them.

There are four types of variable: string, numeric, formatted and system and you can have up to 128 variables in any one file. String variables can be up to 55 characters long (you can set them to shorter lengths to save on memory space) and you can reference the first n characters of a string. Numeric variables are positive integer only in the range 0 to 32767. Formatted numeric variables, used mostly for amounts of money, are printed out to two decimal places with commas — 10000.5 would be printed as 10,000.50, for example and you can set this to print out in continental format: 10.000,50.

These variables can have their values set in different ways: in the text file, using the SET command; from the keyboard when you run the formatter, using the GET command; or from a data file — it's this last capability which makes Magic Wand a very powerful tool indeed.

The system variables are for page number (the only one alterable by the Condensed typeface
Condensed double
Normal typeface
Normal emphasised
Normal double
Double typeface
Double emphasised
Double double

Fig 1 Sample typefaces from the Epson MX-80.

user), the pass number for when you're printing multiple copies of a document, the current file record number being accessed, an end of file marker, current line and column numbers and the number of lines left on the page. You can use this last to force a new page before printing a heading if there aren't enough lines of text after it — that way you avoid ending up with a heading on the last line of a page.

Coupled with the variables are conditional commands which allow you to test for a condition and act according to its value: IF NAME = "Fred", SKIP 4 would skip the next four lines if the value of the string variable NAME was "Fred", for example. So, you can get variables from a file of, say, names and addresses and print one of a variety of different paragraphs according to the

variable's value.

You could use Magic Wand for many applications without ever using the variables feature; with variables, you have a word processor of great sophistication and power which would provide a very useful tool in a business environment.

# Learning and documentation

As you will have gathered from the above, if you want to exploit the full potential of Magic Wand, you have a lot of learning to do. Fortunately, this is made very easy by what must be one of the best examples of documentation in

the micro world.

The first two-thirds of the manual are a series of lessons which take you step by logical step through all of Magic Wand's abilities. The lessons use a series of text files which come on the disk with Magic Wand — you play the part of Abraham Lincoln's secretary, working on a draft of the Gettysburg address, which you have to polish and alter until the actual address results. You then go on to set up standard replies to various types of letters (from friendly to threatening) and a file of names and addresses so that each person gets the reply he deserves.

At each step you're given a photograph of what the screen should look like and reproductions of the printout produced by it. These are very useful for checking that you're actually doing what you're suppose to be doing.

The lessons are structured so that you can drop out at whatever level meets your requirements — there's no need to wade through files and variables if you want to use Magic Wand for straightforward text editing and formating. Great care has been taken to explain any technical terms in full as they arise so that the complete novice

can sit down with the manual and feel quite at home with the system from the

The final section of the manual contains summaries of the editing, formatting, files and variables commands. Two of the commands which appeared on the editor's command screen were nowhere explained in the manual but this apart, the summaries were well-written, logically laid out and easy to use.

The book also includes a brief introduction to CP/M, explaining all the features which are likely to be of concern

to Magic Wand users.

### **Users**

Because of its wide-ranging facilities, Magic Wand should prove useful to all four of our 'standard' users (outlines in the introduction to this series last month), although some of them would have to accept certain limitations

have to accept certain limitations.

The text buffer capacity of just over 6000 words could be regarded as a handicap unless you accepted the minor inconvenience of working by chapters and storing them as a series of separate files. The author/journalist would be most affected by this feature and in fact this user would be unlikely to make use of many of Magic Wand's capabilities, especially the files and variables facilities. On the other hand, many authors would find the hardware/ software configuration attractive Magic Wand is easy to learn to the level required for this use and the SuperBrain, with its integral construction, sits tidily on a desk. The Epson is a very civilised little printer for this application.

For the report writer there's again the 6000 word limitation but this is probably less of a problem than for the author. Again the report writer would probably not use the package's more sophisticated facilities but the very extensive formatting features would be of immense value in this application. Coupled with a high-quality daisywheel printer (the Epson would be useful only for rough drafts to check formatting), Magic Wand should fulfil most report writers' needs.

The manager would also find Magic Wand useful, although he would certainly use only a few of its capabilities. His requirement for quick and easy learning is more than met by the excellent manual and, of course, the extra facilities are still there for him to get to grips with for urgent work on the secretary's day off. The Epson would be at home in the manager's office for draft work since it's neat and unobtrusive.

In the introduction to this series, I

said that the secretary is probably the most demanding of all four users. Magic Wand has been devised quite clearly for use in a busy commercial environment and would meet most requirements in this area. The system is friendly and foolproof but it's probable that, to make use of its full facilities, the secretary would want to go on some kind of a course — although the manual is certainly sufficient, a busy office is hardly the place to sit and learn the advanced features Magic Wand offers.

## **Hardware**

The SuperBrain was Benchtested in PCW, August 1980 so I shall not go into its technical features and will concentrate on its suitability for word processing.

Firstly, the keyboard felt a little flimsy to me — the keys have a very light touch and a rather tinny feel to

them.

The display was quite civilised, having a matt-finish screen to cut down reflections and a brightness control at the back of the machine. The character set is a little odd; characters such as 'g' and 'y' have proper descenders but these don't actually descend — instead, the characters are raised so the bottom of the descender aligns with the bottom of other characters. The overall effect was most graphically described by Sue Eisenbach in her Benchtest as 'vaguely ransom note' but the novelty quickly vanishes and after a couple of hours I didn't even notice it.

The disks each have a capacity of 179 kbytes, about 25,500 words or 56 A4 pages (single spaced), which is probably adequate for many people. The disk drives on the model I tested were permanently running — this creates noise (not too much) but, more importantly, increases wear both to the disks and the drives themselves. You can reduce disk wear by removing the disks once you've loaded the programs and text but drive wear might prove a problem. Some models of the Super-Brain have been modified to turn off the drives when they're not required so this problem won't apply to those.

Any cheap printer with an RS232 interface will plug straight into the SuperBrain's auxiliary port. Another RS232 port is provided which makes linking to other computers, directly or via modems, quite easy. High quality daisywheel printers can also be hooked up and, because the SuperBrain comes all in one box, there'll be a minimum of trailing wires to trip over in the office.

The special function keys which replace the SuperBrain's usual numeric and cursor control keys make the whole system very easy to use but at

£50 they're very over-priced.

The Epson MX-80 is a very nice printer. It's very well made, as one would expect from Japan these days, is compact, light and very quiet. As the Benchmark results show, it's not particularly fast despite its bidirectional printing but the print quality is very good, as shown in Figure 1. Quite a variety of typefaces are available by sending sequences of control codes; of these, the emphasised condensed gives very dense, black characters which would, at a pinch, pass for correspondence quality for those not-too-vital

letters. By changing switch positions inside, you can get standard ASCII, English, French, German and Japanese character sets, the European character sets differing in that the English set gives a '£' sign instead of '#' and the others provide accents and umlauts. TRS-80 graphics are also in there, unless you set up for Japanese characters, which replace most of the graphics. Depending on which character set you choose, the Epson prints over 40, 66, 80 or 132 columns and takes paper from 4in to 10in wide. I tested the F/T version, which has both pin and friction feed; these mean that, by disabling the paper-out sensor (with a special control code or a screwdriver), you can print on single sheets. The printer will accept one original plus two carbon copies. It uses a cartridge ribbon which is very easy to fit and the print head can also be replaced by the user - the manual tells you how to do it and replacement heads cost about £15. The bell, incidentally, is very loud.

Summary

Magic Wand is designed specifically for commercial use and as an office tool it's a winner, providing a wide range of extremely powerful facilities. The secretary will be its heaviest user but the report writer will also find it very useful for its powerful formatting capabilities.

Thanks to the excellent manual, most users should have no trouble in learning the system to whatever level they require.

Coupled with Magic Wand, the SuperBrain is very good for word processing, especially when fitted with the special function keys, which make a major contribution to the system's ease of use.

The Epson is a very nice printer, certainly one of the better low-cost dot matrix printers on the market today. For draft or manuscript production it's ideal, but serious users will require a daisywheel unit to produce correspondence and report quality material.

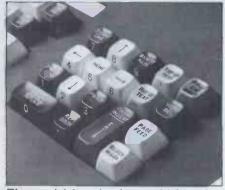

The special function keys, which replace the SuperBrain's numeric pad.

WP Benchmarks

Magic Wand/Intertec SuperBrain

| WP Test* | Base | Buffer | DF1   |
|----------|------|--------|-------|
|          |      | full   | (n=2) |
| 1        | 24.5 | 37.3   | 0.7   |
| 2        | 24.3 | 39.5   | 0.8   |
| 3        | 1.2  | 1.3    | 0.5   |
| 4        | 1.0  | 1.7    | 0.9   |
| 5        | 3.0  | 5.5    | 0.9   |
| 6        | 3.1  | 5.9    | 1.0   |
|          |      |        |       |

All times in seconds

Epson MX-80 F/T printer test\*

Claimed printing speed: 80 cps Tested speed: 45 cps (485 words/ minute)

\* See April 1981 PCW for details of WP Benchmark tests

Prices (excluding VAT)
Intertec SuperBrain, 64k RAM,
twin 5¼in disks:
Special function key set:
Epson MX-80 F/T printer:
Magic Wand:

£1595
£399
£250

Our thanks to the London Computer Centre for the loan of the hardware and software for this review.

# PGINA POKE GOING CHEAD

Look at it this way:
No-one in their right
mind would go out and
spend £5000 on a motor
car without first satisfying
himself of it's reliability,
and overall value for money.

Likewise with hi-fi.
Whether you're planning to invest several thousand pounds, or you simply need a cheap set of headphones, some products are bound to be superior to others, and mistakes can be expensive. The Hi-Fi Choice range is specifically designed to eliminate this element of chance. We can't make your mind up for you. But we can provide the

type of information that will help you decide for yourself. Alternatively, & you could always buy a pig in a poke...

The Choice is yours.

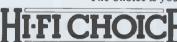

Simply a better way of buying hi-fi.

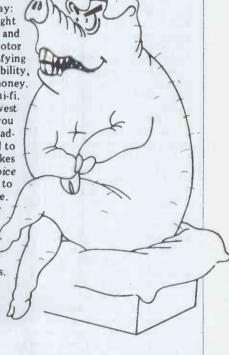

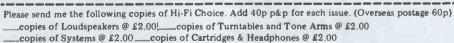

\_\_copies of Cassette Decks & Tapes @ £2.00 \_\_\_copies of Receivers Tuners & Amplifiers @ £2.00 \_\_\_ti-Fi Choice Binders (holds a complete set) @ £1.95 (incl p&p)

ame\_\_\_\_\_Addr

PCW4

I enclose a cheque/P.O. for £\_\_\_\_ payable to Sportscene Publishers Ltd. Allow 3 weeks for delivery. Mail coupon to Hi-Fi Choice Offer, 14 Rathbone Place, London W1P 1DE. If you do not wish to clip this coupon please send your order, clearly printed, together with your remittance to the above address.

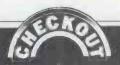

John Nuttall tests an add-on which brings colour graphics to the PET.

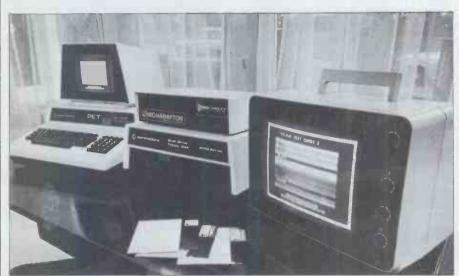

The full PET and Chromadaptor configuration

Hands up all PET owners who have ever cast envious eyes at Apple's colour facilities. And how many even contemplated changing machines? Now, with the advent of a box of logic from Sadektronics Ltd, PET owners can cease fretting and bring some colour to their screens! The Chromadaptor is an add-on box which will enable PETs to talk in colour to any TV without modification. As a bonus, you won't even need one of those expensive sound boxes - CB2 sound comes down the aerial, too, and exits from the TV's internal speaker.

The basic principle is this: each one of the thousand screen locations in a PET has a corresponding memory location within the Chromadaptor interface. These locations can be programmed with any two of the 16 colours available. One of the colours is back-ground and the other is foreground. (On a standard PET screen the background is black and the foreground white - or green on later models.)

The interface is assembled, with its own mains power supply, in an attractive metal case. It comes with all the plugs and leads you'll require, though edge extenders are not provided. It is suitable for old or new ROM models and costs £295.00 plus VAT.

The instruction booklet, while not over-descriptive, contains the essentials for installing and running the product. First, the personality card has to be fitted inside the PET. This is designed to fit where the video RAM chip sits. If that chip is socketed, remove it, plug in the card and finally re-instate the chip in the socket on the card. If there isn't a socket, you have prob-lems. The instructions recommend desoldering the chip, but this is an awesome task even for the skilled: don't forget the main PET PCB is double-

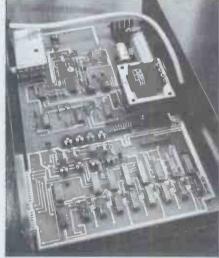

Inside view

sided! Better to gently sweat-solder an IC socket onto and over the resident chip. The card will now fit and the ribbon cable can be attached. Plug in the user port connector and the one to the back of the Chromadaptor and finally the screened lead from the interface to the TV aerial socket.

Now that the hardware is fixed, we can turn to the software. Before actually programming or running anything, I recommend spending a little time fine-tuning the TV. Programs are supplied for this, as well as border adjustment pots on the Chromadaptor to ensure that the picture is optimised. Study of these 'demo' programs will demonstrate how simple it is to program in colour.

Perhaps I should state that all existing black & white programs can be made to run in colour by switching the software control mode (remote) to local. Thumbwheel switches are provided to manually determine foreground and background. (I understand that

| dark black<br>dark red<br>dark green<br>dark yellow<br>dark blue | 0<br>16<br>32<br>48                                                    | f/ground<br>0<br>1<br>2<br>3                        |
|------------------------------------------------------------------|------------------------------------------------------------------------|-----------------------------------------------------|
| dark red<br>dark green<br>dark yellow<br>dark blue               | 16<br>32<br>48                                                         | 1                                                   |
| black red green yellow blue magenta cyan                         | 64<br>80<br>96<br>112<br>128<br>144<br>160<br>176<br>192<br>208<br>224 | 5<br>6<br>7<br>8<br>9<br>10<br>11<br>12<br>13<br>14 |

these switches have been dropped from current production models of the Chromadaptor, which is a pity, but in either case a simple POKE command will do the trick.)

Programming in colour sounds frightening, but it isn't! It may be done from Basic (direct or programmed) or

- REM \*\*\* DEMO FOR CHROMRDRPTOR \*\*\*
  POKE 59459,255 REM OUTPUT CODE
  POKE 59471,15 REM COLOUR CODE WHITE ON BLACK FOR BORDER
  PRINT'D" FORT=07039:POKE 32768+1,42:POKE 33728+1,42:NEXT
  POKE 59468,14
  3 PRINT'BURDETE TO THE TOTAL TO THE TOTAL TO THE TOTAL TO THE TOTAL TO THE TOTAL TO THE TOTAL TO THE TOTAL TO THE TOTAL TO THE TOTAL TO THE TOTAL TO THE TOTAL TO THE TOTAL TO THE TOTAL THE TOTAL
- 9 POKE 59468.14
  10 PRINT"ANNADDEMPETS IN BLACK & WHITE LOOK DULL"
  15 FORI-1TO2000:NEXTI:REM DELAY
  18 PRINT"."

- 18 PRINT":"
  50 PRINT":"150 PRINT": 150 PRINT": 150 PRINT": 150 PRINT": 150 PRINT": 150 PRINT": 150 POKE 59471, I\*16: REM COLOUR CHANGE LOOP 80 POKE 33528+2\*I,32:REM POKE SPACE IN COLOUR

- 88 POKE 33528+2\*I,32:REM POKE SPACE IN LULUUK
  98 NEXTI
  180 POKE 59471,207:PRINT"XMNOW YOU CAN COLOUR YOUR PET !
  180 POKE 59471,207:PRINT"XMNOW YOU CAN COLOUR YOUR PET !
  180 PRINT:POKE 59471,13:PRINT"XMNOW AND A NEW DIMENSION TO GAMES
  120 PRINT:POKE 59471,13:PRINT"XMNOW AND A NEW DIMENSION TO GAMES
  130 PRINT:WAW:POKE 59471,06:PRINT"XMIDIBLE SPACE AND THE STATE AND THE STATE AND

Fig 1

by machine code. I'm just starting a modest CEEFAX-like information package in colour for an exhibition. This was done in Basic, with machine code subroutines to change or flash colours.

You must first set up the colour output code, and this is normally done at the start of your program (see listing):

POKE 59459,X

if X = 255 then change both f/ground

and b/ground as required;

if X = 240 then change b/ground only as required leaving f/ground white; if X = 15 then change f/ground only as

required leaving b/ground white; if X = 0 then disable change of colour

facility leaving white on white.

On power-up, the output code will be 0 and the colour code 255, which is white on white. If you are only using a colour TV this state of affairs means you won't be able to read anything, which is why I regret the removal of the mode select switches on new models! I've actually disconnected my VDU and replaced it with a Sony 16in television. However, you can run both the VDU and TV in tandem.

If the output code is 240, then only the background colour is effective. If the colour code (see below) is 27, code 11 is ignored and only code 16 is used. Similarly, if the output code is 15, then only code 11 is accepted. Both codes remain valid until changed. Once the output code is generated, you will need to select the colour code into the address 59471. This is done prior to POKEing or PRINTing characters or graphics (see Table 1).

So, POKE 59471,155 will produce a red background with a yellow foreground. The colour code is the sum of the numbers representing the desired

background or foreground.

Figure 1 is a simple program to demonstrate some of the colours on a black background.

# Final verdict

The quality of construction and display are splendid. This is one of the best TV interfaces I have seen, with none of the shake and judder of lesser models. No doubt contributing factors are the design, especially of the power supply, factors are the and a good 8 MHz modulator. While the picture is rock steady, there is a slight halo effect with colour. Selection of background and foreground needs care, otherwise you'll end up with hatching. Perhaps a professional monitor, or taking the signal to the TV's gun would obviate the problem. An RGB outlet is provided for such a connection. That said, listings are legible and editing easy

The manual mentions a colour chip and, although this isn't available yet, it could make colour programming more direct. No doubt there will be a time penalty for program execution. The Chromadaptor isn't cheap, but it does the job very well and answers a real need. It is also Commodore-approved. For those with tight budgets, you might consider the Monadaptor at £45.00 + VAT, which plugs onto the user and cassette ports and is of good design.

This product could be a useful item in schools, where the output might drive a 26in TV. That should solve the problem of 20 bodies huddled round a

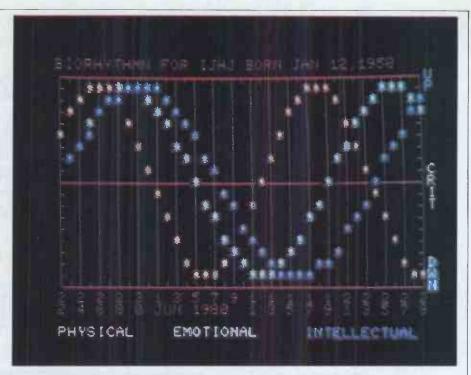

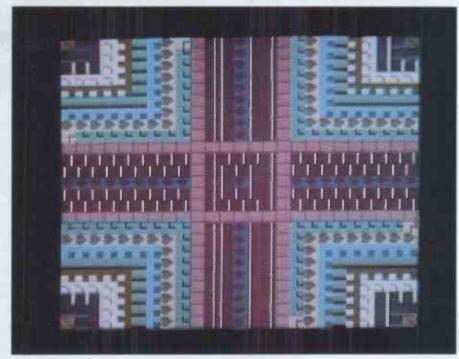

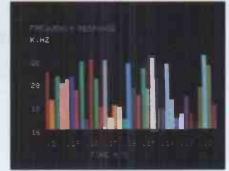

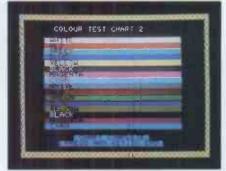

Some examples of the Chromadaptor's abilities.

PET! Businessmen might have a look at the Banner program which comes with it, and is a sort of 'telecaster' for messages in large print. It's somewhat different from the usual display program in that it scrolls from right to left and, of course, in colour. Some clever stuff here!

Available from: Sadektronics Ltd, 1 Northwest House, 45 West St, Brighton, Sussex, Tel 29949. Cost: £295 + VAT.

Package: Chromadaptor, personality card, disk or cassette of sample programs, leads and connecting ribbon cable, manual.

# Unique in concept—the home computer that grows as you do!

The Acorn Atom

Special features include

- \* FULL SIZED KEYBOARD
- \* ASSEMBLER AND BASIC
- \* TOP QUALITY MOULDED CASE

Colour Encoder for full colour graphics

£21.50

The Acorn Atom is a definitive personal computer. Simple to build, simple to operate. A powerful, full facility computer with all the features you would expect.

Just connect the assembled computer to any domestic TV and power source and you are ready to begin. (Power requirement: 8V at 800mA). There is an ATOM power unit available Full-sized QWERTY keyboard 6502 see the coupon below.

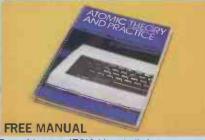

Free with every ATOM, kit or built, is a computer function PUT and GET byte WAIT manual. The first section explains and teaches you BASIC, the language that most personal computers and the ATOM operate in. The instructions are simple and learning quickly becomes a pleasure. You'll soon be writing your own programs. The second section is a reference

plus VAT and p&p Also available

 The picture shows mixed graphics and characters in three colours

manual giving a full description of the ATOM's facilities and how to use them. Both sections are fully illustrated with example programs.

### The standard ATOM includes: HARDWARE

- Microprocessor 
  Rugged injection-moulded case 2K RAM 8K HYPER-ROM
- 23 integrated circuits and sockets
   Audio cassette interface . UHF TV output . Full assembly instructions SOFTWARE
- 32-bit arithmetic (±2,000,000,000)
   High speed execution 43 standard/extended BASIC commands Variable length strings (up to 256 characters) String manipulation functions 27 x 32 bit integer variables

27 additional arrays Random number command for timing DO-UNTIL construction Logical operators (AND, OR, EX-OR)
 Link to machine - code routines PLOT commands,

DRAW and MOVE

The ATOM modular concept

have produced an enormous range of compatible PCB's which can be added to your original computer. For instance:

From there you can expand indefinitely. Acorn

The ATOM has been designed to grow with you.

add more components. For instance the next

the basic ATOM from 8K + 2K to 12K + 12K

respectively. This will give you a direct printer

drive, floating point mathematics, scientific and

trigonometric functions, high resolution graphics.

As you build confidence and knowledge you can

stage might be to increase the ROM and RAM on

A module to give red, green and blue colour signals Teletext VDU card (for Prestel and Ceefax information) An in-board connector for a communications loop interface - any number of ATOMs may be linked to each other or to a master system with mass storage/hard

> copy facility Floppy disk controller card. For details of these and other additions write to the address below.

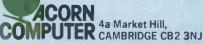

4a Market Hill.

Your ACORN ATOM may qualify as a business expense. To order complete the coupon below and post to Acorn Computer for delivery within 28 days. Return as received within 14 days for full money refund if not completely satisfied. All components are guaranteed with full service/repair facility available.

| Quantity                     | Item                                                                                                    |                               | Item price inc. T                              | TOTALS                                                                   |                     |               |
|------------------------------|----------------------------------------------------------------------------------------------------|-------------------------------|------------------------------------------------|--------------------------------------------------------------------------|---------------------|---------------|
| ATOM KIT-8K ROM+2K RAM (MIN) |                                                                                                    | @ £140.00                     |                                                | l enclose cheque/postal order for £Please debit my Access/Barclaycard No |                     |               |
|                              | ATOM ASSEMBLED-8K ROM+2K RAM (MIN) ATOM KIT-12K ROM+12K RAM (MAX) ATOM ASSEMBLED-12K ROM+12K RAM (MAX) 1K RAM SETS 4K FLOATING POINT ROM (inc. in 12K Version) |                               | @ £174.50                                      |                                                                          |                     |               |
|                              |                                                                                                    |                               | @ £255.00<br>@ £289.50<br>@ £11.22<br>@ £23.30 |                                                                          | Signature           |               |
|                              |                                                                                                    |                               |                                                |                                                                          |                     |               |
|                              |                                                                                                    |                               |                                                |                                                                          | Name (Please print) |               |
|                              |                                                                                                    |                               |                                                |                                                                          |                     | PRINTER DRIVE |
|                              | (inc. in 12K version)                                                                                                    | LS244 Buffer                  | @ £3.17                                        |                                                                          |                     |               |
|                              | COLOUR ENCODER                                                                                                    |                               | @ £21.50                                       |                                                                          | A                   |               |
|                              |                                                                                                    | MAINS POWER SUPPLY (1.3 amps) |                                                | @ £10.20                                                                 |                     | Telephone No. |
|                              |                                                                                                    | TOTAL                         |                                                | Registered No: 1403810. VAT No: 215 400 220 PCW 5/81                     |                     |               |

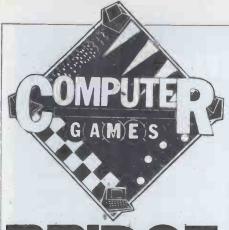

# BRIDGE

by David Levy

Contract Bridge is one of the most interesting and skilful of card games, ranking alongside poker in its complexity. Many computer programmers are also bridge enthusiasts, so I expect that many of my readers will, at some time or another, have considered the possibility of writing their own bridge program. Let me warn you from the outset - this is a most daunting task. I would expect a competent programmer to take three times as long to write a bridge program as to write a fairly respectable chess program, and the size of the bridge program would be much larger - with less than 32 kbytes you might as well forget it. But since most of you who own or have access to computers will have at least 32k at your disposal, writing a bridge program is a task that can be undertaken by anyone who is prepared to devote a lot of time and effort.

In writing about computer bridge I shall attempt only to outline some simple principles which will enable the reader to write a working program. The game is sufficiently rich in ideas that stronger bridge players will be able to extrapolate from my article and include a number of more advanced concepts in their programs. Anyone who writes a 'simple' bridge program based on these articles will be able to enjoy an undemanding game without the need to find three other (human) players.

# How to play bridge

I do not wish to go into a detailed description of the rules of the game, but some of my readers may not know how to play, so some explanation is essential. This will also enable those of you who play other bidding games to learn the principles of programming the bidding phase, which can be carried over to other games. The principles of playing the cards might also be useful in programming other games which are based on taking tricks. So don't give up if you are not attracted to the idea of programming bridge — what you learn here may help you in other games.

Contract bridge is played by four players, who form two partnerships. A normal deck of 52 cards is used, and at the start of a hand each player is dealt 13 cards. The players start by bidding for the right to play the hand, and whichever side makes the highest bid then tries to make the number of tricks indicated by that bid. If the

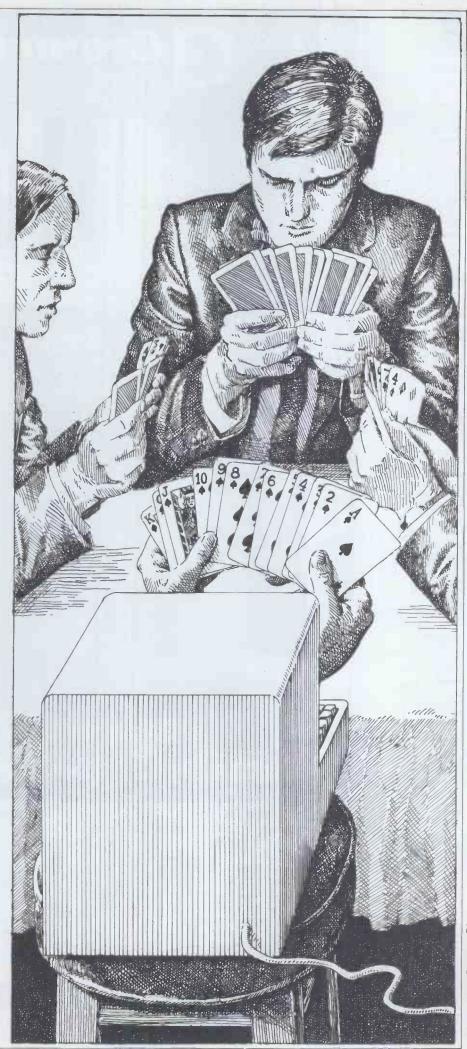

Illustration Ingram Pinn

Comart Approved Dealers

Belfast

O & M Systems 95 Dublin Road Tel: 0232 49440

Birmingham Byteshop Computerland Ltd 94/96 Hurst St, B5 4TD Tel: 021 622 7149

Cambridge Cambridge Computer Stores 1 Emmanuel St, CB1 1NE Tel: 0223 68155

Cornwall

Cornwall
Benchmark Computer
Systems Ltd
Tremena Manor
Tremena Road
St Austell, PL25 5GG
Tel: 0726 610000

Dublin Lendac Data Systems Ltd 8 Dawson St Tel: 0001 372052

Glasgow

Byteshop Computerland Ltd Magnet House 61 Waterloo St, G2 7BP Tel: 041 221 7409

Leeds

Leeds
Holdene Ltd
Manchester Unity House
11/12 Rampart Road
Woodhouse St
Tel: 0532 459459

London Byteshop Computerland Ltd 324 Euston Road London W1 Tel: 01-387 0505

Digitus 9 Macklin Street Covent Garden W Tel: 01-405 6761

Jarrogate 67 Tulsemere Road, Wesl Norwood, London SE17 Tel: 01-670 3674

Manchester Byteshop Computerland Ltd 11 Gateway House Plccadilly Station Approach Tel: 061 236 4737

NSC Computers 29 Hanging Ditch Tel: 061 832 2269

Newbury Newbear Computing Store 40 Bartholomew St Tel: 0635 30505

Nottingham

Byteshop Computerland Ltd 92A Upper Parliament St, NG1 6LF Tel: 0602 40576

Hallam Computer Systems 451 Eccleshall Road, S11 9PN Tel: 0742 663125

Southampton Xitan Systems 23 Cumberland Place, SO1 2BB Tel: 0703 38740

Sudbury Eurotec Consultants Holbrook Hall Little Waldingford Tet: 0206 262319

Warwicks
Business & Leisure
Microcomputers
16 The Square Kenilworth Tel: 0926 512127

Wattord

Wattord Lux Computer Services 108 The Parade High Street Wattord WD 11 2AW Tel: 0923 29513

Comart Microcomputer dealers are located strategically throughout the country to give support, guidance and assistance. In the event of difficulty contact Comart direct.

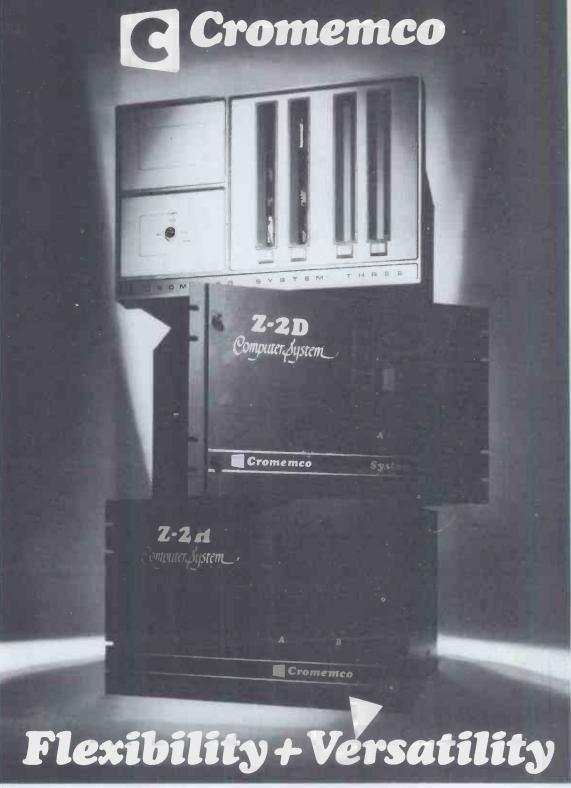

### System Flexibility

Cromemco give you the high performance, reliable computer power you need now, with the in-built capability for future expansion and adaption as demands and requirements change.

The choice is wide. Cromemco's S-100 bus construction provides for expandable memory capability and the widest choice and future options in peripheral support.

Now there is the exciting range of Cromemco High Resolution Colour Graphics Systems.

> The U.K. Leaders in Microcomputer Development, Application and Support.

### **Applicational Versatility**

Cromemco's CDOS Operating System supports proven, well documented Software for Business, Industry, Science, Research and Education; COBOL, RPG II, Macro Assembler. 16K and 32 BASIC, FORTRAN IV, LISP, RATFOR, Word Processing and Data Base, are all included in the range

Now, there is the new CDOS compatible, Cromix Multi-user Multitasking Operating System which opens up new avenues in application and performance for Cromemco System Users.

POBox 2, St Neots, HUNTINGDON, Cambs Tel: (0480) 215005 Telex: 32514 Comart G. partnership is successful in making the desired contract it scores points according to the size of the bid, and the number of extra tricks (overtricks) made by the partnership. If the contract is not made, the partnership which was playing to make the contract loses penalty points, the number of penalty points depending upon the number of tricks by which the contract failed, and whether or not the defending partnership decided to 'double' the contract (doubling, as one might expect, doubles the number of points gained or lost on a hand, and also affects bonus points which can be scored in certain situations).

The player who deals the cards opens the bidding. He may say 'pass' or 'no-bid' if he doesn't wish to make a positive bid at this stage, or he may make a bid of the form 1 Club, or 2 No Trumps — the number part of the bid indicates the number of tricks that must be made if this bid is the final contract (number of tricks = number bid + 6); the suit part of the bid indicates what will be the trump suit if

this bid is the final contract.

After the first player has made his bid or passed, it becomes the turn of the player sitting to his left. This player may also pass; or he may make a higher bid; or he may double the opponent's previous bid. In order to make a higher bid he must indicate a greater number of tricks, or he must bid a higher ranking suit (or no-trumps) than the previous bid. The ranking of the suits goes (from lowest to highest) Clubs, Diamonds, Hearts, Spades and then comes No-Trumps. So one Heart is higher than one Diamond; one No-Trump is higher than one of any suit; and two Clubs is higher than any bid at the one level.

The bidding proceeds in this way, moving round the table in a clockwise direction and coming to an end only when three successive players pass. Even if a player doubles or redoubles an opponent's bid, there must then be three successive passes before the bidding is at an end. Once the bidding is over, the players who won the bidding (ie made the final bid) are obliged to play the contract, or to be more precise, whichever of them first bid the suit (or No-Trumps) of the final contract—he is the one who must play the cards for his partnership. He is referred to as 'Declarer' and his partner as 'Dummy',

The player on the declarer's left leads any card that he chooses and, at this point, dummy places all of his cards on the table, face up so that everyone can see them. From now on dummy has nothing to do until the hand is over. His partner, declarer, must play the cards for both of them.

The rules of play are very similar to those of Whist and many other trick-taking games. The player who wins one trick leads the first card to the next trick, and players must follow suit if possible, or if this is not possible they may trump a card if they possess any trumps. (In a No-Trump contract this is not applicable.) Cards rank in the usual order, from Ace, King, Queen and Jack down to 4, 3 and 2.

# The bidding phase

The point of the bidding phase is to try to reach the optimal contract,

partly by conveying information to your partner about the strength and 'shape' of your hand. In order to be able to determine what contract you and your partner should be playing, it is important for you to know something about each other's hand. This is accomplished by the bidding, but because every bid must be higher than the previous bid, a partnership does not have a completely free license to pass information back and forth during the bidding, as this would lead them into an impossibly high contract. So the most important thing to do during the bidding is to try to reach the ideal contract by conveying the maximum information about your hand in the most economical manner. Let us examine the bidding of a hand of bridge to see how information is conveyed.

than one heart trick, and I only have two clubs so we cannot lose more than two club tricks before I can trump any further clubs that are led. So we ought to be able to avoid losing any more than three tricks, and four spades seems quite possible);

West: Pass;

North: Pass (Enough is enough);

East: Pass,

The above bidding and thought processes represent an over-simplification of what was going on in the minds of the players. But it does serve to explain the type of thought processes that one goes through when bidding in a simple fashion. I ought perhaps to mention at this stage that by reaching certain contracts a partner-ship may qualify for a 'game bonus' if the contract is made. These game

Spades: K8742 Hearts: AJ953 Diamonds: Clubs: K 10 Spades: 10 N Spades: 95 Q J 10 7 6 Q 8 2 Q J 4 3 K 9 4 K 10 7 Hearts: Hearts: W Diamonds: E Diamonds: Clubs: S Clubs: A 9865 AQJ63 Spades: A 8 5 3 Hearts: 64 Diamonds: Clubs: 7 2

For the sake of convenience we usually refer to the four hands by the four points of the compass: North, South, East and West. We shall assume that West was the dealer, and that the bidding goes like this: (players' thought processes in brackets).

West: Pass (I have a weak hand);

North: One diamond (I have a strongerthan-average hand with two good suits. I shall bid the lower ranking suit first to give my partner a chance of bidding hearts at the one level);

East: Pass (I also have a hand that is no better than average, and since my partner is weak we will not have enough combined strength to make any contract):

South: One spade (I have two biddable suits, but I have more spades than hearts so I shall bid spades first);

West: Pass;

North: Two spades (My partner has at leat four spades in his hand so we at least nine spades out of 13 between us. Obviously spades will be a good suit for us to play a contract in);
East: Pass:

South: Three hearts (I must show my partner that I have another biddable suit);

West: Pass;

North: Three spades (My first spade bid indicated only that I had reasonable spade support for my partner. Now I should tell him that I have more than minimal spade support and that I do not have enough strong cards in the unbid suits to make a no-trump contract possible);

East: Pass;

South: Four spades (My partner has at least four spades and probably holds the king of spades. He also has four or five diamonds so he does not have many clubs and hearts. I have the Ace of hearts so we are unlikely to lose more

contracts are: 3 No-Trumps; 4 Hearts or 4 Spades; 5 Clubs or 5 Diamonds. Making a lesser contract allows you to score the game bonus later on if you can make another contract that counts, together with the earlier contract, for enough points to make a game. I will not go into the scoring system in this article, but you should study an elementary book on bridge before writing your program, so that the scoring will be correct.

In order to make the bidding phase easier and to ensure that information is conveyed economically, various bidding systems have been invented. In a bidding system, each bid has a fairly precise defined meaning, and by correctly interpreting a bid, a player will understand more about his partner's hand. One useful tool employed in many bidding systems is what are known as 'high card points'. This points method usually counts 4 points for holding an Ace, 3 for a king, 2 for a queen, 1 for a jack or singleton (a suit with only one card, other than an Ace), 4 for a void (a suit with no cards), 1 for each card after the first five in a suit. Using this point count method, various rules of thumb have been developed, including:

a) Do not open the bidding with fewer than 12 points;

b) If you hold 12-15 points you should open one of your best suit.

c) If you hold 16-18 points you should

open one No-Trump.

d) In order to make a three No-Trump contract the combined hands should have not less than 24 points, preferably 25 or more.

The above rules can all be broken, under the correct circumstances and, in fact, the same bid can mean many different things in the same situation, depending on which system of bidding

the partnership is employing. The most important thing to remember about bidding is that bridge is a partnership game, and you should be trying to help your partner during the bidding by making meaningful bids that he will understand. There is no point in making a brilliant bid on one bidding system if your partner is using a different system he will not understand what you mean and before you know what is happening you and your partner will have overbid, and found yourselves in an impossible contract.

# How to program a bidding system

Before writing your program, decide what bidding system will be used in the program and make a long list of what the various bids can mean in different circumstances. Whenever the program must make a bid it determines the circum stances and makes the appropriate bid. Whenever the program must interpret a bid made by its partner, it determines the circumstances under which the partner's bid was made, and then looks at the list of bids to see what the particular bid should mean in those circumstances. These two processes, the making of the correct bid and the interpreting of the partner's bid, can each be aided by keeping a number of important variables and updating them in the light of new information transmitted or received. The following variables might usefully be employed when deciding what bid to make or when interpreting a bid made by one's partner: Max Clubs (what is the maximum num-

ber of clubs that have been shown so far by the player who is bidding this

Min Clubs (the minimum number of clubs shown by the bidding);

Max Diamonds Min Diamonds Max Hearts Min Hearts Max Spades Min Spades

By storing values for all the above variables, the program can build up an idea of the way in which the suits are distributed in his partner's hand, or he can keep track of the extent to which he has described the distribution of the suits in his own hand. In addition to knowing how long a suit might be, it is also very useful to have some indication as to how strong a particular

hand might be.

This can be accomplished using two variables called Max Points and Min Points, which indicate the known limits of strength of a hand as indicated by the number of high card points in the hand. For example, if a partnership is using a bidding system in which 13 points is the minimum number for making an opening bid, a player who makes an opening bid is known to have at least 13 points so his Min Points is initially adjusted from 0 (the default value when the hand is dealt) to 13.

Adjusting the distribution variables is not a particularly difficult matter. At the start of a hand the four Max variables are set at numbers which may

be deduced from the holding of the hand under scrutiny. For example, if the computer is making the first bid for West in the above hand, it sets Max Spades for North, East and South at 12, since it has one spade and knows that no other player may therefore have more than 12. Similarly, Max Hearts is set at 8, Max Diamonds is 10 and Max Clubs is 9. The minimum values of the suit variables are all set at 0 since no bids have been made and therefore nothing is known about the distribution in each of the hands other than the program's 'own' hand.

If we follow through the bidding of the above hand again, assuming that the computer is playing South, we can see how easy it is to adjust the distribution variables for the other hands. (Here I shall make certain assumptions concerning the bidding systems employed by the N-S pair and the E-W

pair.)
West: (West's Max Points is set to 1, as he would open the bidding on 12 or more). West's Min Points remains at 0. North: One diamond (North's Min Points is set at 12, Max Points is set at 15, since with 16-18 points North would have opened one No-Trump. and with 19 or more he would have opened two of a suit.) Also, Min Diamonds is set at 4, the minimum number needed to bid, and Max Diamonds is set at 7, since with 8 he would have opened higher.)

East: Pass (East's Max Points = 11, Min Points = 0)

South: One spade (South, the program, has indicated that he holds at least 7 points, otherwise he would have passed. So Min Points = 7, Max Points = 11, otherwise he would have made a stronger bid to indicate that he, too, held an opening hand. Min Spades = 4 and Max Spades = 6, since with seven or more spades, South would have made a stronger bid than one spade.) West: Pass

North: Two spades (Min Spades = 3, Max Spades = 5, since with six or more spades North would be able to bid higher in spades, and would have opened in spades rather than diamonds. Also Max Hearts = 4 and Max Clubs = 4.

by subtraction from 13.)

East: Pass South: Three hearts (Min Hearts = 4, Max Hearts = 6 and, by subtracting from 13, we find that Max Diamonds = Max Clubs = 4. Note that neither clubs nor diamonds can be longer than a four card suit, as this would have required South to bid the suit before now.)

West: Pass

North: Three spades (Min Spades = 4) East: Pass

South: Four spades (Min Spades = 5)

This example is not intended to indicate exactly how the variables should be adjusted, nor is it intended to be complete in the summary of information conveyed by each bid. The sole raison d'etre for the example is to show the reader the type of information that can be gleaned from a bid, and how this information may be used to update some of the more useful variables. When you have decided on the bidding system that will be employed in your program, the method for updating each of the variables will suggest itself.

# **Special conventions** in bidding

There are a number of special bidding conventions, each of which may be used in a particular situation. Often these conventions take the form of a question and an answer. For example, the Blackwood convention is a method of asking your partner how many aces he holds, and how many kings. This information is particularly useful if your partnership is hoping to make a small slam (12 tricks) or a grand slam (13 tricks). The asking bid in Blackwood is 4 No-Trumps, and the replies are:

5 clubs, when holding no aces (sometimes this reply is given when holding

all four aces);

5 diamonds, when holding one ace;

5 hearts, means two aces; 5 spades, means three aces

In order to ask how many kings your partner has you simply bid five no-trumps, and he bids the number of kings at the six level (6 clubs is 0 or maybe 4), 6 diamonds is 1, etc.

When the Blackwood convention is employed, the program can update variables such as: Number of Aces, Number of Kings, and the tri-state variables Ace of Clubs, Ace of Diamonds, etc, which can indicate yes, no or don't know, depending on what may be deduced from the bidding. For example, if you hold two aces and find that your partner holds the other two, you know which aces he holds and so you can set the values of the tri-state variables (Ace of Clubs, etc) accordingly. This detailed use of variables can be most helpful when making a slam decision.

Another popular convention known as Stayman, and consists of a two club asking bid after your partner has bid one no-trump. The asking bid enquires whether partner has at least four cards in either hearts or spades (or both), in which case he should respond by bidding the appropriate suit (or the better suit if he holds at least four cards in each of the two suits). If the program asks this question of its partner, it can use the reply to update the variables Min Spades, Max Spades, Min Hearts and Max Hearts, according to the reply bid.

# **Deciding what to** bid-a simple algorithm

When faced with the decision of what bid to make, a number of complex factors enter the thought processes of a good bridge player. Here we are discussing the problems of writing a relatively simple bridge program, and so we must try to employ a relatively simple bidding algorithm. I have devised such an algorithm, which lacks the subtlety of an advanced bridge player, but which ought to provide the computer with the ability to make bids that are reasonably intelligible and reasonably sensible. The algorithm applies to any bidding system, so you may choose any system that you like, preferably from a good book on bidding. One word

GOTO page 148

# BMC's best seller newly available with superb functional versatility

### VIDEO DISPLAY

12 inch

80 ch × 25 line

80 ch × 20 line Selectable by Programming

40 ch × 20 line

Color (8 colors)/Green

Smooth Scrolling

### • FUNCTION KEY

Programmable 10 Keys

### • FLOPPY DISC

5 inch × 2 deck, 280 KB/deck Dual sided — Double density

### SUPER FUNCTION KEY

Programmable 10 Keys

### • PRINTER Dot Impact

80 ch/sec.

80 ch/line, 40 ch/line

Graphic Mode

Alphabets (capital/small), Numerics,

Various Symbols, Hiragana, Kanji

Roll Paper/Sproket Paper

Dimensions: 510W × 683D × 505H mm (Color)

510W × 608D × 505H mm (Green)

Input Voltage: AC 117V/220V ±10% 50/60Hz

Option: Light pen Rom Cartridge

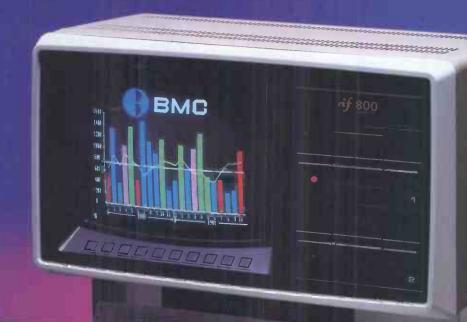

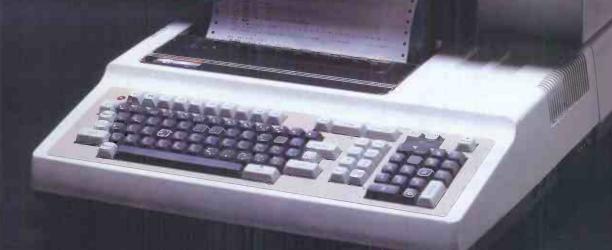

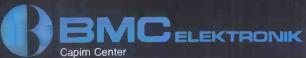

Roßmarkt 15, 6000 Frankfurt/Main Tel: 0611-20516, Telex: 412889 CAPIM D

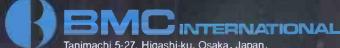

Tanimachi 5-27, Higashi-ku, Osaka, Japan Cable: "BMCINT" OSAKA Tel: OSAKA 768-7791 Telex: 64930 NISEMIC J 527-8636 BMCINT J

# New! Sinclair ZX81 Personal Computer.

Kit: £49.95 complete

# Reach advanced computer comprehension in a few absorbing hours

1980 saw a genuine breakthrough – the Sinclair ZX80, world's first complete personal computer for under £100. At £99.95, the ZX80 offered a specification unchallenged at the price.

Over 50,000 were sold, and the ZX80 won virtually universal praise from computer professionals.

Now the Sinclair lead is increased: for just £69.95, the new Sinclair ZX81 offers even more advanced computer facilities at an even lower price. And the ZX81 kit means an even bigger saving. At £49.95 it costs almost 40% less than the ZX80 kit!

# Lower price: higher capability With the ZX81, it's just as simple to teach yourself computing, but the ZX81 packs even greater working capability than the ZX80.

It uses the same microprocessor, but incorporates a new, more powerful 8K BASIC ROM – the 'trained intelligence' of the computer. This chip works in decimals, handles logs and trig, allows you to plot graphs, and builds up animated displays.

And the ZX81 incorporates other operation refinements – the facility to load and save named programs on cassette, for example, or to select a program off a cassette through the keyboard.

# Higher specification, lower price – how's it done?

Quite simply, by design. The ZX80 reduced the chips in a working computer from 40 or so, to 21. The ZX81 reduces the 21 to 4!

The secret lies in a totally new master chip. Designed by Sinclair and custom-built in Britain, this unique chip replaces 18 chips from the ZX80!

Built: £69.95 complete

Kit or built – it's up to you!

The picture shows dramatically how easy the ZX81 kit is to build: just four chips to assemble (plus, of course the other discrete components) – a few hours' work with a fine-tipped soldering iron. And you may already have a suitable mains adaptor – 600 mA at 9 V DC nominal unregulated (supplied with built version).

Kit and built versions come complete with all leads to connect to your TV (colour or black and white) and cassette recorder.

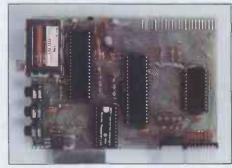

Proven micro-processor, new 8K BASIC ROM, RAM—and unique new master chip.

New BASIC manual

EE STEP TO STEP TO STE

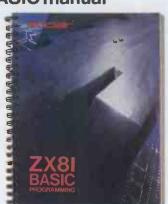

Every ZX81 comes with a comprehensive, specially-written manual – a complete course in BASIC programming, from first principles to complex programs.

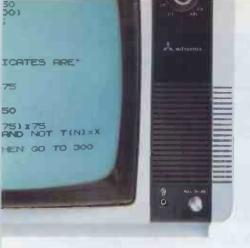

# New, improved specification Z80 A micro-processor – new faster version of the famous Z80 chip, widely recognised

as the best ever made.

Unique 'one-touch' key word entry: the ZX81 eliminates a great deal of tiresome typing. Key words (RUN, LIST, PRINT, etc.) have their own single-key entry.

Unique syntax-check

immediately.

Full range of mathematical and scientific functions accurate

programming errors

and report codes identify

to eight decimal places.

Graph-drawing and animateddisplay facilities.

Multi-dimensional string and

numerical arrays.

OUp to 26 FOR/NEXT loops.

●Randomise function – useful for games as well as serious applications.

Cassette LOAD and SAVE with named programs.

●1K-byte RAM expandable to 16K bytes with Sinclair RAM pack.

● Able to drive the new Sinclair printer (not available yet – but coming soon!)

 Advanced 4-chip design: microprocessor, ROM, RAM, plus master chip – unique, custom-built chip replacing 18 ZX80 chips.

# Sinclair ZX81

Sinclair Research Ltd, 6 Kings Parade, Cambridge, Cambs.,

CB2 1SN. Tel: 0276 66104. Reg. no: 214 4630 00.

# If you own a Sinclair ZX80...

The new 8K BASIC ROM used in the Sinclair ZX81 is available to ZX80 owners as a drop-in replacement chip. (Complete with new keyboard template and operating manual.)

With the exception of animated graphics, all the advanced features of the ZX81 are now available on your ZX80 – including the ability to drive the Sinclair ZX Printer.

# Coming soonthe ZX Printer.

Designed exclusively for use with the ZX81 (and ZX80 with 8K BASIC ROM), the printer offers full alphanumerics across 32 columns, and highly sophisticated graphics. Special features include COPY, which prints out exactly what is on the whole TV screen without the need for further instructions. The ZX Printer will be available in Summer 1981, at around £50 – watch this space!

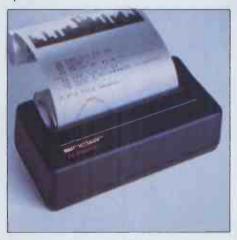

# 16K-BYTE RAM pack for massive add-on memory.

Designed as a complete module to fit your Sinclair ZX80 or ZX81, the RAM pack simply plugs into the existing expansion port at the rear of the computer to multiply your data/program storage by 16!

Use it for long and complex programs or as a personal database. Yet it costs as little as half the price of competitive additional memory.

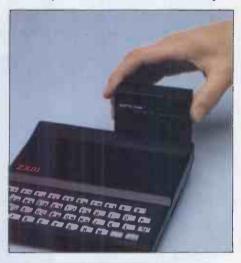

How to order your ZX81

BY PHONE – Access or Barclaycard holders can call 01-200 0200 for personal attention 24 hours a day, every day. BY FREEPOST – use the no-stamp-needed coupon below. You can pay by cheque, postal order, Access or Barclaycard. EITHER WAY – please allow up to 28 days for delivery. And there's a 14-day money-back option, of course. We want you to be satisfied beyond doubt – and we have no doubt that you will be.

|                                  | nclair Research Ltd, FREEPOST 7, Cambridge, CB2 1YY.                                                                                                    |           |            | Order      |
|----------------------------------|----------------------------------------------------------------------------------------------------|-----------|------------|------------|
| Qty                              | Item                                                                                                    | Code      | Item price | Total<br>£ |
|                                  | Sinclair ZX81 Personal Computer kit(s). Price includes ZX81 BASIC manual, excludes mains adaptor.                                                                                           | 12        | 49.95      |            |
|                                  | Ready-assembled Sinclair ZX81 Personal Computer(s). Price includes ZX81 BASIC manual and mains adaptor.                                                                                     | 11        | 69.95      |            |
|                                  | Mains Adaptor(s) (600 mA at 9 V DC nominal unregulated).                                                                                                    | 10        | 8.95       |            |
|                                  | 16K-BYTE RAM pack(s).                                                                                                    | 18        | 49.95      |            |
|                                  | 8K BASIC ROM to fit ZX80.                                                                                                    | 17        | 19.95      |            |
|                                  | Doot and Dooking                                                                                                    |           |            | 2.95       |
|                                  | Post and Packing. se tick if you require a VAT receipt □                                                                                                    |           | TOTAL £    | 2.95       |
| *I end<br>*Plea                  | se tick if you require a VAT receipt □ close a cheque/postal order payable to Sinclair Reseases charge to my Access/Barclaycard account no.                                                 | arch Ltd, | for £      |            |
| *I end<br>*Plea                  | se tick if you require a VAT receipt □<br>close a cheque/postal order payable to Sinclair Resea                                                                                             | arch Ltd  | for £      |            |
| *I end<br>*Plea<br>*Plea         | se tick if you require a VAT receipt □ close a cheque/postal order payable to Sinclair Reseases charge to my Access/Barclaycard account no.                                                 | arch Ltd  | for £      |            |
| *I end<br>*Plea<br>*Plea         | se tick if you require a VAT receipt  close a cheque/postal order payable to Sinclair Resease charge to my Access/Barclaycard account no.  se delete/complete as applicable. e: Mr/Mrs/Miss | arch Ltd  | for £      | ase print. |
| *I end<br>*Plea<br>*Plea<br>Name | se tick if you require a VAT receipt  close a cheque/postal order payable to Sinclair Resease charge to my Access/Barclaycard account no.  se delete/complete as applicable. e: Mr/Mrs/Miss | arch Ltd  | for £      |            |

# BLACK BOX III MICROCOMPUTER SOLUTIONS

Conventional microcomputers can have problems—too little memory, not enough storage, poor communications, no expandability.

RAIR's Black Box III range provides all the solutions. With up to 512K bytes of memory, 200M bytes of

high-speed hard disk, 16 simultaneous users, and shared-resource multi-computer networking, the only thing micro about the Black Box III is the price.

Call your nearest Dealer for details.

- 1 Single mini-disk system 2 Dual mini-disk system
- 3 Single mini-disk plus 5" hard-disk system 4 Single 8" hard-disk system
- 5 Add-on 8" hard-disk

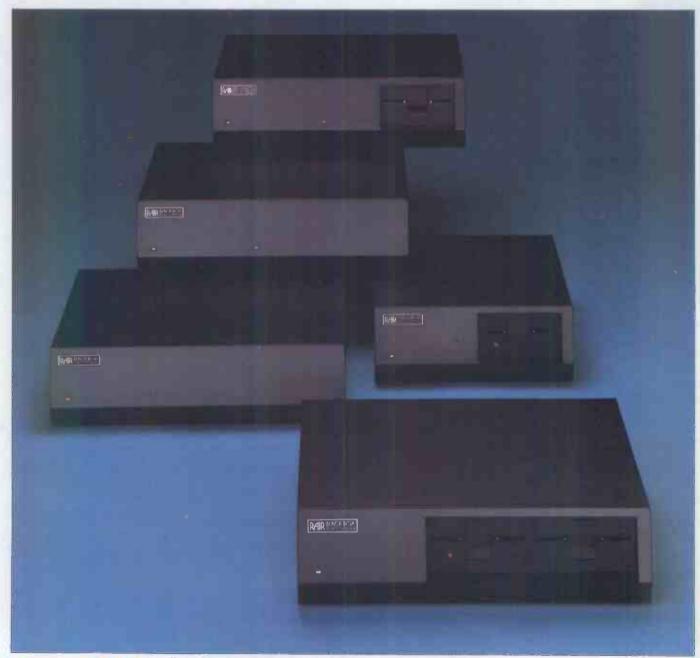

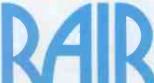

Healey Office Equipment Unit 7, Westfield Industrial Estate, Portsmouth Road, Horndean, Hants Tel: 0705 597555
Digitus Ltd 9 Macklin Street, Covent Garden, London WC2 Tel: 01-405 6761 Hallam Computer Systems Ltd 1 Berkeley Precinct,
Eccleshall Road, Sheffield S11 8PN Tel: 0742 663125 Holdene Ltd Manchester Unity House, 11-12 Rampart Road, Leeds Tel: 0532 459459
Lion Micro Computers Ltd 227 Tottenham Court Road, London W1 Tel: 01-636 9613 and 21 Bond St Brighton Tel: 0273 601838
Micromedia Systems, Seymour House, 14-16 Chepstow Road, Newport, Gwent Tel: 0633 59276 NSC Computer Shops 29 Hanging Ditch,
Manchester Tel: 061-832 2269 T & V Johnson (Microcomputers) Johnson House, 75-79 Park St Camberley Tel: 0276 20446 also
148 Cowley Road, Oxford Tel: 0865 721461 and 48 Gloucester Road, Bristol BS7 8BH Tel: 0272 422061.

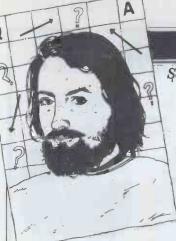

# **COMPUTER ANSWERS**

Send your queries to: Sheridan Williams, 35 St Julians Road, St Albans, Herts.

# ROMs and RAMs

I would be grateful if you could answer some questions on chip compatibility:

1. Can static RAM be used as a replacement for dynamic RAM?

2. Can memory space be increased just by replacing one chip with another of a higher capacity?

3. Can unprogrammed ROM be used instead of RAM or does the first usage 'fix' it?
4. Can I replace the 2114s in my Micron with another chip to double the on-board memory space?

D Johnson, Merthyr Tydfil

1. In theory it can, but there are problems. First, static RAM chips aren't pincompatible with dynamics, so you'd have to make a separate PCB on which to mount them. Secondly, you get fewer bits per chip with statics, so you'd have to make sure the addressing was reconfigured correctly. And lastly, static RAMs use more power so you'd have to check whether your system's power supply could cope. Incidentally, it isn't possible to use dynamic RAMs in a system designed for statics, as dynamics require a refresh signal which probably wouldn't be available, unless

it.
2. It is sometimes possible to fit larger-capacity memory chips into the same sockets as existing ones. However, you'd need to sort out the addressing; on some computers this is simply a matter of changing some links but with others it's practically

you built a circuit to provide

impossible.

3. While the computer can alter the contents of RAM (and the contents are lost when the power is switched off), ROM has its contents permanently fixed, either during manufacture or, in the case of EPROMs, by an elec-

trical process using a special programming device. ROMs are therefore useful for storing anything which you want to become a permanent part of the system (such as a monitor or, in some machines, a whole Basic interpreter) as it retains its contents when power is switched off. So, if you want to incorporate some software permanently

into your system, you can use a ROM (actually an EPROM, which can be erased with ultra-violet light) provided you have access to a programming device. Unfortunately, ROMs and RAMs aren't pin-compatible so you'd have to build a board to house the ROMs.

4. Yes, it's possible to plug in other chips of greater capacity than the 2114s in your Micron but, as in 2 above, the addressing must be reconfigured.

P. L. McIlmoyle.

# **Listings** wanted

Where may I obtain a listing of a Basic, Fortran or Cobol interpreter?

J Mason, Hemel Hempstead

Try Lifeboat Associates or Interam Ltd. However, they are unlikely to supply you without you entering an agreement stating on which machine you consider installing the software and the estimated sales you envisage.

I assume that is not what you mean, though; remember that an interpreter is the result of a great deal of work worth many thousands of pounds, so a fully documented source assembler listing is not going to come free

It is possible to dump the hex codes of an existing interpreter to a printer but you will then have to decipher them. Alternatively, you could get a disassembled copy which would be easier to read but still a long way from a documented listing.

Fortran and Cobol do not lend themselves to being interpreted and are usually compiled. I don't know of any such versions but I'm sure that someone will write if there are any.

# PEEK and POKE

I am experiencing a great deal of trouble understanding PEEK, POKE and USR functions on my system. I am getting on fairly well with Basic. Can I damage my computer by experimenting with them as I gather that they put things in, and take them out, of ROM?

G Nugent, Dublin; R Southern, Northallerton and others

PEEK, POKE and USR functions give you a way of looking (PEEK) at any memory location, altering it (POKE), and running a machine code subroutine (USR). None of these can physically damage your system, but random or unskilled use of POKE will almost certainly corrupt your Basic interpreter, Basic program, or some other critical routine, making your system crash sooner or later. Your letter says 'putting things in ROM'; just a small point but important none-theless: you cannot put things (POKE) into Read Only Memory, you can only look at (PEEK) its contents. POKEing it will have no effect.

You can write machine code programs and POKE them into RAM from a suitable Basic program. As a machine code program runs more quickly than its Basic equivalent, this is particularly handy for things like animated graphics displays. You must, however, consult your computer's manual for details of where in RAM the machine code can be POKEd. Then you can activate the machine code program from Basic using USR. The format for USR varies from machine to machine but it's often something like USR(N), where N is the starting address of the machine code.

Using PEEK, POKE and USR will need a deeper understanding of your computer than Basic programming. It is not easy to go much further in a reply like this. Join a local user group/club as it is far easier to be shown than to have to struggle on your own.

### **PET turn-off**

How do you turn off/on the RUN/STOP key on a PET? D Barnett, Barnsley

POKE X, PEEK(X)+3 where X=144 new ROM, X=537 old ROM turns it off, and POKE X,PEEK(X)-3 will turn it on again. SW

# Good for games?

I am interested in using a personal computer largely for games with moving graphics. Initially I have considered the Sinclair ZX80, but now appreciate that this cannot handle the moving graphics. Would the addition of extra RAM/ROM overcome this? As not many programs are yet published for the ZX80, would I be able easily to con-

vert moving graphics programs in other versions of Basic for the Sinclair?

If the ZX80 plus extra memory still cannot be used, would you recommend the UK101? I envisage moving to writing my own games programs as soon as possible and would like to expand to a sound effects module, a cassette for storage and perhaps a printer. If neither the ZX80 nor the UK101 can meet my needs will I have to move up to the PET and Apple area?

D Booth, Nottingham

As you say, the ZX80 cannot handle moving graphics properly because the screen is blanked-out whenever the CPU does any data processing. Because of this it is not practicable to consider converting moving graphics programs published for other machines to run on the ZX80. However, I understand that this problem has been overcome with the

been overcome with the ZX81 — and it's cheaper too!

The UK101 should be able to meet most of your requirements. The memory-mapped VDU handling and the ability to use machine code in conjunction with Basic both help with moving graphics. A sound-generator for the UK101 is currently being advertised by several companies and a circuit for one was printed in PCW, October 1980.

This also features a parallel I/O port which should help in interfacing a printer, should you wish to do this later. Should the UK101 not appeal, there are quite a few other machines in this general area to choose from without moving up into the PET/Apple level. These include the Ohio Superboard, which is quite similar to the UK101 (in fact the latter was based on the Superboard), the Aim 65, the Microtan and the Acorn Atom.

P. L. McIlmoyle

# More garbage

Thank you very much for your helpful answer (in the January 'Computer Answers') to my question on sorting strings in relation to 'garbage collection'. My experience of this problem is with the Superboard II. Is it true that all versions of Basic have this problem, including Z80-based machines?

L Wood, Bourne End

Garbage collection is not a function of the processor but of the operating system and/ or high level language. It is a problem which occurs with all versions of Basic but many

# THE ESSENTIAL SOFTWARE COMPANY

BRINGS YOU

QUALITY PROGRAMS CHOSEN FOR THEIR SUPERB GRAPHICS AND SMOOTH ACTION

**Apple** 

# TRS 80 Video Genie

**ZX80** 

ATTACK FORCE WITH SOUND!

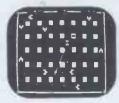

GALAXY INVASION WITH SOUND

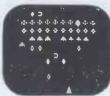

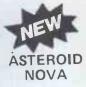

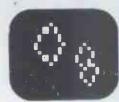

Dodge the alian Ramships and fire missiles to destroy them before they get you. The alien Flagship uses his deadly laser bolt to transform a Ramship into another Flagship or into your ship's double. Look out!! Destroy your double and you could destroy, yourself.

TRS 80 Level 1 or 11.16K Tape £10 Hours of exciting fun.

The newest and most exciting invaders type game yet! Cruel and crafty aliens attack Earth. You are the sole defender. As you fire your laser at the aliens they swoop down and bomb you. Exciting use of graphics! Must be seen. TRS 80 Level 1 or 11.16K

Tape Video Genie 16K Tape

£10 £10 For the first time the amazingly popular ASTEROIDS pub game is now available for your microcomputer. Huge asteroids have invaded the galaxy. Your mission is to destroy them and the alien saucers before they destroy you. But beware, big asteroids break up into smaller ones. TRS80 Levels 1 & 11.16K

 Tape
 £10

 Video Genie 16K Tape
 £10

 Apple 11 or 11+32K Disk
 £15

THE ESSENTIAL SOFTWARE COMPANY (Viscounti Ltd.) 01-837 3154 47 Brunswick Centre, London WC1N 1AF

I have a \_\_\_\_\_\_ microcomputer

☐ Please send me your software catalogue. I \*
enclose a stamped self addressed envelope.

Postcode .....

3-D ADVENTURES

NEW Z FOR TASSO LEVEL !! 16K

FULL SCALE 3-DIMENSIONAL ADVENTURES

Walk down corridors depicted graphicly on your screen. Look around to find the objects you need to survive. But beware! Monsters and incredible obstacles can lurk round every corner. Months of fun!!

LABYRINTH - TAPE £10 DEATHMAZE - TAPE £10

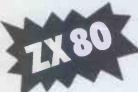

'THIS BOOK IS EXCELLENT'

- Clive Sinclair

This unique book contains 30 programs all designed to fit in the Basic 1k version of the SINCLAIR ZX-80!! With this book you will realise that the ZX-80 is more powerful than you ever imagined!

112 pages packed with solid information!

**BLACKJACK** — actually contains a full pack of cards, shuffles them, keeps track of the dealer and players card totals, and the money bet, all within 1k.

MEMORY LEFT — an incredible routine especially useful as it enables you to know exactly how much memory is left, even during the running of a program. This also illustrates USR routines,

DR. ZX-80 — A conversational program with the computer as analyst which uses an ingenious method of storage.

**GOMOKU** — the computer challenges you to this complex Japanese game, Incredibly this program including display of the 7 x 7 board fits into 1k-it only does so because it uses the display as memory!

Other programs included are HORSE RACE, LUNAR LANDER (with moving spaceship), NOUGHTS AND CROSSES, NIM, SIMPLE SIMON, HANGMAN, LIFE, MASTERMIND, PINCH and seventeen others.

As well as the programs, the book illustrates programming techniques you can use in your own programs — space compression, PEEKs and POKEs, USRs and so on.

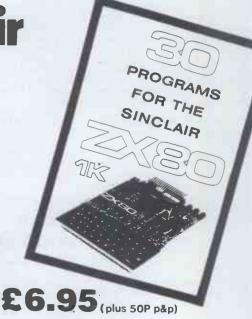

Please send me. . . , copies of 30 programs for the Sinclair ZX-80 1k

NAME .....

ADDRESS .....

MELBOURNE HOUSE PUBLISHERS

Orders to: 131 Trafalgar Road, London SE10 Correspondence: Glebe Cottage, Glebe House, Station Road, Cheddington, Leighton Buzzard, Bedfordshire.

available by mail order only

Please enclose cheque or P.O, for £7.45 per copy. Orders outside the UK £7.95

of them deal with the problem so well that the user never appreciates that it's there. In many cases unused strings are allowed by the system to accumulate in memory until it starts to fill up. At the danger point the system initiates a garbage collection to free up memory. This entails much movement of data through memory and in a slow machine this can take a long (many minutes!) time. On fast machines the problem is not noticeable to the user but on some micros it can be most annoying.

There are solutions to the problem, apart from using faster processors like the Z80A running at 4 MHz. One is to force more frequent collections on the principle that 'little and often' is not noticeable. Another, fun-damentally better, way is to make sure that the machine code garbage collection routines are really as efficient as possible. That careful as possible. That careful attention to these points can pay off is shown by my having had no real problems with garbage collection delays when working with the bigger 8-bit microcomputers designed for commercial use. P L McIlmoyle

### 48 OK for WP

I am thinking of buying a microcomputer for use as a simple word processor, as well as for more general home/business use. I suspect that a VDU line length of at least 64 characters is virtually necessary, which is a pity as I am otherwise considering an OSI Superboard C1E, which offers only 48 characters on a line. As journal editors usually ask for manuscripts to be double-spaced, would it be possible to replace each space on the screen by two spaces on the printer, thus turning the 48 characters into something like 56-58?

I am impressed by the advertised claims for the Cegmon monitor PROM for the Superboard. Would this combination be a better and

combination be a better and cheaper solution than a TRS-80 Model I, level II?
Finally, what are the disadvantages, if any, of Stringy Floppies?
M H Bews, Liverpool

Your assumption is indeed correct, in as much as com-mercially available word processing packages for micros are concerned. These usually specify 64 characters to a line as a minimum, while 80 is the normal size for the screen, to allow for margins, etc. All this goes back to the normal commercial practice of typing on A4 paper, using a Pica type-face, at ten characters per inch. Using the other standard pitch (Elite, 12 characters to the inch), only aggravates the problem! Of course, if your use doesn't need a standard

business format, there's no reason why you shouldn't

find 48 characters quite satisfactory

By 'double spacing', editors refer to the space between lines not words; this makes it easier to edit copy correcting spelling, altering to house style, etc — and most word processors provide a facility for varying the number of spaces between lines. Alternatively, some printers can be made to print with double line spacing, usually by an internal switch.

As for the Cegmon monitor for the Ohio Superboard, I have no actual experience so far (perhaps readers could send in their findings?). Certainly the Superboard set-up would be cheaper than a Level II TRS-80 Model I. But for your extra money you would be getting 16k of RAM rather than eight and a Z80 processor rather than a 6502. It is certainly arguable as to whether the processor makes any difference for your type of application but the extra memory is certainly an asset for word processing. Personally, unless money was the limiting factor, I would go for the TRS-80. If money was the problem, I would certainly think about the Video Genie before settling on a single-board.

Stringy Floppies have a lot going for them, very neatly filling the market gap between cassettes and 51/4 in minifloppy disks. They will hold much more information than a cassette, retrieve it much faster and offer a much better read/write error rate. Disadvantages? Price for a a lot cheaper than a disk drive but still several times the price of a cassette recorder. Secondly, these units have to be designed to be compatible with the particular computer you're using. So far they are around for the S50 Eurocard, the S100 bus and the TRS-80/Video Genie computers. (Even then, there is one model for the TRS-80 and a different one for the Video Genie!) Lastly, they are not meant to be a replacement for disks, as they do not offer the speed or capacity of floppy disk systems.

P L McIlmoyle

# HP speed-up

Having tidied up our pro-grams and file handling on a Hewlett Packard 9830B as recommended in the February 'Computer Answers', we still need to speed up execution times. Are there no other possible solutions? L W Huson, Ministry of Agriculture, Surrey

Firstly, to re-emphasise the points made in the February issue, not only is a compiler not likely to give the speed gains you are looking for but a full Basic compiler is not available for this machine and Fortran is not available on it

However, there are some

solutions, thanks to an American company called Infotek. They make replacement boards and ROM packs for the HP 9830 which can lead to programs executing some ten times faster, with out any alterations to the programs. If you are using cassette data and/or program storage then some further time can be saved by using the Infotek floppy disk drive for the 9830.

The snag with these solutions to the speed problem is that, being based on hardware, they are relatively expensive, although still a lot cheaper than buying a faster computer.

These Infotek products for the HP 9830 are marketed in the UK by ISG Data Systems of Windsor, Berks.

You should also think of joining the HP Basic users club. The contact is: Nigel Stephens, Confederation Life, 50 Chancery Lane, London WC2. P L McIlmoyle

### **Apple** expansion

I own an Apple II (integer) with 48k RAM and tape input. I want to expand to be able to use floating point and word processing using an electric typewriter interface like the one supplied by Rochester Data. What is your advice on the best way to do this? Thomas E Williams, SHAPE, Belgium

The most obvious way to expand to floating point is to use Apple's own Floating Point Basic or Applesoft. This can be obtained in several forms such as on disk or in ROM. Since you don't have a disk drive then the simplest approach is to buy the Applesoft firmware card and fit this. One attractive advantage of using this card is that you can have both Integer and Applesoft Basics resident in the computer and you can simply switch between them. This may be of particular interest to you as I expect that you may have many programs written in Integer so using this board enables you to run them easily.

As far as word processing is concerned, you should look through the various adverts that appear in the magazines for suitable programs read PCW's word processor Benchtests! There are several programs, such as Apple's Word Processing package.

However, most of these will be on disk and if you are going to actively use your Apple for word processing then you should seriously consider buying a disk drive. This has the advantage that you can load in Applesoft into RAM and so avoid the expense of purchasing the firmware board, although you lose the previously mentioned ease of switching between

the two boards. M Dennis

### Photo micro

I am an amateur photo-grapher and would like to do my own processing. Is it possible to put the following applications on any micro and, if so, is the NewBrain suitable? a) build an exposure meter for darkroom use and instead of wiring in a meter, input the voltage to the analogue input. b) use the micro to turn

various devices on and off at programmed intervals (I read 'A Switch In Time' in the August PCW and it was double-Greek to me). Barbara Morgan, Leeds

The answer to both your questions is a qualified yes: it does require quite an appreciation of digital electronics. If you are serious then I suggest that you start reading magazines such as Electronics Today Inter-national and Practical Electronics, both of which frequently have articles aimed at the beginner. They are also both becoming more 'micro' aware and patience will eventually pay as projects like exposure meters and timers are very much their stock-in-trade. How-ever, you are more likely to find it cheaper and easier to buy one of the many kits for these particular two projects but which, unfortunately for you, don't use micros but a dedicated collection of bits

and pieces.

If you are still game then try and join a local computer club where you are bound to find someone only too pleased to assist you in return for some help in programming. As far as your choice of micro goes, you might be better off choosing one of the tried and tested 'trusties' such as the Nascom or the UK101 which have been around longer and so there is a much wider 'base' of prospective sources of solutions to any given prob-lem rather than with some of the newer ones.

There are several ways in which a computer can measure an analogue voltage, the easiest being to compare it with a rising sawtooth of known value — the length of time taken to reach equality being proportional to the input voltage. This time can be measured by the compu-ter executing loops of known duration and checking for equality after every loop.

Reference voltages can either be a humble zener diode or for more sophisticated uses, a specialised reference voltage chip.

Exposure time can be measured again by using timing loops but this time looking at the duration of a square wave signal whose frequency is adjusted by a light-dependent resistor.

M Dennis

# **MICROCHESS**

by Kevin O'Connell

# THE DEVIL STRIKES

The devil referred to in the heading is 'Mephisto' or Mephistopheles, Mephisto is a small stand-alone chess machine which happens to be the only one manufactured in Europe. It is fitting that it is made by a Munich firm, Hegener & Glaser, since computer chess generates more popular interest in West Germany than in any other country except perhaps Hong Kong or the USA. Running on the 1802, Mephisto has phenomenally long battery life but very little computer power compared with machines using the 6502 and Z80.

Mephisto was programmed principally by Thomas Nitsche of Munich. He and his team of programmers were also responsible for Parwell which performed so disappointingly in the World Computer Championship in Linz (see PCW, December 1980) despite running on an apparently powerful system comprising a Siemens SMS2 (128k RAM) and 128(!) 8080As each with 16k RAM - a grand total of 2 megabytes of RAM!

comparison the commercial Bv Mephisto machine seems puny, with just 1k RAM and 6k ROM, but its purchase price of £125, combined with its playing strength, ensured that it was a complete sell-out when it came on the German market last year.

Although Mephisto didn't win the Hamburg-Munich Computer Open last year, it did fare quite well, as you can see from Table 1.

The new experimental Mephisto (with 8k ROM) being prepared for the 1981 market was tremendously successful at the annual micro tournament in Stockholm last December, as can be seen from the scores in Table 2.

A three-round tournament is a very short event, but Mephisto was a very clear winner. Here is an interesting win by Mephisto against one of the programs which shared second place. The game is particularly interesting because both sides give up material for positional considerations.

White: Mephisto X (level 6)

| black. Mychess (Level 4) |    |  |  |  |  |  |  |  |
|--------------------------|----|--|--|--|--|--|--|--|
| 1. e2-e4 e7-e8           | 5  |  |  |  |  |  |  |  |
| 2. Ng1-f3 Ng8-           | f6 |  |  |  |  |  |  |  |
| 3. Nb1-c3 d7-d           | 6  |  |  |  |  |  |  |  |
| 4. d2-d4 e5xd4           | 1  |  |  |  |  |  |  |  |
| 5. Nf3xd4 c7-c!          | 5  |  |  |  |  |  |  |  |
| 6. Bf1-b5+ Bc8-          | d7 |  |  |  |  |  |  |  |

| Qd8xd7       |
|--------------|
| Nb8-c6       |
| 0-0-0 (Ke8-c |
| g7-g6        |
| Bf8-g7       |
| Rh8-e8       |
| Nf6xd5       |
|              |

14. Qd1xd5 Both sides have completed their development and White has an edge, thanks to Black's weak and backward

| 14. |        |      | Nc6-d4 |
|-----|--------|------|--------|
| 15. | Rf1-c1 | - 73 | Kc8-b8 |
| 16. | a2-a4  |      | h7-h5  |
| 17. | Qd5-c4 |      |        |
|     |        |      |        |

White needs to find a way to dislodge the knight from d4 so that decisive pressure can be built up along the d-file.

17. ... a7—a5 17.

18. Be3-g5
But now White should have continued the logical plan with Nd1 and c3, followed by putting his major pieces on the d-file as a prelude to winning the weak d-pawn.

| 18         | Rd8-c8 |
|------------|--------|
| 19. Bg5-f4 | Rc8-c6 |
| 20. Nc3-d5 | Nd4-e6 |
| 21. c2-c3  | Ne6xf4 |
| 22. Nd5xf4 | Bg7-h6 |
| 23. g2-g3  | h5-h4  |

Here, or on the next move, Black should really capture on f4 but Mychess seems to prefer bishops to knights.

| 24. | Rc1-f1     | h4xg3  |
|-----|------------|--------|
| 25. | h2xg3      | Re8-e5 |
| 26. | Kg1-f2     | Bh6-g7 |
| 27. | Qc4-b5     | c5-c4  |
|     | NI FA - JE |        |

28. Nf4-d5

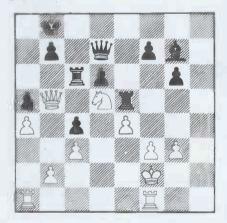

Qd7-e8 A very surprising decision. There was nothing at all wrong with Qd8, defending the a-pawn. However, the text movedoes give Black considerable attacking chances against the white king. f7-f5

29. Qb5xa5 30. Ra1-d1

8)

Now it is White's turn to give up material for positional considerations if more computer programs could play like this there would be more very strong chess programs!

| 3U.  |                 | 15 Xe4  |
|------|-----------------|---------|
| 31.  | f3xe4           | Re5xe4  |
| 32.  | Kf2-g1          | Rc6-c5  |
| 33.  | Qa5-b6          | Rc5-c6  |
| 34.  | Qb6-b5          | Qe8-e6  |
| 35.  | Nd5-f4          | Qe6-g4  |
| 36.  | Nf4-g2          | Rc6-c5? |
| A se | erious mistake. |         |
| 37.  | Qb5-b6          | Bg7-e5  |
| 38.  | Rd1xd6!         |         |

If Black takes the rook then 39, Qxd6 + Ka7 (39. . . Kc8 40 Rf8+ forces mate)

| 40. | Qxcb+ | with | a qu | lick | win. |
|-----|-------|------|------|------|------|
| 38. | !.    |      |      | Rc   | 5-c7 |
| 39. | Rf1-f | *8+  |      | Rc   | 7-c8 |
| 40. | Rf8xc | 8+   |      | Qg   | 4xc8 |
| 41. | Rd6-  | d8   |      | g6-  | -g5  |
| 42  | Rd8vc | 8+   |      |      |      |

and White won easily. The game ended: 42. . .Kb8xc8 43. Qb6-f2 Kc8-b8 44. Qf2-f8+ Kb8-c7 45. Qf8-f3 Be5-d4+ 46. Kg1-h2 Re4-e7 47. Qc4-e4 Rd7-d8 53. Qe4-e5+ Kb8-c8 54. Qe5xg5 Kc8-c7 55. Ng2-f4 Rd8-e8 56. Qg5-g7+ Kc7-b8 57. d5-d6 Re8-e1+ 58. Kg1-h2 Re1-c1 59. Qg7—d4 Rc1—c2+ 60. Kh2—h3 Rc2—c1 61. d6—d7 Rc1—h1+ 62. Kh3—g2 Rh1—h6 63. d7—d8Q mate.

## **New developments**

Many new chess computers were unveiled at the Consumer Electronics Show in Las, Vegas in January and at the Nuremburg Toy Fair early in February. Both hardware and software showed obvious signs of having made great strides over the past year and it is probably correct to say that the top machines in the range are of a completely new genera-

GOTO page 127

|    |                       | 1    | .2     | 3     | 4     | 5    | 6     | 7     | 8    | 9      | 10     | 11     | 12   | 13    |       |
|----|-----------------------|------|--------|-------|-------|------|-------|-------|------|--------|--------|--------|------|-------|-------|
| 1  | Boris MGS 2.5         | xx   | 11     | 11/2  | 1 1/2 | 10   | 11    | 1/21  | 11   | 11     | 11     | 11     | 11   | 11/2  | 21    |
| 2  | Boris ARB 2.5         | 00   | xx     | 11    | 11    | 11   | 1 1/2 | 11    | 11   | 1/21/2 | 11     | 11     | 11   | 11    | 201/2 |
| 3  | Mephisto              | 1/20 | 00     | XX    | 11    | 1/20 | 11/2  | 1/21  | 10   | 1/20   | 11     | 11     | 11   | 11    | 151/2 |
| 4  | Challenger 7          | 1/20 | 00     | 00    | xx    | 10   | 1/21  | 11    | 11   | 11     | 11     | 10     | 11   | 1/21  | 151/2 |
| 5  | Chess Shampion Mk IV  | 10   | 00     | 11/2  | 10    | XX.  | 00.   | 10    | 10   | 11     | 01     | 11     | 1/21 | 1.1   | 14    |
| 6  | Challenger 8          | 00   | 1/20   | 1/20  | 01/2  | 11   | XX    | 1 1/2 | 01/2 | 10     | 11     | 01     | 11   | 11    | 131/2 |
| 7  | Chess Champion Mk III | 01/2 | 00     | 01/2  | 00    | 10   | 1/20  | xx    | 10   | 11     | 1 1/2  | 01     | 11   | 11    | 12    |
| 8  | Challenger Voice      | 00   | 00     | 10    | 00    | 10   | 1/21  | 10    | xx   | 01     | 11     | 01     | 11   | 10    | 111/2 |
| 9  | Atari video           | 00   | 1/21/2 | 1 1/2 | 00    | 00   | 10    | 00    | 01   | xx     | 1/21/2 | 1/21/2 | 01   | 11    | 91/2  |
| 10 | Challenger 10         | 00   | 00     | 00    | Ó0    | 01   | 00    | 1/20  | 00   | 1/21/2 | XX     | 11     | 10   | 11    | 71/2  |
| 11 | Boris Diplomat        | 00   | 00     | 00    | 10    | 00   | 01    | 01    | 01   | 1/21/2 | 00     | XX     | 10   | 01    | 7     |
| 12 | Pocket Chess          | 00   | 00     | 00    | 00    | 01/2 | 00    | 00    | 00   | 01     | 10     | 10     | xx   | 1 1/2 | 5     |
| 13 | Saba video            | 1/20 | 00     | 00    | 01/2  | 00   | 00    | 00    | 10   | 00     | 00     | 01     | 1/20 | XX    | 31/2  |
|    |                       |      |        |       |       |      |       |       |      |        |        |        |      |       |       |

# A Word Processor, Report Writer, Mailing System, Data Base Manager, anda

anda Computer all for £1995\*

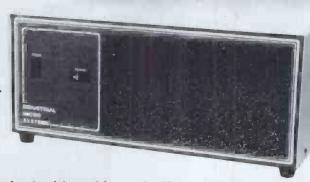

Yes, we are offering all this with our SERIES 5000 5" floppy-disc system for the incredibly low price of £1995.\*

Not only do you get a powerful Z-80A system on the S-100 bus built to high quality standards by Industrial Microsystems, one of the longest-and best-established companies in the microcomputer industry, and supported by Equinox, specialists in microcomputers and multi-user systems.

and dual 5" double-density drives with the option of a third drive (or quad capacity drives in place of doubledensity) in the same cabinet. Additionally, there is the Turbocharger option providing both enhanced disc capacity, disc performance and diagnostics. And if even greater storage is required we can supply 8" floppy

drives and cartridge disc drives.
A powerful system for the computer-user and system developer – and one with eventual access to OS/2000, the Industrial Microsystems networking system.

And for the office or

business user we are including as standard a powerful Word-Processing package (Wordstar), a Mailing and Letterwriting package (Mail-Merge) and the Datastar Data Base Manager. All these packages are widely accepted and professionally written by Micropro International.

Being CP/M based, the system with suitable configuration will also run the business software developed by (for instance) Graffcom, Peachtree, Paxton, etc.

It will also run a wide range of languages – Basic, Cobol, Fortran, Pascal, APL, Algol, C. Lisp, and Forth and will support a wide range of addon S-100 devices, such as floating point processors, Prestel interfaces, speech synthesisers, digitisers and plotters, etc.

And just to make certain that you get full use out of your system, nationwide field service support is available at a modest extra cost.

\*add VAT and the terminal and printer of your choice at the costs shown.

Series 5000 with 64KB Dynamic RAM, dual 5" double density drives, CP/M Operating System, Wordstar, Mail-Merge and Datastar £1995

The same system with quad drives in place of the double density drives £2230

Add-on double density drive £290

£405

Add-on quad drive

Peripherals:
Televideo 912C VDU
Elbit 1920X VDU with Wordstar
keyboard
OKI Microline 80 printer
Texas 810 150cps printer
NEC Spinwriter RO Word
processing printer
£1850

All prices exclude VAT, carriage, training and installation and are subject to our standard terms and conditions.

OEM dealer and educational enquiries welcome.

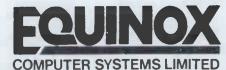

Kleeman House, 16 Anning Street, New Inn Yard, London EC2A 3HB Tel: 01-739 2387/9 & 01-729 4460

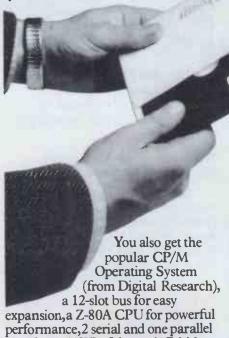

interfaces, 64KB of dynamic RAM

with in-built error detection capability,

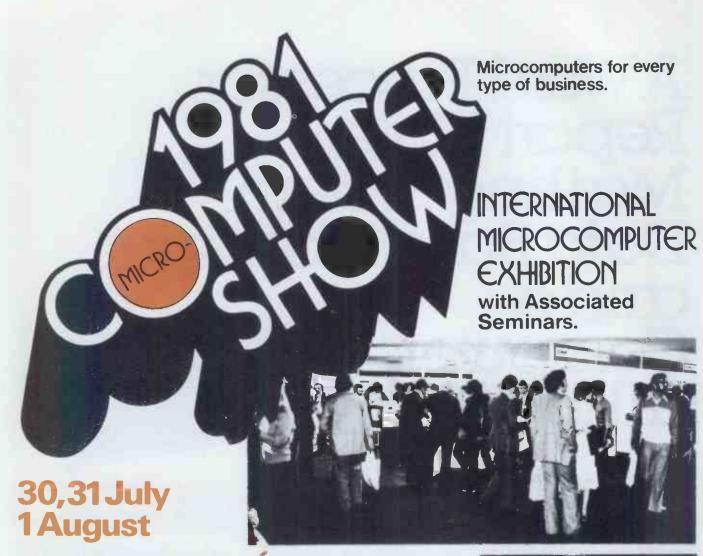

# Wembley Conference Centre, London.

The huge success of the 1980 show with visitors packing the exhibition over 3 days has created an early demand for exhibition space; consequently, twice the exhibition area has been made available for the next show.

Complementing the exhibition will be full day seminars at which an impressive group of speakers will give presentations on the following topics:

- Robotics in Manufacturing
- Small Computers in Business
- Microcomputer Technology Advances
- Micros in Education

All seminar participants will have access to the exhibition

We were not only delighted with the large numbers that attended the Show, but also with the quality of the visitors, which has generated a lot of new business for our company.

Colin Stanley, Joint Managing Director, H B Computers.

This was a very professionally handled and managed event and I was extremely pleased with the turn-out.

J. D. Hartmann, Manager, Customer Services Dept., Tandy Corporation.

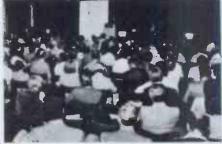

The customers we met at the Show had the highest level of appreciation and expertise on microcomputing that we have yet encountered.

Tim Moore, General Manager, Newbury Laboratories.

For further information, exhibitors may send their business cards to:
Online Conferences Limited,
Argyle House, Northwood Hills,
Middlesex, HA6 1TS, England.
Tel: (09274) 28211. Telex: 923498

| 1981 Microcomputer<br>Show                | Name                 | Position  | PV |
|-------------------------------------------|----------------------|-----------|----|
| Please send details of the Micro Seminars | Organisation Address | 7 6511011 |    |
| the Education Day                         |                      | Tel:      |    |

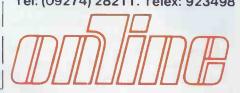

# ATAPE OPERATING SYSTEM TRACES

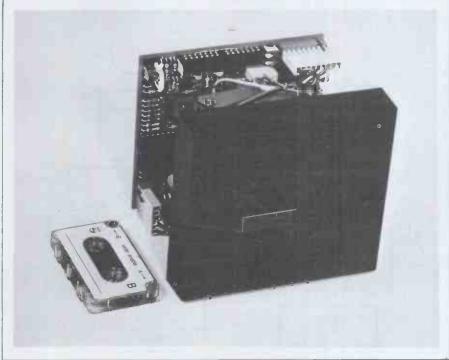

Michael Hendry and Maurice Shepherd suggest a low-cost but fast file storage and management system.

The two most commonly-used storage media for microcomputers are audio cassettes and floppy disks. Although audio cassette-based systems are inexpensive, they are neither convenient to use nor particularly reliable, especially with regard to the interchangeability of tapes recorded on different machines. Disk systems, on the other hand, offer high data transfer rates, greater reliability and a software or firmware disk operating system but they are expensive a dual-drive mini-floppy is likely to cost at least £600. It was this large price difference that led us to consider the possibility of a tape-based system which, while retaining the reliability and file-handling advantages of disk produced at a could be storage, considerably lower cost.

The initial decision was to base this alternative system on digital recording, where the tape is always magnetically saturated in either polarity, rather than audio encoded recording, and to use a very reliable and proven digital recor-

der. The Philips mini digital cassette recorder (DCR), with a quoted irrecoverable error rate of 1 bit in 109 bits, met these requirements and is available at less than half the cost of most minifloppy disk drives. Modification of a standard audio cassette drive was rejected as a useful approach. The development of a working system involved providing a hardware interface between the DCR and the micro bus and also writing software which would give the user facilities similar to those of a typical disk operating system.

The specific objective was to operate two of the Philips mini digital cassette recorders from a Nascom microcomputer. In this article we shall discuss the various design considerations in fairly general terms and give a more detailed description of the tape operating system devised for Nascom.

# The Philips DCR

The Philips mini digital cassette recorder is a relatively small unit, fitting approximately into a 4in cube. Mechanically it is very much simpler

than a floppy disk drive which suggests that it should have better overall reliability. It is a twin track machine which reads and writes phase-encoded data at 6000 Baud. The Philips digital minicassettes (Figure 1) contain approximately 115ft of 0.15in wide tape which is certified free from drop-outs; the tapes have a runtime of about 90 seconds and can store 64k 8-bit words on each track. Unlike conventional audio recorders, the tape is hub driven - there is no capstan - resulting in tape speeds of 10-18in per second depending on the distribution of tape between the two spools. This is equivalent to tape densities of 560-330 bits per inch. A single motor drives the tape in either forward or reverse directions and the tape direction can be reversed in less than 0.15 second. The entire unit, including the motor and the integral signal interface board, requires a +12 V power supply and has a nominal current consumption (motor running) of 120 ma.

The signal interface board, which is largely CMOS, is mounted at the back of the DCR and uses the nine status, data and control signals described in Table 1. The status signals CIP and WEN are derived from sensing microswitches in the DCR and the BET signal is activated by circuitry on the interface board which detects when the motor is stalled on reaching either end of the tape. Removal of either of the plastic writeenable plugs from the cassette automatically prevents data from being written to the relevant track of the tape as well as activating the status signal WEN. All these signals use +12 V positive logic.

WDA line requires phaseencoded data at a rate of 6000 Baud + 1 percent. This can be obtained by XORing normal data with a 6kHz data clock as shown in Figure 2. Phase encoding ensures that the tape magnetisation polarity is reversed at least once for each data bit. The output signal RDA can be read using the positive going edge of the internally-generated RDC signal as a strobe. It is essential with phase-encoded data that the read clock is properly synchronised in that it only stobes after valid transitions, ie the arrowed transitions in Figure 2. This is achieved by prefacing the 'real' data with a repetitive 1010 binary sequence known as the preamble, such as the hexadecimal character A, and which is subsequently responsible for synchronising the read electronics. Blocks of data are written onto the tape with the general format shown in Figure 3; the cyclic redundancy code characters are generated externally. Data can be written synchronously, ie, without the start and stop bits obligatory in asynchronous serial transmission, with a consequent improvement in storage density and byte transmission rate. A transmission rate of 6000 Baud of synchronous data is equivalent to 7500 Baud of asynchronous data using one start and one stop bit. Tape transport is controlled by the  $\overline{FWD}$  and  $\overline{REV}$  lines.  $\overline{WCD}$  gates data onto the  $\overline{WDA}$ line and if data is not sent the tape is erased. There are a number of timing requirements regarding the control signals which must be met and which are given in detail in the DCR manual. These allow, for example, for the finite start, stop and reverse times of the tape transport.

Pictured above: Fig 1 Philips mini digital recorder with cassette.

# The micro DCR interface

One may now look at some of the practical aspects of designing an interface to operate between the DCR signal interface and a microcomputer bus. The necessary functions include (a) address decoding, (b) latching DCR control signals from the data bus, (c) tri-state buffering of DCR status signals onto the data bus, (d) phase-encoding serial data, (e) generation of a 6 kHz clock signal and (f) voltage translation between the micro TTL logic levels and the 12 V logic of the signal interface board. These can all be done using relatively simple TTL and/or CMOS. A rather more complicated chip is required for the necessary parallel to synchronous serial conversions. Since our particular application involved a Z80 bus the obvious choice was the Z80 SIO (Serial input/output) chip but there are several other chips available which could be used such as, for

example, the Motorola MC6852 series. The Z80 SIO chips and their Mostek equivalents have, until recently, been rather difficult to find in the UK. They have also been quite expensive but the manufacturers' prices have now dropped considerably. The SIO, which is available in several versions with different bonding options, is a programmable dual channel device which can handle most synchronous serial protocols as well as asynchronous serial-parallel conversion. In the synchronous modes it can generate and check cyclic redundancy codes (CRC) and provide the necessary character synchronisation. It also has the Z80 vectored interrupt facilities. Being a programmable device, like the more familiar Z80 PIO, its versatility depends on appropriate software. The SIO allows the programmer access to three read and seven write registers and the device manual extends to almost 30 pages. A brief summary of the programming methods will not be attempted.

One further requirement of the interface is that interblock gaps can be detected. This is necessary in order to be able to rewind the tape to the beginning of a specified block. One means of doing this is to monitor the output of a retriggerable monostable with the input signal being the RDA line.

A schematic diagram of a micro-DCR interface, showing the main interconnections, is given in Figure 4. For the sake of simplicity, this diagram only shows one set of DCR control signals although a single SIO, being a dual channel device, can support two DCRs. With a Z80 system, the buffer, the latch and the SIO can be conveniently addressed through the I/O ports — on other micros direct memory addressing may be necessary. An alternative approach is to use a special purpose cassette controller chip. In our experience this did not have a sufficiently marked effect on the overall chip count to compensate for the loss of the very versatile Z80 SIO.

The prototype wire-wrapped Nascom interface board and the two associated digital recorders are shown in Figure 5. This particular board also includes the 2k tape operating system (TOS) in two 2708 EPROMs and the TOS workspace in two 4118 static memory chips. These

Description.\*

STATUS SIGNALS

CIP Cassette in position.
Beginning or end of tape detected.
WEN Write-enable plug in position.

DATA SIGNALS.

| Input channel or write amplifier. | Internally generated read data strobe. | Output channel of read amplifier.

CONTROL SIGNALS.

RWD<br/>REVTape driven in forward direction.WCDTape driven in reverse direction.Information gated to WDA line.

\* Descriptions of status and control signals refer to the active low condition.

Table 1 The DCR interface signals.

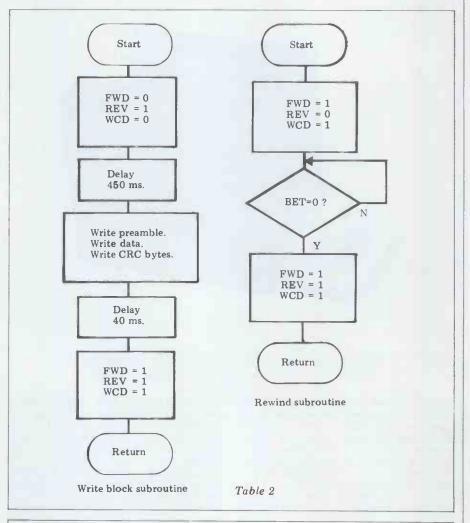

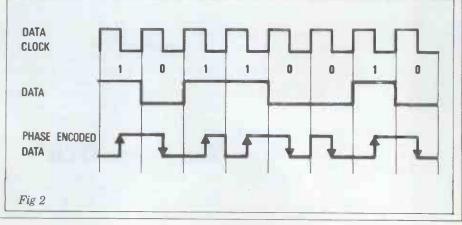

chips can alternatively be located on the Nascom 2 CPU board.

### Software

The software for the interface described above must include a set of routines which will, for example, read and write blocks of data, backspace and tape through a block of data, rewind the tape and provide error checking. These routines involve (a) programming the SIO (or equivalent device) and/or (b) handling the DCR interface signals, within the constraints imposed by the various timing requirements of the DCR.

The simplified flow charts in Table 2 illustrate a write block subroutine and a tape rewind subroutine. The write block example also requires SIO programming to deal with the preamble, the data and the CRC generation. Software loops can give the necessary delays.

These various routines may then be amalgamated into an overall tape operating system (TOS) which permits specific files to be written, read or deleted.

The actual set of commands devised for the Nascom TOS are given in Table 3. These are all single character commands, similar to the Nascom monitor commands, with up to three obligatory arguments. TOS supports two DCRs but runs with only one DCR present although the transfer command (T) is inoperable under these ces. The TOS software obviously circumstances. occupies 2 kbytes and was located at D000 in the prototype.

TOS makes extensive use of NAS-SYS monitor routines and automatically detects whether the NAS-SYS 1 or the NAS-SYS 3 monitor is being used; it will also operate with either a 2 MHz (making it compatible with Nascom 1 using NAS-SYS) or a 4 MHz

system clock.

The operation of TOS can best be explained after examining the format of a TOS written tape track (Figure 6). The directory and the data blocks are all 2 kbytes long. The directory contains all the necessary information on the status of that particular track, ie, a tape track identification number and the filenames and filetypes of all files stored on the track and the specific data blocks that these files occupy. A file of less than 2k occupies an entire padded out 2k block; similarly an 8.5k file, for example, requires five data blocks. A single tape track has a storage capacity of 56 kbytes, excluding the directory.

On entering TOS (for example by E D000) the tapes in both DCRs are rewound and both directories are read into RAM directory workspace. After all write or delete commands the relevant RAM directory is updated and then rewritten into the appropriate tape

directory block.

Following a write command (B, P or W) TOS requests, through screen prompts, a filename (up to 17 characters) and, in the case of a W command, a filetype (1 character). These are used solely for identification purposes in the catalog display — files are always accessed by the number assigned to them by TOS and displayed in the catalog. This avoids the tedious and error prone procedure of typing in filenames

ARGUMENTS:-

(obligatory argument)

 $\{A \mid B\}$ DCR . . =

filenumber : : = two digit decimal number four digit hexadecimal number start four digit hexadecimal number end

COMMANDS:-

B DCR Saves the current BASIC program on the specified drive.

C DCR Displays the catalog of the specified drive.

D DCR (file number) Deletes the specified file from the specified drive.

I Initialises a 'blank' tape in drive A.

J Cold start to Basic.

N Jump to NAS-SYS monitor.

P DCR

Save the current NASPEN file on the specified drive.

Q Warm start to NASPEN text editor.

R Rewinds both tapes and reads the catalogs of both tapes

Loads the specified file from the specified drive into the machine memory.

T DCR (filenumber) Transfers the specified file to the other drive.

W DCR (start) (end+1) Writes binary code from location start to location end as a new file to the specified drive.

X Rewinds the tapes in both drives. (cf. R) Tapes may then be safely removed.

Z Warm start to Basic.

Table 3 Nascom TOS command table

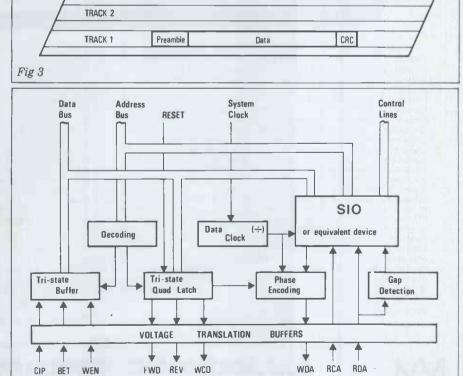

used in most disk systems. The file is then written into the first available free blocks on the tape. After each block is written the tape is backspaced and the block is read and the CRC checked, giving automatic verification.

Fig 4

If an error is detected, the block write/ read cycle is repeated and if an error persists after the second attempt then an error message is displayed and the

GOTO page 147

# INNOVATIVE TRS-80 SOFTWARE

FROM THE PROFESSIONALS

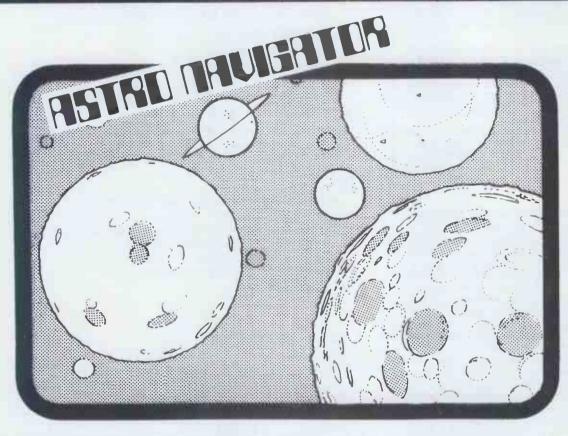

Coming as It does shortly after the recent successful Voyager probe to Salurn, this program is particularly well timed. It programs the TRS-80 or Video Genie to produce a complete and highly accurate simulation of the solar system. All of the orbits of the various planets are correctly calculated, as are their orbital speeds and gravitational pulls. Each time the game is played, the members of the solar system are differently placed, but still in correct relationship to each other and to the Sun. Hence every game is different and presents different problems to the player. There are only one or two small deviations from actual fact. One is that each planet has a mythical shuttle orbiting it from which, if you can get into orbit with the planet, you can draw fuel and so continue your journey. The purpose of the game is to blast off from the planet of your choice and travel throughout the solar system. There is no other purpose. There are no prizes, no free goes, nothing else. If you succeed in making a landing on another planet then your reward is the thrill of having been able to do so. And for some inexplicable reason, it really is a thrill. Probably this is because the game is unbelievably difficult as all of the physical laws and relationships are obeyed. Although the player of this game has the help of a computer, it will only tell him the statistics of the journey. It is for the player to decide how much fuel to take on, what thrust to use, whether to try and blast off slowly so that fuel can be taken on at the orbital station (this, incidentally, is mandatory where the gravity is very high, such as Jupiter, as it is not possible to take off with enough fuel to attain escape speed) or whether to try and get away from the home planet as quickly as possible. The astronaut has three maps to which he may refer. The first is of the outer planets, the second of the inner planets and the third a close up view, if he is in the proximity of any planet. Superimposed on these maps is the present position of the spaces

Tape for 16K TRS-80 or Video Genie ......£15.70 including VAT and P & P.

TRS-80 & VIDEO GENIE SOFTWARE CATALOGUE £1.00 [refundable] plus 50p postage.

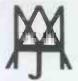

## A.J.HARDING (MOLIMERX)

MOLIMERX LTD.

1 BUCKHURST ROAD & 28 COLLINGTON AVENUE, BEXHILL-ON-SEA, EAST SUSSEX.

TEL: [0424] 220391

TELEX 86736 SOTEX G

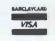

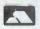

# INNOVATIVE TRS-80 SOFTWARE FROM THE PROFESSIONALS

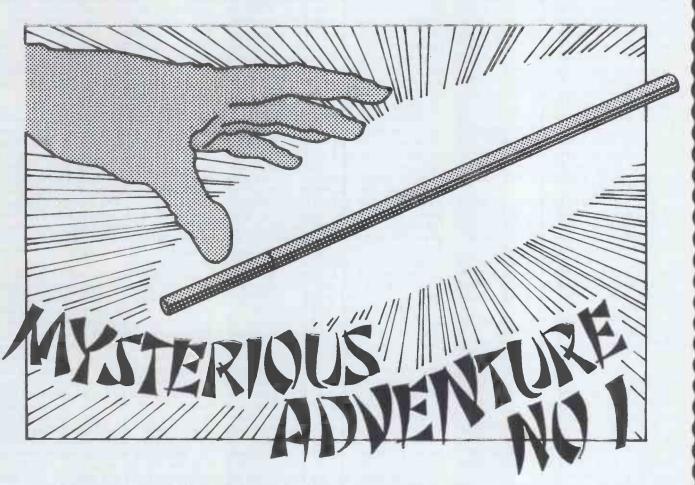

We are pleased to be able to announce the commencement of a new series of Adventure games. The series named "Mysterious Adventures" is written in machine language by B. Howarth, an English author. The first episode is entitled "The Golden Baton". The scenario is that you have been sent by the ruler of your own land to a strange province with the mission of discovering the whereabouts of the legendary Golden Baton of Ferrenuil, King of the Ancient Elt Kingdom. The baton mysteriously disappeared several years ago and whilst others have ventured to the land in an attempt to discover it, none have returned to tell their tale!

The program follows what has become the normal structure for Adventure programs. Like the original main frame Adventure, directions can be designated by just the first letter of the compass point and commands may be optionally entered with just the first three letters of the appropriate word. As usual provision is made for saving the game at any stage and such standard commands as Help. Inventory, Score and Quit are all available. Experienced adventurers will inevitably draw comparisons between this series and that of Scott Adams, so we will leave it to them to make their judgements! The only comment that we will make at this time is that we find it quite invigorating to play an Adventure game by a different author as obviously they construct their stories slightly differently. Mysterious Adventure 1, "The Golden Baton" is available on cassette for TRS-80 or Video Genie machines of 16K or more and on disk for 32K up machines. It occupies a full 16K. The tape versions save their game to tape and the disk to disk.

Tape version .....£8.75

Disk version .....£11.00

Both prices plus VAT and 75p P. & P.

TRS-80 & VIDEO GENIE SOFTWARE CATALOGUE £1.00 [refundable] plus 50p postage.

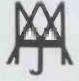

### A.J.HARDING (MOLIMERX)

MOLIMERX LTD.

1 BUCKHURST ROAD & 28 COLLINGTON AVENUE, BEXHILL-ON-SEA, EAST SUSSEX.

TEL: [0424] 220391

TELEX 86736 SOTEX G

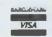

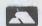

# **CALCULATOR CORNER**

Compiled by Dick Pountain

# THE TEXAS TICKLED

Several months ago, a reader and professional TI59 user, Mr Weaver, sent me an article from the German magazine Chip. In this article, the author reported the discovery of a method of doubling the execution speed of TI59 programs, which, as any patient user will know, is a very worthwhile improvement.

Unfortunately, the original article contained errors and was written in a rather obscure fashion, as a result of which Mr Weaver could not make it work. My own attempts to decipher the piece were no more successful, but before giving up hope I sent the piece to Norman Horwood, who has previously written on TI affairs for this column (see PCW 3-1, 3-5).

Mr Horwood's expertise in TI59 programming finally triumphed but only after hours of frustration and the lucky discovery of a vital clue which is omitted from the original piece!

Here is Mr Horwood's account of the method by which programs, written under certain special rules, will run at double speed on the TI58/59 calcula-

The trick depends on fooling the operating system into thinking it is running a module program, when, in fact, it is running your own program. As a result, the processor no longer interrogates the keyboard for user interrupts (eg, R/S, Pause, Trace) between every step executed, as is the case during normal execution.

This results in a 100 percent saving in processing time. The rules for writing programs in this Fast Mode are, however, very strict and rather limit possible program structures.

Dick Pountain

I shall demonstrate the technique by reference to two short programs. One I have published before in *PCW* (May 1980) called 'Auto-Folio' which demonstrates the main modifications required to allow the new system to work, and another, extracted from the Chip article and edited and modified to make it work at all, to demonstrate the speed advantage.

The system depends on entering the library module at an address where there is a merged code '31'. This is the Op Code for LRN. (Learn mode, used from the keyboard to enter program instructions). It must have taken our EEC friend many hours of bending over library downloads to find this serendipitous coding, even if he/she knew what he/she was doing. Incidentally, it only seems to work with the Master Library Module (ML 1), at least I have been unable to obtain the fast mode with the Maths Utility Module, even having found a 31 coding in programs 6 and 7 at locations 108 and 454 respectively. The initialising procedure seems to be working but the speed is unchanged

Apparently, with the ML 1 in place, the pseudo call via an indirect SBR op to the 31 code location, 250, in program number 2 makes the processor think it is in the module when actually processing an external user program. This has the characteristic of ignoring the keyboard during processing, just as when the program enters the module, so that after every operation the pointer no longer tests the R/S, Pause, Trace as in normal processing. This is where the time is saved. It does mean that special steps have to be taken to allow data to be entered during a run, since when a stop instruction is encountered in one of these special programs, leaving data displayed, the attempted addition of different figures merely adds to the displayed figures in decimal form; ie, with the display showing 123, keying in 456 alters the display to 123.456 and not 456, as if an operation had not been completed in the program.

The method of gaining access to the fast mode is via the following key strokes: 000 start point - 2,4,0,8T0 00, 2nd, Pgm, 02, SBR, 2nd, Ind 00, EE, INV, EE, R/S. This occupies 14 program steps and is entered in normal learn mode, exiting in the normal manner, LRN. With this program in memory press RST, R/S. The display blanks for a fraction of a second then displays zero. The machine is now in fast mode, and almost anything will either crash or destroy the new mode, reverting to standard. A total reset has taken place and any contents of memory, data or program instructions, has been cleared. It is possible to enter the learn mode, but the display has no obvious relevance (1803 52) except that the 52 is the code for 'EE'. Single stepping in this condition produces an incremental increase to the four figure number with the Op Code following the listing INV, EE, R/S. to step No. 1806, any further stepping leaving the learn mode for ever; nothing can be done to feed another program by any method. The Reset key is the only active key, and this reverts the system to standard.

Any operational program now must be read into memory through the card reader. If there has to be a change of partitioning as in the 'Auto Folio' example, this must be part of the initialising process contained in the magnetic card listing. After reading the program card/s, each bank number will be displayed as normal, and it is possible to employ protected cards. From the listings reproduced it can be seen that both the Fast Mode and the Operational programs start at 000. This is for convenience, but it should be remembered that the Fast Mode (FM) program must end with a legal R/S (ie, preceded by either CLR or EE, INV, EE) or the processing will start immediately a card EE) or the has been read and continue unstoppable until a legal R/S is encountered in the

program. Once the required program is safely in memory it is possible to start processing at any location by calling a subroutine and a three digit address. Indirect addressing is allowed, but the register must be pre-loaded with the address location when the cards are loaded into memory. It is not possible to manipulate memory data in Fast

Mode from the keyboard.

remains in play

In our examples both programs are started by SBR 000. It is now possible to edit the program by entering Learn without affecting the Fast processing, but if you list the coding and allow the printing to go beyond the program length, this will exit from FM. However, if the listing is stopped by pressing R/S before reaching the end of your program, processing starts at that point and the pointer ends up where the remnant of the program takes it. The system remains in FM as long as the pointer

As TI 58/59 users will be aware, in order to produce hard copy of data input, especially where large volumes of results have to be accumulated and analysed from random records, one is forced to use the Trace mode with the printer. This is fine for simple arithmetical entries where each data entry is accompanied on the same line by the operation following (+ - x +). However, when data has to be accumulated into analysed registers the Trace system prints each data value twice and the data register separately, taking three lines for each entry. Auto-Folio prints the data value and the register number together on the same line, and simultaneously sums the amount into that register, so that at the end of a session INV 2nd List produces a full analysis of the data. The partitioning used in the example makes 99 registers available.

The procedure is simple. With the original, standard speed version the value is entered with + or - (+/- key) and 'A' pressed - the display clears - then the desired analysis register number is keyed in (1 to 99) and R/S pressed. After about four seconds the value entered and the data register number are printed on one line. In Fast Mode, the keys A,B,C,D,E, are no longer available so the program has been looped at step 061 to return the pointer to the start position. This allows the R/S key to be used for both entries. The new procedure is therefore enter the value - press R/S - the display clears - enter the register number as before and press R/S. This time it only takes two seconds for the printout to complete.

I will not dwell on the HIR Op codes here as this aspect has been fully covered before, except to note that while the FM initiation program clears everything out of memory, it leaves the pending operation stack (HIR) and the T register

### **CALCULATOR CORNER**

The conversion from normal subroutine calls which are no longer legal has been obtained in this case at steps 027 to 034 combined with 072 to 075, and 039 to 046 combined with 076 to 079. Here, the GTO instruction has been combined with flag setting, testing and unsetting. This gives reasonable flexibility with safety, and I think, is better than GTO with variable indirect addressing, as long as there is enough program space and you don't run out of flags. I am wary of introducing non-data numerical instructions in the middle of computation, as this usually means that the computed data must be saved somewhere and brought back safely — very

risky.

The second example is lifted straight from the Chip article, duly edited to make it work. This is a simple iterative loop which calculates factorials, and is a neat method for comparing processing times. The procedure is to load the FM program, run it by RST, R/S, and load the Factorial program card, initialising by pressing SBR 000. To obtain the factorial of any number up to the maximum for the machine (69), enter the number and press R/S. All the calculation is done in the loop 006 to 012, the rest of the instructions format the printout. In normal mode the time for the calculation of 69 is approximately 29 seconds; in Fast Mode the time is literally halved to 14.5 seconds. The only alteration from standard required for this program to operate in FM is the CLR,R/S section at 000. Alternatively, EE, INV, EE,R/S could have been used to leave the result in the display as well as print it. If you change this, don't forget to change the loop address to DSZ, 00, 00, 08. to allow for the two extra instructions. Do not be tempted to use RST instead of GTO, 00, 00, at the end as this will make the system revert to normal after the first run.

Summarising the special rules for using the Fast Mode: almost any key will start processing; calculations cannot be carried out on the keyboard; CLR, CE, EE, INV EE work; RST and CP keys cause exit from FM; RST in a program also causes exit from FM; no SBRs can be called in a program; no Module programs can be called; functions using firmware (P/R, DMS, E+, etc) can be used; no labels; flag 8 error detection not available; RTN will not work; always start a new program with SBR nnn or SBR Ind NN; always precede R/S in a program with either CLR or EE INV EE or with a pending calculation where the entry of a digit from the keyboard will add to the display and not replace it (with the last method, in order to be able to enter a new value, it is necessary to press CLR or CE first to remove the displayed figure if necessary); all program cards must be recorded in 'Power-up' partition as the FM program re-sets to this.

All in all this fast mode looks as though it can be quite useful, certainly where long loopy routines are required. The preparation of tabulated results with significant amounts of printing will be attractive applications as the speed of printing is also greatly increased, but beware of overcooking the printhead as I have during the experi-

mentation on this method. I am certain that there are more tricks and short cuts yet to be discovered, and I hope *PCW* will find space to print them when someone finds them. Finally, would some bright person please tell me why this works?

N. Horwood

# Initialise fast mode

| 000 | 02  | 2   |  |
|-----|-----|-----|--|
| 001 | 04  | 4   |  |
| 002 | 0.0 | 0   |  |
| 003 | 42  | STO |  |
| 004 | 0.0 | 0.0 |  |
| 005 | 36  | PGM |  |
| 006 | 02  | 02  |  |
| 007 | 71  | SBR |  |
| 008 | 40  | IND |  |
| 009 | 0.0 | 0.0 |  |
| 010 | 25  | CLR |  |
| 011 | 91  | R/S |  |
|     |     |     |  |

# **Auto-folio**

| 000<br>001<br>002<br>003<br>004<br>005<br>006<br>007<br>008<br>010<br>011<br>012<br>013<br>014<br>015<br>016<br>017<br>018<br>019<br>020<br>021<br>022<br>023<br>024<br>025<br>027<br>028<br>029<br>030<br>031<br>033<br>034<br>037<br>038<br>039<br>040<br>040<br>040<br>040<br>040<br>040<br>040<br>040<br>040<br>04 | 01<br>00<br>06<br>91<br>25<br>91<br>25<br>91<br>25<br>91<br>25<br>91<br>25<br>91<br>25<br>91<br>25<br>91<br>25<br>91<br>25<br>91<br>25<br>91<br>82<br>82<br>82<br>82<br>82<br>82<br>82<br>82<br>82<br>82<br>82<br>82<br>82 | 1<br>0<br>0<br>17<br>CLRS<br>00<br>1<br>0<br>1<br>1<br>0<br>1<br>1<br>0<br>1<br>1<br>0<br>1<br>1<br>0<br>1<br>1<br>0<br>1<br>0<br>1<br>1<br>0<br>1<br>0<br>0<br>0<br>0<br>0<br>0<br>0<br>0<br>0<br>0<br>0<br>0<br>0<br>0<br>0<br>0<br>0<br>0<br>0<br>0 |  |
|----------------------------------------------------------------------------------------------------|----------------------------------------------------------------------------------------------------|----------------------------------------------------------------------------------------------------|--|
| 041                                                                                                    | 61                                                                                                    | GTO                                                                                                    |  |
| 077                                                                                                    | <u></u>                                                                                                    | 2117                                                                                                    |  |

|     |          |          | _ |
|-----|----------|----------|---|
| 045 | 86       | STF      |   |
| 046 | 02       | 02       |   |
| 047 | 54       | 5        |   |
| 048 | 65       | ×        |   |
|     | 0.0      |          |   |
| 049 | 01       | 1        |   |
| 050 | 00       | <u> </u> |   |
| 051 | 00       |          |   |
| 052 | 95       | =        |   |
| 053 | 69       | DP.      |   |
| 054 | 04       | 04       |   |
| 055 | 82       |          |   |
| 000 | 02       | HIR      |   |
| 056 | 13<br>74 | 13       |   |
| 057 | 74       | SME      |   |
| 058 | 00       | 0.0      |   |
| 059 | 69       | OP       |   |
| 060 | 06       | 06       |   |
| 061 | 61       | GTO      |   |
| 040 |          |          |   |
| 062 | 00       | 00       |   |
| 063 | 04       | 04       |   |
| 064 | 22       | INV      |   |
| 065 | 77       | GE       |   |
| 066 | 00       | 0.0      |   |
| 067 | 70       | 70       |   |
| 068 | 85       | +        |   |
|     | 00       |          |   |
| 069 | 02       | 2        |   |
| 070 | 85       | +        |   |
| 071 | 01       | ĺ        |   |
| 072 | 87       | IFF      |   |
| 073 | 01       | 01       |   |
| 074 | ōō       | ōō       |   |
| 075 | 32       | 32       |   |
|     | 87       | 7.00     |   |
| 076 |          | IFF      |   |
| 077 | 02       | 02       |   |
| 078 | 0.0      | 0.0      |   |
| 079 | 44       | 44       |   |
|     |          |          |   |

### **Factorial**

| dotori                                                                                                    | :11                                                                                                    |  |
|----------------------------------------------------------------------------------------------------|----------------------------------------------------------------------------------------------------|--|
| 000<br>001<br>002<br>003<br>004<br>005<br>006<br>007<br>008<br>009<br>010<br>011<br>012<br>013<br>014<br>015<br>016<br>017<br>018<br>019<br>020<br>021<br>022<br>023<br>024<br>025<br>026<br>027<br>029<br>030<br>031 | 25 CLR<br>91 R/S<br>42 STD<br>00 00<br>42 STD<br>01 01<br>43 RCL<br>00 00<br>00 00 |  |

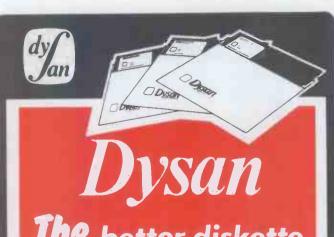

The better diskette for your system
- ASK Anyone

TELEPHONE
WEYBRIDGE (0932) 48346/7
FOR FURTHER INFORMATION

COMPUTERS

# MOI

Mine of Information Limited Microcomputer Consultancy & Booksellers

KEEP UP TO DATE
WITH THE LATEST
MICROCOMPUTER
BOOKS

5.00 68000 Microprocessor Handbook by Gerry Kane (1981)

6.90 Business System Buyer's Guide by Adam Osborne (1981)

7.50 8080/Z80 Assembly Language Techniques by Alan Miller (1981)

9.90 Pascal Handbook - ref P320 by Rodnay Zaks (1981)

11.00 APPLE II USER'S GUIDE by Poole, McNiff & Cook (1981)

12.00 6809 Assembly Language Programming by Lance Leventhal (1981)

16.50 Microsoft Basic Decoded and Other Mysteries, for the TRS-80 (1981)

SEND FOR OUR FREE CATALOGUE OF 100 SELECTED MICROCOMPUTER BOOKS

Prices include P+Pin UK.

For overseas delivery add 10% (surface mail) or 20% (airmail)
Orders to: Mol ( PW5)1 Francis Avenue·St Albans·Herts
AL36BL·England·Phone 0727 52801·Telex 925859

# tomorrow

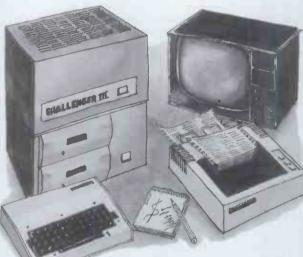

A national micro-computer sales and development organisation invites applications to establish additional independent sales outlets in all areas of the United Kingdom.

Applicants should have a working knowledge of micro-computers and/or face to face sales environments and a desire to be responsible for their own actions and progress.

Successful applicants will be backed by national advertising and sales support, complete customer documentation and a service and maintenance department second to none.

If you feel that you can offer us as much as we can offer you then ring 0473-823698 for further information and application documents. *Dealer enquiries welcome*.

### **TOMORROW MICRO-SYSTEMS**

Number One Queen Street, Hadleigh Ipswich, Suffolk.

Telephone: 0473-823698

Telex: 987669

A member of the Kioxmas Group

# SECRETS OF SECRETS OF SISSING A PROGRAMMER SYSTEM AND SUPERVISING A PROGRAMMER PART 9: FINDING AND SUPERVISING A PROGRAMMER

This month Lyn Antill examines the various methods of finding and choosing programmers.

The series has now reached the point where you have analysed your requirements, designed a system to meet them, chosen a machine and specified the programs that are going to run on it.

In previous articles I've blithely referred to 'your programmer' and maybe you do, in fact, have one. Some users have friends who are programmers, others will be working in firms which have their own data processing department writing programs for user departments. However, for many users and potential users of micros, programmers are alien. They don't know how to find one, how to recognise a good one, what to pay them, how quickly they should be able to work, how to tell whether they're doing a good job, or how to make them come back and fix the bugs you found after they went.

Of course, there's a man-management side to this which is quite outside the scope of this series and you'll have to use your own judgement in such matters. But programmers aren't as easy to come by as plumbers, nor do they necessarily have recognisable qualifications and a regulating body like accountants or lawyers. So it's more difficult to recruit someone to come and do some programming for you.

# Types of contract

There are several ways of hiring a programmer. You could employ one, or you could get one of your staff to go on a programming course. Alternatively you could buy in the services of a software house or a freelance programmer, either by the day or on a fixed price for the job. Each of these has its merits and drawbacks. The solution you choose will depend on a variety of factors: how quickly you want the job done, how long it is likely to last, how much you're willing to spend and what staff are available. I'll discuss each of these possibilities in turn.

# Hiring a programmer

This makes the man-management side of things so much easier. The guy's on your payroll, in your office from 9-5, so you can see what he's doing and he can see what you're doing. I don't know which of these is more important but together they mean that he is part of a team. You can discuss problems as and when they arise and he can get a feel for the way your work is done.

There shouldn't be too much diffi-

culty recruiting a programmer. You probably don't need anyone with a vast amount of experience and could probably do with a recent school or college leaver provided you can allow them time to become familiar with the machine. Quite a few schools and colleges now have micros so you could well find someone who knows how to program even if they were clueless about the applications side of it. Suitable qualifications are A-level Computer Science and the roughly equivalent, if more practical, City and Guilds 747. O-level and CSE Computer courses don't mean a lot on their own. City and Guild 746 is a part-time course covering only computer programming. An HND in Computer Studies should provide an ideal grounding for going into the world of commercial programming. Computer Science qualifications at HND or BSc level could indicate someone who was more interested in theoretical possibilities than in applications programs. You'll need to quiz them on what they've studied or, better, on what they've understood and appreciated about the importance of creating crash-proof, easy-to-use programs which conform exactly to the user's requirements. If at all possible, you want to find someone who's already familiar with the make of machine and the language you want him to use - if not, it could take him several weeks to get used to it and even more to become really fluent.

There are two ways of hiring — either as a permanent employee or on a fixed term contract. It's only worth doing the former if you're likely to have a regular supply of work, eg, if you want to computerise your whole operation a piece at a time it could well take a year or more, by which time you'll need to change and update bits of it. There is such a high turnover in junior programming staff that no-one is likely to want to stay more than a couple of years anyway. For a one-off job you may want to put someone on a six-month contract but be careful to put the length of the contract in writing before he starts or you may be in trouble with the employment legislation. You can't just kick someone out if he's been with you for more than six months unless you can prove he knew it was only a temporary job. Of course, this applies to any employee.

The sort of salary you could expect to pay for anyone with a qualification or training would be about £5.6000, although many young would-be

programmers would be willing to work for less on a project that really interested them or that gave them an entry into the profession. Look at the job ads in the computer press to get an idea of what rates are current in your area. It's more expensive in the short term to hire a contract programmer: 1980 prices in London were in the order of £350 a week! (Mind you, that was for three years' plus experience, a good track record and long hours meeting short deadlines, so you could expect to get your program written much faster than by a junior.)

The one thing you cannot get from a contract programmer or from an employee is a guarantee that he won't get sick or have an accident. You don't have to pay an absent contract programmer but you will have to wait until he gets back or start again with someone else. Except where two programmers have been accustomed to working together and doing things in the same sort of way, it is next to impossible for one programmer to pick up where another guy left off.

# Calling in a software house

This problem of a contract programmer going sick and leaving you stranded is one reason why you might choose to pay even more for the services of a software house. They will offer you some sort of guarantee of continuity. Quite how much continuity depends on the size and competence of the company, the small print in your contract and a bit of luck. Going to a software house doesn't guarantee you better service but it probably helps. However, if you're a small guy yourself you may feel outgunned by a large concern and feel that they are going to regard your needs as rather insignificant. There are plenty of small software companies just a few friends working together who have a far greater vested interest in providing you with a good service (and getting paid promptly).

A freelance programmer comes in to this sort of category, differing from a contract programmer in that he will quote you a price for a job and will not necessarily work on it in your office. They advertise in all sorts of places—your supplier will probably have a list of them. Provided you check up on their references and look at work they have done for other people, you should be able to pick someone who is reasonably

competent.

# SECRETS OF SYSTEMS ANALYSIS PART9: FINDING AND SUPERVISING A PROGRAMMER

# How good a programmer?

To assess how competent someone is to do a particular job, you need to start by thinking about the job you're asking him to do.

The first thing is that he's got to understand what you want done; if you don't think you're getting through to him, maybe he's not the man for the job. A college leaver has probably been encouraged to believe that the important thing in programming is to crack the intellectual problem that the job poses. This is not because teachers don't realise that you have to get the details right but, because there is only a limited time for a classroom exercise, they know that if you can get the principles right then you can build on them later. Unfortunately, it sometimes takes the students quite a while to realise just how much building has to be done to get all the details right. A guy like that may well believe he understands all that you are trying to say just because he understands the gist of it; a teacher might not knock off many points in a programming exercise if the student sets a credit limit of £5000 instead of £500 because it doesn't affect the logic of the program but it wouldn't do your business much good! If you're not sure whether someone has understood, and grasped all the implications of what you're saying, then get him to tell it all back to you and ask him questions about it that would make him think about it in a different way. If you can find someone who has done a similar job before and can discuss it sensibly with you, then this is obviously a strong point in his favour.

The second thing a programmer has to do is analyse the logic of the program. This is the aspect on which many programming teachers concentrate. The details of the application, the language and the machine will vary from one job to another but the underlying logic will remain much the same. So, how do you assess, when you're interviewing someone, whether or not they can manage the logic? Many big companies use computer aptitude tests, which look similar to IQ tests. Obviously they can pick out the extremes of intelligence or obtuseness but apart from that I don't have much faith in them unless they are taken very seriously by both tester and tested and unless they are backed up by other specialised sorts of tests so that you can build up a profile of the candidate's ability in all sorts of situations. A colleague of mine has tried out an aptitude test on several generations of HND students. Their scores were mostly in the moderate to good range, but high scores on the tests didn't mean good

exam grades. There are so many other factors that count for almost as much: willingness, persistence, etc.

Perhaps the simplest way to get a feeling for someone's logical ability is to see how quickly he grasps the essential elements of the work you want him to do, or the ease with which he can explain to you the essence of the work he's been doing. If you ask him to explain the bare bones of something, can he do so or does he get bogged down in the details?

The final thing that the programmer has to do is cope with the technical details of the language and the machine. Since you may not have your machine up and working, or the guy you're interviewing may not have used that particular machine before, this is rather difficult to test. Again, track record is the best guide - has he worked successfully on a similar machine in the same language? Just because someone has been successful on a different machine doesn't mean he'll be successful on yours. Working for a long time on one machine/language combination mean you're set in your ways and slow to realise where a different approach is

Some programmers are essentially interested in the insides of the machine and will be able to sort out technical bugs and make adaptations to the hardware or operating system. These people tend to be less interested in your application, if only because life is too short for everything. How much tinkering you will want your programmer to do will depend in part on how much you think you can trust your supplier. If you're dealing with someone who obviously runs a good workshop and is likely to be able to look after the machines he's supplied you with, and is willing and able to give technical advice, then you may well prefer to go for the applications-oriented programmer.

### **Timescales**

Computer systems are notorious for getting behind schedule and many DP managers and textbook writers have their own favourite ideas about how to keep a project on time. They all boil down to two main points: spend plenty of time at the planning stage making sure that the programmer knows what you want and ensure that you know what he needs from you in the way of regular progress meetings, time for discussing problems, and practical support like samples of data for testing.

If the work is urgent, a good contract programmer (ie, one who knows how to do your sort of work on your sort of machine) can save you a fortune. One programmer I know charges his clients £25 an hour and saves them several

hundred pounds per program because he has already written most of the routines needed to do their sort of work— and a new program is simply a new arrangement of these routines, which he can put together extremely simply and with very good prospects of it working first time. Anybody who hadn't already done this groundwork would take much longer to write the program and there would be a greater likelihood of serious errors being found when the program was tested.

For this reason it is very difficult to predict just how long it is going to take to get a computer program working. It's tempting to make what looks like a reasonable estimate and then turn it into an absolute deadline and gear your expectations and your other arrangements to having the system up and ready on that day. It is also tempting to set a deadline related to your business — getting an accounts system up by the beginning of the tax year, for example. It is psychologically difficult to deal with a single deadline several weeks or months away; you always feel that the petty delays and difficulties encountered at the start will be sorted out in time for 'the great push' to meet the deadline. There is also a large margin of error in setting that deadline in the first place. Programming projects are notoriously difficult to supervise because your programmer will spend at least as much time dealing with that 'one last bug' as he did creating the rest of the work. This is because he is creating program code which is not usually comprehensible to his supervisor; it can be quite difficult for one programmer to read someone else's program.

Even if the programmer is able to give you a reasonable estimate of the time and even if you add a bit to compensate for his optimisim, this is still likely to be the actual working time rather than the elapsed time and will presuppose that the machine is already working correctly and that the manual for it is both complete and accurate (and well indexed), and that you'll be available to answer questions at any time when the programmer is unsure about your requirements or wants to get your approval for a piece of work he has completed. Also, it assumes he won't be wasting time doing the wrong thing because he didn't understand what you wanted and you hadn't spotted whether or not he'd got the right idea.

Even if there are no major delays, it is quite staggering just how much time can be eaten up in small delays. For a start, the eight-hour day doesn't yield eight hours work. Psychologists reckon that you can't do more than six-hours' real work in an average day. This is simply because we have to attend not only to our physical needs (eating, etc.) but also to our psychological needs. We really do need to talk to our colleagues if we are to work with them.

There are two other major causes of delay. The obvious ones are technical—either the machine is late or it's faulty or some of the 'extras' have to be ordered separately. (It's surprising how essential some of those extras seem to be, if only because we all have different ideas about what's essential.) These problems might be partly due to a user who hadn't checked out his supplier properly or who hadn't spelled out his

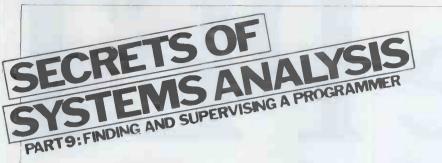

requirements in sufficient detail. It's not uncommon for software and hardware manuals to be hastily put together with typographical errors or poor indexes so that the programmer has to struggle a bit to make sense of them. These problems may be irritating or even disastrous but at least they are

immediately visible.

The more insidious form of delay doesn't usually show until the program is nearly finished and you suddenly realise it isn't doing what you wanted it to. Even worse than this is the program that does do what you specified but when put into operation doesn't actually solve the problems that caused you to bring in the computer in the first place. This sort of delay can only be tackled by doing a good job of analysis and then putting in much more time with the programmer before he starts coding so he can understand just what you want and how you work and so that you can take a good look at him to make sure he really has grasped what is required.

Just to give a ball-park figure of the working time needed to get a program up, assuming that the machine is working and the programmer is familiar with both the machine and the problem, here are three typical applications and

their development times.

1. Simple calculations: a program to accept data into a table, display it and manipulate it but without any fancy graphics or file handling — one week.

2. Simple file handling: accepting transactions, vetting them and using them to update a single master file and also permitting interrogation of the file and error detection and correction — one month.

3. Small program suite, or large program with a menu of several routines, with either graphics or else multiple file-handling — three months.

Programming is a classic example of the rule of increasing complexity. Small increases in complexity lead to large increases in the time taken.

# Structured walkthrough

This is currently a very popular technique for managing the work of programmers. It provides a convenient way of breaking down the work into manageable parts. Each part is allocated a week or two for completion (less for a simple job) and is then tested before the next stage is begun. This means that you always know roughly how well you are keeping up with the schedule. Nothing can guarantee that you will meet your deadline but at least you will get some warning if you are going to be delayed. A simple version of the method suitable for a micro application would be this:

Session 1— Give the programmer the specification of what he is to do. Write down as much of this as possible and give additional verbal explanations. Give him permission to look around at the work being done as this helps him to understand what is required. Let him go away and digest this information.

Session 2 — Get him to explain how he sees the problem and how he proposes to go about solving it. Answer any questions, Repeat this session until you are sure the project is going in the right

direction.

Session 3 — The programmer should tell you how the work has been broken down into parts so that you can set up a rough schedule for program design, coding, testing and implementing. For anything other than a small program, this break-down will have to be carried on at a lower level — program design will be split between the design of the

various modules

Session 4 — Look at the first part of the work in detail and decide on tight deadlines but leave the final deadline rather hazy. Repeat this process for each of the parts of the work in turn, adjusting your idea of the final deadline in the light of the rate of progress you are achieving in practice.

Session 5 — Look at the overall program

design and get the programmer to explain it to you until you understand it. Don't let him blind you with science—good logic can be explained perfectly well in English or with the aid of simple diagrams. Repeat this process for indi-

vidual program modules.

Sessions 4 and 5 are then repeated for the program coding, except that the programmer should not be able to demonstrate the programs working on the machine. It is worth his while demonstrating individual program modules even if this means he has to arrange to be able to type in data items that the ful! program would have collected from files, or if he simply has results flashed on the screen that would eventually go into a full-blown report. Although this seems to involve extra work in the coding, it saves much more time in the testing stages and enables all concerned to have a better idea of how the work is progressing.

Program testing and implementation must then be similarly broken down into their stages and each stage checked off in turn. Although this seems to take up a lot of time, it saves the time that might have been wasted when serious errors showed up too late and it also keeps the project under better control.

# Getting ready for testing

It is very important to bear in mind when you are designing programs and getting them written that you have to be able to test the programs and also that you have to be able to get your data into them in the first place. Next month I shall be following up the idea of the structured walkthrough to show how testing can be integrated into the programming effort.

### **LEISURE LINES**

by J J Clessa

# Winner of Leisure Lines Puzzle No18

Another relatively easy puzzle — about 130 entries received although almost 20 of these were incorrect. The correct answer was that Mr Baker is the parson — and we don't think it's necessary to give a detailed explanation of the logic behind this.

Random selection gave the winner as Mr C C Kuan of London NW4.

Congratulations Mr Kuan, your book token is on its way.

### Quickie

Which are there more of: square yards in a square kilometre or millimetres in a mile?

### Prize puzzle

1 Using the digits 1 through 6 inclusive and using each digit once only, form two numbers x and y.

2 Calculate: Sum, S=x+y Difference, D=x-y Product, P=xy Quotient, Q=x/y

Finally, evaluate the expression: E=P.D-Q.S

4 The object is to choose x and y to give the largest possible value of E.
5 Thus, suppose the numbers chosen

were:

x=1234 and y=56 S=1290 D=1178

P=69104 Q=22.03571

and E=81,376,086. (Give E as a rounded integer.)

Answers please giving x, y and E on a postcard only to arrive not later than 31 May to: Puzzle No 20, PCW, 14 Rathbone Place, London W1P 1DE.

This month's prize is a beautiful Faber Castell automatic pencil. (I wonder if it writes by itself?)

Lack of information. It's a problem for every computer owner. No manual can tell you all the things you really need to know. Like how to program. Which peripherals you need. Or the best software for your application.

But if you own, or are thinking about a PET, CBM or VIC computer, help is at hand. We are *PRINTOUT*, the independent magazine specialising in the Commodore system. Each issue is packed with news, articles about programming in PET Basic, test reports on the latest peripherals and really thorough software reviews. Plus regular columns by leading experts, readers letters, solutions to programming problems, even a gossip column! Whether your interest is Business, Education, or just plain fun, *PRINTOUT* can save you time, trouble and money.

The current issue has a comprehensive guide to business software for the PET, advice on buying a computer, a List program for non-PET printers, our 12,000 mile road test of the 8032 Super PET, help with cassette files, a guided tour of the new VIC, plus all you need to know about multi-PET systems. And much more, Send for a copy now, or better still, subscribe!

| Super PET, help with casse about multi-PET systems. Ar                                                                                                    | tte files, a guided tour of the new and much more. Send for a copy no | w, or better still, subscribe! | o know                                                                                                    |
|----------------------------------------------------------------------------------------------------|-----------------------------------------------------------------------|--------------------------------|----------------------------------------------------------------------------------------------------|
|                                                                                                    | vbury RG16 OBD, Berkshire, U.K.                                       | PCW5 IP                        | PRINTOU<br>Aldress FET Computer                                                                                                    |
| [ ] I enclose cheque or postal ord                                                                                                    | er for £ecess/Mastercharge/Eurocard a/c No:                           |                                |                                                                                                    |
| 1981 Subscription U.K. [ ] £9.50 Eire [ ] £13 punts Europe [ ] £14.50 USA Airmail [ ] \$45.00 USA Surface [ ] \$36.00 Overseas Airmail [ ] £25.00 Overseas Surface [ ] £18.00 | Complete 1980 Set Sample Issue [ ] £9.50                              | Binder [   £3.95               | TO STORE STORE STO |
| DET is the transferred to 6 Common days                                                                                                    |                                                                       |                                |                                                                                                    |

## YOUNG COMPUTER WORLD

Compiled by Derrick Daines

What is a mug trap? That's easy - it's a trap for mugs! The sort I have in mind is the character who doesn't know one end of a keyboard from the other. You know who I mean - the computer prints out something like: 'PLEASE INPUT A NUMBER 1 TO 207' and this poor soul gasps anxiously, 'What do I do?' and pokes at every key in sight very often a character key. As a result the computer curtly says: 'RE-ENTER?' which throws him into a greater tizzy than before.

Then there's the chap who dithers. He knows what he wants to type, but can't find the right keys. 'WHAT IS YOUR NAME?' asks the computer, and because of his dithering, the dumb mutt is addressed as '&TO' (MM+y' for the

rest of the program. The mug that I best like to catch, however, is the Smart-Alec type. You've

met him. 'INPUT A NUMBER 1-207' says the computer, and our wise-guy giggles, 'Let's see what your computer makes of this!' and types in 123456789

0987654321 or something.

All of these mugs - and many others can be caught by a well-thought-out mug trap. The best that I ever heard of was from one chap who couldn't understand why the program didn't behave as he expected it to. 'YOU ARE AN IDIOT!' he typed. Quick as a flash, the computer came back with: 'SO ARE YOU!'

Mind you, I've also got to add that all of us make stupid entries at some time or another and if there's anything more annoying than having to retype a lot of data into a program because of a stupid mistake, then I've yet to find

The problem with mugs is that unless their silly entries are trapped, they can crash a whole program and, incidentally, perpetuate the myth that you've got to he a whizz-kid before you should be allowed anywhere near a computer. Now, one programming cliche or proverb says that in the event of a wrong input the program should decline gracefully, not dramatically. In other words, it shouldn't crash or produce nonsensical output, but should politely point out the error and request another entry.

I say 'politely' because it won't help, you know, if the computer tells you that you're a steaming nit - that sort of response has been known to prompt folks to put the boot into the equip-

ment.

Another problem with mug traps is that if you're not careful they can take up more program space than anything else. I recently completed a program for learners and was shaken to realise that instructions, menu and mugtraps together took up five times as much space as the program proper. I was even more shaken when I realised that the 'real' program revolved around the repeated working of just three lines of Basic! If I was writing for myself, a

dozen lines would have been adequate. but because I was writing for others. an extra 100 lines had to be written to prevent dramatic crashes and to provide 'user friendliness'

A typical mug trap in Basic might

look like this:

100 INPUT "PLEASE TYPE A

NUMBER 1 – 20", Q

110 Q = ABS (INT Q)

120 IF Q>0 and Q<21 THEN GOTO 150

130 PRINT "SORRY - YOUR NUMBER IS OUT OF BOUNDS"

140 GOTO 100 150 REM - REST OF PROGRAM

As it stands, it's not a bad mug trap, but it can be improved. Can you do any better? Have you got a few lines of program designed to trap a type of mug? I would be very interested to hear from you and I'll give book tokens for all mug traps published. I don't mind what sort of mistakes your trap is designed to eliminate — I'll leave that up to you -- but we'll stick to Basic, if you don't mind. Pilot for instance provides excellent facilities for trapping out the smart-Alecs who log themselves in as Mickey Mouse, and it wouldn't be fair to compare that trap in Pilot with a similar trap in Basic.

I am confident that there are plenty of folks who have devised some really cute mug traps. Perhaps the traps are part of programs that the owners do not feel are worthy for submission as whole, but here is your chance to shine. Let us have the mug trap only! Remember - book tokens for all publi-

shed.

## Programs received

Crickety by Hugo Clark (15) of Nottingham;

Space Mines by Stephen Oliver (16) of

Chester-le-Street; Air Attack by P I loyd (14) of Tuebrook:

Space Intrusion by M Morris (16) of Kingswinford;

Tennis Trainer by Anders Quarnstrom

(16) of Helsingborg, Sweden; Peter's Space by Peter Watts (12) of Peter's Spand Pinner, Middlesex; Code Trainer by Jonathan

Roberts (16) of Ilford;

Quiz Program by Luke Fitzgerald (10) of Reading.

That's a lot of goodies! If this keeps up, I'm just gonna hafta buy myself a Tandy, a PET, an Apple, a ZX80, an Atom, etc, just so that I can play all these smashing games. I reckon Space Invaders has got a lot to answer for, though!

was very impressed with young Luke's quiz presentation. Not only did he provide a listing and a flowchart but his quiz didn't contain a single question! That's right! He has written a drive/presentation routine that reads a named quiz from tape. So you load the standard routine, run it, and it prompts you for the name of the text tape! No

need to change all of the quiz - just change the text tape. That's real forward

thinking for you.

J Roberts' Morse Trainer uses a soundbox to generate morse code that the user must identify. It set me to thinking: how long will it be before the telecommunications examination for sending and receiving Morse will be obsolete? With just one small dedicated microprocessor added to the radio, the

operator could type his message! Trevor Watson of Newbury was prompted to write in by the piece I wrote about kit construction a while ago, 'What is one supposed to make,' he writes, 'of a kit which shows the same capacitor in two places, provides six unnecessary resistors, four incorrect capacitors, no spares and no transistor?' (A crystal set?)

He concludes, 'yes, one certainly needs care, skill and luck. I suggest also a knowledge of electronics, a components reference book and a reasonable idea of computer jargon.' Mmmm. Ready access to a radio spares shop, too, I think, Would any supplier of kits care

to say a few words?

By the way, the kit-built computer of which I wrote still doesn't work, despite expert help over dozens and dozens of hours. On the other hand, five similar kits worked right off! Must be one of those Monday machines I

hear about.

Several new computing magazines have blown my way recently, published by colleges, universities, etc. The educational computing scene is really livening up! A fuller write-up must wait, but one of the more promising is called Micro-Scope, published by Newman College, Birmingham. The name is an acronym for MICROcomputer Software Cooperation for Primary Education (that's clever!) and contains the usual mixture of articles, programs and cartoons. However, the presentation is better than most and their stated future plans look very good indeed. Interested readers should write to Roger Keeling, Newman College, Genners Lane, Bartley Green, Birmingham B32 3NT. More on this next month.

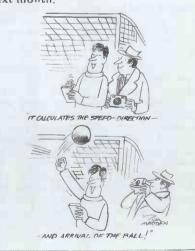

### BOOKFARE

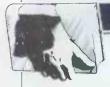

Malcolm Peltu investigates some introductory tomes while Don Finlay brings news of a great book for serious computer music freaks.

# **Computing's not** the simple life

'The best way to look at computers is the same way you'd think of a motor car or a washing machine or a Kleenex.' That is a prime specimen of the latest

Computing Myth.

Fiction.

It comes from The Good Computing Book For Beginners by Dennis Jarrett and succinctly encapsulates the myth that information management is simple just because it is easy to write a Basic program. It is a myth which equates programming and personal computing with the whole spectrum of problem analysis, systems theory, information and behavioural sciences and the other related techniques which comprise information systems.

In this month's 'Bookfare', I would like to explore the reality behind this myth through three books. Firstly, there's Jarrett's paperback, primarily a comprehensive but idiosyncratic personal computing glossary. The US sonal computing glossary. The US computing consultant Carol W Brown pitches in with The Minicomputer Simplified. And from an apparently unconnected source, Patricia S Warrick has some interesting things to say about the complex interaction of a variety of computer-related issues in her book The Cybernetic Imagination in Science

In the Preface on the first page of his Good Book, Jarrett comments: 'A computer is primarily a functional object — it does something. You don't necessarily need to know anything about how or why it works, or how it is made: all you really need is a list of instructions about how to use it. . once you realise how easy programming really is and how easy it is to hand the computer a new program to beaver away with, there's really no limit to the kind of things a computer can do.

With an admirable brevity that characterises much of the Good Book, Jarrett manages to introduce and confuse three different activities. Firstly, the computer as 'device' is a perception that is valid when computing power has been wrapped up in a neat package, such as an automatic cash dispenser or digital watch. Secondly, to say that programming is easy is valid only for some programming tasks. Programming is not synonymous with computing. Thirdly, to claim that there is no limit to what computers can do inevitably implies that computing is more complex than just being concerned with solving simple programs written in Basic.

In order to bolster his Born Again belief in computing simplicity, Jarrett resurrects some myths dredged from his own self-confessed days of transgression among dinosaur large computers in prehistoric days, all of ten years ago: Too many people hold too many rigid and unsubstantiated beliefs about what computers are, what they can and can't do, how and why they work,' he proclaims. 'This book is going to change all that, ' he adds modestly. Yes, by substituting new myths.

The myths he proclaims that the unenlightened still believe include: computers can think, are large, bureaucratic, expensive, have flashing lights, are run by large companies and go wrong all the time. Computers aren't necessarily like that, he adds, though 'some people would like you to think so.' Nothing like a bit of vague conspiracy to spice the flavour of a few prejudices. Of course there are some people who hold these giant computer myths to be true. But, as Rodney Dale and Ian Williamson pointed out in their Myth of the Micro, there is a much newer myth that, thanks to the micro, 'computers are shrinking out of sight. You plays your prejudice, you takes your mythical choice.

Jarrett makes a common mistake of science 'popularisers'. In the search for easy-to-understand descriptions of complex ideas, he pretends the ideas behind the science are simple. Just because the notion of splitting an atom sounds simple, however, does not mean that nuclear physics is simple. Although he gives a good, relaxed 'feel' for many computing manifestations, particularly for personal computing enthusiasts, he gives a little real sense of the deeper structures

beneath the surface.

The Good Book would have been much better if it had started with fewer pretentions and had focused its target audience more clearly. Much of Jarrett's good work in terms of its laidback, easy reading description is spoilt by a failure to distinguish between fact and opinion and, at times, a tendency to be misleading or inaccurate.

On the cover, the publisher trumpets: 'All you need to know about computers (and nothing you don't).' Well, it doesn't contain everything 'you' want, given that it is aimed at the broadest spectrum of people. It also tells you things you don't really need to know about, like the meanings of boustkludge and rophedon, typesphere. Jarrett leads with his chin by claiming that other introductory books and dictionaries are usually dull, boring or out-of-date. The press puff issued with the book claimed: 'At last -a weighty, authoritative, comprehensive (and British!) introduction to the microcomputer at a price everyone can afford!'

Yes, it is British and it is cheap. But so are at least half a dozen other books on the market, like The Myth of the Micro and the two Micro Revolution books by Peters Large and Laurie. Robin Bradbeer's Personal Computer Book is weightier (I weighed it), more practical and straightforward, and Martin Banks' Living with the Micro is more witty (to my taste) but without

To accuse dictionaries of being dull and boring misses the point, revealing a major flaw in the Good Book. Dictionaries are generally dull and boring because they are a reference aid. Accur-

acy, consistency and comprehensiveness

being as simplistic.

are the critical factors. The Good Book's glossary, however, seems to have been written to be read like a book. As such, its (groan!) jokes (eg 'a semiconductor is Malcolm Sargent when he was still a church organist'), its inconsistent treatment for entries on the same ilk (some companies get straightforward listing, others are dismissed with uninformative throwaway comments), its strange omissions and frequent inaccuracies are acceptable.

But as a handy ready reference, these traits become at best irritating, at worst misleading. For example, why include Apple but not Texas Instruments, Rodnay Zaks but not Adam Osborne, viewdata but not teletext? Why state that ICL 'tends to make big computers and sell them in the public sector' when the significant thing about ICL is that it is tending to sell smaller systems and public contracts are a small percentage of its sales? Why dismiss MicroFocus as a 'company that happens to have a competitive version of Cobol called CIS-Cobol' without pointing out the significance of CIS-Cobol in bringing Cobol to micros? Why, after criticising other books for being out-of-date, include entries (eg for Sinclair) which likely to become out-of-date quickly? And why, oh why, is there no entry for structured programming? (After all, the book is supposed to be aimed at trainee DP people as one of its audiences.)

I am sure that many people will enjoy reading the Good Book and will get a lot of good advice out of it. Old computer hands will, in particular, find much of it amusing. Beginners will find its introduction before the glossary very readable but it isn't as full as other books because so much is organised and presented as the glossary.

The Good Book will perform a valuable service if it convinces beginners that computing can be fun and is worth pursuing. But I am afraid that it will start off too many people on the

wrong simplistic footing.

Incidentally, the entry in the glossary for PCW is both inaccurate and irrelevant. And the entry for Practical Computing - 'the top British magazine for the personal computer buff' - is, I'm sure, a purely objective and unbiased view and not at all connected to the facts that Jarrett was PC's first editor and the Good Book's publisher happens to be PC's first publisher!

### **Telling it how** it is

The blurb on the cover of Carol Brown's The Minicomputer Simplified An Executive's Guide to the Basics sounds as pretentiously overblown as that for the Good Book.

'How to understand computerese,' it puffs and (here we go again), 'How to demystify the programming mystique. But it also claims much more practical aims. How to choose the right mini-computer, to tell the 'vendor' (it's an American book) what you want, to

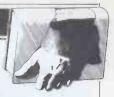

negotiate a contract, to document a

system.

But whereas Jarrett splayed his gunfire in the hope of catching a multitude of game, Brown fixes her sights firmly on a single target — management executives responsible for implementing a small business system (it applies equally well to micros as well as minis).

If I were a theatre critic, I would describe Brown's book as 'A Hit! A Palpable Hit!' She simplifies the description of the technology but never pretends that implementing business computer systems is easy; in fact, she offers a great deal of practical and fairly detailed advice on how to manage difficulties and complexities. Although the book is comprehensive, it is never heavy. Because the jokes and lightheartedness (such as a chapter headed 'The Care and Feeding of Minicomputers') are rooted firmly in grassroots practically, they never intrude.

When Brown says she is giving Enough computer jargon to get by on, that is just what she does, in eight easyto-read pages. And she does not get drawn into the more esoteric byways of Jarrett's glossary. Unlike many other American writers, Brown also avoids consultantese and verbosity.

Her descriptions are frequently both funny and illuminating, a difficult task with a technical subject. She even finds a relevant new angle on the old bug metaphor: 'Program bugs, like cockroaches in the kitchen, hide; they choose their own time and place to venture out. Only the patient and

vigilant have a chance to eradicate them. Even then, the process of battling one bug may allow another bug to go unnoticed. That is a good example of how to explain a technical problem in a way that is understandable and accurate.

Throughout the book there are neat nuggets of advice. On programming, for example, she suggests; 'assume that the program does not work at all and then, by thorough testing, prove it does.' In a section on interactive computing, she expands this into some derivation of Murphy's Law (that if something can go wrong, it will go wrong). Assume the operator is a gorilla, she advises, who will key the wrong thing at every opportunity. Give the operator lots of assistance by providing a meaningful dialogue of prompts and error messages. Assume that the line printer will malfunction during every job. .

By pinpointing these practicalities, she graphically brings to the fore the need to build safeguards into the design. She also avoids trying to suggest that computers are a magic wand that will always succeed in improving business profitability. (This myth currently being promoted by the British government in its propaganda campaign to stampede British management into joining the 'micro' revolution.)

Companies who want a computer mainly because 'business is sick and a computer will fix it' will find that the result is a computerised sick business, she warns. Don't get a computer just because a competitor has got one how do you know that the competitor isn't making a cock-up of computerisa-

tion, she asks?

After a lot of sound advice on how to go about feasibility studies, choosing consultants and systems, etc, she ends up with a Horror Story case study of what can go wrong. She also likens a computer to a motor car. But whereas Jarrett said a computer was a device like a motor car or Kleenex, Brown uses the analogy to say that, just as there are many different colours and types of cars, so are there many types of minicomputers. (The analogy is still poor, think, but not as misleading as Jarrett's.)

The Minicomputer Simplified is not the Ultimate Source for computing information. It has a limited vision, fixed within the traditional ethos of business minis. It has little to offer the non-business personal computer enthusiasts, although it is relevant to the businessman interested in micros. It is glib in its comments on the employment consequences of information technology and barely touches on the wider impact on business of information technology and the micro, such as the electronic office and integrating telecommunications and other services.

This limited vision, however, is the book's strength. Its market is clearly defined, frills that fall outside this aim are avoided and, most of the time, it hits Bull's Eye on its narrow target.

## Man and computerman

Cybernetics is a branch of information theory and computing technology which takes us to the opposite extreme of the image of computer as Kleenex. It raises the question of just how far intelligent machines can evolve towards those qualities which are regarded as

In The Cybernetic Imagination in Science Fiction, Patricia Warrick turns a review of certain sci-fi literature into an informative and interesting book that analyses the nature of cybernetics and of the way cybernetic images reverberate throughout time, starting with early myths. (Greek mythology, not Micro Myths.)

Cybernetics is far from simple. As Warrick explains, 'Cybernetics comprises all systems, mechanical and biological, in which information plays a role. Information theory, DNA theory and general systems theory aim at describing the function of cybernetic systems.' She also says that information processing, artificial science and computer intelligence bring into focus arguments about the nature of consciousness. She then uses examples from (mainly American) science fiction to see how the artistic imagination has used cybernetics and robots as a springboard to explore many vital human anxieties, hopes and aspirations.

offers sufficiently She summaries of key works to enable her thesis to be understood even by people who have not read the books. As she points out, many sci-fi stories are so

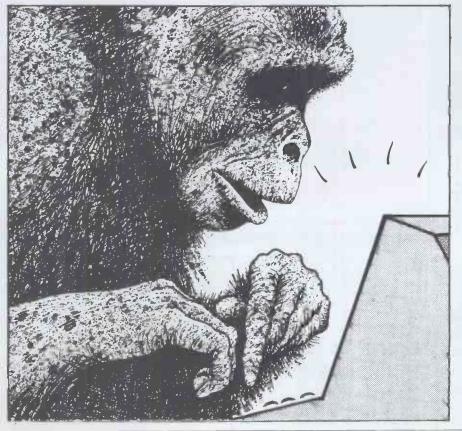

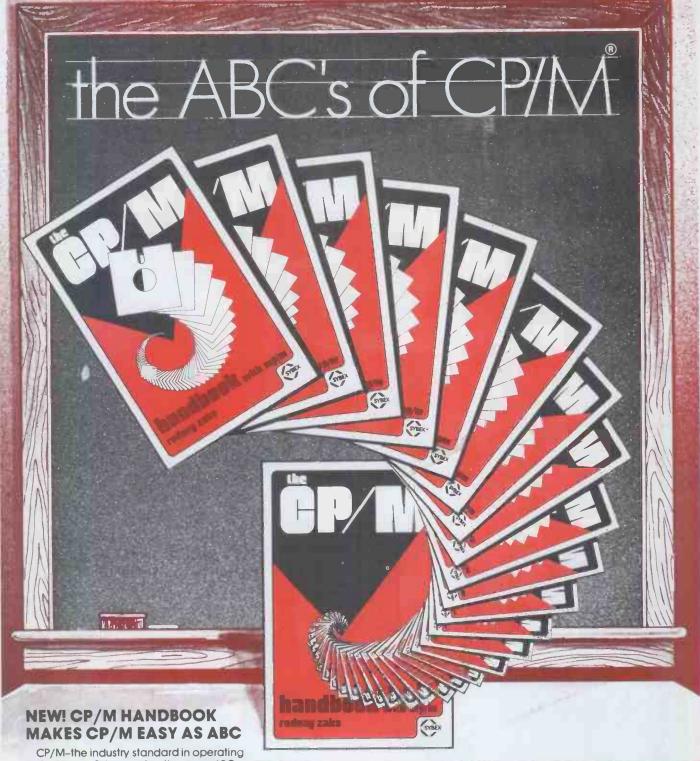

CP/M-the industry standard in operating systems: now Sybex makes it easy as ABC with a new step-by-step guide: THE CP/M® HANDBOOK (with MP/M<sup>Im</sup>).

Gain a clear understanding of CP/M's basic operation, learn how to use the editor and assembler, then explore all versions of CP/M, including CDOS and multi-user MP/M.

Numerous sample programs, practical operating hints and handy reference tables make the CP/M HANDBOOK a must for anyone–from beginner to experienced programmer.

For sophisticated editing or simple copying, the new CP/M HANDBOOK gives you a hand-and makes CP/M easy as ABC.

By Rodnay Zaks, 250 pp., Ref. C300,

CP/M® and MP/M tm are trademarks of Digital Research

Get your copy of the CP/M Handbook from your local Computer store or Bookshop. In case of difficulty, send cheque/ P.O. for £8.95 + 70p post & packing to the SYBEX UK Distributor.

# The Computer -Bookshop

Temple House, 43/48 New Street, Birmingham B2 4LH Please send me a copy of the CP/M Handbook.

I enclose Cheque/P.O. for £9.65

Address

PCW

### **BOOKFARE**

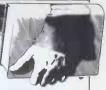

devoid of characterisation and are so essentially based on an extrapolation of ideas and puzzle solving, that a summary of the stories is probably just as good as reading the whole thing. But she does point out where there is literary as well as scientific intellectual

merit in particular books.

She ranges widely through philosophy and literature, science and mythology in tying together her many threads. Occasionally, she boxes herself into a Pseud's Corner and her division of works into categories like 'Isolated-System' and 'Closed-System' models is unnecessarily confusing. I recommend it however, because it explores a wide variety of issues relating to the impact of computers in a thorough, factual way, as well as venturing into imaginary realms.

If you are a sci-fi freak, Roderick by John Sladek is a new book in the cybernetic genre. It is about a robot called Roderick and his (its?) journey through life from amoebic electronic brain to something approaching human form. As literature, it is more in the tradition of Catch 22 and other 'zany' satire than sci-fi. I didn't like the style; I found it tough going at times. But there were sufficient jokes and one-liners to make the going easy. Like when Roderick's head in saying, 'Heads are wonderful things. Nobody should be without one.'

And there is the redneck police chief who believes that computing people are repressed 'faggots, sadists and what have you.' His reason is the 'kinky' words he found in a computing mag. Words like bit, byte, RAM, gang punch, debugger, stand-alone software, Texas Instruments (ever wonder what a Texas Instrument is'). Or a Honeywell?

Warrick argues that sci-fi is embedded in the 'poetic tradition, eschewing realism and plumbing the imagination for metaphors.' In Roderick's case, plumbing the imaginative depths might be more accurate. But poetry is a suitable point on which to end this Bookfare on simplicity and complexity. After all, the essence of poetry is to translate complex, profound thoughts into simple, lucid language. Simplicity and complexity are not incompatible objectives.

The Good Computing Guide for Beginners by Dennis Jarrett (EEC Publications, £1.95)

The Minicomputer Simplified by Carol W Brown (Collier Macmillan, £6.95)
The Cybernetic Imagination in Science Fiction by Patricia S Warrick (MIT Press, £10.50)

Roderick by John Sladek (Granada, £6.95)

### TECHNICAL REVIEW

by Don Finlay

Musical Applications of Microprocessors, by Hal Chamberlin (Hayden 1980, £15.20)

Music has been played on wholly artificial instruments since the time when logs were hollowed and slotted for

differently pitched sounds, and natural horns were modified in length and pierced with holes: the microprocessor is just the latest in a long series of technological advances adopted by musical instrument makers. Thus observes Hal Chamberlin in Musical Applications of Microprocessors.

This book is not for the proud owner of a home computer who wants to play simple tunes, nor is it for the programmer with access to a mainframe. Although there are some software discussions and listings, it is definitely hardware-oriented, and none the worse for that, as it must be the most up-todate, yet comprehensive, survey of electronic music techniques in existence. An electronics engineer or enthusiast will find a wealth of information on 'how to do it', ranging from a brief survey of sound on tape methods, through analogue synthesisers, to digital filtering, the fast Fourier transform, and digital multiplexed oscillators, all explained in a very clear and nonmathematical (except where necessary for the understanding) style. The 661 pages, including index, give remarkable value at £15.20.

'Background' has five Section I: chapters, of which the first three are introductory, on principles and analogue methods, including the voltagecontrolled synthesiser. Computer synthesis forms the next chapter, and then comes the first one directly related to the title of the book, which is an historical survey and contains a rare item in the form of a comparison between LSI-11 and 6502. This contains a great deal of material which must be considered in designing a dedicated system - or sub-system, as the low cost of the chips now makes it feasible to have intelligent modules, each with its own microprocessor

Section II is entitled 'Computer-Controlled Analogue Synthesis', Firstly, there is a chapter on analogue modules such as the VCO, VCA, and VCF, with several circuit designs. Then conversion from digital to analogue or viceversa, multiplexing and the first suggestion for a microprocessor-controlled module — an intelligent, 128-channel multiplexed DAC, which can alter refreshing rates to suit level changes, or carry out ramp operations independently of the main system. Signal routing makes an absorbing chapter; not many synthesisers have a computer-controlled patch, yet here is a design for an 8-in. 8-out switching module which can be replicated to control 8 VC0s, 16 VCAs four special modules and a 32-channel DAC. Fixed-voice patches - and a Synthesiser autio bus - are also considered. Again, not many computers have a musical keyboard interface; here is a design for a dedicated, 6502-controlled scanning module which allows for contact bounce and velocity sensing in its 2708 EPROM program. Sequences produced by random numbers and feedback, a description of the 'Muse' composition machine, and control sequence display and editing, with an example showing seven displayed singing speech synthesis parameters, complete this section.

Section III is the final section, and is devoted to 'Digital Synthesis and Sound Modification'. DACs and ADCs are dealt with in more detail, with an excellent guide to designing their associated filters. Digital tone generation starts with a simple sawtooth produced by seven lines of 8080 assembly language, and progresses through table lookup to the fast Fourier transform. Digital filtering has a chapter to itself, including a discussion of reverberation simulation, and leading to percussive sound generation in the following chapter.

Sound signal analysis is not overlooked, in spite of its complexity, and there is a chapter on this which deals with spectral analysis and methods of displaying the results. The difficulties of pitch detection, as required for Vocoders, are dealt with and a design from

'Electronotes' is explained.

Digital hardware is the subject of a long chapter. It starts with divide-by-N counters, top octave synthesisers, rate multipliers, accumulator dividers and phase-locked loops, and gives two suggestions for multiplexed oscillators, one of which generates 16 independent waveforms but has no provision for dynamic control, while the other is a Fourier-series oscillator more suitable for an expressive solo instrument. An intelligent oscillator, which can accept high-level commands, is suggested, and a modular digital synthesiser. Where cost prevents the all-digital approach, a hydrid system may be preferred, and a design for a hybrid 'voice module' is presented - although I for one would not like to try to build a number of these in a synthesiser, as the digital section alone needs about two dozen chips, and the analogue circuit has many more components. There is also a brief description of two commercially 'voice-per-board' available digital modules, by Solid State Music and Alf respectively, which as far as I am aware have not been advertised in the UK and could be of considerable interest.

Finally comes a chapter on music synthesis software. The hierarchy is discussed, deducing that at least five different levels can be identified. The listing for a 6502 fixed-point arithmetic package is given by way of illustrating arithmetic procedures needed. Two more listings, with discussion, cover a generalised digital filter and Fourier synthesis. The author's own NOTRAN (note translation) system, for organ music, is described in some detail.

If this review reads like a catalogue, it is because there is so much information on many topics that it is difficult to choose between them. The book should be on the shelves of every electronic music studio where development work goes on, and its style, clarity and content make it an invaluable aid on computer interfacing to audio and signal processing systems.

# TOBUYOR NOTTOBUY?

# That is the cliche

Save £££s with 'Tiger' Tom Moriarty's introduction to the wonders of discounted cash flow techniques

In this article I will explain how time and money are related and how we may calculate the effect of one on the other. A computer program is included which does the necessary calculations and which may help the businessman to evaluate projects and make financing decisions. It may also help the householder to decide about Hire Purchase, home improvements, etc. Full explanations of the program are given so that it may be run on almost any computer with floating point Basic. Indeed, this could be a good starting point for businessmen who have bought a computer to run professionally written software, but feel they should get into programming themselves.

### **Time and money**

Money in your hand now is worth more than money to be paid to you at some time in the future. However, you may sometimes wonder if you should spend some money now in order to get — or save — more money later on. If the savings are very large in relation to the cost, the decision is easy. For example, you may have to decide whether to spend £10 on a bus or train pass. If the savings will be £1 per week for the next year (a total of £52) then you don't need a computer to help you decide to invest.

Conversely, if the savings are very small in relation to the cost of the proposed investment, you will decide quickly not to invest.

Another fairly straightforward case is where a single payment will produce a fixed income, or saving, every year for the rest of time. In this case, the saving may be expressed as a percentage of the initial investment, and the result regarded as an interest rate. If money can be borrowed at a lower rate, or if you can use money which would otherwise be invested at a lower rate, then it would seem you should go ahead. For example, some houses are held on leasehold terms, which involve paying a ground rent each year. If you own such a house, you may be wondering whether you should try to buy out the freehold, and so not have to pay ground rent any more. Suppose that your

ground rent is £80 per year and that,

after negotiating, you find that you can buy the freehold for £400. In this case

the saving (£80) is 20 percent of the

initial investment. If you can draw the

money out of a building society, or

borrow from a bank at a lower rate of interest, then the figures suggest you should go ahead.

# Complicating factors

In the real world, most decisions are more complicated than the examples above. For instance, a project may involve committing you to more than one payment, or the savings may only last for a few years, or they may not be the same amount each year. Most likely of all, you may find that you have not got enough money to go ahead with all the projects you have, even though you believe they are all worth while. And what about inflation?

All these problems can be catered for. The basic technique used by accountants is called 'discounting'. All sums of money which are to be paid out, or received, at some time in the future are 'discounted' to find their 'present value'. The present value of an amount X at some time in the future is the amount that would have to be invested at the present, at compound interest, to give that amount X at the specified time in the future. For example, if we are considering a project which will produce a single saving of £144 in two years time, and we reckon interest at 20 percent, we realise that £100 invested now at 20 percent would be worth £120 after one year, or £144 after two years. Thus £144 in two year's time has a present value of £100. (You needn't worry about the mathematics - that's what your computer is for.)

Once all the payments and savings involved in a project have been converted to their present values, they may be added together or directly compared. This technique is called 'Discounted Cash Flow'. There are two main ways of using it, called 'Net Present Value' and 'Internal Rate of Return':

### Net present value

This approach is suitable when money is available at a known interest rate, which may be because we have enough money for the project being considered, which will otherwise remain invested in a bank, building society, etc. The interest rate to be used is normally whatever is being paid by the bank, etc. Money is also available at a known interest rate if we know we can borrow

it without difficulty. In either of these circumstances the computer will use the known interest rate to calculate the Present Value of all the payments and savings and subtract the one from the other to get the Net Present Value. If this is positive, then the figures suggest we should go ahead with the project. There is an example of this type of problem later on, in the section on using the computer program.

# Internal rate of return

The second approach is suitable in the more complicated, but more usual circumstances where there are lots of projects we would like to do, but no hope of getting enough money for all of them. Here we regard each project as a separate investment, and see what interest it pays. This rate of interest is the rate which would have to be paid by a bank to give you the same returns from the same investments as this project requires. In fact, it is the rate of interest which makes the Net Present Value equal to zero. This rate is called the Internal Rate of Return of the project. You then spend whatever money you have on the project, or projects, which give the best return. Again, there is an example of this type of problem near the end of the article.

# How the program works

Lines 10 to 42 are headings, giving information to anyone who wants to work on the program in the future. Lines 50 to 80 initialise some of the variables used. Lines 90 to 320 get the user to enter the necessary data. (See following example for details of data to be entered.) Lines 350 to 495 present the user with a menu to enable him to select what he wants to do and jump to the appropriate section of the program.

If the user wants to do a Net Present Value calculation, the program jumps to line 1000, where it asks for the interest rate to be used, then calls the subroutine at lines 500 to 590 to calculate a discounted cash flow (DCF) table and finally jumps to the section starting at line 700 which displays the table on the VDU screen.

If the user wants an Internal Rate of Return, the program jumps to the section 1100 to 1220. This section sear-

```
10 REM DCELOW = DISCOUNTED CASH FLOW PROGRAM

20 REM BY I MORIARTY

30 REM C(J) = CARITAL EXPENDITURE IN YEAR J

32 REM S(J) = SAVINGS IN YEAR J

34 REM D(J) = DISCOUNT FACTOR FOR YEAR J

36 REM PLJ = FRESENI VALUE OF NET CASH FLOW IN YEAR I

38 REM R.J = FRESENI VALUE OF NET CASH FLOW IN YEAR I

38 REM R.J = FRESENI VALUE OF NET CASH FLOW IN YEAR I

40 REM N = NUMPER OF YEARS ASSUMED LIFE OF FROJECT

42 REM NEXHAMME OF PROJECT

44 REM RC=(NFLATION RATE FOR SAVINGS

50 DIM C(39), S(30), D(30), P(30)

45 FOR J=0 TO 30

46 FOR J=0 TO 30

47 C(J)=0 S(J)=0 S(J)=0; P(J)=0

48 REM TO 30

49 INPUT 'NAME OF PROJECT', N4

190 INPUT 'NAME OF PROJECT', N4
         78 C(1)=9:S(1)=9:D(1)=9:P(1)=0

90 INPUT 'NAME OF PROJECT', N$

90 INPUT 'NAME OF PROJECT', N$

105 IF N.38 THEN PRINT 'TOO MANY - MAXIMUM 30':GOTO 100

119 PRINT 'INPUT CAPITAL EXPENDITURE PER YEAR'

120 PRINT 'STAR', Y

140 IF YN GOTO 200

150 INPUT 'CAPITAL EXPENDITURE', C(Y)

150 PRINT 'FIRST GIVE AMOUNT OF CONSTANT SAVING PER YEAR'

210 PRINT'FIRST GIVE AMOUNT OF CONSTANT SAVING PER YEAR'

212 PRINT'THEN INDICATE IF THIS AMOUNT IS TO BE INFLATED'

220 PRINT'THEN DOICATE IF THIS AMOUNT SAVING PER YEAR'

212 PRINT'THEN ENTER AMOUNTS OF EXCEPTIOAL SAVINGS IN PARTICULAR YEARS'

230 PRINT'
            230 PRINT

240 INPUT'CONSTANT AMOUNT ',8

245 INPUT 'ANUAL INFLATION PERCENTAGE',R2

250 FOR J=1 TO N

260 S(J)=5

262 S(J)=5*(1+E2/100)
249 $(J)=$
262 $=$\((1+\text{RZ}/100)\)
265 NEXT J
270 PRINT:PRINT'GIVE YEAR )';N;'TO FINISH'
290 INPUT'YEAR IN WHICH SAVING IS DIFFERENT',Y
290 IF Y'N GOTO 350
300 INPUT 'EYTRA SAVING',S
310 $(Y)=$(Y)=$(Y)=$
320 GOTO 200
320 GOTO 200
320 FRINT' N = CALCULATE NET FRESENT VALUE'
390 PRINT':PRINT:PRINT'I = CALCULATE INTERNAL PATE OF RETURN'
390 PRINT:PRINT:PRINT'D = DISPLAY MOST RECENTLY CALCULATED DISCOUNT TABLE'
400 PRINT:PRINT:PRINT'S = STOP'
420 PRINT:PRINT:PRINT'S = STOP'
420 PRINT:PRINT:PRINT'S = STOP'
420 PRINT:PRINT:PRINT'S = STOP'
420 IF A$='S' THEN STOP
430 INPUT A$
440 IF A$='S' THEN STOP
450 IF A$='S' THEN STOP
450 IF A$='S' THEN STOP
450 IF A$='S' THEN STOP
450 FA SA='N' GOTO 1300
490 PRINT A$; NOT AVAILABLE';CHR$(7)
495 GOTO 350
490 PRINT A$; NOT AVAILABLE';CHR$(7)
495 GOTO 350
500 REM SUBROUTINE TO CALCULATE TABLE
520 PI=0
530 FOR I=0 TO N
540 D(I)=( I / (1+(R/100)) }
550 P(I)=(SI)-C(I)) * D(I)
550 P(I)=(SI)-C(I)) * D(I)
550 P(I)=(SI)-C(I)) * D(I)
550 P(I)=(SI)-C(I)) * D(I)
550 P(I)=(SI)-C(I)-C(I)) * D(I)
550 P(I)=(SI)-C(I)-C(I)) * D(I)
550 P(I)=(SI)-C(I)-C(I) * D(I)
         JOS PIETITY)
SER NEXT I
SER RETURN
700 REM SECTION TO DISPLAY TABLE ON SCREEN
710 DEN 'KB: FOR OUTPUT AS FILE I
    720 S=1
739 GOSUB 890
740 CLOSE 1
750 INFUT 'RETURN TO MENUE', A$
760 GOTO 350
800 REM SECTION TO OUTPUT TABLE TO SCREEN OR PRINTER
810 FRINT £1, CHR$(12)
820 PRINT£1:PRINT £1
830 FRINT£1: DISCOUNTED CASH FLOW TABLE
PRINT 1: CHRK12)

920 PRINT1:PRINT 1:

930 PRINT1:PRINT 1:

940 PRINT 1: PRINT 1:

950 PRINT 1: PRINT 1:

950 PRINT 1:

950 PRINT 1:

950 PRINT 1:

950 PRINT 1:

950 PRINT 1:

950 PRINT 1:

950 PRINT 1:

950 PRINT 1:

950 PRINT 1:

950 PRINT 1:

950 PRINT 1:

950 PRINT 1:

950 PRINT 1:

950 PRINT 1:

950 PRINT 1:

950 PRINT 1:

950 PRINT 1:

950 PRINT 1:

950 PRINT 1:

950 PRINT 1:

950 PRINT 1:

950 PRINT 1:

950 PRINT 1:

950 PRINT 1:

950 PRINT 1:

950 PRINT 1:

950 PRINT 1:

950 PRINT 1:

950 PRINT 1:

950 PRINT 1:

950 PRINT 1:

950 PRINT 1:

950 PRINT 1:

950 PRINT 1:

950 PRINT 1:

950 PRINT 1:

950 PRINT 1:

950 PRINT 1:

950 PRINT 1:

950 PRINT 1:

950 PRINT 1:

950 PRINT 1:

950 PRINT 1:

950 PRINT 1:

950 PRINT 1:

950 PRINT 1:

950 PRINT 1:

950 PRINT 1:

950 PRINT 1:

950 PRINT 1:

950 PRINT 1:

950 PRINT 1:

950 PRINT 1:

950 PRINT 1:

950 PRINT 1:

950 PRINT 1:

950 PRINT 1:

950 PRINT 1:

950 PRINT 1:

950 PRINT 1:

950 PRINT 1:

950 PRINT 1:

950 PRINT 1:

950 PRINT 1:

950 PRINT 1:

950 PRINT 1:

950 PRINT 1:

950 PRINT 1:

950 PRINT 1:

950 PRINT 1:

950 PRINT 1:

950 PRINT 1:

950 PRINT 1:

950 PRINT 1:

950 PRINT 1:

950 PRINT 1:

950 PRINT 1:

950 PRINT 1:

950 PRINT 1:

950 PRINT 1:

950 PRINT 1:

950 PRINT 1:

950 PRINT 1:

950 PRINT 1:

950 PRINT 1:

950 PRINT 1:

950 PRINT 1:

950 PRINT 1:

950 PRINT 1:

950 PRINT 1:

950 PRINT 1:

950 PRINT 1:

950 PRINT 1:

950 PRINT 1:

950 PRINT 1:

950 PRINT 1:

950 PRINT 1:

950 PRINT 1:

950 PRINT 1:

950 PRINT 1:

950 PRINT 1:

950 PRINT 1:

950 PRINT 1:

950 PRINT 1:

950 PRINT 1:

950 PRINT 1:

950 PRINT 1:

950 PRINT 1:

950 PRINT 1:

950 PRINT 1:

950 PRINT 1:

950 PRINT 1:

950 PRINT 1:

950 PRINT 1:

950 PRINT 1:

950 PRINT 1:

950 PRINT 1:

950 PRINT 1:

950 PRINT 1:

950 PRINT 1:

950 PRINT 1:

950 PRINT 1:

950 PRINT 1:

950 PRINT 1:

950 PRINT 1:

950 PRINT 1:

950 PRINT 1:

950 PRINT 1:

950 PRINT 1:

950 PRINT 1:

950 PRINT 1:

950 PRINT 1:

950 PRINT 1:

950 PRINT 1:

950 PRINT 1:

950 PRINT 1:

950 PRINT 1:

950 PRINT 1:

950 PRIN
                                                                                                                                                                                                                                                                                                                                                                                                                                                                                                                                                                                                                                                                                                                                                                                        DISCOUNT
                                                                                                                                                                                                                                                                                                                                                                                                                                                                                                                                                                                                                                                                                                                                                                                                                                                                                                                                                                                      PRESENT
                                                                                                                                                                                                                                                                                                                                                                                                                                                                                                                                                                                                                                                                                                                                                                                           FACTOR
                                                                                                                                                                                                                                                                                                                                                                                                                                                                                                                                                                                                                                                                                                                                                                                                                                                                                                                                                                                                   VALUE
700 PMINT £1, 'NET PRESENT VALUE =';P1
970 RETURN
1000 REM SECTION TO DO NET PRESENT VALUE CALCULATION
1010 PRINT:PRINT:PRINT
1020 INFUT 'INTEREST KATE',R
1040 PRINT 'WAIT'
1050 GOSUE 500
1050 GOTO 700
1100 REM SECTION TO CALCULATE INTERNAL RATE OF RETURN
1120 PRINT 'WAIT'
1140 R-0:51=1:P2=1
1150 GOSUE 500
1160 IF P1*P2 < 0 THEN S1= -0.5*S1
1170 IF ABS(S1) 0.095 GOTO 1200
1160 RER+$1
1184 P2=P1
1190 GOTO 1150
       1189 SOTO 1150
1200 FRINT USING 'INTERNAL RATE OF RETURN = ££££,£££ %',R
1210 INPUT 'RETURN TO MENUE',A$
              1220 GOTO 350
    1220 GOTO 350
1300 REM
1310 REM SECTION TO PRINT OUT MOST RECENTLY CALCULATED THELE
1320 PEN 'LP: FOR OUTPUT AS FILE 1
1330 Se0
1330 Se0
1330 PEN 1
1330 PEN 1
1330 PEN 1
1330 PEN 1
1330 PEN 1
1330 PEN 1
1330 PEN 1
1330 PEN 1
1330 PEN 1
1330 PEN 1
1330 PEN 1
1330 PEN 1
1330 PEN 1
1330 PEN 1
1330 PEN 1
1330 PEN 1
1330 PEN 1
1330 PEN 1
1330 PEN 1
1330 PEN 1
1330 PEN 1
1330 PEN 1
1330 PEN 1
1330 PEN 1
1330 PEN 1
1330 PEN 1
1330 PEN 1
1330 PEN 1
1330 PEN 1
1330 PEN 1
1330 PEN 1
1330 PEN 1
1330 PEN 1
1330 PEN 1
1330 PEN 1
1330 PEN 1
1330 PEN 1
1330 PEN 1
1330 PEN 1
1330 PEN 1
1330 PEN 1
1330 PEN 1
1330 PEN 1
1330 PEN 1
1330 PEN 1
1330 PEN 1
1330 PEN 1
1330 PEN 1
1330 PEN 1
1330 PEN 1
1330 PEN 1
1330 PEN 1
1330 PEN 1
1330 PEN 1
1330 PEN 1
1330 PEN 1
1330 PEN 1
1330 PEN 1
1330 PEN 1
1330 PEN 1
1330 PEN 1
1330 PEN 1
1330 PEN 1
1330 PEN 1
1330 PEN 1
1330 PEN 1
1330 PEN 1
1330 PEN 1
1330 PEN 1
1330 PEN 1
1330 PEN 1
1330 PEN 1
1330 PEN 1
1330 PEN 1
1330 PEN 1
1330 PEN 1
1330 PEN 1
1330 PEN 1
1330 PEN 1
1330 PEN 1
1330 PEN 1
1330 PEN 1
1330 PEN 1
1330 PEN 1
1330 PEN 1
1330 PEN 1
1330 PEN 1
1330 PEN 1
1330 PEN 1
1330 PEN 1
1330 PEN 1
1330 PEN 1
1330 PEN 1
1330 PEN 1
1330 PEN 1
1330 PEN 1
1330 PEN 1
1330 PEN 1
1330 PEN 1
1330 PEN 1
1330 PEN 1
1330 PEN 1
1330 PEN 1
1330 PEN 1
1330 PEN 1
1330 PEN 1
1330 PEN 1
1330 PEN 1
1330 PEN 1
1330 PEN 1
1330 PEN 1
1330 PEN 1
1330 PEN 1
1330 PEN 1
1330 PEN 1
1330 PEN 1
1330 PEN 1
1330 PEN 1
1330 PEN 1
1330 PEN 1
1330 PEN 1
1330 PEN 1
1330 PEN 1
1330 PEN 1
1330 PEN 1
1330 PEN 1
1330 PEN 1
1330 PEN 1
1330 PEN 1
1330 PEN 1
1330 PEN 1
1330 PEN 1
1330 PEN 1
1330 PEN 1
1330 PEN 1
1330 PEN 1
1330 PEN 1
1330 PEN 1
1330 PEN 1
1330 PEN 1
1330 PEN 1
1330 PEN 1
1330 PEN 1
1330 PEN 1
1330 PEN 1
1330 PEN 1
1330 PEN 1
1330 PEN 1
1330 PEN 1
1330 PEN 1
1330 PEN 1
1330 PEN 1
1330 PEN 1
1330 PEN 1
1330 PEN 1
1330 PEN 1
1330 PEN 1
1330 PEN 1
1330 PEN 1
1330 PEN 1
1330 PEN 1
1330 PEN 1
1330 PEN 1
1330 PEN 1
1330 PEN 1
1330 PEN 1
1330 PEN 1
1330 PEN 1
1330 PEN 1
1330 PEN 1
1330 PEN 1
1330 PEN 1
1330 PEN 1
1330 P
         1390 6010 350
```

ches for an interest rate R which will give a Net Present Value P1 nearly equal to zero. As a first guess it sets R equal to 0. It then calls the

same subroutine at lines 500 to 590 to find the Present Value. With R=0 the present value will usually be positive. R is then increased by S1, ie by 1, the

# **TOBUYOR**

That is the cliche

most recent value of P1 is stored as P2 and the subroutine at line 500 is called again. This procedure is repeated until a value of R is found which gives a negative P1. This value is now too high, so S1, the step by which we have been increasing R, is multiplied by -0.b. Thus the procedure is repeated with R being stepped back in smaller steps until P1 again becomes positive. We continue to step R back and forth in smaller and smaller steps until the step is less than 0,005, which means we are as close as we are likely to want. This is not the fastest or most elegant way of finding the value of R, but it works and does not need many lines of program.

This program was written for a computer with both a VDU and a printer. It was designed so that most of the output appears only on the VDU screen, but the DCF table can be printed on the printer if required. Both the section 700 to 760 (for displaying the table on the screen) and section 1300 to 1390 (for outputting the table on the printer) use the subroutine at lines 800 to 970 to do the actual layout of the table. The statement at line 710 causes print statements with the £ symbol to output to the VDU terminal; the statement at line 1320 causes the same print statements to send their output to the line printer instead.

**Modifying the** program for your computer

If your computer has no printer, you may omit lines 400, 480, 720, 740 and 1300 to 1390. You may also omit the £ from the print statements where it appears. If your computer has printer, but requires different commands to route output to fit, then you must modify these lines as required.

Most Basic dialects accept multiple statements on one line, separated by colons. If yours doesn't, lines like 70 will have to be split into a number of separate lines.

This program was designed for use with a VDU having 24 lines of 80 characters. If you have fewer lines, omit some of the print statements at the start of lines 380 to 420.

The symbol in front of the J on line 540 is the sign for raising everything in the brackets to the power of J. In some versions of Basic, this should be replaced by a pair of multiplication signs, ie '\*\*'.

PRINT USING is used in this program to print out columns of numbers with the decimal points in line, and with commas as required to separate digits into blocks of three. If your Basic does not allow PRINT USING, you can simply omit the word USING and the string between quotes in these print statements. You will then want to do something to tidy up the printout and get the numbers to line up. The simplest would be to replace lines 870 and 880 with: 870 PRINT "YEAR", "CAPITAL", "SAVINGS", "DISCOUNT",

"PRESENT"

# Applesoftware from Leicester Computer Centre

VISICALC UTILITIES allows you to: « NEW!

List out on your printer or monitor all the worksheet formulae 2. Re-format the printout of your worksheets with variable column widths, additional text headings, dates and page control and numbering £34.95 + VAT

With this package your Apple can talk to just about anything that has dialup access, from another Apple II to mainframe systems! It features file oriented upload/download facilities, a built in line editor with full editing functions as well as support for your printer and keyboard macros in the terminal routine

Also included are support programs to help you convert Apple II programs, (Applesoft, Integer and binary) to their file form. Fast machine language "crunching" is used to compress program files to their minimum size to save online time.

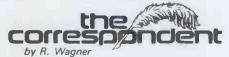

THE CORRESPONDENT is sure to be one of the most versatile programs in your library! It can be used as:
A Text Processor: Upper/lower case, 1-80 cols. (4-way scrolling).

Text move/copy/insert/delete, tabbing, justify text, auto-centering and more!

A Database (with or without printer!) Extremely fast find routine A Database (with or without printer!) Extremely fast find routine and easy editing make it a natural for free-form data files. Create and fill out forms, access phone lists or index your magazines. A Programming Utility: (printer or not). Examine, edit, transfer random or sequential text files. Create versatile exec. files. Even put bidirectional scrolling in your own programs!

Use the Correspondent to print-out your Visicalc formula.

Apple disk £79.95 + VAT

### SUPER DISK COPY III

48K & DISK II required, APPLE II or APPLE II PLUS SDC is a menu-driven programme that allows manipulation of all types of files under DOS 3.1, 3.2 and 3.3. SDC is the only disk utility available for the APPLE that combines these features: COPY single files (Integer, Applesoft, Binary, or Text), COPY DOS, COPY entire disk, UNDELETE deleted files, LOCK or UNLOCK files, PLOT of disk usage, and optional rearrangement of files so that they occupy contiguous sectors for improved access times, SDC supports the wildcard character "=" in file specifications. SDC makes the conversion to DOS 3.3 less painful (than MUFFIN) and also allows files to be transferred back to DOS 3.2 since both 13 and 16 sectored disks can be assessed at the same time. £24.95 + VAT

pple-Doc By Roger Wagner
An Aid to the

Development and Documentation of Applesoft Programs
This 3 program set is a must to anyone writing or using programs in Applesoft! It not only provides valuable info. on each of programs, but allows you to change any element throughout the listing almost as easily as you would change a single line!

With Apple-Doc you can produce a list of every variable in your program and the lines each is used on, each line called by a GOTO, GOSUB, etc., in fact, every occurrence of almost anything! You can rename variables, change constants and referenced line numbers or do local or global replacement editing on your listing.

Apple-Doc is a must for the serious Applesoft programmer Diskette complete with full documentation £24.95 + VAT

PASCAL-FORTRAN COMPATABLE An exciting new addition to your Pascal library — enables you to create 3D graphics, viewable from any angle and distance. As easy to use as Turtlegraphics. Procedures include Ortho, Perspec, Rotate,

to-3, View-from. Complete with comprehensive £49.95 + VAT instructions.

computer centre limited

67 Regent Road, Leicester LE1 6YF. Tel: 0533 556268

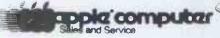

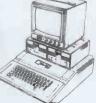

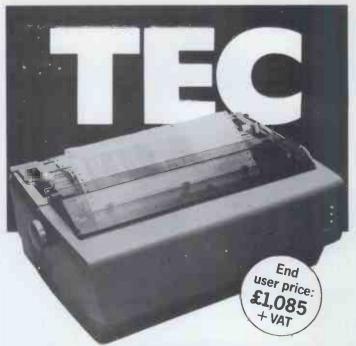

# The FP1500-25, a high quality **25 CPS** daisy wheel printer, at a remarkably low cost.

- 136 column width. 25 cps
- 96 character set
- 1/120 inch min, character and 1/48 inch min. line spacing
- 3 copy capacity
- High degree of vertical and horizontal positioning control
- Forward and reverse paper feed
- Hopper feed option
- Industry standard parallel interface or RS 232C compatible.

Call or write for more information and details of your nearest dealer.

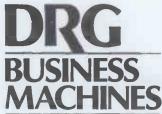

Unit 8, Lynx Crescent, Winterstoke Road, Weston-Super-Mare. Avon BS24 9DN Tel: (0934) 416392

THE FINEST WORLDWIDE SUPPORTED NATIONWIDE 880 PRINT """ "FACTOR", "VALUE"

and to replace lines 910 to 918 inclusive with a single line: 910 PRINT Y,C(Y),S(Y),D(Y),P(Y) Line 1200 becomes:

1200 PRINT "INTERNAL RATE OF RETURN=":R:"%"

Two special control characters for the VDU terminal are output by this program. The first is at line 490, where the PRINT statement includes CHR\$(7). This is the ASCII code for BEL and causes the terminal to make a noise. If your computer does not provide this facility, simply omit the CHR\$(7) and

the semicolon before it.

The second special character is CHR\$(12), the ASCII code for FF, or Form Feed. This causes the screen to be cleared when it is output at line 810. If it will not produce the desired effect on your computer, there may be a special command, such as CLEAR or CLS which you can use in place of line 810. Alternatively, you could replace line 810 with a copy of line 390, which achieves the same thing by printing 24 blank lines.

Modify the program as required and type it into your computer. Remember to SAVE the program on cassette or disk every now and then in case a power failure, or whatever, accidently wipes out all you have done. Then comes the big moment. Give the command RUN.

If you get an error message while entering the program, or while running it, or if you get some obviously wrong output, then the most likely problem is a typing error. LIST the part of the program that causes the problem and com-

pare it with the original.

If you can find no difference, the next most likely problem is a difference between my dialect of Basic and yours. Look up in your Basic manual the required syntax for the statements that seem to cause the problem and change if required. For example, one point that has foxed me on a number of occasions is a difference between two dialects of Basic I use. The one used for this program accepts a comma after the string in quotes in an INPUT statement (eg line 90). The other needs a semi-colon

If these steps fail, you can wait for the next few issues of this magazine to see if anyone else writes in with a solution to your particular problem. Much better to get stuck in, find the problem and write in to the magazine yourself. One useful trick for chasing bugs is to put in extra print statements to help you follow what's going on. instance, if you type 51 instead of S1 in line 1170, the program will get lost whenever you ask it to calculate an Internal Rate of Return. This will happen because 51 will never be less than 0.005, so the program will get stuck in the loop 1150 to 1190 for ever, with no sign of what's going on. All you will know will be that you saw the menu, gave the command 'I', and got the message 'WAIT'. When you get tired of waiting and interrupt the program with a control Z or whatever your computer requires, you will know it got to 1120. Your first question could be: 'Did it get back from the subrou-tine and if so, what was happening?' You could ten try adding a statement: 1155 PRINT "BACK FROM SUB. R="';R; "\$1=";\$1; "P1=";P1

When you run the program with this statement, you will find that it prints out a number of times, so yes, the subroutine is working. You will see the R is going up at first, and then up and down as you would expect. Then you will see that, even when the value of S gets very small, the program stays in the loop. This should suggest a closer look at line 1170. If you are so boggle-eyed at this stage that you can't see anything wrong, the best tactic may be to re-type the whole line. Finally, when all seems to be okay, enter the numbers in one or more of the examples below and check that you get the same answers I did,

**Example one** 

When the program is running, the first thing it will do is to ask you for a name for the present project. This will play no part in the calculations, but will be printed at the top of discounted cash flow tables, to help you to avoid mixing up the output from different runs of the

program.

For the first example, consider the possibility of buying a colour TV to save the cost of rental. When asked: NAME OF PROJECT? answer NEW COLOUR TV. The next question is the number of years during which savings will be made. We never know exactly what will happen, but we can make reasonable assumptions. Let's assume that a colour TV may be expected to last five years, so: NUMBER OF YEARS? answer 5. We are now asked to give the capital expenditure each year. The first obvious expenditure is the purchase of the TV. This will happen immediately, ie before any time has elapsed, so for the question: YEAR? answer 0, and, if the price is £350, the answer to: CAPITAL EXPENDI-TURE? is £350.

# TOBUYOR NOT TOBUY?

will save, say £165 per year: CONS-TANT AMOUNT? answer 165. If we assume that the rental will be fixed for the life of the contract, we may answer: ANNUAL INFLATION PERCENTAGE with 0. There will be no special savings with this project, so when asked: YEAR IN WHICH SAVING IS DIFFE-RENT? answer 99. The computer will now show the main menu. Let us imagine that the purchase is to be paid for with a loan bearing an effective interest rate of 23 percent, so give the command and when asked: INTEREST RATE? answer 23.

The result should be the table shown in Figure 2. The first three columns are fairly self-explanatory, repeating the inputs we have made. The fourth column gives the discount factor, calculated from the interest rate and year, by which all the cash flows in that year are multiplied to convert them to present values. In the last column the savings in each year, minus the capital expenditure in that year, have been multiplied by the discount factor. The right hand column is totalled to give the last figure in the table, the Net Present Value. As this figure is positive, it indicates we should go ahead. In fact, it tells us how much richer we will be by going ahead, if our estimates of the repair costs, life, etc, are correct.

# **Example two**

I will continue to use domestic examples, as these can be widely understood, and businessmen can see the similarities

| INTEREST | RATE = 16 % |          |          |           |
|----------|-------------|----------|----------|-----------|
| YEAR     | CAPITAL     | SAVINGS  | DISCOUNT | PRESENT   |
|          |             |          | FACTOR   | VALUE     |
| 9        | 1,128 88    | 0.00     | 1.0000   | -1,128,88 |
| 1        | 9.90        | 150.00   | 9.8621   | 129.31    |
| 2        | ର ଜନ        | 1.65.00  | 9.7477   | 122.62    |
| 3        | 9, 99       | 191.50   | 9. 5497  | 116.28    |
| 4        | 9,00        | 199 65   | 0.5523   | 110.26    |
| 5        | ଜ, ଜନ୍ମ     | 219 62   | 9.4761   | 194.56    |
| 6        | 9 69        | 241.58   | 0.4104   | 99, 15    |
| 7        | 0 00        | 265.73   | 0.3539   | 94,02     |
| 8        | 6, 98       | 292 31   | 6,3056   | 89 16     |
| 9        | 9.99        | 321,54   | 9.2630   | 94,55     |
| 10       | 6,60        | 1 757.69 | Ø 2267   | F9A, 86   |

If we own the TV ourselves, we will have to pay all repair bills. We may guess, on the basis of some experience, that these will amount to £100 after three years and another £50 in the fourth year. Thus we answer the question as follows:

YEAR? 3

CAPITAL EXPENDITURE? 100 YEAR? 4

CAPITAL EXPENDITURE? 50

We now want to go on to the next secion, but the program asks for another year. Reply with any number greater than 5 (the number of years in the project). For instance: **YEAR? 99** 

The computer will now ask for the constant amount of savings per year. In this example, the saving is the rental we

with the problems in their particular circumstances. This example concerns double glazing, and introduces two new

complications.

The first concerns the possibility of extra savings, on income, in a particular year In this case, I assume that you do not expect to live in the same house for the rest of your life, but you would hope to get more when selling it if it has been double-glazed. For the sake of the example, I assume that you expect to sell in about ten years time, and that you would expect to get £1000 more for the house at the time due to the double glazing. Note that this refers to actual cash in ten years time, remembering that, with inflation between now and then, this will only be a fraction of the cost of double glazing at that time.

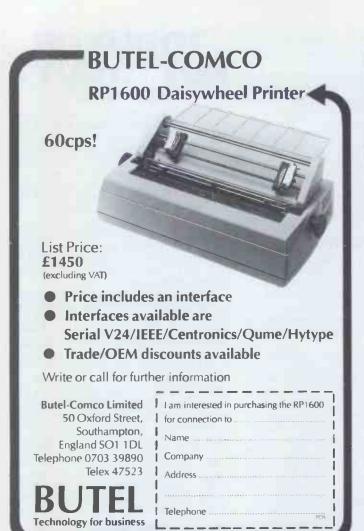

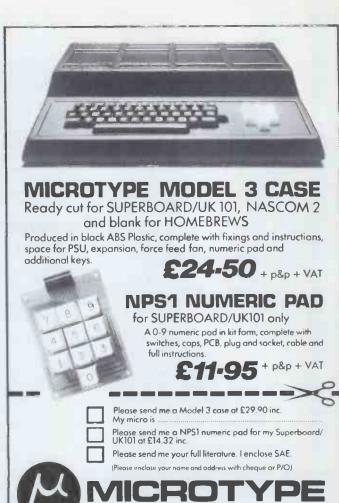

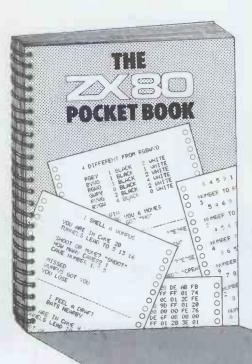

7 NEW PROGRAMS

- Mastermind
- Reverse
- Space-Docking
- Putting

PLUS HINTS AND TIPS ON

PLUS REFERENCE • Basic SECTIONS ON

- Program Writing
- Graphics

- ZX80 Op Codes
- Error Codes
- Useful **Subroutines**

Hangman

PO BOX 104 HEMEL HEMPSTEAD HP2 7QZ

- Wumpus †
- Share Valuation\*
- Plus Others
- \* Requires more than 1 K. RAM
- Cassette Use
- Program Efficiency

128 Pages

Including Postage & VAT

Cassette Tape of Programs above plus book £14.95

PHIPPS ASSOCIATES 3, DOWNS AVENUE, EPSOM, SURREY. KT18 5HQ or Telephone Epsom (03727) 21215 Quoting your Access Card Reference, No callers please.

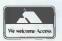

| INTEREST | RATE = 23 % |         |                    |        |
|----------|-------------|---------|--------------------|--------|
| YEAR     | CAPITAL     | SAVINGS | D15COUNT<br>FACTOR | PRESEN |
| <u>o</u> | 350,00      | 9.00    | 1.0000             | -350.0 |
| 1        | 9.99        | 165.90  | 0.9130             | 134.1  |
| 2        | 9.99        | 165.00  | 9.6619             | 109.0  |
| 3        | 199.99      | 165.00  | 0.5374             | 34.9   |
| 4        | 50,00       | 165.00  | 9, 4369            | 50.2   |
| 5        | 9,99        | 165.00  | 9.3552             | 58.6   |

The second complicating factor is the effect of inflation on the saving you expect to make through having your house double-glazed. With the cost of fuel going up every year, you may expect the savings to increase every year. Without getting involved in the political arguments about single figure or double figure inflation, it may seem reasonable to assume that fuel prices will increase by ten percent per year on average over the next ten years. This means that the actual amount of cash saved each year will be greater than the amount the previous year (unlike the previous examples, where the cash amount of the annual saving was fixed.) Once the first year's savings and the inflation rate are entered into the computer it will calculate the actual amount of cash you expect to save each

year before it applies the discount

Assuming the initial cost of the double glazing is £1128 and that it will be financed by a bank loan at 16 percent, the inputs are as follows: NAME OF PROJECT? answer DOUBLE GLAZE

NUMBER OF YEARS? answer 10 YEAR? answer 0

CAPITAL EXPENDITURE? answer 1128

YEAR? answer 99
Then on the savings:
CONSTANT AMOUNT? answer 150
ANNUAL INFLATION
PERCENTAGE? answer 10
YEAR IN WHICH DIFFERENT?
answer 10
EXTRA SAVING? answer 1000

The rest is similar to the first ex-

# TOBUYOR NOT TOBUY?

That is the cliche

ample, and the result is the table in Figure 3. Again, the positive result for the Net Present Value suggests that, other factors allowing, we should go ahead.

In our imaginary house we now have three projects to save money, ie, buying out the freehold (cost £400), buying a colour TV (cost £350) and double glazing (cost £1128). If we have not got enough money to go ahead with all three and we decide not to borrow, then we need to place them in some order of priority, so we can decide which to do first. Buying out the freehold produces a saving equivalent to 20 percent. We can discover a comparable figure for each of the other projects by asking the computer to calculate an Internal Rate of Return. The results are:

New Colour TV 28.219 percent Double Glaze 18.156 percent

Thus these figures suggest that we will get richer quickest if we, first, buy the colour TV, then buy out the free-hold and, finally, double-glaze the house.

# **COME UPAND SEE US SOMETIME!**

We have a complete selection of all available *PCW* back numbers in our flashy new reception/showroom in the West End, just half a minute's walk from Oxford Street (close to Tottenham Court Road tube station). Of course, you could order them from our excellent mail order service (see advertisement elsewhere in this issue), but this way there's no postage to pay and you get the benefit

of a free friendly bag and a plastic smile from our lovely receptionists, Sara and Maggie (surely some mistake here? Ed). We can also take your subscription or sell you a set of binders to keep your copies of Europe's largest selling microcomputer magazine in pristine condition. Drop by next time you're in the West End.

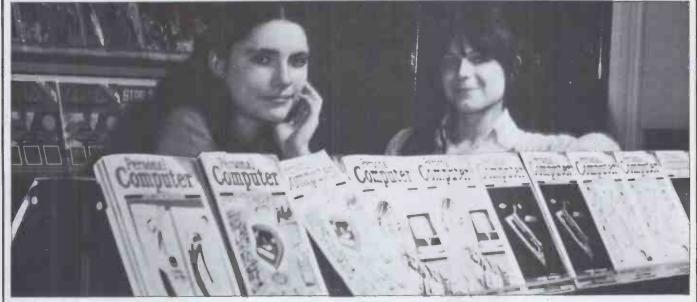

Computer Computer

14 Rathbone Place, London W1P 1DE

If this ad. doesn't convince you that **Epson** produce the **worlds' best** low cost quality printers...

- the FREE printout samples will!

# THE MX 80 FT/1

- both single sheet (friction) and continuous (tractor) feed & 9 wire head with true descenders

THE MX 80 FT/2

as MX80 FT/1 and with HIGH RESOLUTION GRAPHICS

£449 tat

#399 VAT

EPSON MX-BOE

Ideal for PET, Apple, Sharp, TRS80, Video Geni, RM 380Z, Nascom, Superbrain and most Micro's

THE

**MX 82T** 

- The Apple II Printer !! 9 x 9 matrix + Tractor Feed +High Resolution Graphics

£415

+ VAT MX80 Features include: — 9 x 9 dot matrix for sharp legibility.

\*True Descenders — 9 x 9 dot matrix for sharp legibility.

\*Emphasised and Double Characters — solid characters, a real must for word processing. \*Dual Paper Handling — ideal for optional interfaces and graphics ROM's. \*Systems Flexibility — full range of optional interfaces and graphics ROM's. \*International Versatility — internally selectable characters UK, USA, French and German. \*Full Graphics Capability — 64 graphics blocks and on MX80 FT/2 high resolution graphics. \*Fast through-put — 80 characters per second, bi-directional, guasi start line logic seeking. \*Full Control — with a variety of print densities to 132 columns and top of form, horizontal and vertical tab controls. \*Reliability — Precision engineered quiet operation.

Call us for your local dealer or return this coupon.

THE EPSON DISTRIBUTOR

# Micro Peripherals

61 New Market Square, Basingstoke, Hampshire RG21 1HW

Tel: 0256 56468 (4 lines) Tlx: 858575

Ring lan for up to the minute prices and technical information on a whole range of Japanese Micro Products

# Peter Faff follows up his recent 'Printerfacing' series with details of interfacing a calculator to a micro to use both its printer and number-crunching capability.

The 'Printerfacing' series was aimed at people with a certain amount of knowledge of digital electronics. The idea was to give would-be constructors enough information on the various low-cost printer mechanisms available so that they could build control circuits to link a printer to their micro.

Several readers have asked if it is possible to interface their printing calculators to a micro. Yes, it certainly is possible and it can work out very cheaply if you require only a very

simple printer.

Anyone building a printer from my series would have had to design some fairly complex control circuits. If, on the other hand, you decide to use a printing calculator, you will find that most of the hard work has already been done for you. These days you can buy several cheap printing calculators that use a dot matrix printer mechanism and most of these units will be suitable for modification. This approach may seem too good to be true and, as you may have expected, there is a snag. The problem is that, in most cases, you will find that you can only print numeric data along with the calculator's somewhat limited character set but for an outlay of £40 to £70, what more can you expect?

To use a calculator printer you will have to get the line of data to be printed into the calculator. The easiest way to do this is to enter the data via the calculator keyboard. Figure 1 shows a diagram of a calculator keyboard. As you can see, it comprises a matrix of single pole switches. Now for your micro to enter data into the calculator it will have to operate the keys in the correct sequence but since your micro probably has no fingers this may seem difficult. The answer is to connect an electronic switch across every key that your micro may wish to operate. You will also need a latch and a decoder so that a 4-bit data word sent by the micro can be used to operate a particular key. Figure 2 gives a block diagram of the basic system. CMOS 4066 devices should be suitable for the electronic switches although there is no reason other than expense for not using reed relays. By using a 4-bit word you will find that it is possible to operate 15 keys; if you wish to use the other facilities provided by your calculator then you could, of course, expand the word length.

The first task is to operate on your calculator. You need to trace the wires from each key back to a place where you can make a solder connection — the keyboard connector is usually the best place. When you know which lines feed what keys then you can begin work on the interface board itself. This consists of an electronic switch connected across

each key. A 4066 contains four switches so you will not need too many packages. A 4-to-16 decoder is used to operate the switches — the '0' output should not be used. A 4-bit latch is used to hold the data sent by the micro, which means that the micro can do other things while the calculator is processing each key operation. You will also have to arrange some simple address decoding so that the micro can load data into the latch at will. Most printing

calculators have a non-add (#) key or a print (P) key. When these keys are pressed they cause the calculator to print out the contents of the display register.

Entering data into the calculator is very easy. The 4-bit word for the first character should be loaded into the latch and must remain for 50 to 150ms; the latch should then be cleared for a similar period before the next key is operated. You have to enter data in

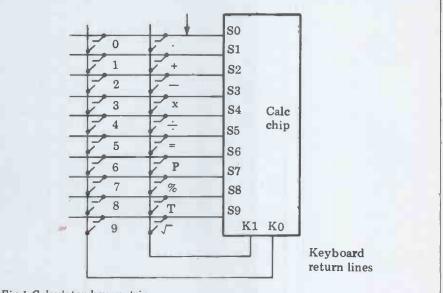

Fig 1 Calculator key matrix

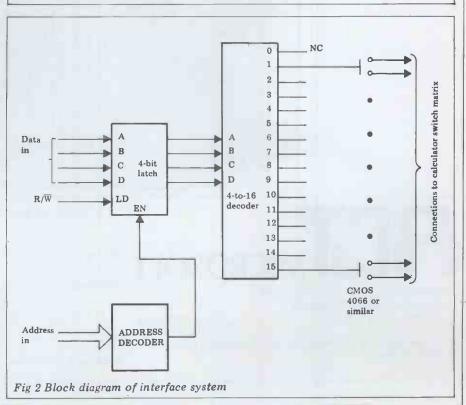

# 95% OFF

# The cost of Financial Modelling

Too good to be true?
This is what the Financial Times said:

# Financial modelling made easy

IF MICROMODELLER were a wine you might be forgiven for describing it as presumptuous and definitely non-vintage. As it is a software package, these may be seen as positive advantages.

Micromodeller comes to the market with the claim that it is the software program that will enable non-computer trained managers to do sophisticated financial modelling on a mere Apple microcomputer. It will cost a fraction of using an expensive program on a minicomputer let alone time sharing on a mainframe.

The Micromodeller software program costs just £425. A complete Apple II computer system, complete with video display, floppy disc drives for memory and a printer costs £4,000. By comparison the program for a mini-computer which rivals Micromodeller would cost around £10,000 according to Applied Computer Techniques the publicly quoted company, which is marketing the new program.

ACT believes that Micromodeller will rival Visicalc, the highly successful American software program which can be used on most micro-computers. Visicalc, which enables micro-computers to be used as sophisticated calculators, has itself been a significant driving force behind the success of minicomputers.

Micromodeller, which is considerably more sophisticated, is expected to encourage sales of micro-computers among business users. In the first 12 months, and it was only launched last week, ACT anticipates sales of over 2,500 programs. Many large companies with high financial modelling costs are expected to adopt Micromodeller on Apple computers.

Intelligence (UK) Limited, which wrote Micromodeller, says it has 95 per cent of the facilities offered by other financial modelling packages—including those costing around £10,000. It says the few features it does not offer are those like declining balance depreciation under French law, and third order polynomial regressions which are very seldom used.

The program has colour graphics and it can present information as line graphs, bar charts or pie charts. Instructions are given in English—the program is designed to be used by businessmen rather than by computer programmers.

ACT is claiming that it only takes a couple of hours to learn how to use—with the help of a tutorial guide. At its launch even some of the most jaundiced observers of the computer industry were making some highly favourable predictions for Micromodeller's future.

JASON CRISP

# **FLT**<sub>MICROSOFT</sub>

Shenstone House, Dudley Road, Halesowen, West Midlands.
Tel: 021–501 2284

Twx: 339396

PET is the trademark of Commodore Systems. Apple is the trademark of Apple Computers.

| 1 D | uch  | ma | fron | details | -6       | MICDO       | DAC    | DELL                                    | ED   |
|-----|------|----|------|---------|----------|-------------|--------|-----------------------------------------|------|
| 1 0 | HSII | me | Tree | ZHETAN  | $\alpha$ | IVIII - PSI | J-IVIL | ,,,,,,,,,,,,,,,,,,,,,,,,,,,,,,,,,,,,,,, | - FR |

| Name:   |  |   |   |   |  |   | ٠ | 100 |   | 17. |   | , |    |    | a. |    |   |   |   |   |   |   |   | 4 | ha, |    |   |    |     |   | 0 |  |
|---------|--|---|---|---|--|---|---|-----|---|-----|---|---|----|----|----|----|---|---|---|---|---|---|---|---|-----|----|---|----|-----|---|---|--|
| Address |  |   |   | • |  | • | • |     |   |     | - |   |    | ۰, |    |    |   | • | • |   |   | ٠ |   | • | •   | •  | • | ۰  | n., | ۰ |   |  |
|         |  | • | - |   |  | ۰ |   |     | • |     | • |   | 91 |    | •  |    | • | • | • | • | • |   | ۰ |   |     | 0, | 9 | 4) | ۰   |   |   |  |
|         |  |   |   |   |  |   |   |     |   | P   | o | S | to | 30 | OC | le |   |   |   |   |   |   |   |   |     |    | ۰ |    |     |   |   |  |

Credit card holders may order by telephoning 021-501 2284

this way because the calculator chip contains a built-in switch de-bouncing circuit that limits the rate at which you can enter data. By experimenting, you may be able to reduce this time.

When the line of data has been entered, the micro should then operate the print key to print out the line. While this line is printing, you should be able to enter the next line; in fact, most calculators have a five or six line buffer built in which does speed up data entry. This is certainly the cheapest approach if you only wish to use a printer to log numeric data.

If you own a scientific calculator, with or without a printer, you may wish to make use of its accurate calculating abilities, ie, full floating point, 10 or 12-digit accuracy over a range of 10<sup>-99</sup> to 1099. Again there is a slight snag: in this case, your micro does not have any eyes with which to read the display. This problem can again be overcome by a fairly simple interface circuit. One word of warning, though: if you have a calculator with a liquid crystal display then forget it as trying to encode the drive signals to a multiplexed liquid crystal display is, to put it mildly, very difficult. If your calculator has a LED display, a green fluorescent display or an orange 'panaplex' display then breathe a sigh of relief and read on.

All calculator displays are multiplexed to save connections so unless your machine is very old, you will not be able to get at the BCD data. On modern machines, this generally lives within the chip along with everything else. To get at the data you will have to encode the digit and the segment drive lines. This is not too difficult because 7-segment to BCD converters and 16-line de-multiplexers are readily available. The only problem lies in level shifting

between the display and logic. Figure 3 shows how a multiplexed display is driven and this will be found to be common on most calculators although the logic levels may be reversed. The easiest way to encode the display data is for the 7-seg to BCD conversion to be carried out continuously. The micro will load the code for the digit that it wishes to read into a latch. The data held in this latch is then compared with the output of a de-multiplexer that reduces the digit drive signals down to a 4-bit code. When these two words agree, the output of the 7-seg to BCD converter should be read by the micro after a short delay. In this way, the micro can select and read each displayed digit. While the machine is calculating,

## PRINTERFACING

the display is generally blanked so there should not be any problems with the micro picking up garbage. Figure 4 gives a block diagram of the system; as you can see, it is really quite simple.

As a scientific calculator can be bought these days for next to nothing, it seems sensible to use a calculator to carry out mathematical functions while leaving your micro free to work on higher things. Anyway, I hope that this short article has been of some interest to you; if you have any problems, write to me at *PCW*.

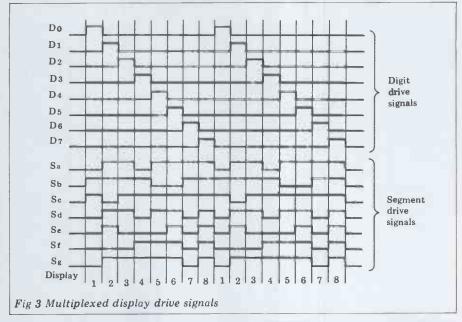

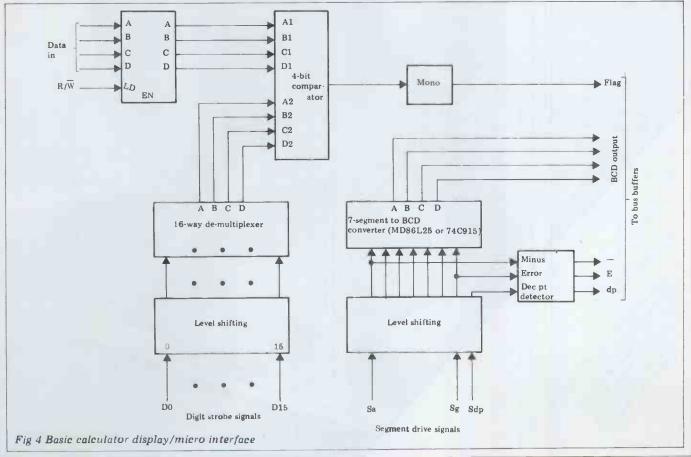

## THE GREAT COVER-UP!

Not since the days of Watergate has there been a public scandal of such far-reaching implications.

It has recently come to the attention of the *PCW* Secret Police that certain regular readers have been storing their valuable back issues 'au naturelle'.

We consider this practise to be singularly lacking in dignity, and would therefore appeal to you in the name of common decency to please ensure that your

magazines are properly dressed at all times.

This may be achieved by the simple expedient of purchasing one or more of our sturdy yet colourful *PCW* binders.

So why not join in the great cover-up and preserve your precious *PCW*'s in their original pristine perfection

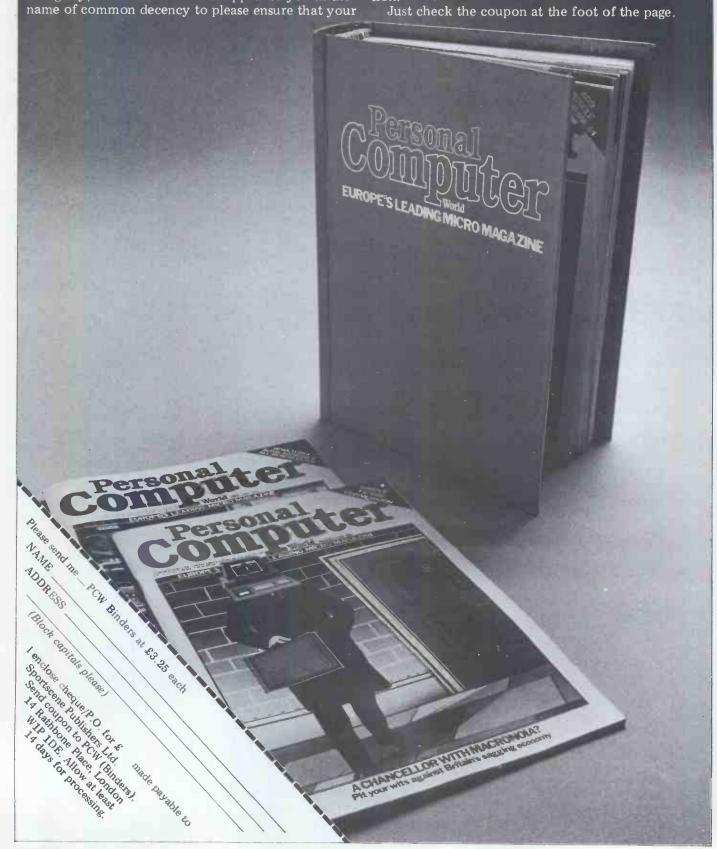

The problem with micro soft ware theft is that, like tax evasion, many people don't consider it to be theft. In both cases those who gain do so at the expense of the rest of the community. You may gather from the above that this month I'm talking about what we in the trade call

'rip-offs'.

Let's take the simplest example: I know that a large number of you are personal computer users, ie, you don't have to use your computer to earn your living. Most of you will have one of the more popular makes, like PET or TRS-80, supplied with its own cassette unit. The advantage of sticking to the more popular machines is that software is usually plentiful and very cheap. It also means that. you are quite likely to find plenty of other local users of the same equipment - and that's where the problem arises. It is just too easy for you to 'share' software. One of you buys a game, someone else buys another and then you go round with your blank cassettes and copy each other's. That way, the two of you have cut the cost by half. Of course, if there are more of you the advantage could be even greater.

'But the game only cost a few pounds,' I hear you say. Well, okay, let's look at how much it cost to produce that game. Most of you will have written at least one program of your own on your computer. How long did it take you to write it? How many lines were there in the program? How complex was it?

Most of the better popular games are likely to be fairly complex, so if you consider that it may take a month to write a program you'll find that the direct costs involved in labour at today's average wage are likely to be over \$500. When you add overheads and marketing costs, even the simplest games probably cost over £1000 to produce. At £5 a game, that's over 200 sales needed before

any profit is made.

If you consider the average business system, the design stage probably takes months and in most cases the written system complete could have taken many manyears to produce. Yet here there is an even bigger likelihood of theft. In some cases, the offenders are unscrupulous dealers (thankfully not many) who somehow 'acquire' software and then 'forget' to let the software writers know that they've sold a 'few' copies of it. In other cases it is the users who one another's soft-'copy' ware.

## **UPTHESHARPE**

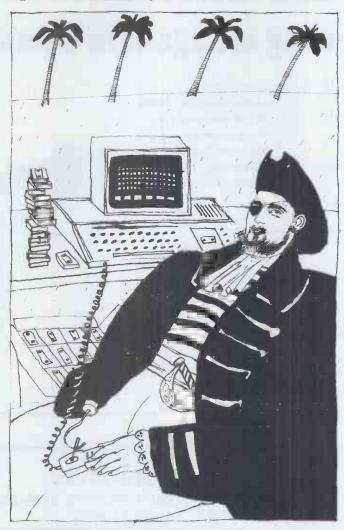

Mike Knight of Mike Rose Micros brings another view of life in the real micro world. If you'd like to add your comments, write to: Sharp End, PCW, 14 Rathbone Place, London W1P 1DE.

The result of all this is that software producers are building up a large amount of software designed to make theft either very hard or theoretically impossible. Protection is achieved in a number of ways and I'll describe a few of the methods I've used together with others I've seen used

The first and simplest is what I call the unreadable method. Many software writers, myself included, prefer to use a high-level language because of the productivity advantages it gives. Now while the program is being developed in, say, Basic, you will use lots of Basic, you will use lots of remarks and the program will be spaced to ease comprehension. As soon as the development has finished, all the remarks and unnecessary spacing are removed (I even know one friend who has

written a 'decomprehension' program). This means that gram is taken, it will take quite a while to unravel it if something good even if a listing of the prosomething goes wrong.

Some programmers include coding in their programs which is just rubbish to confuse any 'poachers' and to identify it subsequently should this become necessary.

Now, staying with high level languages, obviously the methods described above will only hinder the 'thief'. There are two more methods which help to make his task even harder. The first of these is the non-listable program file. In this, the user is supplied with software utilities which allow him to do all security dumps and file prints but will not allow programs to be listed. Now this may not stop the programs being used but the thief can only use the system as designed for the original user. In addition, provided the user name is displayed regularly throughout the system, it is always obvious that a theft has occurred. I use this method

One of my supplier friends has another method with Basic programs. He has a Basic assembler, in which the Basic program is used as the source for an assembler program which produces a machine-code version of the program. So the advantages in development are kept but the program is made incomprehensible to all but those with assembler knowledge and even then the program is, to all intents, completely protected

The final methods are. firstly, of course, to write in a low-level language. Some software houses go to great lengths to write assembler code subroutines which can stop programs being used, unless you have a means of copying the operating system as well as the programs. This ability is, of course, only given to those who can

be trusted.

Now the net result of all this protection is that a large amount of time and effort is spent doing it. In fact in some cases more care is taken ensuring that programs are 'rip-off proof' than goes into the software in the first place. It is, after all, one deterrent if the program still has a few bugs in it. It's also true that the better the software, the more likely writers are to want to protect it. That means that their costs are going to increase estimate by at least 100 percent. If you think that's an exaggeration think how much effort goes into the protection of a program against simple operator errors - it's at least half, and probably more.

All that means that you, the purchaser of software, have to pay more for your programs which, in turn, are likely to be of lesser quality because of the inordinate amount of time we, the producers, are spending protecting our livelihoods against thieves.

Think about it.

PCW would like to hear whether or not you support Mike's point of view. Our own view is that software piracy prevents many good program products ever reaching the market-place. This means that the many potential benefits offered by microcomputers are being denied you and will continue to be so until this tricky problem is resolved.

## We're showing off again in Cambridge!

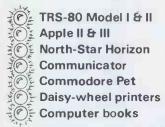

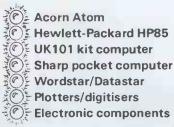

First time buyer or experienced user? See what's best in microcomputers today — a comprehensive selection from £100 to £10,000, all generally on demonstration and available from stock. Take this opportunity to choose your ideal system, with the active help of our team of computer

Interested in microcomputers? - then we've got the Show

#### **Cambridge Computer Store**

1 Emmanuel Street Cambridge CB1 1NE Telephone: (0223) 65334/5

Mon. - Fri: 9.00 to 12.30, 1.15 to 5.30. Sat: 9.00 to 5.30

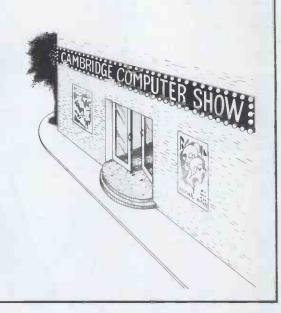

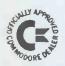

### OMPUTERS

3 CRUNDALE AVENUE, KINGSBURY NW9 9PJ 01-204 7525 THE "PET" SPECIALISTS

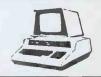

#### **NEW LOW, LOW 'PET' PRICES!!**

AVAILABLE FROM STOCK Pet 8K (large keys) £420 Pet 16K £499 Pet 32K £630 \*

Ext. cassette decks (+ counter) £55 \* 8032 (80 col. screen: new keyboard) YOU WILL NOT BE DISAPPOINTED

#### SUPERPETS NOW EX-STOCK!

**Printers** PET 3023 PET 3022 Centronic 779 Disc Drives **PET 3040** Compu 400K Compu 800K Interfaces

Tool kits: library cases Disks: C12 cassettes Paper (roll & tractor feed) Labels: Dust covers

Petmaster Superchips - upgrade your pet even more! £45

Toolkits - £29

for 4032 & 8032 £35

The 'MUPETs" are HERE! 3 to 8 PETs only need 1 DISK DRIVE . . . . Daily demonstrations: Ring for details

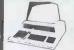

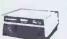

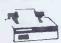

COMPLETE SYSTEMS FROM £1700!!

THE ESTIMATES WE SUPPLY & INSTALL ARE COMPLETE ESTIMATES GIVEN FREE WITH NO HIDDEN EXTRAS: FULL BACK-UP: GUARANTEED EXPERTISE.

\*IPRICES DO NOT INCLUDE VAT

PERSONAL SHOPPERS WELCOME Phone & Mail Orders accepted.

#### SOFTWARE

As well as a full range of Petsoft and Commodore Software, we have some highly reliable "Home-Brewed" programs available.

STOCK CONTROL & INVOICING (Handles up to 500 items – 32k) (80 on 16K). Stock depleted on invoicing, search etc. Cassette, disk (& colour print option).

CASH BOOK £90

Enter daily/weekly amounts printout and totals, weekly monthly analysis, totals and balances. (4032, & 8032 Versions £110 & £120.

MACHINE HIRE Typewriter & Plant Hire £420 STOCK TAKING Cuts out all the hard work £230 OUTSIDE SERVICES (For Mini-Cabs etc.) £220

Sae for free software booklet

#### SPECIALISTS IN:

Commodore **Business** Programs: Superpay; Bristol Trader, Item & Monitor: Word Processing

SPECIALISED SOFTWARE APPLICATIONS UNDERTAKEN. RING FOR DETAILS

#### 2 FOR JUST OVER THE PRICE OF 1!

We now have limited stock of new cassette decks with a built-in counter soundbox for PETS! At ONLY £65\*

Orders dealt with in strict rotation,

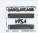

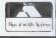

ALL GOODS SENT SAME DAY WHEREVER POSSIBLE LARGES A F FOR LISTS FTC.

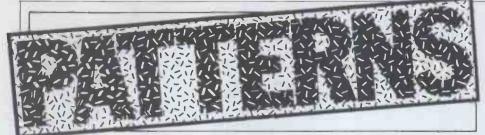

Alan Sutcliffe continues his series

Arranging tiles into patterns is an ancient pastime. One simple set of tiles, rich in arrangement possibilities, has been used to form the pattern in Figure 1. This can be cut out, pasted onto cardboard and then cut up into the 16 tiles that make up the complete set.

These tiles are oriented — that is, they may not be rotated and they are one-sided, so they cannot be turned over. The edges of each tile are either blank or have a line leading to them from the centre of each tile. With four edges and two possibilities for each, that gives  $2^4 = 16$  tiles altogether.

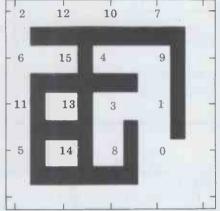

Fig 1 A set of all 16 tiles in an acceptable arrangement. To make a set of tiles, cut out the diagram along the outer frame and paste it to a piece of card. Then cut the card and diagram into 16 tiles using the guide lines on the outer frame. So that the patterns do not match if a tile is rotated the main lines are slightly off-centre on each tile, and the horizontal lines are thicker than the vertical ones.

In an arrangement, every edge with a line must be matched by another edge with a line and no such line may be left unmatched. Any blank edge must either be on the outside of the arrangement or must be alongside another blank edge. Figure 1 shows how these conditions can be satisfied. Tile 0 with no lines can be placed anywhere round the outside of the arrangement, adding nothing of interest, so it will be ignored for the moment and only the remaining 15 tiles considered as the set. These are shown both diagrammatically and in order in Figure 2.

Considering an arrangement in terms of the pattern of the continuous line formed across the tiles, this clearly always has four ends, formed by the terminator tiles 1 to 4. The arrangement of Figure 1 also has two enclosed areas and it can be shown that this is always the case, provided that the line formed is all in one piece. To do this, only the topology of the lines need be considered; their detailed geometry can

be ignored.

Group tiles according to the number of unmatched ends. Tiles 1 to 4 have one end each; tiles 5 to 10, the straightthrough tiles, have two ends each. Tiles 11 to 14, the T-pieces, have three ends each and, finally, the X-tile 15 has four ends to be matched. To show that any arrangement must have just two enclosed areas, imagine it being built up, starting with the X-piece. There are thus four ends to begin with. As each of the tiles 5 to 10 is added, as they must be in some order, the number of ends is unchanged. As each of the T-tiles 11 to 14 is added, the number of ends is increased by one, since one end is used up but two more appear. That gives eight ends in all. Lastly, as the terminator tiles 1 to 4 are added, each one uses up a free end, leaving four ends unsatisfied. The only way for the arrangement to be completed is for these four ends to be joined in pairs, either directly or through some of the other pieces. This arrangement is unaffected by the order in which the tiles

are added. Each pair of ends joined in this way makes an enclosed area, so there must always be two such areas. This is illustrated by Figure 3.

Remember that only the form of the pieces matters here, not the detail, and this proof does not show that an actual arrangement is possible, only that if any is, it has the stated property. The proof would not be changed by the removal of some of the straight-through pieces or by the addition of some extra ones but the number of possible arrangements obviously would be altered. If all the pieces 5 to 10 are removed then no arrangement is possible, but the proof still shows what form they would take if there were any.

If the line across the tiles in a solution is allowed to fall into two or more separate parts, a different number of enclosed areas is necessary, one area for each piece. The proof follows the same lines as the one just given. Figures 4 and 5 show that solutions are possible with the line in two and three

parts.

A solution in four sections would have five closed rectangles but there are not enough corner pieces in the set to make this number. Even six areas in five separate sections is topologically possible, as shown in Figure 6, but this would require 18 corner pieces to close the loops.

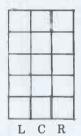

Fig 7 Array of 3 x 5 cells

As there are 15 pieces to arrange it is natural to ask if they can be fitted into a rectangle of 3x5 cells. No such arrangement is possible. The following proof of this depends on considering the columns in which the various pieces can and cannot be placed, and the numbers of horizontal and vertical ends there may be in each column,

Assume that the cells are arranged in three columns - L, C and R, as shown

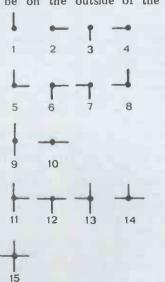

Fig 2 The tiles in order

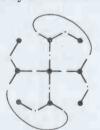

Fig 3 Topology of solutions

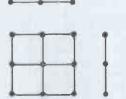

Fig 5 A solution in 3 sections

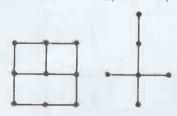

Fig 4 A solution in 2 sections

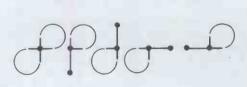

Fig 6 Topology of a solution in 5 sections

in Figure 7. The four pieces, 10, 12, 14 and 15, group (a), which have ends to be matched at both sides, can only be placed in the centre column, C. Similarly, pieces 2, 5, 6 and 11, group (b), which have a right-hand end to be matched, can only be placed in columns L or C. Pieces 4, 7, 8 and 13, group (c), can only be in columns C or R, while the remaining pieces, 1, 3 and 9, group (d), may be put in any column. This is summarised in Figure 8.

Each horizontal end in the centre column must be matched by a corresponding end in the L or R columns. There are already eight horizontal ends in the four pieces which must be in the centre column, and there are only eight more horizontal ends in the remaining 11 pieces. So the fifth piece to be selected from the 11 to complete the centre column must have no horizontal ends, otherwise there would be more horizontal ends in C than could be matched in L and R. Hence, the fifth piece must be one of group (d).

Now consider the matching of vertical ends. Each column must have an even number of these, since they must match in pairs where they meet. The four pieces of group (a) which must all be in column C, have just four vertical ends. It follows that the fifth piece must have an even number of vertical ends and so must be number 9.

For column L, this leaves the four pieces of group (b) plus 1 or 3.

For column R it leaves the four pieces of group (c) plus 3 or 1.

These alternatives are equivalent by reflection. In either case, we are left with five vertical ends each in columns

| GROUP | PIECE | COLUMN |
|-------|-------|--------|
| (a)   | +     | C only |
| (b)   |       | L or C |
| (c)   |       | C or R |
| (d)   | 4 + + | any    |

Fig 8 Table of pieces and columns

| 1 0 | 2              | 3 0  | 40   |
|-----|----------------|------|------|
| 5   | <sup>6</sup> ⊗ | 7    | 80   |
| 9   | 10             | 11 ① | 12   |
| 13  | 14             | 15   | 16 ① |

Fig 9 Cell numbering and placing the X and blank tiles.

L and R, and no arrangement is possible with an odd number of vertical ends in a column.

Now that we know something about arrangements, what kinds do and do not exist, is it possible to start listing all of them? First of all, it must be decided what is meant by 'all of them'.
Many solutions, such as the one in Figure 1, have a mirror image. And both of these may have three further versions

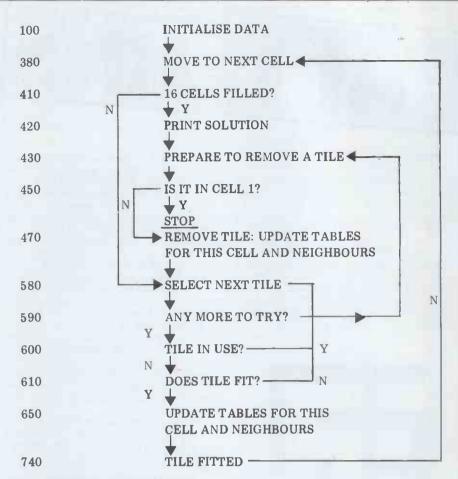

Fig 10 Main steps in the search algorithm

each by rotation. So that, rather than one solution, there is a set of eight solutions. In addition to these variants not being interesting, it is also a waste of time counting them all separately. Only basic solutions, without their reflections and rotations, are to be counted.

To keep the program and discussion to a manageable size, only solutions which fit all the tiles into a matrix of 4x4 cells are to be enumerated. Tile 1, the blank tile, can always be fitted into the empty cell left when the other 15 tiles have been placed. In what follows, for the sake of convenience in the program, this tile will be known as tile

Rotation can be ruled out by keeping the symmetrical X-tile, number 15, fixed in one cell. Clearly it cannot be in one of the 12 cells round the edge of the matrix but only in one of the four centre cells, and these are equivalent by rotation. Figure 9 shows the numbering of the 16 cells with the X-tile in cell 6.

To rule out mirror images is only slightly more tricky. Consider the axis that runs diagonally across the matrix through the centre of the X-tile. The blank tile 16 must be on this axis, or on one side or the other of it. Only cells on or above the axis need be used for tile 16. In addition, tile 16 cannot be next to the X-tile, so it cannot be in cells 2 or 7. The only cases that need be counted are those with tile 16 in one of cells 1, 3, 4, 8, 11, 12 and 16, as also shown in Figure 9. In fact, the program given here only counts the cases with tile 16 in cell 1. It will be seen below that the other cases can easily be enumerated by resetting the

initial data and slightly altering some of the tests.

There are at least two ways of counting the arrangements, depending on how the next cell on which a tile is to be placed is selected. The first way is to run through the cells in order as they appear in the matrix. This is easy to program but may entail trying a lot of cases that could simply be ruled out by building slightly more knowledge about the constraints into the program. Alternatively, a record could be kept of the free ends that are currently in the partial solution. For example, there are initially four from the X-tile. Then only pieces which satisfy these ends could be selected, and the solution would be built up as a connected line, rather than in the numerical order of the cells. This difference is similar to that between vector graphics and scan-line graphics. This second, more clever, method needs more programming but takes less machine time. For once, I am going to present the brute force method, and leave the sophisticated one to you. Well, it's not very flattering the other way round.

Figure 10 shows the main steps in the algorithm. You may be surprised that there is no FOR loop. There is one pointer, F, which records the cell currently being dealt with. Which tiles have been used and which are still free is recorded in the data. Each time a new cell is to be filled the free tiles are tried in numerical order. If one is found that fits then the process is repeated for the next cell. If no tile fits then the tile in the preceding cell is removed and the next tile for that cell is tried, and so on. When all 16 tiles have been placed, then a solution has been found. When an

## OUTSTANDING SOFTWARE CP/M

#### THE CREATOR™/REPORTER

THE ONLY PROGRAMME GENERATOR FOR MICROSOFTTM BASIC

- APPLICATION PROGRAMS GENERATED IN HOURS NOT WEEKS
- NO PROGRAMMING KNOWLEDGE REQUIRED
- GENERATES A WELL DOCUMENTED, STRUCTURED & EFFICIENT BASIC PROGRAM
- PRODUCES SOURCE CODE WHICH CAN BE EASILY MODIFIED IF REOUIRED
- AUTOMATICALLY COMPLIES IF YOU WISH.

NOW YOU DON'T HAVE TO PROGRAMME BY HAND. CP/M £250.00 APPLE & TRS 80 £150.00

#### BISYNC - 80™ IBM EMULATION

(THE SOFTWARE USED BY INTEL UNDER ISISTM) TRANSFORM YOUR CP/M SYSTEM INTO AN IBM TERMINAL

- \* RJE
- \* CICS
- \* BATCH & INTERACTIVE
- FULL IBM PROTOCOLS
- DATACOPE/DIAGNOSTICS
- \* 8251 & Z-80 S10 VERSIONS
- USER PROGRAM INTERFACE AVAILABLE
- EASY TO USE

PROFESSIONAL PROVEN SOFTWARE
3270 £275.00 2780/3780 £275.00
HASP & SNA UNDER DEVELOPMENT

#### PLMX™- TRULY TRANSPORTABLE SOFTWARE

AT LAST A UNIVERSAL DEVELOPMENT LANGUAGE. USE YOUR CP/M SYSTEM TO GENERATE PROGRAMS IN THIS INTEL PLMTM COMPATIBLE LANGUAGE.

- CENERATES OBJECT CODE FOR 8085, 7-80, 8086, 6502, 6800
- NO SYSTEM OVERHEAD 20BYTE PROGS!
- HIGH LEVEL BLOCK STRUCTURED COMPILER
- RUN TIME LIBRARY
- SOURCE ASSEMBLER PRODUCED FAST DEBUGGING
- ROMABLE CODE

£1000.00

#### ACT™ MULTIPROCESSOR MACRO-ASSEMBLER

SUPPORTS 780 8080/85, 6502 & 6800

Telephone: 01-686 9687/8

STD INTEL HEX CODE FORMAT — ABSOLUTE ASSEMBLYS £90.00

- WORDPROCESSING
- **RELATIONAL DATABASE**
- BASIC PROGRAMME GENERATOR
- IBM EMULATION
- UNIVERSAL DEVELOPMENT LANGUAGE

#### dbase II™ — relational database

THE CIVILISED WAY TO HANDLE A DATABASE

BASED ON THE SOFTWARE WRITTEN AT THE PASSADENA JET PROPULSION LABS FOR THE MARS LANDER

- COBOL TYPE SCREEN FORMATTING
- FAST ASSEMBLY LANGUAGE PROGRAM
- EASY TO USE ENGLISH LIKE COMMANDS NO HOST LANGUAGE
- SIMPLE DATABASE RE-CREATION
- \* POWERFUL REPORTING

**MONEY BACK GUARANTEE!** 

£350.00

#### SPELLBINDER™

THE MOST POWERFUL CP/M WORD PROCESSING PACKAGE AVAILABLE

- FULL SCREEN EDITOR DELETE/INSERT
- FUNCTION KEYS (WHEN TERMINAL PERMITS)
- HELPS MESSAGES STANDARD OR YOUR OWN
- AUTO WORD WRAP AND HYPHENATION
- HORIZONTAL SCROLL UP TO 160 CHARACTERS
- SCREEN INDENT IDENTS LEFT MARGIN
- BLOCK MOVE MOVE OR COPY BLOCKS OF TEXT
- TRUE PROPORTIONAL SPACING USER CAN DEFINE SPACE TABLE
- **BI-DIRECTIONAL PRINTING**
- UNDERLINE, BOLDFACE, SHADOW PRINT
- MAILMERGE, BOILER PLATE, NAME & ADDRESS SORT
- MACRO PROGRAM FACILITY ALLOWS INFINITE EXPANABILITY VERSION AVAILABLE FOR SANDERS TECHNOLOGY  $^{\mathsf{TM}}$  PRINTER
- HEWLETT PACKARD EVALUATED THAM ALL AND CHOSE  $SPELLBINDER^{TM} - £250.00$

#### OTHER SOFTWARE AT LOW PRICES

| Microsoft:                    | (1) BASIC Vers 5.2<br>(2) BASCOM Vers 5.2<br>FORTRAN                                                           | 175.00<br>195.00<br>250.00                                                   |
|-------------------------------|----------------------------------------------------------------------------------------------------|------------------------------------------------------------------------------|
|                               | COBOL                                                                                                    | 355.00                                                                       |
| Digital Research:             | PL/I - 80<br>BT - 80 Record Retrieval                                                                          | 275.00<br>195.00                                                             |
| Sorcim:                       | Pascal/M<br>ACT Assembler                                                                                      | 120.00<br>90.00                                                              |
| Mirco Pro:                    | Wordstar<br>Mail Merge<br>Datastar<br>Wordmaster<br>Supersort I                                                | 275.00<br>75.00<br>165.00<br>70.00<br>120.00                                 |
| dBASE II:                     | Relational Database                                                                                            | 385.00                                                                       |
| BASIC Utilities Disk:         |                                                                                                    | 90.00                                                                        |
| Micro Data Base Systems Inc.: | MDBS<br>QRS<br>RTL<br>DRS                                                                                      | 525.00<br>185.00<br>185.00<br>185.00                                         |
| Business Software:            | MAP Sales Purchase Nominal Stock Payroll Incomplete Rcds. Job Costing Finance House System ROGIS STOCK CONTROL | 300.00<br>300.00<br>300.00<br>250.00<br>350.00<br>550.00<br>550.00<br>475.00 |
| Encotel Systems Ltd.:         | ESI. Rental Accounting<br>Multi-Term Utilities<br>Data Entry (for IBM/CPM)<br>Materials Control                | 350.00<br>125.00<br>125.00<br>350.00                                         |

Superbrain version only — Manual not included. Superbrain version only — BASIC—80 Supplement manual only

DISTRIBUTED IN THE U.K. BY:-

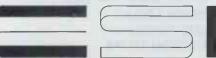

\* FOR INNOVATIVE \* SOFTWARE

**Encotel Systems Sales** 

530 PURLEY WAY, CROYDON, SURREY

CALL FOR OEM & DEALER PRICES

## Comserve COMPUTER SHOP PRESENTS

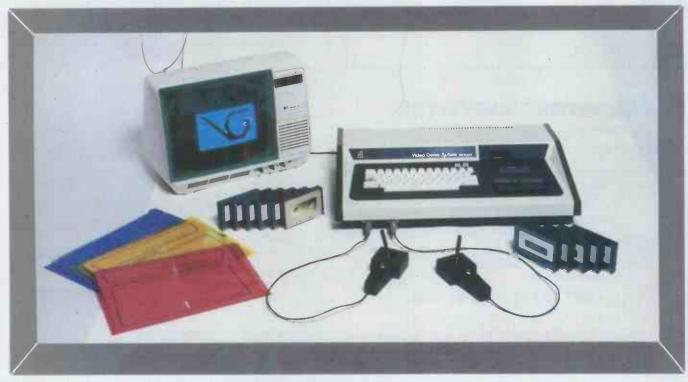

THE ELEGANT, EXPANDABLE

## video genie system

Hobbyist Genie at £369 inc carriage VAT. Sound, joysticks, games, manuals, tapes, cover all included.

We are Genie specialists.

Ask for full list of add-ons and add-ins at competitive prices.

Available non-standard options include:-Extra RAM in case RS232 EPROM programmer Sound synthesiser

Joysticks Keyboard upgrades Standard colour board

Light pen

Not yet available (end Feb)
Teletext tape colour board
Hi-res graphics
Standard CPM
Analogue to digital converter
Ticket printer

We supply a good range of quality selected software and books pertaining to the Genie & TRS-80.

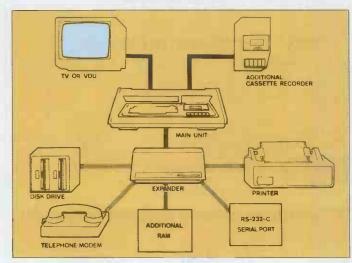

## ComServe

98 TAVISTOCK STREET, BEDFORD, BEDFORDSHIRE TELEPHONE (0234) 216749

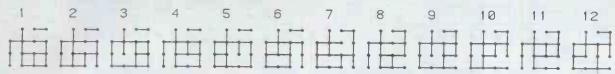

Fig 11 The first 12 solutions

attempt is made to remove the tile in cell 1, then the counting is complete.

As is often the case in solving this kind of problem, the organisation of the data is as important as the logic of the program.

The array T(4,16) describes the 16 tiles, one value for each side of a tile: -1 indicates a blank side; 1 a side with a line to match. These values remain

unchanged. The array C(4,16) gives the values of the sides of the cells which have tiles in them and the values which are required for other sides, either because they are next to an outside edge or because they are next to a tile. -2 indicates an outside edge which must retain its value, even when a tile is removed from this cell, -1 indicates an internal side that must be blank, 0 indicates a side that may have a blank side or a lined side, and 1 indicates a side that must have a lined

The array D(16) shows the value of the tile in any occupied cell, and is 0 for unoccupied cells. The same information is also kept in the array S(16) but here the elements represent the tiles in order, not the cells. 1 indicates a tile already in use and 0 one still to be used. D and S are both updated whenever a tile is added or removed. The initial values set in these arrays for the starting position is shown in Table 1. Table 2 shows the arrays U(4) and V(4) which are used in calculating which cells and which sides are neighbours of a given cell, together with the order in which the sides of a cell are dealt with. Table 3 displays the data of Table 1 set out on the matrix of cells.

The code is given as Program A. The statements to set up the initial data have been left out since this can be read from Tables 1 and 2.

The output is shown in Figure 11. I have given this in graphical form although the printed program only gives the output in numerical form. If you have a plotter, then the code to plot the solutions is straightforward.

Next month I shall write more about the arrangement of these tiles and why my method of eliminating symmetrical cases doesn't quite work.

#### Knight's tours

month I wrote about Knight's moves round chessboards of different sizes and shapes. In particular, about tours of a board which are complete not only in visiting every cell, but in passing just once along every possible link between two cells. I asked what is the smallest board, having no isolated island cells and no unused cells surrounded by used ones - inland seas on which such a tour is possible.

The solution is shown in Figure 12. It is a 3x3 board with one side cell and the centre cell missing: seven cells in all. There is no solution with six or fewer cells.

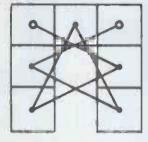

Fig 12 Smallest board for a complete tour of paths

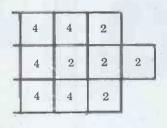

Fig 13 Arrangement of cells at with an even number of paths

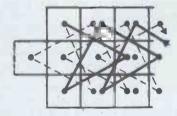

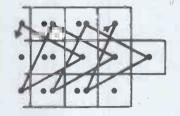

Fig 14 An unlimited solution with three rows of cells.

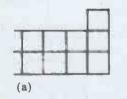

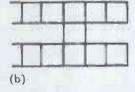

Fig 15 Possible arrangements of two rows of cells

| T(4,16) | Tile | data |
|---------|------|------|
|         |      |      |

3

6

7

8

9

10

11

12

13

14

15

| T(4,16) Tile data                       | C(4,16) Cell data                                     | D(16) Tile on cell                          |
|-----------------------------------------|-------------------------------------------------------|---------------------------------------------|
| 1 (4,16) The data  1                    | $ \begin{array}{cccccccccccccccccccccccccccccccccccc$ | 16<br>0<br>0<br>0<br>0<br>15<br>0<br>0<br>0 |
| 1 1 1 1 1 1 1 1 1 1 1 1 1 1 1 1 1 1 1 1 | -2 -2 0 0<br>0 -2 0 0<br>0 -2 0 0<br>0 -2 -2 0        | 0 0                                         |

Table 1 Tile and cell data - initial values

U(4) Increment to neighbour cell

2 4 3 1 4 -4

V(4) Side number in neighbour cell

> 3 Order of sides 4 on a cell 1 2 3 2

Table 2 Neighbour data

I also asked what is the largest board on which such a tour can be made. The answer is that there is no largest board. since boards can be constructed of arbitrarily large size. Or, if you prefer to put it another way, the largest board is of infinite size. The trick in finding GOTO page 145

S(16) Tiles used

0

0

0

0

0

0

0 0

n

0

0

1

# pp

Don Finlay and Kevin Jones evaluate the hardware and software of two Apple-based ALF music systems. One offers three channels, while the other provides nine channels plus three sound effects.

At any computer show, the Apple demonstration is a big draw, partly because of the colour graphics, but also because of the treble and bass clef music notation which can be seen on the screen if it happens to be showing the music entry system provided by Alf Products of Denver, USA. If the demon-strator then lets the system play a musical item with nine independent parts, the visitor cannot fail to be impressed by the quality of sound produced and intrigued by the unconventional display of horizontally-moving, coloured blips which indicate simultaneously what each part is doing.

I have spent some time studying how this system works and a little time using it, whereas my colleague Dr Kevin Jones has spent considerable time using it. This is a two-part article, therefore, giving our respective technical and

musical impressions.

The authors and designers of the package (Rick Harman, John Ridges, Philip Tubb and Forrest Thiessen) must have decided against computer-generated waveforms on the grounds of slow speed, poor signal-to-noise ratio and foldover. Instead, they went for compucontrol of externally generated waveforms, in this case, the electronic organ technique of squarewaves, derived from a master oscillator by frequency division. A squarewave can sound reasonable if it has sophisticated control of amplitude, which is provided by computer output to a digital-to-analogue converter volume control that is relatively easy to manage at the lower speeds required for envelopes.

Whereas an electronic organ has, typically, about 100 squarewave generators running continuously, each at a fixed frequency, and with outputs gated in a relatively crude attack and decay circuit, and Alf systems have a maximum of 12 generators in hardware. Each of these is programmable so that it can play any note required, and each has its own DAC volume control. Software limitations and compatibility in fact restrict the maximum used to nine.

The first of the two systems we are reviewing is the MC16 Music Synthesiser. This is supplied as a plug-in board which carries three sound channels, with a maximum of three boards permitted inside the Apple. The current price is £114 per board.

Alf is, I'm sorry to say, not good at explaining how its systems work. The manual contains no specification or description of any sort and no introduction saying: This is your music system,

and this is what it will do.' So you have to find out its limitations the hard way ploughing through an instruction manual of well over 100 pages. Just recently, however, Alf produced a leaf-let giving some of the information needed and which came to hand as I was writing this report. I have compared the information on the leaflet with predictions from the circuits supplied at the back of the manual - not an easy task as the circuits show only type numbers of the chips, without giving a functional description. This really is not good enough for such an expensive system, apart from making the poor reviewer's life difficult!

The 3-voice board which forms the basis of the system uses a programmable timer chip, the Intel 8253, which contains three independent timers. This is a fairly large chip in a 24-pin package, and is quite conspicuous on the board. It is driven from an on-board crystalcontrolled clock oscillator at 1.782 MHz. Each of the timers accepts a 16-bit number in an appropriate register and then counts down. In the particular mode for producing a squarewave from a timer, the output frequency of the waveform is given by the clock frequency divided by the number loaded in, so we can deduce the resolution from this an important point if we are

trying to accurately produce the notes of the equal-tempered scale, or any other tuning, or if we want a glissando. To produce 440 Hz, for instance, the divider must be 1782000 divided by 440, which is exactly 4050. If we divided by 4049 or 4051 we would still be within one part in 4050 of the required frequency, which is more than adequate compared with the usual requirement of about 0.1 percent quoted from pitch perception tests.

At the top note of the range provided by software, however, which is G sharp at 6645 Hz, the required divisor works out to 268 plus a fraction. Since we can't use the fraction, we divide by 268 to get 6649 Hz, an error of 4 Hz. Now, musicians prefer to express pitch errors in cents. A semitone, which is a frequency ratio of the 12th root of 2 (a 'half-step') in the equal-tempered scale, is 100 cents, so a cent is 1/1200th root of 2, which works out to 1.000578. The ratio we have is 6649 divided by 6645, or 1.00060, which is clearly a little over 1 cent but is less than 1.5 cents, which is the figure claimed in Alf's leaflet as the maximum tuning inaccuracy, in the highest octave of the MC16.

The crystal also has a tolerance, stated as 0.015 percent, which is about a quarter of a cent. Adjustment of the

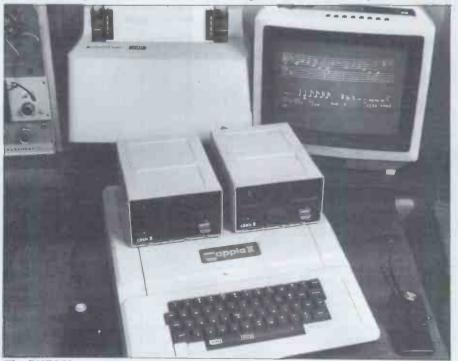

The ENTRY program running on the Apple II.

# pitch can be made by software, using an engine 256 softings. Normally, this 256-1

pitch can be made by software, using an OFFSET command. However, this gives only a small adjustment; what it evidently does is add a constant number to each divisor, making the adjustment 'linear' and thereby slightly affecting the tuning ratios.

It is also possible to produce pulse waveforms, by gating one squarewave output from another in each board; this, of course, reduces the number of independent voices from three to two on each board. This is part of the CHROMA routine, a listing for which is given.

Also on the MC16 board are three 8-bit digital-to-analogue converters for volume control of the three voices,

giving 256 settings. Normally this 256:1 ratio in a linear converter gives a 48 dB range, but here the range is 78 dB because the chip employed is a 'companding' DAC made by Precision DAC made by Precision Monolithics Inc to meet a Bell System specification for PCM transmission. In the 8-bit word sent to the DAC, three bits are used to give the logarithmic shape in a piecewise linear approximation, four further bits give linear segments, and the remaining one gives the sign. The seven amplitude bits give a normalised output range from 2 to 8031, which is a 72 dB range; feeding the sign bit from the squarewave timer output effectively doubles this, giving

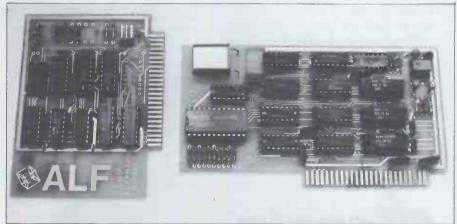

The MC1 and MC16 boards.

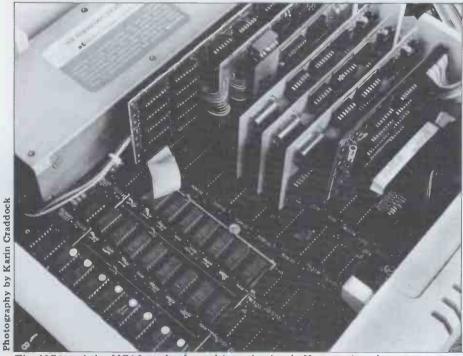

The MC1 and the MC16 cards plugged into the Apple II expansion slots

## MC1: The low-cost version

The second system gets the same functions, and more, onto one board which is priced at £91. We find no timer chip but four 76489s driven from the Apple Q3 system clock at 2.046 MHz. These 16-pin chips turn out to be much more complex than their size implies, being sound generator' chips of the type made for TV games circuits. Each contains three programmable dividers. operating on similar principles to those in the MC16, and three programmable attenuators; but each also contains a noise generator (feedback shift register type) which can be used for wind and percussive sounds, etc.

Naturally, sacrifices have to be made to achieve so much in so little. Firstly, the frequencies are obtained by dividing the clock by 32 first, giving an effective reference frequency of 63.9 kHz. The divider ratios applied to this are now ten bits, giving a maximum of 1023 instead of the 16 bits of the MC16 which can give 65535. The effect of this is again worst at the highest frequencies, where the divisor is smaller; to get the highest note allowed by software, in this case 4186 Hz, needs a divisor of only 15, with resolution some 260 times poorer than previously. The claimed worst case is 33 cents in the highest octave, which is noticeable. The resolution improves as the pitch is reduced, of course.

The other sacrifice is in the attenuator DAC, which uses only four bits, each controlling binary-weighted attenuator sections of 2, 4, 8, and 16 dB, and giving a claimed maximum of 28 dB when all are used. (Strange — my arithmetic makes the total 30 dB, not 28. Has Alf not picked up the error in the Texas data sheet?)

The chip includes eight registers which contain information for the frequency and volume of each of the three squarewave channels; the noise mode, ie, rate of clocking the feedback shift register; and the noise channel attenuation. Updating the frequency requires a 2-byte transfer, and updating noise or any attenuator requires only one byte. As with the MC 16, sound production is continuous between updates.

One notices that the MC1 board actually contains 12 squarewave generators and four noise generators, although only nine and one are used respectively.

Connection of the boards to the external audio system allows stereo in all cases except where only one MC16 is used, in which case the three outputs cannot be separated. This is not true stereo, of course, only the feeding of a

## Three good reasons why professionals pick Apples

#### 1. In research

Apple desk top computer systems help you collect, store and analyse data as fast as you can load and execute a program. There are many software programs for Apple which enable you to manipulate your data in the computing world. If you need special programs you can now use any of Apple's development languages -Basic, Fortran, Pascal, Cobol and

#### 2. In engineering

Apple desk top computer systems let you define models and refine prototypes. Do you want to study cause and effect of several variables? Apple can compute new results instantly and display them in colourful, easy-to-read graphs, charts or plots on a video monitor.

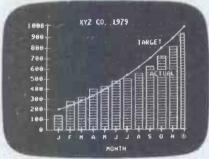

#### 3. In production management

Apple desk top computer systems make it simple to gather data, analyse productivity, measure yields and facilitate all phases of production control. Do you want to speed up repetitive tasks? You can rely on Apple's word processing capabilities to write, edit and print your reports and

#### Apples grow with you

Whichever system you choose, Apple never locks you into a single configuration. You can use up to eight I/O accessory expansion slots to add an IEEE bus, Apple's Silentype" printer, a modem or a Graphics Tablet. You can add up to 64K bytes and 5¼in. disc drives without adding any overhead. For support, service and the best extended warranty in the industry - Apple is the answer. If you have any other questions about why Apple is chosen by professionals in engineering and science, see your nearest Apple Computer Dealer.

64K bytes

Maximum Memory Size Screen Display

Screen Resolution (B & W) Screen Resolution (Colour) Kayhoard Numeric Key Pad Input/Output Disc Drives Languages

(80 column with peripheral card) 24 Lines Upper Case 280 × 192 140 × 192 (6 colours) Fixed Accessory 8 expansion slots Add-on one to six drives BASIC Fortran 77 Pascal Assembly Pilot Cobol

Typical Configuration

Suggested retail price

48K RAM Apple with BASIC, single disc drive, B & W Monitor (9"), Silentype™ printer.

£1.666.00 \*

For details of the numerous programs available for Apple and the name and address of your nearest Apple Computer Dealer, please complete the coupon below and return it to Microsense Computers Limited, Finway Road, Hemel Hempstead, Herts HP2 7PS. FREEPOST.

SOLE UK DISTRIBUTOR

## microsense

Finway Road, Hemel Hempstead, Herts HP2 7PS

- Hemel Hempstead (0442) 41191 and 48151 24 hour answering service, Telex: 825554 DATEFF G
- \* Price exclusive of VAT and correct at time of going
- Apple is a trademark of Apple Computer Inc, Cupertino,

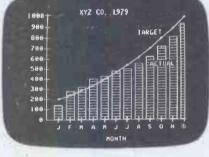

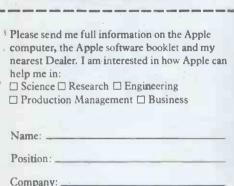

Post Code: Telephone Number: \_ Profession:

PCW5

Address:

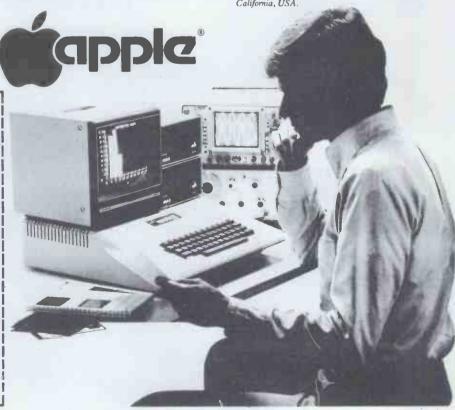

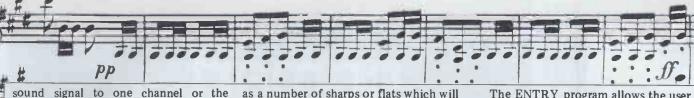

sound signal to one channel or the other, or equally to both.

Summing up, the better system using three MC16 boards costs over three times as much as the single-board MC1, giving better resolution of both frequency and output level in each of nine sound channels, although the single-board one has a noise generator as well. Some ready-made software is available for ear-training skills, ie, in pitch discrimination, intervals, chords and scales, which is available for the 3-board system only, and a number of albums of 'songs' on disk or cassette for both systems.

#### The system in use

The Alf music synthesiser cards can be plugged straight into an Apple computer, connected up to amplifier and speakers, and are ready to use. They certainly add a whole new dimension to the machine, and have proved to be very useful in the music department at The City University, where the system has been working for nearly a year now.

The cards consist of squarewave oscillators with variable pitch and volume. Sophisticated software comes with the system to provide a powerful range of programming possibilities.

There are two cards available. The older but more accurate MC16 provides three voices and up to three of these cards may be used together. The newer MC1 has nine voices and the possibility of three channels of white noise (for percussion-like sounds) all on the card, but it makes certain sacrifices in accuracy and precision. There are a few other differences which will be mentioned as we proceed.

The most useful aspect of the package is the remarkable ENTRY program which enables notes to be entered as data, using the Apple game paddles interacting with appropriate screen graphics. On running, the image shown in Figure 1 is displayed.

By turning one paddle knob, the little arrow can be made to move along the menu of symbols at the bottom. Having arrived at the desired note length or option, it is selected by pressing the paddle button. A small square lights up below the symbol to help keep

track of what is being done.

The pitch of the note is picked out by turning the knob on the other paddle. This sweeps a little flying saucer symbol up and down the musical stave. When the required pitch has been located, pressing the button on the same paddle will write the note on the stave with the note length previously selected from the menu, as in Figure 2. It will also be played through the loudspeakers, which adds an aural check. All very good for the ear.

As the note sequence is built up, the program automatically puts the bar lines in the correct place according to the specified time signature. This is 4/4 by default, but can easily be changed as required by typing in from the Apple keyboard. Figure 3, for example, shows a familiar tune in 6/8.

Likewise any key may be specified

as a number of sharps or flats which will straight away be appropriately displayed as a key signature. All affected notes are automatically adjusted for playback.

The menu gives an adequate range of time values, rests, sharps, flats and naturals. Triplets are also catered for, Figure 4 shows that quite complex lines can be entered.

The symbol menu is also used to carry out editing. It is possible to backtrack, move forward, replace, insert or delete notes as required.

The Apple keyboard is used to enter additional information to change the volume or enevelope settings for a sound. The envelope shape of a note defines the way in which the note builds up to its peak volume and dies away again. This is very important in giving a note a characteristic sound quality, for example, to determine whether it sounds more like a harpsichord or a piano accordion.

The ENTRY program allows the user to specify an A D S R (Attack — Decay — Sustain — Release) envelope for each note. Regrettably, the section of the manual dealing with envelope shaping is not exactly the model of clarity. I can't resist a temptation to quote from it: "The current loudness can increase by an amount less than or equal to the "current decay" setting. (Not to be confused with the "decay setting".) In this fashion, it will arrive at the loudness as quickly as the attack/current decay settings permit.

'Once the current loudness collides with the desired loudness the desired loudness spontaneously changes to a new value called the "current sustain level" (not to be confused with the "sustain setting"). Probability states that the new desired loudness may be different than the current loudness (although the current loudness is equal to the old desired loudness), so the

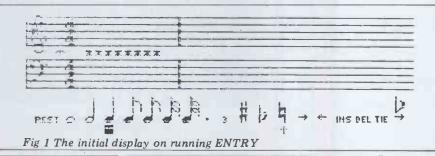

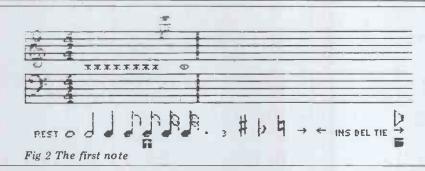

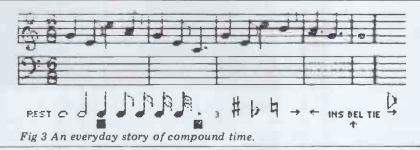

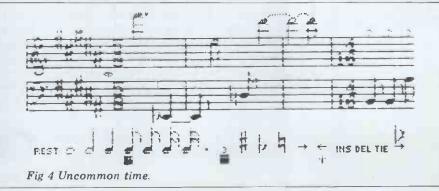

#### **Comart Approved**

Belfast O & M Systems 95 Dublin Road Tel: 0232 49440

Birmingham Byteshop Computerland Ltd 94/96 Hurst St, B5 4TD Tel: 021 622 7149

Cambridge Cambridge Computer Stores 1 Emmanuel St, CB1 1NE Tel: 0223 68155

Cornwall

Benchmark Computer Systems Ltd Tremena Manor Tremena Road St Austell, PL25 5GG Tel: 0726 610000

Dublin Lendac Data Systems Ltd 8 Dawson St Tel: 0001 372052

Glasgow Byteshop Computerland Ltd Magnet House 61 Waterloo St, G2 7BP Tel: 041 221 7409

Leeds

Holdene Ltd Manchester Unity House 11/12 Rampart Road Tel: 0532 459459

London

Byteshop Computerland Ltd 324 Euston Road London W 1 Tel: 01-387 0505

Digitus 9 Macklin Street Covent Garden WC2 Tel: 01 405 6761

Jarrogate 67 Tulsemere Road, West Norwood, London SE17 Tel: 01-670 3674

Manchester

Byteshop Computerland Ltd 11 Gateway House Piccadilly Station Approach Tel: 061 236 4737

NSC Computers 29 Hanging Ditch Tel: 061 832 2269

Newbury Newbear Computing Store Tel: 0635 30505

Nottingham Byteshop Computerland Ltd 92A Upper Parliament St. NG16LF Tel: 0602 40576

Sheffield Hallam Computer Systems 451 Eccleshall Road, S11 9PN Tel: 0742 663125

Southampton Xitan Systems 23 Cumberland Place, SO1 2BB Tel: 0703 38740

Sudbury Eurotec Consultants Holbrook Hall Little Waldingford Tel: 0206 262319

Warwicks Business & Leisure Microcomputers 16 The Square Kenilworth Tel: 0926 512127

Watford Lux Computer Services 108 The Parade High Street Watford WD11 2AW Tel: 0923 29513

Comart Microcomputer dealers are located strategically throughout the country to give support, guidance and assistance. In the event of difficulty contact Comart direct.

## comart communicator

The clean simplicity outside...

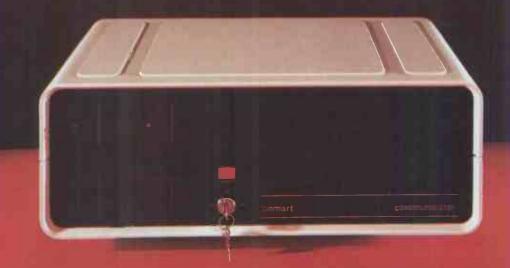

...conceals the pedigree inside.

Comart's CP 100 Communicator is the new British designed, British made Microcomputer from Comart. It is the result of a carefully conceived development programme. It exploits Comart's first hand experience of the British computer market, and their growing strength as a manufacturer.

CP100 is the first of a new generation of flexible, expandable micros specifically developed to suit British operating conditions and communication requirements.

The clean lines outside, conceal the power within; its S-100 bus means wide ranging peripheral support, and simple after sales care. And, that's not all. Communicator is built to keep your future options open. It's ready for Prestel, asynchronous, and synchronous operation. It has expandable memory capability and yet it's price competitive as a stand-alone system with its CP/M<sup>TM</sup> operating system, and support software.

Find out more about Communicator today.

The U.K. Leaders in Microcomputer Development, Application and Support.

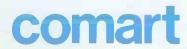

St Neots HUNTINGDON Cambs PE19 2AF Tel (0480) 215005 Telex: 32514 Comart G.

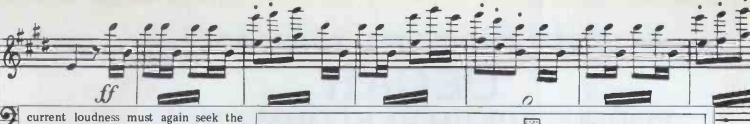

desired loudness. This astounding natural process continues at all times during playback. The current loudness cannot be affected directly, so it must be "guided" by selecting appropriate parameter settings.

Notetrinos generated using a highpower paramatron at the University of Northern South Dakota (just across the border from Hoople) have revealed the following characteristics of these settings. When a new note begins, the most recent decay setting is written into the "current decay" rate. . .

And so it continues. I wonder what a 'paramatron' is? Shades of an Oedipus

complex perhaps?

But to return to the Apple synthesisers. Fortunately, a set of default envelope settings is built into the ENTRY program which allows the user to start putting in notes immediately. After a little practice, this can be done quite quickly. When the first voice (PART 0) has been completed, subsequent parts can be entered in the same way.

At any time it is possible to play back the work in progress simply by typing PLAY. When this is done, or when any stored composition is being played, the screen changes to a different display. It is not possible to represent up to nine independently moving parts in traditional notation, so an ingenious

alternative has been used.

A horizontal line corresponds to each part or voice, with the pitch range stretching from left to right; low to high, just as on a piano keyboard. As the pitches change, a little square sweeps backwards and forwards, following the notes up and down like a magic hand on an invisible keyboard. The colour of the square changes according to the note's intensity. With all nine parts going simultaneously, the result is like some mighty automatic Wurlitzer console in action.

A central white square on each line shows the position of Middle C. If notes need to go higher than space allows, 'Middle C' shoots to the left to make room. Similarly it shifts to the right for very low notes. Figure 5 shows a moment from a typical display, quite an attractive representation, which clearly shows the shape of the sounds being

heard.

During playback, the speed can be altered as desired with one of the game paddles. The more parts there are, the slower the whole thing becomes, and the less speed variation is possible. One rather annoying habit of the system has become apparent in this respect. If the number of parts is reduced in the middle of a piece, for example, by having rests in certain voices, everything speeds up. When the resting voices come back in, it slows down again. This is difficult to avoid. Either voices need to be doubled up, or else resting voices have to be given dummy parts to play at a silent volume level.

Once a composition has been entered, it can be saved on disk (or tape) and subsequently recalled at any time for further editing or to be played.

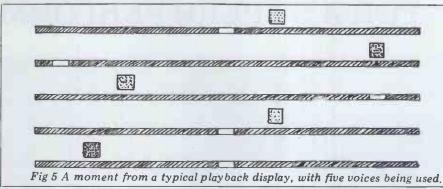

A very useful aspect of the package the subroutine facility. Strings of notes can be defined as subroutines and then called from other subroutines, or incorporated into a part definition. This is a great labour-saving device, as most music contains a great deal of repetition. Subroutines can also be transposed (in steps of a quarter-tone) and may be called with different envelope characteristics each time. A subroutine can even be called from itself, thus creating infinite loops.

I have had lots of fun experiment-

ing with such loops of varying lengths which fit together differently every time they come round. This makes the package ideal for experimenting with music in the style of the American composers Steve Reich, Terry Riley or Philip Glass; and also for the type of repetition associated with

Oldfield's music.

The synthesisers on their own are not really sufficient for any sort of commercial musical use, for the square waves soon become very tiring on the ear. But by using filtering and other studio treatments, there is no reason why the sounds should not be made more interesting.

With the MC16 board, there is the possibility of pulse-width modulation to vary the square-wave sound. This facility is not available with the ENTRY package but can be programmed in Basic, making use of a set of assemblylanguage routines called CHROMA.

The Basic programming option opens up a wide field for more serious research and for the generation of new, lively timbres. I have made a few experimments using stochastic techniques (where probabilities are used to make choices) to control very fast changes in a sound's specification. This has produced some interesting results.

These synthesisers, then, have a wide range of application. In The City University music department they have already begun to prove useful in teaching. I have written some aural training

programs which enable a user to test himself alone, without the embarrass-ment of flunking in front of anyone else. This generates intervals randomly, and so should produce different sequences each time is is used. The ENTRY package is invaluable for trying out harmony exercises and compositional ideas. At a lower level, it can help the beginner get to grips with standard musical notation. A simple INTRO-DUCTION program is supplied with the MC16 which explains some basic acoustic principles. There is also a MUSICAL SKILLS disk available for testing intervals, pitch and scale recognition. but I do not know how this compares with similar programs which I have written myself.

At the university, the synthesisers have also been used to prepare experiments in psycho-acoustics and musical perception. It is possible to define particular sounds very precisely and exercise fine control over such aspects

as speed of playback.

In conclusion, the Apple Alf music synthesisers represent an invaluable addition to the Apple family of accessories. After many months of using the software it seems, amazingly, to be quite free from bugs. Unfortunately, the documentation is, in general, rather muddled and could be quite a problem for anyone new to the microcomputer scene. This is a pity in a package which is obviously designed to be selfcontained. I also find the general patronising style of such Transatlantic manuals a little off-putting ('Isn't this exciting?'). But perhaps that is just the view of an insipid Englishman.

I reckon it represents good value for money. Enterprising music departments might consider it worth buying a complete Apple package for the sake of the synthesisers and accompanying

software alone.

Acknowledgement: our thanks Microsense for the loan of an MC1 board

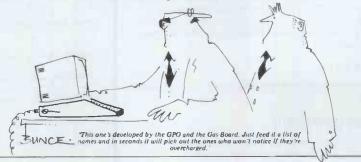

## WOULDN'T YOU LIKE AN OSCAR FOR A SUPERB PERFORMANCE

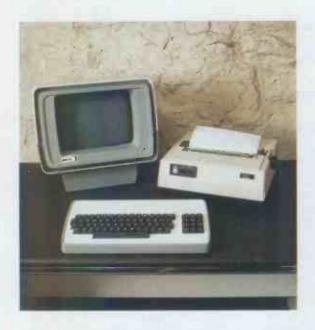

To a casual glance, we must admit that there are several other computers which superficially resemble OSCAR. However, if you peek under the stylish structural foam housing, with its separate keyboard for better ergonomics, you'll notice the differences.

#### S100 SYSTEM

OSCAR has a 6-slot motherboard, housed inside the VDU housing, with proven IDS S100 cards to international standards for a flexible, easily maintained, system.

#### 4MHz Z80A PROCESSOR CHIP

Possibly the most powerful m.p.u. chip in its class, running at full speed, makes OSCAR more powerful than many mini-computers.

#### 64K DYNAMIC MEMORY

A full sized system for your full sized applications.

#### DISKETTE OR HARD DISK

The options are yours, starting with twin floppies at 400KBytes per drive or an 11MBytes Winchester located inside the VDU housing.

Maximum size? We're not saying, as we keep on increasing it, but it's unlikely to be too small.

#### CP/M™ OPERATING SYSTEM

Use of the industry standard  $CP/M^{TM}$  Operating System means that a wealth of applications software will run on your OSCAR.

#### **VISUAL DISPLAY UNIT**

With the green phosphor recommended by opticians for low eyestrain, the VDU also has a bonded face-plate for extra safety. There is a full character set with real descenders on the lower-case letters. There are 24 lines each of 80 characters.

#### KEYBOARD

Separate keyboard with full QWERTY and numeric pad for fast entry.

#### PRINTER OPTIONS

A range of printers is available. Your dealer can help you select the appropriate one for your requirements.

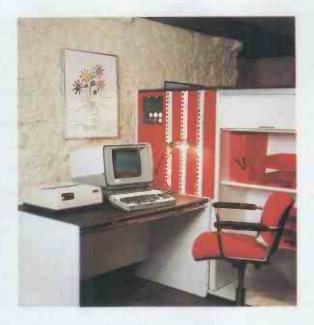

#### APPLICATION PROGRAMS FREE

Sales, Purchase and Nominal Ledgers plus Stock Control and Payroll are available from your dealer and to avoid the problems of pirating, all you have to pay for are the manuals and the media. If these packages do not suit, your dealer will be able to offer alternatives, although, these are unlikely to be free!

#### NATIONAL SERVICE NETWORK

It's no good owning the best system if you can't get it mended, so IDS have arranged for a National Service Network to offer maintenance contracts on your OSCAR.

#### PRICE

An OSCAR with twin floppies costs from £2,495.00 (excluding VAT and printer)

#### NOW

Cut along this line, complete and post for further details.

Designed and manufactured in the United Kingdom by:-

INTERACTIVE DATA SYSTEMS LTD.

14 Heathfield, Stacey Bushes, Milton Keynes MK12 6HP
Buckinghamshire, England
Telephone (0908) 313997

Please send details of OSCAR and your other S100 products to:

Name \_\_\_\_\_

Position \_\_\_\_\_

Company

## BENCH

## MVT FAMOS

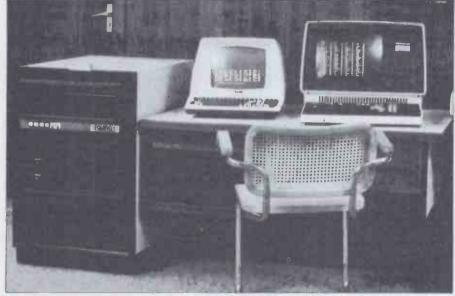

Sue Eisenbach and Chris Sadler bring you the second operating system review in our multi-user Benchtest Series.

We were intrigued to be offered an opportunity to review an implementation of the MVT Famos operating system — billed as a system 'without peer in design and operating efficiency'; multi-tasking and multi-user with 'no significant degradation in response, even with several concurrent terminals'; and with a Basic compiler 'well suited to every conceivable application.' These seemed pretty strong claims which, if justified, would go a long way to solving a lot of peoples' computing probblems. Now read on

#### **Hardware**

MVT Famos was supplied on an Industrial Micro System 8000. This machine is a Z80A S100 system with two 8 in double density, single sided drives, 64k RAM and four serial ports. We also used Famos on Microtek Computer Services' development system. Its Z80A S100 system had 192k of RAM and 18 Mbyte of hard disk space. The documentation states that Famos requires disks, an 8080 (or 8085 or Z80) processor with a CP/M bootstrap in ROM, 32k RAM for Famos and 32k for each additional user. There are no inherent restrictions on the number of users which a Famos system can support although, in practical terms, the particular application will determine both the degradation experienced and the acceptable upper limit.

Efficient disk access is essential as all the system functions and utilities are stored on the disk and normal operation engenders a great deal of traffic—hard disks, therefore, are a distinct

advantage. All terminal communication with the operating system must occur in upper case so sanity demands either an upper case terminal or a terminal featuring a 'caps lock' or similar switch. (Anyone who thinks that a simple shift-lock will do has not counted the number of times that '.' or ',' or simple digits are required in normal programming.) The word processor Wordflow requires 'clear screen' and an addressable cursor and is most easily used if 'clear to end of line', 'clear to end of screen', 'delete line' and 'insert line' are implemented also.

Famos seems to offer software to support a fair range of disk-controllers including Industrial Microsystems 8000, Tarbell and iCom floppies; and MITS 88, xCom and Calcomp hard-disks. Support here includes formatting functions and a range of interleaving options.

The documentation claims that Famos uses a number of microprocessor facilities which are not exploited by other operating systems (all eight interrupt levels on the 8080, for instance), so that hardware which runs other systems quite happily may crash under Famos because some such facility has never been fully tested. The documentation, further states that it is the user's responsibility to ensure the integrity and reliability of the hardware before using Famos. We take this to imply that Famos itself does very little automatic checking during operation, although there are a number of stand-alone diagnostics for checking both memory and disks.

#### The operation system

MVT Famos is a multi-tasking, multiuser operating system offering the usual four features, namely: dynamic allocation/scheduling; a filing system; a security system and command processing software. Despite its name, Famos bears no relation to IBM's operating system MVT. Scheduling is handled by an algorithm which allocates varying (interleaved) intervals of CPU access to queued tasks on a priority basis, there being 16 priority levels. Memory is allocated from a free-memory pool on a 'best fit' basis which works in conjunction with a fragment collection scheme. The operating system occupies 32 kbytes of memory, leaving a further 32 kbytes of addressable user memory, although bank-selection in 16 or 32 kbyte banks is supported. Incoming tasks are automatically assigned to the least busy bank.

All devices (ie, both I/O and mass-storage peripherals) are accessible through device drivers recognised by the file-system. Each mass storage device supports a single directory which records all the file names on the disk; file types (A for alphanumeric; B for Basic object files; C for machine code routines and E for Editor files); file sizes and file protection, which includes a password. Files can be protected from being opened, deleted, written-to, shared or having their names changed.

Security is via a password system which controls access at log-in and is also used to prefix user-files by placing certain automatic protection features on files so created. User names beginning with 'X' and file names beginning with 'C' are exempted from the security scheme - so users with a login name beginning with an 'X' (ie, system users) can access all files whereas ordinary users can access only their own files or those whose names begin with 'C'. Unfortunately, an ordinary user can gain the rights of a system user merely by prefixing a single ASCII character (specifically mentioned in the word-processing manual) to forbidden file names.

Fortunately, there is one further level of security. Utilities and file names can have individual passwords on them preventing use by anyone (including an 'X' user) who doesn't know the password. On the review system utilities such as SCRATCH (delete a file from the disk) had passwords. The implications of this are that the utilities are not available to users and all housekeeping is left to a system manager. The alternative (ie, making the utilities public in a single directory filing system) would only be contemplated by the naive.

The operating system can be built by a 'system generation' process during which details of the hardware configuration together with device drivers and such specifics as the numerical precision within the Basle run-time system (3-(3-18 decimal places). The relevant machine code segments can be brought together either by the link editor or, more interactively, by means of a special Basic program. Most modifications to the configuration or general system organisation will require regeneration of the system.

The entire operating system appears to be the work of one George Pilipovich of MVT Microcomputer Systems whose article (Multi-Tasking the 8080: Famos on Online System', Interface Age, February 1979) is recommended to readers who want more details. As a 'oneman show' the general feel of the system is that it seems to exhibit some idiosyncratic features which we hope to be able to illustrate in the following description of the command-line pro-

During log-in, a task is created called the 'Super Selector'. This is the (reentrant) command-line interpreter and is the 'parent' of any other task the user initiates. Like its UNIX counterpart (the Shell), apart from its ability to spawn sub-tasks in this way, the Super Selector (SS) is not capable of initiating much processing in its own right. In fact, it will recognise only five commands which are in the Super Selector box. Unlike the UNIX shell, there appears to be no way to dispatch two or more simultaneous tasks from a single command line although it is possible to initiate sequences of commands on one line.

Apart from user-defined tasks (ie user programs) there are a variety of system tasks available to the user under the Super Selector. These are divided into 'functions' and 'utilities', distinction being that a utility will require the 'Q' command for its initiation (eg, Q VERIFY, to check that disk sectors are good), while a function name is directly recognisable by the Super Selector (eg, COMPILE). It would have made for a nicer user interface if the Super Selector had a way of separating the two types of programs so the user did not have to remember when to put 'Q' in front of a utility call. Seven 'function files' are required on the floppy-disk based system in order to provide the Super Selector with its power. On the review machine, the system utilities and functions effectively tied up one of the two available disk drives.

The system functions are described in Table 1. The system utilities comprise a set of programs largely of the 'system a set of programs largely of the 'system administration' type which provide facilities to inspect and test various features of the hardware (disks and memory) or system (files, User Accounting Blocks, etc). Most ominous among them is CFIX, a routine to clear the compiler queue should it become 'frozen'

'frozen'.

Batch operations are supported on the system by means of a 'batch jobfile'. This is a special file on the disk which contains commands to the Super Selector and information about tasks to be run, where the input is to come from and the output to go. This is queued to a specially-created 'batch monitor' which behaves as a 'virtual' user without the benefit of a terminal.

All in all, we found the system had an archaic (sixties) feel and was fairly awkward to use. Once a function is initiated, it always prompts for the filenames it requires, eg, user types COMP-FILE; system replies with ENTER SOURCE, OBJ, MESSAGE FILE NAMES. In fact, it is possible to enter these file names on the same line (the user invariably knows what files are expected so the prompt is not really necessary) by placing a full-stop between the command and its para-meters, but the prompt appears anyway. Secondly, we found it a nuisance to have to create files in advance of using them - a more 'user-friendly' operating system would automatically create any files like object, message or source files. Thirdly, there are hardly any defaults or wildcards on the system, so that far more typing is required than on any other system we've seen. Finally, since the Basic run-time system is memory resident and too big to coexist in memory (on a single user 64k system) with the compiler, we found that the normal EDIT-COMPILE-RUN cycle, which one adopts during development, became something like: CREATE source file

CREATE message file CREATE-C object file EDIT source file COMPILE

→ RUN **EDIT** 

COMPILE - crashes because there isn't

enough room in memory

PROGRAMS — so see what is going on RELEASE - to get Basic out memory CFIX - to clear the compiler queue cycle back to →. Admittedly, this reflects the experience of new users but we've never run out of memory on any other machine (many with a lot less than 64k) when testing the Basic benchmarks

#### **Editors**

There are two editors of the Famos system, the first a simple line-editor; the

second a screen-oriented word-processing package called Wordflow. The line-editor (invoked by the command EDIT), prompts with a '>' symbol, once the requisite file-name has DELT line number (delete line), EDIT line number (find and display line for editing), ENDE (terminate edit), LIST (list whole files) are recognised. Anything else must be an input line preceded by a four-digit (no more, no less)

line number. Utilities exist, external to the editor, for removing, replacing or altering line-numbers. One rather surprising feature of the DELT command arises when the specified line number does not exist on the file. In this situation, instead of simply issuing an error or warning message, the editor will delete the next highest line — so any mis-keying could have some unpredictable and fairly disastrous results.

Once a line has been referenced for editing, control keys are used to position the cursor on the line and effect any editing as follows: CNTRL G move cursor one character to right; CNTRL H — Move cursor one character to left; CNTRL I - insert one character to the left of cursor (if more than one character needs to be inserted, then before the string is input, CNTRL I must be typed once for each character in the string); SPACE BAR delete one character.

Once ENDE is typed, certain automatic housekeeping functions are performed on the file (basically, all the modifications are linked into the file) so that it is not immediately available for further processing. We thought that this seemed a fairly ordinary sort of line editor, much along the lines of the editing facilities to be found on most interpreted Basic systems.

MVT-Wordflow is the word-processor package. It consists of a suite of programs which includes a screen-editor and various printing programs. The screen-editor can be used by any number of users simultaneously (ie it is 'reentrant'), but separate copies of the printer programs are required when more than one user wants to output. The user has control over how much of a file can be in memory at any one time during editing - obviously for one user, the greatest convenience would be to have the whole file present, but clearly this isn't always possible in a busy

**User Accounting Functions** (i) ACCOUNT — Displays cumulative account ADDUAB & DLUAB — used for creating and deleting a possible user PUAB — for printing out possible users PRESET-LOG & WRITE-LOG

Monitoring Functions (ii) BANKS — displays status of each memory bank CORE — displays free memory MAP — displays disk file directory PASSWORDS — displays file directly with password
PROGRAMS — gives status of non-resident programs in memory TASKS — displays status of tasks owned by the terminal USERS — displays names of all users logged on LOC-TASK — like TASKS but for all users

(iii) Processing Functions CREATE & CREATE-C — for creating files COMPILE PRINTER — puts file in printer queue

SCRATCH & SCRATCH-C — for deleting files RUN Altering Functions

CHANGE - change name (or password) of a file FREES - releases functions from memory LOADKP — loads and locks down programs in memory LODn - loads a specific function MERGE-M - merges files MOVE - move a file RELEASE — release a non-resident program SUPER-ZAP - used to end or suspend any task in the system TRMTYPE - for patching a specific terminal driver SETIME & TIME **SEND** — for interterminal messages

Table 1 Super Selector functions

multi-user environment. The manual recommends a 3-4 kbyte memory 'buffer'. There is also a buffer between the keyboard and the screen so that a typist can type ahead of the editor.

In non-edit mode, the editor can be used to move files to and from disks, create temporary files and define formatting details such as margin and paragraph spacings, etc. Standard formats can be saved on special files and invoked, where appropriate, during editing. Non-edit mode operates around a menu system and a 'help' command can be used to provide extensive guidance during operation. Edit mode allows both for text-input and for text-editing. Normal cursor-control, insertion and deletion (in units of characters, words, paragraphs or pages) facilities are provided, together with a number of more sophisticated features like printer control (eg, boldface, underlining, sub- and super-scripts) and 'customisation symbols'. Customisation symbols can be positioned in the text at places where information held on other files needs to be substituted at a later stage in the preparation of the document. Thus a file of customers' names or a list of prescribed phrases can effectively be merged with the textfile. Headers and 'footers' can be attached to the top and bottom of each page output, and blocks of text can be moved about within the file — so the editorial tasks of 'cutting and pasting' are supported.

The printer programs are WD. DIABLO (for intelligent word-processing type printers) and WD. OUTPUT (for the simple printers). Each features a menu which enables the user to set some of the formatting parameters and choose the number of copies required,

etc.

We felt that Wordflow offered some fairly powerful facilities but was slightly clumsy to use - for instance, temporary backup files have to be created by the user (since they will always be required, the package ought to do this automatically). These files hold the modifications made to the actual file during the current and previous edits and a separate operation is required to merge the temporaries with the original and this must be done before the temporary file gets too large. Sometimes we found that the text appearing on the screen wasn't quite what we had expected (or typed in), although these oddities seemed to disappear when the file was sent to the line-printer. Some of the functions required rather more keystrokes than would be strictly necessary (eg, delete character immediately before the cursor =  $\triangle D \triangle C$ , but one would expect these to be customised to the user's terminal in a word-processing environment anyway. Finally, character positioning across the line is done relative to the left-hand margin rather than the left-hand edge of the screen - so if the left-hand margin is set to ten spaces, say, and the right-hand margin set to then the text will occupy character positions 10-70, rather than the 10-60 which typists would expect with that specification.

#### **Basic**

MVT-Basic offers most of the facilities onw would expect in a 'large' microimplementation of Basic, including a convenient path to some useful system utilities especially for commercial programs. Multiple statements on a line are permitted, together with up to eight-character variable names. Strings have (by default) a length of 80 characters, although this may be increased (or decreased to save space) by means of the size command. The IF-THEN-ELSE

construct is not supported.

Disk-files are available as serial access (via PRINT and INPUT), random access (via GET and PUT) and ISAM (via a set of machine language calls) files. ISAM, which stands for 'index sequential access method', is a sort of compromise between random and serial access files. Records are stored like random records but their locations are recorded in a series of index files which are sorted according to 'key' values within each record. Two sorting utilities (one for main memory, one for disk files) are available to help to keep the key files under control.

A full library of arithmetic, string-handling and formatting functions is available, together with the ability to implement new library functions. Calling library routines and assembly language routines (8080 or Z80) may have parameters passed to them. Batch monitors may be initiated within a Basic program and a variety of filehandling and terminal output control routines are available on the same basis. These make Basic a powerful development system for the production of commercial programs, notwithstanding our reservations about the overall awkwardness of the operating system and our doubts about the wisdom of using Basic for commercial program development.

The compiler generates (line by line) pseudo-code object programs which may be submitted to one of three run-time systems — Basic (for 8080 machine code); BasicZ (for Z80 machine code) and Basic DBUG for debugging. This is a clever arrangement, since it allows for a certain amount of flexibility and tuning of the relevant run-time systems without committing the compiled objects to any given source program. However, as our benchmark results show, neither the arithmetic nor file-handling functions show the benefit of the extra efficiency of Z80

code.

debugging run-time system allows the user to set and clear breakpoints, display the contents of variables and start the execution at any place in a program. The compiler produces a source listing with hex numbers before the Basic line numbers and a symbol table where each variable is given a hex value. It is these compiler-generated hex numbers, rather than the Basic line numbers and variable names, which the debugger references. It is a pity that the debugger designer requires the programmer rather than the debugger to remember these references. Debuggers are much easier to use when they refer to Basic variable names and line num-

One irritation we found was in the format of the individual Basic statement, where the line-number is represented in BCD (with a maximum of 9999), while the rest of the line is in ASCII. The line-editor can cope with this but Wordflow, the wordprocessor, requires special provision. Each BCD number must have a control character preceding it (a lesson we lear-

ned the hard way).

#### **Benchmarks**

We ran the single-user benchmarks under both run-time systems. The multi-user benchmarks were run in single-user mode on the floppy-based review machine (using both the 8080 and Z80 run-time systems) and with up to four users on Microtek's hard-disk system, using the 8080 Basic. Rather than getting involved in discussions about how one would go about extrapolating these figures to cover all configurations, we shall present our timings without (much) comment. All times are in seconds.

We were at a loss to explain the performance of the hard-disk system on the terminal test in single-user mode (longer than with floppies) and on the Multiple Open disk access test with three and four users. We can only assume that, since four terminals were always logged into this system (though inactive) while the single-user tests were being run, there is a certain system overhead in servicing the inactive users; also, the lock-out mechanism, which comes into play when more than one user tries to access the same file, works more efficiently when several users are gueued for access.

Finally, the last table reflects the fraction of the single user time which is taken, per terminal, when running the multi-user tests. If this figure is greater than 1, it would be more efficient to run the jobs in sequence. As expected, the processor test shows some degradation in response. The others show a remarkably buoyant system (up to four users), especially the anomalous test 3.

#### **Potential**

Although not every type of multi-user application could be sensibly put onto a single Z80 processor, there are many applications which are not particularly processor-bound and where Famos, running on a suitable hardware configuration, might be satisfactory. Microtek Computer Services, who supplied the review machine, uses Famos to develop commercial software and has spent quite a bit of time developing its own utilities and tuning the operating system. Apparently MVT will accept and distribute its own utilities, as well as those from other software houses. So anyone thinking of setting up a commercial operation could get some help with tailoring a friendly development system. As it was, however, we felt that the standard system software was a little too stilted and unhelpful to make for a really smooth development environment.

This type of tuning takes time and would require someone with a good working knowledge of assembly language programming. Microtek found the ISAM file structure (which is not particularly well-handled in the manuals) very useful for the production of its commercial software. All the file handling in Basic employed a lock-out system to prevent more than one user from accessing (or corrupting) the same record at the same time. Routines exist in assembler so that the system programmer can easily set up file-protection. However, it is unusual to find a commercial applications programmer capable of, or willing to, program more than a tiny bit of his work in assembler, and the only other language at present on the system is Basic, although according to Microtek, an arrangement has been made so that Pascal/Z may be implemented.

For the businessman, the major advantage of Famos is that it has been around for several years and in use in a number of software houses. Microtek, for instance, has multi-user integrated accounting, stock control and banking packages. There is very little commercial multi-user software currently available for an eight-bit micro, so if that's what is needed and if the package handles nicely (the ones we saw seemed to, although we did not study them in depth), the Famos system could be worth going for. However, the cost of such multi-user software could reflect the time and effort needed to bring it into being under Famos.

Turning to the educational market, we thought Famos would be a poor choice for a school system. Firstly, it lacks any graphical capabilities and has a very limited choice of programming languages. Secondly, and more impor-tantly, it does not handle the new development user gently enough - this may not matter to the intelligent extrovert programmers in a class; it's the diffident plodders who risk being put off computing for life. Thirdly, the system requires a systems programmer and/or manager to set it up and perform constant housekeeping chores, and this individual is a luxury which few schools can afford. Finally, the system does not particularly recommend itself as a laboratory tool as there are no device drivers for data-logging equipment and suchlike, and the mathematical subroutine library (part of the operating system. and not of Basic) is too slow for much number-crunching.

A Famos system could be employed as a multi-station word-processing system - and, according to Microtek, it is used for this purpose by the US Navy. Wordflow, being menu-driven, is reasonably powerful and easy to use, although it is not as easy to use as some others we have seen. In the multi-user context, however, Wordflow has the advantage of being re-entrant — so with only one copy of the program in memory and with a good spooling program to the printer, the system could be loaded up with quite a few typists without suffering severe response problems. However, for this sort of application, a hard-disk subsystem is a virtual necessity, since Wordflow employs a tiny memory-buffer for the text-file so the higher transfer rate offered by the hard-disks would be another vital factor in keeping the response buoyant.

#### **Documentation**

The Famos documentation came in two large ring binders and comprised a user manual; a Basic programmer's guide; a Wordflow manual and a program development manual. Our overall impression was that these had been prepared with greater care than is usual in the micro-world. All were paginated, had a detailed table of contents and were well laid-out. In the programming sections, each instruction is given a full page which includes a definition of the instruction, an explanation of its function and a full example. At the end of

the section, all the instructions are summarised with a one-line description. The style of the text is slightly patronising in tone (eg, 'It is absolutely essential that all of the General Consideration 'It is absolutely essential section be read carefully prior to the use of Famos') and is given to rather sweeping statements (eg, 'The system is designed to virtually preclude system crashes owing to user errors'). Nevertheless, the manuals seemed to provide a good overall introduction to the system, although there may have been room for coherent description of the design philosophy and a bit more depth on the workings of certain features, particularly the filing system.

The one manual we didn't like was the Wordflow manual. This consisted of 165 pages of description supposedly aimed at the secretary. Every feature therefore is described in laborious detail with every option and possible outcome spelled out. The result is that it is page 62 before one finds out exactly how one goes about actually typing some text in. There is no real overview given and no short-cut. (In fact, the introduction states: 'It is extremely important that this manual be read sequentially and carefully.') Obviously, this sort of detail is necessary to enable the frequent 'professional' user to get acquainted with all the features and to become an expert,

| of                                            | text-file                  | and               | get                                                           | it     | printed                                                            | out.  |
|-----------------------------------------------|----------------------------|-------------------|---------------------------------------------------------------|--------|--------------------------------------------------------------------|-------|
| Tin                                           | nings                      |                   | -                                                             |        |                                                                    | 1     |
| Sin<br>BM<br>BM<br>BM<br>BM<br>BM<br>BM<br>BM | 12<br>13<br>14<br>15<br>16 | 1<br>1<br>2:<br>3 | 80 (B<br>1.4<br>3.4<br>7.3<br>6.1<br>7.1<br>5.6<br>0.5<br>1.2 | asic)  | Z80 (<br>1.1<br>2.5<br>5.7<br>14.2<br>14.8<br>21.7<br>25.8<br>81.2 | 22337 |
|                                               | to DMQ to                  |                   |                                                               | atio o |                                                                    |       |

but both the beginner and the casual

user need a simple set of instructions

showing how to set up a standard sort

Note BM8 tests arithmetic subroutine library.

#### Conclusion

MVT Famos is a multi-user oprating system that runs on a single (8080 family) processor. We spoke to a dealer who sells several multi-user operating systems for 8080s and asked him why people chose Famos. His reply was that Famos stood up better to a large number of terminals than did the other operating systems available.

In its favour, Famos offers a high standard of documentation, nice utilities for file handling, three Basic run-time systems and a word processing package. Most of the software can be re-entrant although this sharing is dependent on the way the memory is

divided up.

The major disadvantage of Famos is that it is an unfriendly operating system that requires the programmers and system managers to spend a significant percentage of their time doing house-keeping on the system. In this day of pricey programmers and £10 processors, a software house could probably find that the overall cost of the packages they produced was lower on a more expensive configuration.

IMS Prices in £s.

Desk top system, 64k dynamic RAM, three double side 5in double density floppy disk drives, giving 900k storage 2362.

storage 2362.00
Desk top system, 64k dynamic RAM, two single sided 8in double density floppy disk drives, giving 1Mb storage

Desk top system, 64k dynamic RAM, two double sided 8in double density floppy disk drives, giving 2Mb storage 2964.00 Desk system, 128k dynamic RAM, three double sided 8in double density floppy disk drives (3Mb storage) 4679.00 Desk top system, 128k dynamic RAM, four double sided 8in double density floppy disk drives (4Mb storage), two serial I/O boards 5341.00

| Multi-User  | Tests (One User) | 8080 (floppies) | Z80 (floppies) | 8080 (hard disk) |
|-------------|------------------|-----------------|----------------|------------------|
|             | Processor test   | 30.5            | 25.8           | 30.1             |
| Test disk   | Single Open      | 40.1            | 39.9           | 7.6              |
| file access | Multiple Open    | 222.1           | 221.7          | 76.1             |
|             | Terminal Test    | 55.4            | 51.7           | 69.1             |

| Multi-User (8080 with hard disk) | 1 user | 2 users | 3 users | 4 users |
|----------------------------------|--------|---------|---------|---------|
| processor test                   | 30.1   | 63.4    | 100.4   | 134.6   |
| single open disk access          | 7.6    | 11.6    | 16.3    | 21.3    |
| multiple open disk access        | 76.1   | 93.6    | 73.8    | 87.3    |
| terminal test                    | 69.1   | 99.7    | 143.1   | 185.7   |

Percentage of single user times
Users 1

|       |   | Users | 1 | 2    | 3    | 4    |
|-------|---|-------|---|------|------|------|
| Tests | 1 |       | 1 | 1.05 | 1.11 | 1.12 |
|       | 2 |       | 1 | 0.75 | 0.71 | 0.70 |
|       | 3 |       | 1 | 0.61 | 0.32 | 0.29 |
|       | 4 |       | 1 | 0.91 | 0.87 | 0.85 |
|       |   |       |   |      |      |      |

- Q = queue initiate named subtask. This will create the new entry in the appropriate tables and begin execution. For example, to see a file the program DISPLAY must be executed which is done by 'Q DISPLAY'. Control can be returned to the Super Selector by pressing the ESC key.
- S = suspend stop execution of named task. This command is probably not
- used much since for most needs ESC performs the same function.

  R = resume continue execution of previously suspended (by S or ESC) task.

  If the letter W is typed after the task-name, control of the terminal will be passed to the task: otherwise control remains with the current task.
- E = end discontinue execution of named subtask and remove from memory.
  O = off log out terminal

Table 2 Super Selector commands

Microtek rack system prices

MRS-32D — 128k dynamic RAM, 32Mb Phoenix hard disk drive, (16Mb fixed & 16Mb cartridge), four serial and two parallel ports, rack mounted

MRS-96D — As MRS-32D but with 96Mb hard disk drive (80+16) 9309.00

Famos operating system

MVT Famos operating system including: Basic compiler, utilities, assembler system, run time system, 'Wordflow' word processing, and manuals 889.00

#### Software

1 - MCS full accounting system (sales, purchase and nominal 1500.00 ledgers) MCS stock control system 1000.00 MCS payroll system LEASE MCS client information and 850.00 mailing system 1 — MCS plant hire system 1000.00 MCS job costing system 1000.00 Utilities 10-250

Other systems POA

**Peripherals** 

Texas TI810 matrix printer (150 cps), Full ASCII, paper tray and stand

0ki Microline 82 matrix printer 550.00 Lyme 5080 VDU 900.00 TVI 912c VDU 595.00

Manuals only £30

## WRITING FOR PCW

PCW welcomes approaches from wouldbe writers, even those who may never have appeared in print before. In this game it is often those with practical experience who have important things to say so we don't mind too much if their prose is less than perfect. Providing that submissions have a sensible structure and follow a logical sequence, we can take care of the polishing. Here are some tips:

If the article is already written, simply send it in, making sure that your name, address and 'phone number appear on both the article and the covering letter. If you have submitted the same work to other magazines you

should tell us — it would be embarrassing (to say the least) if the same article appeared in more than one.

If you have an idea for an article or a series, write us a letter outlining your ideas. A one or two page synopsis giving the proposed structure, sequence and content will give us a sound basis for discussion. Please give us a daytime 'phone number if possible.

If you have nothing specific in mind but feel qualified to conduct case studies, Benchtests or whatever then drop us a line saying what you'd like to do and why you think you're qualified to do it. We're not particularly looking for strings of academic qualifications—

experience carries just as much weight.

Dick Pountain is always on the lookout for interesting calculator features and we wouldn't mind seeing one or .two readers getting on their soapboxes but remember: even articles such as this need a structure.

Reading PCW will give you a good idea of the style we prefer. You may notice that we try to avoid pomposity at one extreme and flippancy at the other (except in 'Chip Chat', that is).

Finally, have a look through back issue indexes and try not to re-invent any wheels. Oh, we almost forgot — *PCW* does pay for all published work.

#### **MICROCHESS**

Continued from page 78

All the major manufacturers were displaying their wares in Las Vegas, I will deal with them alphabetically.

Applied Concepts unveiled its new modular chess program for its Modular Game System. The program consists of three modules called Grunfeld, Morphy and Capablanca (three famous chess players of the past) — they cover, respectively, the opening, middle game and endgame. The Morphy module, however, also contains enough opening and endgame knowledge to stand on its own as a complete program, the other modules being used for their respective phases of the game to improve the overall playing strength. This is one of the four new programs announced which is definitely stronger than anything at present on the market.

Fidelity Electronics, last year's market leader in both unit volume and turnover, unveiled a completely new item: a pocket set with a sensory board, pieces that plug into holes on the sensory board and three levels of play. Fidelity also had the old Voice Challenger program ensconced in a large wooden chess table.

The new program for the Sensory Voice Challenger, based on the Spracklen's program which won the World Microcomputer Championship at last year's PCW show, was not on show and probably will not be unveiled before the Chicago Consumer Electronics Show in June. Though that is unlikely to be running at 4 MHz in the production unit, it, too, will be stronger than anything currently on the market.

The giant Mattel Electronics entered the field with a small pocket unit called, enterprisingly, 'Computer Chess'. The advertising blurb refered to it playing 'brilliant chess', which owes rather more to the inbuilt LCD chess board than to the quality of performance of the playing program.

Novag, previously a distributor of SciSys products, has now ventured into the field of manufacture. It unveiled a whole range of excitingly designed units and if looks were everything it would capture the entire computer chess market. The software is provided by Dave Kittinger, using his Mychess program. At the bottom of the Novag range is

At the bottom of the Novag range is the 4k Micro Chess with, like the Fidelity unit, a sensory board and plugin pieces. Next in line is the 8k Super Sensor IV with Fidelity-type sensor board. It was, though, the two units at the top of their range, both using a 24k version of Mychess, that aroused the greatest interest. Savant has an LCD chess board display combined with sensor touch technology. With this technique the user simply touches the piece on the LCD that he wants to

#### Chess Champion Mk IV

|    |                          | R1 | R2 | R3 |      |
|----|--------------------------|----|----|----|------|
| 1  | Mephisto X               | D2 | W6 | W4 | 21/3 |
| 2  | Boris ARB 2.5            | D1 | D5 | W7 | 2    |
| 3  | Boris MGS 2.5            | L4 | W8 | W6 | 2    |
| 4  | Mychess                  | W3 | W7 | L1 | 2    |
| 5  | Challenger Sensory Voice | L6 | D2 | W8 | 11/2 |
| 61 | Rook 4.0/4.5             | W5 | L1 | L3 | 1    |
| 7  | Challenger 8             | W8 | L4 | L2 | 1    |
| 8  | Princhess 1.2            | L7 | L3 | L5 | 0    |
| Ta | ble 2                    |    |    |    |      |

move and then touches the square to which he wants to move the piece and that's it. Then there was the super-sleek Robot Adversary. Unlike Applied Concepts' Boris Handroid, this does not use an 'x,y plotter' approach but has a true robot arm. A most impressive entrance to the market place by Novag.

SciSys now has the largest range of machines on the market. In Las Vegas it unveiled Junior Chess and Graduate Chess, Chess Executive, Sensor Chess and the Chess Champion Mk V. Junior and Graduate Chess each have a 2k program and will retail respectively for about £20 and £30 or less. The Chess Executive is quite a strong 4k program with built-in LCD chess board and a unique cursor system for moving the pieces which requires no knowledge of chess notation on the user's part, All three of the above units are battery operated and pocket-size. Sensor Chess is a modular system with a basic 4k module, expandable to 6k or 8k, and its sensor board is of an improved type requiring less pressure on the squares to register piece movement. Top of the line was the new SciSys flagship, the Chess Champion Mk V.

The second European Microcomputer Chess Championship will take place during the 4th PCW Show, 10-12 September 1981. For details, send a large SAE to: European Microcomputer Chess Championship, PCW, 14 Rathbone Place, London W1P 1DE.

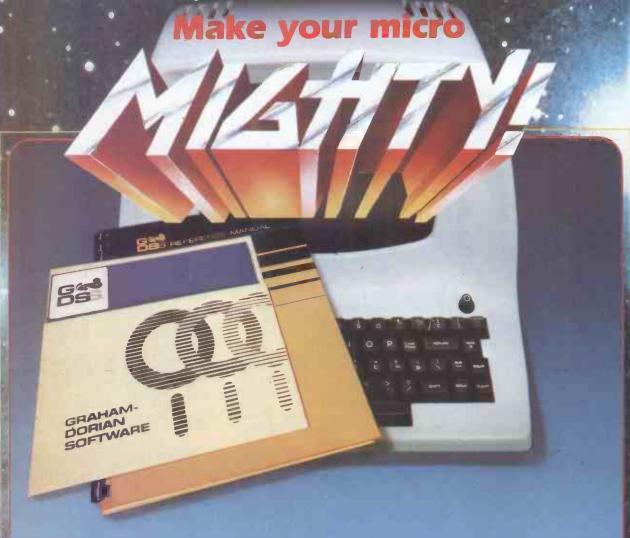

## Get the most out of your microcomputer with Graham-Dorian Business software.

At any given time, your hardware is only as useful as the software you run in it. Our programs let you realise the full potential of your hardware
Graham-Dorian provides highly detailed and well documented programs. All pretested on the job. Each so comprehensive that it takes little time to learn to run a program — even for someone who's never operated a computer before a computer before.

Graham-Dorian programs are on-line now working for us and others around the world. They are ready to go to work immediately or to be tailored for your more specific needs. Each package contains a software program in BAS and INT film form plus a user's manual and hard copy SOURCE LISTING.

Programs are compatible with most major computers

using CP/M disk operating systems, and come in standard 8" or on various mini-floppy disks.

Graham-Dorian stand behind dealers with technical

advice.

Yes, there's a world of difference in business software. Graham-Dorian has more per-package capabilities and more packages (with new ones added every few months)

Distributors for Micropro:- Wordstar, Datastar & Mailmerge. CP/M for Tandy Model I & II

†GDSS are appointing UK Dealers and European Distributors. Enquiries and applications invited.

\*CBASIC-2 is a trade mark (copyright 1980) of Compiler Systems, Inc. GDSS are the European Distributor for CBASIC-2.

- Nominal Ledger
- Purchase Ledger
- Sales Ledger Job Costing
- Order Entry &
- Invoicing
- Inventory
- Payroll **Manufacturing**
- - Surveying Dental

Manufacturing Job Costing Wholesaler Inventory

Cash Register

Apartment

Retailer Inventory

CBASIC-2\*

Ask your dealer for a demonstration soon.

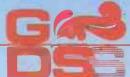

#### **Graham-Dorian Software Systems**

A division of Graham-Dorian Enterprises & Terodec (Micro Systems) Ltd. Unit 58, Suttons Park Avenue, Earley Reading, Berks R 66 1 AZ Tel (0734) 664345/6 GDSS

## WCOMERS-START HER

This is our unique quick-reference guide, reprinted every month to help our readers pick their way through the most important pieces of (necessary) jargon found in PCW. While it's in no way totally comprehensive, we trust you'll find it a useful introduction. Happy microcomputing!

Welcome to the confusing world of the microcomputer. First of all, don't be fooled; there's nothing complicated about this business, it's just that we're surrounded by an immense amount of necessary jargon. Imagine if we had to continually say 'numbering system with a radix of 16 in which the letters A to F represent the values ten to 15' when instead we can simply say 'hex'. No doubt soon many of the words and phrases we are about to explain will eventually fall into common English usage. Until that time, PCW will be publishing this guide month.

We'll start by considering a microcomputer's functions and then examine the physical components necessary to implement these functions.

The microcomputer is capable of receiving information, processing it, storing the results or sending them somewhere else. All this informa-tion is called data and it comprises numbers, letters and special symbols which can be read by humans. Although the data are (yes. it's plural) accepted and output by the computer in 'human' form, inside it's a different story — they must be held in the form of an electronic code. This code is called binary — a system of numbering which uses only 0s and 1s. Thus in most micros each character, number or symbol is represented by eight binary digits or bits as they are called, ranging from 00000000 to 11111111.

To simplify communica-

tion between computers, several standard coding systems exist, the most common being ASCII (American Stan-dard Code for Information Interchange). As an example of this standard, the number five is represented as 00110101 — complicated for humans, but easy for the computer! This collection of eight bits is called a byte and computer freaks who spend a lot of time messing around with bits and bytes use a halfway human representation called hex. The hex equivalent of a byte is obtained by lent of a byte is obtained by giving each half a single character code (0-9,A-F): 0-0000, 1-0001, 2-0010, 3-0011, 4-0100, 5-0101.... E=1110 and F=1111. Our example of 5 is therefore 35 in hex. This makes it easier for humans to handle complicated collections of 0 complicated collections of 0 collections of 0 collections of 0 collections of

ing different voltage levels. The computer processes data by reshuffling, performing arithmetic on, or by

complicated collections of 0s

and 1s. The machine detects

these 0s and 1s by recognis-

comparing them with other data. It's the latter function that gives a computer its apparent 'intelligence' — the ability to make decisions and to act upon them. It has to be given a set of rules in order to do this and, once again, these rules are stored in memory as bytes. The rules are called programs and while they can be input in binary or hex (machine code programming), the usual method is to have a special program which translates English or near-English into machine code. This speeds programming con-siderably; the nearer the programming language is to English, the faster the programming time. On the other hand, program execu-tion speed tends to be slower.

The most common microcomputer language is Basic. Program instructions are typed in at the keyboard, to be coded and stored in the computer's memory. To run such a program the computer uses an interpreter which picks up each English-type instruction, translates it into machine code and then feeds it into the processor for execution. It has to do this each time the same instruction has to be executed.

Two strange words you will hear in connection with Basic are PEEK and POKE. They give the programmer access to the memory of the machine. It's possible to read (PEEK) the contents of a byte in the computer and

to modify a byte (POKE).

Moving on to hardware, this means the physical components of a computer system as opposed to software the programs needed to make the system work.

At the heart of a microcomputer system is the central processing unit (CPU), a single microprocessor chip with supporting devices such as buffers, which 'amplify' the CPU's signals for use by other components in the system. The packaged chips are either soldered directly to a printed circuit board (PCB) or are mounted in sockets.

In some microcomputers. the entire system is mounted on a single, large, PCB; in others a bus system is used, comprising a long PCB holding a number of interconnected sockets. Plugged into these are several smaller PCBs, each with a specific function — for instance, one card would hold the CPU and its support chips. The most widely-used bus system is called the S100.
The CPU needs memory

in which to keep programs and data. Microcomputers generally have two types of

memory, RAM (Random Access Memory) and ROM (Read Only Memory). The CPU can read information stored in RAM - and also put information into RAM. Two types of RAM exist static and dynamic; all you really need know is that dynamic RAM uses less power and is less expensive than static, but it requires additional, complex, circuitry to make it work. Both types of RAM lose their contents when power is switched off, whereas ROM retains its con-tents permanently. Not sur-prisingly, manufacturers often store interpreters and the like in ROM. The CPU can only read the ROM's contents and cannot alter them in any way. You can buy special ROMs called PROMs (Programmable ROMs) and EPROMs (Eraseable PROMs) which can be programmed using a special device; EPROMs can be erased using ultra-violet light.
Because RAM loses its

contents when power is switched off, cassettes and floppy disks are used to save programs and data for later use. Audio-type tape recorders are often used by converting data to a series of audio tones and recording them; later the computer can listen to these same tones and re-convert them into data. Various methods are used for this, so a cassette recorded by one make of computer won't necessarily work on another make. It takes a long time to record and play back information and it's difficult to locate one specific item among a whole mass of information on a cassette; therefore, to overcome these problems, floppy disks are used on more sophisticated

systems. A floppy disk is made of thin plastic, coated with a magnetic recording surface rather like that used on tape. The disk, in its protective envelope, is placed in a disk drive which rotates it and moves a read/write head across the disk's surface. The disk is divided into concentric rings called tracks, each of which is in turn subdivided into sectors. Using a program called a disk operating system, the computer keeps track of exactly where infor-mation is on the disk and it can get to any item of data by moving the head to the appropriate track and then waiting for the right sector to come round. Two methods are used to tell the computer where on a track each sector starts: soft sectoring where special signals are re-

corded on the surface and

hard sectoring where holes are punched through the disk around the central hole.

one per sector.

Half-way between
cassettes and disks is the
stringy floppy — a miniature
continuous loop tape cartridge, faster than a cassette but cheaper than a disk system. Hard disk systems are also available for microcomputers; they store more information than floppy disks, are more reliable and information can be transferred to and from them much more quickly.

You, the user, must be able to communicate with the computer and the generally accepted minimum for this is the visual display unit (VDU), which looks like a TV screen with a typewriter-style keyboard; sometimes these are built into the system, sometimes they're separate. If you want a written record (hard copy) of the computer's output, you'll need a printer.

The computer can send out and receive information in two forms — parallel and serial. Parallel input/output (I/O) requires a series of wires to connect the computer to another device, such as a printer, and it sends out data a byte at a time, with a separate wire carrying each bit. Serial I/O involves sending data one bit at a time along a single piece of wire with extra bits added to tell the receiving device when a byte is about to start and when it has finished. The speed that data is transmitted is referred to as the baud rate and, very roughly, the baud rate divided by ten equals the number of bytes being sent per second.

To ensure that both receiver and transmitter link up without any electrical horrors, standards exist for serial interfaces; the most common is RS232 (or V24) while, for parallel interfaces to printers, the Centronics standard is popular.

Finally, a modem connects a computer, via a serial inter-face, to the telephone system allowing two computers with modems to exchange information. A modem must be wired into the telephone system and you need British Telecom's permission; instead you could use an acoustic coupler, which has two obscene-looking rubber cups into which the handset fits, and which has no electrical connection with the phone system — British Telecom isn't so uppity about the use of these.

#### **PACKAGES**

PCW's 'Packages' section is produced bi-monthly, alternating with our 'In Store' hardware guide. We have confined coverage to business packages which are available and supported at national level and which have been in use for at least six months in a minimum of five sites. Producers of packages which fall within these constraints should send details or updates to: Packages, PCW, 14 Rathbone Place, London W1P 1DE.

The layout has been designed to allow you to discover which packages are available for the application you have in mind and to show you which packages are available for your computer if you already have a machine. In either case the code enables you to look up the supplier's name and telephone number in the table below.

| Code | Company                    | Telephone    | H4   | Hipposoft                          | 0332 23127   |
|------|----------------------------|--------------|------|------------------------------------|--------------|
| A1   | ACT/Petsoft                | 021-454 5348 | . [1 | Intereurope Software Design        | 0734786644   |
| A2   | Arden Data Processing      | 0533 22255   | 12   | Intex Datalog Ltd                  | 0642 781193  |
| B1   | B + B Computer Ltd.        | 0204 26644   | J1   | T.V. Johnson                       | 0276 62506   |
| B2   | Beam Business Centre       | 01-636 1392  | K1   | Katanna Management Services        | 0245 76127   |
| B3   | Benchmark Computer Systems | 0726 61000   | K2   | Keen Computers                     | 0602 583254  |
| B4   | Bristol Software Factory   | 0272 23430   | LI   | Lifeboat Associates                | 01-836 4663  |
| CI   | CAP-CPP Products Ltd.      | 01-404 0911  | L2   | Liveport (Exidy Sorcerer Firmware) | 0736 798157  |
| C2   | Commodore                  | 01-388 5702  | 1.3  | Ludhouse (Computing) Ltd.          | 01-679 4321  |
| C3   | Compsoft                   | 0483 39665   | M1   | Micro Computer Applications Ltd.   | 0734470425   |
| C4   | Comput-a-crop              | 01-499 6987  | P1   | Padmede Computer Services          | 025671 2434  |
| C5   | Computastore Ltd.          | 01-499 6987  | P2   | Personal Computers Ltd.            | 01-626 8121  |
| C6   | Computech                  | 01-794 0202  | RI   | Rockliff                           | 051-521 5830 |
| D1   | Data Bank                  | 0509 217671  | S1   | SMG Micro Computers                | 0474 55813   |
| G1   | Graffcom Systems Ltd.      | 01-734 8862  | S2   | The Softwarehouse                  | 01-637 2108  |
| G2   | Grama (Winter) Ltd.        | 01-636 8210  | S3   | Stage One Software                 | 0202 23570   |
| G3   | Great Northern             | 0532 450667  | S4   | Systematics International          | 0268 284601  |
| H1   | A.J. Harding               | 0424 220391  | S5   | Sumlock Bondain                    | 01-250 0505  |
| H2   | Hartford Software          | 0606 76265   | Ti   | Tridata Micros Ltd.                | 021 622 1754 |
| H3   | H.B. Computers             | 0536 83922   | VI   | Vlasak Electronics Ltd.            | 062-84 74789 |

| Application Application       | Machine                       | Price               | C        |
|-------------------------------|-------------------------------|---------------------|----------|
| Appointments                  | Commodore/                    | rice                | -        |
| planner                       | Computhink                    | £100 -              | S3       |
| Assembler dev                 | PET/CBM                       | £50                 | L        |
| Bank accounts                 | Apple II<br>Commodore/        | £10                 | D        |
|                               | Computhink                    | £100                | S        |
|                               | ITT 2020<br>PET               | £10<br>£10          | D        |
| Bonds/pension                 | Commodore/                    | 210                 |          |
| quotations                    | Computhink                    | £100                | S:       |
| Budgeting package             | MCZ Zilog                     | £500+               | 11       |
| Bureau de change              | CBM                           | 83                  | Н        |
| Cash flow                     | Apple II                      | £75                 | P:<br>V  |
|                               | Apple II<br>CP/M              | £80<br>£250         | L        |
|                               | PET                           | 83                  | A        |
| Cash register                 | Apple II                      | £10 .               | D        |
|                               | PET                           | £10                 | D        |
| CBasic                        | Tandy Model II                | £70                 | М        |
| Company secretary             | CP/M                          | £450                | C        |
| Conference organiser          | MCZ Zilog                     | £500+               | 11       |
| Contract costing              | CP/M                          | £2000               | L        |
| CP/M & utilities              | Tandy Model [I                | £150                | М        |
| Credit control                | Apple II<br>PET               | £98<br>£650         | P:<br>B  |
| Database manage-              | ACT800                        | £225                | Н        |
| ment/Information<br>retrieval | Apple<br>Apple                | £150<br>£150        | A<br>K   |
| Tett le van                   | Apple                         | £60-140             | S        |
|                               | Apple                         | £150                | S:       |
|                               | Apple II Aple II/ITT 2020     | £100                | S4       |
|                               | Commodore/                    | £45-250             | Si       |
|                               | Computhink<br>CP/M            | £150-750            | S        |
|                               | Cromemco<br>North Star        | £250                | B        |
|                               | Horizon                       | £250                | В        |
|                               | PET                           | £170                | C        |
|                               | PET                           | £325<br>£225        | A        |
|                               | PET/CBM                       | £75                 | В        |
|                               | PET/CBM<br>PET/CBM<br>PET/CBM | £50/150<br>£150     | C        |
|                               | PET/CBM                       | £150                | G        |
|                               | Tandy Model 1                 | £25-80<br>£60       | M<br>S2  |
|                               | TRS-80<br>TRS-80              | £150                | J1       |
|                               | TRS-80<br>8000 Series         | £32.50<br>POR       | H        |
| Disk operating system         | PET/CBM                       | £150                | В        |
| Estate agent                  | Apple                         | £850                | A        |
|                               | Apple                         | £850<br>£850        | S        |
|                               | Apple<br>Apple II             | £175                | K:       |
|                               | Apple II/ITT 2020<br>CBM      | £175<br>£750<br>£30 | 54       |
|                               | Commodore/                    |                     | Н        |
|                               | Computhink<br>CP/M            | £250<br>£750        | S3<br>C4 |
|                               | CP/M<br>PCC 2000              |                     |          |
|                               | Simpelec Triton 3<br>PET      | £350<br>£25         | B.       |
| Equipment lease/rent/         | СР/М                          | £400                | G        |
| HP                            | CD 04                         | C400                | ~        |
| Financial modelling           | CP/M                          | £400                | G        |

| Apple                                                                                                    | 1 Vlasak Electronics            |                   | 062-84 |           |
|----------------------------------------------------------------------------------------------------|---------------------------------|-------------------|--------|-----------|
| Apple                                                                                                    | Application                     |                   |        | Code      |
| Apple £300 \$5 Apple £300 \$5 Apple 11 £295 P2 Apple 11 £295 P2 Apple 11 £295 P2 Apple 11 £295 V1 Apple 11 £295 V1 Apple 11 £295 V1 Apple 11 £295 V1 Apple 11 £290 M3 COMMODORY COMPUBLIN £500 L3 CP/M £500 L3 CP/M £500 C4 CP/M £500 C4 CP/M £500 C4 CP/M £500 C4 CP/M £500 C4 CP/M £500 C4 CP/M £500 C4 CP/M £500 C4 CP/M £500 C4 CP/M £500 C4 CP/M £500 C4 CP/M £500 M3 ITT 2020/Apple 11 £250P S4 North Star Horizon £250 B3 PCC 2000 Simpele Trion 3 £350 B2 PET/CBM £200 C2 Tandy Model 11 £90 M1 TRS-80 £225 H1 TRS-80 1 £225 J25 T1 TRS-80 1 £325 K1 TRS-80 1 £325 K1 TRS-80 1 £325 K1 TRS-80 1 £325 K1 TRS-80 1 £325 K1 TRS-80 1 £325 K1 TRS-80 1 £325 K1 TRS-80 1 £325 K1 TRS-80 1 £325 K1 TRS-80 1 £325 K1 TRS-80 1 £350 K2 Apple POR K2 Apple POR K2 Apple POR K2 Apple I1 £450 P1 Apple 11 £450 P1 Apple 11 £450 P1 APPLE 1200 E205 S2 Apple Apple 11 £350 M1 TRS-80 F1/CBM £650 J1 PET/CBM £650 J1 PET/CBM   | Financial planning              | Apple 11/17T2020  | £250   | 54        |
| Apple £300 \$5 Apple 1 300 \$5 Apple 11 £295 P2 Apple 11 £295 P2 Apple 11 £295 C6 CBM £200 H3 Commodore/ Computhink POR \$3 CP/M £500 L3 CP/M £500 K1 CP/M £500 K1 CP/M £500 K1 CP/M £500 K1 CP/M £500 C3 CP/M £500 E3 TT 2020/Apple 11 £250 B3 TT 2020 Apple 11 £250 B3 TT 2020/Apple 11 £250 B3 PCC 2000 Simpele Trion 3 £350 B2 PET/CBM £00 C2 Tandy Model 1 £90 M1 TRS-80 £225 H3 TRS-80 1 £225 H3 TRS-80 1 £225 K1 TRS-80 1 £225 K1 TRS-80 1 £225 K1 TRS-80 1 £225 K1 TRS-80 1 £225 K1 TRS-80 1 £225 K1 TRS-80 1 £225 K1 TRS-80 1 £225 K1 TRS-80 1 £225 K1 TRS-80 1 £225 K1 TRS-80 1 £225 K1 TRS-80 1 £225 K1 TRS-80 1 £225 K1 TRS-80 1 £225 K1 TRS-80 1 £25 K1 TRS-80 1 £25 K1 TRS-80 £25 T1 TRS-80 £25 T1 TRS-80 £20 T1 TRS-80 £20 T1 TRS-80 £20 T1 TRS-80 £20 T1 TRS-80 £20 T1 TRS-80 £20 T1 TRS-80 £20 T1 TRS-80 £20 T1 TRS-80 £20 T1 TRS-80 £20 T1 TRS-80 £20 T1 TRS-80 | General ledger/NL               | Apple             | £300   |           |
| Apple II                                                                                                    |                                 | Apple             |        | \$5       |
| Apple II                                                                                                    |                                 | Apple             |        | K2        |
| Apple II                                                                                                    |                                 | Apple II          | £295   |           |
| CBM Commodore/ Computhink POR S3 CP/M £500 L3 CP/M £500 K1 CP/M £500 C4 CP/M £500 C4 CP/M £500 C4 CP/M £500 C4 CP/M £500 C4 CP/M £500 C4 CP/M £500 C4 CP/M £500 C4 CP/M £500 C4 CP/M £500 C4 CP/M £500 C4 CP/M £500 C4 CP/M £500 C4 CP/M £500 C4 CP/M £500 C4 CP/M £500 C4 CP/M £500 C4 CP/M £500 C4 CP/M £500 C4 CP/M £500 C5 B3 PCC 2000 Simpelec Triton 3 £350 B2 PET/CBM £200 C2 Tandy Model I £90 M1 TRS-80 £225 H1 TRS-80 I £325 K1 TRS-80 I £325 K1 TRS-80 I £325 K1 TRS-80 I £325 K1 TRS-80 I £325 K1 TRS-80 I £325 K1 TRS-80 I £325 K1 TRS-80 I £325 K1 TRS-80 I £325 K1 TRS-80 I £325 K1 TRS-80 I £325 K1 TRS-80 I £325 K1 TRS-80 I £325 K1 TRS-80 I £325 K1 TRS-80 I £325 K1 TRS-80 I £325 K1 TRS-80 I £325 K1 TRS-80 I £350 C5 SSSON/ZBS £275 G3 Altire purchase Cromemoo £400 + B3 Incomplete records Apple POR K2 Apple II £450 H1 TRS-80 I £125 P2 Commodore/ Computhink F50 S3 Tandy Model I £40 M1 TRS-80 T1 £100 + K1 TRS-80 I £100 + K1 TRS-80 I £100 + K1 TR    |                                 |                   | 5205   |           |
| Commodore                                                                                                    |                                 | CBM               |        |           |
| Computhink                                                                                                    |                                 |                   | 1200   | 113       |
| CP/M £500 L3 CP/M £500 K1 CP/M £500 C4 CP/M £500 C4 CP/M £500 C4 CP/M £500 C4 CP/M £400 G1 Cromemco £250 B3 ITT 2020 £295 C6 ITT 2020/Apple II £250P S4 North Star Horizon £250 B3 PCC 2000 Simpelec Triton 3 £350 B2 PET/CBM £200 C2 Tandy Model II £90 M1 Tandy Model II £90 M1 Tandy Model II £90 M1 TRS-80 1 £225/325 T1 TRS-80 I £225/325 T1 TRS-80 I £225 K1 TRS-80 I £225 K1 TRS-80 I £425 T1 Vector £400 C5 8080/Z80 £275 G3 8080/Z80 £275 G3 Ricemplete records Apple £250 S2 Apple POR K2 Apple II £125 P2 Commodore/ Computhink £750 S3 Tandy Model I £40 M1 TRS-80 I £40 H1 Individual designed TRS-80 I £100 + K1 Individual designed TRS-80 I £100 + K1 Individual designed Integrated Accts Integrated Accts Integ    |                                 |                   | POR    | S3        |
| CP/M                                                                                                    |                                 | CP/M              | £500   | L3        |
| CP/M                                                                                                    |                                 | CP/M              | £500   |           |
| CP/M                                                                                                    |                                 | CP/M              |        |           |
| Cromemoo                                                                                                    |                                 | CP/M              |        |           |
| ITT 2020/Apple II                                                                                                    |                                 |                   |        |           |
| ITT 2020/Apple II                                                                                                    |                                 | LTT 2020          |        |           |
| North Star                                                                                                    |                                 | 1TT 2020/Apple II |        |           |
| Horizon                                                                                                    |                                 | North Star        | 22501  | 57        |
| PCC 2000                                                                                                    |                                 |                   | £250   | B3        |
| Simpelec Triton 3                                                                                                    |                                 |                   |        | -         |
| PET/CBM                                                                                                    |                                 | Simpelec Triton 3 | £350   |           |
| Tandy Model   1 590 M1     TRS-80   5225 H1     TRS-80   5225 K1     TRS-80   5225 K1     TRS-80   5225 K1     TRS-80   5225 K1     TRS-80   5225 K1     TRS-80   5225 K1     TRS-80   5225 K1     TRS-80   5225 K1     TRS-80   5225 K1     TRS-80   5225 K1     TRS-80   5225 K1     TRS-80   5225 K1     TRS-80   5225 K1     TRS-80   5237 L1     Romozer   5230 K2     Apple   6250 S2     Apple   6250 S2     Apple   6250 S2     Apple   6250 S2     Apple   6250 S2     Apple   700 K2     Apple   1 640 M1     TRS-80   640 M1     TRS-80   640 M1     TRS-80 M1     TRS-80 M1   650 M1     TRS-80 M1   650 M1     TRS-80 M1   650 M1     TRS-80 M80/Z80 M995 M3     TRS-80 M80/Z80 M995 M3     TRS-80 M80/Z80 M995 M3     TRS-80 M80/Z80 M995 M3     TRS-80 M80/Z80 M995 M3     TRS-80 M80/Z80 M995 M3     TRS-80 M80/Z80 M995 M3     TRS-80 M80/Z80 M995 M3     TRS-80 M80/Z80 M995 M3     TRS-80 M80/Z80 M995 M3     TRS-80 M80/Z80 M995 M3     TRS-80 M80/Z80 M995 M3     TRS-80 M1   640 M1     TRS-80 M1   640 M1     TRS-80 M1   640 M1     TRS-80 M1   640 M1     TRS-80 M1   640 M1     TRS-80 M1   640 M1     TRS-80 M1   640 M1     TRS-80 M1   640 M1     TRS-80 M1   640 M1     TRS-80 M1   640 M1     TRS      |                                 | PET/CBM           |        | C2        |
| TRS-80   £225   H1 TRS-80   £225   K1 TRS-80   £225   K1 TRS-80   £225   K1 TRS-80   £225   K1 TRS-80   £225   K1 TRS-80   £225   K1 TRS-80   £225   T1 Vector                                                                                                    |                                 | Tandy Model 1     |        | MI        |
| TRS-80 I                                                                                                    |                                 |                   |        |           |
| TRS-80 II £425 T1 Vector £440 C5 8080/Z80 £357 L1 8080/Z80 £357 L1 8080/Z80 £275 G3  Hire purchase Cromemco £400 + B3 Incomplete records Apple £250 S2 Apple II £125 P2 Commodore/ Computhink £750 S3 Tandy Model I £40 H1 Individual designed TRS-80 I £100 + K1 Integrated Accts Altos (CP/M, MP/M) Apple II £450 P1 Apple II £450 P1 Apple II £450 P1 Apple II £450 P1 Apple II £450 P1 Apple II £450 P1 Apple II £450 P1 Apple II £855 V1 Commodore/ Computhink POR S3 CP/M £1100 C4 CP/M £1100 C4 CP/M £1100 C4 CP/M £1100 G1 Cromemco £950 B3 ITT 2020 £450 P1 MZ-80K £150 P2 North Star Horizon £950 B3 PET/CBM £500 C2 PET/CBM £500 C2 PET/CBM £650 C2 Tandy Model I £350 M1 TRS-80 £75 J1 Vector £1000 C5 8000 Scries POR C2 8080/Z80 £995 G3 Investment portfolio TRS-80 £20 S2 Invoicing Apple II £1300 P1 Apple II £1300 P1 Apple II £300 P1 Apple II £300 P1 Apple II £300 P1 Apple II £300 P1 Apple II £300 P1 Apple II £300 P1 Apple II £300 P1 Apple II £125 P2 Apple II £125 P2 Apple II £125 P2 Apple II £125 P2 Apple II £125 P2 Apple II £125 P2 Apple II £100 K3                                                                                                    |                                 | 1 KS-80           |        |           |
| TRS-80 II                                                                                                    |                                 | 1 K3-60 I         |        |           |
| Vector                                                                                                    |                                 |                   |        |           |
| 8080/Z80                                                                                                    |                                 |                   |        |           |
| B080/Z80                                                                                                    |                                 |                   |        | LI        |
| Apple                                                                                                    |                                 |                   |        | G3        |
| Apple Apple POR K2 Apple II £125 P2 Commodore/ Computhink £750 S3 Tandy Model I £40 M1 TRS-80 £40 H1 TRS-80 £40 H1 TRS-80 £100 + K1 Individual designed programs  Integrated Accts  Altos (CP/M, MP/M) £300 B1 Apple II £450 P1 Apple II £450 P1 Apple II £450 P1 Apple II £855 V1 Commodore/ Computhink POR S3 CP/M £1500 C4 CP/M £1500 C4 CP/M £1500 C4 CP/M £1500 B3 ITT 2020 £450 P1 MZ-80K £150 P2 North Star Horizon £950 B3 PET/CBM £650 J1 PET/CBM £650 J1 PET/CBM £650 J1 PET/CBM £650 J1 PET/CBM £650 J1 PET/CBM £650 J1 PET/CBM £650 J1 TRS-80 £75 J1 PET/CBM £650 G2 Tandy Model II £350 M1 TRS-80 £75 J1 PET/CBM £650 G2 Tandy Model II £350 M1 TRS-80 £75 J1 Vector £1000 C5 8000 Series POR C2 8008/Z80 £955 G3 Investment portfolio TRS-80 £20 S2 Invoicing Apple II £300 P1 Apple II £300 P1 Apple II £100 V1 Commodore/ Computhink POR S3 CP/M £500 K1                                                                                                    | Hire purchase                   | Cromemco          | £400 + | В3        |
| Apple II                                                                                                    | Incomplete records              | Apple             |        |           |
| Commodore                                                                                                    |                                 | Apple             |        |           |
| Computhink                                                                                                    |                                 |                   | £123   | FZ.       |
| Tandy Model   £40                                                                                                    |                                 |                   | £750   | S3        |
| TRS-80                                                                                                    |                                 |                   |        |           |
| Altos (CP/M, MP/M)                                                                                                    |                                 | TRS-80            | £40    | HI        |
| MP/M  £300 BI                                                                                                    | Individual designed<br>programs | TRS-80 1          | £100+  | K1        |
| Apple II                                                                                                    | Integrated Accts                |                   | C200   | Di        |
| Apple II                                                                                                    |                                 | Apple II          |        |           |
| Apple II                                                                                                    |                                 |                   |        |           |
| Commodore/                                                                                                    |                                 | Apple II          |        |           |
| Computhink                                                                                                    |                                 |                   |        |           |
| CP/M £1500 C4 CP/M £1500 C4 CP/M £1500 C4 CP/M £1500 C4 CP/M £1100 G1 Cromemco £950 B3 ITTT 2020 £450 P1 MZ-80K £150 P2 North Star Horizon £950 B3 PET/CBM £500 C2 PET/CBM £500 C2 PET/CBM £650 J1 PET/CBM £650 J1 PET/CBM £650 M1 Tandy Model II £350 M1 Tandy Model II £350 M1 TRS-80 £75 J1 Vector £1000 C5 8000 Series POR C2 8080/Z80 £995 G3 Investment portfolio TRS-80 £20 S2 Invoicing Apple £295 S2 Apple II £300 P1 Apple II £300 P1 Apple II £125 P2 Apple II £140 V1 Commodore/ Computhink POR S3 CP/M £500 K3                                                                                                    |                                 |                   | POR    | S3        |
| CP/M £1500 C4 CP/M £1100 G1 Cromemoo £950 B3 1TT 2020 £450 P1 MZ-80K £150 P2 North Star Horizon £950 B3 PET/CBM £650 C2 PET/CBM £650 J1 PET/CBM £650 J1 PET/CBM £650 G2 Tandy Model I £350 M1 Tandy Model II £350 M1 Tandy Model II £350 M1 TRS-80 £75 J1 Vector £1000 C5 8000 Scries POR C2 8080/Z80 £955 L1 8080/Z80 £955 G3 Investment portfolio TRS-80 £20 S2 Invoicing Apple £295 S2 Apple II £300 P1 Apple II £300 P1 Apple II £125 P2 Apple II £125 P2 Apple II £125 P2 Apple II £140 V1 Commodore/ Computhink POR S3 CP/M £500 K1                                                                                                    |                                 | CP/M              |        | LI        |
| CP/M 51100 G1 Cromemco f.950 B3 1TT 2020 £450 P1 MZ-80K £150 P2 North Star Horizon £950 B3 PET/CBM £300 B1 PET/CBM £500 C2 PET/CBM £650 G2 Tandy Model I £350 M1 TRS-80 £75 J1 Vector £1000 C5 8000 Series POR C2 8080/Z80 £950 G3 Investment portfolio TRS-80 £20 S2 Invoicing Apple £295 S2 Invoicing Apple I £300 P1 Apple II £100 P1 Apple II £100 P1 Apple II £125 P2 Apple II £100 V1 Commodore/ Computhink POR S3 CP/M £500 K1                                                                                                    |                                 | CP/M              |        | C4        |
| ITT 2020                                                                                                    |                                 | CP/M              | £1100  |           |
| MZ-80K                                                                                                    |                                 |                   |        |           |
| North Star                                                                                                    |                                 |                   |        |           |
| Horizon                                                                                                    |                                 |                   | 1130   | FZ        |
| PET/CBM                                                                                                    |                                 |                   | £950   | <b>B3</b> |
| PET/CBM                                                                                                    |                                 |                   |        |           |
| PET/CBM                                                                                                    |                                 | PET/CBM           |        |           |
| PET/CBM                                                                                                    |                                 | PET/CBM           | £650   | J1        |
| Tandy Model II                                                                                                    |                                 | PET/CBM           | £650   |           |
| TRS-80                                                                                                    |                                 |                   |        |           |
| Vector                                                                                                    |                                 |                   | £350   |           |
| 8000 Series POR C2 8080/Z80 £950 L1 8080/Z80 £955 G3  Investment portfolio TRS-80 £20 S2 Invoicing Apple £295 S2 Apple II £1300 P1 Apple II £125 P2 Apple II £140 V1 Commodore/ Computhink POR S3 CP/M £500 K1                                                                                                    |                                 |                   | £/3    | JI        |
| 8080/Z80                                                                                                    |                                 | V ector           |        | C         |
| Solution   Solution       |                                 |                   | 0000   |           |
| Investment portfolio                                                                                                    |                                 |                   |        |           |
| Apple II £300 P1 Apple II £125 P2 Apple II £125 P2 Apple II £140 V1 Commodore/ Computhink POR S3 CP/M £500 K1                                                                                                    | Investment portfolio            |                   |        |           |
| Apple II £125 P2 Apple II £140 V1 Commodore/ Computnink POR S3 CP/M £500 K1                                                                                                    | Invoicing                       |                   |        | S2        |
| Apple II £140 VI<br>Commodore/<br>Computhink POR \$3<br>CP/M £500 KI                                                                                                    |                                 |                   |        |           |
| Commodore/ Computhink POR S3 CP/M £500 K1                                                                                                    |                                 |                   |        |           |
| Computhink POR S3<br>CP/M £500 K1                                                                                                    |                                 | Apple II          | £140   | VI        |
| CP/M £500 K1                                                                                                    |                                 |                   | non    | 02        |
|                                                                                                    |                                 |                   |        | 33        |
|                                                                                                    |                                 | CP/M<br>CP/M      | £325   | LI        |

| Application                                                         |                                                                                                    |                                                                                                    |                                                                                                    |
|---------------------------------------------------------------------|----------------------------------------------------------------------------------------------------|----------------------------------------------------------------------------------------------------|----------------------------------------------------------------------------------------------------|
|                                                                     |                                                                                                    |                                                                                                    | Code                                                                                                    |
|                                                                     | Cromemco                                                                                                    | £150-350<br>£100                                                                                                    | C4<br>B3                                                                                                    |
|                                                                     | North Star<br>Horizon                                                                                                    | £100                                                                                                    | В3                                                                                                    |
|                                                                     | PET                                                                                                    | £350<br>£25-50                                                                                                    | Al<br>Bl                                                                                                    |
|                                                                     | PET/CBM                                                                                                    | POR<br>£90                                                                                                    | JI<br>M1                                                                                                    |
|                                                                     | Tandy Model 11                                                                                                    | £90                                                                                                    | M1                                                                                                    |
|                                                                     |                                                                                                    | £25<br>£75                                                                                                    | HI<br>TI                                                                                                    |
|                                                                     |                                                                                                    | £75<br>£125                                                                                                    | KI<br>TI                                                                                                    |
|                                                                     | 8080/Z80                                                                                                    | £325                                                                                                    | LI                                                                                                    |
| V. 1                                                                | TTT 2020                                                                                                    | £300                                                                                                    | P1<br>P2                                                                                                    |
| Job costing                                                         | Apple II                                                                                                    | £125<br>£300                                                                                                    | PI                                                                                                    |
|                                                                     | CP/M<br>ITT 2020                                                                                                    | £700<br>£300                                                                                                    | C4<br>P1                                                                                                    |
|                                                                     | Tandy Model 1<br>Tandy Model 11                                                                                                    | POR<br>POR                                                                                                    | M1<br>M1                                                                                                    |
| Job order control                                                   | 8080/Z80                                                                                                    | £275                                                                                                    | G3                                                                                                    |
| Leasing                                                             | Cromemco                                                                                                    | £400 +                                                                                                    | В3                                                                                                    |
| Legal precedents                                                    | CP/M                                                                                                    | £1100                                                                                                    | C4                                                                                                    |
| Letter writer                                                       | Apple 11                                                                                                    | £80                                                                                                    | ٧ı                                                                                                    |
| Lisp                                                                | PET/CBM                                                                                                    | £75                                                                                                    | C2                                                                                                    |
| Lotteries                                                           | PET (CP/M                                                                                                    | £45                                                                                                    | H2                                                                                                    |
| Mailing list                                                        | Altos (CP/M,<br>MP/M)                                                                                                    | £75                                                                                                    | Bl                                                                                                    |
|                                                                     | Apple<br>Apple                                                                                                    | £300<br>£50-150                                                                                                    | A2<br>S2                                                                                                    |
|                                                                     | Apple<br>Apple                                                                                                    | £300<br>£300                                                                                                    | S5<br>K2                                                                                                    |
|                                                                     | Apple 11                                                                                                    | £40                                                                                                    | P2                                                                                                    |
|                                                                     | Apple 11/ITT                                                                                                    | £50                                                                                                    | DI                                                                                                    |
|                                                                     | 2020<br>CBM                                                                                                    | £100<br>£35                                                                                                    | S4<br>H3                                                                                                    |
|                                                                     | Commodore/                                                                                                    |                                                                                                    |                                                                                                    |
|                                                                     | Computhink<br>CP/M                                                                                                    | £100<br>£50-150                                                                                                    | S3<br>C4                                                                                                    |
|                                                                     | CP/M<br>ITT 2020                                                                                                    | £250<br>£50                                                                                                    | G1<br>D1                                                                                                    |
|                                                                     | PET<br>PET                                                                                                    | £45<br>£50                                                                                                    | H2<br>D1                                                                                                    |
|                                                                     | PET                                                                                                    | £15                                                                                                    | Al                                                                                                    |
|                                                                     | PET/CBM<br>PET/8032                                                                                                    | £75<br>£75/150                                                                                                    | B1<br>S1                                                                                                    |
|                                                                     | Tandy Model I<br>Tandy Model II                                                                                                    | £40<br>£75                                                                                                    | M1<br>M1                                                                                                    |
|                                                                     | TRS-80                                                                                                    | £50-150                                                                                                    | S2                                                                                                    |
| Mail shot                                                           | TRS-80<br>Apple                                                                                                    | £25/38/55                                                                                                    | S2                                                                                                    |
| Wan shot                                                            | Apple II                                                                                                    | £225                                                                                                    | P2                                                                                                    |
|                                                                     | Commodore/<br>Computhink                                                                                                    | £125                                                                                                    | <b>S</b> 3                                                                                                    |
|                                                                     | CP/M<br>MCZ Zilog                                                                                                    | £200-360<br>£250                                                                                                    | C4                                                                                                    |
|                                                                     | MCZ Zilog<br>PCC 2000<br>Simpelec Triton 3                                                                                                    | £450                                                                                                    | В2                                                                                                    |
|                                                                     | Tandy Model 11                                                                                                    | £75                                                                                                    | M1                                                                                                    |
| Membership accting                                                  | PET                                                                                                    | £85                                                                                                    | H2                                                                                                    |
| Order antes (inscriping                                             | CP/M                                                                                                    | £350                                                                                                    | GI                                                                                                    |
| Order entry/invoicing                                               |                                                                                                    |                                                                                                    |                                                                                                    |
| Order processing                                                    | CP/M                                                                                                    | £550                                                                                                    | LI                                                                                                    |
| Order processing                                                    | CP/M<br>8080/Z80                                                                                                    | £550<br>£550                                                                                                    | L1<br>L1                                                                                                    |
|                                                                     | CP/M                                                                                                    | £550<br>£550                                                                                                    | LI                                                                                                    |
| Order processing Office admin                                       | CP/M<br>8080/Z80<br>Apple II/ITT 2020                                                                                                    | £550<br>£550<br>£100                                                                                                    | LI<br>LI<br>S4                                                                                                    |
| Order processing Office admin Pad to plotter systems                | CP/M<br>8080/Z80<br>Apple II/ITT 2020<br>Apple II<br>PET/CBM<br>Apple                                                                                                    | £550<br>£550<br>£100<br>£250<br>£120<br>POR                                                                                                    | L1<br>L1<br>S4<br>P2<br>C2<br>A2                                                                                                    |
| Order processing  Office admin  Pad to plotter systems  Pascal      | CP/M<br>8080/Z80<br>Apple II/ITT 2020<br>Apple II<br>PET/CBM<br>Apple<br>Apple                                                                                                    | £550<br>£550<br>£100<br>£250<br>£120<br>POR<br>£200<br>POR                                                                                                    | L1<br>L1<br>S4<br>P2<br>C2<br>A2<br>S2<br>S5                                                                                                    |
| Order processing  Office admin  Pad to plotter systems  Pascal      | CP/M<br>8080/Z80<br>Apple II/ITT 2020<br>Apple II<br>PET/CBM<br>Apple<br>Apple<br>Apple<br>Apple<br>Apple<br>Apple                                                                                                    | £550<br>£550<br>£100<br>£250<br>£120<br>POR<br>£200<br>POR<br>POR                                                                                                    | L1<br>L1<br>S4<br>P2<br>C2<br>A2<br>S2<br>S5<br>K2<br>P2                                                                                                    |
| Order processing  Office admin  Pad to plotter systems  Pascal      | CP/M<br>8080/Z80<br>Apple II/ITT 2020<br>Apple II<br>PET/CBM<br>Apple<br>Apple<br>Apple<br>Apple<br>Apple II<br>Apple II                                                                                                    | £550<br>£550<br>£100<br>£250<br>£120<br>POR<br>£200<br>POR<br>£200<br>£375                                                                                                    | L1<br>L1<br>S4<br>P2<br>C2<br>A2<br>S2<br>S5<br>K2<br>P2<br>V1                                                                                                    |
| Order processing  Office admin  Pad to plotter systems  Pascal      | CP/M<br>8080/Z80<br>Apple II/ITT 2020<br>Apple II<br>PET/CBM<br>Apple<br>Apple<br>Apple<br>Apple II<br>Apple II<br>Apple II<br>Apple II                                                                                                    | £550<br>£550<br>£100<br>£250<br>£120<br>POR<br>£200<br>POR<br>£200<br>£375<br>£375<br>£110                                                                                                    | L1<br>L1<br>S4<br>P2<br>C2<br>A2<br>S2<br>S5<br>K2<br>P2<br>V1<br>C6<br>D1                                                                                                    |
| Order processing  Office admin  Pad to plotter systems  Pascal      | CP/M<br>8080/Z80<br>Apple II/ITT 2020<br>Apple II<br>PET/CBM<br>Apple<br>Apple<br>Apple<br>Apple II<br>Apple II<br>Apple II<br>Apple II<br>Apple II<br>Apple II<br>Apple II<br>Apple II<br>Apple II                                                                                                    | £550<br>£550<br>£100<br>£250<br>£120<br>POR<br>£200<br>POR<br>£200<br>£375<br>£10<br>£250<br>£110                                                                                                    | L1<br>L1<br>S4<br>P2<br>C2<br>A2<br>S2<br>S5<br>K2<br>P2<br>V1<br>C6<br>D1<br>S4<br>H3                                                                                                    |
| Order processing  Office admin  Pad to plotter systems  Pascal      | CP/M<br>8080/Z80<br>Apple II/ITT 2020<br>Apple II<br>PET/CBM<br>Apple<br>Apple<br>Apple<br>Apple II<br>Apple II<br>Apple II<br>Apple II<br>Apple II<br>Apple II<br>Apple II<br>Apple II/ITT 2022<br>CBM<br>CP/M                                                                                                    | £550<br>£550<br>£100<br>£250<br>£120<br>POR<br>£200<br>£200<br>£375<br>£10<br>£250<br>£10<br>£250<br>£10<br>£450                                                                                                    | L1<br>L1<br>S4<br>P2<br>C2<br>A2<br>S2<br>S5<br>K2<br>P2<br>V1<br>C6<br>D1<br>S4<br>H3<br>L3                                                                                                    |
| Order processing  Office admin  Pad to plotter systems  Pascal      | CP/M<br>8080/Z80<br>Apple II/ITT 2020<br>Apple II<br>PET/CBM<br>Apple<br>Apple<br>Apple<br>Apple II<br>Apple II<br>Apple II<br>Apple II<br>Apple II<br>Apple II<br>Apple II/ITT 2022<br>CBM<br>CP/M<br>CP/M                                                                                                    | £550<br>£550<br>£100<br>£250<br>£120<br>POR<br>£200<br>POR<br>£200<br>POR<br>£200<br>£375<br>£375<br>£375<br>£375<br>£375<br>£375<br>£375<br>£375                                                                                                    | L1<br>L1<br>S4<br>P2<br>C2<br>S2<br>S5<br>K2<br>P2<br>V1<br>C6<br>D1<br>S4<br>H3<br>L3<br>K1<br>L1                                                                                                    |
| Order processing  Office admin  Pad to plotter systems  Pascal      | CP/M<br>8080/Z80<br>Apple II/ITT 2020<br>Apple II<br>PET/CBM<br>Apple<br>Apple<br>Apple<br>Apple II<br>Apple II<br>Apple II<br>Apple II<br>Apple II<br>Apple II<br>Apple II<br>Apple II/ITT 2022<br>CBM<br>CP/M                                                                                                    | £550<br>£550<br>£100<br>£250<br>£120<br>POR<br>POR<br>£200<br>£200<br>£375<br>£375<br>£375<br>£10<br>£250P<br>£10<br>£450<br>£500<br>£475<br>£495<br>£500                                                                                                    | L1<br>L1<br>S4<br>P2<br>C2<br>S2<br>S2<br>S5<br>K2<br>P2<br>V1<br>C6<br>D1<br>S4<br>H3<br>L3<br>K1<br>L1<br>C4<br>G1                                                                                                    |
| Order processing  Office admin  Pad to plotter systems  Pascal      | CP/M<br>8080/Z80 Apple II/ITT 2020 Apple II PET/CBM Apple Apple Apple Apple Apple II Apple II Apple II Apple II Apple II Apple II Apple II Apple II CP/M CP/M CP/M CP/M CP/M CP/M CP/M CP/M                                                                                                    | £550<br>£550<br>£100<br>£250<br>£120<br>POR<br>£200<br>POR<br>£200<br>£200<br>£2375<br>£375<br>£10<br>£250P<br>£110<br>£450<br>£450<br>£450<br>£450<br>£450<br>£450<br>£450<br>£45                                                                                                    | L1<br>L1<br>S4<br>P2<br>C2<br>A2<br>S5<br>K2<br>P2<br>V1<br>C6<br>D1<br>S4<br>H3<br>L3<br>K1<br>L1<br>C4<br>B3                                                                                                    |
| Order processing  Office admin  Pad to plotter systems  Pascal      | CP/M<br>8080/Z80  Apple II/ITT 2020  Apple II  PET/CBM  Apple Apple Apple Apple Apple II Apple II Apple II Apple II Apple II Apple II Apple II/ITT 2022 CBM CP/M CP/M CP/M CP/M CP/M CP/M COMEMCO ITT 2020 ITT 2020                                                                                                    | £550<br>£550<br>£100<br>£250<br>£120<br>POR<br>POR<br>£200<br>£200<br>£375<br>£375<br>£375<br>£10<br>£250P<br>£10<br>£450<br>£500<br>£475<br>£495<br>£500                                                                                                    | L1<br>L1<br>S4<br>P2<br>C2<br>S2<br>S2<br>S5<br>K2<br>P2<br>V1<br>C6<br>D1<br>S4<br>H3<br>L3<br>K1<br>L1<br>C4<br>G1                                                                                                    |
| Order processing  Office admin  Pad to plotter systems  Pascal      | CP/M<br>8080/Z80  Apple II/ITT 2020  Apple II  PET/CBM  Apple Apple Apple Apple Apple II Apple II Apple II Apple II Apple III Apple II Apple II Apple II/ITT 2022 CBM CP/M CP/M CP/M CP/M CP/M CP/M CP/M CP/                                                                                                    | £550<br>£550<br>£100<br>£250<br>£120<br>POR<br>POR<br>POR POR<br>E200<br>£275<br>£10<br>£250<br>£375<br>£375<br>£375<br>£375<br>£375<br>£375<br>£375<br>£375                                                                                                    | L1<br>L1<br>S4<br>P2<br>C2<br>A2<br>S5<br>K2<br>P2<br>V1<br>C6<br>D1<br>L3<br>L3<br>L1<br>C4<br>G1<br>G1<br>G1<br>G1<br>G1<br>G1<br>G1<br>G1<br>G1<br>G1<br>G1<br>G1<br>G1                                                                                                    |
| Order processing  Office admin  Pad to plotter systems  Pascal      | CP/M<br>8080/Z80  Apple II/ITT 2020  Apple II PET/CBM  Apple Apple Apple Apple II Apple II Apple II Apple II Apple II Apple II CP/M CP/M CP/M CP/M CP/M CP/M CP/M COmemco ITT 2020 ITT 2020 North Star                                                                                                    | £550<br>£550<br>£100<br>£250<br>£120<br>POR<br>£200<br>£200<br>£375<br>£375<br>£375<br>£375<br>£375<br>£375<br>£375<br>£375                                                                                                    | LI<br>LI<br>S4<br>P2<br>C2<br>S5<br>S2<br>S5<br>K2<br>V1<br>C6<br>D1<br>S4<br>H3<br>C3<br>C6<br>D1<br>B3<br>C5                                                                                                    |
| Order processing  Office admin  Pad to plotter systems  Pascal      | CP/M<br>8080/Z80  Apple II/ITT 2020  Apple II PET/CBM  Apple Apple Apple Apple Apple II Apple II Apple II Apple II Apple II Apple II CP/M CP/M CP/M CP/M CP/M CP/M CP/M CP/M                                                                                                    | £550<br>£550<br>£100<br>£250<br>£120<br>POR<br>£200<br>POR<br>£200<br>£275<br>£275<br>£10<br>£250P<br>£10<br>£475<br>£475<br>£475<br>£475<br>£475<br>£475<br>£475<br>£475                                                                                                    | L1<br>L1<br>S4<br>P2<br>C2<br>A2<br>S5<br>K2<br>P2<br>V1<br>C6<br>D1<br>L3<br>L3<br>L1<br>C4<br>G1<br>G1<br>G1<br>G1<br>G1<br>G1<br>G1<br>G1<br>G1<br>G1<br>G1<br>G1<br>G1                                                                                                    |
| Order processing  Office admin  Pad to plotter systems  Pascal      | CP/M<br>8080/Z80  Apple II/ITT 2020  Apple II  PET/CBM  Apple Apple Apple Apple Apple II Apple II Apple II Apple II Apple III Apple III App | £550<br>£550<br>£100<br>£250<br>£120<br>POR<br>£200<br>£200<br>£375<br>£375<br>£375<br>£10<br>£250P<br>£10<br>£450<br>£500<br>£475<br>£500<br>£375<br>£10<br>£500<br>£375<br>£10<br>£500<br>£375<br>£375<br>£375<br>£375<br>£375<br>£375<br>£375<br>£375                                                                                                    | L1<br>L1<br>S4<br>P2<br>C2<br>S2<br>S5<br>K2<br>P2<br>V1<br>C6<br>D1<br>S4<br>H3<br>L3<br>C6<br>D1<br>B3<br>C5<br>A1<br>L1<br>L1<br>L1<br>L1<br>L1<br>L1<br>L1<br>L1<br>L1<br>L1<br>L1<br>L1<br>L1                                                                                                    |
| Order processing  Office admin  Pad to plotter systems  Pascal      | CP/M<br>8080/Z80  Apple II/ITT 2020  Apple II  PET/CBM  Apple Apple Apple Apple Apple II Apple II Apple II Apple III Apple III Ap | £550<br>£550<br>£550<br>£100<br>£250<br>£120<br>POR<br>£200<br>£200<br>£200<br>£375<br>£375<br>£375<br>£10<br>£500<br>£475<br>£495<br>£500<br>£375<br>£10<br>£500<br>£375<br>£10<br>£500<br>£375<br>£10<br>£500<br>£375<br>£10<br>£500<br>£375<br>£10<br>£500<br>£375<br>£10<br>£375<br>£375<br>£375<br>£375<br>£375<br>£375<br>£375<br>£375                                                                                                    | L1<br>L1<br>S4<br>P2<br>C2<br>S2<br>S2<br>S5<br>K2<br>P2<br>V1<br>C6<br>D1<br>S4<br>H3<br>L3<br>C6<br>D1<br>B3<br>C5<br>A1<br>12<br>D1<br>G2<br>D1<br>G2<br>D1<br>D1<br>G3<br>D1<br>D1<br>G3<br>D1<br>D1<br>D1<br>D1<br>D1<br>D1<br>D1<br>D1<br>D1<br>D1<br>D1<br>D1<br>D1                                                                         |
| Order processing  Office admin  Pad to plotter systems  Pascal      | CP/M 8080/Z80  Apple II/ITT 2020  Apple II PET/CBM  Apple Apple Apple Apple Apple II Apple II Apple II Apple II Apple II Apple II Apple II Apple II Apple II/ITT 2022 CBM CP/M CP/M CP/M CP/M CP/M CP/M CP/M CP/                                                                                                    | £550<br>£550<br>£550<br>£100<br>£250<br>£120<br>POR<br>£200<br>POR<br>£200<br>£375<br>£375<br>£10<br>£450<br>£375<br>£375<br>£10<br>£450<br>£375<br>£375<br>£375<br>£375<br>£375<br>£375<br>£375<br>£375                                                                                                    | L1<br>L1<br>S4<br>P2<br>C2<br>A2<br>S2<br>S2<br>S5<br>K2<br>V1<br>C6<br>H3<br>L3<br>K1<br>L1<br>C4<br>G1<br>B3<br>C5<br>A1<br>L1<br>D1<br>D1<br>D1<br>D1<br>D1<br>D1<br>D1<br>D1<br>D1<br>D1<br>D1<br>D1<br>D1                                                                                                    |
| Order processing  Office admin  Pad to plotter systems  Pascal      | CP/M 8080/Z80  Apple II/ITT 2020  Apple II PET/CBM  Apple Apple Apple Apple II Apple II Apple II Apple III Apple III    | £550<br>£550<br>£550<br>£100<br>£250<br>£120<br>POR<br>£200<br>£200<br>£200<br>£2375<br>£375<br>£375<br>£10<br>£250P<br>£10<br>£250P<br>£450<br>£350<br>£375<br>£450<br>£475<br>£495<br>£495<br>£350<br>£375<br>£10<br>£250P<br>£10<br>£250P<br>£10<br>£250P<br>£10<br>£250P<br>£10<br>£250P<br>£10<br>£250P<br>£10<br>£250P<br>£10<br>£250P<br>£10<br>£250P<br>£10<br>£250P<br>£10<br>£250P<br>£10<br>£10<br>£10<br>£10<br>£10<br>£10<br>£10<br>£10<br>£10<br>£10                                                                                                    | L1<br>L1<br>S4<br>P2<br>C2<br>A2<br>S2<br>S2<br>S5<br>K2<br>P2<br>V1<br>S4<br>H3<br>M1<br>L1<br>L1<br>C4<br>G1<br>B3<br>C5<br>A1<br>L1<br>L1<br>C4<br>G1<br>D1<br>G2<br>D1<br>D1<br>G2<br>M1<br>D1<br>D1<br>M1<br>M1<br>M1<br>M1<br>M1<br>M1<br>M1<br>M1<br>M1<br>M1<br>M1<br>M1<br>M1                                                             |
| Order processing  Office admin  Pad to plotter systems  Pascal      | CP/M 8080/Z80  Apple II/ITT 2020  Apple II PET/CBM  Apple Apple Apple Apple Apple II Apple II Apple II Apple III Apple II Apple I    | £550<br>£550<br>£550<br>£100<br>£250<br>£120<br>POR<br>£200<br>£200<br>£200<br>£375<br>£375<br>£375<br>£10<br>£500<br>£475<br>£495<br>£500<br>£375<br>£10<br>£350<br>£475<br>£495<br>£10<br>£200/350<br>£375<br>£10<br>£200/350<br>£375<br>£10<br>£200/350<br>£375<br>£10<br>£200/350<br>£375<br>£10<br>£300/350<br>£300/350<br>£300 | L1<br>L1<br>S4<br>P2<br>C2<br>A2<br>S5<br>S2<br>S5<br>K2<br>V1<br>C6<br>D1<br>S4<br>H3<br>L3<br>C6<br>D1<br>B3<br>C5<br>A1<br>L2<br>D1<br>G2<br>L2<br>L3<br>L3<br>L3<br>L3<br>L4<br>L1<br>L1<br>L1<br>L1<br>L1<br>L1<br>L2<br>L1<br>L1<br>L1<br>L1<br>L1<br>L1<br>L1<br>L1<br>L1<br>L1<br>L1<br>L1<br>L1                                           |
| Order processing Office admin Pad to plotter systems Pascal         | CP/M 8080/Z80  Apple II/ITT 2020  Apple II PET/CBM  Apple Apple Apple Apple Apple II Apple II Apple II Apple III Apple II Apple I    | £550<br>£550<br>£550<br>£100<br>£250<br>£120<br>POR<br>£200<br>£200<br>£375<br>£375<br>£375<br>£375<br>£375<br>£375<br>£375<br>£375                                                                                                    | L1<br>L1<br>S4<br>P2<br>C2<br>A2<br>S5<br>S2<br>S5<br>K2<br>P2<br>V1<br>C6<br>D1<br>S4<br>H3<br>L3<br>L3<br>C6<br>D1<br>B3<br>C5<br>A1<br>D1<br>D1<br>D1<br>D1<br>D1<br>D1<br>D1<br>D1<br>D1<br>D1<br>D1<br>D1<br>D1                                                                                                    |
| Order processing Office admin Pad to plotter systems Pascal         | CP/M 8080/Z80  Apple II/ITT 2020  Apple II PET/CBM  Apple Apple Apple Apple II Apple II Apple II Apple II Apple II Apple II Apple II Apple II Apple II Apple II Apple II TOP/M CP/M CP/M CP/M CP/M CP/M CP/M CP/M C                                                                                                    | £550<br>£550<br>£550<br>£100<br>£250<br>£120<br>POR<br>£200<br>POR<br>£200<br>£375<br>£375<br>£375<br>£375<br>£375<br>£375<br>£375<br>£375                                                                                                    | L1<br>L1<br>S4<br>P2<br>C2<br>S5<br>K2<br>S2<br>S5<br>K2<br>V1<br>C6<br>D1<br>S4<br>H3<br>L3<br>C6<br>D1<br>B3<br>C5<br>A1<br>12<br>D1<br>G2<br>J1<br>C2<br>L3<br>L3<br>L3<br>L3<br>L3<br>L3<br>L3<br>L3<br>L3<br>L3<br>L3<br>L3<br>L3                                                                                                    |
| Order processing Office admin Pad to plotter systems Pascal Payroll | CP/M 8080/Z80  Apple II/ITT 2020  Apple II PET/CBM  Apple Apple Apple Apple II Apple II Apple    | £550<br>£550<br>£550<br>£100<br>£250<br>£120<br>POR<br>£200<br>POR<br>£200<br>£375<br>£375<br>£375<br>£375<br>£375<br>£375<br>£375<br>£375                                                                                                    | L1<br>L1<br>S4<br>P2<br>C2<br>A2<br>S5<br>S2<br>S5<br>K2<br>P2<br>V1<br>C6<br>D1<br>L3<br>K1<br>L1<br>C4<br>G1<br>B3<br>C5<br>D1<br>D1<br>C2<br>L2<br>M1<br>K1<br>L1<br>C4<br>C6<br>D1<br>D1<br>C6<br>D1<br>D1<br>C7<br>D1<br>C7<br>D1<br>C7<br>D1<br>C7<br>D1<br>C7<br>D1<br>D1<br>D1<br>D1<br>D1<br>D1<br>D1<br>D1<br>D1<br>D1<br>D1<br>D1<br>D1 |
| Order processing Office admin Pad to plotter systems Pascal         | CP/M 8080/Z80  Apple II/ITT 2020  Apple II PET/CBM  Apple Apple Apple Apple II Apple II Apple II Apple II Apple II Apple II Apple II Apple II Apple II Apple II Apple II TOP/M CP/M CP/M CP/M CP/M CP/M CP/M CP/M C                                                                                                    | £550<br>£550<br>£550<br>£100<br>£250<br>£120<br>POR<br>£200<br>POR<br>£200<br>£375<br>£375<br>£375<br>£375<br>£375<br>£375<br>£375<br>£375                                                                                                    | L1<br>L1<br>S4<br>P2<br>C2<br>A2<br>S5<br>S2<br>S5<br>S6<br>P2<br>V1<br>C6<br>D1<br>L3<br>C4<br>G1<br>B3<br>C5<br>D1<br>D1<br>C2<br>D1<br>D1<br>C2<br>D1<br>D1<br>C4<br>D1<br>D1<br>C5<br>D1<br>D1<br>D1<br>D1<br>D1<br>D1<br>D1<br>D1<br>D1<br>D1<br>D1<br>D1<br>D1                                                                               |

#### **PACKAGES**

| COLOR                                     |                                  |                 |          |
|-------------------------------------------|----------------------------------|-----------------|----------|
| Application                               | Machine                          | Price           | Code     |
| Petaid report                             | Commodore/                       |                 |          |
| generator                                 | Computhink                       | £125            | S3       |
| Petsoft programs                          | PET/CBM                          | £160            | JI       |
| Planning/Maintenance                      | PET/8032                         | £595            | SI       |
| Postal advertising<br>response package    | Apple                            | £350            | S2       |
| PR/advertising                            | Commodore/                       |                 |          |
| package                                   | Computhink                       | £1000           | S3       |
| Price lister                              | СВМ                              | £12             | Н3       |
| Printers job control                      | Commodore/<br>Computhink         | £250            | S3       |
| Production analysis                       | Apple II                         | £75             | P2       |
|                                           | CP/M<br>PET/CBM                  | £700<br>£300    | C4<br>B1 |
| Prof appts groups                         | 8080/Z80                         | £275            | G3       |
| Prof appts individ                        | 8080/Z80                         | £220            | G3       |
| Prof client billing                       | 8080/Z80                         | £330            | G3       |
| Programming aids                          | Apple II                         | £40             | P2       |
| Property management                       | СР/М                             | £450-1000       | C4       |
| Purchase ledger                           | Apple                            | £300<br>£300    | A2<br>S5 |
|                                           | Apple<br>Apple                   | £300            | K2       |
|                                           | Apple II                         | £295<br>£300    | C6<br>P1 |
|                                           | Apple II                         | £295<br>£315    | P2<br>V1 |
|                                           | Apple II/ITT 2020                | £250P           | S4       |
|                                           | CBM<br>Commodore/                | £350            | H3       |
|                                           | Computhink<br>CP/M               | POR<br>£500     | S3<br>C4 |
|                                           | CP/M<br>CP/M                     | £450<br>£500    | GI<br>L3 |
|                                           | CP/M                             | £500            | K1       |
|                                           | CP/M<br>Cromemco                 | £425<br>£250    | L1<br>B3 |
|                                           | ITT 2020<br>ITT 2020             | £295<br>£300    | C6<br>P1 |
|                                           | North Star<br>Horizon            | £250            | В3       |
|                                           | PCC 2000                         |                 |          |
|                                           | Simpelec Triton 3 PET            | £350<br>£300    | B2<br>B4 |
|                                           | PET                              | £95/120/<br>350 | Al       |
|                                           | PET/CBM                          | £200            | C2       |
|                                           | PET/CBM<br>PET/8032              | POR<br>£395     | JI<br>SI |
|                                           | Tandy Model 1<br>Tandy Model 11  | £90<br>£90      | M1<br>M1 |
|                                           | TRS-80<br>TRS-801                | £225<br>£225    | HI<br>Ti |
|                                           | TRS-801                          | £225            | Ki<br>Ti |
|                                           | TRS-8011<br>Vector               | £375<br>£400    | C5       |
|                                           | 8000 Series<br>8080/Z80          | £250<br>£275    | C2<br>G3 |
|                                           | 8080/Z80                         | £425            | L1       |
| Revolving credit                          | Cromemco                         | £400+           | B3       |
| Sales ledger                              | Apple<br>Apple                   | £300<br>£300    | A2<br>S5 |
|                                           | Apple II                         | £300<br>£295    | K2<br>C6 |
|                                           | Apple [[                         | £300<br>£295    | P1<br>P2 |
|                                           | Apple II                         | £315            | V1       |
|                                           | Apple II/ITT 2020<br>CBM         | £250P<br>£350   | S4<br>H3 |
|                                           | Commodore/<br>Computhink         | POR             | S3       |
|                                           | CP/M<br>CP/M                     | £500<br>£450    | C4<br>G1 |
|                                           | CP/M                             | £500            | L3       |
|                                           | CP/M<br>CP/M                     | £500<br>£425    | K1<br>L1 |
|                                           | Cromemco<br>ITT 2020<br>ITT 2020 | £250<br>£295    | B3<br>C6 |
|                                           | ITT 2020<br>North Star           | £300            | PI       |
|                                           | Horizon<br>PCC 2000              | £250            | B3       |
|                                           | Simpelec Triton 3                | £350            | B2       |
|                                           | PET                              | £300<br>£800    | B4<br>C1 |
|                                           | PET/CBM                          | £95/350<br>POR  | Al<br>Jl |
|                                           | PET/CBM<br>PET/8032              | £200<br>£395    | C2<br>S1 |
|                                           | Tandy Model 1                    | £90             | MI       |
|                                           | Tandy Model II<br>TRS-80         | £90<br>£225     | MI<br>HI |
|                                           | TRS-80I<br>TRS-80I               | £225<br>£225    | T1<br>K1 |
|                                           | TRS-8011<br>Vector               | £375<br>£400    | TI       |
|                                           | 8000 Series                      | £250            | C5<br>C2 |
|                                           | 8080/Z80<br>8080/Z80             | £275<br>£425    | G3<br>L1 |
| Salesman                                  | Apple II                         | £10             | Di       |
|                                           | PET 2020                         | £10<br>£10      | DI<br>DI |
| Screen generator                          | MCZ Zilog                        | £75 +           | 11       |
| S/L, P/L &                                |                                  |                 | _        |
| stock control                             | СР/М                             | £1000           | L3       |
| Solicitor's complete<br>record accounting | Apple                            | £3000           | S2       |
| Solicitor's package                       | PET/8032                         | £750            | S1       |
|                                           |                                  |                 |          |

| Application                 | Machine                         | Price              | Code     |
|-----------------------------|---------------------------------|--------------------|----------|
| Statistics                  | Apple                           | £150               | G3       |
|                             | Apple II                        | £100-195           | P2       |
|                             | TRS-80                          | £45                | S2       |
| Stock control/<br>recording | Altos (CP/M,<br>MP/M)           | £300               | Bl       |
|                             | Apple                           | POR                | A2       |
|                             | Apple<br>Apple                  | POR<br>POR         | K2<br>S5 |
|                             | Apple                           | £150               | G3       |
|                             | Apple II                        | £80<br>£35/98      | S2<br>P2 |
|                             | Apple II                        | £10<br>£285        | DI<br>VI |
|                             | Apple 11                        | £300               | Pi       |
|                             | Apple 11/1TT 2020<br>CBM        | £500<br>£35/25     | S4<br>H3 |
|                             | Commodore/                      |                    |          |
|                             | Computhink<br>CP/M              | £100/250<br>£500   | S3<br>K1 |
|                             | CP/M                            | £325               | LI       |
|                             | CP/M<br>CP/M                    | £500-1500<br>£350  | C4<br>G1 |
|                             | Cromemco                        | £450               | B3<br>D1 |
|                             | ITT 2020<br>ITT 2020            | £10<br>£300        | PI       |
|                             | MZ-80K<br>North Star            | £150               | P2       |
|                             | Horizon                         | £450               | B3       |
|                             | PCC 2000<br>Simpelec Triton 3   | £350               | B2       |
|                             | PET                             | £12/25/            |          |
|                             | PET                             | 350<br>£10         | A1<br>DI |
|                             | PET                             | £195               | 12       |
|                             | PET<br>PET                      | £300<br>£15        | B4<br>A2 |
|                             | PET/CBM                         | £300               | BI       |
|                             | PET/CBM<br>PET/CBM              | £150<br>£150       | C2<br>J1 |
|                             | PET/CBM                         | £150<br>£250       | G2<br>R1 |
|                             | PET/Computhink<br>PET/8032      | £395               | SI       |
|                             | Tandy Model I<br>Tandy Model II | £30-50<br>£300     | M1       |
|                             | TRS-80                          | £48                | S2       |
|                             | TRS-80<br>TRS-80                | £200<br>£115       | HI       |
|                             | TRS-801                         | £200               | K1       |
|                             | TRS-801<br>TRS-8011             | £200<br>£375       | T1       |
|                             | 8080/280                        | £275               | G3       |
| m. D.L.                     | 8080/Z80                        | £325               | LI       |
| TAP business system         | PET                             | £125               | H2       |
| Text file librarian         | Apple II/ITT 2020               | £125               | S4       |
| Time/cost recording         | Apple II                        | £450<br>£300       | S2<br>P1 |
|                             | Apple II                        | £125               | P2       |
|                             | Commodore/<br>Computhink        | POR                | S3       |
|                             | CP/M                            | £400               | G1       |
|                             | Cromemco<br>1TT 2020            | £250<br>£300       | B3<br>P1 |
|                             | North Star                      |                    |          |
|                             | Horizon<br>PCC 2000             | £250               | B3       |
|                             | Simpelec Triton 3 PET/CBM       | £350<br>£300       | B2<br>B1 |
|                             | Tandy Model I                   | POR                | MI       |
|                             | Tandy Model 11                  | POR                | MI       |
| Utilities                   | Apple 11<br>1TT 2020            | £20<br>£20         | C6<br>C6 |
| Utility set                 | CBM                             | £78                | H3       |
| VAT                         | PET                             | £17.50             | Al       |
|                             |                                 |                    |          |
| VAT master                  | CBM                             | £25                | H3       |
| VAT register                | TRS-80                          | £15                | HI       |
| Vet package                 | PET/8032                        | POR                | SI       |
| Video message               | Apple                           | £200               | G3       |
| Warehousing                 | PET/8032                        | POR                | SI       |
| Word processing             | ACT 800<br>Apple                | £375<br>£60        | H4<br>S2 |
|                             | Apple                           | £75                | K2       |
|                             | Apple<br>Apple                  | £75<br>£75         | S5<br>A2 |
|                             | Apple II                        | £150-300<br>£75    | P2<br>J1 |
|                             | Apple II Apple II               | £120               | V1       |
|                             | Apple 11/1TT 2020               | £40<br>£180/95     | DI<br>S4 |
|                             | CBM                             | £35                | Н3       |
|                             | Commodore/<br>Computhink        | £120               | S3       |
|                             | CP/M                            | £500               | K1<br>C4 |
|                             | CP/M<br>CP/M                    | £150-260<br>£400   | G1       |
|                             | MCZ Zilog                       | £40<br>£500+       | D1<br>H  |
|                             | PET PET                         | £85/65/            |          |
|                             | PET                             | 40/20<br>£40       | H2<br>D1 |
|                             | PET                             | £375               | H4       |
|                             | PET<br>PET                      | £25/325<br>£325    | A1<br>C5 |
|                             | PET/CBM                         | £75/150            | C2       |
|                             | PET/CBM<br>PET/CBM              | £75/150<br>£75/150 | J1<br>G2 |
|                             | Tandy Model I                   | £50/75<br>£175-240 | MI<br>MI |
|                             | Tandy Model II<br>TRS-80        | £30/60/90          | S2       |
|                             | TRS-80<br>TRS-80                | £45/95<br>£15      | J1<br>H1 |
|                             | TRS-801                         | £70                | K1       |
|                             | Vector<br>8000 Series           | £400<br>£250       | C5<br>C2 |
|                             |                                 |                    |          |

| Machi                 | nes                                                                                                  |                                 | 4                    |
|-----------------------|----------------------------------------------------------------------------------------------------|---------------------------------|----------------------|
| Machine<br>ACT 800    | Application Database management/ Word processing                                                     | Price<br>£225<br>£375           | Cod<br>H4<br>H4      |
| Altos (CP/M,<br>MP/M) | Integrated accts Mailing list Stock control/recording                                                | £300<br>£75<br>£300             | B1<br>B1<br>B1       |
| Apple                 | Database management/<br>information retrieval<br>Database management/                                | £150                            | K2                   |
|                       | information retrieval<br>Database management/<br>information retrieval                               | £150<br>£60-140                 | A2<br>S2             |
|                       | Database management/<br>information retrieval<br>Estate agent<br>Estate agent                        | £150<br>£850<br>£850            | S5<br>S5<br>A2       |
|                       | Estate agent General ledger/NL General ledger/NL                                                     | £850<br>£300<br>£300            | K2<br>K2<br>A2       |
|                       | General ledger/NL<br>Incomplete records<br>Incomplete records                                        | £300<br>POR<br>£250<br>£295     | S5<br>K2<br>S2       |
|                       | Invoicing Job costing Mailing list Mailing list                                                      | £450<br>£300<br>£300            | S2<br>S2<br>K2<br>A2 |
|                       | Mailing list<br>Mailing list<br>Mail shot                                                            | £50-150<br>£300<br>£14          | S2<br>S5<br>S2       |
|                       | Payroll Payroll Payroll                                                                              | POR<br>POR<br>POR<br>£200       | S5<br>K2<br>A2       |
|                       | Payroll Postal advertising response package Purchase ledger                                          | £350<br>£300                    | S2<br>S2<br>K2       |
|                       | Purchase ledger<br>Purchase ledger<br>Sales ledger                                                   | £300<br>£300                    | A2<br>S5<br>A2       |
|                       | Sales ledger Sales ledger Solicitor's complete record accounting                                     | £300<br>£300                    | K2<br>S5             |
|                       | Statistics Stock control/recording Stock control/recording                                           | £150<br>£150<br>POR             | G3<br>G3<br>K2       |
|                       | Stock control/recording<br>Stock control/recording<br>Stock control/recording<br>Time/cost recording | 08£                             | A2<br>S2<br>S5<br>S2 |
|                       | Video message<br>Word processing<br>Word processing                                                  | £200<br>£75<br>£75              | G3<br>K2<br>A2       |
| Apple II              | Word processing<br>Word processing<br>Bank account                                                   | £60<br>£75                      | S2<br>S5             |
|                       | Cash flow<br>Cash flow<br>Cash register                                                              | £80<br>£75<br>£10               | P2<br>D1             |
|                       | Credit control Database management/ information retrieval Estate agent                               | £98<br>£98<br>£175              | P2<br>P2<br>P2       |
|                       | General ledger/NL<br>General ledger/NL<br>General ledger/NL                                          | £225<br>£295<br>£295            | V1<br>P2<br>C6       |
|                       | Incomplete records Integrated accts Integrated accts Integrated accts                                | £125<br>£855<br>£450<br>£340    | P2<br>V1<br>P1<br>P2 |
|                       | Invoicing<br>Invoicing<br>Invoicing                                                                  | £140<br>£300<br>£125            | VI<br>PI<br>P2       |
|                       | Job costing Job costing Letter writer Mailing list                                                   | £125<br>£300<br>£80<br>£50      | P2<br>P1<br>V1       |
|                       | Mailing list<br>Mail shot<br>Pad to plotter system                                                   | £40<br>£225<br>£250             | P2<br>P2<br>P2       |
|                       | Payroll Payroll Payroll Payroll                                                                      | £375<br>£200<br>£375<br>£10     | P2<br>C6<br>D1       |
|                       | Personnel records Production analysis Programming aids                                               | £98<br>£75<br>£40               | P2<br>P2<br>P2       |
|                       | Purchase ledger Purchase ledger Purchase ledger Purchase ledger                                      | £315<br>£300<br>£295<br>£295    | P1<br>P2<br>C6       |
|                       | Sales ledger<br>Sales ledger<br>Sales ledger                                                         | £315<br>£300<br>£295            | VI<br>PI<br>P2       |
|                       | Sales ledger Salesman Statistics Stock control/recording                                             | £295<br>£10<br>£100-195<br>£285 | C6<br>D1<br>P2<br>V1 |
|                       | Stock control/recording<br>Stock control/recording<br>Stock control/recording                        | £300<br>£35/98<br>£10           | P1<br>P2<br>D1       |
|                       | Time/cost recording Time/cost recording Utilities Word processing                                    | £300<br>£125<br>£20<br>£120     | P1<br>P2<br>C6<br>V1 |
|                       | Word processing Word processing Word processing Word processing                                      | £150-300<br>£40<br>£75          | P2<br>D1<br>J1       |
| Apple II/<br>ITT 2020 | Database management/                                                                                 | £100<br>£750                    | S4<br>S4             |
|                       | Financial planning General ledger/NL Mailing list                                                    | £250<br>£250P<br>£100           | S4<br>S4<br>S4       |
|                       | Office admin Payroll Purchase ledger                                                                 | £100<br>£250P<br>£250P          | \$4<br>\$4<br>\$4    |

|    | Liting | AT  |
|----|--------|-----|
| 40 | C      | 100 |
|    |        | 50  |

#### PACKAGES

| Machine    | - Approximately                                                               |                       | Cod            |
|------------|-------------------------------------------------------------------------------|-----------------------|----------------|
|            | Stock control/recording                                                       | £250P<br>£500<br>£125 | S4<br>S4<br>S4 |
|            |                                                                               | £180/95               | 54<br>S4       |
| СВМ        |                                                                               | £8<br>£30             | H3<br>H3       |
|            |                                                                               | £200                  | H3             |
|            | Mailing list Payroll                                                          | £35<br>£10            | H3<br>H3       |
|            | Price lister                                                                  | £12<br>£350           | H3<br>H3       |
|            | Purchase ledger<br>Sales ledger                                               | £350                  | H3             |
|            | Stock control/recording<br>Utility set                                        | £78                   | H3<br>H3       |
|            | VAT master<br>Word processing                                                 | £25<br>£35            | H3<br>H3       |
| Commodore/ | Appointments planner                                                          | £100                  | S3             |
| Computhink | Bank accounts Bonds/pension quotations                                        | £100<br>£100          | S3<br>S3       |
|            | Database management/                                                          |                       | S3             |
|            | information retrieval<br>Estate agent                                         | £45-250<br>£250       | S3             |
|            | General ledger/NL<br>Incomplete records                                       | POR<br>£750           | S3<br>S3       |
|            | Integrated accts Invoicing                                                    | POR<br>POR            | S3<br>S3       |
|            | Mailing list                                                                  | £100                  | S3             |
|            | Mail shot<br>Petaid report generator                                          | £125<br>£125          | S3<br>S3       |
|            | PR/advertising package<br>Printers job control                                |                       | S3<br>S3       |
|            | Purchase ledger                                                               | POR                   | S3<br>S3       |
|            | Sales ledger<br>Stock control/recording                                       |                       | <b>S</b> 3     |
|            | Time/cost recording<br>Word processing                                        | POR<br>£120           | S3<br>S3       |
| CP/M       | Cash flow                                                                     | £250                  | L3             |
|            | Company secretary<br>Contract costing                                         | £450<br>£2000         | C4<br>L3       |
|            | Database management/<br>information retrieval<br>Equipment lease/rent/        | £150-750              | C4             |
|            | HP                                                                            | £400                  | GI             |
|            | Estate agents<br>Financial modelling                                          | £750<br>£400          | C4<br>G1       |
|            | General ledger/NL<br>General ledger/NL                                        | £500<br>£500          | L3<br>C4       |
|            | General ledger/NL                                                             | £400                  | GI             |
|            | General ledger/NL<br>General ledger/NL                                        | £500<br>£375          | LI             |
|            | Integrated accts Integrated accts                                             | £1500<br>£1100        | C4<br>G1       |
|            | Integrated accts                                                              | £950<br>£325          | LI             |
|            | Invoicing<br>Invoicing                                                        | £150-350              | C4             |
|            | Invoicing<br>Job costing                                                      | £500<br>£700          | K1<br>C4       |
|            | Legal precedents<br>Mailing list                                              | £1100<br>£50-150      | C4<br>C4       |
|            | Mailing list                                                                  | £250                  | GI             |
|            | Mail shot<br>Order entry/invoicing                                            | £200-360<br>£350      | G4<br>G1       |
|            | Order processing<br>Payroll                                                   | £550<br>£450          | L1<br>L3       |
|            | Payroll<br>Payroll                                                            | £495<br>£500          | C4<br>G1       |
|            | Payrol1                                                                       | £500                  | Kl             |
|            | Payroll Personnel records                                                     | £475<br>£450          | L1<br>C4       |
|            | Production analysis Property management                                       | £700<br>£450-1000     | C4<br>C4       |
|            | Purchase ledger<br>Purchase ledger                                            | £500<br>£450          | L3<br>G1       |
|            | Purchase ledger                                                               | £500                  | K1             |
|            | Purchase ledger<br>Purchase ledger                                            | £425<br>£500          | L1<br>C4       |
|            | Sales ledger<br>Sales ledger                                                  | £500<br>£500          | L3<br>C4       |
|            | Sales ledger<br>Sales ledger                                                  | £450<br>£500          | G1<br>K1       |
|            | Sales ledger<br>S/L, P/L + stock                                              | £425                  | Li             |
|            | control                                                                       | £1000                 | L3             |
|            | Stock control/recording<br>Stock control/recording<br>Stock control/recording | £500-1500             | L1<br>C4       |
|            | Stock control/recording<br>Stock control/recording                            | £500                  | G1<br>K1       |
|            | Time/cost recording<br>Word processing                                        | £400<br>£500          | G1<br>K1       |
|            | Word processing                                                               | £400<br>£150-260      | G1<br>C4       |
| Cromemco   | Word processing  Database management/                                         | 2170-200              | -4             |
| 3.0        | information retrieval<br>General ledger/NL                                    | £250<br>£250          | B3<br>B3       |
|            | Hire purchase                                                                 | £400+                 | <b>B3</b>      |
|            | Integrated accts Invoicing                                                    | £950<br>£100          | B3<br>B3       |
|            | Leasing<br>Purchase ledger                                                    | £400 +<br>£250        | B3<br>B3       |
|            | Revolving credit                                                              | £400 +                | B3<br>B3       |
|            | Sales ledger Stock control/recording                                          |                       | <b>B3</b>      |
| ITT 2020   | Time/cost recording  Bank account                                             | £250                  | B3<br>D1       |
| . 1 1 2020 | Cash register                                                                 | £10                   | D1             |
|            | General ledger/NL<br>Integrated accts                                         | £295<br>£450          | C6<br>P1       |
|            | Invoicing<br>Job costing                                                      | £300<br>£300          | P1<br>P1       |
|            | Mailing list                                                                  | £50                   | DI             |
|            | Payroll<br>Payroll                                                            | £10<br>£375           | DI<br>C6       |
|            | Purchase ledger<br>Purchase ledger                                            | £300<br>£295          | P1<br>C6       |
|            | Sales ledger<br>Sales ledger                                                  | £300<br>£295          | P1             |
|            |                                                                               |                       | C6             |

| _ |                       | AOIMAL                                                    | <u> </u>             |          |
|---|-----------------------|-----------------------------------------------------------|----------------------|----------|
| Ī | Machine               | Application                                               | Price                | Code     |
|   |                       | Stock control/recording<br>Stock control/recording        | £10<br>£300          | D1<br>P1 |
|   |                       | Time/cost recording                                       | £300<br>£20          | PI<br>C6 |
|   |                       |                                                           | £40                  | DI       |
|   | MCZ Zilog             |                                                           | £500 +<br>£500 +     | 11<br>11 |
|   |                       | Mail shot                                                 | £200                 | 11       |
|   |                       | Screen generator                                          | £500 +<br>£75 +      | I1       |
|   | 147 908               |                                                           | £500 +               | [1<br>P2 |
|   | MZ-80K                | Stock control/recording                                   |                      | P2       |
|   | North Star<br>Horizon | Database management/<br>information retrieval             | £250                 | В3       |
|   | 110112011             | General ledger/NL<br>Integrated accts                     | £250<br>£950         | B3<br>B3 |
|   |                       | Invoicing                                                 | £100<br>£350         | B3<br>B3 |
|   |                       | Purchase ledger                                           | £250<br>£250         | B3<br>B3 |
|   |                       | Sales ledger Stock control/recording                      |                      | B3<br>B3 |
|   | PCC 2000              | Time/cost recording  Estate Agent                         | £350                 | B2       |
|   | Simpelec<br>Triton 3  | General ledger/NL                                         | £350<br>£450         | B2<br>B2 |
|   | TITON 5               |                                                           | £350<br>£350         | B2<br>B2 |
|   |                       | Stock control/recording                                   |                      | B2<br>B2 |
|   | PET                   | Time/cost recording  Bank account                         | £10                  | D1       |
|   |                       | Cash flow<br>Cash register                                | £8<br>£10            | A1<br>D1 |
|   |                       | Credit control Database management/                       | £650                 | B4       |
|   |                       | information retrieval                                     | POR                  | C1       |
|   |                       | Database management/<br>information retrieval             | £325                 | A1       |
|   |                       | Database management/<br>information retrieval             | £225                 | H4       |
|   |                       | Database management/<br>Information retrieval             | £170                 | C3       |
|   |                       | Estate agent<br>General ledger/NL                         | £25<br>£1000         | CI       |
|   |                       | Invoicing<br>Invoicing                                    | £350<br>£400         | C1       |
|   |                       | Lotteries<br>Mailing list                                 | £45<br>£15           | H2<br>A1 |
|   |                       | Malling list<br>Mailing list                              | £50<br>£45           | DI<br>H2 |
|   |                       | Membership accting<br>Payroll                             | £85<br>£50/195       | H2<br>12 |
|   |                       | Payroll<br>Payroll                                        | £10<br>£50/25/       | DI       |
|   |                       | Payroll                                                   | 195<br>POR           | A1<br>C1 |
|   |                       | Payroll<br>Personnel records                              | £200/350<br>£85      | C5<br>H2 |
|   |                       | Purchase ledger                                           | £95/120/<br>350      | Al       |
|   |                       | Purchase ledger<br>Purchase ledger                        | £1000                | CI<br>B4 |
|   |                       | Sales ledger                                              | £300<br>£300<br>£800 | B4<br>C1 |
|   |                       | Sales ledger<br>Sales ledger                              | £95/350<br>£10       | Al<br>Di |
|   |                       | Salesman<br>Stock control/recording                       | £195                 | 12<br>D1 |
|   |                       | Stock control/recording<br>Stock control/recording        | £12/25/              |          |
|   |                       | Stock control/recording                                   | 350<br>£15           | A1<br>A2 |
|   |                       | Stock control/recording<br>TAP business system            | £125                 | B4<br>H2 |
|   |                       | VAT<br>Word processing                                    | £17.50<br>£40        | AI<br>DI |
|   |                       | Word processing                                           | £85/65/<br>40/20     | H2       |
|   |                       | Word processing Word processing                           | £375<br>£25/325      | H4<br>A1 |
|   | PET/CBM               | Word processing Assembler dev                             | 325<br>£50           | C5       |
|   | 10170311              | Database management/<br>information retrieval             | £75                  | BI       |
|   |                       | Database management/<br>information retrieval             | £50/150              | C2       |
|   |                       | Database management/<br>information retrieval             | £150                 | G2       |
|   |                       | Database management/<br>information retrieval             | £150                 | 11       |
| l |                       | Disk operating system                                     | £150<br>£200         | Bi<br>C2 |
|   |                       | General ledger/NL<br>Integrated accts<br>Integrated accts | £300<br>£(50)        | B1<br>C2 |
| l |                       | Integrated accts                                          | £650                 | G2       |
|   |                       | Integrated accts Invoicing                                | £650<br>POR          | J1       |
|   |                       | Lisp                                                      | £25-50<br>£75        | C2       |
|   |                       | Mailing list<br>Pascal                                    | £75<br>£120          | C2       |
|   |                       | Payroll<br>Payroll                                        | £150<br>£150         | G2<br>JI |
|   |                       | Payroll<br>Petsoft programs                               | £150<br>£160         | C2<br>J1 |
|   |                       | Production analysis<br>Purchase ledger                    | £300<br>£200         | B1<br>C2 |
|   |                       | Purchase ledger<br>Sales ledger                           | POR<br>POR           | J1       |
|   |                       | Sales ledger<br>Stock control/recording                   | £200                 | J1<br>C2 |
|   |                       | Stock control/recording<br>Stock control/recording        | £300                 | B1<br>G2 |
|   |                       | Stock control/recording<br>Time/cost recording            |                      | J1<br>B1 |
|   |                       | Word processing<br>Word processing                        | £75/150<br>£75/150   | J1<br>G2 |
|   |                       | Word processing                                           | £75/150              | C2       |
|   |                       |                                                           |                      |          |

| = |                 |                                                    | -                |            |
|---|-----------------|----------------------------------------------------|------------------|------------|
|   | Machine<br>PET/ | Application Stock control/recording                | Price<br>£250    | Code<br>R1 |
|   | Computhink      |                                                    |                  |            |
|   | PET/8032        | Mailing list<br>Planning maintenance               | £75/150<br>£595  | SI<br>SI   |
|   |                 | Purchase ledger                                    | £395             | SI         |
| l |                 | Sales ledger<br>Solicitor's package                | £395<br>£750     | SI<br>SI   |
| l |                 | Stock control/recording                            | £395             | SI         |
| ı |                 | Vet package<br>Warehousing                         | POR<br>POR       | SI<br>SI   |
| l |                 |                                                    | £250             | L2         |
| ı | Sorcerer        | Payroll                                            | 2230             |            |
|   | Tandy Model I   | Database management/<br>information retrieval      | £25-80           | Mi         |
|   |                 | General ledger/NL                                  | £90              | Mi         |
|   |                 | Incomplete records Integrated accts                | £40<br>£350      | MI<br>MI   |
|   |                 | Invoicing                                          | £90<br>POR       | MI<br>MI   |
| l |                 | Job costing<br>Mailing list                        | £40              | M1         |
| l |                 | Payroll Payroll                                    | £249<br>£90      | M1<br>M1   |
|   |                 | Purchase ledger<br>Sales ledger                    | £90              | MI         |
|   |                 | Stock control/recording<br>Time/cost recording     | £30-50<br>POR    | M1<br>M1   |
| l |                 | Word processing                                    | £50/75           | MI         |
| l | Tandy Model II  | CBasic                                             | £70              | MJ         |
| ı |                 | CP/M + utilities<br>General ledger/NL              | £150<br>£90      | MI<br>M1   |
| l |                 | Integrated accts                                   | £350             | MI         |
| l |                 | Invoicing                                          | £90<br>POR       | MI<br>MI   |
|   |                 | Job costing<br>Mailing list                        | £75              | M1         |
| ŀ |                 | Mail shot<br>Purchase ledger                       | £75<br>£90       | M1<br>M1   |
| l |                 | Sales ledger                                       | £90              | M1         |
| l |                 | Stock control/recording<br>Time/cost recording     | £300<br>POR      | MI<br>MI   |
| l |                 | Word processing                                    | £175-240         | MI         |
| l | TRS-80          | Database management/                               |                  |            |
| l |                 | information retrieval<br>Database management/      | £60              | S2         |
| l |                 | information retrieval                              | £32.50           | HI         |
| l |                 | Database management/<br>information retrieval      | £150             | JI         |
| l |                 | General ledger/NL                                  | £225             | Hi         |
| l |                 | Incomplete records                                 | £40<br>£75       | HI<br>Ji   |
| l |                 | Integrated accts Investment portfolio              | £20              | S2         |
| l |                 | Invoicing<br>Mailing list                          | £25<br>£25/38/   | H1         |
| ı |                 |                                                    | 55               | HI         |
|   |                 | Mailing list<br>Payroll                            | £50-150<br>£200  | S2<br>HI   |
| l |                 | Purchase ledger                                    | £225             | Hi         |
| - |                 | Sales ledger<br>Statistics                         | £225<br>£45      | H1<br>S2   |
|   |                 | Stock control/recording                            |                  | H1         |
|   |                 | Stock control/recording                            | £48              | S2<br>J1   |
| 1 |                 | Stock control/recording<br>VAT register            | £15              | HI         |
| l |                 | Word processing                                    | £45/95<br>£15    | JI<br>HI   |
| l |                 | Word processing<br>Word processing                 | £30/60/          |            |
| ı |                 |                                                    | 90               | S2         |
| l | TRS-801         | General ledger/NL                                  | £225/325<br>£325 | T1<br>KI   |
| l |                 | General ledger/NL<br>Individual designed           |                  |            |
| l |                 | programs<br>Invoicing                              | £100 up<br>£75   | K1<br>K1   |
| ı |                 | Invoicing                                          | £75              | TI         |
| 1 |                 | Payroll<br>Payroll                                 | £218             | T1<br>K1   |
| ۱ |                 | Purchase ledger                                    | £218<br>£225     | K1         |
| l |                 | Purchase ledger<br>Sales ledger                    | £225<br>£225     | TI<br>TI   |
| l |                 | Sales ledger                                       | £225             | K1         |
| l |                 | Stock control/recording<br>Stock control/recording | £200             | K1<br>T1   |
| 1 |                 | Word processing                                    | £70              | KI         |
| - | TRS-80H         | General ledger/NL                                  | £425             | TI         |
| 1 |                 | Invoicing Payroll                                  | £125<br>£375     | Ti<br>Ti   |
| 1 |                 | Purchase ledger                                    | £375<br>£375     | TI<br>TI   |
| I |                 | Sales ledger<br>Stock control/recording            |                  | Ťi         |
|   | Vector          | General ledger/NL                                  | £400             | C5         |
| l |                 | Integrated accts Purchase ledger                   | £1000<br>£400    | C5         |
| l |                 | Sales ledger                                       | £400             | C5<br>C5   |
| l |                 | Word processing                                    | £40              | C5         |
|   | 8000 Series     | Database management/                               | DOD              | C2         |
| l |                 | information retrieval<br>Integrated accts          | POR<br>POR       | C2<br>C2   |
| ١ |                 | Payroll                                            | £250<br>£250     | C2<br>C2   |
|   |                 | Purchase ledger<br>Sales ledger                    | £250<br>£250     | C2         |
| 1 |                 | Word processing                                    | £250             | C2         |
| 1 | 8080/Z80        | General ledger/NL                                  | £275             | G3         |
| 1 |                 | General ledger/NL<br>Integrated accts              | £375<br>£950     | Li         |
| 1 |                 | Integrated accts                                   | £995             | G3         |
| - |                 | Invoicing Job order control                        | £325<br>£257     | G3         |
| 1 |                 | Order processing                                   | £550             | Ll         |
| 1 |                 | Payroll<br>Payroll                                 | £475<br>£275     | L1<br>G3   |
| 1 |                 | Prof appts groups                                  | £275<br>£220     | G3         |
|   |                 | Prof appts individ<br>Prof client billing          | £330             | G3<br>G3   |
| - |                 | Purchase ledger<br>Purchase ledger                 | £425<br>£275     | LI<br>G3   |
| 1 |                 | Sales ledger                                       | £275             | G3         |
| 1 |                 | Sales ledger<br>Stock control/recording            | £425<br>£325     | LI         |
| 1 |                 | Stock control/recording                            |                  | G3         |
|   |                 |                                                    |                  |            |

#### TRANSACTION FILE

Because of the ever-increasing popularity of Transaction File', we regret that we cannot continue to offer a free service. So, all ads received after 30 April must be accompanied by a flat-rate £1 handling fee; ads received before that date will be published free.

Because of the current backlog, we cannot undertake to place ads in specific issues — all will be published in strict rotation. Our 50 words maximum limit and non-commercial restriction continue — ads from individuals selling software are classed as commercial and are not acceptable for 'Transaction File', which is a reader service for selling or buying on a one-off basis.

Send your ads (with £1) to: Transaction File, PCW, 14 Rathbone Place, London W1P 1DE. Crossed cheque or PO should be made payable to: Sportscene Publishers (PCW) Ltd.

#### For sale

Apple accessories... Silentype £215; graphics tablet. £300; language system, £180; integer card, £65; Centronies card, £79; Eurocolour card (rev 3), £50; UHF modulator, £7; all as new. Tel: 01-898 6621.

TRS-80 L2 16k... with TV modulator, cassette, £200 software inc games & prog aids, offers around £425. Write R Hodgson, 103 Kingston Rd., Wiverley, Hull.

77/68 boards...fully socketted: CPU, £25; Mon 1, £35; 4k RAM, £40, Doc included. Tel: a Hay, 01-727 8147 after 7.

Nascom 2... Microtype model 3 case, £17.50; 16k RAM board modified for 4 MHz without wait states, £95. Tel: 0782 324639 eves.

1 set... of PET Basic 2 ROMs, £25. Tel: Ray, Leicester 374233.

UK101...8k, case, Hyspec I/O int, Hyspec sound board, new & old monitors, assembler/editor, joystick, illuminated switch, software, £260 or negotiate. Tel: L Booth, Peterborough (0733) 268519.

Apple graphics tablet...£250; PC1008 printer for T159 (unused), £75; stats module & manual, £10. Tel: Redcar (0642) 474707.

ZX80...4k static RAM, PSU, manual, leads, perfect working order. Write 7 Blaise Close, Clifton Estate, Nottingham NG11 9BW.

T158... prog calc, as new, boxed, manuals, £35. Tel: Richard, Welwyn Garden City 23505.

PET 8k... old ROMs, many progs, manual, PET Revealed', 1980 'Printout's, friendly advice if needed, £350 but will listen to any offers. Tel: Jonathan, 01-584 1359 after 6.

ZX80...factory built, perfect order, PSU & leads, Sinclair & Linsac manuals, £75 inc UK postage. Tel Cheltenham 74982 weekday eves.

Atari... video comp with Combat & Space Invaders, unwanted gift, £80 or p/ex with cash adjustment for 16/32k PET or TRS-80 L2. Tel: 01-863 3811 (eves), 01-600 6020 ext 242 (day).

380Z...32k, twin floppies, lots of s'ware, unused, list price £2000+, offers. Tel: Birtley 403511 (day).

Printer... for Sharp MZ-80K. Adcomp X80 plain paper matrix printer, Sharp int, full Sharp char set inc graphics, 6 months old, little used, £275 ono. Tel 0635 63502.

KSR33 Teletype...just serviced, 20 mA, good cond, £145 + carr. Write: J Halfpenny, Girton Colleg college, Cambridge CB3 0JG.

UK101...8k, prof built, cased, leads, progs in Basic & m/c code, £230. Tel: 01-300 7633 after 5.

ZX80...checked by SoC, leads, manual, PSU, as new, £70. Tel: Welwyn Gdn City 27964.

8k PET...green screen, old ROM ROM, Petunia Player board, manuals, cover, £330, Tel: Reigate (07372) 48633. TRS-80 16k L2... with VDU, cass, numeric keypad, latest model, much s'ware, £450 ono. Tel Hythe (Kent) 65650.

TRS-80 32k L2... with VDU, num pad, 2 disk drives, Centronics 779 printer (tractor feed), L2 & disk manuals, Newdos Plus, Sargon chess, many other progs on disk, £1400. Tel Lea Valley 714209.

TRS-80 4k L1... with VDU, cass, tapes, 2 months old, offers c. £325. J Reid, 51 Shore Rd. Warsash, Southampton SO3 6FS.

Apple II... Eurocolour card A 2B0017 (the new one), unused, £95. Joystick paddle control, unused, £25. Tel: J Rigden, Diss (0379) 3222.

6550 memory chips. . . for PET, small number, all a year old but little used, £5 each. Tel: 0204 50920 w/ends.

PET 16k...new ROM, large kbrd, cass, toolkit, sound box, Strathelyde Basic course, PET m/c lang guide, £120+ worth games s'ware, £520 the lot. Tel: John, 0626 82315 eve or w/ends.

MK14...new monitor, extra RAM, RAM I/O chip, PSU, cass int, add-on kbrd, singlestep facility, manual, data sheets, £70 ono, Tel: 0455 282770 after 6.

Nascom 2...16k, prof built, Microtype case, PSU, graphics chip, Nas-Dls, Nas-pen, Basic Toolkit, full doc, cost £650, want £525 ono. J Cooper, 23 Cemetery Hill, Hemel Hempstead. Tel: 01-930 5432 (day).

ZX80... built, inc PSU, leads, manual, 28 progs on cass, ex cond, £80. Tel: J Prior, Stamford (0780) 720595.

ZX80... factory built, perf cond, all leads, manual, book of 30 progs, £79. Write M Sparks, Flat 1, 13 St Ursula Grove, Southsea, Hants PO5 1LT.

SWTP PR40... printer, £60; Motorola 6800 D2 system with s'ware & additional firmware, £75; SWTP AC30, £6. Tel: Kings Langley 64172.

Dolphin DB80...80-col printer, serial & parallel ints, extra 2k buffer, exc cond, spare ribbon & paper, cost £700, accept £500 ono. Tel: 0235 25287.

PET 16k... green screen, large kbrd, cass deck, some games, £500. Tel: Bryan, 01-552 6026.

Olivetti TE318...send/receive terminal, working, £140. Tel: Aylesbury (0296) 630617.

48k ITT 2020. . . 6 months old, manuals, paddles, games, offers around £650. New DOS 3.3 ctrller card & s'ware, £50. Tel: Clive, 01-200 7435 eves.

Tandy quick printer II . . . 16 & 32 chars/line, paper, cable for L2 TRS-80, manual, orig packing, £95.

Teletype ASR33...tape punch, reader, parallel int, service manuals, spare ribbons, exc cond, £300. Write 24 College Rd, Brighton, tel Medway (0634) 33621.

TRS-80...pocket comp, cass int, still under warranty, inc full year sub to users club, £125 inc post. Tel Graeme Silverwood, Barnsley 294189 eve.

Acom Atom. . . built, exp to 12k + 8k ROM, leads, manuals, PSU, £220 ono. Tel: Dave, 051-920 8195.

Superboard II... 4k RAM, cased, integral PSU, 2 months old, as new, tapes & books etc, around £240. Tel: Wakefield 270584.

Centronics quick printer... brand new, inc 3 spare rolls paper, £185 ono. Printer int for TRS-80, £30 ono. Some s'ware & books for TRS-80, offers. Tel: Seaford (0323) 891755.

TRS-80 L1 4k...inc VDU, cass, games tape, manuals, boxed, year's sub to L1 User Group, £280. Tel: Stanford-le-Hope 2077.

Euroapple 48k... disk drive, cntrl card, int card, colour card, parallel printer card, col TV set, approx 2 months old, will deliver in London, £1600 ono. Tel: Paul, 01-876 0521.

VDU kbrd unit... Elekterminal PCB, 16x64, cased, £50. Expanded Superboard II, 32x48 display, Cegmon monitor, 9" green screen, RS232 int, 6 A PSU, cased, manuals, some s'ware, £450, 14" TV modded as monitor, can be used as either, £40. Tel: Pawley, 01-751 2262 after 7.

ZX80...complete, Sinc built, working, manual, '30 Progs', 'Magic', 'ZX80 Companion (2nd)', 'Personal Computing' books, 10 new cassettes. Cost £150, sell £85+ post or buyer collects, 14 Hillview, Saunderton, High Wycombe, Bucks. Tel: Naphill 2966 eves.

77-68... CPU board, Mon1, VDU brd, PIO brd, 4k static & 16k dynam RAM, fully decoded ASCII kbrd, cass int, backplane, case, 10 A PSU, s'ware inc Basic & assembler, £225 ono. Tel: 01-863 7512.

ZX80...2 months old, never used, leads, adaptor, manual, £70. Petsette, 20 progs for PET, never used, £12. Tel: Mark, Slough 45380 eves.

ZX80...1k RAM, working but needs attn to video display, inc leads, PSU, manual, £60. Tel: Newton Abbott (0626) 3466.

Centronics 779... dot matrix printer, pinch feed, hardly used, £750. Tel: 0922 684643 eves.

Powertran Comp 80...MkIII monitor, 4k RAM, cass player, reident Basie, s'ware, manual, other extras inc Base 2 matric printer, will split, £580. Mr T Baggaley, Flat 2, 1 The Crescent, Retford, Notts. Tel: 705717.

T159... prog calc, master module, mag cards, wallets, manuals, coding sheets, case, boxed, 2 months guarantee, £90. Tel: Huddersfield (0484) 23127.

8k 2001 PET... old ROM, small kbrd, perspex green screen, soundbox, progs, toolkit, manuals, £325 ono. Tel: Ipswich (0473) 50524 eves or w/ends.

TRS-80 16k L2... numeric keypad, almost new, manuals, leads, tapes, packing, £345 ono. Tel: Bath (0225) 319237 eves.

Fidelity... Voice Chess Challenger, as new, £110. S Coleby, 25 Parsonage Manorway, Belvedere, Kent, tel Erith 45782.

TRS-80 L1 4k... green screen, cass deck, 3 months old, £230 ono. Tel: Helsby 5774 after 6.

PET Basic... 2 ROMs, £30; 16 4108 dynamic RAMs, £25 (from PET); PET Pascal, inc disk, manual & chip, £70; CBM Wordpro III, £50; all ono. Tel: John, Oxford 53391 ext 215, weekdays.

TRS-80 L1 4k... green screen, monitor, CTR-80 cass rec, manual, 10 months old, guarantee still left, Basic instruction tapes, games pack & Microchess, £320 ono. Tel: 0792 781306.

ZX80...4k RAM, PSU, manual, leads, excellent working oder, £95. Tel: Steve, Witham 514884 eves.

Triton... prof built, L6.1 monitor, 4k on-board RAM (1k video), separate cased keyboard, oscillator, autorepeat, 64 graphics characters plus memory-mapped display, £220 ono. Tel: Pete, Coventry 0203 613156 eves.

Epsom TX-80... printer with tractor feed, 6 months old, £250 ono. Tel: Farnham 725677.

UK101... cased, tested, 8k, new monitor, games tapes inc Space Invaders, Motorola 9in CRT (cased), cass rec (new), leads, documentation, vgc, no snags, ready to run, £460 six months ago, sell for £340. Tel: Ian, 01-903 4311 after 6.

ZX80... assembled, PSU, manual, leads, ready to run, £70. Tel: 0493 63754 after 11 am.

PET 8k... old ROM, small keys, AY-3-8910 sound chip, Stuart micrographics colour mod + data & int (not connected), ext small keys, 70 progs (games/tutorial) with some data sheets, £400 no offers. Who wants to swap progs (PET old ROM) with me. Tel: 01-840 3610.

#### Wanted

TRS-80... quality printer, disk drive, s'ware, req by new user. Tel: Bishop's Stortford (0279) 813069.

TRS-80... or kit, used or new. Payment takes the form of 15 days — 1 month in a new flat (3—4 persons) on beach 15 mins from Faro airport, Algarve, Portugal, depending on season/value of computer. F Garcia, Apart 1355, 1011 Lisboa CODEX, Portugal.

KIM system... with Basic, anything considered. Write Bruno Hewitt, 1 Kempsford Gdns, London SW5 9LA.

ZX80... Sinc built, with all leads, manual, PSU. Michael Woodridge, The Orchard, Millway, Sutton St Nicholas, Nr Hereford, tel (0432 72) 244.

Integer... formware card for Apple. Tel Dave, 061-747 8383.

Acom Atom... or other comp in £100-£200 range, Tel: Mr Page, York (0904) 22716.

Manuals. . . &/or other info on Friden Flexowriter. David Senior, 22 Embden Ct, Denmark Rd, Manchester M15 6NE. Tel: 061-236 4612/0011 day/early eve.

PET...8/16/32k, large kbrd, new ROM, pay up to £400. Tel: Mike, Nazeing 3654.

PCW. . . Vol 2 Nos 5 & 6, in good cond, any price considered. Tel George Jack, 01-848 0020 or 01-868 4411.

#### **NETWORK NEWS**

Here are the details of additions and changes recently notified. If we have failed to include YOUR group (or have published incorrect information) either here or in the complete listing, then please address changes/additions to: PCW (User Groups Index), 14 Rathbone Place, London W1P 1DE.

Finally, the next complete listing will appear in our May issue.

Forum 80... operated by Frederick Brown, tel: Hull (0482) 859169. No access charge, open to any micro owner. Operating Tues & Thurs 1900 — 2200, Sat & Sun 1200 — 2200. Facilities: bulletin board, program

library for downloading programs (all in Microsoft Basic), program uploading for adding your own progs to library; Forum 80 Users Group (membership free) enables access to programs not in public domain.

National TRS-80 Users' Group... being set up at time of writing, will be available to all micro users, not just TRS-80 owners. Initially access charge will be a £10 sub, but as more join, this will be reduced and refunds made accordingly. Facilities: bulletin board & programs for downloading. Contact: Brian Pain, tel 0908 566660 (office).

#### **FEATURE INDEX**

Here is a complete index to the current volume of *PCW* (up to and including last month). Full indexes to previous volumes were published in March 1980,

April 1980 and January 1981. A quick guide to available back issues is given below.

| Transam Tuscan 4-1<br>Vector Graphics VIP 4-2 | 2 0 2-10-1             | Consumer Electronics                       | PET Link Index | 4-4<br>4-4<br>4-4 | PET Obstacle<br>Course<br>PET Greenfingers<br>ZX80 Bumber Bundle<br>(3 programms) | 4-1<br>4-2<br>4-2 |
|-----------------------------------------------|------------------------|--------------------------------------------|----------------|-------------------|-----------------------------------------------------------------------------------|-------------------|
| Onyx C8002 4-3<br>Bigboard 4-3                |                        | Show Las Vegas 4-4<br>Commons Report 4-3.4 |                | 4-4               | PET Brick Stop                                                                    | 4-2               |
| 2-6                                           | Calculator Corner      |                                            | Attack         | 4-4               | TRS80 Show                                                                        |                   |
| Series                                        | Casio Routines 4-1     | Printer Survey                             | TRS80 Dropout  | 4-4               | Jumping                                                                           | 4-3               |
| Face to Face 4-1                              |                        | Update 4-1                                 |                | 4-4               | PET Grand Prix                                                                    | 4-3               |
| Printer Interfacing 4-1,2,3                   |                        | MAVIS - Aid for                            | TRS80 Four in  |                   | PET Aircraft                                                                      | 4.0               |
|                                               | More Casio Quirks 4-2  |                                            | a Row          | 4-1               | Landing                                                                           | 4-3               |
| Multi-user Systems 4-1,2,3                    | HP 34C review 4-3      | Model Train Control                        | TRS80 Target   |                   | PET Bouncy                                                                        | 4-3               |
| Gateways to                                   | II Duningto            | System 4-1,2                               |                | 4-1               |                                                                                   |                   |
|                                               | Hardware Projects      | Data Tape Recovery 4-1                     |                | 4-1               |                                                                                   |                   |
|                                               |                        | The Last One (Program-                     | PET Wire       | 4-1               |                                                                                   |                   |
| Secrets of Systems                            | ZX80 Printer 4-2       |                                            | PET Maze Chase | 4-1               |                                                                                   |                   |
|                                               | Auto level control 4-3 | Punter's PET 4-2                           | PET Android    |                   |                                                                                   |                   |
| Computer                                      |                        | Unix operating                             | Attack         | 4-1               |                                                                                   |                   |
| Games 4-1,2,3,4                               |                        | system 4-3                                 | PET Anagram    | 4-1               |                                                                                   |                   |
| Sub-Set 4-1,2,3,4                             |                        | Data compression 4-3                       |                |                   |                                                                                   |                   |

## **BACK NUMBERS**

Volume 1 No. 1 May 1978 Nascom 1/77-68: The Mighty Micromite/A charity system.

Volume 1 No. 2 June 1978 Research Machines 380Z/Computer in the classroom/The Europa Bus.

Volume 2 No. 1
May 1979
Small computers for small organisations/
Sorcerer graphics/Chess
Programming Hints/
Parkinsons Revas.

Volume 2 No. 2
June 1979
MSI 6800/Witbit —
disassemble your programs/The Multilingual
Machine/Polytechnical
Processing.

Volume 2 No. 4 August 1979 The North Star Horizon /High Speed Cassette Interface for the SWTP 6800/Garage Accounting program/Apple Medical Application.

Volume 3 No. 5 May 1980 Benchtests — TI 99/4, Altos ACS-8000-2, HP-85/West Coast Faire report.

Volume 3 No. 6 June 1980 Benchtests — TRS-80 Model II, Periflex 630/ 48/Stringy Floppy Checkout/Compucolor Case Study. Volume 3 No. 9 September 1980 Benchtests — BASF 7120, CBM 8032/Hi-Tech Colour Board Checkout/Portable Basic.

Volume 3 No. 10 October 1980 Benchtests — DAI Personal Computer, Atari 400 and 800/ Robotics/3D Graphics/ Program 'Tuning' Volume 3 No. 11 November 1980 Benchtest — SBS 8000/ComputerTown UK! — Community Computer Literacy Project/Apple Colour Graphics.

Volume 3 No. 12 December 1980 Benchtest — Raannd SP1/Pascal Micro-Engine/Microwriter Checkout/Micro-based Toys Review.

Any one issue 95p; Any two issues £1.75; Any three issues £2.50; Any four issues £3.00. All additional issues @ 50p each. Binders @ £2.95. All prices include post and packing. Cheque or P.O. payable to (PCW) Sportscene Publishers Ltd. 14 Rathbone Place. London W1P 1DE. Please allow up

to 3 weeks for delivery and don't forget to state clearly your name and full address with your order. Please send me the following copies of *PCW*. I enclose a cheque/P.O. for £\_\_\_\_\_Please tick appropriate boxes.

| Volume 1 | Volume 2 | Volume 3         | Volume 4    |  |
|----------|----------|------------------|-------------|--|
| 1 2 2    | 1 2 4    | 5 6 9 9 10 11 12 | 1 2 3 4 5 6 |  |
| Name     |          | Address          |             |  |

#### **USER GROUPS INDEX**

As promised, here is a complete printout of our User Group Index. If we have failed to indicate YOUR group, then please address the relevant information to PCW (User Group Index), 14 Rathbone Place, London W1P 1DE. Notification of changes will also be appreciated. The next full listing will appear in PCW's August edition. In the meantime we shall of course continue to publish User Group Index update information — as and when it reaches us,

#### INTERNATIONAL

Tangerine Users Group (International), Recently formed for users of the Microtan 65, the TUG will act as a central information clearing house, including exchange of programs etc. Annual membership is £5,00. Details from TUG at 3/22 Donoughmore Road, Boscombe, Bournemouth, Dorset, UK.

USCD System User Society. Set up in San Diego in June for users of USCD Pascal, the society aims to establish a software library, promote regional and special interest group activities and liase with USCD system distributer Softech on future development plans. Existing special interest groups include industrial application, word processing, real time, business applications and forward planning. UK contact: John Ash, Dicoll Data Systems Ltd., Bond Close, Kingsland Estate, Basingstoke, Hants RG24 OQB.

European Sorcerer Club, New name for SPEC (Sorcerer Program Exchange Club). Not confined to Europe, in fact, as 200-strong membership includes people from all over the world, Publishes newsletter 10 times a year. Annual sub: British Isles £5; Europe £7; Overseas £12. Contact: Colin Morle, 32 Watchyard Lane, Formby, Nr Liverpool L37 3JU, tel: 070 48 72137.

Microcomputer Users Club: recently established for program writing and exchange, emphasis on 6502/Z80 users. Contact c/o Synthetronics Microcomputers P.O. Box 151, 1322 Hoevik,

Group/380. Recently established for information interchange on microsystems equivalent to IBM 360/370 main frames. Group expects to see several desktop 370 systems available in next few years; services offered include newsletter on hardware & systems developments and read/write postal access to a computerised database listing relevant software from the large volume of existing 360/370 software which will eventually be of use to users of micro 360/370-equivalent systems. Annual sub: \$10 for individuals, \$25 for organisations. Contact: Mokurai Cheflin, PO Box 1131, Mount Shasta, CA96067, USA.

#### NATIONAL

Amateur Computer Club.

National organisation with several local groups which hold their own meetings and talks. Accumulator newsletter issued bi-monthly: soft ware libraries for 6800, Z80 & 6502 processors available.

Contact: Jim MacDonald, 1 Carlton Court, Studley Grange Rd, London W7 2LU.

11s Users Group. A sort of help service only. No meetings no newsletter. Contact: Pete Harris, 119 Carpenter Way, Potters Bar, Herts, EN6 5QB. Tel: 0707 52091 or 01-248 8000 Ext. 7065.

The 6502 Users Club, Hoping soon to hold regional and national meetings, they offer "support, encouragement and fellowship". Contact: Walter Wallenborn, 21 Argyll Ave., Luton, Beds LU3 1EG.

77/68 Users Group. Quarterly Newsletter. Free membership for 1st year if you buy the 77/68 instruction manual, £1.50 thereafter, Contact; Newbury Computing Store, 40 Bartholomew St., Newbury, Berkshire.

9900 Users Group TIMUG. Contact: Chris Cadogan, 21 Thistle Downs, Northway Farm, Tewkesbury, Glos.

Amateur Computer Club — 2650 Library. No meetings, no newsletters, the library serves to act as a help point for disseminating 2650 related data on demand. Contact: Roger A. Munt, 51 Beechwood Drive. Feniscowles, Blackburn, Lancs BB2 5AT (0254 22341).

Minicomputer Users in Secondary Education (MUSE). MUSE is the national organisation for coordinating activity in schools, teacher training institutions, colleges of technology and so on. Meetings are held on both a regional and national basis. For full details on MUSE's range of activities, contact the Treasurer, R. Trigger, 48 Chadcote Way, Catshill, Bromsgröve, Worcestershire.

UK Intel MDS Users Group. Contact: Lewis Hard, 29 Chaucer Rd., Bedford.

Ithaca Audio S100 bus UK User Group. Contact: Dave Weater, 16 Etive Place, Cumbernauld Glasgow 067 4JE. Phone 02867 36570.

MK14 Club. Bi-monthly magazine called "Complement and Add". Contact: Geoff Phillips, 8 Podsford Rd., London NW9 6HP.

Independent PET users Group. Contact: IPUG, 57 Clough Hall Road, Kidsgrove, Stoke-on-Trent, Staffs.

Research Machines Ltd. National User Group. Contact: M.D. Fischer, PO Box 75, Oxford, OX4 1EY, for a registration form.

UK Apple Users Group, Contact: (Keen Computers)
5 The Poultry, Nottingham.
Tel: 0602 583254/5/6.

Central Program Exchange. Full membership (£25 Europe, £40 overseas) provides 30 free programs p.a. Small User Service (£10 Europe, £20 overseas) provides 10 free programs p.a. Contact: Mrs Judith Brown, The Polytechnic, Wilfruma St., Wolverhampton, WV1 1LY.

Cosmac Users Coub (proposed) For people using the RCA 1802, Cosmac ELF, ELFII, Super ELF etc. Those Interested contact James Cunninghem at 7 Harrowden; Court, Harrowden Road, Luton LU2 OSR (enclosed sae, please).

National TRS-80 Users' Group. Activities include a computerised bulletin board service (see 'Net-work News'). Contact: Brian Pain, National TRS-80 UG, 40A High St, Stony Stratford, Milton Keynes, tel (0908) 566660 (office), 564271 (home).

ZX80 Users Club. The group's aim is to create and share software which will fit within the machine's 1K RAM. Membership is free and first move will be to distribute a newsletter. Address to write is: 44-46 Earls Court Road, London W8 6EJ.

Ohio Scientific UK User Group. Independent of OSI, an important role will be the disentangling of poor documentation. There will be regular newsletters and membership is at present £5 per year. The group will initially be concerned with the practical aspects and applications of OSI systems — rather than with games. Contact Tom Graves at: 19a West End, Somerset, BA16 OLQ.

UK Pet Users Club. Contact: Commodore Systems Division, 360 Euston Road, London NW1 3BL.

British TI Users' Club. A loose association of owners and users of Texas Instruments programmable calcs, the club exists for the purposes of information and program exchange (and is in no way sponsored by TI). The main activity is production of a (roughly) monthly newsletter and membership costs £5.50. Details from 2 Woodside Crescent, Clayton, Newcastle-under-Lyme, Staffs ST5 4BW.

ZX80 Users Club, Bi-monthly newsletter, Low cost software. Technical support, Subscription £6 (UK), £10 (overseas), Contact: D. Blagden, PO Box 159, Kingston upon Thames, Surrey, KT2 5UQ. (s.a.e. for further information).

COMP 80 Users Group: Monthly newsletter, Annual subscription £5. Contact: Philip L. Probetts, 50, Cromwell Road, Wimbledon, London, SW19 8LZ.

National Personal Computer Users Association, Full membership now costs £8,00, but you'll receive a free datasheet of special routines for the UK101/Superboard on enrolment (routines include a fast Basic line renumberer only four lines long). For detail details send an SAE to: The Secretary, NPCUA, 11 Spratling Street, Manston, Ramsgate, Kent.

Powertran Users Club. Annual subscription £5.00, which inclu-des a monthly newsletter. Contact Mr P L Probetts, 50 Cromwell Road, Wimbledon, London SW19 8LZ.

Acorn Atom User Group, Set up for interchange of software & hardware tips, Membership costs £4 pa inc. access to program library & free newsletter. Group supported by but independent of Acorn Computers. Contact: T G Meredith, "Sheerwater", Yealm View Rd, Newton Ferrers, S. Devon.

National T158/59 Club: bimonthly newsletter, program exchange etc. Annual sub £5.50 or, if you include a program wit your cheque then it's £3.50. Contact: R M Murphy, Dept. of Electronic Engineering, University College Swansea, S. Wales.

Sharp User Group: Sub £3. p.a., inc newsletter and free Space Invaders cassette for MZ-80K. Contact: Knights TV & Computers, 108 Rosemount Place, Aberdeen. Tel 0224 630526.

TRS-80 Level 1 User Group, For all Level 1 users. Qtrly newsletter containing s/ware (also avail. on cassette). £3 p/a for newsletter, or £7 p/a for news & cassette. Contact (with SAE): N Rushton, 123 Roughwood Drive, Northwood, Kirkby, Merseyside L33 9UG.

CP/M Users' Group (UK). Annual sub £5. S/ware library, newsletter, help' service. Contact: 11 Sun St, Finsbury Sq, London EC2M 22D.

British Apple Systems User Group Group. For Apple II and ITT 2020 users. Meets 1st Tues eve & 3rd Sun afternoons monthly at The Old School, Branch Rd, Park St, St Albans (on A5 about 2 miles south of city centre). Contact: John Sharp, Garston (09273) 75093 or David Bolton, Park Street (0727) 72917.

Any one interested in forming a Texas T199/4 Users' Club with a magazine and a software library, should contact Mr P Dicks, Data Processing Manager, Pershke Price Service Organisation Ltd, Dover House, 141 Morden Rd, Mitcham. Surrey CR4 4XB, tel. 01-648 709 7090.

Sharp PC-1211 Users' Club. Also open to TRS-80 Pocket Computer owners and anyone else with or without a computer. Membership costs £5 p/a which includes a newsletter containing programs etc. Contact: Jonathan Dakeyne, 281 Lidgett Lane, Leeds LS17 6PD

Sharp MZ-80K Computer Users' Club. Membership free, access to large user-written software library (Basic & machine language), meetings & newsletters. For details send SAE to Paul Chappell, Yeovil College, Goldcroft, Yeovil, Somerset BA21 4AE.

FX500-P Users Association (proposed). For Casio FX 501-P & FX 502-P users to exchange ideas, tips, programs etc. If interested send SAE to Max Francis, 38 Grymsdyke, Gt Missenden, Bucks HP16 OLP.

British Amateur Robotics Association. Recently formed for anyone interested in robotics. Membership free but small production charge for newsletter. Contact: D Stocquelef, 66 Waterloo Rd, Penylan, Cardiff, S Glam.

UK Pilot User Group. Send an A4-size SAE for fact sheet on various Pilot versions available. Common Pilot Reference Manual available for £5. Versions of Pilot available for £5. Versions of Pilot available for different machines, Contact: Alec Wood, Wirral Grammer School for boys, Cross Lane, Bebington, Wirral, Merseyside L63 3AQ.

TRS-80 Medical & Laboratory Users' Newsletter, Free quarterly newsletter detailing members' interests, programs & applica-tions, Send SAE & details of interests to: Dr N Robinson, The Residency, Northwick Park Hospital, Harrow, Middx.

#### SOUTH

Southern Users of PETs Association. Free membership, meet first Wed, each month, £1.50 for monthly newsletter. Contact: 42 Compton Road, Brighton BN1 5AN.

#### NORTH-EAST

North-East RML 380Z Users' Group. Meets monthly at Micro-Electronics Education Centre, The Polytechnic, Newcastle upon Tyne. Contact: M Hatfield or R Reed, Computer Unit, Northumberland Building, The Polytechnic, Newcastle-upon-Tyne NE1 8ST, tel: 26002 ext. 268 (office hours).

#### NORTHWEST

Manchester Computer Club (formerly the Amateur Computer Club (Northwest Group)). Meets 1st & 3rd Thursdays monthly at St Peter's Chaplaincy, Precinct Centre, Oxford Rd, Manchester. Contact: David Wade, 28 Hazel Rd, Altrincham, Cheshire WA14 1JL, tel: 061-941 2486.

TRS 80 — North West Group.
Subscription £5. Newsletter £3
(for 6 issues). Meetings last
Wednesday monthly (not Dec) at
the Stag Hotel, Carswood, Nr.
Wigan. Contact: Melvyn D.
Franklin, 40 Cowles,
Westhoughton, Bolton, BL5 3EG.
Tel: 0942 812843.
Northwest Computer Club.
Fortnightly meetings. 25p
attendance fee. No subscriptions.
Contact: John Lightfoot, 135,
Ashton Drive, Frodsham,
Warrington, Cheshire, WA6 7PU.
Tel: 0928-31519.

ACC (Merseyside 380Z Users Group). Contact: Alan Pope, Paal Enterprise, 37 Stuart Road, Crosby, Liverpool L23 0QE.

#### **USER GROUPS INDEX**

Anybody in the Warrington area interested in forming a Mattel Intellivision TV Game group to organise meetings, competitions and lay foundations for the forthcoming computer addition? Tel Warrington 62215 after 4 pm.

#### IRELAND.

Computer Education Society of Ireland. A voluntary organisation that consists of a national body and an expanding number of local branches. Their brief is to monitor computer education in Ireland. National CESI (£3 p.a.) — Dairmuid McCarthy, 7 St. Kevin's Park, Kilmacud, Blackrock, Co. Dublin. Cork branch (£1 extra) — Michael Moynihan, Colaiste an Spioraid Naomh, Bishopstown, Cork. Dublin branch (£1.50 extra) — Jim Walsh, C.B.S. Naas, Co. Kildare. Limerick branch (£1 extra) — Sr. Lourda Keane. Convent F.C.J., Laurel Hill, Limerick Waterford branch (£1 extra) — Mr. Hugh Dobbs, Newtown School, Waterford. Kilkenny branch (£1 extra) Sr. Helen Lenchan, Presentation Secondary School, Kilkenny.

Gwent Amateur Computer Club. Covering the Gwent and Cardiff areas, the club has its own computer room and technical library. Meetings are held once a week on Wednesdays at 10 Park Place, Newport. Contact Ian Hazell on 0633 277711 (office hours)

#### SCOTLAND

The Grampian Amateur Computer Society. They meet every 2nd Monday of the month at the Holiday Inn, Bucksburn, Aberdeen and there's a monthly newsletter. For more details, contact M. Basil, Orton Cottage, Burnside, Lumphanan, Kincardineshire, Grampian Region (033 983 284).

Central Scotland Computer Club. Meets first and third Thursdays each month at Falkirk College of Technology, Grangemouth Rd, Falkirk. Contact J Lyon, 78 Slamannan Rd, Falkirk FK1 5NF, tel. 22430.

Crampian Amateur Computer Society. Meets second Monday monthly at local hotel, looking for own premises. Sub £4 p/a (£1 for junior members), monthly. About 50 members. Club owns an ICL 1902! Contact: Alan Hird, 20 Harcourt Rd, Aberdeen, Grampian, tel (0224) 33102.

Bristol Computing Club, £3.00 p.a. Meetings 3rd Wednesday, monthly. Contact: Leo Wallis, 6 Kilbirnie Rd., Bridge Farm Estate, Bristol, BS14 0HY. Tel: Bristol 832453.

BAUD (Bristol Apple Users and Dabblers). Contact: Geoff Smythe, Datalink Microcomputer Systems Ltd., 10 Waring House, Redcliffe Hill, Bristol BS1 6TB, tel (0272) 213427.

Brunel Technical College
Computing Club. The club divides
into two sections... the "skilled"
and the "not skilled". They share
alternate Wednesdays at the
College, Contact: S.W. Rabona at
18 Castle Road, Worle, WestonSuper-Mare, Avon, BS22 9JW
(0934 513068).

Compukit User Club. Details, contact P. Crabb Esq., 21 Jones Close, Yatton, Avon (0934 834808).

#### BERKSHIRE

The Thames Valley Amateur Computer Club. Meetings are on the first Thursday of every month and from November on, that will be at "The Southcote", Southcote Lane, off the Bath Road, Reading, Berks. Starting time, 7.00pm. Contact: Brian Quarm (Camberley 22186) OR Brian Steer (Slough 20034).

#### BUCKS

Would any one interested in setting up an Apple Users Group in the Bucks/Berks area contact: Steve Proffitt, Tel: 01-759 5511 ext 7298 (day), or Marlow 73074 eves or w/ends.

#### CAMBRIDGESHIRE

Peterborough Computer Club. Recently formed, eets on first and third Mondays each month at Adult Education Centre, Brook Street, Peterborough, Contact: T Marchant, tel Peterborough 76681 after 6 weekdays, anytime weekends.

#### CLEVELAND

Cleveland Micro Computer Users Group, Adult Meetings 3rd Tuesday monthly, under 18s—2nd Tuesday, Yearly subscription £2 (\( 18 \), £3 (18-21), £5 (21+). Journal, Contact: J. Telford, 13, Weston Crescent, Norton, Cleveland.

#### CORNWALL

Cornish Computing Club. Recently formed by members of the Cornish Amateur Club. Meets 7.30pm 3rd Monday monthly at the SWEB Social Club, Pool, on A30 between Redruth & Camborne. Contact: Richard Frost, Trecarne, Alexandra Rd, Illogan, Redruth TR16 4EA.

Anyone interested in forming a computer club in Cornwall, catering mainly for PET, ZX80 and UK 101 computers should contact: M F Grove, 35 Causeway Head, Penzance, Cornwall.

#### DERBYSHIRE

Derby Microcomputer Society.
Meets fortnightly at Derby
Lonsdale College of Higher
Education, Uttoxeter Rd, Derby
at 7pm. Contact: Mike Riordan,
172 Blagreaves Lane, Littleover,
Derby, tel (0332) 769440.

Derby & District branch of IPUG meets second Thursday each month. Contact: Raymond Davies Davies, 105 Normanton Rd, Derby DE1 2GG.

#### DEVONSHIRE

Exeter and District Amateur Computer Club. General meetings 2nd Tuesday monthly, specialist meetings 3rd or 4th Tuesday. £5,00 p.a. Contact: Doug Bates, 3 Station Road, Pinhoe, Exeter, Devon.

Plymouth and District Amateur Computing Club. Subscription £5.00 p.a. Meetings last Wednesday monthly. Contact: Keith Gould, c/o JAD Ltd., 21 Market Ave., Plymouth 62616 or 2 Brook Rd., Ivybridge 2399.

Bournemouth Area Computer Club. Meets monthly at the Kinson Community Centre. Con-tact: Peter Hills, 54 Runnymeade Ave, Bournemouth, Dorset BH11 9SE, tel Northbourne 6547.

#### COUNTY DURHAM

Computer Club. Business & Word Processor section meets Fridays 7.30, Scientific & Recreational Saturdays 10.00. Contact: L. Boxell, 8 Vane Terrace, Darlington. Tel: 0325 67766.

Northeast PETS. Contact: Jim Cocallis, 20 Worcester Road, Newton Hall Estate, Durham. They meet the 2nd Monday of each month for software tuition and the 3rd Monday for hardware tuition (both in addition to normal activities). They start at 7.00pm and meet in the PET Lab, Newcastle Polytechnic, Ellison Building, Newcastle upon Tyne. EAST ANGUA EAST ANGLIA

Anglia Computer User Group. Contact Jan Rejzl, 128 Templemere, Sprowston Road, Norwich NR3 4EQ.

#### EAST MIDLANDS

The East Midlands Independent TRS-80 Users Group now has to charge for its newsletter. Send 50p for Issue 4 (balance credited to your account). Contact: Mike

Costello, 17 Langbank Avenue, Rise Park, Nottingham NG5 5BU.

#### ESSEX

TRS80 User Club (Chelmsford). Now part of the National TRS80 User Club. Contact: Michael Dean, 22 Roughtons, Galley wood, Chelmsford, Essex.

The Colchester Microprocessor Group. Meetings held at the University of Essex on the second and fourth Wednesdays of each month — 7.30 pm start. Membership is open to all, on payments of £5 annual sub (£1 for full-time students). Contact: the Information Centre at the University on the evening of the meeting

Compukit User Club. Details, contact Adrian Waters, 117 Haynes Road, Hornchurch, Essex RM11 2HX (Hornchurch 40490).

Springfield Computer Club.
Special Interest in Sorcerer but
beginners and others welcome.
Meetings 1st Friday monthly.
Contact: Stephen Cousins, 1,
Aldeburgh Way, Springfield,
Chelmsford, Essex CM1 5PB.
Tel: 0245 50155.

South East Essex Computer Society. Meets monthly at the Southend-on-Sea College of Technology, has access to the college's micros, and is open to anyone over 14. Contact: R Knight, 128 Lt. Wakering Road, Lt. Wakering, Southend-on-Sea, Essex, Tel: Southend 218456.

#### GLOUCESTERSHIRE

Cheltenham Amateur Computer Club. Meetings, 4th Wednesday monthly, 7.30pm start. Contact: Mr, M. Pullin, 45 Mere-stones Drive, The Park, Chelten-ham, GL50 2SU (Cheltenham 25617).

#### HAMPSHIRE

Southampton Amateur Computer Club, Meets 8 pm 2nd Wed each month (not July — Sept) at Medical Science Building, Bassett Medical Science Building, Bassett Cres, East, Southampton. £3 pa, OAP, & students £2. Newsletter & special int. groups; 2 yrs old, 80 members soon setting up another club in Portsmouth area. Contact: P G Dorey, Dept Physiology, The University, Southampton SO9 3TU or Andy Low, Tel: (0703) 555 605 ext 34.

#### HERTFORDSHIRE

Harpenden Microprocessor Group. They hold meetings every fortnight, cover a wide range of interests and attract members from the area around Luton, St. Albans and Welwyn. Contact: David James, 5 Ox Lane, Harpenden, Herts AL5 4HH (05827 5366).

#### ISLE OF WIGHT

IoW TRS-80 Users Club: Meets each Friday at 8 pm at 72 Union Street, Ryde, Contact: Mr M R Collins, 3 Altofts Gardens, Ventnor, IoW.

#### KENT

MACRO (Medway Amateur Computer & Robotics Organisat-ion). Meets monthly, sub £3. Contact: Mrs Christine Webster, 13 Ladywood Road, Cuxton, Rochester, Kent Tel: 0634 78517

North Kent Amateur Compfiter Club. Meetings, the second Tuesday of each month — usually at the Charles Darwin School, Jail Lane, Biggin Hill, Kent. The sub is £2.50 per annum (£1 for students). More members are needed... contact: Barry Biddles at 3 Acer Road, Biggin Hill, Kent (09594 71742).

#### LANCASHIRE

PET Users' in West Lancs. Meets monthly on third Thursday each month at Arnold School Black-pool. Contact: David Jowett, 197 Victoria Road East, Thom-ton, Blackpool FY5 3ST. tel Cleverleys 869108.

Merseyside Microcom puter Group. Several sub-groups including: 380Z User's Group (Alan Pope on 051-924 2470); Computer Education Society (Mr M. Trotter on 051-652 1596); SC/MP Special Interest Group (Bob Perrigo on 051-677 6716); PET Special Interest Group; 6800 and 77/68 Special Interest Group; Apple Special Interest Group. The Secretary is John Stout of the Dept. of Architecture, Liverpool Polytechnic, 53 Victoria Street, Liverpool L1 6EY (051-236 0598).

North Lancs User Group, Contact John Robinson, 12 Harold Ave., Blackpool, Lancashire.

Chorley Computer Club. PET-biased but owners of other (or no no) computers welcome. Meets informally on alternate Tuesdays in a pub in Chorley. Contact: Rod Wilson, tel Chorley 71875 or Chris Hicks, tel Chorley 78376.

#### LEICESTERSHIRE

LEICESTERSHIRE
The Leicestershire Personal
Computer Club. Meetings held the
2nd Monday in each month, at
Leicester University and
Loughborough University
alternately. They start 7pm.
Membership is £2 per annum (£1
for under 16s). Contact: Miss
Jill Olorenshaw (Club Secretary)
c/o Arden Data Processing,
Municipal Buildings, Charles
Street, Leicester (0533 22255)
OR Mr Dick Foden (Club
Chairman) at 11 Gaddesby Lane,
Rearsby, Leicester.

#### LINCOLNSHIRE

Lincolnshire Microprocessor Society. Various meeting places. For up-to-date information, contact the Hon Sec. Mr Eric Booth, Senior Common Room, Bishop Grosseteste College, Newport, Lincoln.

#### LONDON

TRS-80 Users' Group London Branch, recently formed and meet meets 2nd Friday each month 6pm, at 292 Caledonian Rd, London N1. Contact: J Wellsman, 01-607 0157.

Compucolor User Group, London area. Has contacts with both US and Canadian Compucolor user groups. Contact: Bill Donkin, 19 Harwood Ave, Bromley, Kent BR1 3DX.

380 Z User Group, North London Branch. Includes Herts, Cambs, Oxon. Contact: Sheridan Williams, 35 St Julian's Rd, St. Albans, Herts AL1 2AZ.

West London Personal Computer Club, Meets first Tues, each month at Willesden Technical College. Also visits, special int. groups, demos, problem surgeries. Contact: Graham Brain, 81 Rydal Cres, Perivale Middx, Tel: 01-997 8986

Southgate Computer Club. The club recently held its AGM and adopted a formal constitution. Annual subscription will be £2.50 from January 1981, including a club newsletter; full-time students under 18 pay half-cost. The club now has 83 members. Contact: Panos Koumi, Southgate Computer Club, 33 Chandos Avenue, London N14.

East London Computer Club. Meets every Friday at 7.30 in term at North East London Polytechnic, Romford Rd Precinct, Stratford E15. Contact John Grieve, 01-533 4761.

The North London Hobby Computer Club General meetings held on a Wednesday evening, once a month — specialised topics on three evenings each week. Location: The Polytechnic of North London. Contact: Robin Bradbeer (Chairman) at the Dept, of Electronic and Communications Engineering, Polytechnic of N. London, Holloway, N7 8DB (01-607 2789).

#### **USER GROUPS INDEX**

SELMIC (South East London Microcomputer Club). Meets fortnightly at Thames Polytech-nic. Annual sub £5. Contact: Peter Phillips, 61 Craigerne Rd, London SE3, tel 01-853 5829.

Croydon micro/small computer group, Contact Vernon Gifford, 111 Selhurst Road, London SE25 6LH.

East London Amateur Computer Club. Meets 7—10pm on 2nd & 4th Tuesdays monthly at Harrow Green Library, Leytonstone, London E11, Contact: Fred Linge Linger, 01-554 3288.

#### LONDON & SOUTH EAST

Sharp MZ-80K User Group. Contact: Joe L.P. Seet, 16, Elmhurst Drive, Hornchurch, Essex, RM11 1PE. Tel: 04024 42905.

Sunbury Amateur Computer Club Club. Meets 1st Friday monthly whenever possible, 20p per meet-ing. Contact: S Taylor, 8 Priory Close, Sunbury-on-Thames TW16 5AB, tel Sunbury 86649.

#### MANCHESTER

Atom Users' Group, Meets last Tues monthly during school terms at Abraham Moss Centre, Crescent Rd, Manchester 8. Contact: Clem Rutter, 061-434 3092 (eves).

#### MIDDLESEX

Sunbury Amateur Computer Club. Membership free. Contact Mr S N Taylor, 8 Priory Close, Sunbury on Thames, Middlesex. TW16 5AB. Tel: Sunbury 86649.

Harrow Computing Group. Meetings on alternate Wednesdays at 7pm in room G43 of Harrow College of Higher Education. They welcome anyone with an interest in computers — with or without a machine. Membership is free, For further information contact Bazyle Butcher, 16 St. Peter's Close, Bushey Heath, Herts WD2 3LG (01-950 7068).

IPUG setting up in Teddington. Interested? Contact: G. Squibb, 108, Teddington Park Road, Teddington, Middlesex.

Birmingham Computer Club. To be formed shortly, catering for all micro users. Fortnightly meetings planned but venue not yet fixex. Contact: Dr M Bayliss, 021-743 7197.

TRS-80 Independent User Group. Recently formed in Birmingham. Contact Mike Bayliss, 021-743 7197.

#### NORTHANTS

Anybody interested in forming a microcomputer users club in the Towcester (S. Northants) area, please contact R J Wellsted, 20 Hampton Court Close, Abbey Chase, Towcester, Tel:
Towcester 51354 eves.

#### NOTTINGHAMSHIRE

Ashfield Computer Club, Meets 1st & 3rd Thurs each month at Carsic Junior School, membership £3 pa. Contact Deric Ellerby, tel 0380 75376 or Derrick Daines tel 0380 56198

#### OXFORDSHIRE

Oxfordshire Microcomputer Club. £5.00 p.a. Contact: S. C. Bird, 139 The Moors, Kidlington, Oxford OX5 2AF Tel: Kidlington (08675) 6703.

Microsoc the Oxford University micro group holds shared meetings with the Oxford Microcomputer Club. Contact: M. Bourla, St. John's College, Oxford.

IPUG South East Regional Group.
Meets third Thursday each
month, 7.30pm at Charles Darwin
School, Jail Lane, Biggin Bill.
Bi-monthly newsletter, Contact:
W Cdr M Ryan, 164 Chesterfield
Drive, Sevenoaks, Kent TN13
2EH, tel (0732) 53530.

#### SUFFOLK

Anyone interested in forming a Suffolk Computer Users' Club should contact Ian on Ipswich 831353 eves/weekends.

#### SURREY

Richmond Computer Club. Held the second Monday of each month at the Richmond Community Centre (20p per meeting), members have the use of a good range of equipment. Contact: Robert Forster, 18a The Barons, St. Margarets, Twickenham, Middx (01-892 1873).

Surrey Microprocessor Society. (SUMPS) Covering Surrey plus bits of South London and other adjacent counties. Anyone interested in joining, call Mike on 01-642 8362.

A PET group is being formed on the Sussex/Surrey border, presen-tly centered on Crawley & Horsh-am. Aims to meet monthly & produce a monthly newsletter. Contact: Richard Dyer, 33 Par-ham Rd, Ilfield, Crawley RH11 OET.

A Crawley computer club has recently been formed, open to anyone interested in personal computing, with or without computing facilities. The intention is to hold meetines weekly, and publish a monthly or bimorthly newsletter. Details, contact either Mr J. Fieldhouse, 18 Seaford Road, Broadfield, Crawley, West Sussex (Crawley 542509) — or — Mr J. M. Clarke, 31 Hyde Heath Court, Pound Hill, Crawley, West Sussex (Crawley 884207)

#### TYNE AND WEAR

Newcastle-upon-Tyne Personal Newcastle-upon-Tyne Personal Computer Society: meets first Tues each month in Room D103, Newcastle Polytechnic. Over 60 members sub £5.00. Several subgroups inc. PET, TRS-80 and S100 (last one meets weekly). Contact Pete 0632 573905 or John on 0632 579887.

#### WARWICKSHIRE

ACC (Midland) Group. They meet every 3rd Saturday in room P109 at Lanchester College, Coventry ... no sub, no magazine. Contact: Roy Diamond (Chairman), 27 Loweswater Road, Coventry, Warks (0203 454061).

#### WEST MIDLANDS

Research Machines 380Z. West Midlands User Group. Further details from: Peter Smith, Birmingham Educational Computing Centre, Camp Hill Teachers Centre, Stratford Road, Birmingham, B11 1AR. Tel: 021 772 6534.

West Midlands Amateur Computer Club. Meets the 2nd & 4th Tuesday of each month, usually at Elmfield School, Love Lane, Stourbridge, West Midlands. Annual sub is £3 (£2 if full time student)... visitors welcomed without obligation. For more information contact John Tracey of 100 Booth Close, Kingswinford, West Mids (0384 70097).

Compukit User Club. Details, contact S.H. Grisvenor Esq., 11 Bernard Road, Oldbury, Warley West Midlands (021-422 3298).

#### WORCESTERSHIRE

Worcester & District Computer Club. Meets 2nd Monday monthly at 8 pm, Old Pheasant Inn, New Street, Worcester, Contact: D Stanton, 55 Vauxhall St, Rainbow Hill, Worcester WR3 8PA.

#### YORKSHIRE

Anyone interested in forming a micro group in the Doncaster area, contact Mr P Flinders, tel Doncaster 78954 or Doncaster 868 379, 6—9pm.

Shipley College Computer Group (Sorcerer/6800). They meet Tuesdays (software) and Wednesdays (hardware/advanced) between 7.00 & 9.00 pm. Contact Paul Channell on Shipley 595731.

West Yorkshire Microcomputer Group. Formed following an inaugural meeting on October 23rd, a varied diary of events has been drawn up. For details contact the Chairman, Phillip Clark, Care Computer Services, 15 Wellington Street, Leeds LS1 4DL (0532 450667) OR the Secretary, Keith Knaggs, Price Waterhouse & Co., Leeds (0532 448741).

South Yorkshire Personal Computing Group. Meetings are on the second Wednesday of each month in Room F135, St. Georges Building, Sheffield University. Experts and beginners welcomed alike, contact Paul Sanderson (Secretary), 8 Vernon Road, Totley, Sheffield S17 3QE (0742) 351895.

Pennine & District Computer Club. Open at both 26 and 51 Mill Hey, Haworth, W. Yorks, each Sat & Sun 10am to 10pm. Systems, books, magazines, members' shop. Contact: club at w/ends on Haworth 43007 or chairman, Douglas Bryant, on Bradford 569660.

York Computer Club. Meets every Monday at 8 pm at the Holgate YMC, New Lane, Acomb, York. Contact: S Wilson, tel: York 470464 after 6.

| Manchester, England  | (New Cent Hall) Micro Show.<br>Contact: Online, 09274 28211                                                                                                | 29 Apr — 1 May |
|----------------------|----------------------------------------------------------------------------------------------------|----------------|
| Brussels, Belgium    | Compec Europe. Contact: IPC Exhibitions Ltd, Surrey House, 1 Throwley Way, Sutton, Surrey SM1 4QQ. Tel: 01-643 8040                                        | 5 — 7 May      |
| London               | (Royal Hort Hall) Home Brew Show (Beer, not micros! But we thought you'd still be interested — Ed)                                                         | 8 — 12 May     |
| Nuremberg, Germany   | European Consumer Electronics Show. Contact: Industrial & Trade Fairs Int Ltd, Radcliffe House, Blenheim Court, Solihull, West Midlands. Tel: 021-705 6707 | 10 — 13 May    |
| Milan, Italy         | International Electrical and Electronic Technology Exhibition — INTEL Contact: INTEL, Via Luciano Manara 1, 20122 Milan                                    | 23 — 27 May    |
| Paris, France        | Computer Software Exhibition —SOFT. Contact: Executive Conference Organisers Ltd, Acorn Studios, Barnes, London SW13 9HP. Tel: 01-748 0287                 | 1 — 3 June     |
| Utrecht, Holland     | Europe Software Exhibition. Contact: ECC (Exhibition Agencies) Ltd, 11 Manchester Square, London W1M 5AB. Tel: 01-486 1951                                 | 2 — 4 June     |
| Melbourne, Australia | Computers, Communications and Electronic Technology Exhibition conference — CETIA. Contact: CETIA '81, PO Box 259, Roseville, Sydney, NSW 2069             | 2 — 5 June     |
| London               | (Earl's Court) Sunday Times Business to Business Exbn.<br>Contact: Silver Collins & Co, 01-407 4046                                                        | 7 - 10 June    |
| London               | (Earl's Court) Electronics Comp Ind Fair COMPONENTS '81.<br>Contact: Ind & Trade Fairs Ltd., 021-705 6707                                                  | 9 — 12 June    |
| Southampton, England | (Guildhall) Business Efficiency Exhibition. Contact: BETA,<br>8 Southampton Place, London WC1A 2EF. Tel: 01-405 6233                                       | 16 - 18 June   |
| London, England      | (West Centre Hotel) International Commodore PET Show. Contact:<br>Baroness International on 01-734 2907                                                    | 18 — 20 June   |

### ROMAR

#### UNDECIDED STRIKE NOW

| PET                                | RRP      | OUR PRICE      |  |  |
|------------------------------------|----------|----------------|--|--|
| 4008N 8K                           | £450     | £405           |  |  |
| 4016 16K                           | £550     | £495           |  |  |
| 4032 32K                           | £695     | £626           |  |  |
| 8032 32K                           | £895     | £806           |  |  |
| DISK DRIVE                         |          |                |  |  |
| 4040 343K                          | £695     | £626           |  |  |
| 8050 950K                          | £895     |                |  |  |
| PRINTERS                           |          |                |  |  |
| 4022 80COL                         | £395     | £356           |  |  |
| 8024 132COL                        |          |                |  |  |
| 8026 DAISY                         | £995     | £896           |  |  |
| VAT to be adde                     | d to the | above figures. |  |  |
| Carr, £5 P&P pe                    |          |                |  |  |
| IF YOU KNOW W                      |          | OU WANT WHY    |  |  |
| WAIT?                              | 11/41    | OO WALL ELL.   |  |  |
| THESE ARE THE                      | PRICE    | S YOU NEED.    |  |  |
| ORCHARD COMP                       |          |                |  |  |
| ORCHARD HOUS                       |          | SERVICES       |  |  |
|                                    |          |                |  |  |
| 21 ST MARTINS                      |          |                |  |  |
| WALLINGFORD,<br>OPEN 6 DAYS PE     | DAUN     |                |  |  |
| T Land DATSPE                      | n WEE    | 0401-35520     |  |  |
| Telephone - Wallingford 0491-35529 |          |                |  |  |

## SAPPHIRE

| Temple of Apshai (L2 16K TRS-80) | .£16.95 |
|----------------------------------|---------|
| Courtball (L2 16K TRS-80)        | £5.95   |
| Martian Invaders (Sorcerer)      | £11,95  |
| Starbase Hyperion (Sorcerer 16K) | .£13.50 |
| Screen Editor (Sorcerer)         | £8.95   |
| Battleship Commander (32K Apple) | £11.95  |
| Wilderness Campaign (32K Apple)  | .£10.95 |
| Dungeon Campaign (48K Apple)     | £10.95  |
| Pascal (16/32K NEW ROM Pet)      | £29.00  |
| The Book; Vol. 1 (TRS-80)        | £8.95   |
| Supermap+ (TRS-80)               | £7.95   |
|                                  |         |

SPECIAL: £2 for 2 program cassette introducing our SPECIAL: £2 for 2 program cassette introducing our software's quality. State which version (Pet, Apple, L2 TRS-80, Soncerer). Cassette is free with any order of more than £10 from list above, Many more programs available; ask for our catalogue. Written any programs? We pay good royalties. Trade inquiries invited. Send cheque or p.o. to Dept C4, Sapphire Software Ltd. Milton Keynes. PO Box 244.

### **Hex EPROM** PROGRAMMERS

426 2508/2708/2758/2516/2716 Dual and Single supply Eproms. £95

416 2704/2708/2716 Dual only.£65

480 2704/2708 Kit £35. Built £40.

All programmers require only standard

power supplies.
The 426 & 416 are cased and have pushbutton selection.

Program any length block into the Eprom. Software included. Range covers 280. 8080, 6800 and 6500. State machine.

#### PIO, PIA INTERFACE MODULES Available for Z80/8080 and 6800/6500.

Prices include carriage. Please add VAT SAE for further product information.

MICROHEX COMPUTERS

UNION STREET, TROWBRIDGE, WILTS.

Alan Tootill presents more useful assembler — language subroutines. If you'd like to contribute your routines (for any of the popular processors), send them to: Sub Set, PCW, 14 Rathbone Place, London W1P 1DE.

This month we have an experiment in M6800 code and some Z80 arithmetic.

#### Motorola/ Z80bridge

For the experiment we are now giving in M6800 code three routines that have previously been published in Z80 code. This should help those more familiar with the Z80 to understand the M6800 code and vice versa. Let us know whether or not it does!

One point for Z80 practitioners to note is that the Motorola stack pointer points to the next location on the stack to be used and the TSX instruction puts the value of the stack pointer +1 (that is, the address of the last unremoved data actually stacked) into the IX index register.

The first two routines, FOWIM and GYCVM, are the Motorola equivalents of April's FOWIA and GRYCV. These get the current program address into a register and show how this can be used to access a table in a routine relative to the program location, thus making such routines position independent.

#### Datasheet

FOWIM - Get current program address. CLASS: 1 TIME CRITICAL ? No. DESCRIPTION: Gives in IX the address of the instruction it is then at, after returning to the code that called it. ACTION: IX←(SP) + 1 IX-Address IX was pointing at SUBr DEPENDENCE: None INTERFACES: None INPUT: None OUTPUT: IX contains the address of the current program instruction; ie, the instruction immediately following the CALL to FOWIM REGs USED: IX STACK USE: None LENGTH: 4 PROCESSOR: M6800 FOWIM: 30 ; point IX to main prog. return TSX address on stack.

; get return address into IX.

: return.

#### Datasheet

;=GYCVM - Gray code conversion

LDX O,X

RTS

CLASS: 1

TIME CRITICAL ?: No

#### american family life assurance company of columbus

Cromenco 64K System 3 with 4 single sided drives and tuart ser/par terminal. Diablo daisywheel printer (KSR), Complete system little used over 18 months. £4500 o.n.o. Office 01-379 6536.

INVERESK HOUSE, 1 ALDWYCH, LONDON WC2R OHG.

#### MICROCOMPUTER APPLICATION & PROGRAMMING COURSES

Discover a new world by attending ASK Microcomputer Programming Courses. Learn how to apply the new technology of the Micro revolution to your business or career, including writing your own programs and running them on a choice of microcomputers and peripherals. Write or telephone for Brochure.

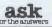

Ask Systems Limited 19-27 Kents Hill Road, Benfleet, Essex SS7 5PN Tel: S. Benfleet (03745) 2644

00

EE

Now for something slightly more complex; ASBNM, the Motorola equivalent of November's ASCNO, ASCII to 16-bit binary conversion. ASBNM, following the method used in ASCNO, turns out to be twice as long, so should allow plenty of room for improvement from practised M6800 users. Can anybody offer a Motorola version in the 61

bytes it took the Z80 to do ASCNO?

To help Z80 users follow the M6800 code, Figure 1 (which vanished when we last did M6800 code in March) gives the state of the stack between the seventh instruction and the label EXASC, except when in routines NUMCH and ERR1.

| ADDRESS OF         | 8, X L                  |
|--------------------|-------------------------|
|                    |                         |
| CHR STRING         | 7, X H                  |
| MAIN PROG          | $=$ $\frac{6}{1}$ , X L |
| RETURN ADDRESS     | 5, X H                  |
| INTERMEDIATE       | _ <u>4</u> , X B        |
| RESULT             | 3, X A                  |
| NEGATIVE INDICATOR | 2, X                    |
| CHARACTER STORE    | <u>1,</u> X             |
| 1X→ LOOP COUNT     | 0, X                    |
| SP→                |                         |

Fig 1

#### Datasheet

ASBNM - ASCII to 16-bit binary conversion CLASS: 1 TIME CRITICAL: No DESCRIPTION: Converts a string of ASCII characters, in the range +32767 to -32767, into a 2's complement binary number. The string may be preceded by a + or — sign and is terminated by any character outside the range 30H to 39H. If there is no

#### PROGRAMMABLE CHARACTER **GENERATOR'** MAINLY - UK101 - SUPERBOARD

- Define own shape or character up to 128 \*8 x 8 dot matrix -- each dot individually addressable.
- No program space taken on board ram.
- \*'Colour Mod' undergoing development. \*Demo Tape - 'Space Invaders' type game
- \*£55 + £2 p&p Kit or £60 + £2 p&p

Readymade built and tested. R. Black, 15 Upper Saint Helens Road, Hedge End, Southampton Phone Burlesdon (042 121) 4626.

#### ALGOL-60 Z80 - CP/M. PDP11, PDP8

Z80 — CP/M. PDP11, PDP8

A family of high level languages
from RHA (Minisystems) Ltd.

ALGOL=60, the language from which PASCAL is
derived. A mature implementation with
comprehensive operating system and machine
code interfaces.

SYTEM-ALGOL, the subset of Algol-60 in which
all the compilers are written. Compiled code is
shorter, execution faster.
280 based CP/M systems including TRS80
RML Algol-60, including the option of 32 bit integers
instead of floating point. About 7 times faster than
TRS80 Level II BASIC, soeed comparable with
Microsoft Fortran, Document £10, system £99 + VAT.
System-Algol £50 + VAT, free leaflet.
PDP11 WITH RT-11, RSTS, RSX or IAS and PDP8
with OS/8 or stand alone
Complete package including both compilers in
machine readable source form... £250 + VAT.
The author of the compilers is available as a
consultant.

83, Gidley Way, Horspath, Oxford OX9 1TQ (08677) 3625

83, Gidley Way, Horspath, Oxford OX9 1TQ (08677) 3625

## CROMAR

#### **MICROCOMPUTER** SERVICE CENTRE SHARP

#### SHARP and COMMODORE

equipment serviced in our own work shops by qualified engineers. If you are experiencing difficulty in getting your micro serviced, ring our hotline for attention.

061 834 4233

Sumlock Electronic Services (m/cr) Ltd., Royal London House, 196-198 Deansgate,

MANCHESTER M3 3WE Maintenance Contracts. Trade Repairs. Appointed service agents by Commodore and Sharp for the Greater Manchester area.

### Softcentre

OVER 150 PROGRAMS
FOR CBM/PET\*
NOW INCLUDING ENHANCED
'MICRO-POOLS PACKAGE
(Sole UK Distributors)
HEAPS OF GEAR AT REASONABLE
PRICES FROM CASSETTES TO
COMPLETE SYSTEMS
WHATEVER YOU WANT/
WHOEVER MAKES IT IT'S
PROBABLY IN OUR MASSIVE
RANGE & OUR CATALOGUE IS
UPDATED ALMOST DAILY.
SEND 20P STAMP FOR YOUR
FREE COPY!
MOST MICROS BOUGHT,
SOLD, REPAIRED
TOP ROYALITIED
TOP ROYALITIED
TOP ROYALITIED
SEND COSSECTE

ALBANY ROAD
AVISIGH FESSEY

26 ALBANY ROAD
RAYLEIGH ESSEX
Callers strictly by appointment
(0268-774089) 1pm - 8pm Mon - Sat
ALL PRICES EXCLUSIVE
OF VAT & CARRIAGE Dealer enquiries welcome

## OLD ROM

Add the PETMASTER SUPERCHIP to your old Rom 8k Pet and you will have many of the advanced features of the new 8032 Superpet! Auto-repeat, screen manipulation, plus lots more for only £45. If you have tool kit fitted then you can plug the Superchip into the spare socket - otherwise you'll need to buy an extension board (£13). Or else why not consider the

TOOLKIT PACKAGE

Buy the Superchip and Toolkit for just £75 including extension board — you could have paid £75 for the Toolkit alone until very recently!

Our catalogue of PET programs and supplies has programs for all models, including the latest 8032 and 4032 — and it's absolutely free to PET owners. Add 15% VAT to all prices. Post free.

#### SUPERSOF

28 Burwood Avenue, Eastcote, Pinner, Middlesex Telephone: 01-866 3326

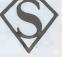

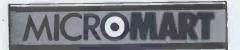

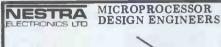

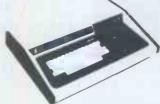

the high quality VIDEO GENIE

\* 16k ram+ 12k BASIC

\* TRS-80 level 2 software

Hugh range of software \* Ready to go: simply plugs into mains, and monitor

\* Fully expandable \* £304 + VAT CWO Backed up by 12 months warranty

NESTRA ELECTRONICS LTD The Tabernacle Laboratory Bookers Lane, Earnley, Chichester, Sussex PO20 7JG TEL: 0243 512-861

#### EPROM/RAM **EMULATOR BOARD**

Plugs into 78 way Nasbus and addressable on any 4k boundary by Dil switches. Up to 4k of on board ram can be loaded up by the Nascom and then used by any other system (or the Nascom itself) via a 24- way cable Emulates 2732, 2716, 4118, 4801, 4802 devices. Useful development tool.

Prove software before programming eproms. Built and tested on quality board with 1k ram £49. Extra ram £6 per 1k. Available for other systems including PET.

4 Dursley Close, Yate, Bristol, BS17 4EL Tel. (0454) 319746

#### AID TO INDUSTRY SYSTEMS

#### NASCOM SOFTWARE

We offer the following quality software NASCOM systems:

NASPAS — a 12K PASCAL compiler which produces Z80 code directly i.e. no ·P-code. produces 280 code directly i.e. no -P-code. The compiler offers floating point and integer airthmetic, arrays, sets, strings and all major Pascal statements together with fully recursive functions and procedures with value and variable parameters. The object programs run very quickly. Price: £35,00

NASMON — A new monitor for NASCOMs.

Occupies 4k and includes a sophisticated screen editor, a 'front panel' mode, blocked and buffered tape routines and powerful debugging

commands. Price: £30,00 in EPROM
BAS12K — a 12K BASIC interpreter offering BASTZR — a 12K BASIC Interpreter offerin 11 digit precision arithmetic, PRINT USING, IF...THEN...ELSE and other advanced features. Price: £25.00 NASGEN — a fast 3K assembler generating a full symbol table and with many assembler

directives and commands.

Price: £15.00 on tape, £25.00 in EPROM. NASNEM — a 2½K disassembler which interfaces to NASMON's front panel to produce single step disassembly. Optionally it produces labels and o/p may be directed to a text buffer

Price: £10.00 on tape, £15.00 in EPROM.

All the above software runs under NASMON except NASPAS which can run under NASMON or NAS-SYS.

All prices are fully inclusive.

FREE: a free CHESS program with every order

of NASMON.

Full details may be obtained from:
Full details may be obtained from:
Full details may be obtained from:
Full details may be obtained from:
Full details may be obtained from:
Full details may be obtained from:
Full details may be obtained from:
Full details may be obtained from:
Full details may be obtained from:
Full details may be obtained from:
Full details may be obtained from:
Full details may be obtained from:
Full details may be obtained from:
Full details may be obtained from:
Full details may be obtained from:
Full details may be obtained from:
Full details may be obtained from:
Full details may be obtained from:
Full details may be obtained from:
Full details may be obtained from:
Full details may be obtained from:
Full details may be obtained from:
Full details may be obtained from:
Full details may be obtained from:
Full details may be obtained from:
Full details may be obtained from:
Full details may be obtained from:
Full details may be obtained from:
Full details may be obtained from:
Full details may be obtained from:
Full details may be obtained from:
Full details may be obtained from:
Full details may be obtained from:
Full details may be obtained from:
Full details may be obtained from:
Full details may be obtained from:
Full details may be obtained from:
Full details may be obtained from:
Full details may be obtained from:
Full details may be obtained from:
Full details may be obtained from:
Full details may be obtained from:
Full details may be obtained from:
Full details may be obtained from:
Full details may be obtained from:
Full details may be obtained from:
Full details may be obtained from:
Full details may be obtained from:
Full details may be obtained from:
Full details may be obtained from:
Full details may be obtained from:
Full details may be obtained from:
Full details may be obtained from:
Full details may be obtained from:
Full details may be obtained from:
Full details may be obtained from:
Full details may be obtained from:
Full details may be obtained from:
Full

sign, a positive number is assumed. ACTION: PUSH zeros into 5-byte workspace on stack (IX+1) ← binary conversion of chr pointed to by address at IX+7-8 (IX+3-4) ← 10\*(IX+3-4) + (IX+1) (IX+7-8) ← (IX+7-8)+1 repeated until non-numeric chr encountered A,B← (IX+3-4)
SUBr DEPENDENCE: None
INTERFACES: None
INPUT: The address of the ASCII character string is placed on the stack before the routine is called OUTPUT: If the ASCII string is reliable to the stack before the routine is called If the ASCII string is valid, the 2's complement equivalent is in accumulators A and B, the carry is clear, IX points to the terminating character and the address of the terminating chr is on the stack; if the first chr of the ASCII string (after any sign) is non-numeric, A,B = 1, the carry is set and the address of the string remains on the stack and in IX; if overflow occurs, there is a jump to an error routine (not provided).
REGs USED: A,BJX
STACK USE: 7 STACK USE: LENGTH: 1 117 PROCESSOR: M6800 4F CLR ; zeroise ASBNM: PSH ; working 36 PSH storage 36 36 PSH A on ; stack 36 PSH A and PSH A point IX to it. 30 TSX get chr string addr in IX. EE LDX 00 A 0,X LDA ; get first character. A6 ; point IX to stack. 30 TSX A #\$2B CMP 81 27 81 26 C6 ; jump if AN1 BEQ ; first chr + 08 #\$2D ; jump if first CMP A 2D BNE LDA B 0A 07 AN2 #7 chr not set negative STA 2,X-8,X E7 В 02 : indicator. 6C AN1: increment AN2 7,X 4,X 7,X BNE chr string INC address 6C 07 AN2: INC set result to 1. 04 get chr string addr in IX. 07 LDX EE NUMCH convert 1st ch to binary. 8D BSR. 43 point IX to stack. jump if 1st chr invalid. TSX 30 **EXASA** 25 BCS 30 4,X 7,X NUMCH reset result to zero. DEC 6A get chr string addr in IX. AN3: LDX 07 BSR current chr to binary. 8D 3A point IX to stack. jump if end of string. 30 25 6C TSX EXASC 8,X AN4 7,X 1,X #9 BCS 26 INC 08 increment chr string 26 02 BNE INC 6C address. A7 C6 ; store current binary chr. AN4: STA 01 LDA B set loop count 09 B 0,X A 3,X B 4,X B 4,X A 3,X 00 on stack to 9. load intermediate E7 STA LDA A LDA B ADD B A6 E6 result into A,B and multiply 04 ĒΒ 04 AN5: A9 2B 03 ADC A it by 10, 2F 00 ERR1 jumping to BMI 0,X AN5 1,X #0 6A DEC error routine BNE if overflow. 26 ADD B add in current chr 01 A9 2B ADC A binary value, 00 jumping if overflow. ERR1 BMI 25 STA B STA A 04 **E7** 4,X 3,X store intermediate result. A7 20 03

#### **FULL MACHINE CODE** MZ MONITOR 80K

BRA

CLC

INS

INS

AN3

No memory restrictions, Runs WITH or with out Basic (Xtal or sharps), Simplified Input Format makes programming a real pleasure Write & Save programs to run independent of monitor. Verify, Load? SAVE named programs, Dump, Goto? Gosub. Set break points, On Screen Editing, Block Transfer Block memory clear etc. Probably the best value for money Monitor on the market. TAPE + MANUAL £9,95 inc. State RAM size on order. Cheque or p.o. to

M&G (SOFT)

EXASC:

EXASA:

18 LEAGATE RD GYPSY BRIDGE, BOSTON LINCS

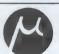

loop for next chr.

restore

stack

at normal end clear carry.

#### MICROTYPE

31

PROTECT YOUR PETS! **GUARD YOUR APPLES!** 

With Microtype superior dust covers. Made in high quality blue PVC with white piping, stitched seams for strength & welded hem for neatness.

Apple - £3.99 + VAT (£4.59 inc) Pet - £4.99 + VAT (£5.74 inc)

LIMITED QUANTITY ONLY!
GREEN SCREENS FOR PET COMPLETE
WITH FIXINGS. £3,30 + VAT (£3,80 inc) All prices include P&P.

Send cheques or Postal Orders to:
Microtype, PO Box 104, Hemel Hempstead, Herts HP2 7QZ

|             | INS         |                 | ; pointer and                   | 31<br>32 |    |    |
|-------------|-------------|-----------------|---------------------------------|----------|----|----|
|             | PUL A       |                 | ; get result,                   |          |    |    |
|             | PUL B       | 0.77            | ; now final, into A,B.          | 33       | 00 |    |
|             | DEC         | 2,X             | ; test negative indicator       | 6A       | 02 |    |
|             | BMI         | EXASB           | ; & jump if string positive     | 2B       | 06 |    |
|             | COM B       |                 | ; else                          | 53       |    |    |
|             | COM A       |                 | ; negate                        | 43       |    |    |
|             | ADC B       | #0              | ; the                           | C9       | 00 |    |
|             | ADC A       | #0              | ; result.                       | 89       | 00 |    |
| EXASB:      | RTS         |                 | : return.                       | 39       |    |    |
| ; NUMCH - c | chr in (IX) | to binary num   | ber in A; cy set if none.       |          |    |    |
| NUMCH:      | LDA A       |                 | ; get current chr.              | A6       | 00 |    |
|             | SUB A       |                 | ; jump with carry set           | 80       | 30 |    |
|             | BCS         | EXNUM           | ; if zero.                      | 25       | 07 |    |
|             | CMP A       |                 | ; jump if 9.                    | 81       | 0A |    |
|             | BCC         | PRXNM           | : 9.                            | 24       | 02 |    |
|             | CLC         |                 | : clear carry                   | 0C       |    |    |
|             | RTS         |                 | and return.                     | 39       |    |    |
| PRXNM:      | SEC         |                 | ; set carry                     | OD       |    |    |
| EXNUM:      | RTS         |                 | and return                      | 39       |    |    |
|             |             | or routine in p | ace of this brief indication.   |          |    |    |
| SCREEN      | EQU         | nnnn            | ; suitable location in video R. | AM       |    |    |
| ERR1:       |             | #\$45           | : load 'E'                      | 86       | 45 |    |
| 21111111    |             | #SCREEN         | ; display it on screen          | B7       | nn | nn |
|             | RTS         |                 | and return from ASBNM           | 39       |    |    |
|             |             |                 | ,                               |          |    |    |
|             |             |                 |                                 |          |    |    |

#### **Arithmetic**

There are two small amendments to March's four-byte integer divide. Paul Jenner gave these changes to his DIV4 but we were unable to get them into the printed version. The instruction JR Z, WENT is redundant and should be omitted and, immediately before the last RET, OR A should be inserted so

that the carry is always clear after a valid calculation. These changes make the length of the routine 53 bytes, the 39th machine code byte 07 instead of 09, the 51st byte DB instead of D9 and cause the 40th and 41st bytes to be deleted and byte B7 to be inserted before the last byte.

The routines to divide and convert ASCII to binary and binary to ASCII will be given next month.

#### **PROGRAMS**

#### **TRS-80 Demon Hunts**

by Easy Computing

Catch the demons and replace them with a gravestone — great fun.

| 70 ' ** VARIABLE INITIALIZATION **                                    | • |
|-----------------------------------------------------------------------|---|
| 80 CLS:CLEAR175:DEFINTA-Z:H=9999                                      |   |
| 90 A\$=STRING\$(57,153):B\$=STRING\$(63,153):E\$=STRING\$(3,153)      |   |
| 100 C\$=STRING\$(3,32):V\$=CHR\$(182)+CHR\$(140)+CHR\$(185)           |   |
| 110 Ys=CHR\$(191)+CHR\$(179)+CHR\$(191):Us="####":US\$="##":P=15360   |   |
| 120 D\$=CHR\$(140)+CHR\$(191)+CHR\$(140):GOSUB340                     |   |
| 130 PRINT@3, A\$;: PRINT@960, B\$;: FORE=64T0896STEP64: PRINT@E, E\$; |   |
| 140 PRINT@E+60, E\$;:NEXT                                             |   |
| 150 V=481:U=V:Y=451:X=Y:R=RND(3)+1                                    |   |
| 150 ' ** ACTUAL GAME **                                               |   |
| 170 FORS=0T030000:PRINT@Y,C\$;:D=PEEK(14400)                          |   |
| 180 IFD=64Y=Y+3ELSEIFD=32Y=Y-3ELSEIFD=16Y=Y+64ELSEIFD=8Y=Y-64         |   |
| 190 N=PEEK(P+Y):IFN=32X=YELSEIFN(182Y=XELSE260                        |   |
| 200 PRINTay, y\$;:IFPEEK(P+V)=182PRINTaV, C\$;                        |   |
| 210 PRINT@E0, USINGU\$;TS+S;:M=M+1:IFM=3R=RND(4):M=0                  |   |
| 220 IFR=1V=V-3ELSEIFR=2V=V-64ELSEIFR=3V=V+3ELSEIFR=4V=V+64            |   |
| 230 B=PEEK(P+V):IFB=32U=VELSEIFB=153V=U:M=0:R=R+1:IFR)4R=1.           |   |
| 240 IFB<>191IFB=140NEXTSELSEPRINTDV,V\$;:NEXTS                        |   |
| ·** SCORE ROUTINE ***                                                 |   |
| 260 TS=TS+S:PRINT@Y,D\$;:K=K+1:PRINT@0,USINGUS\$;K;                   | • |
| 270 FORT=0T01000:NEXT:IFK(20THEN150                                   |   |
| 280 CLS:IFTS)HTHENPRINTTAB(28)HN\$;":";H:GOT0310                      |   |
| 290 H=TS:PRINTTAB(13) "WELL DONE YOU ONLY NEEDED";H;"TIME-UNITS"      |   |
| 300 PRINT: PRINTTAB(18) "PLEASE ENTER YOUR NAME";: INPUTHNS           |   |
| 310 PRINT: PRINTTAB(19) "DO YOU WANT TO PLAY AGAIN";: INPUTP\$        |   |

#### NASCOM TRACE

Program development aid for the NAS-SYS

assembler programmer featuring:

\*Software write protect of the Zeap buffer + 4 user specified areas.
\*8 additional break points + keyboard break.

\*8 additional break points + keyboard break \*Selection of displays including display of CALL and RET addresses.

\*Trace interrupts.

Designed for use with Zeap 2, but can be used with other systems. Supplied on relocatable 2708 EPROM, NAS-SYS 1 and NAS-SYS 3 versions available (please specify). Price £13 inclusive. SAE for more details.

R.G. Swainson 44 Colwall Avenue Hull HU5 5SR Tel 0482 563 589 (evenings)

#### **BUSINESS OPPORTUNITY**

Are you missing out on the greatest business opportunity this century? New computer career opportunities, full or part time, any area, little or no capital needed. Income dependent on ambition. Training avail. SAE details.

#### SIXTY ZX80 PROGRAMS

60 1k program listings for only £4.95 includes many games, home finance, utility, maths, chequebook and more. Also includes hints 'n' tips. Basic programming course, £4.95 plus more in our lists. SAE for details. SUSSEX SOFTWARE (Dept PCW), WALLSEND HOUSE, PEVENSEY BAY, SUSSEX.

## MICROMART

#### APPLE & ITT 2020 BUSINESS

Professionally written packages now available with comprehensive manuals, built-in validity checks, interactive enquiry facilities, user options, satisfying accountancy, Inland Revenue and Customs & Excise requirements On diskette under DOS 3.2 in Applesoft with SPACE utility. Not adaptations. Written for Apple System. Support all printer interfaces. Sales, Purchases and Geperal Ledgers £295.00 each. Manual only £3. Payroll £375. Manual only £4. General Ledger supports Incomplete Records, Job Costing, Branch and Consolidated Accounts, etc. General Ledger Applications Manual £10. Prices exclusive of V.A.T. From our shop

COMPUTECH SYSTEMS 168 Finchley Road, London NW3, Tel: 01-794 0202

or your nearest stockist.

SOUND BOARD £35 BUILT £30 KIT TUNES -- CHORDS & EFFECTS -- FULLY PROGRAMMABLE CONNECTS TO 10 BITS OF ANY I/O PORT LOUDSPEAKER, AMP & BATTERY INCLUDED.

JOYSTICKS £15 PER PAIR (BUILT)
CASED & COMPLETE WITH 2 PUSH
SWITCHES & 1 METRE OF CABLE PER UNIT
PAIR OF 2 AXIS JOYSTICKS CONNECTS
DIRECT TO MOST 8 BIT JO PORTS.
COMPUKIT/SUPERBOARD
OWNERS: 1/O PORT 50 BUILT 508 MIN

OWNERS: I/O PORT £40 BUILT £35 KIT 24 LINEI/O PORT COMPLETE WITH 2 8T28 BUFFER CHIPS AND ON BOARD RELAY. PLUGS STRAIGHT IN TO 40 PIN EXPANSION SKT.

LIGHT PEN £15 INC SOFTWARE USES OUR I/O PORT. HARDWARE, SOFTWARE & MANUAL SUPPLIED.

NASCOM OWNERS M/C CODE PGMS KINESIS-SOUND BOARD OPERATING SYSTEM, COMPOSE TUNES & PROVIDE GRAPHICS. NEEDS 16K £15

HYSPEC
P.O. BOX 39,
LITTLEHAMPTON,
WEST SUSSEX BN17 6NZ
ALL PRICES INCLUDE VAT. P+P

### **LUCKY DIP!**

We've purchased a vast quantity of P°TS°°T tapes which were returned as being faulty. Actually there's nothing wrong with the tapes, just the recordings, and in fact we've found that about 20% of them are OK.
One or two customers have managed

One or two customers have managed to recover over 50% using the hints in the 'GET WELL SOON' article published in PCW (January 81).

Rummaging through the pile we noticed numerous programs selling for £10, £20, even £50 — but all we're asking is FIFTY PENCE, the cost of a blank cassettel Don't send them back if they don't load, that's the luck of the draw, but of course you'll still have a perfectly sound C.12, C.30, or C.6'0 cassette with a case.

JUST 50p EACH (minimum 10) plus 90p towards p&p.

Don't forget to add 15% VAT to the total – or to ask for our FREE 1981 catalogue.

TOP PET GAMES PROGRAMS — FROM THE EXPERTS CATACOMBS (16/32k with disks essential) HALLS OF DEATH (16/32k) AIR ATTACK

**SUPERSOFT** 

28 Burwood Avenue, Eastcote, Pinner, Mlddlesex Tel: 01-866 3326

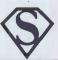

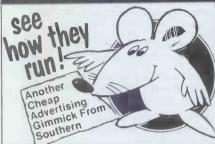

SEND JUST £1.00 for a cassette of THREE BLIND MICE, a ridiculous new game from SOUTHERN. You have to dodge the mice while trying to cut off their tails

The tape contains two copies of the game: In source BASIC See how slowly it runs! The same program compiled by ACCEL2,

Southern's new compiler for Disk BASIC. See how Fast it runs!

Compare the two versions, and then think what ACCEL or ACCEL 2 could do for your BASIC programs.

ACCEL Compiler for Level 2 BASIC £19.95 ACCEL2 Compiler for Disk BASIC £39.95

SOUTHERN SOFTWARE, P.O. Box 39 Eastleigh, Hants. SO5 5WQ

To advertise in MICROMART Please ring Jacquie Hancock on 01-631 1682

#### **BIG EARS**

SPEECH INPUT FOR YOUR COMPUTER!

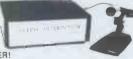

BIG EARS opens the door to direct man-machine communication. The system comprises analogue frequency separation filters, preamps and signal conversion, together with a quality microphone and extensive software.

Words, in any language, are stored as "voice-prints" by simply repeating them a few times in "learn" mode. Using keyword selection techniques, large vocabularies can be constructed.

Use BIG EARS as a front end for any application: data enquiry, robot control, starwars possibilities are unlimited...

BUILT, TESTED & GUARANTEED ONLY \$45! PRICE INCLUDES POSTAGE 8 PACKING PLEASE ADD VAT AT 15%
PLEASE STATE COMPUTER UK101, SUPERBOARD, NASCOM2,
PET, TRS80, ETC.

MICROGRAPHICS

Colour Conversion for UK101/NASCOM 1 & 2/ Superboard. (Modulator included)

BUILT £18

COLOUR MODULATOR RGB in, PALJUHF out Please add VAT at 15% to all prices Barclay/Access orders accepted on telephone

Garciay/Access orders accepted on telephone

WILLIAM

Dower House, Billericay, Road,

Herongate, Brentwood,

Essex CM13 3SD.

SYSTEMS Ltd Telephone: Brentwood (0277) 810244

**PROGRAMS** 

320 IFLEFT\$(P\$, 1) ="N"THENENDELSETS=0:K=0:CLS:GOTO:30 INSTRUCTIONS

340 PRINTTAB(17) "DEMON HUNT BY EASY COMPUTING" 350 PRINTTAB(17) STRING\$(28, 34)

360

370

PRINTTAB(17)STRING\$(28.34)
PRINTTAB(27)"-= INSTRUCTIONS =-":PRINT
PRINT"THE OBJECT OF THE GAME IS TO KILL A MOVING DEMON ";
PRINTV\$;" USING THE ARROW KEYS. A DEAD DEMON WILL BE ";
PRINT"DISPLAYED IN THE FORM OF A CROSS ";D\$;". ";
PRINT"THE CROSS WILL BE AN OBSTACLE FOR YOU ";Y\$;
PRINT" BUT NOT FORTHE NEXT DEMONS. AS SOON AS YOU KILLED ";
PRINT"20 DEMONS THE GAME IS OVER."
PRINT:PRINTTAB(19):INPUT"PRESS ENTER TO CONTINUE";C:CLS
PETIHN 380 390

400

420 430

.

#### **PET Zap**

by A King

Here's an interesting variation on the alien invaders game. The invaders can approach from three directions.

.

#### UK 101 Get them

by John Rawcliffe

Turn the laser gun to fire at fast moving aliens.

GET THEM BY JOHN RAWCLIFFE

2 CLEAR: GOSUB500

PDKE530.1:L=16:X=53731:K=57088

5 S=53792: FORN=1T016: READP: POKES+P, 213: NEXT

6 DATAO, 10, 18, 70, 121, 148, 174, 198, 388, 404, 429

DATA-272, -302, -320, -332, -433

#### GAMES FOR THE PET

.

games on a microcomputer:
WORLD WAR III . . . £5.00
Up to eight armies fight it out over a map of the World,
A game of strategy, luck and downright nastiness,
Excellent graphics.
MATHSTREK . . . . . £5.00

MATHSTREK. . . . . £5,00
Designed to teach manipulation of mathematical expressions.
A mind bending game of strategy. Full graphics.
We have completely new versions of the following old
favouring:

COMPASS

6 Market Street, Standish, Lancs, WN6 OSQ

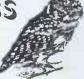

.

.

.

•

•

.

.

Start your computer hobby with an inexpensive SUPERBOARD 3 or CHALLENGER CIP, and expand later

\*Full range of Software and Add-ons\* S.A.E. or call in for our new catalogue detailing our SPECIAL OFFERS (limited period)

#### **PROGRAMS**

A RESTORE 10 POKEX, L: M1 = 0: D = 0: F = 0 15 IFD-H>1THENFORI=1TO(D-H):NEXT . IEM1=1THEN200 18 C=PEEK(K): POKEK, 247: POKEK, 127: M=X 20 IFC=247THENM1=1:GOTO200 22 IFC=191THEN40 24 IFC=127THEN44 25 FORI=1T010: NEXT 26 IED=1THEN110 28 R=INT(RND(8)\*8): 0=1:GOTO100 40 L=L+1: IFL=24THENL=16 42 FOKEX, L: GOTO24 44 L=L-1: IFL=15THENL=23 46 POKEX, L. GOTO26 48 M1=0: GOTO18 50 FOR I = 1 TO 200: NEXT: RETURN 80 FORI=1T016: PRINT: NEXT: RETURN 100 IFR=1THENA=54237: GOTO120 101 IFR=2THENA=53289:G0T0130 IFR=3THENA=54138: GOTO140 102 IFR=4THENA=54028: GOTO150 103 IFR=5THENA=53306: GOTO160 104 105 IFR=6THENA=54243: GOTO174 4 106 IFR=7THENA=53283: GOTO184 A=53276:GOT0194 107 -110 IFR=1THEN120 111 IFR=2THEN130 . 112 IFR=3THEN140 113 IFR=4THEN150 114 IFR=5THEN160 . 115 JFR=6THEN170 116 IFR=7THEN180 . 117 GOTO190 120 FOKEA, 32: A=A-64: IFA(53324THEN198 124 POKEA, 2: GOTO15 130 POKEA, 32: A=A+64: IFA) 54202THEN198 134 POKEA, 2: GOTO15 140 POKEA, 32: A=A-1: IFA (54092THEN198 144 POKEA, 2: GOTO15 • 150 POKEA, 32: A=A+1: IFA) 54074THEN198 154 POKEA, 2: GOTO15 . 160 POKEA, 32: A=A-1: IFA(53260THEN198 164 POKEA, 2: GOTO15 . 170 A=A-64: POKEA+64+32: IFA=XTHEN400 174 POKEA, 2: GOTO15 180 A=A+64: FDKEA-64, 32: IFA=XTHEN400 . 184 POKEA, 2: GOTO15 190 A=A+65: PDKEA-65, 32: IFA=XTHEN400 194 POKEA, 2: GOTO15 198 O=0: GOTO15 . 200 IFL=16THEN220 202 IFL=17THEN230 204 IFL=18THEN240 . 206 IFL=19THEN250 208 IFL=20THEN260 210 IFL=21THEN270 212 IFL=22THEN280 • 214 GOTU290 220 V=-64: GOSUB300: IFF=1THEN10 221 IFM=XTHEN223 . 222 POKEM, 32 223 M=M-64: IFM (53260THEN48 . 225 POKEM, 140: GOSUB300: IFF=1THEN10 228 GOTO26 • 230 V=-63:GDSUB300:IFF=1THEN10 231 IFM=XTHEN233 232 POKEM, 32 233 M=M-63: IFM (53260THEN48

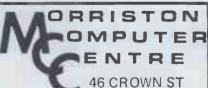

MORRISTON Tel: 795817 SWANSEA

SHARP

MZ80K PC3201

VIDEO GENIE

#### TRS 80 SOFTWARE FOR 16K LEVEL II TAPE SYSTEMS

**MASTER** 

Gives debounce, repeat keys, flashing cursor, copy lines with EDIT, search facility etc. £8.50

.

**KB AUTO** 

Gives keyboard debounce, repeat keys, and flashing block cursor. £5.

ATTACKERS

A version of the popular invaders from space arcade game, £5.

**GAMES 1 & 2** 

Both tapes contain five games to keep the children occupied for hours.

E5. each.

GREENASH Send cheque incl. 25p p & p to:
Searle Way, Eight Ash Green,
SOFTWARE Colchester, Essex. CO6 3QS

#### VETS FOR PETS

Anita Electronic Services (London) Ltd. are specialists in the repair and service of Commodore Pets.

We offer a fast on-site service, or alternatively repairs can be carried out at our workshops should you wish to bring in your Pet.

-

Pet maintenance contracts are available at very competitive prices. Trade inquiries welcomed.

For further information, tel or write to:

John Meade Anita Electronic Services 15 Clerkenwell Close, London EC1 01-253 2444

We also specialise in the repair of all makes of office equipment.

#### SYSTEMICS LIMITED

3 Hillberry Court, School Lane, Bushey Herts. WD2 1BS (01) 422 3276 (24 hrs) HI-RES PROBLEM SOLVER £45

an all purpose hi-res processor, includes upper/lower case, mixed graphics and text, two way window scrolling, user shape definition with rotation, enlargement, slanting, stretching, reflection, inversion and many other hi-res functions.

LITERATURE SEARCH £25 a suite of four programs forming a

complete magazine article filing system allowing retrieval of references to items by keyword(s) within category.

Many other quality packages include

Club membership £95 Linear programming £85 Time recording £125 Mailing list £75 Dealer enquiries invited

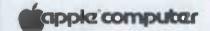

# **PET CHIPS**

PETMASTER SUPERCHIP £45 £45 PIC-CHIP PROGRAMMER'S TOOLKIT £29 MIKRO ASSEMBLER £50

Write for full details of these plug-in PET ad add-ons which fit in the spare ROM sockets of a large keyboard machine, if your PET has a calculator keyboard you'll need an extension board (£13) which will accommodate any two of the chips.

BASIC 4.0 versions are available to fit the 4000 and 8000 series models - write for information and prices.

We also sell programs on cassette and disk We also sell programs on cassette and disk (£1.50 extra) — there are over a 100 to choose from including BLOCK
RENUMBER (£12), DISK APPEND (£15),
HALLS OF DEATH (£14), ALIEN ATTACK (£10), and WIZARD'S LAIR (£10). And
MAKRO ASSEMBLER at £50 offers an opportunity for machine code programmers to really flex their mnemonics.

Why not phone for our free catalogue! Add 15% VAT to all prices. Paid orders post free.

#### SUPERSOFT

28 Burwood Avenue, Eastcote, Pinner, MIddlesex Telephone: 01-866 3326

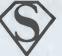

# RO

#### **SPECIALS FOR PET**

**FANTASTIC MUSIC MACHINE!** Write a play music on your PET, Displays notes as they play, 4 voices, chords, re-definable key-board and waveforms. Repeat segments, re-arrange, transpose, change tempo, key etc by just typing a row of letters, Save/load music with tape or disk. Includes amplifier, manual and m/code program on cassette. 8K—32K, old or new ROMs, HARDWARE + SOFTWARE: only £37

PROGRAMMER'S TOOLKIT - 16/32K New ROM: makes programming less like work! £30.

LIGHT PEN + SOFTWARE - plugs in, £22

SCOTT ADAMS ADVENTURES 1 & 2: classic game: needs 24K, Each £7 (both £13)

SUPER MACHINE CODE WORD PROCESSOR: does all you'd expect for £75–150, and also gives re-definable keyboard, works with tape & disk files, old or new ROMs, any printer, AND 80-column PETS!! We didn't believe it either: £35 (F37 dick)

ALL PRICES + VAT PLEASE, BUT POSTAGE FREE, SEND FOR LIST & MORE DETAIL.

#### MICROCASE

"turns a board into a real computer"
NASCOM 2 SUPERBOARD COMPLIKIT

also uncut for Nascom 1 & OEM

Direct from us or from your dealer - but make sure you see a
GENUINE 'MICROCASE'

Simple Software Ltd 15 Havelock Road Brighton Sussex BN1 6GL Hund with Acres (0273) 504879

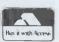

# SPECIAL OFFERS

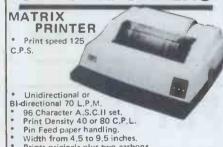

Prints originals plus two carbons.
Parallel centronics compatible.

£295

+ VAT and p&p PET, APPLE & TANDY interfaces available.

#### COMPUTHINK DISK DRIVE & EXPANDERMEM FOR 8K PET

Transform your old ROM Pet into a complete system,

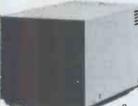

800K Bytes of on line storage.

Expandermem board makes your 8K PET into a 32K PET

£650

p&p £5.00 + VAT

Kingston Computers Limited, Electricity Buildings, Filey, Yorkshire, U.K. Telephone: 0723 514141 Telex: 52163

.

.

.

•

235 POKEM, 189: GOSUB300: IFF=1THEN10

239 GOT026

240 V=2:GOSUB300: IFF=1THEN10

241 IFM=XTHEN243

242 POKEM, 32

•

.

.

.

•

0

.

.

•

.

243 M=M+2: IFM)53756THEN48

245 POKEM, 131: GOSUB300: IFF=1THEN10

249 GOTO25

250 V=65: GOSUB300: IFF=1THEN10

251 IFM=XTHEN253

252 POKEM, 32

253 M=M+65: IFM > 54266THEN48

255 POKEM, 190: GOSUB300: IFF = 1THEN10

259 GOTU26

260 V=64: GOSUB300: IFF=1THEN10

261 IFM=XTHEN263

262 POKEM, 32

263 M=M+64: IFM) 54266THEN48

265 POKEM, 140: GOSUB300: IFF=1THEN10

269 GOT026

270 V=63: GOSUB300: IFF=1THEN10

271 IFM=XTHEN273

272 POKEM, 32

273 M=M+63: IFM)54266THEN48

275 POKEM, 189: GOSUB300: IFF = 1THEN10

279 GOTO26

280 V=-2: GOSUB300: IFF=1THEN10

281 IFM=XTHEN283

282 POKEM, 32

283 M=M-2: IFM(53708THEN48

POKEM, 131: GOSUB300: IFF=1THEN1) 285

289 GOTU26

290 V=-65: GUSUB300: IFF=1THEN10

291 IFM=XTHEN293

292 POKEM, 32

293 M=M-65: IFM (53260THEN48

295 POKEM, 190: GOSUB300: IFF=1THEN10

299 GOTO26

IFPEEK(M+V)=2THEN304 300

302 RETURN

POKEM, 32: POKEX, L: POKEA, 42: GOSUB50: POKEA, 32 304

306 H=H+1:F=1:GOTOGO2 400 POKEM,32:POKEX,42:GOSU850:POKEX,226

402 (:OSUB50: POKEX+32: POKEX+1+225: FOKEX-1+224

404 GOSUBSO: POREX+1,32: POREX-1,32: GOSUBSO 406 POREX, 1: M1=0: O=0: H=B+1: IFB=5THEN410

408 F=0:GOT015

410 GOSUB80

412 PRINT" YOU HIT ";H;" ALIENS" 414 INPUT" AGAIN";A#

416 IFLEFT\$ (A\$, 1) = "Y"THEN2

420 PORE530, 0: END

500 GDSUB80

502 INPUT" DO YOU WANT INSTRUCTIONS"; A\$

IFLEFT\$ (A\$,1) = "Y"THENSOB 504

506 GOT0522

508 PRINT: PRINT: PRINT

510 PRINT" DESTOY THEM BEFORE THEY GET YOU"

511 PRINT: PRINT

512 PRINT" USE KLY 1 TO TURN ANTI-CLOCKWISE" 514 PRINT" USE KEY 2 TO TURN CLOCKWISE"

516 PRINT" USE KEY 5 TO FIRE RAYS": PRINT: PRINT

518 PRINT"WHEN YOU ARE HIT 5 TIMES YOUR SCORE APPEARS"

520 PRINT: PRINT: PRINT: PRINT

INPUT" SKILL 1(HARD) -40(EASIER)"; D 522

IFU(1THEND=1 523

IFD)40THEND=40

530 GOSUBBO: RETURN

#### ELKAN ELECTRONICS

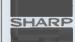

SHARP POCKET COMPUTERS

AT LAST - THE PRINTER FOR PC1211 CE-122 PRINTER/CASSETTE INTERFACE £79.95 PC1211 WITH CE-122 PRINTER £172.00 PC1211 WITH CE-121 CASSETTE INTERFACE £105.95 PC1211 ONLY £92.15
FREE PAPERMATE PEN WITH ALL ORDERS
all prices include (15% VAT AND UK DELIVERY

ELKAN ELECTRONICS 28 BURY NEW ROAD PRESTWICH, MANCHESTER M25 8LD

#### MORCO (Dept. PCW) 7 Victorial Terrace Liverpool L15 5BH communications

This month's bargalns:

AMD 4116 16K x 1 dynamic RAM (200 nsec)
£2.25 43-way edge connector £1.95 Mounting
lugs 20p pair National "Digitalker" 3-chlp set
£65.00

Demitron Multiboard Computer System.

A versatile and inexpensive system with choice
of CPU, memory and interface boards. Only
£9.40 per bare board.

Special offer — 10 % off all books ordered in
May, Send for list describing over 200
computer titles.

May, Send for list describing over 200 computer titles. Coming soon — "March Hare" — our own microcomputer based on the interchangeable Kemitron boards, Send 14p stamp for details and go on our mailing list. Mail order only, Carriage 50p on orders up to £50. Add 15% VAT to toal order amount, No VAT on books.

#### **PROGRAMS**

# Acorn Atom Missile Dodge by Stuart Johnson

This program gives you three ships which you have to move from side to side to dodge missiles. SHIFT moves them left, REPT moves them right. The number of missiles is set by the 'Difficulty' question at the start. Note that the labels' lower case letters are actually the corresponding shifted characters.

```
5 @=0;S=0;P.$12;IN."DIFFICULTY = "U
10 F.G=1 TO 3;A=16;?#E1=0
20 F.L=1 TO 15;P.';N.
50 E=A.R.$10;IF E<U; GO.70
.
             60 E=A.R. %32; E?#81E0=32+G
             70 P.';S=S+(9-U)*G
80 IF ?#B001<>#FF;GO.a
81 IF ?#B002=151 OR ?#B002=135;GO.b
             90 GOS.w; GO.50
0
           100aA=A-1; IF A<0 A=0
           105 GOS.w; GO.81
           110bA=A+1;IF A>30 A=30
120 GOS.w;GO.50
           200wA ?#8000=48+4-G; WAIT
•
           205 IF A ?#8020<>32 GO.300
           210 R.
300 P.'$30 "LOST BASE #"4-G'"SCORE: "S'
•
           301 U=U-2*G; IF U>1 U=1
           302 P.3-G" BASES LEFT"
0
           303 IF G<3 P."DIFFICULTY NOW = "U'
304 F.T=1 TO 120; WAIT; N.
305 N.; P. "GAME OVER"; E.
```

```
'Patterns' program
        TIMI COL
        110
             DIM C(16,4)
       120 DIM D(16)
                                          Arrays as shown in Tables 1 and 2
       130
             DIM S(16)
       140 DIM T(15,4)
       150 DIM U(4)
       150
             DIM V(4)
       170 DATA -2,-1,-1,-2,-1,1,0,-2
180 DATA 0,0,0,-2,0,0,-2,-2
190 DATA -2,0,1,-1,1,1,1,1
       200 DAFA 1,0,0,0,0,0,-2,0
                                                                                                 .
       210 DAFA -2,0,0,0,0,0,0,1
220 DAFA 0,0,0,0,0,0,-2,0
                                                                                                 .
             DATA -2,-2,0,0,0,-2,0,0
       230
             DATA
                      0,-2,0,0,0,-2,-2,0
       243
                                                                                  Values
as shown
in Tables
1 and 2
                                                                                                 .
       250 DATA 15,0,0,0,0,15,0,0,0,0,0,0,0,0,0,0
       260 DAFA 0,0,0,0,0,0,0,0,0,0,0,0,0,0,1,1
270 DAFA -1,-1,-1,1,-1,-1,1,-1
                                                                                                 .
       280 DAFA -1,1,-1,-1,1,-1,-1
290 DAFA -1,-1,1,1,-1,1,-1
       300 DAFA 1,1,-1,-1,1,-1,-1,1
310 DAFA -1,1,-1,1,1,-1,1,-1
       320
             DATA -1,1,1,1,1,1,-1
       330 DAFA 1,1,-1,1,1,-1,1,1
340 DAFA 1,1,1,1,-1,-1,-1,-1
350 DAFA -1,4,1,-4,3,4,1,2
360 READ C,D,S,F,U,V
       370 2=1
       330 F=F+1
       390 LF F=6 THEN 380
.
       400 0=0
```

#### **ZX80** Graphics

1k GRAHPICS PACKAGE Four programs: Symmetrical Patterns, Large Print, Draw A Picture, Plot A Picture. Twelve page illustrated Manual contains instructions for use, sample runs, fully annotated listings, technical

notes.

Graphics Package (cassette + Manual) . . . £8.00

Graphics Manual only . . . . . . . . . . . £3.00

Graphics Package (cassette + Manual) . . . £8.00
Graphics Manual only . . . £3.00
BUSINESSMEN use your ZX80
to advertise your product
MULTITEXT for 4k or 8k RAM enables you to print
text in nine different styles including three different print
sizes. Displays may be recorded for subsequent reprinting.
Cassette + 12 page illustrated Manual . . . £7.00
Please state memory size
16k GRAPHICS available soon.
BRIDGE SOFTWARE (W), 36 Fernwood, Marple Bridge,
STOCKPORT, Ches. SK6 5BE (Mail Order Only)
— Send s.a.e. for details —
Morse code and games programs also available

#### AT LAST! THE UTILITY PROGRAM YOU HAVE ALL BEEN WAITING FOR!!

\*\* A NAMED FILE HANDLER IN BASIC \*\*

FOR UK101, SUPERBOARD II, CHALLENGER

- SAVE and LOAD all your BASIC Programs on tape BY NAME!
- Asks you the NAME of the PROGRAM you want to LOAD and SEARCHES for it printing program NAMES as it finds them.
- TIRED of forgetting what is where?
  With this utility do a DIRECTORY of all your tapes.

For program on cassette with Listing: £4 inclusive of p&p

D Swift. 25 Troon Rd. Hatfield, Doncaster. Tel: 0302 843028.

# CROMAR

### Great products from Mutek

# BASIC 1 & 3

Replacement PROMs for OSI/UK101 BASIC-in-ROM

BASIC 1 allows direct entry of graphics from keyboard or cassette, adds a CALL command. BASIC 3 fixes the string-handling 'garbage-

collector' bug in the Microsoft BASIC £15.00 +VAT

for the pair, including documentation

1000 users can't be wrong!

# CEGMON

The only full-feature monitor for all OSI and UK101 systems now also for Superboard Series 2!

- ★ Twin-cursor screen editor ★
  - ★ New screen-handler ★
- ★ Machine-code development support ★ with assembler-compatible editor, full machine-code monitor
  - ★ Disc bootstrap ★
  - ★ Full compatibility ★

complete with full manual and reference card

# 8K memory/ PIA board

A professional-quality expansion board for all Superboard and UK101 systems.

- ★ 8K of reliable static memory (2114L3) ★
- ★ Two-way parallel port (6821 PIA) ★
- ★ Fully buffered boards can be linked ★ Assembled, tested and guaranteed

Ribbon-cable and plugs: add £8.00+VAT

# New products

Many more products will be ready by the time this advert comes out, including new 16K RAM board, new BASIC support monitor, serial-to-parallel converter, and others. Ring for details now!

MUTEK

Quarry Hill, Box, Wilts Tel: Bath (0225) 743289

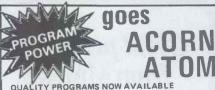

QUALITY PROGRAMS NOW AVAILABL (\*Lower test area)

STAR TREK (5K + floating point) 8x8 galaxy, starbases, torpedoes etc DISASSEMBLER (3K\*) Lists object code & assembler mnemonics DEMON DUNGEON (5K\*) £6.95 £6.95 Find the treasure, the way out & escape the demons.

SKETCH PAD (3K\*) £6.95 Draw in black & white or vice versa. Save & recover routines LIFE (4K\*) £6 95 Fascinating patterns generated. Amend option 3D NOUGHTS AND CROSSES (4K\*)
Play the computer, 4x4x4 matrix, 5 skill levels BREAKAWAY (3K\*) £5.95 £5.95 20 ball speeds, 5 bat sizes. High score feature REACTION RACE (2K\*) Testing 2 player race. Times & scores given WRITTEN ANY PROGRAMS? £4.95

WE PAY HANDSOME ROYALTIES! EXTRA MEMORY 2x2114L chips (1K) £4.75 Please add 55p p&p/order + VAT @ 15% PROGRAM POWER 5 Wensley Road, Leeds LS7 2LX Telephone: (0532) 683186

#### **ELECTRONIC ACCOUNTING** SERVICES

SOFTWARE FOR CPM-tm SYSTEMS Compiled with C-Basic-2 & M-Basic and supplied on 8" IBM Standard Floppy Discs

C-Basic\* M-Basic

£4.95

£120 1. Discounted Cash Flow: £100 using both Yield and NPV Methods.

f 75 £ 60 2. Fully Algebraic Programmable Calculator Simulation

Add VAT to all prices. Write for further details to:

Electronic Accounting Services, 41, Budleigh Crescent, Welling, Kent, DA16 1DX. Tel No: 01-303 4468 VAT Reg No: 335 9720 40

Terms Strictly Payment with Order.

NOTE: CPM C-Basic-2 & M-Basic are all Registered Trademarks.

\*Required to be a Registered User of C-Basic-2.

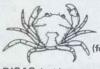

#### CRAB SOFTWARE

presents (for TRS-80 Level II):

DISAS (m/c) - Disassembler produces source code in EDTASM format £6.00

INVADERS FROM SPACE (m/c)-£4-00 The old favourite

DEBUG (m/c)- single step through m/c programs in RAM and ROM with full control of registers + many other features £6-00

EOS (m/c)-

Extended Operating System adds 17 commands to BASIC including multiple USR calls controlled delays shift key entries. + 8 enhanced cassette control features £8.00

TRACE (m/c) - More civilized than TRON, line number is displayed in top right hand corner. Can be used in or out of programs £3-00

MAGRATHEANS (m/c) –
Battle it out with the Magratheans who are steadily whittling away the shelters protecting your bases £5-00

All prices are completely inclusive 10% discount on orders over £15 Cheques and postal orders made payable to:-CRAB SOFTWARE

Order by post only to: CRAB SOFTWARE, 2 PONDWICK RD., HARPENDEN, HERTS AL5 2HG

410 IL S<11 LHEN 290 420 18189 430  $z^2 = z^2 - 1$ 440 IF 6=5 THEN 430 2>1 THEN 470 450 3108 470 Q=D(F) • 430 D(2)=0 430 3(2)=0 • FOR I=1 FO 4 500 18 C(F,1)=-2 THEN 570 510 520 J=F+U(I) 530 IF D(G)>0 IHEN 570 540 C(F, I)=0 550 J=V(I) 560 C(G,J)=0 570 1 1XEN 530 Q=Q+1 590 IF Q>14 THEN 430 600 IF S(Q)>0 THEN 580 FOR 1=1 FO 4 610 520 IF C(F,1)=0 THEN 640 530 IF C(F,I)\*r(Q,1)<0 THEN 580 NEXT I 540 650 D(F)=Q 560 3(0)=1 6/0 FOR I=1 IJ 4 680 IF C(F,1)<>0 THEN 730 690 G=F+U(I) 700 J=V(1) 710  $C(G,J)=\Gamma(Q,I)$ . 120 C(F,1)=F(Q,1) 730 MEXF I 740 GO TO 380 

Continued from page 78 a solution of this kind is to look for configurations in which every cell has an even number of paths to and from it. Figure 13 shows the simplest arrangement I have found.

Fig 16 A stairway of pairs of cells.

The board is symmetrical, with the left-hand end a mirror image of the right-hand end, and as many cells as you like joining the two ends, each

one having four paths in and out, Figure 14 shows the solution with the paths drawn in. On the right I have shown only half the path, while on the left the complete path for that part of the board is shown. One half

SWTPC Pcb's:-Motherboard MPB/2 £24.20 

- all the above PCB's are offered at a fraction of their original cost

NEW! 6809 Disassembler, dissasembles 6809 or 6800 code, available £35,00 on FLEX 5" or 8" disk, it's DYNAMITE!! Please add VAT at 15%, prices include postage

COMPUSENSE LTD, PO BOX 169, Palmers Green, London N13 4HT. Tel, 01-882 0681 — Dealers for SWTPC, Full range of software & hardware -

We buy, we self. Refurbished ZX80s £79.95 inc VAT plus £2 p&p. HINTS & TIPS for the ZX80 – 48 pages packed with routines and programmes including PAUSE and ACTIVE DISPLAY £3 £3.50

PAUSE and ACTIVE DISPLAY

SOFTWARE ON CASSETTE

Programmes from HINTS & TIPS

E4.95

BUMPER BUNDLE 1 – 14 1k programmes

for 2k+ several with ACTIVE DISPLAYs

SPACE INTRUDERS for 1k

E5.50

PROGRAMMERS TOOLKIT £8 50

PROGRAMMERS TOURTI 18.50 plus many more BLANK C12 microprocessor cassettes 5 for £2.75 Send SAE for full catalogue Cheque with order or quote Access number to Hewson Consultants, 7 Grahame Close Blewbury Oxon OX11 9QE (0235) 850075

is shown in a dotted line and the other each end. In searching for the sim-half in a solid line, but they are joined plest solution I have looked at artogether to form one continuous path round that end of the board. This path round the whole board is re-entrant, to use the usual jargon of the literature

| ·2 (16) ·1 | .1 0 0   | 0 0 0      | 0 0 -2           |
|------------|----------|------------|------------------|
| .2 (0) 1   | 1 (15) 1 | 0<br>1 0 0 | 0<br>0 0 -2<br>0 |
| -2 0 0     | 0 0 0    | 0 0 0      | 0 0 -2           |
| -2 0 0     | 0 0 0    | 0 0 0      | 0 0 .2           |

Table 3 Initial values for cell data in arrays C and D as in Table 1

on Knight's moves: that is, it is continuous, and the tour can start on any cell and will end on the same cell.

It is also possible to have just two cells on a board which have an odd number of paths in and out. One of these will then be the starting point and the other will be the end of the path.

Thus, there may be symmetrical solutions with one odd-valued cell at

rangements with two rows of cells, either both together, as in Figures 15(a), or one row apart, as in Figure 15(b). In this second case, remember that there can only be one block of cells used in the middle row to join the other two rows together - otherwise an inland sea of unused cells would be formed.

I have not found any such configuration with few enough odd-valued cells: 0 or 2. But I have not convinced myself, let alone proved, that there is no solution the main part of which is two rows of cells with a few extra cells at each end or in the middle to eliminate the odd-valued cells.

If you find any such boards, or any other interesting results relating to these complete Knight's tours then please write and let me know c/o PCW, 14 Rathbone Place, London W1P 1DE.

Since completing this article, I have found one configuration based on a stairway of pairs of cells, which can be thought of as two staggered rows. Some extra cells are needed at each end to allow the route to turn round. This is shown in Figure 16. Further pairs of cells can be added to the middle of the stairway without limit to make a board as large as you like.

Continued from page 83

write command is aborted. From experience of the overall reliability of the system this is likely to indicate a physically damaged tape and there is therefore little advantage in using more than two write/read cycles. Each block is prefaced by the memory location from which it originated and the number of valid bytes in the block.

The file delete command alters the directory but does not actually erase the relevant data block(s). The 'deleted' blocks are then available and may be overwritten by the next write command. This tends to keep the valid data blocks concentrated towards the

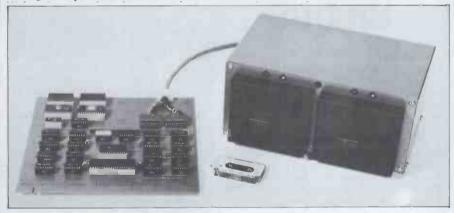

### **ENHANCE YOUR** \* **MONITOR**

With a green perspex screen.

Reduces eye strain and gives an attractive display. PET (green and white

= £5.50p inc p & p = £5.50p inc p & p. phor screens) SHARP MZ80 = £5.99p ine p & p. 300mm sq. = £5.99p Also single button reset switch for PET.

Enables you to recover rom a CRASH without switching off.
Complete with instructions

Complete with instructions for simple installation = £4.95 inc p & Send details of required item with address and cheques made payable to:-MICROSCENE, 1, Claybury, BUSHEY, Herts. WD2 3ES. = £4.95 inc p % p.

#### **ZX80 NEWSFLASH**

Campbell Systems announces a flicker-free dynamic INVASION game to fit STANDARD 1K ZX80. This amazing program features fired/missed/hit/damage counts updated in real time, a moving missile launcher, alien targets, and missiles launched instantly on the touch of the trigger key; and, incredibly, an accurate stopwatch clocking in 50th of a second. All in 1K, and in perfect TV sync. Send £7 for cassette, full instructions, and we'll aslo tell you how everything is done.

Also, we offer 2K version of INVASION for £7, or both for £8. And the unique ZX80
Disassembler as advertised in March PCW is still a winner at £8. (needs 3K)

Campbell Systems, 15 Rous Road, Buckhurst Hill Essex, IG9 6BL.

#### STOKE on TRENT

for TUSCAN and TANGERINE and VIDEO GENIE + SOFTWARE and BOOKS

MICRO-PRINT Ltd.. 59, Church Street, Stoke on Trent. (0782) 48348. Barclaycard and Access

#### THE ZX80 MAGIC BOOK £4.75

Programs including Moon Lander, Hammurabi, Othello and one which allows you to make music with your ZX80. Also sections on How it Works, Plotting, Using USR, Converting programs written in other BASICs, and hardware notes including circuits for static and dynamic RAM and I/O.

#### THE ATOM MAGIC BOOK £5.50

Programs to run on your ATOM, including Brickout, Hexpawn, Othello and Space Battle. Also Programming Tips and Hardware Notes and Useful ROM & RAM addresses.

TIMEDATA LTD., 57 Swallowdale, Basildon, Essex

#### 6800 SOFTWARE

\* EDITOR ASSEMBLER — Supports all Moto-rola mnemonics plus FCB, FCC, ORG, RMB, FDB, Up to 200 labels. Arithmetic expressions. Comment field. Requires 4k Ram or Rom at B000. LISTING/MANUAL £19,65

\*4K BASIC INTERPRETER - Floating point arithmetic. 9 digit. All usual expressions, commands etc. 4k romable at C000.

LISTING/MANUAL £14.50

Above Programs run under MIKBUG or Compatibles,

Send 50p for catalogue, which includes infor-Games etc.
J. MORRISON (MICROS). Dept (W),
2 Glensdale Street, Leeds LS9 9JJ.
Tel. LEEDS (0532) 480987.
TERMS Strictly Cash With Order. All prices inclusive.

inclusive.

#### SUPER SOFTWARE FOR THE SUPERBOARD II

SPACE INVADERS. The ever popular arcade game, with added features:- zigzagging bombs, fast bombs, large and small shields, and even invisible invaders. 8K

OPERATION ANDROMEDA In this game you have to first locate the galaxy to which you fly your ship. When you have found the galaxy you must destroy the sentry ships. Then you have to destroy an evil city guarded by 2 ships and laser cannons. Finally you must land on a friendly planet. Exhausting!

BREAKOUT The object is to knock all the bricks out of a wall with a bat and ball. This is not as easy as it enundel 4K £4.00

SURROUND A 2-player game, where the object is to trap the opponent and make him crash into a line
4K £

ASTEROID DODGER A field of moving asteroids come down at you. The object is to catch an alien at the top of the screen. 4K

GUN TURRET 4 UFOs fly around you; try to shoot them down before one of them hits you. 4K £2.50 All prices include postage and packing in the UK.

Computator Kits 8 St Vincent Drive St Albans Herts AL1 5SJ

# SOUTHAMPTON

(2000 3000 and 4000 series) Prices from:

8K small keyboard £275 16K small keyboard 16K large keyboard £425 £450 32K large keyboard £550

Also new machines

4008N large keyboard 4016N large keyboard 4032N large keyboard 404 Disk Unit £425 £510 £625 £640 4022 Tractor Printer £405 Tensai Cassette Deck (inc sound

and counter) £70 Commodore Software stocked 6550 RAMs £10 each HIRE Commodore equipment

by the week 8K £23 16K £26 32K £30 Disk Unit £30 Printer £30 All prices exclude VAT

Above subject to availability OFFICIAL COMMODORE DEALER UPER-VISION

13 St. James Road, Shirley Southampton Telephone (0703) 774023 After hours (0803) 554488

#### CDS MICROPROCESSOR CASSETTES

specially designed for audio and digital programme applications. Guaranteed quality. Supplied with labels and inlay cards in a library case.

| Postal | 10    | 50     |
|--------|-------|--------|
| packs  |       |        |
| C12    | £5.43 | £23.34 |
| C15    | £5.55 | £23.92 |
| C20    | £5.75 | £24.76 |

CDS - Blaylynn Ltd. 15 Icknield Close, Wendover, Aylesbury, Bucks HP22 6HG Tel: 0296 622837

#### NASCOM GRAPHICS

VERY HIGH RESOLUTION FOR NASCOM 2

380 x 220 individually addressable points

FEATURES:

fully bit mapped from dynamic

software controlled

- software supplied for point-plot, line-draw,-block-shading and display control mixed text and graphics
- real time plotting from ASSEMBLER
- real time plotting from BASIC with NAS-SYS-3 BASIC plot-then-display with other
- monitors
- display size variable to suit memor memory available (approx 10k reqd. for full screen)
- professional double-sided PCB
- \* built & fully tested with plug, socket and cable
- \* comprehensive documentation with full instructions for simple installation.

Price including p&p ... £55 + 15% VAT

le systems Itd. 6 Laleham Ave, Mill Hill, London NW7 3HL TEL: 01 959 0106

To advertise in MICROMART Ring Jacquie Hancock — 01-631 1682 beginning of the tape and hence to minimise access times.

The catalog shows the tape number, cution of machine code of Basic pro-

Many applications require files to be written, read or deleted during the exe-

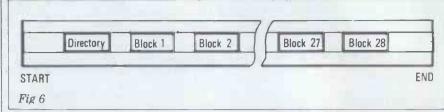

types of all files on that track. It also and providing the necessary arguments. indicates if the track is write protected. TOS detects data errors, syntax errors and tape drive errors (eg, no cassette The present) and prints relevant screen running for several months. Although messages.

A new tape must be initialised before use under TOS. The initialisation routine prompts for a tape identification number and then writes an 'empty' directory onto the tape. The data blocks do not require to be formatted in any way at this stage. TOS contains check routines which prevent a previously used tape from being reinitialised by accident.

The command table does not contain a direct command to erase tapes. This was purposely omitted to avoid accidental erasure, but the tape can be erased by direct monitor commands to the I/O ports used by the interface.

the DCR (A or B), the number of free grams. These can be achieved by calling blocks and lists the filenames and file the relevant subroutines within TOS

#### · ınaliy

prototypes have now the transfer rate and the access times are obviously slower than those of disk systems, this has not proved to be a serious practical disadvantage. The reliability is high; after some 48 hours of repeatedly reading and writing 32k files without any error it was decided that the probability of a 'nasty' mains spike was higher than that of a tape system failure and the test was discontinued. The system has met our initial specifications and has shown that, for many users of smaller microcomputers, reasonably sophisticated storage can provide an tape-based acceptable alternative to the more expensive disk systems.

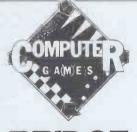

Continued from page 70

of advice - try to use a 'natural' bidding system (one in which the bids tend to reflect the obvious features of the hand) rather than an 'artificial' system (in which most of the bids form an apparently obscure code).

Most books on bidding will offer advice on how many high card points are needed to make contracts at various levels. In 'Bridge for Beginners' (by Victor Mollo and Nico Gardener), for example, we find that a useful guideline

22.25 points are needed in the combined hands to make any contract

26 points are needed to make 3 No-Trumps, 4 Hearts or 4 Spades, or 5 Clubs or 5 Diamonds

34 points are needed to make a slam (12 or 13 tricks)

These guidelines are extremely useful, inasmuch as they can set an upper limit on the program's bidding. In our earlier example, once the program knows that it and its partner (playing North-South) hold less than 34 points, which is when the second bid is made (South's one Spade), it is immediately obvious that a slam is not a real possibility, so the maximum contract is a game contract and the highest possible bid is 5 Diamonds).

The manner in which the algorithm operates is simplicity itself. The program first asks the question 'can I bid again without exceeding the safe limit?' where the safe limit is defined by the above guidelines. If the answer to this question is 'yes', the program simply examines every one of its legal bids, determines what would be meant by

#### CARDIFF MICRO

CENTRE

SHARP MZ-80s

**HEWLETT PACKARD** 

COMPUTER BOOKS

**DEMONSTRATIONS** 

SEIKOSHA PRINTERS ONLY £250 + VAT

# SIGMA SYSTEMS 54 PARK PLACE CARDIFF 21515/34869

#### **ZX80 LIVE ACTION** SOFTWARE

Top quality games at unbeatable prices:-BREAKOUT (1k0; £4.00. SPACE INTRU-DERS (2K): £4.00. Also MOVIES (2K plus), 7x8 character pictures displayed in rapid rotation giving animation effect; £3.00.—No hardware modification whatsoever. Written in machine code without loss of TV Syngropiestion. Written in machine code without loss of TV Syncronisation.
SOUNDS INCREDIBLE? — YES, but it's true. Reviews say the ZX80 can't be used for continuous live action ARCADE type games. — WELL IT CAN — WE'VE DONE IT — SEEING IS BELIEVING — Send cheques or PO's for program listing (or SAE for list of all software) to:—MACRONICS, (K. Macdonald), 26 Spiers Close, Knowle, Solihull, B93 9ES.

each of these bids, and then performs some sort of matching exercise to produce a numerical score that represents the accuracy with which each bid describes the hand (bearing in mind what has already been bid). In a situation where the program is responding to an asking bid (eg, Blackwood or Stayman) there is no problem — the program simply gives the correct answer to the asking bid. But in the general case the program must evaluate each bid and then choose the bid with the highest score, or, if two or more bids have a similarly high score, the program selects the lower bid so that it can convey information in an economic manner.

How exactly this matching procedure is programmed will depend entirely on the type of bidding system you employ in your program, but a few hints may be useful for setting you on the right track. Firstly, we should consider a situation in which the program ought to make an asking bid. This might happen when it has discovered that it and its partner have 34 points or more between the two hands. The program may wish to know how many aces and kings are in its partner's hand (unless it has all the aces and kings itself), in which case it bids 4 No-Trumps. If the answer indicates that its partner has all the missing aces, the program can then ask how many kings are in its partner's hand. It will then find out whether the partnership is missing any of the important top cards and make its decision as to whether it can afford to bid 7 (for a Grand Slam) or only 6 (a Small Slam). Asking bids and their responses are as easy for a computer program as for a human player.

In a more general situation, the program must decide the extent to which a bid conveys information that has not already been conveyed. One way to do this is to count the number of variables which can be updated after making a particular bid. If a bid provides information which gives useful information about three of the variables,

then the bid is, in some sense, more useful to the program's partner than a bid which gives useful information

about only two variables.

One final point, which is important to implement because of the necessity of playing a contract in the best suit (or in No-Trumps if that is better than a suit contract): throughout the bidding the program should keep some kind of measure for each suit and for No-Trumps. This measure should indicate the desirability of playing a contract in that suit. At the start of the hand, when the cards are dealt, the measures might simply be the number of high card points in each of the suits (excluding the points for singletons and voids). For No-Trumps the measure should be zero. When the program's partner makes a bid, the number of high card points for the suit bid should be increased by (say) 8 for the first time that partner bids the suit, 4 for the second time and 2 for the third time. If the program's partner bids all of the suits in which the program does not have adequate control (either an ace, or a king and one other card, a queen and two other cards or a jack and three other cards), then the number of points assigned to No-Trumps can be adjusted to some high value (say 15). Each time that the partner bids another suit, which he has not yet bid, this score is increased by 2. The program then has a relatively easy measure of whether each suit is worthwhile, and whether No-Trumps is a possibility. Then, as the level of the bidding gets nearer and nearer to the guideline limits, the program can easily make a decision about the final contract. It is then only important to avoid making a bid which is so high that partner can no longer make a safe bid (ie, a bid within the guideline limits) in a suit which is deemed to be acceptable.

Next month, I shall write about playing the hand once the bidding is over. In the meantime, I suggest that you find a good book on bidding and select an easily programmable system.

### BLUDNERS

The gremlins struck at February's programs section with a vengeance — pages 138 and 139 were somehow transposed with pages 140 and 141.
March's 'TRS-80 Rocket Attack'

contains a couple of hard-to-read lines. Line 3170 should be GOTO 9000 and 9020 ends with POKE EE, E. Also the 'TRS-80 Giant Trap' (page 145) is actually (blush) for the PET!

NATIONAL TRS-80 USERS GROUP OFFER: MONTHLY NEWSLETTERS (BACK ISSUES AVAILABLE)

REGULAR ONE DAY WORKSHOPS MANCHESTER GLASGOW LONDON CAMBRIDGE GLOUCESTER OXFORD

1 WEEK IN JULY - RESIDENTIAL SOFTWARE LIBRARY INDEPENDENT ADVICE AT ALL TIMES Ring Brian Pain on 0908-566660 (W) 564271(H) Write 40A High Street Stoney Stratford, Milton Keynes

#### BUSINESS & COMPUTER **SERVICES**

Microcomputer Consultants and Programers

(TRS 80 Specialists)

Tel. 01 607 0157 292 Caledonian Rd, London N1 1BA

### **GUY FORRES**

Announce "JACKPOT"

The New Game of Chase the Ace A Professionally Produced Program for up to 4 Players Compulsive, Competitive, Compelling. Now available on Cassette (12K Required) for Sharp Mz 80K,. . . Pet Apple, . . . . . ITT2020 for only £15.00 fully inclusive From Guy Forrest (Games) Ltd.

Software Specialists • Science and Education

3, Westbourne Crescent,

Southampton. Tel. (0703) 556413

#### MICROPHYS PET PROGRAMS

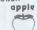

Microphys is pleased to announce the availability of its educational software for use with the Commodore PET/CBM and Apple/Bell & Howell microcomputers. These programs have been successfully employed in Chemistry, Physics, Calculus, Mathematics, English Vocabulary, and Spelling classes on both the high school and college bushes. college levels.

The programs are supplied on C-10 cassettes and are accompanied by complete Instructions. Each cassette retails for \$20 and may be obtained directly from Microphys.

For those using disk drives, the programs have been coherently grouped and are available on diskettes. The price of each diskette is \$180, which represents a considerable savings with regard to the individual cassette price.

Educators are invited to send for our educational catalog describing over 180 programs now available for use on the PET/CBM and Apple/Bell & Howeli microsystems

MICROPHYS PROGRAMS 2048 Ford Street • Brooklyn, N.Y. 11229 U.S.A. (212) 646-0140

U.K. & European Dealer Inquiries Welcomed!

# topmark

NEW! NEW! NEW!

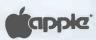

APPLE FORTRAN (Needs language card)

Send only £120 + VAT £18 (Fortran only) or £419 + VAT £62.85 (complete system, includes Pascal and language card)

NEW! NEW! NEW!

NEW! DOS 3.3 - much improved capacity £40 + VAT £6.

NEW! Eurocolour card - vastly superior to previous versions £113 + VAT £16.95

Official Government and Educational orders accepted.

Contact Tom Piercy at Topmark Computers, 77 Wilkinson Close, Eaton Socon, St Neots, Cambs, PE19 3HJ Huntingdon (0480) 212563

To advertise in MICROMART Ring Jacquie Hancock — 01-631 1682

### TAKE CONTROL

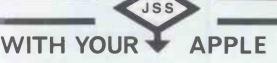

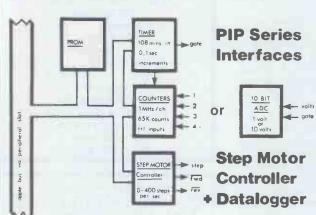

Motor drives available for both low and high power applications.

Cost Effective Control from

J S SYSTEMS Ltd 18 PORTMAN Rd READING 599615

#### IBM SELECTRIC GOLFBALL PRINTERS AND INPUT, OUTPUT 735 **TYPEWRITERS**

PRINTERS FROM £195.00 £245.00 735 TYPEWRITERS FROM WIRING AND COMMISION TO SUIT ACULAB INTERFACE ACULAB INTERFACES EX STOCK £48.00 £155.00

ALSO AVAILABLE

IBM 71, 72, 82 typewriters.

Full workshop facilities for rebuilds and servicing. Keyboard ASCID-ASCII, 10-12 pitch, language conversions undertaken.

11", 13", 15" platen lengths, split platens pin feed platens. Operational keylever repeats fitted on request.

Full IBM range of 10-12\* pitch heads including language, symbol and metric.

Language keybuttons blue or grey

WE BUY SELL OR EXCHANGE ALL IBM SELECTRIC TYPEWRITER MODELS

For further details phone Stuart Kirby or Louis Baker Prices excl VAT @ 15% carriage & packing, callers by appt only please

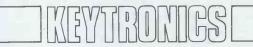

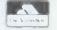

Saul Lodge, Saul, Gloucester GL2 7JE Tel: 0452 740 612

# PortnTe

14" COLOUR MONITORS Colour display from EuroApple

WITHOUT Colour card

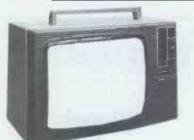

model AM 3781 £299 + VAT

Attractive trade terms available

Model TMTV 3781 £299 + VAT

**TV Programmes** 

PLUS

American Standard Video **PLUS** 

European PAL Video

FULLY GUARANTEED LARGER SIZES AVAILABLE

OFTOTE Conversions Limited

25 SUNBURY CROSS CENTRE SUNBURY ON THAMES MIDDX TEL. No. SUNBURY (09327) 88972 VIDEO MODIFICATION SPECIALISTS

ACCESS & BARCLAYCARD WELCOME

# Acorn Atom

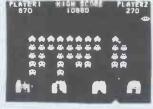

#### INVADERS!

ATOM INVADERS is probably the best version of the popular arcade game available for a microcomputer. See the picture for most of the details. HIGH RESOUNTION graphics mode 4 is used together with sound output. Normal 4 double speed bombs, 1 or 2 players, extra base after 1500 points etc.etc.

12K TOTAL RAM REQUIRED £12.00

2KPROGRAMS: Moon-landing; Reaction test; Hangman: Torpedo. ONLY £5 for all 4 on one cassette.

A second cassette of 2K Atom programs is now available, also at £5, including LIFE and NOUGHTS & CROSSES.

#### SOFTWARE on cassette

4K PROGRAMS Alien Destroy

BIO-RHYTHMS Horse Race

Minefield BATTLESHIPS

Pontoon SPECIAL OFFER

ALL 6 OF THESE ATOM PROGRAMS each requiring 4K total memo on two cassettes for ONLY

£15

or available separately at £3.50 ea.

251 HENLEY ROAD COVENTRY

BUMPAPAH-25 25 programs for the unexpance and on 3 cassettes. These are made up from the best of our cassettes 1 - 8, and include biorhythms, moon-landing, hangman, ZXBO art, stopwatch, treasure hunt, battleships and many others complete with instructions. Purchased together in this way, they represent incredible value, and an enormous saving.

FREE! FREE!

#### SOFTWARE on cassette

Moving 3 Graphics

DIGITAL CLOCK (1K) £4.50 SUPER BREAKOUT (4K) £6 Both of these programs are written in machine-code and have FAST, FLICKER-FREE, changing graphics.

ALL PRICES INCLUSIVE

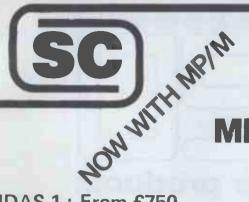

# SIRTON COMPUTERS

76 Godstone Road, Kenley (Nr Croydon) Surrey CR2 5AA Tel: 01-668 0761/2

# **MIDAS S100 SYSTEMS**

MIDAS 1: From £750

MIDAS 2: From £1580

MIDAS 3: From £2150

MIDAS 4: From £5900

ITHACA-DPS 1: From £1075

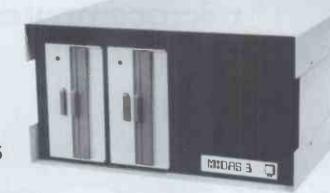

- Our versatile Z80 Microcomputers are available as standard units or custom configured to your exact specification from a comprehensive range of stocked S100 boards.
- Disc storage capacity of the MIDAS 3 can be 2M Bytes, expandable to over 20M Bytes with a Winchester Hard Disc Unit in our MIDAS 4 range.
- MIDAS runs CP/M and MP/M is also available. Other Software includes M-BASIC, C-BASIC, FORTRAN, COBOL, CIS-COBOL, PASCAL and Word Processing.
- A MIDAS 3, with 64K RAM and 2M Bytes storage on two 8" drives with two Serial I/O Ports and CP/M 2 only £2835
  - Multi-User System (four users) MIDAS 3 with four 48K blocks of RAM, 1 MByte disc storage on two 8" drives and four Serial I/O Ports, and CP/M 2 + MP/M - £3850.
- Printers, VDUs and other peripherals stocked to give complete package systems at keen prices.
- Business Packages include Accounts, Stock Control, Purchase Ledger etc etc.

Boards stocked from Ithaca, Godbout, SSM, S D Systems, Vector, Micromation Mullen, Mountain Hardware, Hi-Tech, Video Vector, Pickles & Trout, Central Data, Cromemco, Thinker Toys - Send for full Price List (many available in kit form).

| PROCESSOR                  |           | RAM                         |           |
|----------------------------|-----------|-----------------------------|-----------|
| Z80 Starter Kit            | £188      | Dynamic RAM 16K - 64K       | from £205 |
| SBC100                     | £208      | Static RAM 8K – 64K         | from £95  |
| SBC200                     | £237      | Memory Manager              | £52       |
| Z80 CPU's4 MHz             | from £130 |                             |           |
|                            |           | 1/0                         |           |
| 50004                      |           | 2S/4P prov 4K RAM/4K ROM    | £169      |
| EPROM                      | 200       | 2S/2P or 2S/4P or           |           |
| 2708 EPROM. (16K)          | £60       | 3P/1S or 4S/2P              | from £135 |
| 2708/2716 Programmers from | £134      | Analogue 8 or 12 bit        | from £287 |
|                            |           | Optically isolated I/O      | £114      |
| VIDEO                      |           | IEEE 488 Interface          | £350      |
| 16 lines, 32/64 ch         | from £104 |                             |           |
| 24 Lines, 84 ch            | from £265 | MISCELLANEOUS               |           |
|                            |           | Real Time Clock             | £180      |
| DISC CONTROLLERS           |           | High Dens Graph/8K RAM      | £333      |
| Versafloppy S/D            | £198      | Hi-Tech Colour              | £295      |
| Doubler D/D                | £280      | Motherboards — various from | £34       |
| Doublet D/D                | 2200      | Extender Board/logic probe  | £39       |
| SOFTWARE                   |           | Maths Board AMD 9511        | £330      |

CP/M 1 & 2, MP/M, PL/1, C-BASIC 2, M-BASIC V5, XYBASIC, FORTRAN 80, COBOL 80, CIS-COBAL, PASCAL/Z, PASCAL (UCSD), PASCAL M/T, Forth, MAC, ZSID, Disassembler, Wordstar, Datastar, Magic Wand, Wordmaster, Supersort etc etc.

#### MAINFRAMES

We are the sole UK Distributor for Integrand Mainframes and Disc Enclosures, available in nine models including Desk Top and Rack Mounting, with or without provision for Disc Drives. All units totally enclosed, painted on all external surfaces and complete with power supply etc. WRITE OR PHONE FOR CATALOGUE PRICES EXCLUSIVE OF VAT

# microcomputer products

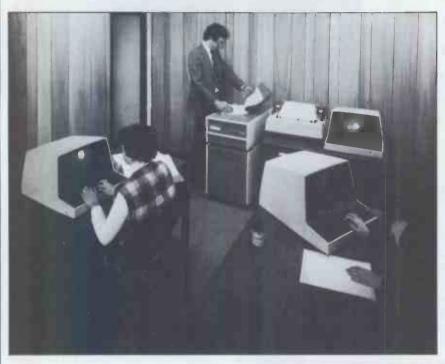

At SEED you will be dealing with professionals with extensive experience in all fields of computing, add to that our four years of dealing exclusively with only one type of microprocessor assures you of obtaining a system tailored to suit your application. You may wish to develop your own software or alternatively only require a small accountancy system; for which our 'SYSTEM ONE' would be ideally suited. Larger applications requiring up to 40 megabyte of online storage, four terminals and two printers then our 'SYSTEM 12' range is for you.

Prices range from £565.00 to £20,000.00+, we not only suit your application but also conserve your bank balance. If you are thinking of installing a micro computer system, then give us a call and take advantage of our free advice. In the unlikely event of our current range not being able to accomodate your requirements, then our shortly to be announced 6809 based system may well be the answer.

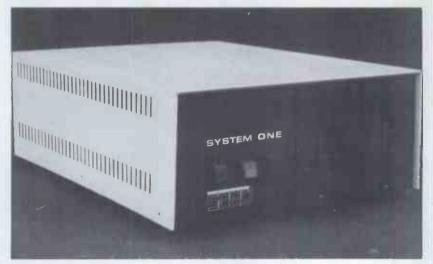

PLEASE CALL US ON 054 3378151 FOR YOUR FREE DEMONSTRATION OR DETAILS WITHOUT OBLIGATION.

# Strumech Engineering Electronics Developments Limited

PORTLAND HOUSE, COPPICE SIDE, BROWNHILLS, WALSALL WEST MIDLANDS

TELEPHONE: 054 33 78151 TELEX: 335243

# Micro We bring you the lowest prices-first!

Compare our prices before you buy elsewhere! All devices are brand new, factory prime, full spec. and fully guaranteed!

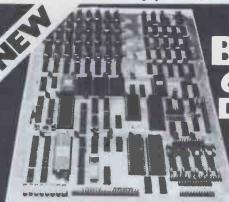

Introducing the incredible Single Board Computer plus£5

#### 6809 S-100 SINGLE BOARD COMPUTER

6809 S-100 SINGLE BDARD COMPUTER

Meets IEEE S-100 Standard!

Uses Motorola's Powerful

MC6809 CPU!

4K, 8K, 16K ROM!

9 KRAM!

9 ACIA, PIA, 8080 Similulated IID!

Bareboard only £99! (plus £1 p&p), CPU (6809) £19.001 ADSMON; Monitor (2716) £25 COMPLETE BOARD ASSEMBLED AND TESTED, ONLY £2501 (plus £2 p&p). RO COMPUTER
 RS – 232 Handshake!
 Selectable 8AUD Rates!
 Manual includes: 11" x 7"
 Schematic, Parts List. User Notes.
 Software Listings and MORE.

NEW EXCITING, ENTERTAINING SOFTWARE FOR THE APPLE II and APPLE II, PLUS!! ASTEROIOS IN SPACE!!!

If you tiked Invaders you'll love ASTEROIDS IN SPACE by Bruce Wallacel Your spaceship is travelling in the middle of a shower of asteroids. Blast the asteroids with lasers, but beware – BIG ASTEROIDS FRAGMENT INTO SMALL ASTEROIDS! The apple game paddles allow you to rotate your spaceship, fire it's laser gun, and give it thrust to propel it through endless space. From time to time, too, you'll encounter an allen spaceship whose mission is to DESTROY YOU, so you'd better destroy it first! High resolution graphics and sound effects add to the arcade-like excitement this program generates. RUNS ON ANY APPLE II WITH AT LEAST 32K AND ONE DISK DRIVE!

ON DISKETTE ONLY £14.95

#### THE NEW GI **COMPUTER SOUND** CHIP

The amazing AY-3-8910 is a fantastically powerful sound and music generator, perfect for use with any 8-bit micro processor. Contains 3 tone channels, noise generator 3 channels of amplitude controls 16 bit envelope period control 2 parallel I/D. 3D/A converters plus much more. All in 40 pin DIP Super easy to Interface to the S 100 or other

ONLY £8.50 + VAT, Including FREE reprint of BYTE 79 article! Also, add £2.25 for 60 page data manual, "Perhaps the next famous composer will not direct a 150 piece orchestra but rather a trio of microcomputers controlling a bank of AY-3-8910s. BYTE July '79.

(Plus £5p&p) Three years' development went into BigBoard, designed from scratch to run the latest version of CP M, so just imagine what software you could run WITH NO MODS! Add a couple of 8 Disk Drives, a Video Monitor and Keyboard, an enclosure and the Power Supply option – and you've got a complete business system for about ONE THIRD

That's what BigBoard can offer flexibility, power, and incredible economy! Send for your BigBoard TODAY!

the COST

Size 81/2 x 131/4 inches. Requires + 5V @ 3 Amps +/- 12V @ 0.5 Amps.

Power Supply completely assembled & cased £60 8" Disk Drive – Siemens – S/D, S/S £275

#### **PLUS THESE OPTIONS** ON THE BOARD AS WELL

Serial I O But Athanes using the Z 80 510 and the SHC 81 to But Mare Generator. You get FULL 852321 For synthomous or asynthomous communication, and clocks can be transmitted or received by a modern in the former Bout channels, can be set up for either data communication or data terminal Supports mode 2 int. PMCE[UST CO] form, c Bap

p&p and

Two Port Uses Z-80 P10 to give full 16 bits fully buffered and bit directional. User selectable hand-shake polarity, I/O  $NLY \, \epsilon 20 \, (lnc. \, p \pm p)$ 

Real Time Uses Z-80 CTC and can be configured as a counter on Clock Real Time Clock ONLY £15 (inc. p&p)

CP/M 2.2 The popular CP M D O S as modified by Micronix Systems to run on the BigBoard is just £120 (Inc.p&p) Power Supply Complete assembled and cased £60 (£2 p&p)

Ftoppy disk Siemens FDD 100-8 £315 (PLUS VAT) Drives

£275

#### NEW! SPECIAL OFFER! 4K CMOS RAM (1K x 4) 450 NS ONLY £3.95 The TIC 5514P from Toshiba, CMOS equivalent of the 2114!

- Lower Power Dissipation

4118 250 NS

\* Lower Power Dissipation
.10p/WBIT (TYP.) at 3.0V (STANDBY)
.10u/WBIT (TYP.) at 3.0V (OPERATING)

\* Data Retention Voltage 2V to 5.5V

\* Single 5V Power Supply

\* 18 PIN Plastic Package

\* Full Static Operation

\* Three State Output

\* Input/Output TTL Compatible

\* Fast Access Time 450NS

Toshiba's TC5514P (industry type 6514) is a full static read write memory organised as 1024 words by 4 bits using CMOS technology. Ultra low power dissipation means it can be used as battery-operated portable memory system and also as a non-volatile memory with battery back-up. Operates from a single 5V power supply with static operation, hence no refresh periods and a much simplified power supply circuit design. Three state Output

\* Three State Output

\* Fast Access Time 450NS

Toshiba's original C2MOS technology also means wide operating and noise margins. The TC 5514P (industry type 6514) is a full static read write memory organised as 1024 words by 4 bits using CMOS technology. Ultra low power dissipation means it can be used as battery-operated portable memory system and also as a non-volatile memory with battery back-up. System and also as a non-volatile memory with battery back-up. The priods and a much simplified power supply circuit design. Three state outputs simplify memory expansion for minimum date retention voltage is 2V, the battery back-up system needs only supply circuit design. Three state outputs simplified power supply circuit design. The part of the priods and a much simplified power supply circuit design. The priods and a much simplified power supply circuit design. The priods and a much simplified power supply circuit design. The priods and a much simplified power supply circuit design. The priods and a much simplified power supply circuit design. The priods and a much simplified power supply circuit design. The priods and a much simplified power supply with static operation, hence no refresh periods and a much simplified power supply circuit design. The priods and a much simplified power supply circu Toshlba's TC5514P (Industry type 6514) is a full static read write memory

#### NEW, LOW, LOW PRICES ON MEMORIES!!!

Compare our prices before you buy elsewhere! All devices are brand new.
factory prime, full spec. and fully guaranteed!
All prices exclude pap and VAT. Please refer to Ordering Information before ordering.
DON'T DELAY – BUY TODAY – SUCH LOW PRICES DON'T LAST FOR EVER!! STATIC RAMS 1.24 25.99 100+ CMOS RAMS 2114L 200 NS Lower Power £1.75 £1.60 £1.45 £8.95 £7.95 £6.95

£2.50 £2.25 £1.95 4116 150 NS E2.50 E2.20 4116 Ceramic Package Gold Plated 200 NS HM4864 64K (65Kx1) 4116 150 NS

Single 5V 200 NS

BOOKS BY HOWARD W. SAMS INC.

TC5514P 4K (1Kx4) or equivalent 450 NS HM6116 16K (2Kx8) £3.95 £3.50 £2.95 £15.95 £14.95£13.95 150 NS

**EPROMS** 2708 450 NS 2716 5V 450 NS 2532 5V 450 NS £2.95 £2.75 £3.2**5** £2.95 £10.95 £9.9**5** £8.95

# 21537 Design of Op Amp Circuits with Experi-£5,95 £4.75 21837 Design of Op Amp Circular with Experi21686 Design of VMOS Cir. 21686 Design of VMOS Cir. 21686 Design of VMOS Cir. 21685 Distinct of VMOS Cir. 21850 Introductory Experiments £5,95 £3,76 21850 Introductory Experiments In Digital Electronics & 8080A Microcomputer Programming & Interfacing In Origital Electronics & 8080A Microcomputer Programming & Interfacing Programming & Interfacing 21851 How to Buy and Use Mini. Computers & MicroComputers & MicroComputers & Micro21652 How to Buy and Use Mini. Computers & MicroComputers & Micro21652 How to Buy and Use Mini. Computers & MicroComputers & Micro21652 How to Buy and Use Mini. Computers & Micro21653 How to Buy and Use Mini. Computers & Micro21654 How to Buy and Use Mini. Computers & Micro21655 How to Buy and Use Mini. Computers & Micro21656 How to Buy and Use Mini. Computers & Micro21656 How to Buy and Use Mini. Computers & Micro21656 How to Buy and Use Mini. Computers & Micro21656 How to Buy and Use Mini. Computers & Micro21656 How to Buy and Use Mini. Computers & Micro21656 How to Buy and Use Mini. Computers & Colobook City, 50 Cir. 21656 How to Grant & Cir. 21656 How to Buy and Use Mini. Computers & Colobook City, 50 Cir. 21656 How to Buy and Use Mini. Computers & Colobook City, 50 Cir. 21656 How to Buy and Use Mini. Computers & Colobook City, 50 Cir. 21656 How to Buy and Use Mini. Computers & Colobook City, 50 Cir. 21657 How to Buy and Use Mini. Computers & Colobook City, 50 Cir. 21658 Linear (Circults & Circults & C (Please order books by reference number & title, Please add 75p p&p per book, No VAT.) 21524 The Chesp Video Experiments using TT. Integrated Circuits 21568 Linear IC Principles, Experiments and Projects

|                                                    | -     | _       |
|----------------------------------------------------|-------|---------|
| 21540 Microcomputer Analog<br>Converter Software & |       |         |
| Hardware Interfacing<br>21583 Microcomputer for    | €7.25 | €5.75   |
| Business Applications                              | €6.75 | €4.75   |
| 21653 Microcomputer Primer                         | €8.95 | £8.75   |
| 21635 99 Practical Electronics                     |       | £2.78   |
| Projects (2nd Ed) 21557 Practical RF Communi-      | £3.75 | 12,78   |
| cations Data for Engine                            | 055   |         |
| and Technicians                                    | £8.75 | £6.75   |
| 21599 Practical Low-Cost                           |       |         |
| Projects (2nd Ed)                                  | €3.75 | £2.75   |
| 214B2 Regulated Power                              |       |         |
| Suppliers (2nd Ed)                                 | €7.50 | €7,50   |
| 21541 8080/8085 Software<br>Design                 | £7.25 | €5.75   |
| 21656 6502 Software Design                         | €7.50 | €6.75   |
| 21621 Solar Heating                                | €6.25 | €4.75   |
| 21600 So You Want To Be                            |       |         |
| A Ham                                              | £4.78 | £3.75   |
| 21628 Tea, en 6080/8085 Co-                        |       |         |
| Resident Assembler/                                | €8.75 | €5.75   |
| 21035 TTL Cookbook                                 | £7.25 | £6.75   |
| 21103 Troubleshooting With                         | 1.20  | LO. / D |
| The Oscilloscope                                   | €4.60 | €3.78   |
| 21538 The 555 Timer Appli-                         |       |         |
| cations Sourcebook wit                             |       |         |
| Experiments                                        | €4.50 | €3.75   |
| 21313TV Typewriter Cook-<br>book                   | €7.50 | €8.78   |
| 21339 Video Security Systems                       |       | €4.75   |
| 21521 Video Tape Recorder                          | €7.50 | £6.75   |
| 21 682 Z80 Microcomputer                           | 21100 |         |
| Design Projects                                    | €9.75 | €7.75   |
|                                                    |       |         |

### Microchips at micro prices!

Completely assembled and tested for £345

| INTERFACE      |             | SUPPORT                  |        | CPU's      |                           |          |        |
|----------------|-------------|--------------------------|--------|------------|---------------------------|----------|--------|
| LINEAR         |             | DEVICES                  |        | 6502       | 625p                      | Z80      | 795    |
| MC1488         | 90p         | 6520                     | 325p   | 6504       | 795p                      | Z80A     | 995    |
| MC1489         | 90p         | 6522                     | 625p   | 6505       | 795p                      | Z8001    | €125   |
| DM8123         | 125p        | 6532                     | 825p   | 6800       | 695p                      | X8002    | £95    |
| 75150          | 125p        | 6551                     | 825p   | 6802       | 995p                      | W D9000B |        |
| 75154          | 125p        | 6810                     | 350p   | 6809       | £19                       | ** 52000 | 2 100  |
| 75182          | 195p        | 6820                     | 425p   | 8080A      | 5250                      |          |        |
| 75322          | 250p        | 6821                     | 425p   | 8085A      | £10.95                    |          |        |
| 75324          | 325p        | 6850                     | 425p   | 000071     | 2.0.00                    |          |        |
| 75325          | 325p        | 6852                     | 425p   |            |                           |          |        |
| 75361          | 350p        | 8212                     | 395p   |            |                           |          |        |
| 75365          | 295p        | 8214                     | 450p   | EPROMs     |                           |          |        |
| 75451          | 50p         | 8216                     | 395p   | 2708 450 1 |                           | 375p     |        |
| 75491/2        | 75p         | 8224                     | 395p   | 27165V4    |                           | 495p     |        |
| 8T26           | 175p        | 8228                     | 395p   | 2532 32K   |                           | €18.95   |        |
| 8T28           | 175p        | 8251                     | 495p   |            | type 450 NS               | €18.95   |        |
| 8T95           | 175p        | 8253                     | €11.25 | 2584 64K   | (SK X 8)<br>IS 28-pin NEW | 1 199    |        |
| 8T97           | 175p        | 8255                     | 495p   | 4501       | 12 20 PIII NEW            | 1 199    |        |
|                |             | 8257                     | £10.50 |            |                           |          |        |
| KEYBOARO       | •           | 8259                     | €13.25 | BIPOLAR    | DROMS                     |          |        |
| ENCODER        |             | MC 144 12VI              | . 797p |            | x 840 NS                  |          | D 0 B  |
| AY-5-2376      | 795p        | Z80P10                   | 595p   |            | x 440 NS                  |          |        |
|                |             | Z80 CTC                  | 595p   |            | x 845 NS                  |          |        |
| CHARACTE       |             | Z80A P10                 | 695p   |            | x 850 NS                  |          |        |
| GENERATO       |             | Z80A CTC                 | 695p   | 0001120    |                           |          |        |
| RO-3-2513 U    | C 450p      | Z80 DMA                  | £19.95 |            |                           |          |        |
|                |             | Z80A DMA                 | £24.95 |            |                           |          |        |
| DEVELOPM       | ENT         | Z80 S10 0                | €29.95 | FLOPPY     | OISK CONTR                | ROLLERS  |        |
| MODULE         | 84000       | Z80A S100                | €34.95 | FD1771 B   | 01 S/D Inverte            | d Bus    | £19.95 |
| Z8000 DM       | £1099       | Z80S101                  | £29.95 | FD1791 B   | 01 D/D Inverte            | ed Bus   | £32.95 |
| DISPLAYS       |             | Z80A S101                | 234.95 | FD1792 B   | -01 S/D Inverte           | d Bus    | €34.95 |
| FND500         | 0.0-        | Z80\$102                 | €29.95 | FD1793B    | 01 D/D True B             | us       | €54.95 |
| FND510         | 80p<br>80p  | Z80A \$102               | €34.95 | FD1794B    | 01 S/D True B             | us       | £34.95 |
| FND510         | 125p        | UARTS                    |        | FD1795 B   | D/D Invert                | ed Bus,  |        |
| DL704          | 125p<br>85p | AY-5-1013A               | 325p   | Side       | Select                    |          | €59.95 |
| DL704<br>DL707 | 85p         | AY-3-1013A<br>AY-3-1015D | 325p   | FD1797 B   | D/D True I                | Bus,     |        |
| MV57164        | 225p        | IM6402 IPL               | 395p   | Side       | Select                    |          | 259.95 |
| M 4 3 / 1 6 4  | 225p        | 1m04021PL                | 325p   |            |                           |          |        |
| _              |             |                          |        |            |                           |          |        |

Ordering Information, Unless Ordering Information. Unless otherwise estated, for orders under £50 add 80p pāp. Add 15% VAT to total (no VAT on books). All devices are brand new, fastory prime and full spec, and subject to prior sales and availability. Prices subject to change without notice. Minimum telephone order using ACCESS is £10. If ordering by post with ACCESS, include name, address and perd no. written glearly. Please allow 4/6 weeks delivery on books.

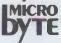

Microbyte,
Dept. PCW Bunit 9/10,
1st Floor, E Block,
38 Mount Pleasant,
London WC1X OAP.
Telephone: 01-278 736
Telex: 898 3084

# NICE AND EASY DOES IT **Panasonic Hardware**

The quality and reliability of Panasonic microcomputers is complimented by two new CPS programs specially developed to work with Panasonic hardware-OASIS and COMTEXT

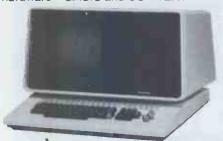

Dealers! **CPS are Panasonic Distributors** Would you like to sell Panasonic micros, OASIS and COMTEXT

#### CPS (DATA SYSTEMS) LTD

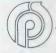

Third Floor, Arden House, 1102 Warwick Road, Acocks Green, Birmingham B27 6BH Tel: 021-707 3866

A member of the CPS Group

**Business system** Fully integrated Easy to use

**Linked Functions** 

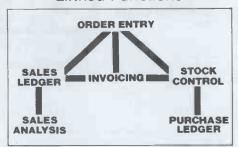

Wordprocessing and Communications System

An interlinked suite of programs forming an advanced wordprocessing and communications system which facilitates the creation, manipulation and distribution of text simultaneously around an organisation with offices in different locations

If you want to know more about OASIS, COMTEXT and Panasonic microcomputers, talk to CPS on 021-707 3866 or complete the coupon

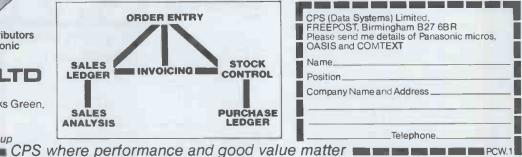

NOW YOU CAN ADD SPEECH TO YOUR MICROPROCESSOR SYSTEM BASED ON THE NEW GIM SPEECH SYNTHESIS CHIP SP0250

#### Features include:

Standard numeric vocabulary of 32 words including: plus, minus, times, over, equals, point, error, it is, A.M., P.M.

Will enunciate any number less than one thousand million,

Simple parallel interfacing to an I/O port. Ready built complete with user's guide. 200 mW Audio output.

Dimensions: 314" x 5" 5 volt operation.

£49.50

OEM ENQUIRIES WELCOME.

Suitable 3" loudspeaker 95p. Edge Conn. %1.50 Please add £1,00 carriage and 15% VAT.

CAMPBELL COLLINS LIMITED 162 High Street, Stevenage, Hertfordshire.

Telephone: 0438 62775

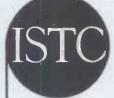

DOCUMENTATION FOR MICROPROCESSOR -CONTROLLED **EQUIPMENT** 

#### CONFERENCE PROCEEDINGS NOW AVAILABLE

PRICE £10 (postage inclusive within the UK).

What form should the product support documentation for a microprocessor-controlled system take? The experts have many differing viewpoints - often conflicting. So the ISTC organised a conference, which was well attended by delegates from many sections of industry and the armed services.

The 163 page book of the proceedings, which includes the eight papers, a complete transcript of the discussion and a list of delegates, is now available.

Applications (with remittance) to:

The Secretary.

Institute of Scientific and Technical Communicators.

17 Bluebridge Avenue,

Brookmans Park,

Hatfield, Herts, AL9 7RY

Telephone Potters Bar 55392

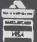

NOW OPEN MONDAY-SATURDAY 9.30-5.30
In stack now test equipment, microprocessors, teletypes,

#### RAM AND FPROM NEW LOW VATINGLUSIVE PRICES

2716 5v Rail £9-50 2716 3 Rail £8-50 450 NS 2708 Ex Equip £2-25

200 NS 16KX1 DYN. 8 for £19-95 2114L-3 300 NS 1KX4 ST. 2102L-3 650 NS 1KX1 TMS4030JL 300 NS 4KX1 DYN 8 for £ 9-95 All devices full spec, and guaranteed. Bulk enquiries we

8 for £22-50

**PRICES** 

ONLY £295

REDUCED

transformers, power supplies, scopes, sig. gen's, motors, peripheral equipment, I.C.'s, tools, components, variacs, keyboards, transistors, microswitches, V.D.U's sub-assemblies + thousands of other stock lines. Just a mere fraction of our vast range, is

displayed below: 100's of bargains for callers.

#### TELETYPE ASR33 I/O TERMINALS

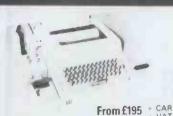

Fully fledged industry standard ASR33 data terminal. Many features including: ASCII keyboard and printer for data I/O, auto data detect circuitry, RS232 serial interface, 110 baud, 8 bit paper tabe punch and reader for off line data preparation and ridiculously cheap and reliable data storage. Supplied in good condition and in working order. Options: Floor stand £12.50 + VAT

Sound proof enclosure £25.00 + VAT

#### ICL TERMIPRINTER 300 BAUD TERMINALS

Made under licence from the world famous GE Co. The ICL Termiprinter is a small attractive unit with so many features it is impossible to list them in the space available! Brief spec. as follows; RS232 serial interface, switchable baud rates 110, 150, 300, (30 cps), upper and lower case correspondence type face, standard paper, almost silent running, form feed, electronic tab settings, suited for word processor applications plus many more features. Supplied in good condition and in working order. Limited quantity.

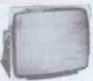

CONNECT **DIRECT TO** YOUR MICRO

Made by the "BALL MIRATEL" CORPORATION USA the CD12 is a self contained, mains powered chassis professional monitor. All controls are inbuilt on a single PCB with exception of the brightness control which can be brought out for external use. Many leatures such as composite video, quoted bandwidth of 19 Mhz, superb linearity and definition make this a must for any MICRO/CCTV application.

Brand new and boxed only + carriage £7.50 + VAT.

£97.50 + VAT

**SCOOP PURCHASE** 

12" VIDEO MONITORS

Input harness, brightness pot and connector £2.50 + VAT Dimensions 9"H × 11"D × 111"W

**HURRY WHILE STOCKS LAST** 

#### STOCK SOFTY

EPROM BLOWER

EPROM BLOWER
Software development system
invaluable tool for designers, hobbyists, etc. Enables open heart surgery
on 2716, 2708 etc. Blows, copies,
reads EPROMS or emulates
EPROM ROM/RAM in situ whilst
displaying contents on domestic TV
receiver. Many other features. £115
+ carr. + VAT. Optional 2716, 2716
Function Card £40 + VAT. PSU £20
+ £1.50 carr. + VAT.
Write or phone for more details.

#### 3K × 8 STATIC

BRAND NEW PCB organised as a 3K × 8 page memory with 24 socketed 2102-L 650ns Rams, 4 Eprom Sockets and 16 TTL Chips for decoding. All IC's guaran-

plete with circuit only £24.50 + £1.75 P.P. Dimensions 264 × 195mm 0.1" connector.

#### **EQUIPMENT CASES**

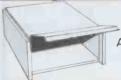

GIVE YOUR M.P.U. A HOME ONLY £9.95

1.85 pp Superb professional fully enclosed, made for the G.P.O. to the highest standard, offered at a fraction of their original cost they feature aluminium sides, hinged removable front panel, which can be secured by 2 screws to prevent prying fingers. All are finished in two tone G.P.O. grey and although believed brand new may have minor scuff marks/scratches due to bad storage. Dimensions 16°D × 6%"H × 14%"W

#### NATIONAL MA1012 LED **CLOCK MODULE**

**★ 12 HOUR** \* ALARM **★ 50/60 HZ** 

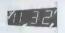

The same module as used in most ALARM/CLOCK ridios today, the only difference is our pricel All electronics are mounted on a PCB measuring only 3" x 1½" and by addition of a few switches and 5/16 volts AC you have a multi function alarm clock at a fraction of cost. Other features include snooze timer, am pm, alarm set, power fall indicator, flashing some district of the state of the state of the s ing seconds cursor, modulated alarm output etc Supplied brand new with full data only Suitable transformer £1.75.

#### SEMICONDUCTOR 'GRAB BAGS'

Amazing value mixed semiconductors, Include transistors, digital, linear I.C.'s, triacs, diodes, bridge recs. etc. etc. All devices guaranteed brand new, full with manufacturers markings, fully guara 50 + BAG £2.95 100 + BAGS £5.15

Keep your equipment Cool and Reliable with our tested exeq Mutfin Fans" almost silent running and easily mounted. Ava two voltages. 110 V.A.C. £5.05+pp 90p OR 240v A.C. £6 90p DIMENSIONS 42" x 42" x 12".

ELECTRONIC COMPONENTS & EQUIPMENT

DISCOUNT

Due to our massive bulk purchasing programme which enables us to bring you the best possible bargains, we have thousands of I.C.'s, Transistors, Relays, Cap's., P.C.B.'s, Sub-assemblies, Switches, etc. etc. surplus to our requirements. Because we don't have sufficient stocks of any one item to institution in the surplus of the surplus to the surplus of the surplus of the surplus include in our ads., we are packing all these items into the "BARGAIN PARCEL OF A LIFETIME" Thousands of components at giveaway pricesl Guaranteed to be worth at least 3 times what you pay plus we always include something from our ads-for unbeatable value!! Sold by weight

2.5kts £ 4.75+pp £1.25 10kts £11.75+pp £2.25

5kls £ 6.75+pp £1.80 20kls £19.99+pp £4.75

#### OP PRESS - STOP PRESS - STOP PRESS - ST STEP INTO THE 80's

WITH TOMORROW'S WORLD TECHNOLOGY TODAY The "TANTEL" Post Office approved

#### PRESTEL-VIEWDATA ADAPTOR

At last this amazing piece of micro technology is available at a price you can afford. Just connect to the aerial socket of any colour or black and white domestic TV receiver and to your Post Office installed jack socket and you are into the exciting world of PRESTEL. Via simple push button use you are able to view a staggering 170,000 pages of up to the minute information on many services and utilities, order goods from companies, even play games!! All this and more without ever leaving your armchair!

#### ONLY £170 +£1.75 carr + VAT Send £197.500

Note: When ordering please give the address and telephone number where the Tantel adaptor is to be used, we will arrange all details with the Post Office for installation of the jack socket (normally within 7 days).

#### **JUST IN**

Secondhand chassis 9" Bluebest mains powered video monitors, composite video input with inbuilt 5v 3 amp DC P.S.U. Tested, but unguaranteed

£39.99 + £7.50 carriage Complete with circuit.

#### **MANUFACTURERS** ONLY

100,000 EX STOCK Miniature relays continental series by Keyswitch, etc. all contact forms all impedances.

CALL FOR QUOTES

**WE'VE BOUGHT ANOTHER SHIPMENT!** SAVE OVER £1300!! DZM 180 CPS HIGH SPEED **MATRIX PRINTERS** 

**NOW ONLY** £499 + Carr

This must be one of our greatest bulk this fabulous printer is listed at over £1800 and judging by the construction we are not surprised. Made under license from the LOGABAX Co. the DMZ180 is an exceptionally sturdy high speed 180 cps

matrix printer, capable of printing up to 132 characters per line on standard "Fan Fold" sprocket fed paper. A precision 7 × 7 matrix head using ruby bearings, gives a clear concise type font. Many other features include internal buffer for high throughput, standard ink ribbon, software controllable form and tab functions, standard "CENTRONICS" ASCII parallel interface

Optional extras Floor Stand £30.00 + VAT, Paper Stand £18.00 + VAT

Dept. P.C.W. 64-66 Melfort Rd., Thornton Heath, Croydon, Surrey. Tel: 01-689 7702 or 01-689 6800

MAIL ORDER INFORMATION

Unless otherwise stated all prices inclusive of V. A.T. Cash with order. Minimum order value £2.00. Prices and Postage quoted for UK only. Where post and packing not indicated please add £0p per order. Bona Fida account orders minimum £10.00. Export and trade enquiries welcome. Orders despatched same day where possible. Access and Barclaycard Visa welcome.

#### **MEMOREX/BASF** 7 MB HARD DISK **DRIVES**

Model 630-1B disk drives by Memorex BASF, TTL signals in and out, high speed, IBM 2311 compatible. Sold in good condition but unguaranteed.

£175.00 + VAT BUYERS COLLECT

#### "THE MULTIVOLT PSU"

The PSU to end all your MPU/LAB requirements, made by "Weir" Electronics at over £200.00. The supply features full regulation, current limit, and overvoltage protection on all 7 outputs, Just look at the spec

+5v@12 amps, +5v@4.5 amps, +5v@4 amps, +30v@2 amps, +12v@2.5 amps, -12v@2.5 amps and -9v@1 amp.

A superbunit supplied in two grades, complete with data.

Brand New, Fully Tested Used and Untested Carriage and Insurance

£59.99 £39.99 £7.50

#### FULLY CASED ASCII CODED KEYBOARDS

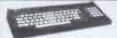

Straight from the U.S.A. made by the world famous R.C.A. Co., the VP600 Series of cased freestanding keyboards meet all requirements of the most exacting user, right down to the pricel Utilising the latest in switch technology. Guaranteed in excess of 5 million operations. The keyboard has a host of other features including hill ASCH 128 character set, user definable keys, upper/lower case, rollower protection, single 5V rail, keyboard impervious to liquids and dust, TTL or CMOS outputs, even an on-board tone generator for keypress feedback, and a 1 year full R.C.A. backed guarantee.

VP601 7 bit fully coded output with delayed VP611 Same as VP601 with numeric pad.

VP606 Serial, RS232, 20MA and TTL output, with 6 selectable Baud Rates. VP616 Same as VP606, with numeric pad,

Post, Packing and Insurance.
ORDER NOW OR SEND FOR DETAILS.

£43.95 £54.95

#### 5v D.C. POWER SUPPLIES

Following the recent "SELL OUT" demand for our 5v 3 amp P. S.U. we have managed to secure a large quantity of ex-computer systems P. S.U.'s with the following spec.; 240 or 110v A.C. input. Outputs of 5v @ 3-4 amps, 7.2v @ 3 amps and 6.5v @ 1 amp. The 5v and 7.2v outputs are fully regulated and adjustable with variable current limiting on the 5v supply. Unit is self contained on a P.C.B. measuring only 12 x 5 x 3°. The 7.2v output is ideal for feeding "on board" regulators or a further 3 amp LM323K regulator to give an effective 5v @ 7 amp supply.

Supplied complete with circuit at only £10.95 + £1.75pp. Believed working but untested, unguaranteed.

# HARP MZ-80K software

#### DUST COVERS £5

Tailored specially for the MZ-80K. Waterproof, A must for every Sharp user

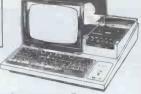

#### SUPERB CASSETTE-BASED PROGRAMS INCLUDING:

£11 CHESS — Been waiting for a chess program? Well, here it is! The only one currently available for the MZ-80K. Machine code (of course!), 5 skills. Excellent

£5 MOONLANDER — Real time lunar lander, 5 skill levels. Superlative graphics/sound. Complex program (requires 10k user RAM).

£7 BACKGAMMON - One of the best games around. Outstanding graphics etc.

£5 MANIAC — Nerve-racking real time game. Drive like a maniac. Run over stray animals! Try not to crash. Compulsive and exhausting. 9 skills, 9 speeds. Highest speeds terrifying!

£5 CONNECT FOUR — Available in the shops, this is a real mind-bender. Just beat the computer to get four pieces in line. Sounds easy? Don't be fooled. The computer plays a really mean game!

£4 BIORHYTHM — Feeling run down? Worried? Depressed? Want to know why? It's probably your biorhythms! Plot your physical, emotional and intellectual cycles with this excellent program. Find out when you'll be at your best. Un-rivalled excuse maker when things go wrong!

£4 COMPOSER — Play tunes directly via the keyboard. See the notes you play. Replay your compositions, Print music strings for future use.

£5 CHASE — Try to steal the diamonds. But watch out! The police are chasing you with their dogs — remorselessly and in real time all over the screen! Dynamic graphics. 9 theft levels. A real challenge.

£4 BANK ACCOUNT - Input your regular income/outgoings. See the year's cash flow in monthly statements.

£4 ADDRESS BOOK — Stores up to 250 names, addresses and telephone nos in RAM for instant recall

£5 POSEIDON — Hunt and destroy enemy warships with your submarine.
Unfortunately, your Sonar is faulty! Can you get them before they get you?

£4 each: MASTERMIND, FOX & GEESE, HANOI.

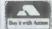

Write or phone for full catalogue. Cash with order, ALL PRICES FULLY INCLUSIVE OF p&p etc. FREE machine code SPACE INVADERS with all orders of £15 and over (excluding Chess).

# IGHT 50

76 St. Cyrus Road, Colchester CO4 4LR Telephone (0206) 64437

> A PROGRAMMABLE FOR THE PRICE OF A GOOD SCIENTIFIC

CASIO FX-3500P

Regressional analysis

Integrals

RRP £25.95

ONLY £22.95

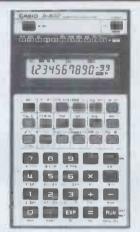

#### STATISTICAL REGRESSION AND INTEGRALS NON-VOLATILE MEMORIES AND STORES

38 functional (non-volatile) steps. 2 programme storage capacity. Unconditional and conditional jumps, 7(nonvolatile) memories — one independent, 6 constant.

18 pairs of parentheses, nestable in 6 levels.
61 built-in functions, including: integrals (Simpson's rule), linear regression, logarithmic regression, exponential regression and power regression.

Hyperbolics, sexagesimal and co-ordinates conversions. 10 digit mantissa or 10 + 2 exponent. Two silver oxide batteries give approximately 1,000 hours continuous use with powersaving automatic cut-off, with data and memory protection. Dimensions: 7x71.5x132.4mm (9/32x2-7/8x51/4 inches). Comes complete with leatherette wallet, batteries, instruction manual.

Send 20p (postage) for details of Casio calculators and watches.

PRICES include VAT, P&P. Send cheques, P.O. or phone your ACCESS or BARCLAYCARD.

Dépt PCW Beaumont Centre, 164-167 East Road,

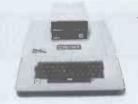

1 YEAR GUARANTEE THE BLACK APPLE FROM £549

4016 - 16K - £475 + VAT4032 - 32K - £599 + VAT4040 Disk Unit - £575 + VAT 8032 - 32K - £825 + VAT8050 "1Mb" Disk - £825 + VAT

Latest PETs Large Keyboard and green screen 8K microsoft basic in ROM. Popular easy-touse Microcomputer.

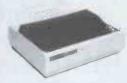

MX80B tractor £359 + VAT MX80F/T Friction + Tractor £399 + VAT OKI Microline 82 £375 +

Epson printers, quiet, bi-directional logic seeking. 9x9 matrix £-sign PET + Apple interface, lower case descenders.

64K + 320K - £1449 + VAT 64K + 688K QD - £1799 + VAT DIABLO 630 Daisywheel £1199 + VAT WORDSTAR/MAILMERGE £379 + VAT

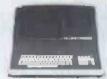

SUPERBRAIN popular professional microcomputer can be used as a stand alone system or as an intelligent terminal. First class word processor terminal.

Full system with printer for £2954 + VAT

Summing III

Herts

SPEECH OUTPUT £199 + VAT PET DISK DEBUG £18 + VAT

TOOLKIT £24 + VAT CASSETTE £49 + VAT

FORTH ON DISK-£49 + VAT

Pet speech output with infinite vocabulary, Disk debug a popular aid to disk programming.

| Please send me                              |
|---------------------------------------------|
|                                             |
| Name                                        |
| Address                                     |
|                                             |
| I enclose cheque/PO for £                   |
| (add £15 for P&P for each item of hardware) |
| INTELLIGENT ARTEFACTS LIMITED               |
| Cambridge Road                              |
| Orwell                                      |
| ROYSTON                                     |

TEL. 022 020 689

# NEW!! - 10Mb HARD DISK SYSTEM

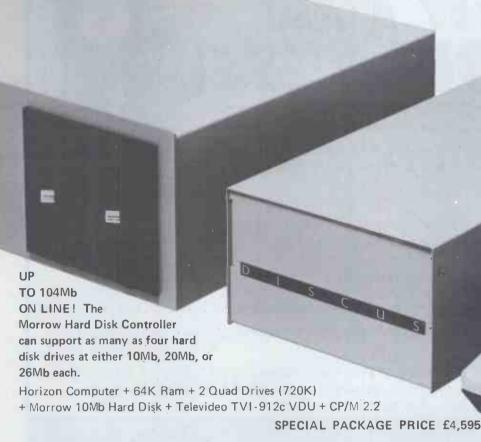

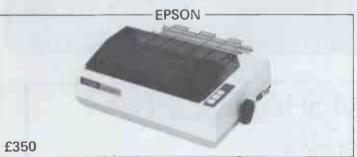

EPSON MX-80 — The best value for money printer available! Many useful features:— fast, (80cps) bi-directional, logic-seeking \* microprocessor electronics \* 9 x 9 character matrix \* cartridge ribbon \* forms control \* 40, 66, 80 or 132 columns per line \* U.K. character set (inc. £) \* standard parallel interface \* forms tractors opt. \* prints enlarged, condensed and condensed-enlarged characters \* compact and lightweight.

Interface options for RS232, Apple 2+, TRS-80, PET. EPSON MX-70 — low cost version of MX-80 with high resolution

**EPSON** MX-70 – low cost version of MX-80 wit graphics  $(8 \times 480 \text{ dots}) - £275$ .

DP9500 — Fast Line Printer \*
50 to 200+ lines/min \* Double width
printing \* High density graphics \* Bi-directional,
logic seeking \* Adjustable width tractor paper feed
to 15.6 inches \* Serial, parallel and current loop interfaces \*
Complete forms control \* Horizontal and vertical tabs \* Full
communications control \* Self test \* Original plus 5 copies \*
Black long-life ribbon cartridge \* 9-wire print head \* 600
character buffer \* Three print densities — 10, 12 and 13.3 cpi \*
6 or 8 lines per inch.

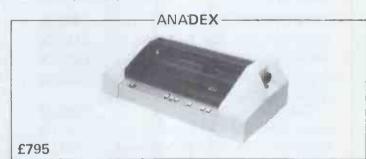

| HARDWARE                                  |       |
|-------------------------------------------|-------|
| Morrow 10Mb Hard Disk System + CP/M       | £1995 |
| Morrow 20Mb Hard Disk System + CP/M       | £2595 |
| DMB6400 64K Dynamic Ram + Bank Switching  | £ 495 |
| DM6400 - 64K Dynamic Ram                  | £ 395 |
| Horizon Computer - 32K Ram, 2 D/D Drives  | £1685 |
| Horizon Computer - 32K Ram, 2 Quad Drives |       |
| NEC 5510RO Spinwriter - RS232 + tractors  | £1450 |

| SOFTWARE                                    |   |     |
|---------------------------------------------|---|-----|
| Wordstar - Word Processing Package          | £ | 175 |
| Mail-Merge - Letter Generation for Wordstar |   |     |
| Datastar - CP/M Database Management System  |   |     |
| Supersort 1 - CP/M Sort Utility             |   |     |
| Microsoft Basic Interpreter                 |   |     |
| Microsoft Basic Compiler                    |   |     |
| CP/M V2.2 - Supports Double-Sided Drives    |   |     |
|                                             |   |     |

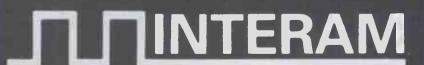

UK Distributor:
INTERAM Computer Systems Ltd.
59 Moreton Street,
Victoria, London SW1V 2NY
Tel: 01-834 0261/2733
Telex: 925859

# THIS NEW ROM MEANS BUSINESS

Simply plug 'Business ROM' into your PET" and gain 25 new Basic commands, carefully designed to make business programs easier and more powerful

Your programs will be much shorter, more reliable; easier to use; and they will run faster. Beginners to programming as well as experienced software houses will welcome this professional tool.

Features include:

- ★ Completely foolproof input routines, including easy editing/number formatting/etc.
- ★ Disk handling made simple! You can **send/receive/match** directly from screen to DOS2 relative files
   incredibly powerful. Enhanced DOS SUPPORT always available. Machine code ensures fast reliable operation.
- ★ Superb screen manipulating save/recall/exchange screens full of information with ease.

  Print at command makes layouts and plotting easy. Sketch allows you to use screen as a notepad.

Other useful commands.....Dumpscreen to CBM printer/or to disk.....Autoboot for turnkey operation.....and many more!

All these machine code routines are available all the time PET is on; and they are called by properly tokenised keywords, eg **dumpscreen.** 

Price £120 plus VAT. An extensive user manual with many examples, including a full feature mailing list/address book program is provided. (available separately £2.50; allowable against subsequent purchase). A free leaflet giving full details of this exciting 'Business ROM' is available.

JCL SOFTWARE
47 London Road, Southborough,
Tunbridge Wells, Kent.
Tel: Tunbridge Wells 27454

REPRODESIGN 131 Market Street, Chorley, Lancashire Tet (02572) 78376

# AVAILABLE FROM SHARPSOFT

THE NEW SHARP SYSTEM PC 3201

#### HARDWARE

 SHARP MZ80K 20K Model
 £445.00

 SHARP MZ80K 36K Model
 £485.00

 SHARP MZ80K 48K Model
 £529.00

 SHARP MZ80P3 Printer
 £448.50

 SHARP MZ80FD Dual Drive Floppy Disk
 £667.00

 SHARP MZ I/O Interface Unit
 £95.00

 SHARP PC1211 Pocket Computer
 £95.00

 SHARP CE121 Cassette Interface for PC1211
 £15.00

 SHARP CE122 Printer for PC1211
 £80.00

 SHARP RD610 Cassette Player
 £20.00

#### SOFTWARE

Full range of software for the MZ80K available including

System software:
Assembly code (Sharp)
Machine code (Sharp)
Zen Assembler
Xtal basic (R)
CP/M(R)
USERS LIBRARY

CP/M Version of ZEN

**Utilities**:

Ardensoft toolkit Renumber & tape copy Machine code dump Search & replace Variable table utility

Business software:
Payroll
Purchase & Sales Ledger
Mailing list
Stock control

Costing Package Simple Word Processor and a large selection on games etc.

SHARPSOFT —USER NOTES is the name of a new publication covering all the latest news of the SHARP MZ80K products, software and programming tips. The first issue NOW available NO 2 MAY/JUNE. Send 35p stamps for our SHARPSOFT hardware/software catalogue and a subscription/registration form for your copy of the SHARPSOFT — USER NOTES.

PURCHASE AN MZ80K from us and get a games tape, 4 blank Sharpsoft Cassettes and one year's free subscription! to the SHARPSOFT — USER NOTES, INCLUDED FREE OF CHARGE.

ALL SHARPSOFT — HARDWARE PRICES INCLUDE VAT. DESPATCH & TRANSIT INSURANCE.

SHARPSOFT LTD 86-90 PAUL STREET, LONDON EC2A 4NE.

# Capple J [Plus 48 KRAM

® Apple is a trade mark of Apple Computer Inc., Cupertino, CA. USA.

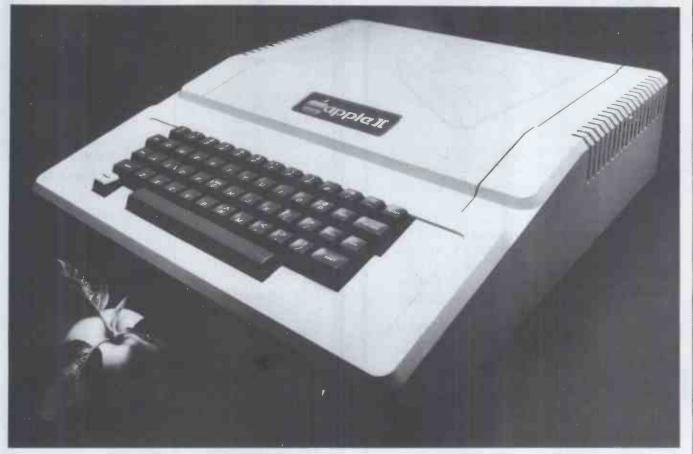

# 2595 (Subject to availability)

Send cheque or money order for

£692

(including VAT & Delivery in the UK) to:

Trade Enquiries Welcome

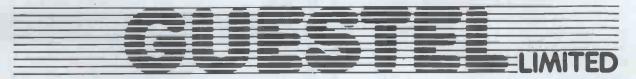

15 Grand Parade, Brighton, Sussex, BN2 2QB Telephone: O273-695264

Please allow 28 days for delivery

# WASTERN.

COMPUTERS

LIMITED,

# **BL'ACKPOOL**

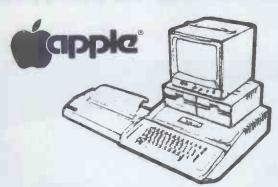

WESTERN COMPUTERS stock the full range of Apple products and Apple compatible peripherals

| 48K APPLE with video output | 695.00 |
|-----------------------------|--------|
| DISK DRIVE with controller  |        |
| (DOS 3.3)                   | 383.00 |
| DISK DRIVE W/O controller   | 299.00 |
| PARALLEL PRINTER CARD       | 104.00 |
| SERIAL INTERFACE CARD       | 113.00 |
| PASCAL language system      | 299.00 |
| FORTRAN for language system | 120.00 |
| 12 inch VIDEO monitor       |        |
| (green screen)              | 162.00 |
| 8" TWIN FLOPPIES 1/2 MBYTE  | 1325   |
| _ 1 MBYTE                   | 1435   |

# CP/M

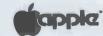

| Z-80 SOFTCARD for CP/M and Mbasic version 5.0                                                                                                    | 195.00 |
|----------------------------------------------------------------------------------------------------|--------|
| BASIC COMPILER compatible with Mbasic V 5.0 and 3-10 times faster execution. Includes Macro-80 assembler. FORTRAN-80 ANSI-66 (except for complex) Much faster than | 195.00 |
|                                                                                                    |        |
| Apple Fortran, Includes Macro-80.                                                                                                    | 205.00 |
| COBOL-80 Ansi-74 Includes                                                                                                    |        |
| I.S.A.M. BUSINESS SOFTWARE for                                                                                                    | 325.00 |
| APPLE CP/M.                                                                                                    |        |
| SALES LEDGER 500+ accounts PURCHASE LEDGER                                                                                                    | 295.00 |
| with nominal                                                                                                    | 345.00 |
| STOCK CONTROL<br>PAYROLL (up to 300                                                                                                    | 295.00 |
| employees)                                                                                                    | 345.00 |
|                                                                                                    | 0,00   |

(All prices exclusive of VAT)
Please give us a ring or send for our catalogues.
WESTERN COMPUTERS LIMITED,
BLACK POOL AIRPORT,
BLACKPOOL, LANCS.

Tel: (0253) 42660/41879 Telex 67162

# new practical computing books

#### sams books

Walter H. Buchsbaum

#### Personal Computers Handbook

Practical, up-to-date information on buying and using personal or microcomputers is given, including technical features, price considerations, locating defective components, and troubleshooting hardware and software.

£7.75 pb 288 pages 672-21724-4

Andrew Staugaard, Jr.
6801, 68701 and
6803 Microcomputer
Programming and
Interfacing

£9.05 pb 352 pages 672-21726-0

Jonathan A. Titus, Christopher A. Titus and David G. Larsen 8085A Cookbook

£9.05 pb 352 pages 672-21697-3

Jonathan A. Titus, Christoper A. Titus and David G. Larsen

TRS-80 Interfacing-Book 2

£7.10 pb 256 pages 672-21739-2

TRS-80 Interfacing-

£5.80 pb 192 pages 672-21633-7 Published in 1979

#### prentice-hall books

Mark A. Spikell and Stephen Snover

Brain Ticklers
Puzzles and Pastimes for
Programmable Calculators and

£9.05 hb 160 pages 13.081018-5

£3.85 pb 13-081000-2

Personal Computers

David L. Heiserman

Programming in BASIC for Personal Computers

£11.65 hb 333 pages 13-730747-0

£5.15 pb 13-730739-X

Don Inman and Kurt Inman
Apple Machine
Language

Machine language programming for the Apple computer is taught in BASIC in this new book.

£9.70 hb 254 pages 8359-0231-5

£6.45 pb 8359-0230-7

Pascal Programming for the Apple

£9.70 hb 224 pages 8359-5455-2

£6.45 pb 8359-5454-4

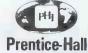

International
Prices are correct at the time of going to press
but may be subject to change.

PCW5

#### book orders

These books can be ordered from your bookseller or in case of difficulty from Department 30, Prentice-Hall International, 66 Wood Lane End, Hemel Hempstead, Hertfordshire, HP2 4RG, England.

Please mark the number of books you wish to order in the boxes beside each title and return the advertisement to the address above with your payment.

Name\_

Address\_

I enclose a cheque/P.O. for £

Please add 55p per book for postage and packing. Payment should be made out to International Book Distributors Please allow 28 days for delivery

(x commodore

INDUSTRIAL MICRO SYSTEMS

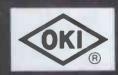

Qume

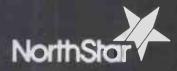

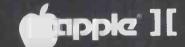

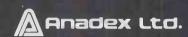

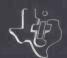

# ACICRO ES FACILITIES

#### **APPROVED**

for
Commodore
Apple II
North Star Horizon
Industrial Micro Systems 5000
& 8000

#### **APPROVED**

by
Local Government
Central Government
National Laboratories
Maritime Research
Universities
Schools

#### **APPROVED**

by
Accountants
Importers/Exporters
Retailers
Manufacturers
Printers
Surveyors

#### **WE WILL GET YOUR APPROVAL**

Why? Because Micro-Facilities know that whether you are a large establishment or a small business you are going to need help and good service. We believe, and our hundreds of satisfied customers seem to agree, that the service we give is second to none.

Our service starts right from your initial contact. We will meet with you to discuss your requirements and your **business**, without blinding you with computer jargon. We will arrange for you to have a demonstration of one or more computers from our range together with programs to suit your particular needs. If a ready-made program is not suitable then we can analyse, design and program your particular procedures (we have nearly twenty years experience of doing this).

As a further service we are able to arrange both leasing and financing of your computer equipment.

Our service does not stop when you have purchased your system; to ensure the smooth transfer of your work we **train** you and your staff to use the computer and its programs in your own environment. As additional security we offer full **maintenance contracts.** Above all we will be available to give you genuine **after sales service.** Not for just one week or one month but everytime it is wanted.

Please contact us to discuss your problems and requirements, we offer you a lot more, but only charge the same. Our ability will give you peace of mind and confidence that the job will be done properly.

Central Computer & Telecommunications Agency Approved Tenders from Local Authorities, Education and Government Departments welcomed.

Micro-Facilities Ltd. 129 High Street, Hampton Hill, Middlesex TW12 1NJ

01-941 1197 and 01-979 4546

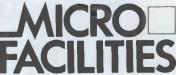

# APPLE AND ITT SOFTWARE

D/DATABASE

D/DATABASE uses advanced programming techniques and unique data storage and retrieval routines. A special high-speed disk 1/O controls the data held on disk, searching and evaluating information at many times the rate achieved by the standard DOS's random access capabilities. Every possible byte on a disk is available for data storage on a DOA formatted disk. D/DATA-BASE is not operated using limiting numbered indexes. All 'conversation' with the system is in the form of logical statements, similar to BASIC statements.

10 databases per disk maximum – 128 characters maximum record size.

9 character field names – 909 (DOS 3.2) or 1119 (DOS 3.3) usable files per disk.

9 user named fields per record – 27 characters maximum per field within total limit.

16 character index files – D/DATABASE is very user-friendly.

£39.95. BASIC and machine-code. Requires 48k. Specify DOS 3.2 or 3.3 when ordering.

£39.95, BASIC and machine-code, Requires 48k, Specify DOS 3.2 or 3.3 when ordering.

DDA FILES CONTROLLER (D/DATABASE DISK UTILITIES)

This package controls sorting, copying, restructuring etc of D/DATABASE files.

Facilities include: Copy disk; Copy database; Alpha-sort database (any field etc); Modify format; Re-format and re-structure files; Create DOS random access file from database; Move blocks of files + much more.

£39.95, BASIC and machine-code, Requires 48k, Specify DOS 3.2 or 3.3 when ordering.

MYSTERY HOUSE

In this hi-res adventure you are being transported to the front yard of an old Victorian house. Your friends are being murdered one-by-one and you must find out why, and who the killer is. Over 100 hi-res pictures and extensive vocabulary of 300 words.

£29.95 on disk only. Machine-code, Requires 48k.

E.29.95 on disk only. Machine-code. Requires 48k.

THE WIZARD AND THE PRINCESS

Fantastic hi-res adventure with hundreds of pictures in 21 different colours. Do battle against the evil wizard in order to save the princess's life. The graphics on this game have to be seen to be believed.

£29.95 on disk only. Machine-code. Requires 48k.

E29,95 on disk only. Machine-code, Requires 48k.

OLDORF'S REVENGE

An exciting hi-res game using over 400 pictures, As you explore the caverns and castles looking for treasure you must battle the one-eyed, two-thumbed Torkie; find the Grezzerlip's sword; visit the Snotgurgle's paleace and journey through the domain of the three-nosed lckyup. E14,95 on disk only. Requires Applesoft/Palsoft and 48k.

Explore 160 rooms (each in hi-res) gathering weapons and treasure that will prepare you for the final battle against the Tarturian. You will encounter deadly Krolls, battle the Minotaur, try and get by Count Snootweeker, decipher the Yummy Yakky's secret and avoid ghouls. E19,95 on disk only. Requires Applesoft/Palsoft and 48k.

WIZARDBY

WIZARDRY

Wizardry is one of the most complex and challenging microcomputer games ever devised. Over 14000 lines of code produce a stunning fantasy simulation game. Multi-player, real-time, 3D perspective graphics and a huge dungeon database. If you ever finally explore the entire dungeon, additional scenarios are available. £22.95. Requires DOS 3.3 or PASCAL (please specify when ordering) and 48k.

PROGRAM LINE EDITOR

This program operates in two modes; firstly as a program editor allowing insertion, deletion and modification of any line, and, when the changes are complete, hitting RETURN anywhere in the line adds the now changed line to the program. The second mode is the 'Keyboard Manged Line to the program. The second mode is the 'Keyboard Manged Line to the program. The second mode is the 'Keyboard Manged Line to the program. The second mode is the 'Keyboard Manged Lines' was also any sequence of characters to any key on the keyboard. Thus, frequently used commands can be reduced to two keystrokes. E24.95, Machine-code.

APPLE GALAXIAN

Apple Galaxian — in brilliantly coloured array the Galaxians swoop down from all sides in azzlingly swift attacks to do battle against the lone defender. This faithful rendition of that not popular of all pub games may drive you round the bend, but think of all the money of the saving. you'll be saving. £17,95, Machine-code, Requires 48k, Ava

CYBER STRIKE

CYBER STRIKE

This is a hi-res action adventure in space with a full 48k of Assembly Language programming with animation and 3-D effects you haven't seen before, MIND BOGGLINGII Also includes a real-time clock (software implemented) and several levels of play, WARNING... THIS GAME REQUIRES PRACTICE TO PLAY SUCCESSFULLY.

£24,95 on disk only. Machine-code, Requires 48k.

REQUIRES PHACTICE TO PLAY SUCCESSFULLY.

£24,95 on disk only. Machine-code, Requires 48k.

BOTH BARRELS

Two games on the same disk, DUCK HUNT Is the traditional hunt from the blind, complete with dogs to retrieve the ducks and even an occasional dog-flight to liven up the action. HIGH NOON has you pitted against an entire town of bad guys. They'll attack you from doorways, windows and even rooftops. Nine levels of play. Hi-res.

£16,95 on disk only. Requires Applesoft/Palsoft and 48k.

STAR CRUISER

A real-time hi-res action game with sound, action and suspense, A game that requires fast reflexes, co-ordination abd strategy. Your opponents actually chase you.

£16,95 on disk only. Machine-code. Requires minimum 32k.

THE DIRECTORY MANAGER

Invoke DOS commands LOAD, BLOAD, RUN, BRUN, EXEC, LOCK, UNLOCK or DELETE with one keystroke. Select the file to be manipulated with a second keystroke. Unlock or lock all files with a single command, Change any file name to another name containing normal, lower case, inverse or flashing characters. Transfer text files from one disk to another easily. Pus lots more, only Manipure code. Plus lots more. £24.95 on disk only. Machine-code. Requires 48k

GALACTIC ATTACK

Galactic Attack is a dynamic, real-time hi-res simulation of Space War. Even as you enter commands, the game Is constantly updating the status of the "universe".
£17.95, Requires DOS 3.3 or PASCAL (please specify when ordering) and 48k.

All the above software packages and many more for your Apple II or ITT 2020 are described in our free catalogue. Please write or telephone for your copy. The prices quoted above include VAT at 15% but please add 50p P+P for orders under £30 totally.

MISSION: ASTEROID

MISSION: ASTEROID

In this adventure you find that an asteroid is about to hit Earth and destroy it. It is your mission to rocket to the asteroid and blow it up before it reaches Earth, This exciting game will test your creativity and challenge your imagination every step of the way. Over a hundred hi-respictures in 21 colours.

£12.95 on disk only, Machine-code, Requires 48k.

SPIDER SOFTWARE 44 LENHAM ROAD, SUTTON, SURREY Tel: 01-661 2365/01-680 0267 (after 6pm)

# "...in conclusion, the best all-round business system that I have seen

Mike Dennis

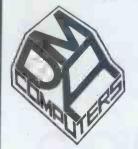

Price: £2699 plus V.A.T.

FURTHER DETAILS FROM

DENNIS ASSOCIACES COMPUTER SYSTEMS

91 High Street, Evesham, Worcestershire WR11 4DT Telephone: Evesham (0386) 48240

# re-componer

#### **NASCOM SYSTEMS & PERIPHERALS**

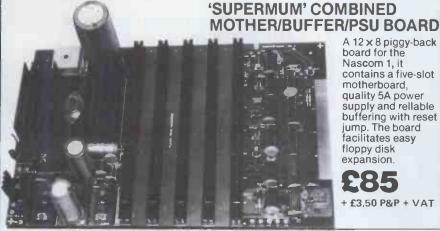

A 12 x 8 piggy-back board for the Nascom 1, it contains a five-slot motherboard, quality 5A power supply and rellable buffering with reset jump. The board facilitates easy floppy disk expansion.

+ £3,50 P&P + VAT

#### FLOPPY DISC SYSTEM

Built and tested stand alone unit with 1/2 drives for both Nascom 1 & 2.

Single drive CP/M (160K).... £450 + £4 P&P + VAT Double drive CP/M (320K)... £640 + £4 P&P + VAT Single drive D-DOS system .. £395 + £4 P&P + VAT (enables existing NAS-Sys software to be used) Spare drive £205 + £2 P&P + VAT Verbatim Diskettes £3.75 + VAT each 10 for £32 + VAT

Nascom 1 owners: Add £10 + VAT to CP/M prices above for Reset Jump Kit

NASCOM 1 kit £125 + £1.50 P&P + VAT NASCOM 1 built £140 + £1.50 P&P + VAT

SPECIAL INTERFACE OFFER NASCOM 2 WITH 16K RAM BOARD BUILT £345.KIT £295 (+ £2 P&P + VAT)

NASCOM IMP PLAIN PAPER PRINTER £325 + £2.75 P&P + VAT

#### RAM BOARDS—SPECIAL PRICES

16K RAM £90 + £1 P&P + VAT 32K RAM £110 + £1 P&P + VAT 48K RAM £130 + £1 P&P + VAT 64K RAM £150 + £1 P&P + VAT

SOFTWARE ON TAPE

BASIC Programmers Ald £13 + VAT 8K BASIC £15 + VAT ZEAP 2 £3 ZEAP 2 £30 + VAT

#### SHARP MZ-80K + Peripherals Bi-Directional Serial Board £99.50 + VAT

MZ80FD (twin floppies 208K) £675 + £5 P&P + VAT MZ80P3 Printer £425 + £5 P&P + VAT MZ80 I/O Interface £99 + £2 P&P + VAT CP/M 2.2 £200 + VAT Stock Control, Sales/Purchase Ledger and

other business software and games in stock. Full list available on request.

SPECIAL INTERFACE OFFER 48K MZ-80K System

+ £10 carriage + VAT

#### **ENCLOSURES**

VERO Frame £32.50 + £2 P&P + VAT Microtype M3 Case £24.50 + £2 P&P + VAT Kenilworth Case £49.50 + £5 P&P + VAT

2-card support kit £7.50 + VAT 5-card support kit £9.50 + VAT

#### **PERIPHERALS**

3 Amp PSU £32.50 + £1.50 + P&P + VAT Motherboard £6.00 + VAT Mini Motherboard£2.90 + VAT VERO DIP Board £12.50 + VAT I/O Board £45 + £1 P&P + VAT Buffer Board £32.50 + VAT EPROM Board kit £55, built £70 + £1 P&P + VAT

A-D Converter £49.50 + VAT Dual Monitor Board £6.50 + VAT EPROM Programmer £25.95 + VAT Castle Interface £17.50 + VAT Port Probe £17.50 + VAT

#### FIRMWARE IN EPROM

IMP-PRINT £30 + VAT NASPEN £30 + VAT ZEAP 2 £50 + VAT NAS-SYS 1 £25 + VAT NAS-DIS £37.50 + VAT NAS-DEBUG £15 + VAT NAS-SYS 3 £25 + VAT Programmers Aid £28 + VAT

SHARP

#### SHARP PC-1211 POCKET COMPUTER

The PC-1211 uses BASIC and has up to 1424 program steps. 80 character input line with full editing facilities, 18 user definable keys, 24 character alpha-numeric LCD display. Optional cassette interface is available. PC-1211 is battery-operated, has auto power off function and maintains all programs and data in its memory even after the power has been turned off.

Cassette interface £13 + VAT

£86,92 +£3.50 P&P + VAT

#### CENTRONICS MICRO **PRINTERS**

High performance - Low cost 737-£425 + £3 P&P + VAT

737 Dot Matrix Printer runs at 80cps (proportional) or 50cps (monospaced) giving text processing quality print. This new printer is capable of printing subscripts and superscripts.

#### 730-£375 + £3 P&P + VAT

730 Dot Matrix Printer can print 10cpl or 16.5cpl at 100cps and 165cps respectively.

Both printers have 3-way paper handling and parallel interface as standard. RS 232/V24 serial interface is optional.

Fanfold paper (2000 sheets) £18 + £2.50 P&P

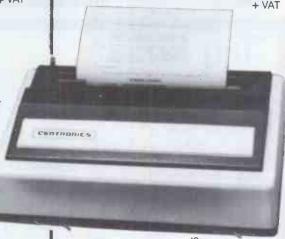

Voltage Regulators T0220 1 amp + 5, + 12, + 15, + 24V . 80p + VAT - 5, - 12, - 15, - 24V . 65p + VAT

T03 1A + 5V LM309K . 3A + 5V LM323K .

1A + 5V LM309K ... 50p + VAT 3A + 5V LM323K .. £3.50 + VAT 5A ± 5V 78H05 ... £5.50 + VAT

ICs EPROMs 2708. £4.50 + VAT EPROMs 2716. £7.50 + VAT Memories 21L02 ... £0.80 + VAT 4027 ... £0.70 + VAT £0.80 + VAT £0.70 + VAT £2.50 + VAT £7.50 + VAT £3.00 + VAT

2114 . . . . . £3.00 + Z80 Devices (4MHz 'A' wersion)
MK3880 . . . . £8.00 + VAT
MK3881(PIO) . £5.00 + VAT
MK3882(CTC) . £5.00 + VAT

4116

4118

Also extensive range of standard and LS TTL, CMOS and linear ICs, plus other semiconductors, in stock.

Unless stated otherwise add 50p P&P to all orders Prices correct at time of going to press.

\*New Interface catalogue now available on request. Access and Barclaycard accepted.

INTERFACE COMPONENTS LTD. OAKFIELD CORNER, SYCAMORE ROAD, AMERSHAM, BUCKS HP6 6SU TELEPHONE: 02403 22307, TELEX 837788

# LONDON COMPUTER CENTRE

NEW

# **AUTO SHEET FEEDER**

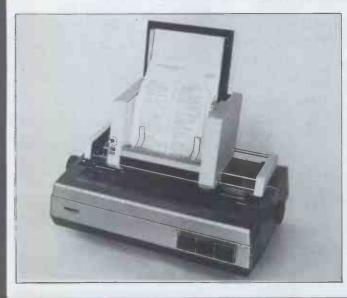

Feeds up to 250 single sheets/letterheads ... AUTOMATICALLY

Fits: QUME - RICOH - NEC - DIABLO

Attached or removed in seconds

Adjustable forms length

No modification or connection to printer required

**Built-in power supply** 

Made in West Germany

Also available: Daisy Wheel Printers

RS 1600 (Illus.) £1095 NEC Spinwriter £1550 QUME 45/RO £1595

DEALER ENQUIRIES INVITED

43 GRAFTON WAY, LONDON W1P 5LA (Opposite Maples) Tel: 388 6991/2 OPENING HOURS: 11-7 MON-FRI 12-4 SAT 24 hour answer phone: 01-388 5721

# ry us

| *MEMORIES      |         |       |        |
|----------------|---------|-------|--------|
| 2732 32K EPROM | (4x8)   | 450ns | £7.00  |
| 2532 32K EPROM | (4x8)   | 450ns | £7.00  |
| 2716 16K EPROM | (2x8)   | 450ns | £3.50  |
| 2708 8K EPROM  | (1x8)   | 450ns | £3.00  |
| 2114 4KSRAM    | (1x4)   | 450ns | £2.00  |
| 2114 4KSRAM    | (1x4)   | 300ns | £2.20  |
| 2114 4KSRAM    | (1x4)   | 200ns | £2.30  |
| 4116 16K D RAM | (16x1)  | 200ns | £1.25  |
| 5101 1K C MOS  | (256x4) | 450ns | £1.20  |
| 6504 4KCMOS    | (4x1)   | 250ns | £3.50  |
| 16K C MOS RAM  | (2x8)   | 250ns | £15.00 |

#### \*LOGIC IC's

| 74LS09P | £0.13 | 74LS175P | £0.42 |
|---------|-------|----------|-------|
| LS48P   | £0.36 | LS257P   | £0.48 |
| LS90P   | £0.33 | LS367P   | £0.33 |
| LS163P  | £0.65 | LS368P   | £0.33 |
| LS17/IP | £0.42 |          |       |

#### \*c MOS

| 4001 | £0.14 | 4049 | £0.19 |
|------|-------|------|-------|
| 4011 | £0.14 | 4081 | £0.14 |

\* EPSON PRINTER MX70 EX STOCK

\*12" GREEN MONITOR FOR APPLE II £149+VAT

Please add 50p for postage and packing for orders under £50. Prices include VAT. Minimum order £15.

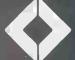

#### Calona Limited

Third Floor Broadway House 112-134 The Broadway Wimbledon London SW19 1RH

Telephone 01-543 1008 Telex 923416 CLNLDN G

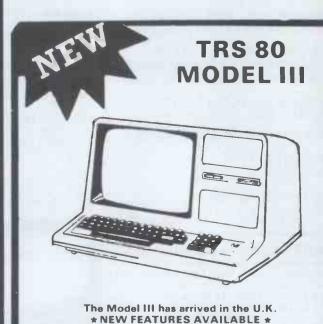

Characters, Greek, Japanese Kana \* Numeric Keypad \* 16, 32 or 48K \* Room for two D.D. Disc Drives & Interface \* 12" VDU \* All in stylish cabinet 16K £649 INCLUSIVE

Sae Enquiries Delivery 4-6 weeks

★ Upper and Lower Case characters (standard ★ Real Time Clock ★ 500 or 1500 Baud Cassette ★ Parallel Printer Interface (standard) \* Auto Repeat keys \* Flashing Cursor \* New

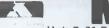

Unit 7, 61 Broad Lane, London N15 4DJ

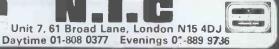

# FERGUSSON COMPUTER SERVICES

WE ARE PLEASED TO ANNOUNCE THE OPENING OF OUR NEW DEMONSTRATION CENTRE in SURREY

**Capple & ITT 2020** 

SALES AND SERVICE Contract Maintenance:-

- \* On-site repair contracts
- \* Total system or only items required
- \* 24hrs response to calls
- \* Very competitive rates

#### Ad-hoc Repair Service:-

- \* Ring for repair quotation
- \* Same day service
- \* Collection from Red Star if required

#### Hardware and Software Sales:-

- \* 32K RAM free with each system purchased with this advertisement
- \* Integrated ledger system (open item) £2575 for everything!!

For further information ring Byfleet (09323) 45330

COME AND SEE US SOON AT
Fergusson Computer Services
4 Pyrford Road, West Byfleet, Surrey

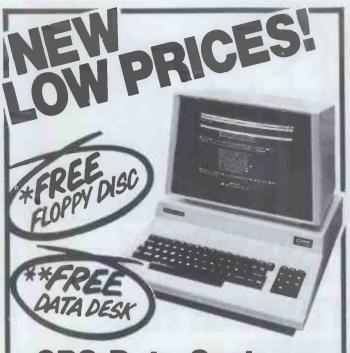

# CPS Data Systems is not just a hardware shop. Our name means what it says

Whilst we have a fine reputation for a wide range of computer hardware WE ALSO OFFER ALL THE SERVICES you would expect from one of the longest established companies in the microcomputer industry.

#### **Systems Analysis Programming Personnel Training Installation and Commissioning** Total Engineering back-up

Ring us to find out more about any of these essential services.

Our hardware deals are:-

#### Commodore micros

at competitive prices e.g. 8032—for £820.00 + VAT 32K 4000 series CPU £555 + VAT

#### **Qume Daisy Wheel Printers**

For volume output of letter quality from £1,550 + VAT

#### New Olympia Scripta

Daisy Wheel Printer from £800 + VAT

#### Sanders Media 12/7

The unbelievable letter quality printer that can change type size and style as it prints—has to be seen to be believed. From £2,390 + VAT

Ask about our special deals on demonstration equipment at well below list prices.

\* Before you buy! ring us and if we can't match or better the price you already have we will send you free a 5%" mini floppy discette with our compliments

\* \* Free with all orders over £2,000.00

#### SPS (DATA SYSTEMS)

Third Floor, Arden House, 1102 Warwick Road, Acocks Green, Birmingham B27 6BH Tel: 021-707 3866

A member of the CPS Group

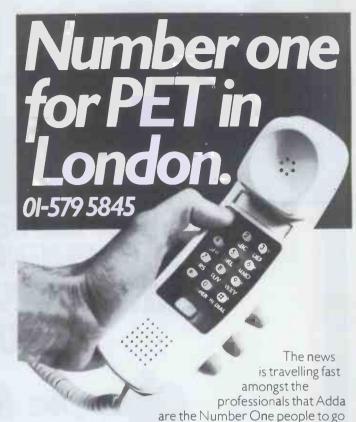

to in London for Commodore Pet microcomputer systems.

Commodore's new generation of desk-top computers and software packages for accountants and solicitors can be made to realise their full potential with professional advice from Adda. This, together with exceptional standards of service, will help you stay on top and in complete control of the latest advances in microcomputing.

#### WORD PROCESSING FROM AS LITTLE AS £2900

With the WORDCRAFT 80 programme, Adda can show you how to make use of a Commodore Business System in the dual role of a fully-fledged word processor. There's capacity for 250-300 pages of text, the functions you'll find on very much more expensive word processors, and a wide choice of output printers including daisy-wheel. Add on the DMS file management programme for £195 and you can access several thousand names and addresses for personalised mailing. Mu-Pet enables you to build up a multiterminal word processing system linking from three to eight microcomputers to one Commodore disc drive and printer for as little as £595.

#### CALCULATOR, PEN AND PAPER - ALL IN ONE-WITH VISICALC

When you need to work things out on paper, using a calculator, the VisiCalc programme can do it so much easier and quicker on computer - and instantly display the answers you are looking for. And you can get a hard printout later. The applications are numerate and innumerable - get Adda to show you.

Find out more about how these developments can best be employed in the professions - with professional advice from Adda. Phone 01-579 5845 today.

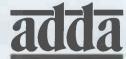

Adda Computers, 14 Broadway West Ealing, London W13 0SR Entrance in Kirchen Road

we add up to a great deal.

#### **EXPLORER-85 COMPLETE BUSINESS SYSTEM AT A FANTASTIC PRICE**

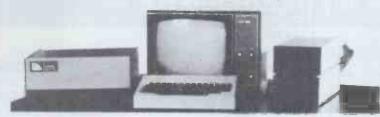

64K COMPUTER - VDU -TWO 8" DRIVES -PRINTER — CP/M 2.2 — EXTENDED MBASIC

£2900.00

All you need to run your business We can supply software to suit your particular requirements

#### **EXPLORER-85 COMPUTER Kits** Start at £85

8085A cpu — S100 Based System **Designed for maximum Flexibility** 

PROBABLY THE MOST EXPANDABLE KIT ON THE MARKET TODAY. A COMPUTER FOR YOUR REQUIREMENTS TODAY AND TOMORROW BE IT BEGINNERS KIT: **OEM CONTROLLER: OR FULL DISC DRIVE SYSTEM EXPLORER-85 NOT THE CHEAPEST, JUST THE BEST** 

8085A cpu — \$100 slots (expandable to 6) — Powerful 2k Monitor — 4K RAM (expandable to 64K) — 8k Microsoft Basic — Speed 3.1MHz — 4,8bit I/O Ports — 1,6bit, I/O Port — 14bit Binnary counter — All programmable — Stand alone Keyboard Terminal — 64/32 characters 16 lines — upper & lower case — Full cursor control — Power supply unit — NO EXTRAS NEEDED

4K system complet kit £327: Assembled Uncased £402: Assembled & Cased £502 16K system complet kit £410; Assembled Uncased £485; Assembled & Cased £585 Limited Budget? You can purchase explorer 85 in sub kits starting from £85 for the Motherboard Level 'A'.

#### **EXPAND YOUR SYSTEM** WITH 8" DRIVES

WITH 8" DRIVES
8" Control Data Corp Professional Drive
\* LSI Controller \* Write protect \* Single or Double
density \* Capacity 400K Bytes (SD) 800K Bytes
(DD) unformatted \* Access time 25ns. Price £350
DISC CONTROLLER I/O 5100 CARD
Controls up to 4 Drives \* 1771 ALSI (SD) floppy disc
controller \* On board data separator (IBM compatible) \* 2716 PROM socket included for use in
custom applications \* On board crystal controlled \*
On board I/O baud rate \* Two serial I/O ports \*
Autoboot to disc system when system reset \*
Generators to 9600 baud \* Double sided PC board
(glass epoxy).

Price £150

DISC DRIVE CABINET WITH POWER SUPPLY
De Luxe steel cabinet to house single drive with power supply unit to ensure maximum reliability and stability. Price £79

DRIVE CABLE SET UP FOR TWO

Price £19

#### 64K 'SJ64K' S100 DYNAMIC RAM CARD

Hidden refresh ... fast perromanion ... latched data out-We offer you fast performance We offer you ... Hidden refresh ... tast performance ... lower power consumption ... latched data outputs ... 200ns 4116 RAM's ... on board crystal ... 8K bank selectable ... fully socketed ... solder mask on both side of the board. Designed for 8080, 8085 and Z80 bus signals ... works in Explorer/85, Tuscan, Horizon Sol, as well as all other well-designed S100

W/T Kit Kit 48K £239 £259 £194 £214 64K £284 £304 16K upgrade kits £45

> SOFTWARE CP/M 1.4 £75 — CP/M 2.2 £98.00 Microsoft extended MBasic £155

### Now-Break Through The 64K Micro-Memory Limit! 'SS16K'

Bank Selectable 16K Static RAM

Don't buy any more antique RAMs (RAM without bank select) — now there's

Netronic's new SS16K board featuring a universal software bank select system.

SS16K is capable of addressing 2,048 different banks. With SS16K boards you can
add memory beyond the 54K limit, or expand to a multi-ferrinnal system

LOOK AT THESE FEATURES:

300 N.S. lank name 2114\*

- 300 NS, low power 2114's
   Software Bank Selector Universal decoder works with Cromenco, Alpha Micro, Netronics, most other systems, or your design, Onboard dip switches Bank Select Enable, Reset Enable, Reset Disable, Port Address;
- All Inputs And Outputs meet the proposed IEEE standards for the
- \$-100 bus.
  4.0 MHz Operation
  Schmitt Trigger Buffer on all signals for maximum noise immunity.
  Addressable On 16k Boundaries, 0-64k, dip switche selectable.
  PWR/MWRITE Option, dip switch selectable.

- LED Indicator to display status.

  Glass Epoxy PC Board with gold-plated contacts and double-sided solder mask.
- Fully Socketed. Four Separate Regulators for maximum stability
   £149 Kit: Assembled & Tested £175.

#### IF YOU REALLY WANT TO **UNDERSTAND COMPUTERS THEN ELF11 for YOU**

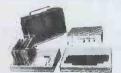

Basic Specification
RCA COSMAC 1802 cpu — ¼K RAM expandable to 64K — DAM — Interrupt — 16 registers
— Fully Decoded Hex Keypad — Dual 7 segment
display — Crystal clock — Onboard regulation —
1861 Graphic Chip — 5 slot expansion bus —
Double sided plated through PC Board.

ELF11 is Ideal for Beginners — Engineers — Industry — Scientific and Educational purposes SPECIAL OFFER £49.95

You will LEARN to program in Machine code and really understand computers, from there you can expand it to meet your requirements upto 64K RAM working in Basic level 111 Suggested Starters Pack: - ELF11 kit + RF Modulator + T. Pitmans Short Course for £56.70

ELF11 EXPANSION. We carry a full range of expansion kits — HARDWARE — FIRMWARE — SOFTWARE — MANUALS. Send S.A.E. for brochures.

NOW AVAILABLE - FULL BASIC LEVEL 111 + RPN Maths package COMING VERY SHORTLY - EPROM BURNER

#### 10" MONITOR £79.95

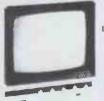

IDEAL FOR APPLE NASCOM U.K. 101, ETC.

Designed for monitoring computers, closed circuit TV and Video Tape Recorders 10" black and white video monitor 10 MHz band width High quality metallic cabinet

• Dimensions: 9" × 9" × 9%"

Trade Enquiries Welcome

Oki Microline 80 SMALL LIGHT QUIET MATRIX PRINTER UNBEATABLE VALUE AT £299 40, 80 or 132 cols

6 or 8 lines per inch. 96 ASC II + 64 graphics character set with Centronics compatible interface (Serial Interface £75 extra)

#### Centronic, 737 LETTER QUALITY PRINTER

AT ONLY £399

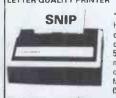

\* Dot Matrix: 7 × 9 \* Paper Handling: 3 way \* Pitch: 5, 10 or 16 characters per inch \* Speed. 80 characters per second proportional/ characters per second monospaced \* Line Length: 40, 80 or 132 characters \* Standard Interface: Parallel (Serial version £429)

#### SEND SAF FOR COMPREHENSIVE BROCHURE

lease add VAT to all prices. P&P extra. Please make cheques and postal orders payable to NEWTRONICS or phone your order quoting BARCLAYCARD, ACCESS number

We are open for demonstrations and Sales. Monday-Saturday 9.30 a.m.-6.30 p.m. Near.. 255 ARCHWAY ROAD, Highgate Underground on main A1 into London.

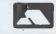

LONDON, N.6 TEL: 01-348 3325

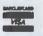

# VIDEO VECTOR DYNAMICS LTD 39 Hope St., Glasgow G2 6AE; Telephone 041-226-3481/2

WE SELL SOLUTIONS. Have you discovered that your problems really begin after you've bought the hardware? Either you've bought the wrong hardware or no software exists to make it work properly. We specialise in providing total solutions to problems and professional after-sales support of hardware and software. We have the resources successfully to implement commercial, scientific and instrumentation/control projects.

**SCIENTIFIC.** Our scientific packages are currently in use by a number of major multi-national companies. Typical of these packages is our Chemical Graphics System used by pharmaceutical companies in drug design. This is designed to run on PDP-11 configuration but a subset of the facilities is available on microcomputers.

**INSTRUMENTATION/CONTROL.** We can supply a complete range of hardware and software packages covering analog, digital and graphical input/output and logging using fast microprocessor-based systems.

COST. Due to our familiarity with a wide range of hardware we can supply systems either optimised for minimum price or maximum performance — you decide on the price/performance mix.

In addition to consultancy and turnkey packages we offer the following proprietary

products.

FASTLIB. This package is based on the AMD9611 arithmetic chip and is a complete hardware/software system. Use of FASTLIB is completely transparent to the user of Microsoft FORTRAN and BASIC. The software is totally integrated with the FORTRAN/BASIC compiler and simply by replacing the Microsoft-supplied library by FASTLIB existing programs can run 5 – 20 times faster without any modification. the hardware requires a single S100 slot. In addition to enhancing the speed of execution of the execution of the existing FORTRAN/BASIC functions and operations, additional functions have been implemented — NINT, TAN, ASIN, ACOS, SINH, COSH, THAN, & RAN (a pseudo-random numbr generator). £495

GLIB. A graphics library enabling complex pictures to be produced from a series of simple subroutines calls such as: VECTOR (draws a line between any two (x,y) points); CIRCLE (draws a circle of any radius centered on any (x,y) point); TEXT (plots a 64-character ASCILset); STEXT (plots Greek and Mathematical symbols); etc. Plots can be saved on or retrieved from disk by single subroutine calls. The standard package used the Vector Graphic High-Resolution Graphics board but the software can be configurated for any graphics board or device. Microsoft FORTRAN, MACRO or BASIC is also required. £500

#### HARDWARE

North Star Horizon 64K, 2 Quad Capacity drives £2360 TVI-912C VDU £595 **Anadex DP8000 Printer** £525 **Anadex DP9500 Printer** £895 NEC Spinwriter daisywheel printer (RO) £1775

#### SOFTWARE

All Digital Research, Microsoft, MicroPro etc software supplied - call for prices.

#### SPECIAL OFFERS

Word processor -64K, Quad capacity drives Horizon with TVI-912 and NEC Spinwriter complete with CP/M2 and MicroPro Wordstar **ONLY £4950** 

STOP PRESS: Our own 48K dynamic RAM board will be available soon at a price of £300. Full IEEE S-100, Z-80 refreshed, bank selectable, 200ns access time (equiv. to 5 MHz) - designed and manufactured in the U.K.

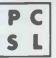

# **PURLEY COMPUTER SYSTEMS LTD**

# **TUSCAN SIOO**

A COMPLETE SERVICE

Hardware and Software — from basic kits to a fully customised total system for the professional and business man,

**EXAMPLE** — Payroll order entry, invoicing stock control — a complete tested system, including Printer, Display & Discs — Based on CP/M\* From £4925 installed

**ENHANCEMENTS** — Peripherals — Software Packages

ALL FULLY SUPPORTED WITH A COMPLETE PRE- AND POST- INSTALLATION CONSULTANCY SERVICE.

Write or telephone your requirements to:-

PURLEY COMPUTER SYSTEMS LTD

21 Bartholomew Street Newbury Berks

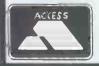

Telephone: Newbury (0635) 41784

\*Trademark of Digital Research

WE HAVE ALL THE NEW ATARI® VIDEO GAME PROGRAM™ CARTRIDGES.

lite din) "Illin Humb!

TELEPHONE FOR FREE BROCHURES 01-301 1111

#### ATARI

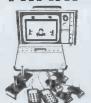

SPECIAL PRICE **286** + VAT

#### SPACE INVADERS

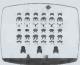

HAND HELDS + CARTRIDGES ATARI - ACETRONIC - PRINZTRONIC RADOFIN - DATABASE etc.

We keep a full range! Send for cartridge lists stating which

#### VISION MATTEL

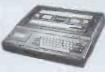

£173.87 + VAT

This is the most advanced TV game in the world.
Expandable next year into a full

microcomputer.
COLOUR CATALOGUE
AVAILABLE WITH
DETAILS ON ALL THE
CARTRIDGES

### BRIDGE

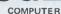

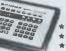

RAUGH

- Plays 1/2/3 or 4 Hands
- Problem Mode Audio Feedback Instant Response
- Auto scorekeeping

COMPUTER

Rejects illegal moves 2 level machine £43 + VAT

Solves Problems

4 level machine £77.78 + VAT

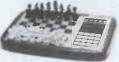

Send for further details.

#### COMPUTERS

NEW RANGE AVAILABLE AUGUST 1980 We specialise in computer chess machines & stock over 13 different models from £20 to £300

COMPUTERS

OMAR 2 CHALLENGER

GAMMONMASTER

OMAR 1

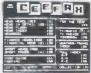

RADOFIN TELETEXT Add on Adaptor

**£173** + VAT

24 TUNE DOOR BELL £13.65

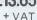

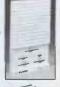

#### LEISURE

From £38 to £108. Send for further details.

- \*CHEAP TV GAMES
- \*TELEPHONE ANSWERING MACHINES
- \* AUTO DIALLERS
- \* CALCULATORS
- \* DIGITAL WATCHES
- PRESTEL

#### MAIL ORDER SERVICE - Free postage & packing

TELEPHONE & MAIL ORDERS - accepted on: Access ★ Barclaycard ★ American Express ★ Diners Club ★ credit facilities arranged

CALLERS WELCOME — at our shop in Sideup — Demonstrations daily Open from 9am-5.30pm Mon-Sat 9am-1pm Thurs 9am-8pm Fri

GUARANTEE — Full 12 months + After Sales Support!

We have comprehensive brochures on all products. Please let us know what you are interested in and we will send you detailed brochures AND our own 32 page catalogue covering most games on the market.

#### HAND HELD GAMES

SILICA SHOP 1/4 The Mews, Hatherley Rd.,

Sidcup, Kent Tel: 01-301 1111

PCW 5/81

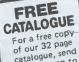

For a free copy-of our 32 page catalogue, send a 12p stamp to Silica Shop Ltd or Telephone 01-301 1111

# You have to go a long way to find a Company like ours . . .

# You have to go to Bar Hill.

We have a wide range of microcomputer hardware and business software on permanent display at our showrooms in Bar Hill. We are conveniently situated, with plenty of parking space available and we should like to invite you to view our range.

As well as catering for the more general applications such as Business Forecasting, Word Processing, Accounting, Stock Control etc., we will design and produce customized systems where a package cannot suit your needs.

Better still, we'll teach you how to write your own software so that you are able to tailor your programs to the changing needs of your company.

We offer a comprehensive service from consultancy to hardware supply; specifically orientated to the needs of small business.

# "Now, where's Bar Hill?"

The Avery Computer Company 13 The Mall Bar Hill

Cambridge Tel: Craft's Hill (0954) 80991/2 (24 hour answering service)

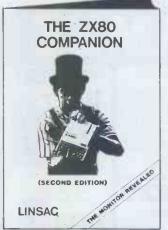

OVER 40 PROGRAMS AND ROUTINES

HOW TO PRODUCE MOVING DISPLAYS

COMPLETE ANALYSIS OF ZX80 MONITOR

#### THE ZX80 COMPANION

Second Edition. ISBN 0 907211 00 3

This best-selling manual on the Sinclair ZX80 covers ZX80 BASIC, hardware, programs and the ZX80 Monitor, with a detailed explanation of monitor routines and entry points.

#### NOW WITH ZX80 SUPPLEMENT

A 20 page supplement of programmes and tips on the ZX81 (and new ROM) is now included with the ZX80 companion.

'An invaluable asset for ZX80 owners' — Micro Forecast.
'A very detailed and carefully written guide to the machine'

- Education Equipment.

Accompanying cassette of ten programs — add £4.95. Send SAE for catalogue of Sinclair-tested software and other literature.

LINSAC

68 Barker Road, Linthorpe, Middlesbrough, Co. Cleveland TS5 5ES

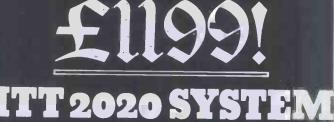

COMPRISING:-

48K COMPUTER
DUAL DISK DRIVES
12" GREEN MONITOR
PALSOFT & AUTO START ROMS

Equipment is brand new. Boxed & Guaranteed for 12 months.

Please send payment with order of £1393.85 (includes VAT & securicor delivery). Allow up to 28 days delivery.

#### **ELFTON LTD**

(0429) 61770

ADVANCE CHAMBERS
SURTEES STREET
HARTLEPOOL
CLEVELAND

AUTHORISED APPLE, COMMODORE & ITT DEALERS

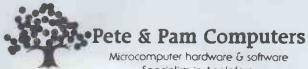

Specialists in Applefare

We distribute for Microsoft, High Technology, Stoneware Computer Station, California Pacific, Dakins, Broderbund, Starcraft, Sub Logic and MIR Enterprises. Dealer enquiries

#### APPLE - 16K **EXPANSION BOARDS**

At last — Apple users can obtain additional memory without the expense of buying a Language system. Fully compatible with PASCAL, Integer BASIC as well as Microsoft SOFTCARD, VISICALC owners can also use additional memory.

Microsoft Ramcard £109.95 Andromeda Expansion Board £109.95 (can be changed to allow use of more than one board)

#### Z80 SOFTCARD - £169

A Z-80A microprocessor for Apple. Provides CP/M and MBASIC-5. Allows use of COBOL 80 - £299. FORTRAN 80 - £109.95. Basic Compiler - £195

NEW Wordstar, the Prince of word processors, on APPLE formatted CP/M disk - £250

#### THE MILL 6809 BOARD - £169

A 6809 processor for APPLE. Allows joint use of 6502 and 6809 processors. COMING SOON - PASCAL Patcher - to double the speed of APPLE's UCSD Pascal

#### VISICALC - £75

A Must for every APPLE owner — soon to be enhanced by being linked to INFORMATION MASTER

CCA Data Management system - £49.95

#### 80 COLUMN BOARDS

Sup-R Terminal — £195 Videx - £179 Apple Pie 80 column word processor for above -£75

PLEASE ADD 15% VAT TO YOUR ORDER
POSTAGE AND PACKING FREE
ASK FOR OUR FULL CATALOG

IF YOU KNOW WHAT YOU WANT AND DON'T WANT TO PAY
AN INFLATED PRICE
GIVE US A CALL — WE SELL ALL SORTS OF THINGS
FOR APPLE
TEL 01-677 2052 (24 HRS) 7 DAYS A WEEK
98 MOYSER ROAD LONDON SW16 6SH
POST OFFICE GIRO NO. 585 6450

# High Technology

# Ve make our

Information Master™ is the sophisticate of software packages, but it also speaks your language. Its uncomplicated Englishspeaking design makes it easy to learn No programming knowledge is necessary. Put it in your Apple II\*, and you're ready

High Technology's Information Master organizes and prints everything from mailing lists to stock market data. Specify what records to store, type in the informa-tion, and Information Master organizes, calculates, stores and reports. Design your own reports and labels. Information Master is revolutionary in its adaptability and comes with a simple step-by-step instruction manual. Its screen layouts are designed to show you maximum information for easy operation. Information Master is so smart it stops mistakes that our competition lets you make.

If your computer dealer doesn't have Information Master, see one who does.

High Technology's perfect complement to Information Master, Data Master,™allows you to change your mind months later

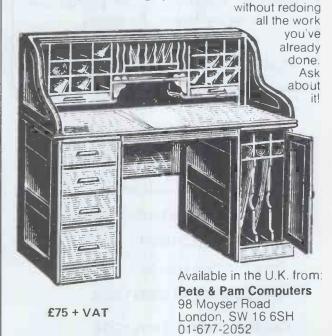

Coming soon — a utility to link INFORMATION MASTER to VISICALC, CCA CASHIER and many other

> Apple II is a trade name of Apple Computer, Inc

# TEMPLEMAN SOFTWARE LIMITED

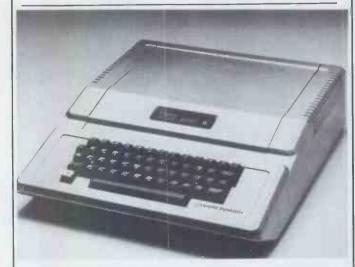

# ARE YOUR ACCOUNTS A PAIN IN THE NECK OR A SIGHT FOR SORE EYES

Stand 36, Engineering '81 Exhibition, Allesley Hotel, Coventry.

12-14 May.

Complimentary tickets available,

The answer is a new TOTAL ACCOUNTING CONTROL

system for your business —
at the touch of a button
for less than £5,000!
Take the first step to
total BUSINESS CONTROL

Contact: - MYLES POLLOCK

25-26 Greenhill Street, Stratford Upon Avon Warwickshire CV37 8LR

Telephone: Stratford Upon Avon (0789) 66237

SOFTWARE IS OUR MIDDLE NAME

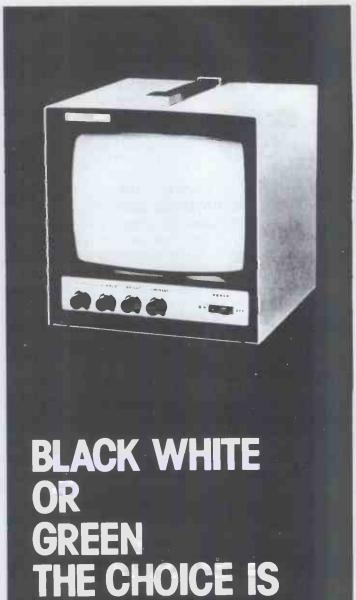

Black & White model Green model

YOURS:

£85.00 + VAT + £4.50 car. £95.00 + VAT + £4.50 car.

OVM Video Monitors:-Precision engineered Video Monitors, with a 9" screen, accepting standard 1.4V P-P inputs at 75 ohms or high impedance.

Metal cased, solid state and reliable, white or green. The choice is yours.

LOWE

# ELECTRONICS

Bentley Bridge, Chesterfield Road, Matlock. Derbyshire. Tel: 0629 2817-2430.

Trade enquiries welcome.

# TRANSAM COMPUTER SYSTEMS

### THE TUSCAN \$100 MICROCOMPUTER SYSTEM

Designed, built and supported in Britain by TRANSAM, the Tuscan S100 system is an economical and very powerful computer system, designed to be used in several configurations dependent of user requirements.

Using the Z80 processor, it is CP/M compatible with \$100 expansion onboard. If that doesn't mean much to you now, then rest assured that it will when it comes to ease of expansion and software availability. An ideal system for use at home, in the office, at school, in the lab or in development applications, TRANSAM take care of all your requirements. Our new systems catalogue covers the Tuscan and a whole range of computer hardware now available.

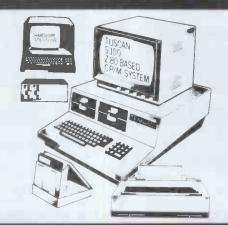

#### DESK TOP \$100 SYSTEMS TO SUIT YOUR NEEDS

We support the \$100 bust Our experience in microcomputer design and development enables us to support a whole range of computer hardware, to help and explain systems and to offer the level of support you can only get when dealing direct with the manufacturer.

We have laid out in our new systems

We have laid out in our new systems catalogue all you need to know about choosing your hardware, how to choose the right printer and the size of disc drive, and what future expansion to consider. Our advice is free and our systems are very competitive.

Even if you don't have an S100 system, our catalogue has something of Interest to everyone. Send for your copy now, or better still call in and see us and collect your copy from our London showroom. We sell direct and by mail order worldwide.

# SOFTWARE

#### TCL SOFTWARE — A DIVISION OF TRANSAM

TCL Software specialize in producing British software for the British market. We have several major software packages to our credit, the most famous being TCL Pascal, our own British Pascal compiler. It was originally produced to run on our own Trition and Tuscan computers, but is now available as a standard CP/M package and for the CBM PET computer, officially marketed by Commodore worldwide. An example of British software at its best.

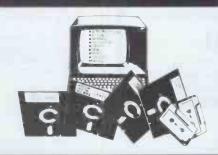

## SOFTWARE PACKAGES TO SUIT YOUR APPLICATIONS

We have compiled a new software catalogue primantly aimed at CP/M users. This lists all the applications packages we have available, several languages and plenty of interesting program development aids. It's hard to think of an occupation for which a micro would not be an aid. Software is continually being developed and improved for use in almost every professional field. With good advice you can choose the right package to sult your application. Our software catalogue has something for all.

# AND SPARES

### MICROCOMPUTER SPARES AND ACCESSORIES

Have you ever had problems getting the right connector or replacing a faulty interface cable? Have you ever thought you could do a better job if you could only get the right spare parts?

you could only get the right spare parts?

We specialize in microcomputers and stock a
comprehensive range of components and spares:
memory and support chips; microprocessors; TTL
logic; and all those hard to get connectors
and cables.

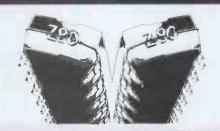

# PROTOTYPING AND DEVELOPMENT SYSTEMS

Fast, return of post mail order service on all our products. Telephone credit card orders accepted or call at our showroom. All our products are brand new and fully guaranteed. From prototype through to production our range of microcomputer products will cover your requirements. Hobbyist, school, university, R & D or OEM. Send for our new components catalogue.

# ... three new catalogues

TELEPHONE

# TRANDAM

#### NOBODY DOES IT BETTER!

Transam Components Ltd 59/61 Theobald's Road London WC1.

Tel: 01-405 5240/2113 Callers welcome

|                     |       | THEOBALD'S RD |
|---------------------|-------|---------------|
| NEW OXFORD ST       | KINGS |               |
| Tottenham Court Rd. | WAY   | ● Holborn     |

| specialists. Catalogues are 40p each or all three for £1 (free to govern |  |
|--------------------------------------------------------------------------|--|
| departments, schools and companies). Please send large (A4) SAE.         |  |
|                                                                          |  |
| Please send me the computer systems catalogue                            |  |
| Please send me the software catalogue                                    |  |
| Diagge cond mo the components and charge catalogue                       |  |

Please send me the components and spares catalogue
 Please send me the components and spares catalogue

| NAME    |  |
|---------|--|
| ADDRESS |  |
|         |  |

# FREE Catalogue Your emergency is our business

Fastest ever delivery of quality supplies, accessories and cables.

Get your FREE copy of the new Inmac Catalogue now! There's so many ways you and your computer system can benefit:

nmac

Next Day Delivery. Telephone us today and any item in the Inmac catalogue could be on your desk, almost anywhere in the U.K., by 12 noon tomorrow. We operate a speedy 4 day delivery service to customers in France and Germany too. TRY US!

Three convenient ways to order.

Telephone, telex or post your order to us — whichever suits you best. Keep our Catalogue at hand — it makes those once-tough tasks like ordering easy, fast and foolproof.

It's easy to find exactly what you need! The Inmac catalogue is packed with over 500 carefully indexed products — including many items you just can't find elsewhere. Everything from racks and line-printer paper to connectors and cables. Each designed to help keep your mini/micro computer running smoothly and efficiently.

Field-proven quality means precision performance. Try any product in the Inmac catalogue, absolutely FREE for 30 days. We're so confident of the quality of our products, that we guarantee most items for a further 12 months or longer.

NEED SOMETHING RIGHT NOW? Telephone (Runcorn)

(092 85) 67551

Telex 629819 INMAC G: or write to INMAC, Dept. L, 18 Goddard Road, Astmoor Industrial Estate, Runcorn, Cheshire WA7 1QF - For your FREE Catalogue.

# Atomic games!

Make even more of your Acorn Atom with these, the first in a fast-growing range of imaginative, challenging and sophisticated games!

#### **Games Pack 1**

ASTEROIDS. Shoot them down before you collide. SUB HUNT. Choose your course and speed to catch enemy subs. BREAKOUT. Score points for knocking bricks from wall.

#### **Games Pack 2**

DOGFIGHT. Shoot down your opponent without crashing into stars.

MASTERMIND. Guess the computer's code. ZOMBIE. Lure all the zombies into the swamp to survive.

#### **Games Pack 3**

RAT TRAP. Entangle your opponent before he entangles you. Action replay feature. LUNAR LANDER. Altitude, fuel, drift velocity.

BLACK BOX. Deduce the position of four invisible objects.

#### **Games Pack 4**

STAR TREK. The classic computer game. The Universe versus the Klingons. FOUR ROW. Beat the computer

FOUR ROW. Beat the computer to get four marbles in a row. SPACE ATTACK. Save the earth from invasion.

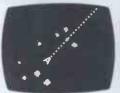

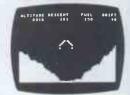

#### Soft VDU Pack

SOFT VDU. Replaces the Atom VDU to give 128 characters, upper and lower case, mathematical symbols, etc.

#### Order today!

Just send a cheque or money order for £11.50 (inc VAT and p&p) per Pack, stating which Pack you want, or write for full details to Acornsoft Limited, 4a Market Hill, Cambridge.

Allow 14 days for delivery.

ACORNS#FT

# MAGTRONICS

MAGTRONICS LTD.
3 GOLDHURST TERRACE
LONDON NW6 3HX
PHONE 01-624 9847

#### **ELECTRONIC COMPONENTS & COMPUTER SUPPLIES**

# **DISKETTES**UNCONDITIONAL GUARANTEE

| 5.25" | MINI-DISKETTES       | S  |
|-------|----------------------|----|
|       | 1 SECTOR             | P  |
|       | (SOFT) PET, TRS80, E |    |
| 5.25" | MINI-DISKETTE        | S  |
|       | 10 SECTOR            | P  |
| 5.25" | MINI-DISKETTE        | S  |
|       | 16 SECTOR            | Р  |
| 5.25" | MINI DISKETTE        | D  |
|       | 1 SECTOR             | P  |
| 8''   | SINGLE SIDED         | SI |
|       | 26 SECTOR            | P  |
| 8"    | SINGLE SIDED         | D  |
|       | 26 SECTOR            | P  |
| 8"    | DOUBLE SIDED         | S  |
|       | 26 SECTOR            | P  |
| 8"    | DOUBLE SIDED         | D  |
|       | 26 SECTOR            | P  |
|       |                      |    |

SINGLE SIDED PER 10 £16.50 TC. SINGLE SIDED

SINGLE SIDED
PER 10 £16.50
SINGLE SIDED
PER 10 £16.50
DOUBLE SIDED
PER 10 £24.00
SINGLE DENSITY
PER 10 £18.00
DOUBLE DENSITY
PER 10 £24.00
SINGLE DENSITY
PER 10 £24.00
DOUBLE DENSITY
PER 10 £230.00
DOUBLE DENSITY
PER 10 £30.00
DOUBLE DENSITY
PER 10 £30.00

| CONTRONEIN 12 & CONTROTER SUPPLIES              |                                        |                                                               |                                      |                                                         |                                      |  |  |  |  |
|-------------------------------------------------|----------------------------------------|---------------------------------------------------------------|--------------------------------------|---------------------------------------------------------|--------------------------------------|--|--|--|--|
| E. PROMS<br>1702A<br>2708<br>2716 (+5v)<br>2732 | 500p<br>350p<br>450p<br>2700p          | MEMORIES<br>2102-2L<br>2114-2L<br>2114-4L<br>4116-2L<br>6810  | 120p<br>400p<br>250p<br>250p<br>300p | INTERFACE<br>MC1488<br>MC1489<br>75451<br>75452<br>8T28 | 80p<br>80p<br>75p<br>75p<br>250p     |  |  |  |  |
| CPUs<br>6502<br>6800<br>6802<br>8080A<br>8085A  | 750p<br>650p<br>1100p<br>450p<br>1100p | SOCKETS L.P.<br>8 PIN<br>14 PIN<br>16 PIN<br>24 PIN<br>28 PIN | 9p<br>10p<br>11p<br>22p<br>30p       | 74S188<br>74S189<br>74S470<br>74S471<br>74S472          | 275p<br>275p<br>650p<br>650p<br>900p |  |  |  |  |

LIES

FACE

9

9

9

75p

75p

250p

275p

275p

275p

650p

9

FOR QUOTATION

DISK ORDERS ADD 90p AND COMPONENTS ADD 50p P&P.
ADD 15% VAT TO TOTAL.

MANY OTHER TYPES OF HARD & SOFT SECTOR DISKETTES
AVAILABLE. PHONE FOR QUOTATION.

MAGNETIC CARDS, DATA CARTRIDGES, DIGITAL

CASSETTES ARE ALSO STOCKED.
OFFICIAL ORDERS FROM SCHOOLS, COLLEGES,
UNIVERSITIES AND GOVT, BODIES ACCEPTED.

| 200201011   |     | , -, ,           | J E30.00   |                  |            | UNIV               | ERSIII     | ES AN              | D GOV        | I. ROD             | IES AC         | CEPTI              | ED.          |                             |                |
|-------------|-----|------------------|------------|------------------|------------|--------------------|------------|--------------------|--------------|--------------------|----------------|--------------------|--------------|-----------------------------|----------------|
| 74LS SERIES |     | 74LS26<br>74LS27 | 22p<br>22p | 74LS76<br>74LS78 | 36p<br>45p | 74LS125<br>74LS126 | 50p<br>50p | 74LS163<br>74LS164 | 1.00p<br>90p | 74LS221<br>74LS240 | 1.20p<br>1.75p | 74LS279<br>74LS280 | 65p<br>1.75p | 74LS3 <b>7</b> 5<br>74LS377 | 1.20p<br>1.60p |
| ·74LS00     | 14p | 74LS28           | 22p        | 74LS83A          | 70p        | 74LS132            | 60p        | 74LS165            | 1.00p        | 74LS241            | 1.75p          | 74LS283            | 90p          | 74LS378                     | 1.30p          |
| 74LS01      | 14p | 74LS30           | 20p        | 74LS85           | 80p        | 74LS133            | 40p        | 74LS166            | 1.70p        | 74LS242            | 1.75p          | 74LS290            | 95p          | 74LS379                     | 1.80p          |
| 74LS02      | 15p | 74LS32           | 26p        | 74LS86           | 40p        | 74LS136            | 50p        | 74LS168            | 1.70p        | 74LS243            | 1.75p          | 74LS293            | 95p          | 74LS381                     | 3.80p          |
| 74LS03      | 15p | 74LS33           | 28p        | 74LS90           | 40p        | 74LS138            | 65p        | 74LS169            | 1.70p        | 74LS244            | 1.50p          | 74LS295            | 1.45p        | 74LS386                     | 80p            |
| 74LL04      | 16p | 74LS37           | 28p        | 74LS91           | 99p        | 74LS139            | 70p        | 74LS170            | 1.85p        | 74LS245            | 2.50p          | 74LS298            | 1.45p        | 74LS390                     | 1.20p          |
| 74LS05      | 22p | 74LS38           | 28p        | 74LS92           | 72p        | 74LS145            | 110p       | 74LS173            | 1,10p        | 74LS247            | 1.40p          | 74LS324            | 1,85p        | 74LS393                     | 1.20p          |
| 74LS08      | 20p | 74LS40           | 22p        | 74LS93           | 60p        | 74LS148            | 1.70p      | 74LS174            | 1.00p        | 74LS248            | 1.80p          | 74LS325            | 3.00p        | 74LS395                     | 2.00p          |
| 74LS09      | 22p | 74LS42           | 65p        | 74LS95           | 100p       | 74LS151            | 80p        | 74LS175            | 1.00p        | 74LS249            | 1,40p          | 74LS326            | 3.00p        | 74LS396                     | 2.00p          |
| 74LS10      | 18p | 74LS47           | 75p        | 74LS96           | 110p       | 74LS153            | 60p        | 74LS181            | 280p         | 74LS251            | 1.30p          | 74LS327            | 3.00p        | 74LS398                     | 2. <b>7</b> 5p |
| 74LS11      | 22p | 74LS48           | 85p        | 74LS107          | 45p        | 74LS154            | 1,60p      | 74LS190            | 1.00p        | 74LS253            | 90p            | 74LS352            | 1.80p        | 74LS399                     | 2.00p          |
| 74LS12      | 25p | 74LS49           | 100p       | 74LS109          | 35p        | 74LS155            | 65p        | 74LS191            | 1.00p        | 74LS257            | 90p            | 74LS353            | 1.80p        | 74LS424                     | 4.50p          |
| 74LS13      | 40p | 74LS54           | 25p        | 74LS112          | 35p        | 74LS156            | 75p        | 74LS192            | 1.00p        | 74LS258            | 1.20p          | 74LS365            | 50p          | 74LS445                     | 1.85p          |
| 74LS14      | 50p | 74LS55           | 25p        | 74LS113          | 45p        | 74LS157            | 60p        | 74LS193            | 1.00p        | 74LS259            | 1.60p          | 74LS366            | 65p          | 74LS447                     | 1.85p          |
| 74LS15      | 25p | 74LS63           | 1,50p      | 74LS114          | 45p        | 74LS158            | 60p        | 74LS194            | 1.00p        | 74LS260            | 45p            | 74LS367            | 65p          | 74LS490                     | 1.60p          |
| 74LS20      | 20p | 74LS73           | 45p        | 74LS122          | 75p        | 74LS160            | 90p        | 74LS195            | 1.10p        | 74LS261            | 4.25p          | 74LS368            | 65p          | 74LS668                     | 1.05p          |
| 74LS21      | 22p | 74LS74           | 28p        | 74LS123          | 75p        | 74LS161            | 75p        | 74LS196            | 1.20p        | 74LS266            | 45p            | 74LS373            | 1.55p        | 74LS669                     | 1.05p          |
| 74LS22      | 22p | 74LS75           | 36p        | 74LS124          | 145p       | 74LS162            | 1.15p      | 74LS197            | 95p          | 74LS273            | 1. <b>7</b> 5p | 74LS374            | 1,80p        | 74LS670                     | 2.50p          |

# South Coast Leaders in Microcomputer Support Application and Service

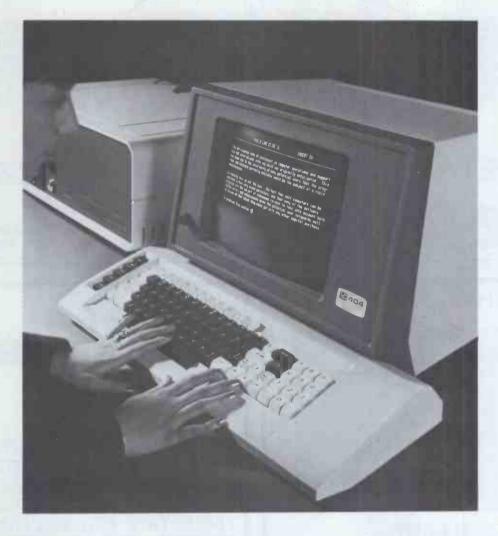

### Xitan - First for Business & Commercial Systems

Xitan's specialised Administrative and Operational Microcomputer Systems provide cost effective computer support for wide ranging business organisations; from low entry level, stand alone systems for the smaller business, to integrated multiuser/multitasking systems to meet the more specific needs of the larger business enterprise.

### Xitan - First in Science and Research

Xitan support the more personalised requirements of the scientific and research users universities and colleges, and in government and independent research establishments with comprehensive practical experience embracing hardware, system, and applicational software.

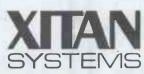

#### Xitan - First in Industry

Xitan's depth in microcomputer experience is playing an increasing role in the rapidly developing industrial applications for production and process control, and in product and production development operations.

#### Xitan - First for Service

Xitan's local reputation is founded securely on Service-both in system development-software and hardware support, and service in the field.

Xitan Systems Ltd 23 Cumberland Place Southampton SO1 2BB Tel: 0703 38740

Cromemco SHARP North Star Horizon Comart

# THE MOST POWERFUL AND COMPREHENSIVE WORD PROCESSING SYSTEM IN THIS WORLD — OR OUT OF IT

MERGE PRINT £70

Multi copy printing; form letters; variable insertion; file insertion at print-out; print-time formatting

E240

WORDSTAR
THE
WORD PROCESSOR

DATASTAR £165

Comprehensive data entry, search/retrieval and update system. Data verification; arithmetic functions; automatic field-fill

WORDMASTER £75

Powerful text editor with video edit mode; automatic floppy I/O; scratch pad memory; read/write to files other than that being edited

#### **CUSTOMISATION NOTES**

Source files and manual to permit customisation of WORDSTAR TO YOUR OWN REQUIREMENTS £75

SUPERSORT £120

High performance sorting, merging and record selection of compatible BASIC, Fortran, COBOL and Assembler program data files.

also available/

CIS COBOL £395

FORMS 2 £95

MT+PASCAL £330

CBASIC £65

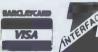

INTERFACE SOFTWARE LTD

100 PARK STREET, CAMBERLEY, SURREY. (0276) 27982

DEALER ENQUIRIES WELCOME

#### GENERAL PURPOSE CONTROLLER

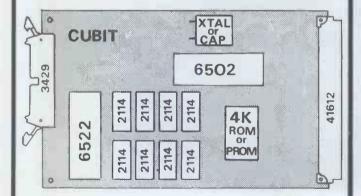

#### CUBIT £56

(hundred-up price, capacitor clock, 1 k byte RAM) (1 off price for crystal clock, 4 k bytes RAM £93) \*Eurocard Size (100mm x 60mm) with 26-way latching I/O connector and 64-way Euroconnector using Acorn standard bus. \*Compatible with Acorn range of peripherals (VDU, PROM programmer, disk controller, RAM memory, I/O card etc). \*Use AIM 65 as the easy way to develop programs for CUBIT \*4k RAM can be CMOS — battery pack available.

SUPPLIERS OF ALL CUBIT, ACORN AND ROCKWELL PRODUCTS.

Control Universal Ltd, 11-15 Bush House, Bush Fair, Harlow, Essex CM18 6NS. Tel Harlow (0279) 31604/412043.

# P.&R COMPUTER SHOP

PRINTER WITH SPECIAL INTERFACES.
3982 IBM I/O PRINTERS. VDU's. ASCII
KEYBOARDS. ASR. KSR, TELETYPES.
PAPER TAPE READERS PAPER TAPE
PUNCHES. SCOPES. TYPEWRITERS.
FANS 4" 5" 6". POWER SUPPLIES.
STORE CORES, TEST EQUIPMENT,
AND MISCELLANEOUS COMPUTER
EQUIPMENT. OPEN:— MON TO FRI
9am—5pm SATURDAY TILL 1pm.

COME AND LOOK AROUND

SOLCOTT MILL, GOLDHANGER RD, HEYBRIDGE, ESSEX. PHONE MALDON 57440

### iidhdi 8USiniassi dantaa b 1st FLOOR, LEWIS HOUSE, LINTHOUSE LANE, WEDNESFIELD, WOLVERHAMPTON. Tel (0902) 725687

#### NEW LOW LOW PRICES

On Apple hardware & software examples from our extensive range include:

- Visicalc £125 our price £90
- Pascal Lang System £299 our price £249
- Z80 Softcard £225 our price £175
- New! double sided 3.2/3.3 DOS utility pack £35
- New! 8" double sided/double density 2.0 megabyte twin disk drive unit £1950.00
- 5¼ disks box OF10 1st quality £19.95.
- \* Utilise both sides of your discs gadget & simple instructions £9.95
- Complete business system inc. Visicalc + Printer £1749.00 or lease from £8.75 per week.
- FINEST QUALITY BUSINESS SOFTWARE \*

Word processing - payroll - sales, purchase, nominal

ledgers - stock control - specialist programs - extensive games.

SPECIAL OFFER - 4 great games on disk for £15.00

Send for our comprehensive catalogue.

Looking for a daisywheel printer???

The Olympia ESW 100 R.O. available at only £799.95

Access/Barclaycard: terms - please add 15% VAT on all prices. Leasing: mail order: add 75pp orders under £20: over £20 post free.

# CALL IN AND BUY A BETTER BUSINESS **AT CREAM**

ONE OF THE UK'S TOP BUSINESS SYSTEM DEALERS FOR BOTHTHE POWERFUL APPLE II COMPUTER AND THE FULL COMMODORE PET RANGE.

PROFESSIONAL DEMONSTRATIONS AND ADVICE WIDE RANGE OF RELIABLE & POWERFUL HARDWARE TO CHOOSE FROM

COMPREHENSIVE CHOICE OF FLEXIBLE SOLID SOFTWARE FOR MOST BUSINESS APPLICATIONS, i.e. WORD PROCESSING PAYROLL STOCK CONTROL, RECORD KEEPING, INVOICING, AND FULL ACCOUNTING PROCEDURES.

OUR OWN EXPERIENCED SOFTWARE HOUSE TO HANDLE PROMPTLY & PROFESSIONALLY ANY BESPOKE SOFTWARE OR TAILORING NEEDS TO PROGRAMS.

FAST DELIVERY (MOST ITEMS ARE EX-STOCK)

FULL ENGINEERING SUPPORT.

FULL STOCK OF BOOKS, DISCS, TAPES, & OTHER ACCESSORIES FORTHE COMPUTER USER.

CALL US TO DISCUSS YOUR PARTICULAR APPLICATION

BUY FROM CREAM — IT MAKES GOOD BUSINESS SENSE.

380 STATION ROAD, HARROW, MIDDLESEX HA1 2DE. Tel. 01-863 0833 (3 MINS FROM HARROW-ON-THE-HILL TUBE STN

OPEN TUESDAY - SATURDAY 10AM - 6PM.

ACCESS AND BARCLAY CARD WELCOMED.

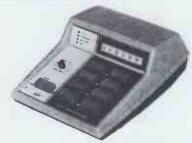

This unit provides simple, reliable programming of up to 8 EPROMS simultaneously it has been designed for ease of operator use — a single 'program' key starts the self check — blank check program - verify sequence.

Independent blank check & verify controls are provided along with mode, pass/fail indicators for each copy socket and a sounder to signal a correct key command & the end of a programming run. Any of the 2704/2708/2716 (3 rail) & 2508/2758/2516/ 2716/2532/2732 (single rail) EPROMS may be selected without hardware or personality card changes.

PRICE £545 + VAT, Postage paid.

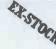

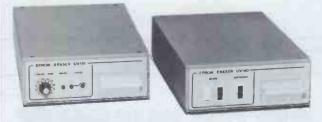

#### **MODEL UV141 EPROM ERASER**

14 EPROM capcity Fast erase time Built-in 5-50 minute timer

Convenient slide-tray loading devices

Safety interlocked to prevent eye and skin damage

Rugged construction MINS & ERASE indicators

Price £78 + VAT postage paid.

MODEL UV 140 EPROM ERASER

Similar to Model UV141 but without timer. Price £61,50 + VAT

# **BULK EPROMS**

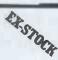

|                               | 1-9   | 10-24 | 25-49 | 50-99 | 100 up |
|-------------------------------|-------|-------|-------|-------|--------|
| 2716 (450ns)                  | £6,00 | 5.50  | £5.00 | £4.50 | £3,90  |
| (single rail)<br>2708 (450ns) | £3.90 | £3.50 | £3.10 | £2 90 |        |

Postage and Packing is included in all prices. ADD VAT at 15%. All our EPROMS are manufactured by leading companies and are fully guaranteed, branded and to full specification.

WRITE OR TELEPHONE FOR FURTHER DETAILS OR SEND OFFICIAL COMPANY ORDERS/CHEQUES TO:

PLEASE NOTE NEW ADDRESS & TELEPHONE NUMBER

Unit 6, Burke Road, Totnes Industrial Estate, Totnes, Devon Telephone: Totnes (0803) 863360 sales, 863380 technical Telex No. AS 42596

DISTRIBUTORS REQUIRED - EXPORT ENQUIRIES WELCOME

# GATE POST

| 7 |                                                                                                    |                |                            |
|---|----------------------------------------------------------------------------------------------------|----------------|----------------------------|
|   | ASTEROIDS IN SPACE (32K-d) Blas approaching Asteroids                                                                                                    |                |                            |
|   | - beware aliens                                                                                                    |                | £12.00                     |
|   | HORRIBLESCOPE (32K-d) Funniest horoscopes, great for parties! Includes your own insults!                                                                                                    |                | £10,75                     |
|   | SPACE (48K-3) Simulation of human life in space. You develop characters — 6 games                                                                                                    |                | £18.00                     |
|   | SPACE II (48K-D) A continuation of SPACE, with more characters and games                                                                                                    |                | £15,00                     |
|   | ADVENTURELAND (32K-C) An enchanted world of lost                                                                                                    |                |                            |
|   | treasures, wild animals — magical beings PIRATE ADVENTURE (32K-C) Can you recover Long John's                                                                                                    |                | £9,00                      |
|   | lost treasure? ADVENTURELAND AND PIRATE ADVENTURE (48K) Both                                                                                                    |                | £9.00                      |
|   | games on one disk                                                                                                    |                | £16.00                     |
|   | FASTGAMMON (M-24K-C or D) Best computer backgammon available, with sound, hires graphics and cartoons. You'll play for hours                                                                                                    | D              | £13,00<br>£15,00           |
|   | TEMPLE OF APSHAI (48K-D) Mythical labyrinth with fearsom monsters & treasure                                                                                                    |                | £18.00                     |
|   | THE WIZARD AND THE PRINCESS (48K-D) Best game every of beautiful Hires pictures. It is possible to win! — We haven't compare to the second of the second of |                | £20,50                     |
|   | DATESTONES OF RYN (48K-C or D) Built in scoring system beat your friends.                                                                                                    | - <sub>D</sub> | C £9.25<br>£12.00          |
|   | "MYSTERY HOUSE" HI-RES ADVENTURE (M-48K-D) See a room in 3D-type graphics                                                                                                    |                | £15,00                     |
|   | CONEY ISLAND (16K-c) 22 Fast paddle games for 1 or 2 play Colour graphics                                                                                                    | ers,           | £8,00                      |
|   | OTHELLO (16K-C) — by Softape — the best Othello game we've SAUCER WARS (24K-C) Oneperson game, with 150 levels of                                                                                                    | seen           | £9,00                      |
|   | difficulty VOYAGER EXCURSION (24K-C) Hires lunar loading game                                                                                                    |                | £11,25<br>£11,25           |
|   | FORTE (16K-C) A music language —You can save your songs<br>APPLE TALKER (M-16K-C) Create programmes so your Apple<br>to you.                                                                                                    | talk           | £12.25<br>cs<br>£9.75      |
|   | to you<br>APPLE LIS'NER (M-16K-c) Create programmes which understa<br>up to 31 spoken words                                                                                                    | ind            | £12,25                     |
|   | TALKER and LIS'NER are compatible with each oth GOLF (20K-C) 18 holes for 1 or 2 players — full choice of club                                                                                                    |                | 212,23                     |
|   | and direction £5,00 AIR FLIGHT SIMULATION (16K-C) onl                                                                                                    |                | £6.50                      |
|   | OIL TYCOON (16K-C) onl WINDFALL (32K-C) The oil crisis game                                                                                                    | У              | £6,50<br>£9,25             |
|   | B-1 NUCLEAR BOMBER (16K-C) Fly this Russian defences<br>– and back! £9.25<br>NORTH ATLANTIC CONVOY RAIDER (16K-C) The Bismark                                                                                                    |                |                            |
|   | convoy raid of 1941                                                                                                    |                | £9.25                      |
|   | ELECTRIC CRAYON (8K-C) Full colour graphics editor U-DRAW (16K-C) Hires graphics editor                                                                                                    |                | £11,00<br>£11,00           |
|   | MUSIC BOX (8K-C) Full 3 octaves by semitones,<br>Note-time, rests, tempo + full colour eight showl                                                                                                    |                | £9.50                      |
|   | MAZE GAME (16K-C) 3-D Colour Maze Game<br>RACER (24K-C) Best arcade racing game — Hires graphics £8.0                                                                                                    | 0              | £9,50                      |
|   | BREAKTHRU (M-16K-C) onl                                                                                                    | ٧              | £6.50                      |
|   | SPIDER TAG (M-16K-C) onl<br>ATOMIC CASINO (16K-C) onl                                                                                                    |                | £6.50<br>£5.00             |
|   | HIRES BASEBALL (M-16K-C) E.S.P. (32K-C) Test yourself — Telepathy and Psycho-kinesis                                                                                                    |                | £10.25<br>£6.00            |
|   | NETWORK (48K-D) for 2 players — Try and programme a                                                                                                    |                | · .                        |
|   | TV network THE COUNT (32K-C) You awake in a brass bed — in a                                                                                                    |                | £12,00                     |
|   | castle — in Transylvanial VOODOO CASTLE (32K-C) Rescue Count Cristo from his fien                                                                                                    | dish           |                            |
|   | cursel STRANGE ODYSSEY (32K-C) Escape from an ancient alien                                                                                                    |                | £9.00                      |
|   | civilisation  ALL THREE ABOVE GAMES ON ONE DISK  £2                                                                                                    | 25.00          |                            |
|   | MYSTERY FUN HOUSE (32K-C) Days of fun, but very difficult AKALABETH (48K-D) 10 Hires monsters, infinite dungeons,                                                                                                    | Ht             | £9.00                      |
|   | perfect perspective<br>FRACAS (32K-C or D) up to 8 players — monsters, sound — gr                                                                                                    |                |                            |
|   | BATTLESHIP COMMANDER (32K $-$ C or D) Strategy with so cartoons & lights!                                                                                                    | und<br>C       | £15.00<br>£10.00<br>£12.00 |
|   | HELLFIRE WARRIOR (48K-D) A dreamworld of danger –                                                                                                    |                |                            |
|   | very difficult!<br>ASTRO APPLE (32K-D) A serious horoscope<br>THE PRISONER (48K-D) A nightmare world of 1984 —                                                                                                    |                | £21,25<br>£12,50           |
|   | avoid brainwashing!<br>COMPUTER NAPOLEONICS (48K-D) Traditional war game —                                                                                                    |                | £19.25                     |
|   | meticulous detail ACANTHOPTERYGIAN FORTUNE TELLING (22K-D)                                                                                                    |                | £37.75                     |
|   | Great for parties! SARGON II (M-24K-D) The champ — No better chess                                                                                                    |                | £10.7,5                    |
|   | for the Apple                                                                                                    |                | £21.25                     |
|   | COMPUTER BISMARK (48K-D) Accurate simulation of epic to A2-FS1 FLIGHT SIMULATOR (M-34K-D) Extended and improved version, including British ACE 3D Aerial Battle Game                                                                                                    |                |                            |
|   | PLUS LOTS MOREII S.A.E. for full list                                                                                                    |                |                            |
|   |                                                                                                    |                |                            |

PLUS LOTS MOREII S.A.E. for full list

All programmes in Applesoft, unless M (machine code) C- on cassette D- on diskette

VAT ALREADY INCLUDED!! Just add 50p P and P to your order and sned with cheque /P,O. to:—

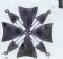

GATE MICAOSYSTEMS LIMITED The Nethergate Centre, 35 Yeaman Shore,

Dundee.

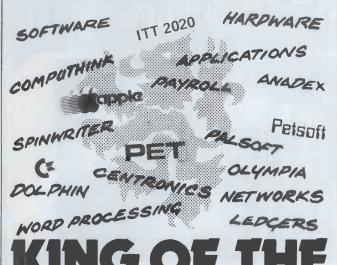

Lion has tamed the microcomputer market by amassing a wealth of experience in micro-based small business systems, and by selecting the best systems available to market and support.

Lion's Business Systems Division is ready to demonstrate the power and flexibility of the micro in commercial applications, and is backed by Lion's established reputation for professionalism and

Phone now, at either location, to arrange a demonstration to show how micro's can help you, and why Lion is King of the

Jungle.

Credit cards welcome and lease facilities available.

#### LION MICRO-COMPUTER SHOPS LTD.

At Lion House 227 Tottenham Court Road London W1P 0HX Tel: 01-580 7383 21 Bond Street Brighton Tel: (0273) 601838

**Professional SCII** Keyboards

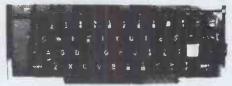

#### The 'APPLE' Computer Keyboard

- 52 KEY 7 BIT ASCII CODED
- POSITIVE STROBE. +5V-12V FULL ASCII CHARACTERS
- PARALLEL OUTPUT WITH STROBE
- POWER LIGHT ON CONTROL
- NATIONAL mm 5740 CHIP. TTL OUTPUT SUPERBLY MADE. SIZE 12x5.5x1.5ins
- BLACK KEYS WITH WHITE LEDGENS
- ESCAPE. SHIFT. RETURN & RESET KEYS Complete with CIRCUIT & DATA

Ideal for use with TANGERINE TRITON

Ex-Stock from HENRY'S TUSCAN

APPLE & most computers

This is definitely the BEST BUY Supplied Brand NEW in manufacturers original jacking (ANTI-STATIC)

Just post remittance total £35.95 (incl. VAT & Post)

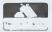

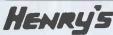

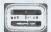

Computer Kit Division 404 Edgware Road, London, W2, England 01-402 6322

### A NEW OPPORTUNITY TO SELL YOUR MICRO SOFTWARE

## ITS ON THE WAY

#### A NEW MICRO DUE TO BE LAUNCHED SHORTLY

We are developing a micro which will operate under CPM/2.2 and Basic but before we launch it we need two things.

- 1. Details of all your standard software packages which, after successful demonstration, will be included in our manufacturer's compendium of software packages available. But please remember to include details of licence agreements and a short descriptive write up on the software. This software, if sound, will be supported by the manufacturers under licence and promoted by means of a booklet in which successful software vendors will be permitted a free entry.
- 2. Key geographic areas are open for dealerships and we would welcome advance applications now, to complete our marketing plans prior to launch. Please send us brief profile details of your existing operation.

Confidential enquiries should be addressed to:

Spanverne Investments Ltd (Ref MB),

32 York Road,

Leeds LS9 8TD

## INDEPENDENT COMPUTER ENGINEERING LTD

**CROMEMCO** Systems & Software

CP/M 2.2 for Cromemco —£95
MP/M 1.1 for Cromemco — £350

**CROMEMCO SYSTEM ZERO - £575** 

\$100 Peripherals:

Dump your Hard Disk to 'Reel' Tape in 10 minutes — ½" 9-track 1600 BPI IBM/ANSI compatible tape drive + controller + software £2500.

Hard Disk Systems – from £2500 Cartridge Disk – from £3950

California Computer Systems \$100 Boards and Systems 64K Dynamic RAM (Bank Select) £350

All prices exclude VAT
Software packages/Hardware maintenance/Hardware
configuration and design

Further details, please contact:
ICE Independent Computer Engineering,
16/18 Littleton Road, Ashford, Middlesex TW15 1UQ.
Telephone: Ashford (STD 07842) 47171
Telex: 8952042 (DPCUST G)

#### **EPSON MX80 SERIES DOT MATRIX PRINTERS**

- \* 9x9 matrix (true descenders lower case)
- \* 80cps bidirectional printing, with I logical seeking print head
- \* 96 ASCII character set, plus 64 graphics incorporating 4 switch selectable. European language options
- \* Programmable forms handling
- \* 12 different print modes, up to 132 characters per line
- \* Operator controls & indicators, self test
- \* Options high resolution graphics, dual friction/tractor feed unit
- \* £395 with standard parallel interface (interface options = RS232, Pet, TRS80, MZ80, Apple)

COMPUTER SOLUTIONS TO BUSINESS PROBLEMS — SOFTWARE PACKAGES/ HARDWARE MAINTENANCE/HARDWARE CONFIGURATION & DESIGN

# TRS-80 OR VIDEO GENIE? THEN MICRO-80 IS FOR YOU

A monthly magazine full of articles and programs just for the TRS-80. Written by enthusiasts for enthusiasts MICRO—80 is now available in this country. Fill in the coupon and send £1.50 for your sample copy.

To: MICRO-80 (U.K. SUBSCRIPTION DEPT.) 24 WOODHILL PARK, PEMBURY,
TUNBRIDGE WELLS, KENT TN2 4NW

PLEASE SEND MY COPY OF MICRO—80 — I ENCLOSE MY CHEQUE/POSTAL ORDER FOR £1.50
(SINGLE COPY RATE)

NAME

ADDRESS.

PCW5/81

# TOMORROW TODAY Birmingham Computer Centre

Commodore official distributors

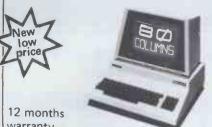

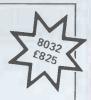

warranty

4008-16-32 PETs -8032 -8050

The reliable value for money system with after sales support, instruction and training facilities and a wide range of programmes.

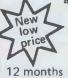

warranty

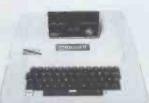

48K Disk drive with controller £1,044 + VAT

Apple authorised distributors The sophisticated quality system with a reputation for advanced design and innovation.

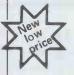

SHARP **Z80K** 

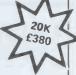

12 months warranty

> The incredible computer system. Now available ex-stock including the new dual drive duble sided floppy disk.

THE ULTIMATE IN DAISYWHEEL PRINTERS **RICOH RP 1600** 

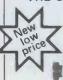

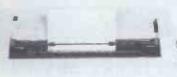

THE BEST WORLD PROCESSOR, PRINTER AVAILABLE DEALER ENQUIRIES WELCOME

Camden Electronics Ltd. 462 Coventry Road, Small Heath, Birmingham B10 0UG. Telephone 021 773 8240

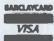

Unbeatable

Open Mon.-Sat. 9,30-6,00 p.m. A MEMBER OF THE COMPUTER RETAILERS ASSOCIATION

## **MICROS MEMORIES TTL'S** & INTERFACE DEVICES

| Z80   | £6.00  | 6800 | £6.00  | 6502  | £6.50  |
|-------|--------|------|--------|-------|--------|
| Z80A  | £8.00  | 6802 | £8.50  | A0808 | £4.50  |
| 8085A | £11.00 | 6809 | £16.00 | 2650A | £16.00 |

LARGE RANGE OF PERIPHERAL DEVICES AVAILABLE.

#### SPECIAL OFFERS

|             | 1-24   | 25.99  | 100    |
|-------------|--------|--------|--------|
| 2114L450ns  | £1,60  | £1.50  | £1.40  |
| 2708        | £3.50  | £3.25  | £3.00  |
| 2716 (+5v)  | £4.00  | £3.50  | £3.00  |
| 2732 (+5v)  | £12.00 | £12.00 | £10.00 |
| 4116L-200ns | £1.60  | £1,50  | £1.40  |

Please add P&P 40p and VAT at 15%

#### TECHNOMATIC LIMITED

Retail Shops: 17 Burnley Road, London NW10

367 Edgware Rd., W2

Mail Order 17 Burnley Road, London NW10

Tel: 01-452 1500/ 450-6597

Telex 922800

# HIO SCIENTIF

SUPERBOARD 3 SPECIAL OFFER OF THE CENTURY

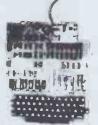

Only Swanley could do it! For just £159 we will supply Superboard 3 with a free power supply and modulator kit and our free guard band kit. (A brilliant break-through in itself for this kit extends the display to 32 x 32, allows 1200 as well as 300 Baud tape speeds, increases the computing speed by 50% and converts the display to 50Hz for flicker-free viewing.)

#### **PRINTERS**

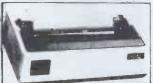

Buy any of the below and get a free interface kit and word processor program for UK101 or Superboard: OK1 Microline 80 (illustrated) £329. Epson MX80 tractor £359. Epson MX80 tractor £359. Epson MX70 £279. Epson TX80 £295. Base 2 800 MST £299. Seikosha GP80 £225.

#### CHEAPO EXPANSION OFFER

Buy a 610 expansion board with 8k RAM on board and space for another 16k for £159 and get a free 5V 4A power kit and any extra RAM you want for £3/k. Buy a mini-floppy + case + power supply + 2 copies of DOS for £275 and we will do the extra RAM for £2/k (max 16k). We can also supply a version to suit UK101.

#### SUPERBOARD **ACCESSORIES**

Ak extra RAM £16.95. Case £27. Cassette recorder £18. Cegmon improved monitor ROM £29.50. Wemon improved monitor £19.95. Assembler Æditor tape £25. Word processor £10. Extended monitor tape £20. Display expansion kit 30 lines x 54 characters for Superboard 2 (not 3) £20.

SERIES 2 CHALLENGER Microcase versions 4k £202. 8k £219.

#### **5V POWER KITS**

Fully stabilized 5V computer and TTL power kits. Automatic current limiting and short circuit protection. Crowbar over-voltage protection. 14A £7.83, 3A £12.17, 6A £17.39.

#### MEMORY CHIPS

2114 450ns £2.15, 4116 200ns £2.83, 4027 £1.30. All low current. ZX80 secondhand p.o.a.

#### SWANLEY ELECTRONICS

Dept. PCW, 32 Goldsel Rd, Swanley, Kent BR8 8EZ. Postage £3,50 on computers, £4,50 on printers and 45p on other orders, Lists 27p post free. Please add VAT to all prices. Official credit orders welcome. ZX80 part-exchange possible.

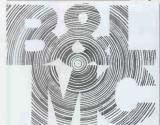

# Some new introductions by the Midlands Computer Centre...

We celebrate our first birthday with news of new introductions available from the Micro Computer Centre.

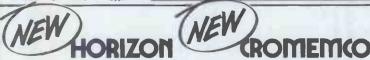

In addition to Nascom and Commodore micro computers

#### 

(Excluding printers) Sharp Cassette Decks. Crofton 10" Cased Monitors

#### PRINTERS

Nexos Ricoh RP 1600 Daisy Wheel Printer. Diablo Daisy Wheel Printer. Nascom Micro Imp, Dot Matrix Plain Paper Printer. Centronics Dot Matrix, Anadex Dot Matrix, Newbury Laboratories Dot Matrix Impact Printer

#### ADD-ONS FOR NASCOM

Input/Output Board, PIO Kit. Counter Timer Kit. UART Kit. (Colour Board Programmable Character Generator Board. Floppy Disc System (Single Drive) available in September). Nas-Pen Text editor. ZEAP 2.0 in EPROM or on Tape. Nas-Sys 3 Enhanced version of Nas-Sys 1. Nas-Dis - Disassembler. Debug - Dynamic Debugger.

#### BITS & PCs

Tool Kit. Port Probe, Hex Key Pad.

#### WILLIAM STUART

Colour Graphics for Nascom 1 & 2.

#### MERSEYSIDE NASCOM USER GROUP

ROM/EPROM Board for Nasbus

#### EXTRAS

Henry's EPROM Burner. Antex и Soldering Irons & Bits.

#### SOFTWARE

Northstar, CAP-CPP, Cromemco. Petsoft. Supersoft. Nascom Games.

#### 3(0)0)(S

Very full range of books on 6502, Z80, Languages, Interfacing, Introductory books and games and General Programs.

#### MAGAZINES

Personal Computer World. Computing Today, Practical Computing, Educational Computing. Liverpool Software Gazette, Printout,

#### ASK ABOUT THE KENILWORTH CASE

The "Kenilworth" Case. Microtype Case. Veroframe.

#### Business & Leisure

Castle Interface.

# **Business & Leisure Micro**

**HPPPPP** 

16 The Square, Kenilworth, Warwickshire CV8 1EB. Tel: (0926) 512127

## Learning BASIC with your Sinclair ZX80 by Robin Norman Whether you already have a Sinclair ZX80 or are Whether you already have a Sinclair ZX80 or are going to buy one, this book will be of great going to buy one, this book will be going to buy one, this book will be going to buy one, this book will be going to buy one, this book will be going to buy one, this book will be going to buy one, the best out of it. how to program it and how to get the best out of it. and get the best out of it. and get the best out of it. Contains all the information necessary to use the Sinclair ZX60 to the full plus 14 specially the Sinclair ZX60 to the Sinclair ZX60 to the Sinclair ZX60 to the Sinclair ZX60 to the Sinclair ZX60 to the Sinclair SX60 to the Sinclair SX60 to the SX60 to the SX60 to the and get the best out of it. Available from your local bookseller or in case of difficulty from the Publisher. Technical Books Technical Books Remarks Remarks 8PH Please send me copylcopies of LX80 Please send me copylcopies of LX80 Please send me copylcopies of Normani D 408 01101 7 illustrated pages @ £3.95 Tenclose a cheque PO for E ORDER In total banusus NOW Cut out this coupon and return it to patricia Davies Patricia Davies Marketing Manager At the address above: From Address

#### Old tricks for new Pets...

COMMAND-O is a FOUR KILOBYTE Rom for the 4000/8000 Basic 4 Pets with all the "Toolkit" commands RENUMBER (improved), AUTO, DUMP, DELETE, FINO (improved), HELP, TRACE (improved & includes STEP), and OFF - plus PRINT USING - plus four extra disk commands INITIALIZE, MERGE, EXECUTE, and SEND - plus extra editing commands SCROLL, MOVE, OUT, BEEP, and KILL - plus SET user-definable soft key, 190 characters - plus program scroll up and down - plus 8032 control characters on key. Ask for Model CO-80N for the 8032 or CO-40N for the 4015/4032. \$50.00 plus Vat

#### New tricks for old Pets..

DISK-O-PRO is a FOUR KILOBYTE Rom that upgrades 2000/3000 Pets, but lets you keep all your old software - including Toolkit. As well as REPEAT KEYS and PRINT USING, you get all the Basic 4 disk commands CONCAT, DOPEN, DCLOSE, RECORD, HEADER, COLLECT, BACKUP, COPY, APPEND, DSAVE, DLDAD, CATALDG, RENAME, SCRATCH and DIRECTORY - plus extra disk commands INITIALIZE, MERGE, EXECUTE and SEND - plus extra editing commands SCROLL, MOVE, DUT, BEEP and KILL - plus SET user definable soft-key, 80 characters - plus program scroll-up and scroll-down. We recommend the 4040 disk or upgraded 3040 for full benefit of disk commands. Ask for Model DOP-16N for new Pets 2001-3032, and 2001-8 with retrofit Roms & TK160P Toolkit. \$50.00 plus Vet, other models available.

PRONTO-PET hard/soft reset switch for the 3000/4000 Pets. We don't think you'll "crash" your Pet using our software, but if you do the Pronto-Pet will get you out! Also clears the Pet for the next job, without that nasty off/on power surge. £9.99 • Vat

#### and no tricks missed!

KRAM Keyed Random Access Method. Kid your Pet it's an IBMI VSAM disk handling for 3032/4032/8032 Pets with 3040/4040/8050 disks means you retrieve your date FAST, by NAME - no tracks, sectors or blocks to worry about. Over 2,500 users worldwide have joined the "Klub"! Now you can too, at the 1981 price, £75.00 plus Vat.

SPACEMAKER All our Rom products are compatible with each other, but should you want, say, Wordpro with Krem, or Disk-o-pro with Visicalc, then SPACEMAKER will allow both Roms to address one Rom socket, with just the flip of a switch, for £22.50 plus Vat.

We are sole UK distributors for all these fine products. If your CBN dealer is out of stock, they are available by mail from us, by cheque/Access/Barolaycard (UK post paid) or send for details.

Lakeside House Kingston Hill Surrey KT27QT Tel 01-546-7256

# Mini~Digital Cassette Recorder An alternative to disc for program & data storage

#### **FEATURES**

- \* The Philips MDCR 220 mechanism of proven reliability
- \* Holds up to 120k Bytes/Cassette with fast data transfer
- \* Extra memory board with RAM and ROM to hold operating software
- \* Will read & write (in blocks from 256 bytes to 60k Bytes), backspace & search for end of data on tape
- \* Compatible with 6502 based systems ie PET, AIM65, OHIO, KIM, COMPUKIT ETC

LIMITED OFFER TILL END OF APRIL £195 + VAT

# CURRAH

COMPUTER COMPONENTS

Unit 7 Hartlepool Workshops, Sandgate Industrial Est. Hartlepool, Cleveland

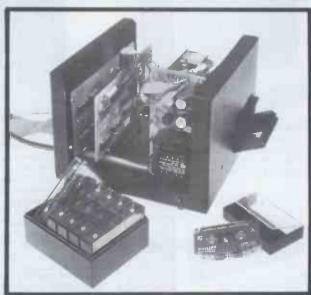

PRICES (INCLUDING MANUAL)
MINI RECORDER MECHANISM
INTERFACING BOARD (TYPEA)
MEMORY BOARD (WITH ROMS FOR 6502)
CASSETTES (BOX OF6)
CARRIAGE
PRICES EXCLUSIVE OF VAT @ 15%

£95.00 £42.50 £55.00 £15.90

£2.25

nartiepool, Gieveland

# NewBear

Computing Store Ltd

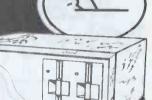

BETTER PRICES!
BETTER DELIVERY!
WIDEST RANGE OF
SOFTWARE

For the best deal from the largest sharp dealer phone Newbear (0635) 30505

Many unique products Zen/Listings/Word Proc.

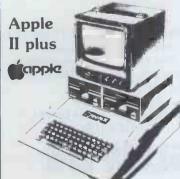

For ex-stock delivery 12 months warranty

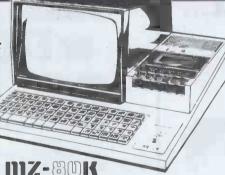

ACORN
PROM PROGRAMMERS
PROM ERASERS
KEYBOARDS

5¼ AND 8" DISC DRIVES

WIDEST RANGE OF BOOKS IN U.K.

> and Bear care Bear Bargains

NORTH Star

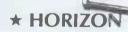

Installed on your site with full field service anywhere in U.K. fully C.P.M. compatible. Chosen by Newbear for its reliability and performance.

64K Dual Drive Quad £1995.00
North Star Horizon
Newbury Laboratory 7009 terminal £795.00
Citoh8300 R.M. Printer £499.00
CPIM 2.2. £95.00

Please send urgently:
Sharp 
North Star Horizon Cat. 
Booklist Citoh N.L. Terminals 
Please contact me Phone No.
Name
Address

NEWBEAR COMPUTING STORE LTD. (HEAD OFFICE)
40 BARTHOLOMEW STREET, NEWBURY, BERKS
TEL. (0635) 30505 TELEX 848507 NCS
FIRST FLOOR OFFICES, TIVOLI CENTRE, COVENTRY ROAD,
BIRMINGHAM. TEL. 021 707 7170
220-222 STOCKPORT ROAD, CHEADLE HEATH, STOCKPORT.
TEL. 061-4912290

# VDU PRICES SHATTEREL

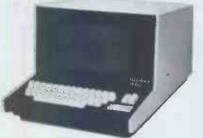

Hazeltine 1000

The low, low priced teletypewritercompatible video display terminal with 12" screen (12 × 80) 64 ASCII alphanumerics and symbols, Full/Half Duplex, RS232

unless otherwise stated.

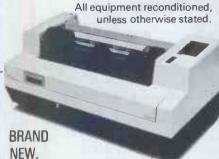

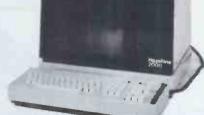

Hazeltine 2000

The world's largest-selling teletypewriter compatible video display terminal. Features include: 12" screen (74 x 27) 64 alphanumerics and symbols. 32 ASCII control codes. Switch-selectable transmission rates to 9600 baud. Three switch-selectable operating modes full-duplex, half-duplex or batch. Direct cursor addressability. Dual-intensity video.
Tabulation. Powerful editing capability. Remote keyboard. Selective or £299 automatic roll-up. RS232.

Low cost matrix printer.

Ideal for Microprocessor users such as Hobbvists & Educationalists or for any lowbudget application.

\*Full upper/lower case ASCII PLUS GRAPHICS Mode.

80-column printing with adjustable tractor feed.

\*30 cps print-speed with 1-line buffer...

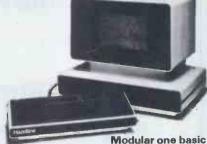

Now with Upper & Lower Case. 12" screen (24 × 80). XY cursor addressing

64 ASCII alphanumerics & symbols. Dual intensity detachable keyboard. Choice of 8 transmission rates up to 9600 baud. RS232. Range of options including

printer port (£70,00).

Modular one edit

All the above plus full edit capability, tabulation, 8 special function keys + many other features. £695.00 POLLING MODELS also available - P.O.A.

- \*Standard and Double-width characters (12 cpi and 6 cpi)
- \*Standard parallel (Centronics-type) interface.
- Optional Interfaces available for RS 232, IEEE 488, Tandy, PET, Apple II

only £199 plus carriage & VAT (mail order total £297.85).

Electronic Brokers Ltd., 61/65 Kings Cross Road, London WC1X 9LN. Tel: 01-278 3461. Telex 298694

# **Master Your** Micro FAST with

Little Genius floppy diskette based courses will teach you, how to use your system and how to realise the full potential of the "Mighty Micro". These fully interactive computer lessons will guide you quickly to a high level of understanding and confidence in your ability to make the most of your microcomputer system.

Courses now available:

- Applesoft BASIC
- Palsoft BASIC Advanced Palsoft Advanced
- Applesoft BASIC
- Using your Apple Using your 2020
- PET BASIC Advanced PET

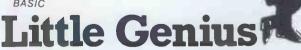

BASIC

Each course, comprising a floppy diskette, and starting instructions, costs only £40.00 plus VAT.

SPECIAL"3 in one" OFFER for 3 courses covering the same system only £99.00 plus VAT

Little Genius courses are available from most computer retail outlets, or direct mail order from:

LITTLE GENIUS

Suite 504, Albany House, 324 Regent Street, London W1 R 5AA. Telephone: 01-580 6361

# SALES, LEASE, or **EXCHANGE**

| HIRE |            | BA      | RGAIN | NEW     |
|------|------------|---------|-------|---------|
| FROM |            | Ind     | . VAT | Ex. VAT |
| £20  | .PET       |         | £340  |         |
| £28  | .EURO & A  | PPLE II | 32K   | £610    |
| £25  | .TRS80     |         | .£280 |         |
|      | .ITT2020 4 | 8K      | .£600 |         |
| £18  | .SOCCERE   | R 32K   | .£400 |         |
| £68  | .SUPERBRA  | AIN 64K |       | £1450   |
| £60  | HORIZON    | 56K     | £900  |         |

APPLE II Guaranteed EUROPLUS. Price 32K £610+VAT Lots of exciting software, all types of cards: Asteroids in space, Zork Adventure, Rainbow software, hire text graphics, space invaders. Z80 Card/CPM/COBOL, PASCAL, FORTRAL.

**ALL NEW** 

SUPERBRAIN 64K £1450 +VAT. HIGH LEVEL LANGUAGES AVAILABLE

# MGLOW Ltd

01-368 9002 + EVENING 12 DENE ROAD, LONDON N11

## .. 24 hours a day!

Yes that's right, we are at your service 24 hours a day offering a complete OHIO SCIENTIFIC service, glving technical Imformation, advice on hardware expansion and satisfying your requirements in any of the following:

OSI SYSTEMS-including the popular SUPERBOARD II and CHALLENGER 4P as

either cassette or disk based systems.

OSI SOFTWARE-cassette and disk based software covering a broad spectrum of uses. Some of the cassette based software can be run on the UK101

BEAVER SOFTWARE-business, educational and entertainment software -professional programs with full listings and documentation. Also available for other

Programs especially the UK101.

BEAVER PROGRAMMING AIDS-including video workpads, BASIC workpads, machine code workpads, cassette index cards, labels and blank cassettes, all available for OSI UK101 and TRS-80.

In addition to the above, we also have available cases for the SUPERBOARD II (and

Demonstrations of all the systems and software available can be arranged in your own home or business premises (within a 50 mile radius of Oxford).

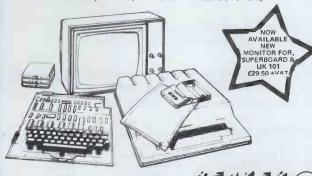

Norlett House, Dormer Road, Thame, Oxon OX9 3UC Telephone Thame (084421) 5020 (24hr)

# New! **EPROM ERASER - £40**

- THIS IS OUR NEW 'EPROMPT GT' MODEL EPROM CHIP ERASER. A SAFETY-INTERLOCK SWITCH AND TESTED LIGHT-PROOFING ENSURE LOW RISK OF ACCIDENTAL EXPOSURE TO DIRECT UV. IT RUNS COOL AT THE EXACT WAVELENGTH FOR ALL EPROMS. IT WILL ERASE UP TO 32 EPROM CHIPS IN 30 MINUTES. IT OPERATES ON 200-250V A.C. LINE AT ABOUT 20 WATTS

- •
- AND IT COSTS ONLY £49 INCLUDING SHIPPING AND VAT.

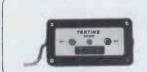

New!

**ERASE TIMER** £15

- THIS IS OUR NEW 'TEXTIME' SOLID-STATE POWER-DOWN TIMER.

- IT CAN TIME-OUT POWER TO MOST TYPES OF EPROM ERASER. IT RUNS ON 200-250V A.C. AND INCLUDES A ½ AMP FUSE. IT HAS TWO PUSHBUTTONS AND AN AMBER TIMING LIGHT. THE GREEN BUTTON TURNS IT ON TO POWER-UP THE LOAD; IT POWERS ITSELF DOWN ABOUT 30 MINUTES LATER; OR

- YOU CAN PUSH THE RED BUTTON TO TURN IT OFF SOONER. IT IS LIGHTWEIGHT, COMPACT, SAFE AND TOTALLY RELIABLE AND IT COSTS ONLY £19 INCLUDING SHIPPING AND VAT.
- 'TEXTIME' ALSO SUITS ANY A.C. LOAD TO 100 WATTS AND CAN INCLUDE ANY FIXED OR VARIABLE TIMING TO ORDER.
- SPECIAL OFFER: 'EPROMPT GT' + 'TEXTIME' £66 INCLUSIVE.

We are the manufacturers and you can buy direct from us. Mail-order prices: Eraser £49. Timer £19 all inclusive. Terms C.W.O. or C.O.D. (add £1) or trade references please. Educational & Public Authorities obtain immediate credit.

All orders and enquiries post-free to: -

TEX MICROSYSTEMS LTD. FREEPOST ST. ALBANS 64077/TRING 4797 ANYTIME ST. ALBANS, HERTS, AL1 1BR

#### COMPUTER PRODUCTS LTD

#### The North's Leading Nascom Specialist

#### NEW PRODUCTS FOR NASCOM

PROGRAMMABLE CHARACTER GENERATOR FOR

NASCOM 2 Gives 64 Programmable characters 8,192 Programmable dots.

Free demonstration software. Ask for details. DISCS:

£60.00

Single drive Double drive with CPM & EBASIC

£380.00 £640.00

Ask for details. Professionally designed for your NASCOM. KENILWORTH CASE: A hight quality case made from stelvetite coated steel and solid mahogany

Mounting kit for two cards £3.50

Mounting kit for five cards SARGON CHESS PACK: This pack includes the book and a tape with Sargon prepared to

£19.50

run under NAS-SYS. Also included is a special graphics rom and a PCB giving your NASCOM the ability to switch between two graphics ROMs, your original and the chess ROM.

All the above for only

**EPROM PROGRAMMER** 

This unit allows a NASCOM user to program both Z708 and 2716 EPROMS. Complete with operating

£25.95

£35.00

£35.00

**EPROM ERASER** Erasers 24 EPROMS in twenty minutes EPSON MX80

£360.00 SEICOSHA GP80 £250.00 NASCOM interfacing details supplied SHARP MZ80K (48k RAM)-£460.00

PC1211 procket computer PC1211 cassette interface £82.00 £13.00 PC1211 printer £85 00 INTERFACE EPROM BOARD: -

Provides sockets for both 2708 and 2716 EPROMs (up to 16 EPROMs) and also provides a fully decoded socket for the NASCOM 8K BASIC ROM. This board is produced to full NASBUS specification and can be used in "page mode" together with the new NASCOM RAM B. Wait states may be generated on board to allow a NASCOM 1 to run at 4MHz in BASIC. £55.00

The complete kit at only CASTLE INTERFACE:

Gives the following features: Auto tape drive \* Auto cassette muting \* Auto serial printer muting \* 2400/1200/300 BAUD cassette. This interface built and tested complete with documentation at only ASTEC 10" B/W MONITOR: £17 50

A professional cased 10-inch Monitor giving superb resolution, £82.00 only

ANALOGUE TO DIGITAL CONVERTER: -This unit gives 4 channels with an Input Range of 0 to 120mV

up to 0 to 24V. Conversion time (average) 0.5 mSec. Supplied built and tested at only DUAL MONITOR: — £49 50

This kit allows switching between two monitors on a NASCOM 1 e.g. T4 and NAS-SYS PORT PROBE:

A very useful device for testing and evaluating ports and peripheral software with improved documentation

£17.50 HEX AND CONTROL KEY PADS: Our popular range of add-on keyboards for the NASCOM micros. £34.00

HEX for NASCOM 2
HEX & CONTROL KEYS for NASCOM 1
PROGRAMMERS' AID: £40.50

In 2 2708 EPROM gives the NASCOM rom BASIC many extra commands: AUTO, RENU, DELE, DUMP, FIND, HEX, APND

HELP. . . etc. BITS & P.C.s GAMES TAPE 1: £28,00 £8.00 Good value, ten excellent games

**BUILT SYSTEMS REPAIRS MAIL ORDER and ADVICE** are our SPECIALITY.

BITS & P.C.s Computer Products Ltd. 4 Westgate, Wetherby, West Yorkshire. Tel: 0937 63744.

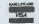

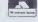

SAE for details: prices exclude VAT and postage and package.

Though it is possible to both load and save Basic programs onto Genie's internal and external cassette systems, the inherent fault is that machine language programs can only be loaded via the internal cassette, which sometimes is not so reliable

Mike Chalk has altered all that! For with his System Loader not only can you actually load machine language program through the second cassette port, but can even copy them as well!!

Yes, you can actually make copies of system tapes, and have the choice of either the second or internal cassette to do it. It's all made very easy too, just by pressing a single key, with no need for a file name.

Still more goodies in the program, for Mike has devised it so that it prints out the name, the entry, start and end addresses in the bargain. And there's a facility to jump to any address during the procedure.

It's a Basic program which can therefore be loaded from any source and it creates a machine language program to do the work. It's even useful for the TRS-80 too!

It's from Kansas and only from Kansas - £8.50

#### DISASSEMBLER

This program is the ideal introduction to machine language, for it allows you to 'list' system tapes and even the resident Microsoft Basic in ROM, allowing the start and stop addresses to be specified with each line displayed slowly and a facility to halt the display.

There is the option to either disassemble parts or whole machine language programs from memory, or strings of machine code can be types which will be translated into standard assembly language.

It's another from Mike Chalk, so has a bonus — of allowing conversion of hexadecimal to decimal and decimal to hexadecimal.

Suitable for both the Genie and Tandy TRS-80 and only from Kansas -£8.50

All prices VAT paid and post free. First class return post service. Barclaycard, Visa orders dispatched same day if phoned in by 3pm. Answering machine ordering service after 6pm and Sundays to allow use of cheap rate, Catalogue available on request.

Kansas City Systems, Unit 3, Sutton Springs Wood, Chesterfield, Derbys. Tel 0246 850357

# Happy Memories

4116 200ns £2.25 2114 200ns £2.95 450ns £2.20 2114 2716 5V £5.28 2708 450ns £3.95

Memorex soft-sectored mini-discs with free plastic library case £19.95 per 10.

Low profile I.C. sockets:

Pins: 8 14 16 18 20 22 24 28 40 Pence: 10 11 12 16 17 19 21 28 37

Memory Upgrade Kits for TRS-80, Apple, 20-20 etc from £18.00 Please phone (054-422) 618

#### ALL PRICES VAT INCLUSIVE

Please add 30p postage to orders under £15. Government + Educational orders welcome £15 minimum

> Dept PCW **Happy Memories**

Gladestry Kington Herefordshire HR5 3NY Tel: (054 422) 618

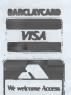

From as little as £20 per week for your own business system with video screen, keyboard, twin floppy disk unit and printer. Choose any of the software programs available i.e.:

- \* Word processing
- \* Payroll
- Invoicning
- Stock control Book-keeping
- \* Incomplete records \*
- Time recording
- \* Information retrieval
- Cash flow Projection analysis

And when you've finished your easy days work we've got a few games for you to relax to including Space Invaders. We have first hand experience in dealing with businesses and can offer you expert advice in setting up your very first system. We can also offer installation, training and maintenance contracts.

NOW IS THE TIME

EXTRAS & OPTIONS
Floppy disks
Continuous Stationery
Dustcovers
Automatic sheet feeder
Tractor feed
Daisy wheels
Printer ribbons

Special desk work static Lockable disk boxes Payslips Sound boxes HARDWARE CBM 3032 Computer CBM 3040 Floppy CBM 3022 Printer

CBM 8032 Computer (new model) CBM 8050 Floppy (New model) Qume Springs Dalsy Wheel Printer SERVICES Installation

Training Maintenance After Sales Service Call into the

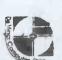

DA VINCI COMPUTER SHOP 65 High St., Edgware, Middx.

Tel. 952 0526 Open Mon-Fri. 9-5.30. Sat 9.30-5.00 or send for details

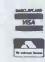

Floppy Discs £2 each + VAT.

Qume sprint 5 £1,595 + VAT.

CBM 8026 Daisywheel Printer inc Keyboard £995 + VAT.

186 PCW

# (=) (DATALOG LTD

#### COMPUTERS

#### MICROPAY-200 £195,00 + VAT

Micropay-200 is a complete payroll System designed to run on a COMMODORE 32K PET microcomputer, interfaced to dual floppy disk drives and a printer.

#### The System provides:

- Weekly/monthly payslips
   Summary page of all payments and deductions that month
   Summary page of all payments and deductions for the tax year to date.
- Weekly/monthly cash analysis slip for all cash payments made.
- Monthly summary of all payments and deductions
- Year end summary of all payments and deductions

#### STOCK CONTROL 3750

Stock Control 3750 is a complete stock control system designed and written to meet the needs of a small business. It will accommodate up to 3747 stock items and runs on a COMMODORE PET micro-computer interfaced to a printer and COMPU/THINK disk drives.
The System incorporates programs to:

- Set up a Supplier file Set up Stock files

- Copy Data files Insert/delete stock records
- Insert/delete supplier records. Update/display stock file,
- Update/display supplier file
- Print stock list.
  Print supplier list.

Print reorder report.
Print stock movement report.
Print stock valuation report.
And perform other useful routines. Stock Control 3750 is fully protected from misuse and can easily be used by someone with no knowledge of computers or their

The System costs £195,00 + V,A,T back-up and advisory service from INTEX DATALOG,

FOR FULL SPECIFICATION WRITE TO: INTEX DATALOG LTD. DEPT PCW 0281 EAGLESCLIFFE IND. EST., EAGLESCLIFFE CLEVELAND TS16 0PN. TEL: 0642 781193

#### MAIL ORDER SERVICE

DARCIAVCARD ACCESS

| BARCLATCARD - AC        | CE33    |        | CASSETTE PORT        | 99    | 1,43  |
|-------------------------|---------|--------|----------------------|-------|-------|
|                         |         | TOTAL  | USERPORT COVER       | 2,50  | 3,16  |
| NES                     |         | TOTAL  | MALE 'D' PLUGS       | 2.50  | 3,16  |
| NDEX                    | PRICE   | INC.   | FEMALE 'D' SOCKETS   | 3.50  | 4,31  |
| ***DUSTCOVERS           |         | VAT    | 'D' CONNECTOR COVERS | 2.50  | 3.16  |
| PET - ALL MODELS        | 5.75    | 6.90   | ***RIBBONS           |       |       |
| T/T43 PRINTER           | 5.75    | 6.90   | TELETYPE 43          | 7.72  | 9,17  |
| ANADEX DP8000           | 3,50    | 4,35   | ANADEX DP8000        | 2.75  | 3,45  |
| CBM 3040 DISK           | 3,50    | 4,35   | ANADEX DP9500/1      | 15.00 | 18,40 |
| CBM 3022 PRINTER        | 3.99    | 4.80   | CBM 3022             | 2.75  | 3.45  |
| COMPUTHINK DISK         | 3.00    | 3.75   | QUME (FABRIC)        | 4,25  | 5.18  |
| ACCOUSTIC COVER FOR     |         |        | QUME (CARBON M/S)    | 4.50  | 5.46  |
| CBM 3022 PRINTER        | 49.00   | _62.00 | QUME (CARBON S/S)    | 5.00  | 6.04  |
| *** D/D DISKETTES IN FI | REE CAS |        | DAISY WHEELS         |       |       |
| BASF                    | 35.00   | 40.83  | QUME SPRINT 5        | 6.50  | 7.76  |
| ACCUTRAK                | 30,00   | 35.08  | ***PROGRAMMERS TOOL  | KIT   |       |
| LIBRARY CASE            | 3.50    | 4.60   | ***SPECIAL OFFER     |       |       |
| ***BLANK CASSETTES      |         |        | OLD ROMS 8K          | 65,00 | 75.90 |
| C15 (PER 10)            | 4.00    | 5.75   | NEW ROMS 8K          | 65.00 | 75.90 |
| C60 (PER 10)            | 6.00    | 8.05   | NEW ROMS 8/16/32K    | 45.00 | 52.90 |
|                         |         |        |                      |       |       |

\*\* CONNECTORS USER/EEE PORT

1.30 1.78

#### PROKIT 1

PROKIT 1 - PROGRAMMERS AID.

ADDS THAT TOUCH OF PROFESSIONALISM TO EVERY PROGRAM YOU WRITE.

NUMERIC INPUT ROUTINES - AUTOMATICALLY ADD LEADING AND TRAILING ZERO'S AND RESPOND ONLY TO MERIC KEYS AND DECIMAL POINT.

GENERAL INPUT ROUTINES -- SET THE LENGTH OF FIELD REQUIRED, SPECIFY WHICH CHARACTERS YOU WANT PET TO RESPOND TO AND ALL OTHERS WILL BE IGNORED.

IGNORED,
DATE INPUT ROUTINE -THE PROGRAM WILL NOT CONTINUE UNTIL YOU HAVE ENTERED A VALID DATE.
STRING SEARCH ROUTINE - FINDS A MATCHING SUBSTRING WITHIN A STRING ENABLES YOU TO USE ON GOTO WITH ANY CHARACTERS, NOT JUST NUMBERS, SCREEN ROUTINES - CAN STORE SCREEN DISPLAYS IN MEMORY AND RETRIEVE THEM IN A FLASH - SUPER FOR MENUS AND GAMES!

PROKIT 1, DEFINITELY THE BEST THING FOR PROGRAMMERS SINCE THAT OTHER KIT! AVAILABLE ON DISK OR TAPE READY TO INCORPORATE IN YOUR OWN PRO-

PRICE £40.25 INC. VAT AND POSTAGE

5.65

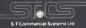

# **CASH AND CARRY**

£1650 **SUPERBRAIN 64K** 

SUPERDEALS

QUAD DENSITY

SUPERBRAIN £2250

**NEC SPINWRITER DIABLO 630** 

£1600 £1600

CROMENCO-(All hardware and software in stock for immediate delivery)

#### PRINTERS **MATRIX**

ANADEK OKIDATA **EPSON** 

The quietest, most reliable printers available - 40,80 or 132 characters per line with graphics

Telephone: 01-840-1926

# SUPERSOFT

WORDSTAR £250 **DATASTAR** £180 MAILMERGE £80 £125 SUPERSORT

Dealers: **Best Discounts** 

Telephone: 01-840-1926

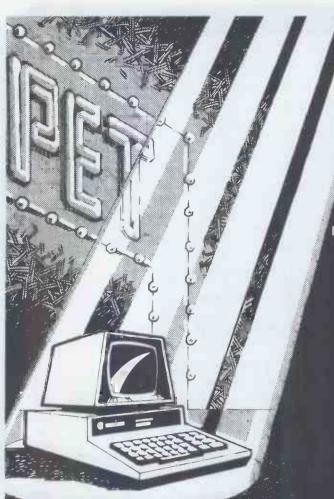

Almost a year ago, The World's First Commodore PET Show was held at the Cafe Royal. The Second International Commodore PET Show will be even bigger and better.

Whatever your profession may be, if you are thinking of computerising your business, the Commodore PET Show will prove to you, that Europe's best selling microcomputer, the Commodore PET Series, has a solution to virtually every application.

has a solution to virtually every application.
Whether Industrial, Commercial, Medical, Educational,
or simply a computer enthusiast,

over 100 exhibitors from all over the world will be able to demonstrate to you an application to suit your exact requirement. In fact, everything a computer is capable of doing, the PET does it!

So come and see for yourself, after all,

over 100,000 European PET users can't be wrong.

Commodore Business Machines will demonstrate their entire product line and a series of seminars for specific user-interest groups has been timed to coincide with the show.

> The Second International Commodore PET Show. West Centre Hotel, London SW6.

> > Thursday 18th June 1.00pm — 7.00pm. Friday 19th June 10.00am — 7.00pm. Saturday 20th June 10.00am — 5.00pm.

Admission: £1.00. (Saturday: Children 50p).

The Second International Commodore PET Show

# SOUTOWATE ha

has moved...

We are proud to announce the opening of a new retail shop for Microcomputers and Software.

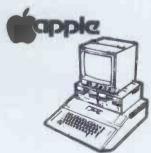

Apple Computers (sales and service)

Video Genie

Superbrain

and the largest selection of Software in Europe.

Come and see the Apple 3!!!

Cards and components also available.

Special terms for educational and bulk users.

mail order and wholesale: 146, Oxford St, London W 1

Horse Shoe Yard, Brook St, London W 1

we are here

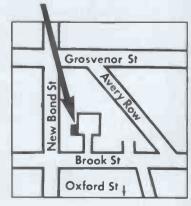

The Sinclair ZX80 is innovative and powerful. Now there's a magazine to help you get the most out of it.

# Get in sync

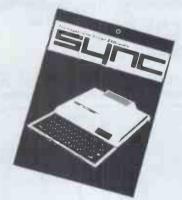

SYNC magazine is different from other personal computing magazines. Not just different because it is about a unique computer, the Sinclair ZX80 (and kit version, the MicroAce). But different because of the creative and innovative philosophy of the editors.

#### A Fascinating Computer

The ZX80 doesn't have memory mapped video. Thus the screen goes blank when a key is pressed. To some reviewers this is a disadvantage. To our editors this is a challenge. One suggested that games could be written to take advantage of the screen blanking. For example, how about a game where characters and graphic symbols move around the screen while it is blanked? The object would be to crack the secret code governing the movements. Voila! A new game like Mastermind or Black Box uniquely for the ZX80.

We made some interesting discoveries soon after setting up the machine. For instance, the CHR\$ function is not limited to a value between 0 and 255, but cycles repeatedly through the code. CHR\$ (9) and CHR\$ (265) will produce identical values. In other words, CHR\$ operates in a MOD 256 fashion. We found that the "=" sign can be used several times on a single line, allowing the logical evaluation of variables. In the Sinclair, LET X=Y=Z=W is a valid expression.

Or consider the TL\$ function which strips a string of its initial character. At first, we wondered what practical value it had. Then someone suggested it would be perfect for removing the dollar sign from numerical inputs.

Breakthroughs? Hardly. But indicative of the hints and kinds you'll find in every issue of SYNC. We intend to take the Sinclair to its limits and then push beyond, finding new tricks and tips, new applications, new ways to do what couldn't be done before. SYNC functions

on many levels, with tutorials for the beginner and concepts that will keep the pros coming back for more. We'll show you how to duplicate commands available in other Basics. And, perhaps, how to do things that can't be done on other machines.

Many computer applications require that data be sorted. But did you realize there are over ten fundamentally different sorting algorithms? Many people settle for a simple bubble sort perhaps because it's described in so many programming manuals or because they've seen it in another program. However, sort routines such as heapsort or Shell-Metzner are over 100 times as fast as a bubble sort and may actually use less memory. Sure, 1K of memory isn't a lot to work with, but it can be stretched much further by using innovative, clever coding. You'll find this type of help in SYNC

#### Lots of Games and Applications

Applications and software are the meat of SYNC. We recognize that along with useful, pragmatic applications, like financial analysis and graphing, you'll want games that are fun and challenging. In the charter issue of SYNC you'll find several games. Acey Ducey is a card game in which the dealer (the computer) deals two cards face up. You then have an option to bet depending upon whether you feel the next card dealt will have a value between the first two.

In Hurkle, another game in the charter issue, you have to find a happy little Hurkle who is hiding on a 10 X 10 grid. In response to your guesses, the Hurkle sends our a clue telling you in which direction to look next.

One of the most ancient forms of arithmetical puzzle is called a "boomerang." The oldest recorded example is that set down by Nicomachus in his *Arithmetica* around 100 A.D. You'll find a computer version of this puzzle in **SYNC**.

#### Hard-Hitting, Objective Evaluations

By selecting the ZX80 or MicroAce as your personal computer you've shown that you are an astute buyer looking for good performance, an innovative design and economical price. However, selecting software will not be easy. That's where SYNC comes in. SYNC evaluates software packages and other peripherals and doesn't just publish manufacturer descriptions. We put each package through its paces and give you an indepth, objective report of its strengths and weaknesses.

SYNC is a Creative Computing publication. Creative Computing is the number 1 magazine of software and applications with nearly 100,000 circulation. The two most popular computer games books in the world, Basic Computer Games and More Basic Computer Games (combined sales over 500,000) are published by Creative Computing. Creative Computing Software manufactures over 150 software packages for six different personal computers.

Creative Computing, founded in 1974 by David Ahl, is a well-established firm committed to the future of personal computing. We expect the Sinclair ZX80 to be a highly successful computer and correspondingly, SYNC to be a respected and successful magazine.

#### **Order SYNC Today**

Right now we need all the help we can get. First of all, we'd like you to subscribe to SYNC. Subscriptions are posted by air directly from America and cost just £10 for one year (6 issues), £18 for two years (12 issues) or, if you really want to beat inflation, £25 for three years (18 issues). SYNC is available only by subscription; it is not on newstands. We guarantee your satisfaction or we will refund the unfulfilled portion of your subscription.

Needless to say, we can't fill up all the pages without your help. So send in your programs, articles, hints and tips. Remember, illustrations and screen photos make a piece much more interesting. Send in your reviews of peripherals and software too—but be warned: reviews must be in-depth and objective. We want you to respect what you read on the pages of SYNC so be honest and forthright in the material you send us. Of course we pay for contributions—just don't expect to retire on it.

The exploration has begun. Join us.

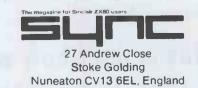

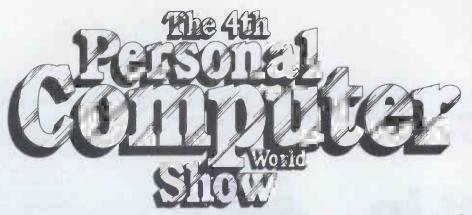

Cunard Hotel Hammersmith 10-12 September 1981

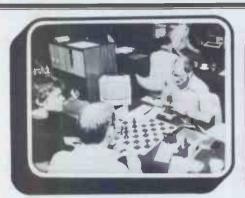

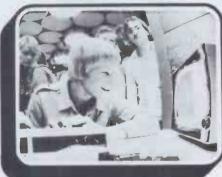

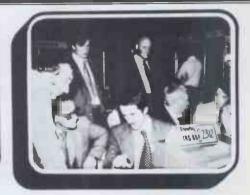

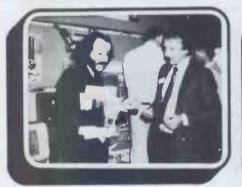

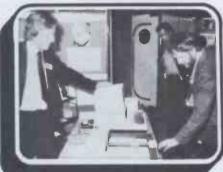

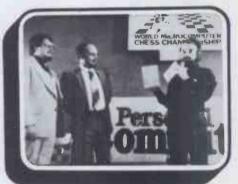

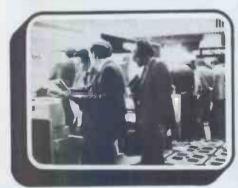

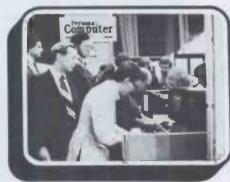

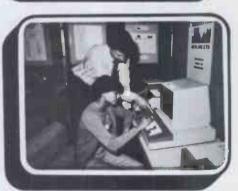

# The Show which brings your market direct to you...

The Personal Computer World Show is the only exhibition exclusively for the small computer industry. It is your opportunity to meet, face-to-face, potential buyers who visit the Show specifically to see demonstrations and discuss the application of your products.

## This is the Show where buyers come to buy ... not just look.

To discuss how the 4th Personal Computer World Show could form the focus of your 1981 promotional calendar contact Timothy Collins on 01-486 1951 or write to him at Montbuild Ltd, 11 Manchester Square, London W1.

#### **ADVERTISERS INDEX**

| Acorn Computers 66,174   | DataBank                     | 32     | Intex Datalog        | 187    | Pete & Pam            |       |
|--------------------------|------------------------------|--------|----------------------|--------|-----------------------|-------|
| Advanced Media 38        |                              | 179    | JCL Software         | 158    | Computers             | 171   |
| Advanced Computer        | Davinci Comp                 | 186    | J&S                  | 150    | Prentice Hall Int.    | 160   |
| Equipment 38             | Digital Design               | 14     | Keytronics           | 150    | Portatel              | 150   |
| Algray 12                |                              | 155    | Keen                 | 415    | Printout              | 92    |
| Almarc Data Systems 41   |                              | 52,76  | Kansas City          | 150    | P&R Computer Shop     | 176   |
| Adda 166                 |                              | 113    | LP Enterprises       | 13     | Purley Comps          | 168   |
| Avery 170                |                              | 170    | Little Genius        | 184    | Personal Computers    | OBC   |
| Bug Byte 150             |                              | 79     | Lowe Electronics     | 172    | Promglow              | 184   |
| Business & Leisure       | Euro Calc                    | 10     | London Computer      | 112    | Quadraphenia          | 33    |
| Microcomputers 182       | Electronics Brokers          | 184    | Centre               | 40,164 | R&R                   | 176   |
| BMC International 71     |                              |        | Linsac               | 170    | Rair                  | 74    |
| Butterworths 182         | Gibson                       | 10     | Lion House           | 179    | Robal Business Comps  |       |
| Bits & Pc's 185          | GP Industrial                | 178    | Leicester Comp       | 179    | St Commercial         | 0     |
|                          | GW Computers                 | 18,19  | Centre               | 100    | Systems               | 187   |
|                          | Graham Donan                 | 128    |                      | 110    | Silica Shop           | 169   |
|                          |                              | 178    | L&J Computers        |        | Stack                 | 24    |
|                          | Gate Microsystems<br>Guestel | 159    | Mighty Micro         | 104    | Systems Plus          | 11    |
| Computech 7              |                              |        | Mine of Information  | 89     | Swanley Electronics   | 181   |
| Computace 36             | Hewlett Packard              | 27     | Micro Centre         | IFC    |                       |       |
| Currah 183               | Highlight Software           | 156    | Microfacilities Ltd  | 161    | Stack                 | 24    |
| Control Universal 176    | Hi-Tech Electronics          | 37     | Micro Sense          | 118    | Systems Plus          | 11    |
| Computer Bookshop 96     | AJ Harding                   |        | Melbourne House      |        | Strumech              | 152   |
| Cream Microcomputer      | (Molimerx)                   | 84,85  | Publishers           | 76     | Spider Software       | 162   |
| Shop 177                 | HAL                          | 89     | Micro-80             | 180    | Sharp                 | 20    |
| Comart 68,120            | Henry's                      | 179    | Microware London     | 6,14   | Science of            |       |
| Calona 164               | Happy Memories               | 186    | Microtek             | 34     | Cambridge             | 72,73 |
| Central Calculators 158  | Interface                    | 163    | Mike Dennis          | 162    | Sirton                | 151   |
| CPS Data 17,154,166      | Interface Software           | 29,176 | Magtronics           | 174    | Tempus                | 36    |
| Campbell-Collins 154     | Independent Comput           | er     | Microdigital         | 49     | Transam               | 173   |
| Commodore 47             | Engineering                  | 180    | Metrotech            | 34     | Tomorrow              | 89    |
| Cumana 28                | Institute of Science         |        | Microbusiness Centre | 177    | Templeman Software    | 172   |
| Computer Supermarket 25  | & Technology                 | 154    | Microact             | 106    | Technomatic           | 181   |
| Computa Store 15         | Intelligent Artefacts        | 156    | Microbyte            | 153    | Ties Computer College | 2     |
| Comp Shop IBC, 192       | Industrial &                 |        | Nascom               | 45     | Tex Microsystems      | 185   |
| Creative Computing 189   | Trade Fairs                  | 188    | Newbury              | 21     | Video Vector Dynamic  | s 168 |
| Calco 56.182             | Inmac                        | 174    | Newbear Computing    | 183    | Wilkes                | 16    |
| Cambridge Comp Store 110 | ISG Data Sales               | 39     | Northamber           | 9      | Watford Electronics   | 30,31 |
| Chromasonic 22           | Interactive Data             |        | NIC                  | 164    | Western Computers     | 160   |
| Datron Microcentre 2,8   | Systems                      | 122    | Newtronics           | 167    | John Wiley            | 12    |
| DRG Business             | Interam Computer             |        | Ohio Scientific      | 35     | Xitan Systems         | 175   |
| Machines 23,100          | Systems                      | 157    | Online Conferences   | 80     |                       |       |
| 20,100                   |                              |        | omme Contenences     | 00     |                       |       |

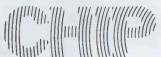

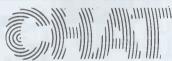

Congratulations to Personal Computers' Mike Sterland and family on the recent arrival of a baby boy. We understand he's now got one of each. Quit while you're winning, Mike... That nice man from Supersoft, Peter Calver, recently picked up a job lot of reject Petsoft cassettes to sell as 'lucky dip' items at 50p each. Many delighted buyers rang him to say that, thanks to Alan Shelley's recent 'Get well soon' article in PCW, they managed to recover the software which was on the tape before its rejection... It's nice to see that Lifeboat, the CP/M software mail order specialist, is back in business under new management. Helen Smith is in charge, and she can be contacted on 01-836 9028... Editor Tebbutt managed to get hinself reported in his local rag

recently. Among other things it accused him of visiting Silicone Valley last year. His wife, Sylvie, says she can't understand this accusation since she's never been near a cosmetic surgeon in her life. The organisers of the recent Microsystems '81 show won't thank us for reporting that invitations were still being posted on 11 March—the first day of the three-day show! We have the envelope to prove it. Shortly after 'Uncle' Clive Sinclair's withering comments about the BBC at his ZX80 launch, guess who his secretary had lunch with? Yes you've got it, one of the team in charge of the forthcoming Acorn-based TV series. All can be forgiven when we tell you that it was the only spare seat in a very crowded room. And the BBC man did have the grace to blush furiously

... Look out for Zilog's answer to Unix. It's called Zeus and will run on a soonto-be-announced, Z8000based system, provisionally named the MCZ3. We also hear that Zilog plans to licence its neat Z-Net interface hardware and software.

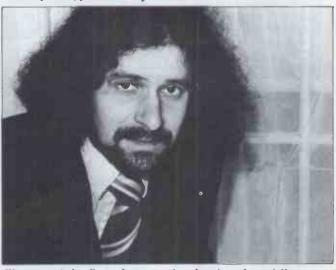

We present the first of an occasional series of specially selected mug-shots. For some as yet unfathomed reason, some PR companies believe that they add weight to their press release. This is Jon Baldachin (see last month's 'Newsprint').

#### THE NEW ANADEX **DP9500 and DP9501** A PROFESSIONAL PRINTER

 RI-directional printing Up to 220 chars/line
 with 4 print densities • 500 char buffer RS232C and Centronics Parallel interface built in

Full software control of matrix needles allowing graphics capability

200 chars/sec 
Adjustable width tractor feed.

DP9500 - ONLY £795 + VAT DP9501 - ONLY £845 + VAT

#### THE ATARI VIDEO COMPUTER **GAMES SYSTEM**

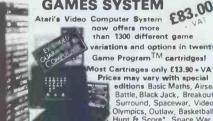

now offers more than 1300 different game variations and options in twenty Game Program<sup>TM</sup> cartridges!

Prices may vary with special editions Basic Maths, Airsea Battle, Black Jack, Breakout Surround, Spacewar, Video Olympics, Outlaw, Basketball, Hunt & Score\*, Space War, Sky Diver, Air Sea Battle, Codebreaker\*, Miniature Golf.

Extra Paddle Controllers
- £14.90 + VAT \*Keyboard Controllers - £16.90 + VAT

SPACE INVADERS NOW IN STOCK £25

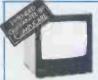

#### HITACHI **PROFESSIONAL MONITORS**

9" - £129 £99.95 12" - £199 £149

■ Reliability Solid state circuitry using an IC and silicon transistors ensures high reliability. ■ 500 lines horizontal resolution Horizontal resolution in excess of 500 lines is achieved in picture center. ■ Stable picture Even played back pictures of VTR can be displayed without jittering. ■ Looping video input Video input can be looped through with built-in termination switch. ■ External sync operation (available as option for U and C types) ■ Compact construction Two monitors are mountable side by side in a standard 19-inch rack.

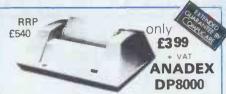

Super Quality — Low cost printer. Tractor Feed with full 96 ASCII character set. Accepts RS232C at band rates between 100 and 9600 and Parallel Bit data.

Attaches either directly or through interfaces to Pet, Apple, TRS80, Sorcerer, Nascom, Compukit etc.

#### WE ARE NOW STOCKING THE AUTOSTART APPLE II AT REDUCED PRICES

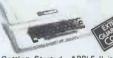

16K £549 1 32K £579 48K £599

Getting Sterted APPLE II is faster, smaller, and more powerful than its predecessors. And it's more fun to use too because of built-in features like:

BASIC — The Language that Makes Programming Fun.

High-Resolution Graphics (in a 54,000-Point Array) for Finely-Detailed Displays.

Sound Capability that Brings Programs to Life.

Hand Controls for Games and Other Human-Input Applications.

Internal Memory Capacity of 48K Bytes of RAM, 12K Bytes of ROM; for Big-System Performance in a Small Package.

Eight Accessory Expansion Slots to let the System Grow With Your Needs.

You don't need to be an expert to enjoy APPLE II. It is a complete, ready-to-run computer. Just connect it to a video display and start using programs (or writing your own) the first day. You'll find that its tutorial manuals help you make it your own personal problem solver.

#### **APPLE DISC II** 3.3 Dos

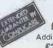

Disc with Controller £349 + VAT

Additional Drives £299 + VAT

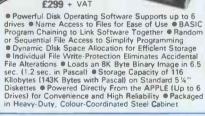

#### NEC SPINWRITER

only £1350

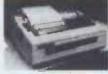

TEAC

DISK

NEC's high quality printer uses a print "thimble" that has less diameter and inertia than a daisy wheel, giving a quieter, faster, more reliable printer that can cope with plotting and printing (128 ASCII characters) with up to five copies, friction or tractor fed. The ribbon and thimble can be changed in seconds. 56 characters per second bidirectional printing — with red/black, bold, subscript, superscript, proportional spacing, tabbing, and much, much more.

#### LOW COST TELEPHONE ANSWERING MACHINE

£99.95

Microprocessor controlled answering machine. Plug into your phone line. Records any phone call messages. Remote bleeper enables you to listen to your messages from anywhere in the world. Uses standard cassettes. Comes complete with mains adaptor, microphone, remote bleeper, base unit, cassette with 30 sample pre-recorded messages.

#### **COMP PRO MIXER**

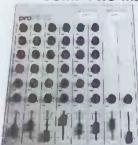

**Professional** audio mixer that you can build yourself and save over £100.

> Only £99.90 plus VAT for

complete kit Plus FREE power supply valued at

£25.00

**ACCESSIT AUDIO ADD-ONS** 

# DRIVES

TEAC FD-50A has 40 tracks giving 125K Bytes

unformatted single density capacity.
The FD-50A can be used in double density recording

The FD-50A is Shugart SA400 interface compatible. Directly compatible with Tandy TRS80 expansion interface.

Interface.

Also interfaces with Video Genie, SWTP, Heathkit,
North Star Horizon, Superbrain, Nascom, etc, etc.
Address selection for Daisy chaining up to 4 Disks.
Disks plus power supply housed in an attractive grey

#### 40 TRACK

Single Disk Drive £225 + VAT

Double Disk Drive £389 + VAT

77 TRACK

Single Disk Drive £299 + VAT

Double Disk Drive £499 + VAT

#### THE NEW & EXCITING TRS80 MODEL III

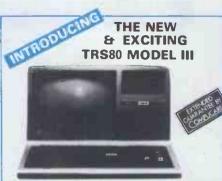

16K £559

32K £589

48K **£619** 

E ı

LACING

1007

CAUCA

ALC: N

6

7

100

COD

7

The Radio Shack TRS-80<sup>TM</sup> Model III is a ROM-based

The Radio Shack TRS-80<sup>TM</sup> Model III is a ROM-based computer system consisting of:

A 12-inch screen to display results and other information

A 35-key console keyboard for inputting programs and data to the Computer ● A Z-80 Microprocessor, the "brains" of the system ● A Real-Time Clock ● Read Only Memory (ROM) containing the Model III BASIC Language (fully compatible with most Model I BASIC programs) ● Random Access Memory (RAM) for storage of programs and data while the Computer is on (amount is expandable from "16K" to "48K", optional extra) ● A Cassette Interface for long-term storage of programs and data (requires a separate line printer, optional/extra) ● Expansion area for upgrading to a disk-based system (optional/extra) ● Expansion area for an RS-232-C serial communications interface (optional/extra) All these components are contained in a single moulded case, and all are powered via one power cord.

#### SPECIAL OFFER

#### FOR MODEL III PURCHASERS

We will take keyboards only for TRS80 Model I and Level Il in part exchange.

There will be refurbished Model I and Level II keyboards available later in the year — Phone for availability and price.

only £295 - VAT Expand your TRS80 by 32K Memory on board. 32K Centronics parelled

Centronics parallel port
Disk controller card Real
time clock Requires Level Il Basic Interface for 2 cassette decks complete with power supply.

**TRS80 EXPANSION** INTERFACE

We give a full one year's guarantee on all our products, which normally only carry 3 months guarantee

We have one of the largest collections of Computer Books under one roof, along with racks of software for the PET and TRS80. Come and see for yourself.

#### THE VIDEO GENIE SYSTEM

small businesses, schools, colleges, homes, etc. for the experienced, inexperienced, hobbyist, teacher, etc.

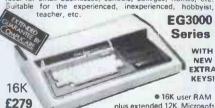

• 16K user RAM plus extended 12K Microsoft BASIC in ROM • Fully TRS-80 Level II

software compatible • Huge range of software already available • Self contained, PSU, UHF modulator, and cassette • Simply plugs into video monitor or UHF TV • Full expansion to disks and printer • Absolutely complete — just fit into mains plug. The Video Genie is a complete computer system, requiring only connection to a domestic 625 line TV set to be fully

only connection to a domestic 625 line TV set to be fully operational; or if required a video monitor can be connected to provide the best quality display. 51 key typewriter style keyboard, which features a 10 key rollover. Supplied with the following accessories: 

BASIC demonstration tape;

Video lead; 

BEGOND cased lead; 

West manual;

BASIC manual; 

BEGINNERS programming manual. Write useful programs in the BASIC computer language yourself.

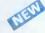

#### VIDEO GENIE **EXPANSION BOX**

Complete with RS232 interface and floppy disc controller.
O memory, E225 + VAT.

Memory expansion card (\$100) 16K £110 32K £159 + VAT Further \$100 cards available later in the year.

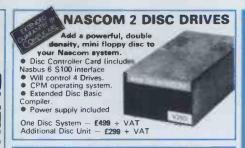

#### **NASCOM 2 GAMES TAPE**

featuring Space Invaders and Android Nim, Re-numbering program and other goodies!

£7.50 + VAT

#### **NEW REDUCED PRICES**

8K **£399** 16K **£449** VAT 32K **£499** 

RRP £795 for 32K

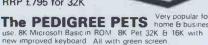

Cassette Deck £55 extra Full range of software available

Interface PET IEEE - Centronics Parallel

Decoded £77.00 + VAT

#### **GET YOURSELF** A NEW MX80 **PRINTER AND SAVE** A FORTUNE

only £299 + VAT

Interface Cards for Apple, Pet, TRS80, Nascom and Compukit — RS232 Interface Cards not necessary for parallel £49 + VAT

Full TRS80/Genie Graphics including cables Ready to go. **EX-STOCK**.

#### COMP POCKET COMPUTER **GREATEST BREAKTHROUGH** YET

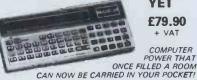

£79.90 VAT

● Programs in BASIC ● "QWERTY" Alphabetic Keyboard ● 1.9K Random Access Memory ● Long Battery Life.

● Long Battery Life.

Computer power that once filled a room can now be carried in your pocket! It's easy to load with ready-to-run software from cassette tape (interface and recorder optional) or program it yourself in easy-to-learn BASIC. 24-character liquid crystal readout displays one line at a time. Special feature is advanced non-volatile memory allows you to power on and off without losing the contents of memory. Note: Memory must be transferred to tape before changing batteries. Automatic statement compaction squeezes every ounce of memory space. Features power-off retention of programs and data. Powerful resident BASIC language includes multiple statements, math functions, editing, strings, arrays and much more. Multiple program loading capability subject to RAM availability. Carrying case and batteries included. batteries included

## EUROPE'S FASTEST SELLING ONE BOARD COMPUTER.

\*6502 based system — best value for money on the market. \*Powerful 8K Basic — Fastest around \*Full Qwerty Keyboard \*4K RAM Expandable to 8K on board. \*Power supply and RF Modulator on board. \*No Extras needed — Plug-in and go \*Kansas City Tape Interface on board. \*Free Sampler Tape interful on powerful Sampler Tape including powerful Dissassembler and Monitor with each Kit. \*If you want to learn al@ut Micros, but didn't know which machine to buy then this is the machine for you.

> Build, Understand and Program your own Computer for only a small outlay

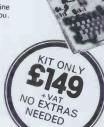

NEW ISSUE COMPUKIT
WITH ALL THE FEATURES
PROFESSIONAL
COMPUTER KIT ON THE
MARKET. Now WITH FREE
MONITOR (a saving of £22),
which includes Flashing
Cursor, Screen Editing, &
Save Data on Tape. NEW ISSUE COMPUKIT

> DEALER ENQUIRIES INVITED

assembled FULLY £199

NEW EXTENDED MONITOR IN EPROM — available senarately

Improved BASIC function — revised GARBAGE routine. Allows correct use of STRING ARRAYS. This chip can be STRING ARRAYS to existing Compukit and sold separately to existing Compukit and Superboard users.

FOR THE COMPURIT - Assembler Editor £14.90 Screen Editor Tape £1.90

**GAME PACKS** — 1). Four Games £5.00 2). Four Games £5.00 Super Space Invaders (BK) £6.50 Space Invaders £5.00 Chequ 3). Three Games 8K only £5.00 Chequers £3.00 Realtime Clock £3.00 40 pin Expansion Jumper Cable £8.50 Case for Compukit £29.50 All Prices exclusive VAT

#### TV GAME BREAK OUT

Has got to be one of the world's greatest TV games. You really get hooked. As featured in ETI. Has also 4 other pinball games and lots of options. Good kit for up-grading old amusement games

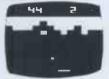

MINI KIT — PCB, sound & vision modulator, memory chip and de-code chip. Very simple to construct. £14.90 + VAT OR PCB £2.90 MAIN LSI £8.50 Both plus VAT

A SELECTION OF APPLE INTERFACES ARE NOW AVAILABLE AT OUR NEW SHOWROOM.

## MEMORY UPGRADES

16K (8 x 4116) £15.90 +VAT 4K Compukit (8 x 2114) £15.90 +VAT

WHETHER OR NOT YOU

**PURCHASE YOUR** 

PRODUCTS FROM US OR

NOT - OUR STAFF OF

**HIGHLY TRAINED** 

ENGINEERS WILL BE ONLY

TO PLEASED TO CARRY OUT

ANY REPAIRS NECESSARY

8MHz Super Quality Modulators £4.90 6MHz Standard Modulators £2.90 C12 Computer Grade Cassettes 10 for **£4.00** Anadex Printer Paper - 2000 sheets £25.00 Floppy Discs 51/4" Hard and Soft Sectored £3.50 Floppy Disc Library Case 5%" £3.50 Verocases for Nascom 1 & 2 etc. £24.90

#### SPECIAL OFFER

We will part exchange your Sinclair ZX80 for any of our products.

Refurbished ZX80's fully

Refurbished MicroAces guaranteed £69.90 (Supply dependant upon stocks).

**COLOUR MONITOR** 

**ENGLISH COLOUR TV/ AMERICAN NTSC** 

Suitable for Apple, Atari and Texas 99/4 £295 +VAT

SKED

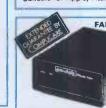

**FANTASTIC FOR FILE HANDLING ACULAB FLOPPY** TAPE

The tape that behaves like a disc. for TRS-80 LEVEL 2.

£169 + VAT The Aculab Floppy Tape for the TRS-80 and Video Genie is a

The Acuian Floppy Lape for the LRS-80 and Video Genie is a highly reliable digital storage system that provides many of the advantages of floppy disks at less cost. Automatic debounce routine for the Level 2 Keyboard. Connects directly to TRS-80 Level 2 Keyboard. Operating and file handling software in ROM. 8 commands add 12 powerful functions to Level 2 BASIC.

#### **OUR SHOWROOM** & SALES CENTRE AT

311 Edgware Road, London W2

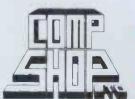

"Europes Largest Discount Personal Computer Stores

Delivery is added at cost. Please make cheques and postal orders payable to COMPSHOP LTD., or phone your order quoting BARCLAYCARD, ACCESS, DINERS CLUB or AMERICAN EXPRESS number.

CREDIT FACILITIES ARRANGED - send S.A.E. for application form. **MAIL ORDER AND SHOP:** 

14/15 Station Road, New Barnet, Hertfordshire, EN5 1QW (Close to New Barnet BR Station - Moorgate Line). Telephone: 01-441 2922 (Sales) 01-449 6596 Telex: 298755 TELCOM G

OPEN (BARNET) - 10am - 7pm - Monday to Saturday

NEW WEST END SHOWROOM: 311 Edgware Road, London W2. Telephone: 01-262 0387

OPEN (LONDON) - 10am - 6pm - Monday to Saturday

IRELAND: 80 Marlborough Street, Dublin 1. Telephone: Dublin 749933

COMPSHOP USA, 1348 East Edinger, Santa Ana, California, Zip Code 92705.
Telephone: 0101 714 5472526

TELEPHONE SALES OPEN 24 hrs. 7 days a week 01-441 2922

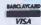

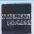

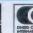

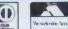

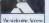

We are now entering our fourth financial year of dealing solely in the personal computer market — in fact, we started it! Over this period, Personal Computers Limited have formed a group of graduate specialists who will help you in the fields of word processing, financial planning, statistics, economic modelling, forecasting, accounting systems, foreign exchange, banking and oil exploration. We also do rather well with computer graphics and highly recommend the graphics tablets and our plotter for Apple.

We can also offer two excellent items of software — Format 40 and Visicalc — at a combined price of ONLY £189, and the Super Sound Generator for only £90! (excl. V.A.T.)

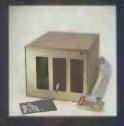

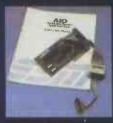

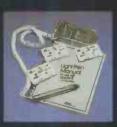

#### 8" Disk Drive (above left)

Our 8" disks are still as popular as ever — 2 drives give you 1.2MB with all the reliable security of Shugart Technology. Easily interfaced to Apple, uses the same D.O.S.

#### A.I.O. Serial and Parallel Card (above centre)

Three hand-shake lines (R.T.S., C.T.S. and D.C.D.). Firmware for serial interfaces on-board, software for parallel printer available, 2 bi-directional 8 bit parallel ports, plus 4 additional interrupt and hand-shaking lines.

194-200 Bishopsgate, London EC2M 4NR Tel. 01 626 8121

#### Light Pen (above right)

A much sought after product which we introduced to the U.K.

#### 80 Character Card (below left)

... opens up the real commercial world for all Apple owners.

#### Paper Tiger (Below centre)

132 character line, plus graphics, 8 character sizes, ordinary paper, multiple copy, upper and lower case 96 character, parallel/serial, form control.

#### Centronics 730 (Below right)

A substantial, robust printer from a major manufacturer. 3 way paper handling system, 100 character per second. Special low-cost including interface, 96 characters.

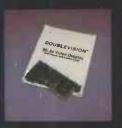

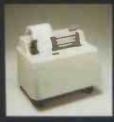

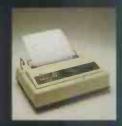

#### Items pictured

#### Sharp MZ - 80K

A new generation of personal computer, self contained, versatile and starting at only £570 (excl. VAT). Explore the Zilog Z80 now the easy way. Disks and printer available shortly.

#### Numeric Keypad

.. with 8 function keys is a must in all financial applications.

#### TCM 100 & TCM 200

... both now have graphics as well as their own power supply, essential with this type of printer.

#### Qume Sprint 5

The quality word processing printer. Clean, clear executive reports the way you want them. Can print up to 5760 points per square inch — or even print in 2 colours.

# This is what we do..

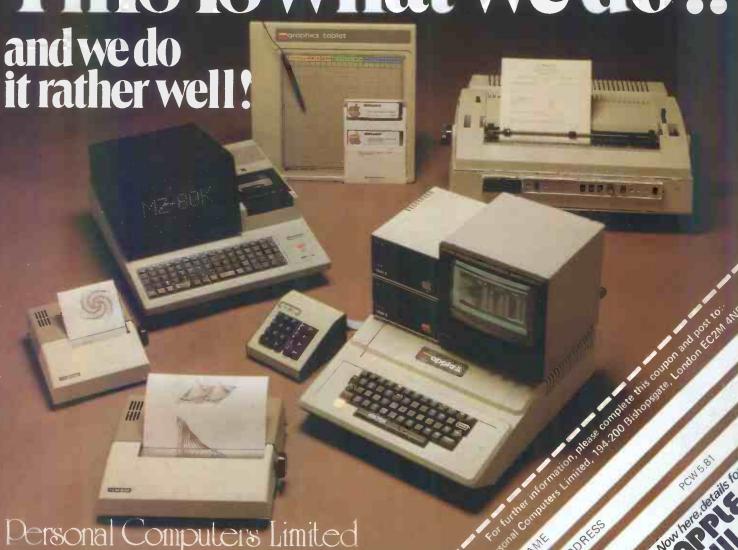